# INSIDE MACINTOSH

# AOCE Service Access Modules

÷ **Addison-Wesley Publishing Company**

Reading, Massachusetts Menlo Park, California New York Don Mills, Ontario Wokingham, England Amsterdam Bonn Sydney Singapore Tokyo Madrid San Juan Paris Seoul Milan Mexico City Taipei

**4** Apple Computer, Inc.

© 1994 Apple Computer, Inc. All rights reserved.

No part of this publication may be reproduced, stored in a retrieval system, or transmitted, in any form or by any means, mechanical, electronic, photocopying, recording, or otherwise, without prior written permission of Apple Computer, Inc. Printed in the United States of America. No licenses, express or implied, are granted with respect to any of the technology described in this book. Apple retains all intellectual property rights associated with the technology described in this book. This book is

intended to assist application developers to develop applications only for Apple Macintosh computers.

Every effort has been made to ensure that the information in this manual is accurate. Apple is not responsible for printing or clerical errors.

Apple Computer, Inc. 20525 Mariani Avenue Cupertino, CA 95014 408-996-1010

Apple, the Apple logo, AppleLink, AppleTalk, APDA, LaserWriter, Macintosh, MacTCP, MPW, and PowerBook are trademarks of Apple Computer, Inc., registered in the United States and other countries. AOCE, AppleMail, Balloon Help, DigiSign, Finder, Monaco, PowerShare, PowerTalk, QuickTime, and ResEdit are trademarks of Apple Computer, Inc. Adobe Illustrator, Adobe Photoshop, and PostScript are trademarks of Adobe Systems Incorporated, which may be registered in certain jurisdictions.

America Online is a service mark of Quantum Computer Services, Inc.

cc:Mail is a trademark of cc:Mail, Inc.

CompuServe is a registered service mark of CompuServe, Inc. FrameMaker is a registered trademark of Frame Technology Corporation. Helvetica and Palatino are registered trademarks of Linotype Company. Internet is a trademark of Digital Equipment Corporation.

ITC Zapf Dingbats is a registered trademark of International Typeface Corporation.

Optrotech is a trademark of Orbotech Corporation.

QuickMail is a trademark of CE Software, Inc.

Simultaneously published in the United States and Canada.

#### **LIMITED WARRANTY ON MEDIA AND REPLACEMENT**

**ALL IMPLIED WARRANTIES ON THIS MANUAL, INCLUDING IMPLIED WARRANTIES OF MERCHANTABILITY AND FITNESS FOR A PARTICULAR PURPOSE, ARE LIMITED IN DURATION TO NINETY (90) DAYS FROM THE DATE OF THE ORIGINAL RETAIL PURCHASE OF THIS PRODUCT.**

**Even though Apple has reviewed this manual, APPLE MAKES NO WARRANTY OR REPRESENTATION, EITHER EXPRESS OR IMPLIED, WITH RESPECT TO THIS MANUAL, ITS QUALITY, ACCURACY, MERCHANTABILITY, OR FITNESS FOR A PARTICULAR PURPOSE. AS A RESULT, THIS MANUAL IS SOLD "AS IS," AND YOU, THE PURCHASER, ARE ASSUMING THE ENTIRE RISK AS TO ITS QUALITY AND ACCURACY.**

**IN NO EVENT WILL APPLE BE LIABLE FOR DIRECT, INDIRECT, SPECIAL, INCIDENTAL, OR CONSEQUENTIAL DAMAGES RESULTING FROM ANY DEFECT OR INACCURACY IN THIS MANUAL, even if advised of the possibility of such damages.**

**THE WARRANTY AND REMEDIES SET FORTH ABOVE ARE EXCLUSIVE AND IN LIEU OF ALL OTHERS, ORAL OR WRITTEN, EXPRESS OR IMPLIED. No Apple dealer, agent, or employee is authorized to make any modification, extension, or addition to this warranty.**

**Some states do not allow the exclusion or limitation of implied warranties or liability for incidental or consequential damages, so the above limitation or exclusion may not apply to you. This warranty gives you specific legal rights, and you may also have other rights which vary from state to state.**

ISBN 0-201-40846-5 1 2 3 4 5 6 7 8 9-CRW-9897969594 First Printing, April 1994

### **Library of Congress Cataloging-in-Publication Data**

Inside Macintosh : AOCE service acess modules. p. cm. Includes index. ISBN 0-201-40846-5 1. Macintosh (Computer) 2. Systems software. QA76.8.M3I42 1994  $005.4'2 - d c 20$  94-7195

CIP

# **Contents**

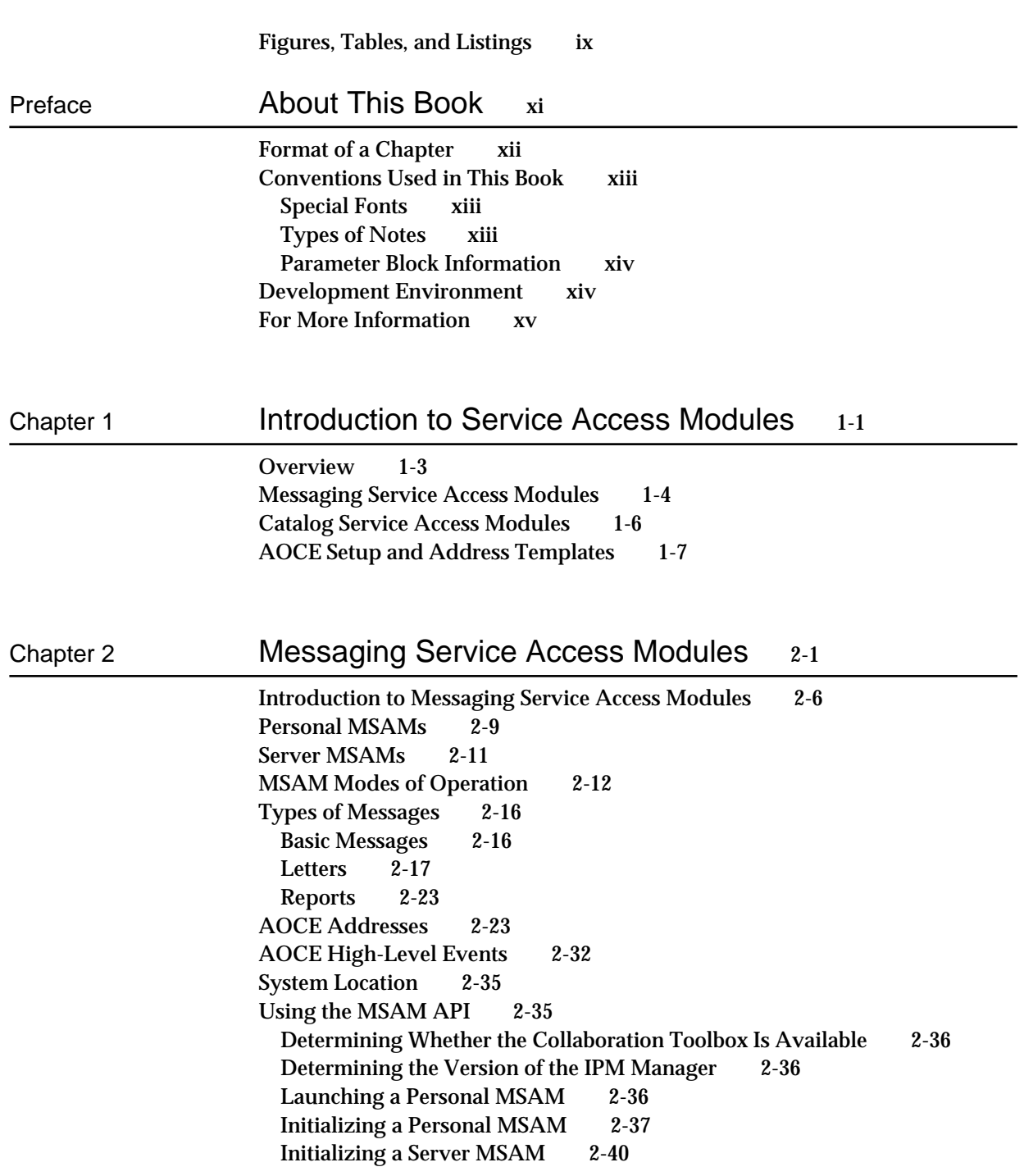

Handling Outgoing Messages 2-43 Enumerating Messages in an Outgoing Queue 2-44 Opening and Closing a Message 2-46 Determining the Message Family 2-47 Determining What Is in a Message 2-47 Reading Letter Attributes 2-47 Interpreting Creator and Type for Messages and Blocks 2-50 Reading Addresses 2-51 Reading Letter Content 2-57 Reading a Nested Message 2-59 Marking Recipients 2-60 Generating a Report 2-61 Writing Incoming Messages 2-62 Choosing Creator and Type for Messages and Blocks 2-64 Creating a Letter's Message Summary 2-64 Creating a Letter 2-70 Creating a Non-Letter Message 2-71 Writing Letter Attributes 2-72 Writing Addresses 2-73 Writing Letter Content 2-76 Submitting a Message 2-79 Receiving a Report 2-80 Deleting a Message 2-81 Translating Addresses 2-82 Translating From an AOCE Address 2-83 Translating to an AOCE Address 2-88 Logging Personal MSAM Operational Errors 2-91 Messaging Service Access Module Reference 2-93 Data Types and Constants 2-94 The MSAM Parameter Block 2-94 The Mail Buffer 2-96 The Mail Reply Structure 2-96 The Enumeration Structures 2-97 The Mail Time Structure 2-99 The Letter Attribute Structures 2-99 The Recipient Structures 2-106 The Segment Types 2-109 The Enclosure Information Structure 2-111 The Image Block Information Structure 2-112 The High-Level Event Structures 2-113 The Server MSAM Administrative Event Structures 2-116 The Personal MSAM Setup Structures 2-119 The Personal MSAM Letter Flag Structures 2-122 The Personal MSAM Message Summary Structures 2-124 The Personal MSAM Error Log Entry Structure 2-128

MSAM Functions 2-130 Initializing an MSAM 2-131 Enumerating Messages in a Queue 2-138 Opening an Outgoing Message 2-140 Reading Header Information 2-142 Reading a Message 2-150 Marking a Recipient 2-163 Closing a Message 2-167 Creating, Reading, and Writing Message Summaries 2-168 Creating a Message 2-176 Writing Header Information 2-178 Writing a Message 2-185 Submitting a Message 2-200 Deleting a Message 2-202 Generating Log Entries and Reports 2-204 Shutting Down a Server MSAM 2-210 Setting Message Status 2-211 Personal MSAM Template Functions 2-213 Application-Defined Function 2-219 High-Level Events 2-220 Summary of the MSAM Interface 2-238 C Summary 2-238 Data Types and Constants 2-238 MSAM Functions 2-262 Application-Defined Function 2-264 Pascal Summary 2-264 Data Types and Constants 2-264 MSAM Functions 2-290 Application-Defined Routine 2-292 Assembly-Language Summary 2-293 Trap Macros 2-293 Result Codes 2-294

### Chapter 3 Catalog Service Access Modules 3-1

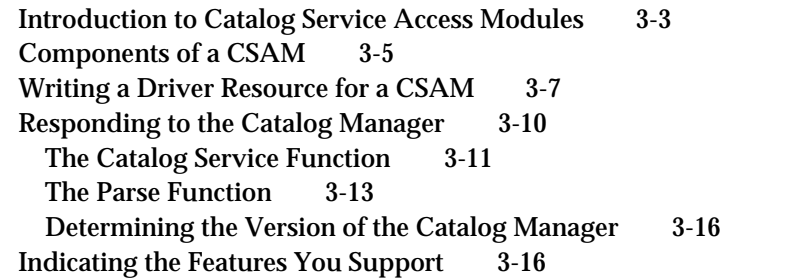

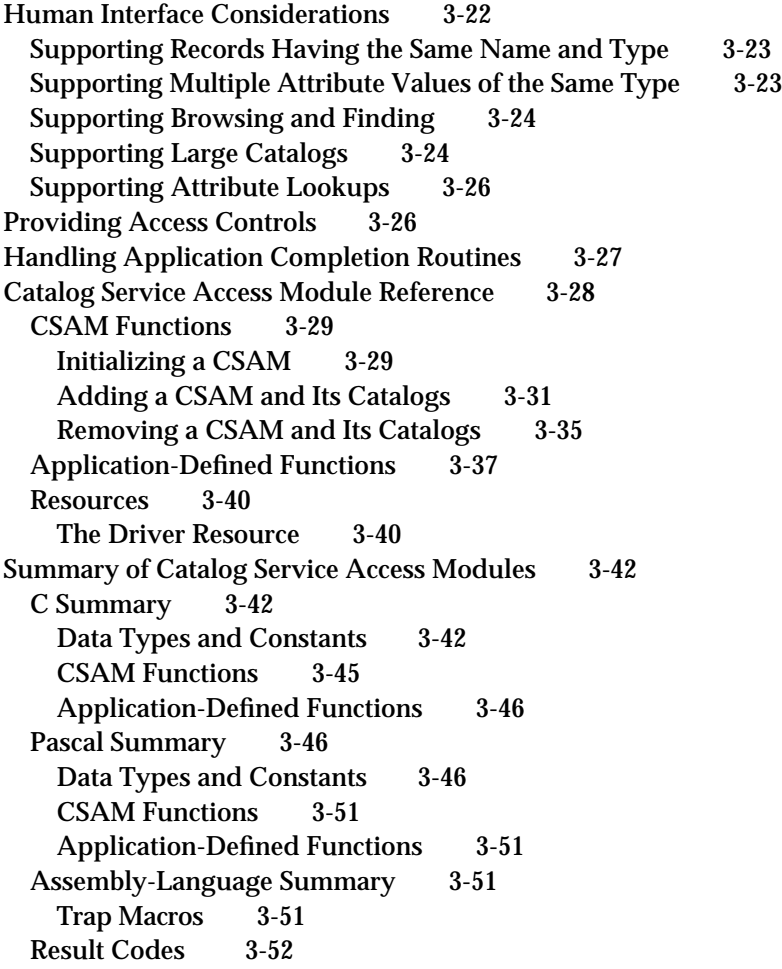

# Chapter 4 Service Access Module Setup 4-1

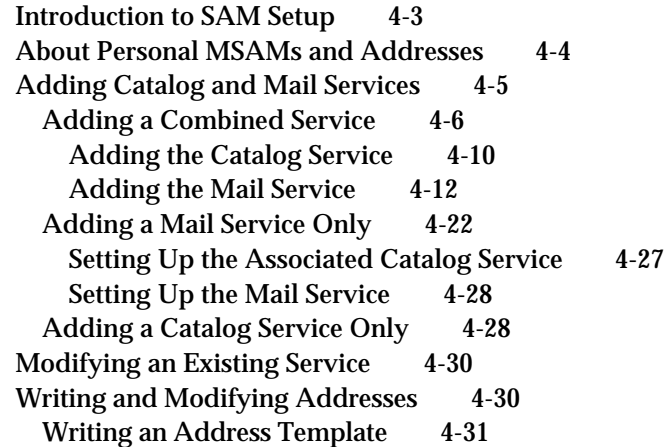

Writing an Address Template Code Resource 4-41 Main Routines for the Address Template Code Resource 4-41 Data Input Subroutines for the Address Template 4-47 Data Output Subroutines for the Address Template 4-51 Miscellaneous Subroutines 4-57 SAM Setup Reference 4-63 The PowerTalk Setup Catalog 4-63 The Setup Record 4-64 The MSAM Record 4-64 The CSAM Record 4-65 The Mail Service Record 4-66 The Catalog Record 4-67 The Combined Record 4-70 The Setup Template Resources 4-73 The Address Template 4-80

Glossary GL-1

Index IN-1

# Figures, Tables, and Listings

Chapter 2 Messaging Service Access Modules 2-1

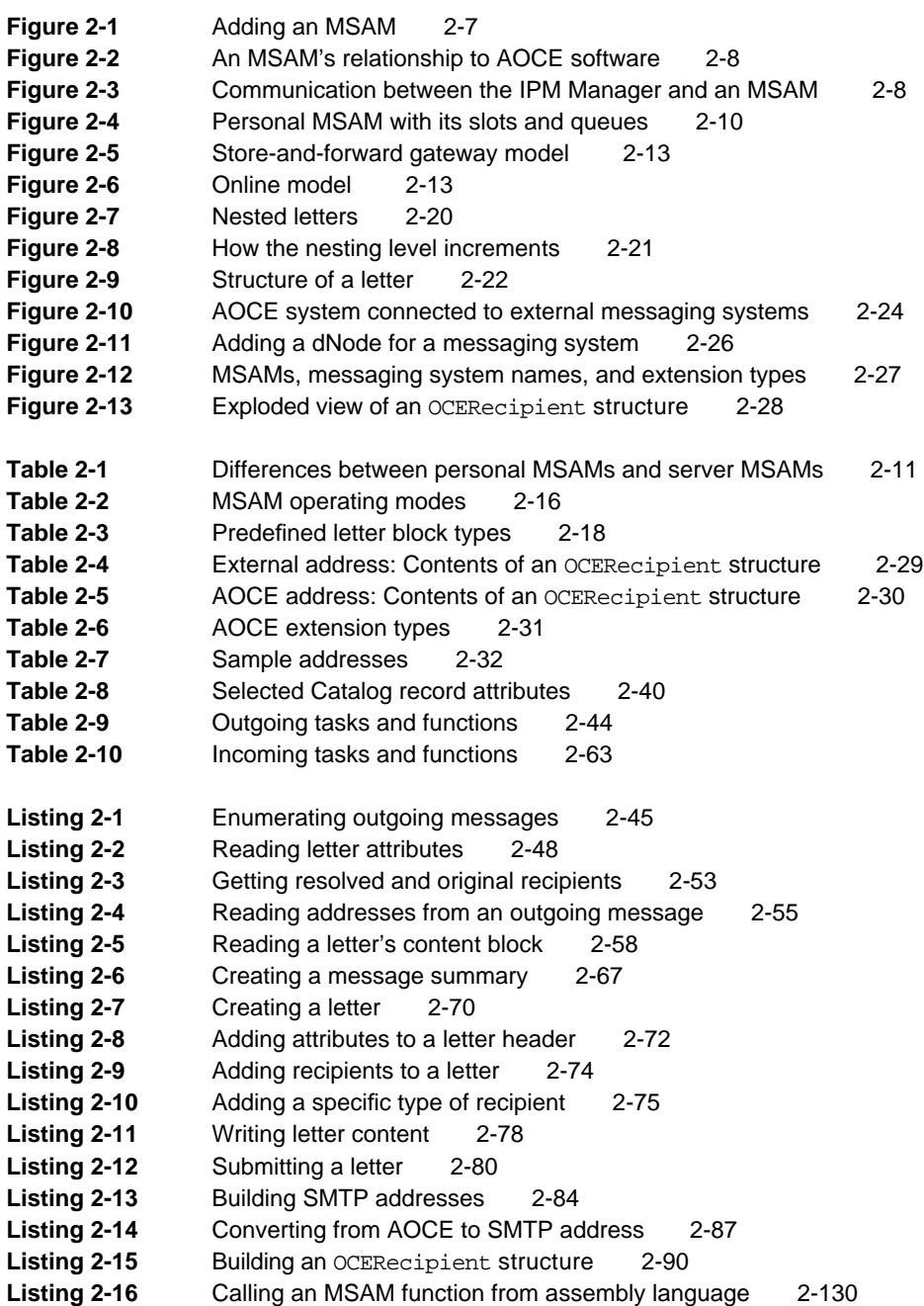

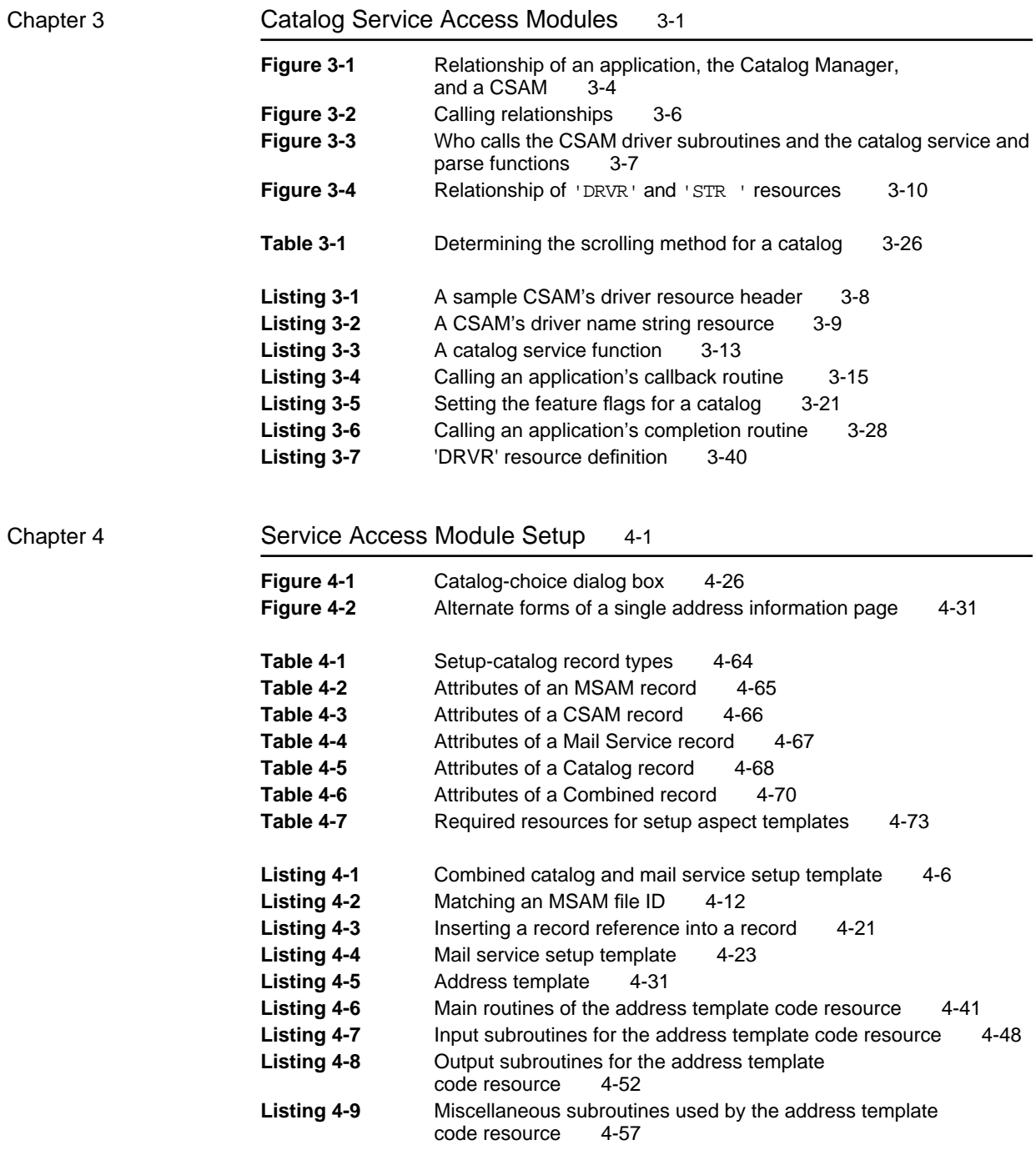

# About This Book

This book, *Inside Macintosh: AOCE Service Access Modules*, describes the mechanisms by which you can add catalog and messaging services to those that are available through PowerTalk system software and PowerShare collaboration servers. The technology underlying the PowerTalk and PowerShare software is called the **Apple Open Collaboration Environment** (AOCE). In this book, the term *AOCE software* refers to the Macintosh Operating System managers, Finder extensions, and other system software that the PowerTalk system software and PowerShare servers use to implement their many features. You use this AOCE software to implement your service access module. The term *PowerTalk system software* refers specifically to the implementation of the AOCE technology for the Macintosh Computer, and the term *PowerShare collaboration servers* refers to AOCE-based servers provided by Apple Computer, Inc., that provide mail, messaging, catalog, security, and time services.

You need to read this book if you want to extend the capabilities of the PowerTalk system software to take advantage of services offered by external catalogs (also known as *directories* or *databases*) and external messaging systems. This book describes the architecture of catalog service access modules (CSAMs) and messaging service access modules (MSAMs) and explains how each type of service access module (SAM) interacts with AOCE software. This book also describes the special AOCE templates that SAMs require to obtain configuration and address information from the user. It provides a technical reference to the system software routines that you use to provide catalog and messaging services.

This book assumes that you are an experienced C and Macintosh programmer and are familiar with the capabilities of AOCE software. Before reading this book, you should read at least these chapters in *Inside Macintosh: AOCE Application Interfaces*:

- n "Introduction to the Apple Open Collaboration Environment" describes some of the uses of PowerTalk and PowerShare system software and introduces all of the AOCE managers. It discusses some concepts fundamental to an understanding of the AOCE software and defines many new terms.
- n "AOCE Utilities" describes AOCE data structures and utility routines.
- n "AOCE Templates" describes AOCE template resources. You need to understand standard AOCE templates before you can write the setup template that most SAMs require and the address template that all MSAMs require.
- n "Catalog Manager" describes functions you implement in your CSAM to service user requests for information about the catalogs that you support and to manipulate the data in those catalogs.

In addition, portions of the chapters "Interprogram Messaging Manager" and "Authentication Manager" in *Inside Macintosh: AOCE Application Interfaces* provide information useful in developing a SAM. This book contains crossreferences to those chapters where appropriate.

In this book, the chapter "Introduction to Service Access Modules" provides a brief overview of the different types of SAMs and their setup and address templates.

The chapter "Catalog Service Access Modules" describes the architecture and the components of a CSAM. This chapter does not stand alone. To implement a CSAM, you need a sound understanding of Catalog Manager functions and AOCE data types, described in the chapters "Catalog Manager" and "AOCE Utilities" in *Inside Macintosh: AOCE Application Interfaces*.

The chapter "Messaging Service Access Modules" describes how you can interface an external mail or messaging system with the PowerTalk system software by writing an MSAM. It explains the structure of personal and server MSAMs and the differences between them, and describes how you can accomplish the most common tasks of an MSAM.

The chapter "Service Access Module Setup" describes the setup template, required for CSAMs and personal MSAMs, and the address template, required for all MSAMs. It also describes the records in the PowerTalk Setup catalog that the templates manipulate.

For your convenience, this book and *Inside Macintosh: AOCE Application Interfaces* include the same glossary of AOCE terminology. Thus, some glosssary entries refer to topics that are not introduced in this book.

# Format of a Chapter

The chapters in this book typically contain an overview of the features provided by the subject of the chapter, sections that describe how to use the most common routines along with code samples, a reference section, and a summary section.

The content of the reference section differs somewhat from chapter to chapter. For example, whereas the reference section of the chapter "Messaging Service Access Modules" describes the data structures and functions used by the MSAM API, the reference section of the chapter "Service Access Module Setup" describes the records in the PowerTalk Setup catalog and the resources that constitute the setup template. In each case, the reference section provides a complete reference to the portion of AOCE system software described by that chapter.

Function descriptions follow a standard format, which gives the function declaration and a description of every parameter of the function. Some function descriptions also give additional descriptive information, such

as special considerations and cross-references to other sections, chapters, and books.

The summary section typically provides the API's C interface, as well as the Pascal interface, for the constants, data structures, functions, and result codes associated with the API. It also includes some assembly-language interface information.

Some chapters include additional main sections that provide more detailed discussions of certain topics. For example, the chapter "Messaging Service Access Modules" contains the section "AOCE Addresses," which describes the format of addresses used by PowerTalk software.

## Conventions Used in This Book

*Inside Macintosh* uses various conventions to present information. Words that require special treatment appear in specific fonts or font styles. Certain information, such as parameter blocks, use special formats so that you can scan them quickly.

### Special Fonts

All code listings, reserved words, and the names of actual data structures, constants, fields, parameters, and functions are shown in Courier (this is Courier).

Words that appear in **boldface** are key terms or concepts defined in the glossary.

## Types of Notes

Three types of notes are used in this book:

### **Note**

A note like this contains general information that is supplemental to the main text. (An example appears on page 3-5.) u

### **Special topic note**

A note like this contains information about a specific topic that is supplemental to the main text. (An example appears on page 2-6.) u

### **IMPORTANT**

A note like this contains information that is essential for an understanding of the main text and that might cause you problems if ignored. (An example appears on page 2-67.) s

#### <sub>S</sub> **WARNING**

Warnings like this indicate potentially severe problems that you should be aware of as you design your application. Failure to heed these warnings could result in system crashes or loss of data. (An example appears on page 2-197.)

### Parameter Block Information

*Inside Macintosh* presents information about the fields of a parameter block in this format:

### **Parameter block**

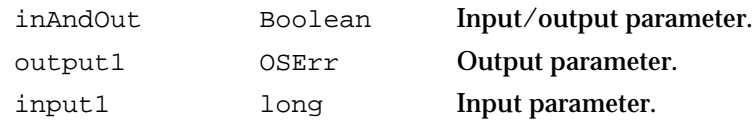

The arrow in the far left column indicates whether the field is an input parameter, output parameter, or both. You must supply values for all input parameters and input/output parameters. The function returns values in output parameters and input/output parameters.

The second column shows the field name as defined in the MPW C interface files; the third column indicates the C data type of that field. The fourth column provides a brief description of the use of the field. For a complete description of each field, see the discussion that follows the parameter block or the description of the parameter block in the reference section of the chapter.

### Development Environment

The system software routines described in this book are available using C or Pascal interfaces. You can call most of these routines in assembly language, but no assembly-language interface files are provided. How you access these routines depends on the development environment you are using. This book shows system software functions in their C interface using the Macintosh Programmer's Workshop (MPW).

All code listings in this book are shown in C, or, for resources, in Rez input format. They show methods of using various routines and illustrate techniques for accomplishing particular tasks. Not all code listings have been compiled or tested. These code listings are for illustrative purposes only; Apple Computer, Inc., does not intend for you to use these code samples in your application.

# For More Information

APDA is Apple's worldwide source of information about more than 300 development tools, technical resources, and training products. APDA is a valuable resource for anyone interested in developing applications on Apple platforms. Customers receive the quarterly *APDA Tools Catalog* featuring all current versions of Apple development tools and the most popular third-party development tools. Ordering is easy. There are no membership fees, and application forms are not required for most products. APDA offers convenient payment and shipping options, including site licensing.

To order products or to request a complimentary copy of the *APDA Tools Catalog*, contact

APDA Apple Computer, Inc. P.O. Box 319 Buffalo, NY 14207-0319

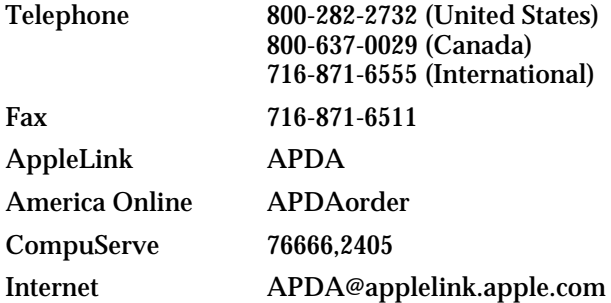

If you provide commercial products and services, call 408-974-4897 for information on the developer support programs available from Apple.

For information on registering application signatures, file types, Apple events, and other technical information, contact

Macintosh Developer Technical Support Apple Computer, Inc. 20525 Mariani Avenue, M/S 303-2T Cupertino, CA 95014-6299

# Introduction to Service Access Modules

# **Contents**

Overview 1-3 Messaging Service Access Modules 1-4 Catalog Service Access Modules 1-6 AOCE Setup and Address Templates 1-7

Introduction to Service Access Modules

This book describes service access modules and their setup and address templates. A service access module (SAM) extends a user's PowerTalk system to provide access to non-AOCE mail and messaging services and catalog services.

The AOCE software comes with a set of application programming interfaces (APIs) that allow you to extend the features provided by PowerTalk, to build collaborative applications, and to create service access modules that integrate external services into a user's PowerTalk environment. This book describes the APIs you can use to create SAMs and tells you how to write and set up a SAM. The AOCE APIs used by application programs are described in the book *Inside Macintosh: AOCE Application Interfaces*.

You should read this chapter if you are interested in developing a service access module for PowerTalk system software. PowerTalk system software is the implementation of the Apple Open Collaboration Environment (AOCE) technology by Apple Computer, Inc. You will find detailed information about service access modules in the remaining chapters of this book.

This chapter gives a brief overview of service access modules and describes how they fit into a PowerTalk system. Then, it briefly describes mail and messaging service access modules, catalog service access modules, and the AOCE setup and address templates needed for the configuration of service access modules.

### **Overview**

Service access modules and their setup and address templates provide

- a user interface for non-AOCE mail and messaging services that is consistent with that provided by the PowerTalk system software and PowerShare servers
- a user interface for browsing, searching, and editing information contained in non-AOCE databases and address directories that is consistent with that provided by PowerTalk and PowerShare catalogs
- a consistent programming interface for collaborative application developers, facilitating the development of cross-platform collaborative applications

Through the mechanism of the service access module, the PowerTalk system software architecture simplifies a Macintosh computer user's interaction with existing mail and messaging services and with catalog services. A **service access module** (SAM) is a software component that provides the PowerTalk user with access to external mail and messaging services or catalog services. **External services** are those that are not provided automatically with PowerTalk system software and PowerShare servers. A SAM provides its services to the user through the Catalogs and Mailbox Extensions to the Finder and through AOCE templates. Therefore, the user interface is consistent across different mail and messaging services and catalog services.

Consider the situation prior to the advent of AOCE technology. A Macintosh user with accounts on a variety of electronic mail services, such as AppleLink, the Internet, CompuServe, cc:Mail, and QuickMail, had to log on to each of these services to send and receive mail. With PowerTalk software installed, by contrast, a user can employ a single

### Introduction to Service Access Modules

method to access all electronic mail services, sending and receiving all types of electronic mail through a single mailbox on the desktop. You can provide a PowerTalk user with access to an external mail or messaging system by writing a messaging service access module (MSAM).

Typically, a user needs a repository of addresses and the ability to look up those addresses to make use of a mail service. In a PowerTalk system, addresses are stored in catalogs. Although one of the primary uses of a catalog is to store addresses, the content of catalogs is not limited to address information. In fact, you can provide a catalog service access module (CSAM) and associated AOCE templates to allow a PowerTalk user to browse and read any sort of information stored in any sort of external database, address directory, or catalog, regardless of the structure of the underlying information.

AOCE technology allows two types of MSAMs: server-based and personal. Whereas a server-based MSAM requires a system administrator to set it up and maintain it, any user can install a personal MSAM on his or her computer, becoming both the system administrator and a user of the system (in much the same way that System 7 provided personal file sharing). All CSAMs are personal, installed on an individual user's computer. Personal SAMs require minimal setup by the user and need no intervention by a system administrator.

## Messaging Service Access Modules

A messaging service access module (MSAM) provides a link or gateway to an external mail or messaging service. A mail service transfers information between people. A messaging service transfers information between processes. An MSAM may provide either mail or messaging services, or both.

An MSAM's basic tasks are to translate addresses and data from AOCE formats to external formats and vice versa, and to transfer messages. Historically, most gateways have been mail gateways, and most mail has consisted of plain text data. However, users can now exchange mail that contains styled text, pictures, sounds, and movies as well. Processes can also exchange data in a variety of formats.

MSAMs come in two basic types—server-based and personal. A server-based MSAM acts much like a traditional store-and-forward mail gateway. It provides a transportlevel connection between a PowerShare mail server and one or more external mail or messaging services. The external services may be of different types. For instance, it is possible for a single server-based MSAM to provide a connection to AppleLink and to the Internet. A server-based MSAM must be set up and maintained by a system administrator and typically connects large systems.

A server-based MSAM does not work on behalf of individual users; it does not need individual account or password information. It delivers messages to a system. It is not responsible for delivering the message to the recipient. You implement a server-based MSAM as a foreground application.

### Introduction to Service Access Modules

Personal MSAMs represent a major innovation in the use of gateways, unique to the Macintosh computer. A personal MSAM is user-centered; it acts as the user's agent. It provides a user with a personal connection to an external mail or messaging service through the Mailbox Extension to the Finder. A user simply drops the MSAM into the System Folder and provides configuration information through the PowerTalk Key Chain. A personal MSAM does not require the services of a network or system administrator.

Usually, one thinks of a personal MSAM as connecting a user to a mail service, for example, the AppleLink service. A personal MSAM can also provide access to private devices connected to the user's Macintosh computer. For instance, you can write a personal MSAM to connect to a fax modem.

There are many implementation decisions you must make when writing a personal MSAM. For instance, once the user has read a message, you must decide whether to delete the message in the user's account on the external mail service, or to keep a copy of the message. The choice has certain implications for the user. Consider an MSAM that automatically deletes mail once it has been read. Suppose a user opts to have mail automatically downloaded at certain times (a feature all personal MSAMs should offer). In this case, when the user is not at his or her Macintosh computer, he or she may not have access to the mail (because, once the MSAM has downloaded the mail, no copy exists on the external mail service). If, however, the MSAM keeps a copy of previously read mail on the external mail system, then the user must periodically empty the mailbox on the external mail system or the mail server's disk will eventually become full. Your MSAM can deal with such choices in any way you see fit, including offering the user both options in a preferences dialog box.

Another example concerns whether or not to store incoming mail on the user's Macintosh computer. Personal MSAMs create message summaries for incoming mail. A message summary contains important information about the message, such as the sender, the subject, the time it was sent, and so forth. As a result, the user can browse incoming mail without the message itself being physically present on the user's computer. An MSAM can then download the message itself only when the user actually wants to open and read the message. Downloading a message on demand is an advantage if disk space is in short supply on the user's Macintosh. On the other hand, it is a disadvantage if the physical connection over which the message is transferred is slow.

You make these and other implementation decisions by considering the characteristics of the mail system to which you provide access and the needs of your users. PowerTalk system software does not dictate these decisions. You implement a personal MSAM as a background application.

The current implementation of AOCE system software does not fully support the transfer of process-to-process messages by a personal MSAM.

For detailed information about writing an MSAM, see the chapter "Messaging Service Access Modules" in this book.

Introduction to Service Access Modules

# Catalog Service Access Modules

A catalog service access module (CSAM) provides a user with access to one or more catalogs of information and with a consistent way of browsing and searching the information. A CSAM implements the Catalog Manager API for an external catalog or database and translates data between AOCE data formats and those of the external catalogs that the CSAM supports.

AOCE catalog services grew out of the need to provide a way for users to browse and search for the addresses of those they wanted to communicate with. Once an MSAM is available to a user, it is useful only if the user knows one or more addresses reachable through that MSAM. Typically, a user wants to look up addresses in an address directory. For this reason, an MSAM is usually accompanied by a CSAM that gives the user access to a catalog containing addresses available on a given messaging service.

AOCE catalogs can contain any type of information. You can write a CSAM that has no association with an MSAM. The CSAM may provide access to a database containing, for example, a native plant encyclopedia or a reference on human nutrients. A catalog can contain any information that can be stored in AOCE records and attributes and that can be displayed by AOCE templates.

Because not all external catalogs and databases have the same capabilities, a CSAM must provide a set of capability flags to the Catalogs Extension to the Finder. The flags indicate the capabilities of each catalog the CSAM supports. The user interacts directly with the Catalogs Extension (CE) to search a catalog. Therefore, the user is limited to the search capabilities of the CE and cannot use additional search or query capabilities that may exist in the external catalog or database.

A CSAM is not limited to accessing traditional shared databases. You can write a CSAM to access private devices that the user connects to the Macintosh computer. For example, a catalog can reside on a compact disc.

Most users search or browse catalogs in real time. Because the task of retrieving information is performance-sensitive, you implement a CSAM as a driver.

The AOCE software architecture does not prevent the development of server-based CSAMs. However, support for server-based CSAMs is not currently implemented in the AOCE software. If you want to make information available to networked users as a server-based catalog, you can write an application that transfers your external catalog information into a PowerShare catalog.

As is the case with MSAMs, there are numerous implementation decisions that you must make when writing a CSAM. The AOCE system software architecture allows for much flexibility. For example, you can cache information from your external catalog locally or you can retrieve it when the user wants it. You make these decisions based on the characteristics of the catalog services you support and the needs of your users.

For detailed information about writing a CSAM, see the chapter "Catalog Service Access Modules" in this book.

Introduction to Service Access Modules

# AOCE Setup and Address Templates

A special catalog called the *PowerTalk Setup catalog* stores information about all of the mail and messaging and catalog services available to the user of a given Macintosh. The writer of a personal MSAM or CSAM must provide a setup template, which is a set of AOCE templates that work with the PowerTalk Key Chain to allow the user to set up and configure the mail or catalog service. The user enters such information as the account name and password, automatic connection preferences, and so forth.

If you are writing an MSAM, you also need to provide an address template that allows the user to create addresses for the external messaging system.

For detailed information about writing AOCE setup and address templates, see the chapter "Service Access Module Setup" in this book.

# Messaging Service Access Modules

## **Contents**

Introduction to Messaging Service Access Modules 2-6 Personal MSAMs 2-9 Server MSAMs 2-11 MSAM Modes of Operation 2-12 Types of Messages 2-16 Basic Messages 2-16 Letters 2-17 Reports 2-23 AOCE Addresses 2-23 AOCE High-Level Events 2-32 System Location 2-35 Using the MSAM API 2-35 Determining Whether the Collaboration Toolbox Is Available 2-36 Determining the Version of the IPM Manager 2-36 Launching a Personal MSAM 2-36 Initializing a Personal MSAM 2-37 Initializing a Server MSAM 2-40 Handling Outgoing Messages 2-43 Enumerating Messages in an Outgoing Queue 2-44 Opening and Closing a Message 2-46 Determining the Message Family 2-47 Determining What Is in a Message 2-47 Reading Letter Attributes 2-47 Interpreting Creator and Type for Messages and Blocks 2-50 Reading Addresses 2-51 Reading Letter Content 2-57 Reading a Nested Message 2-59

Marking Recipients 2-60 Generating a Report 2-61 Writing Incoming Messages 2-62 Choosing Creator and Type for Messages and Blocks 2-64 Creating a Letter's Message Summary 2-64 Creating a Letter 2-70 Creating a Non-Letter Message 2-71 Writing Letter Attributes 2-72 Writing Addresses 2-73 Writing Letter Content 2-76 Submitting a Message 2-79 Receiving a Report 2-80 Deleting a Message 2-81 Translating Addresses 2-82 Translating From an AOCE Address 2-83 Translating to an AOCE Address 2-88 Logging Personal MSAM Operational Errors 2-91 Messaging Service Access Module Reference 2-93 Data Types and Constants 2-94 The MSAM Parameter Block 2-94 The Mail Buffer 2-96 The Mail Reply Structure 2-96 The Enumeration Structures 2-97 The Mail Time Structure 2-99 The Letter Attribute Structures 2-99 The Recipient Structures 2-106 The Segment Types 2-109 The Enclosure Information Structure 2-111 The Image Block Information Structure 2-112 The High-Level Event Structures 2-113 The Server MSAM Administrative Event Structures 2-116 The Personal MSAM Setup Structures 2-119 The Personal MSAM Letter Flag Structures 2-122 The Personal MSAM Message Summary Structures 2-124 The Personal MSAM Error Log Entry Structure 2-128 MSAM Functions 2-130 Initializing an MSAM 2-131 Enumerating Messages in a Queue 2-138 Opening an Outgoing Message 2-140 Reading Header Information 2-142 Reading a Message 2-150 Marking a Recipient 2-163 Closing a Message 2-167 Creating, Reading, and Writing Message Summaries 2-168 Creating a Message 2-176 Writing Header Information 2-178 Writing a Message 2-185

**2-2** Contents

Submitting a Message 2-200 Deleting a Message 2-202 Generating Log Entries and Reports 2-204 Shutting Down a Server MSAM 2-210 Setting Message Status 2-211 Personal MSAM Template Functions 2-213 Application-Defined Function 2-219 High-Level Events 2-220 Summary of the MSAM Interface 2-238 C Summary 2-238 Data Types and Constants 2-238 MSAM Functions 2-262 Application-Defined Function 2-264 Pascal Summary 2-264 Data Types and Constants 2-264 MSAM Functions 2-290 Application-Defined Routine 2-292 Assembly-Language Summary 2-293 Trap Macros 2-293<br>esult Codes 2-294 Result Codes

### Messaging Service Access Modules

This chapter describes Apple Open Collaboration Environment (AOCE) messaging service access modules. A messaging service access module is a software component that provides the PowerTalk user with access to external mail and messaging services. You do not need to read this chapter if you are writing a mail or messaging application or adding mail or messaging capabilities to your application.

To write a messaging service access module, you need to be familiar with many components of AOCE software. You should read the chapters "Introduction to the Apple Open Collaboration Environment" and "AOCE Utilities" in *Inside Macintosh: AOCE Application Interfaces* before reading this chapter to get a general overview of AOCE software components and the shared AOCE data types and the utility routines that act on them. This chapter assumes that you are familiar with AOCE catalogs and records and their structures, and that you know how to read and write data to them. The chapters "Standard Catalog Package" and "Catalog Manager" in *Inside Macintosh: AOCE Application Interfaces* describe the high-level application programming interface (API) and the low-level API to AOCE catalogs, respectively.

To read and write AOCE records, you must obtain an authentication identity. Identities are described in the chapter "Authentication Manager" in *Inside Macintosh: AOCE Application Interfaces.* 

Along with your messaging service access module, you need to provide a type of AOCE template called an *address template* to allow the user to enter address information. If you are writing a personal messaging service access module, you also need to provide a setup template that allows the user to configure your access module. The chapter "AOCE Templates" in *Inside Macintosh: AOCE Application Interfaces* describes how to write an AOCE template. The chapter "Service Access Module Setup" in this book provides additional specific information about setup and address templates and their interaction with messaging service access modules and the PowerTalk Key Chain.

All messaging service access module developers need to be familiar with high-level events. See the chapter "Event Manager" in *Inside Macintosh: Macintosh Toolbox Essentials* for information about high-level events.

This chapter starts with an introduction to messaging service access modules. Subsequent sections describe

- personal messaging service access modules
- server messaging service access modules  $\overline{p}$
- the types of messages that are read and written by messaging service access modules  $\overline{p}$
- AOCE addresses
- the AOCE high-level events  $\overline{p}$
- how to get messages out of an AOCE system n.
- how to put messages into an AOCE system  $\overline{p}$
- the structures and routines in the messaging service access module APIn

Messaging Service Access Modules

# Introduction to Messaging Service Access Modules

A **messaging system** is a combination of hardware and software that provides people and processes with the ability to exchange electronic messages—it provides messaging services. Apple's **AOCE messaging system** consists of PowerTalk system software and PowerShare mail servers that allow Macintosh users and processes accessible over a network or via a modem to exchange electronic messages. Today there are many types of messaging systems, such as Internet, AppleLink, QuickMail, and so forth, with which AOCE users might want to communicate. To facilitate the exchange of messages between an AOCE messaging system and other existing and future messaging systems, the AOCE architecture defines a **messaging service access module (MSAM).** An MSAM links Apple's AOCE messaging system to another messaging system, extending the reach of messaging service clients.

The AOCE architecture defines two kinds of MSAMs. A **personal MSAM** translates messages and transfers them between a user's Macintosh and the user's account on another messaging system. It runs on a user's Macintosh. A **server MSAM** translates and transfers messages between a PowerShare mail server and a non-AOCE messaging system. A server MSAM transfers messages for any number of users located on the AppleTalk network to which it is connected. It runs on a Macintosh with a PowerShare mail server. Thus, the MSAM component of AOCE software architecture is scalable. It can provide service to a single user who uses a non-networked Macintosh computer or to large numbers of users in large internetworks.

Figure 2-1 shows how adding an MSAM to an AOCE system extends the reach of AOCE users. Prior to adding an MSAM, AOCE users cannot exchange electronic messages with others who are accessible only on a non-AOCE messaging system. Once an MSAM that connects to the non-AOCE messaging system is added, the AOCE users can exchange messages with people accessible on the non-AOCE messaging system.

The basic services provided by both personal and server MSAMs include

- n transferring messages between an AOCE messaging system and another messaging system
- n translating the content of messages between AOCE-defined formats and other formats
- translating message addresses between AOCE-defined formats and other formats n.
- n reporting the results of attempts to deliver messages

Personal and server MSAMs are described in more detail in the following sections.

### **A note on terminology**

Throughout this chapter, the term *message* is used as an inclusive term to refer to all types of messages. When information applies only to letters (a specific type of message), the term *letter* is used. When information applies only to messages that are not letters, the term **non-letter message** is used. Letters and messages are defined in the section "Types of Messages" beginning on page 2-16.

### Messaging Service Access Modules

**Figure 2-1** Adding an MSAM

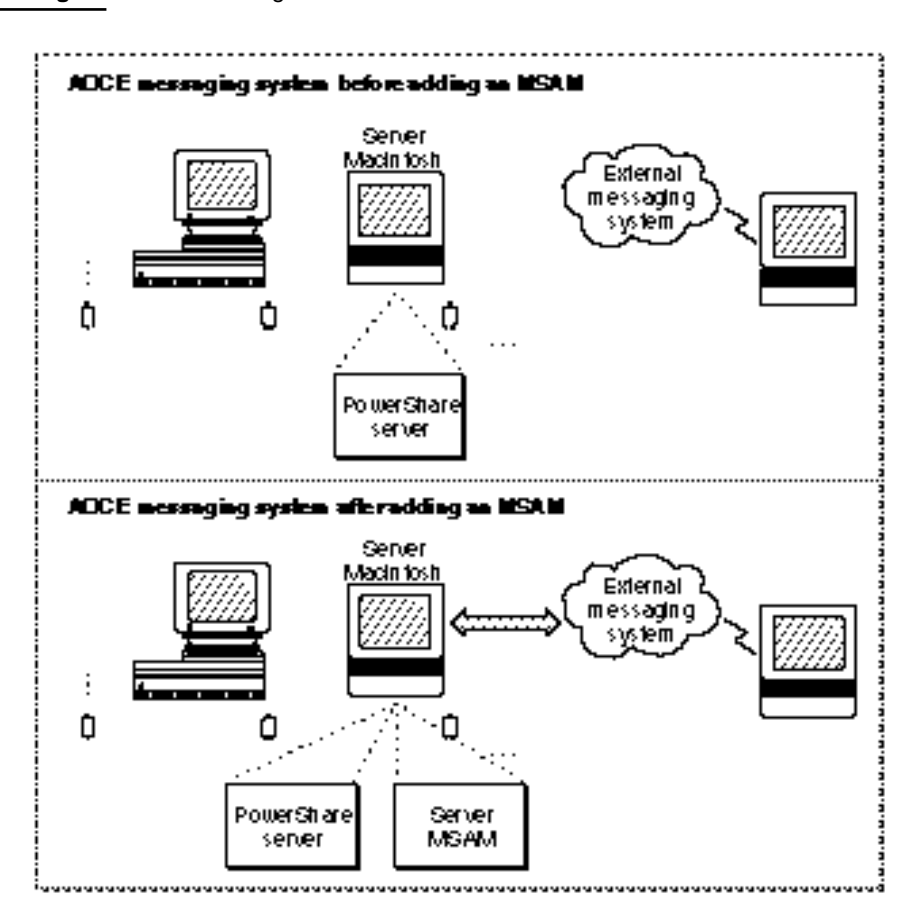

Messaging systems that are not provided automatically with PowerTalk system software and PowerShare servers are collectively referred to as **external messaging systems.** An external messaging system may handle only letters or non-letter messages or both.

The term **mail** refers to letters. Messaging systems that handle only letters are sometimes referred to as *mail systems*.

As a convention, this chapter refers to messages coming into an AOCE system from an external messaging system as **incoming messages** and to those that are leaving an AOCE system to go into an external messaging system as **outgoing messages.**

Throughout the chapter, the text distinguishes between personal and server MSAMs where appropriate. The term *MSAM* is used when the text applies to both personal and server MSAMs, unless it is clear from the context that only a personal or server MSAM is meant.

An MSAM is a low-level component in the AOCE software hierarchy. It does not directly provide services to a user or process; rather, it provides services indirectly through either the Standard Mail Package or the Interprogram Messaging (IPM) Manager. Thus, a client has a standard interface to all messaging systems, including those that are accessible via

Introduction to Messaging Service Access Modules **2-7**

Messaging Service Access Modules

MSAMs as well as Apple's PowerTalk and PowerShare services, regardless of underlying differences in how messages are accessed and formatted. Figure 2-2 shows the relationship of two clients, the Standard Mail Package, the IPM Manager, an MSAM, and an external messaging system.

### **Figure 2-2** An MSAM's relationship to AOCE software

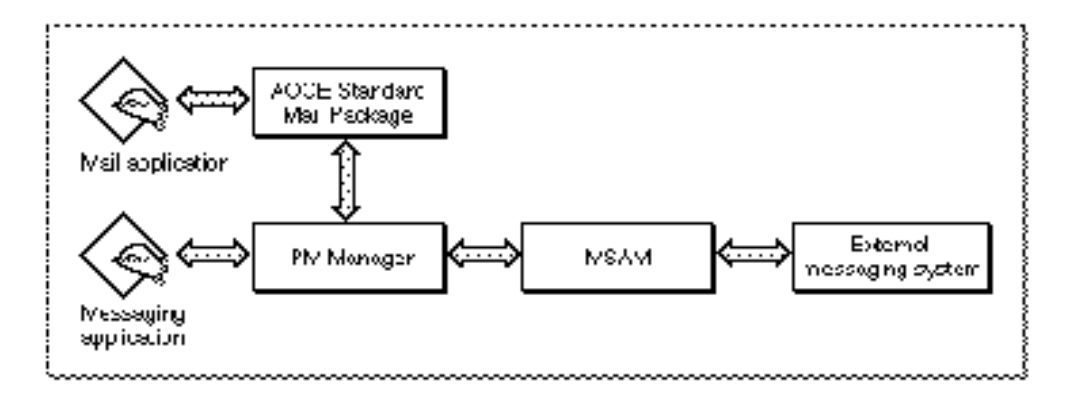

MSAMs interact with the IPM Manager. Either the MSAM or the IPM Manager can initiate communication with the other. Figure 2-3 illustrates the way the IPM Manager and an MSAM initiate communications with each other. An MSAM initiates communication with the IPM Manager by calling one of the functions provided in the MSAM API. These functions are described in detail in the section "MSAM Functions" beginning on page 2-130.

The IPM Manager initiates communication with an MSAM by sending it a high-level event. The events that the IPM Manager may send to an MSAM, which typically instruct the MSAM to take some action or advise it of a status change, are described in the section "High-Level Events" beginning on page 2-220.

**Figure 2-3** Communication between the IPM Manager and an MSAM

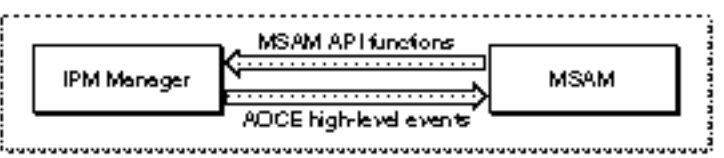

Messaging Service Access Modules

## Personal MSAMs

A personal MSAM allows a user or a mail or messaging application to transfer messages between the user's Macintosh and users or applications on one or more external messaging systems. A personal MSAM connects to an external messaging system and transfers messages between the user's Macintosh and the external messaging system. The user or process must have an account on the external messaging system to which the personal MSAM provides access. The user's Macintosh does not need to be connected to an AppleTalk network.

A personal MSAM is a background-only application; that is, it has no user interface.

Every personal MSAM must be accompanied by AOCE templates that allow the user to configure the MSAM and to enter address information. These templates, called the *setup template* and *address template*, are described in the chapter "Service Access Module Setup" in this book. Information that applies to all AOCE templates is provided in the chapter "AOCE Templates" in *Inside Macintosh: AOCE Application Interfaces*.

A file containing a personal MSAM must have a file type of either 'msam' or 'csam'. If you provide both a personal MSAM and a catalog service access module (CSAM) in the same file, use the file type'csam'(for "combined service access module"). If you provide a personal MSAM only, use the file type 'msam'. You must include your setup and address templates in the same file as your personal MSAM.

Although personal MSAMs and server MSAMs both connect to external messaging systems and translate and transfer messages, there are a number of differences between them. See Table 2-1 on page 2-11 for a list of these differences.

A **slot**, as the term is used in the MSAM API and in this chapter, refers to a collection of information about one account on an external messaging system. The information includes whatever is necessary to allow an MSAM to access the account and retrieve and send messages. Slot information determines what external messaging system the MSAM connects to. The term **mail slot** refers to a slot that allows the transfer of letters. The term **messaging slot** refers to a slot that allows the transfer of non-letter messages.

Slot information is stored in the form of AOCE record attributes in records in the PowerTalk Setup catalog. The record types in which the information is stored differ depending on whether you provide a combined MSAM/CSAM or a stand-alone MSAM. If you provide a combined MSAM/CSAM, slot information and its associated catalog information is stored in a single Combined record. If you provide a stand-alone MSAM, slot information is stored in a Mail Service record (sometimes called a *slot record*) and associated catalog information is stored in a Catalog record. The setup template that you provide with your MSAM writes slot information to some of these records; the PowerTalk Key Chain writes to others. The chapter "Service Access Module Setup" in this book describes the required attributes of the Combined, Mail Service, and Catalog records, and it explains who is responsible for writing those attributes to the different types of records in the Setup catalog.

### Messaging Service Access Modules

In addition to the required record attributes, slot information includes whatever is necessary to allow the MSAM to service the slot—for instance, an access telephone number and the line speed. MSAMs can define record attribute types to store slot configuration information.

A personal MSAM can manage more than one slot. For example, if a user had two accounts on an external messaging system of a given type, a personal MSAM would manage two slots, one for each of the user's accounts on that messaging system. A personal MSAM also can connect to more than one external messaging system. For example, if a user has an account on each of two independent messaging systems, the same personal MSAM can connect to each system and manage a slot for the user's account there.

Each mail slot that a personal MSAM manages has two queues: an incoming queue and an outgoing queue.

Each messaging slot that a personal MSAM manages has an outgoing queue. The notion of an incoming queue does not apply to messaging.

An **incoming queue** contains AOCE letters that the personal MSAM translates from mail received from its external messaging system and each letter's associated message summary. (See the section "MSAM Modes of Operation" beginning on page 2-12 for information about message summaries.) An **outgoing queue** contains messages that the personal MSAM must deliver to an external messaging system. A personal MSAM retrieves a message from an outgoing queue, translates it, and delivers it to the intended recipients on the external messaging system.

Note that any given queue contains either letters and message summaries or non-letter messages. It does not contain both. Figure 2-4 shows an example of a personal MSAM with three slots and their associated queues.

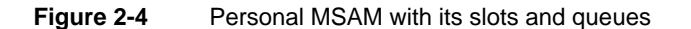

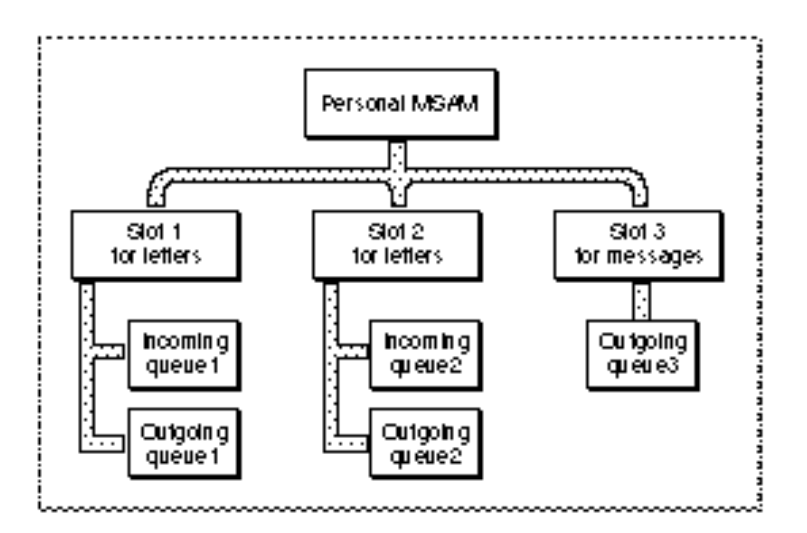

**2-10** Personal MSAMs

Messaging Service Access Modules

### **IMPORTANT**

In release 1 of the AOCE software, the handling of non-letter messages is not fully supported for personal MSAMs. Therefore it is not advisable for a personal MSAM to implement the transfer of non-letter messages using release 1 of the AOCE software.

# Server MSAMs

A server MSAM allows users and processes on an AppleTalk network to exchange messages with other users and processes on one or more external messaging systems. It serves its clients indirectly by acting as a conduit for messages between a PowerShare mail server and the external systems to which the MSAM is connected. It must run on the same Macintosh as its PowerShare mail server.

Server MSAMs route messages between different messaging systems rather than between individual accounts on those systems. Therefore, a server MSAM does not necessarily need to know about specific accounts on an external messaging system, and, as a result, it has no concept of slots.

A server MSAM can connect to different types of messaging systems. For instance, a single server MSAM might connect to one or more Simple Mail Transfer Protocol (SMTP), X.400, and X.500 systems.

A server MSAM is a foreground Macintosh application. Once a server MSAM is launched, it should run continuously.

(A server MSAM and its PowerShare mail server do not have to run on a dedicated Macintosh. However, performance of other applications on the same Macintosh may suffer when the MSAM and server are very busy.)

Table 2-1 summarizes the differences between personal MSAMs and server MSAMs. (Not all of the differences have been discussed at this point.) You may want to refer to this table as you read succeeding sections in this chapter.

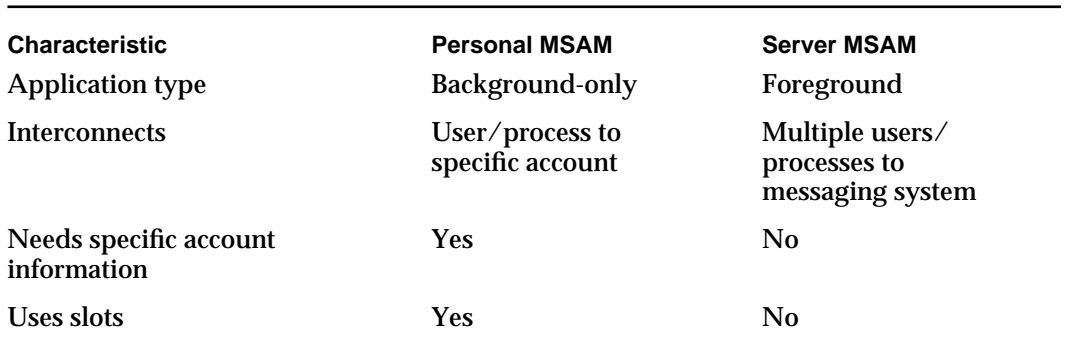

**Table 2-1** Differences between personal MSAMs and server MSAMs

*continued*

### Messaging Service Access Modules

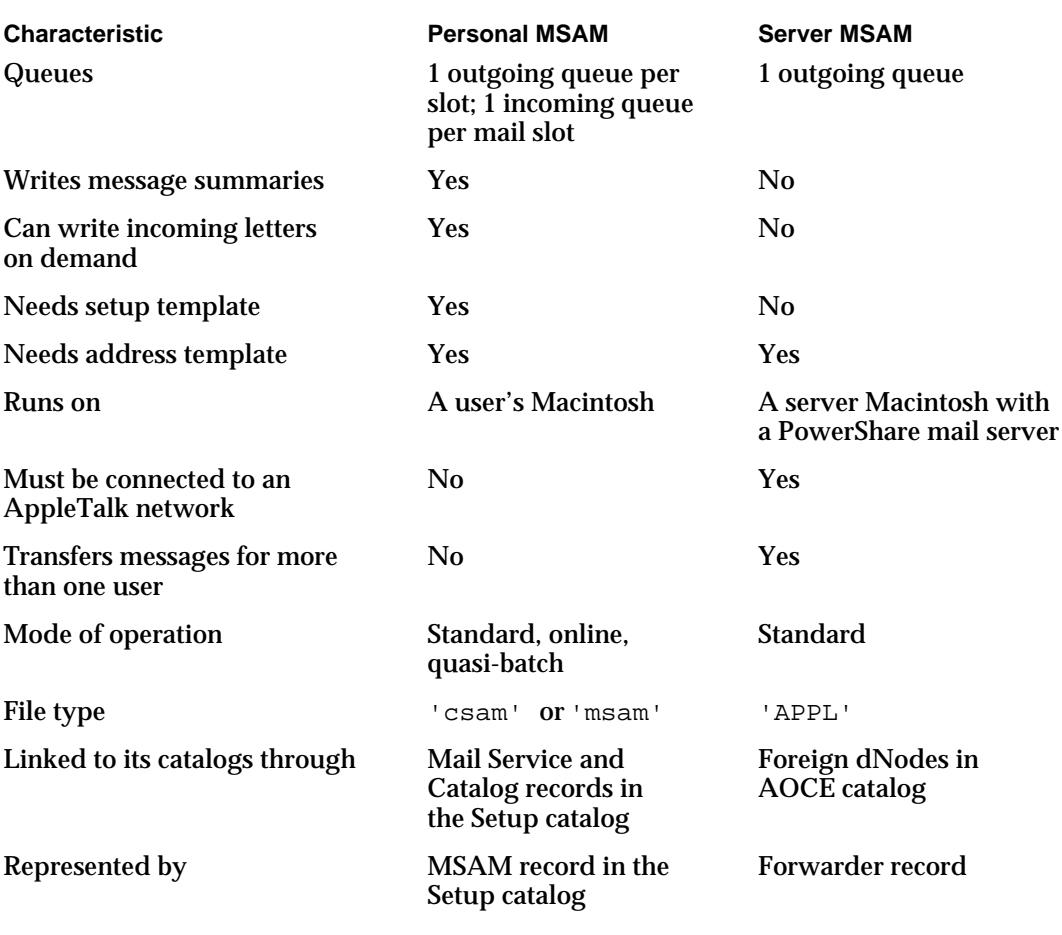

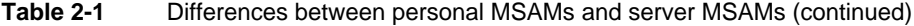

# MSAM Modes of Operation

In addition to its type (either personal or server), another important characteristic of an MSAM is its mode of operation. *Mode of operation* refers to the degree of control an MSAM retains over messages that it puts into an AOCE system. Some MSAMs function in some respects like a standard store-and-forward gateway; others function as an agent for the user. This section explains these modes in more detail.

The store-and-forward gateway model consists of a source messaging system, a series of one or more store-and-forward gateways, and a destination messaging system. A **store-and-forward gateway** links different systems, providing temporary data storage and, where necessary, address translation. Figure 2-5 illustrates the store-and-forward gateway model. In such a model, the gateway hands off a message to the next link in the store-and-forward chain. Once it transfers a message, its responsibility for (and control of) that message ends. MSAMs that operate in this fashion are said to operate in **standard mode.**
#### Messaging Service Access Modules

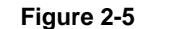

**Figure 2-5** Store-and-forward gateway model

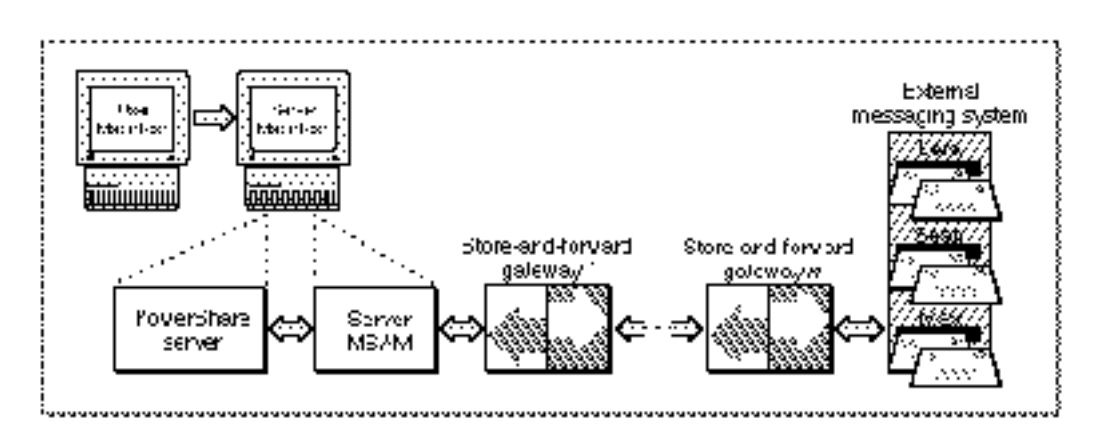

The online model consists of a source messaging system, a destination messaging system, and a personal MSAM that acts as an agent for the user in connecting those systems. In the online model, a personal MSAM does not act simply as a link in a series of store-and-forward gateways. Rather, it actively manages letters in a user's AOCE mailbox and in the user's accounts on external messaging systems, reflecting changes in one to the other, and keeping both ends synchronized as much as possible. Figure 2-6 illustrates the online model. MSAMs that operate in this fashion are said to operate in **online mode.** A personal MSAM operating in online mode can affect the user's experience quite directly, something an MSAM operating in standard mode cannot do.

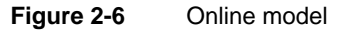

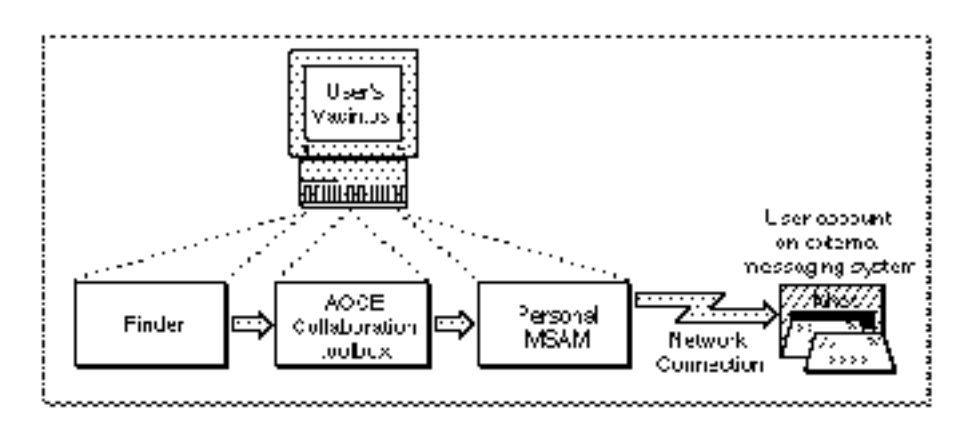

A significant difference between standard mode and online mode is the point at which the MSAM is active. In standard mode, an MSAM is removed from any contact with the user. In online mode, the MSAM is actively involved with the user experience through the MSAM API and Finder interface.

#### Messaging Service Access Modules

A server MSAM always operates in standard mode. It delivers messages to a PowerShare mail server, at which point the MSAM's responsibility for the message ends. The AOCE system is responsible for delivering the message to its final destination. Similarly, from an AOCE system perspective, a server MSAM is a store-and-forward gateway in that messages sent to a server MSAM are addressed to a particular messaging system, not a specific address within that system.

A personal MSAM may operate in standard mode, online mode, or a variation of online mode referred to as *quasi-batch mode*. A personal MSAM always operates in standard mode when it is dealing with incoming non-letter messages. Much as a server MSAM hands off a message to a PowerShare mail server, the personal MSAM hands off a non-letter message to the IPM Manager resident on the Macintosh. Once it submits such a message to an AOCE system, the personal MSAM has no further control of or responsibility for the message. The AOCE system delivers the message to its final destination on the Macintosh. When a personal MSAM is dealing with incoming letters, however, it operates in online mode or quasi-batch mode.

#### **IMPORTANT**

A single personal MSAM may operate in both standard and online or quasi-batch modes; that is, it may handle both letters and non-letter messages. The MSAM API is general enough to cover all variations. As a result, the API contains features that do not apply in every case.

However, as noted earlier, the handling of non-letter messages is not fully supported for personal MSAMs in release 1 of the AOCE software. Therefore it is not advisable for a personal MSAM to implement the transfer of non-letter messages using release 1 of AOCE software.

The AOCE software architecture allows a personal MSAM to operate in online mode (act as a user agent) by providing it with the means to deliver an incoming letter to a specific queue and to manipulate that letter after placing it in the queue.

The user's AOCE mailbox is a repository for letters from all of the different sources to which the user has access. These sources include an incoming queue for each mail slot managed by a personal MSAM installed on the Macintosh. On any given Macintosh with AOCE software installed, there are some number of destination queues for incoming messages, each of which contains either letters or non-letter messages. An incoming queue is a special type of destination queue for letters. It is special because a personal MSAM can manipulate an incoming queue and its contents. All other destination queues are under the control of the IPM Manager.

A personal MSAM submitting letters to an AOCE system must conform to certain minimal requirements of online mode. These requirements are to create, manage, and delete information blocks about the letters that it puts into an incoming queue. The information blocks are called **message summaries.** The AOCE Mailbox extension to the Finder uses message summaries to display information about the letters to the user. Message summaries are also the means by which a personal MSAM reflects changes in the status of a letter from the local Macintosh computer to the remote system and vice versa. Only personal MSAMs create message summaries for incoming letters.

#### Messaging Service Access Modules

Before a personal MSAM puts a letter into an incoming queue, it must first create the letter's message summary and put it into the incoming queue. A message summary contains

- $n$  information that is needed to display the letter to the user (this includes the subject of the letter, its timestamp, the sender's name, and so forth)
- n status information, such as whether the user has read the letter or deleted the letter (a personal MSAM uses the status flags to maintain consistency between the letter's status on an AOCE system and on an external system)
- n state information about the letter, such as whether the letter itself currently exists in the incoming queue
- whatever private data that you wish to attach to this letter (for instance, you may want to store the ID or reference number that uniquely identifies the letter on the external messaging system)

A message summary is defined by the MSAMMsgSummary structure, described on page 2-127.

After creating and submitting a message summary for a letter, a personal MSAM may immediately translate the letter into the AOCE letter format and put it into the incoming queue. Alternately, the MSAM can delay writing the letter until the user actually opens it. (The MSAM receives a high-level event when a user opens a letter.)

In general, a personal MSAM that connects to an external messaging system over a slow link should create the message summary and put the letter into the incoming queue at the same time. This gives a user faster access to the letter when he or she decides to read the letter. Also, when a link is slow or expensive, the MSAM might keep the copy of the letter the user has already read to avoid a retransmission if the user wants to read the letter again.

A personal MSAM that connects to an external messaging system over a fast link such as a local area network may choose to create just the message summary without automatically translating and transferring the letter itself. The MSAM can retrieve the letter on demand, that is, only when the user actually wants to read the letter. In these circumstances, it can delete the letter after the user reads it because retransmission would not cause much of a delay.

A personal MSAM may implement some features of online mode but not all, and it may thus operate somewhere in between standard and online modes. **Quasi-batch mode** represents a continuous gradation between standard and online modes. In quasi-batch mode, a personal MSAM may simply create a message summary, transfer the letter to an AOCE system, and do nothing further with regard to the letter. For example, a personal MSAM for fax transmissions might simply download a fax and put it into the incoming queue. Such a personal MSAM complies with only the minimal requirements of online mode and operates as much as possible like a standard store-and-forward gateway.

Messaging Service Access Modules

Table 2-2 shows the types of operating modes available to server and personal MSAMs.

**Table 2-2** MSAM operating modes

| <b>Operating mode</b><br><b>Standard</b> | <b>Type of MSAM</b><br>Personal MSAM (for non-letter messages) and server MSAM |
|------------------------------------------|--------------------------------------------------------------------------------|
| Online                                   | Personal MSAM (for letters)                                                    |
| Quasi-batch                              | Personal MSAM (for letters)                                                    |

This section has described the incoming queue as a special queue for incoming letters, available only to personal MSAMs with mail slots. There is no analogous construct on the outgoing side. All MSAMs, personal and server alike, have an outgoing queue from which they obtain outgoing messages. A server MSAM has a single outgoing queue that contains all of the messages addressed to external messaging systems to which it is connected. A personal MSAM, regardless of its operating mode, has one outgoing queue for each of its slots. Each queue contains the outgoing messages for the associated slot.

# Types of Messages

The following sections discuss messages, letters, and reports.

## Basic Messages

A **message** is the basic unit of communication defined by the Interprogram Messaging (IPM) Manager. A message consists of a message header followed by zero or more **message blocks,** each of which is a sequence of any number of bytes. The **message header** contains control information about the message, such as the message creator and message type, the total length of the message, the time it was submitted, addressing information, and so forth. It also contains the length, creator, and type of each block in the message. For more detailed information on the structure of messages and more information on the IPM Manager and the services it provides, see the chapter "Interprogram Messaging Manager" in *Inside Macintosh: AOCE Application Interfaces*.

Every message has a message creator and a message type. The message creator and type are analogous to a Macintosh file's creator and type. The **message creator** indicates which application created the message. A **message type** indicates the semantics of the message, the type of blocks the message should contain, and the relationships among the various blocks in the message.

Similarly, every block has a block creator and a block type. The **block creator** indicates which application created the block. A **block type** indicates the format of the data contained within the block.

#### Messaging Service Access Modules

In addition to message types, AOCE software defines the concept of **message families.** A message that belongs to a message family shares a similar form with all other messages that belong to the same message family. Messages of the same family conform to the syntax of a defined set of message block types and their associated semantics. The syntax specifies which block types are optional and which are mandatory and specifies the relationships between the various blocks. Messages that belong to the same message family may also contain additional blocks whose types are not defined as part of the message family.

Apple defines three message families for an MSAM's use. All non-letter messages that an MSAM transfers belong to the kIPMFamilyUnspecified family. Letters may belong to either the kMailFamily or kMailFamilyFile family, both of which are defined in the next section. Although it is possible to distinguish a new class of messages by defining a new message family, it is not recommended that you do so.

#### **IMPORTANT**

Apple Computer, Inc., reserves all values for message and block types, message and block creators, and message families that consist entirely of lowercase letters and special characters. You are free to create and use other values except 0 and '????'. Apple Computer, Inc., does not provide a registry for message and block types, message and block creators, and message families.

A message can contain another message. A message that is contained within another message is called a **nested message.**

### Letters

A **letter** is a type of message, consisting of a defined set of message blocks, that is intended to be read by a person.

A letter must contain a **letter header block.** A letter header block contains the address of the sender and of each recipient. It also contains the letter's attributes.

**Letter attributes** are bits of information about a letter. They include such things as the time the letter was sent, the subject of the letter, the priority assigned to the letter by the sender, and so forth.

#### **Note**

In this chapter, letter attributes are usually referred to simply as *attributes*. Do not confuse these letter attributes with record attributes. A record attribute refers to a part of an AOCE record. For information about record attributes, see the chapters "AOCE Utilities" and "Catalog Manager" in *Inside Macintosh: AOCE Application Interfaces*.

A letter may have blocks that contain letter content, a nested letter, enclosures, and an image of the letter content. The MSAM API provides functions that you can use to read and write most of these blocks without specifying the block type. For example, the function MSAMPutContent automatically creates a block of type kMailContentType. However, to add a block of type image (kMailImageBodyType) or a private data block

#### Messaging Service Access Modules

**Table 2-3** Predefined letter block types

(kMailMSAMType), you need to provide the block type to the MSAMPutBlock function. Table 2-3 lists the AOCE-defined block types that a letter may contain and the functions you use to read and write a block of a given type.

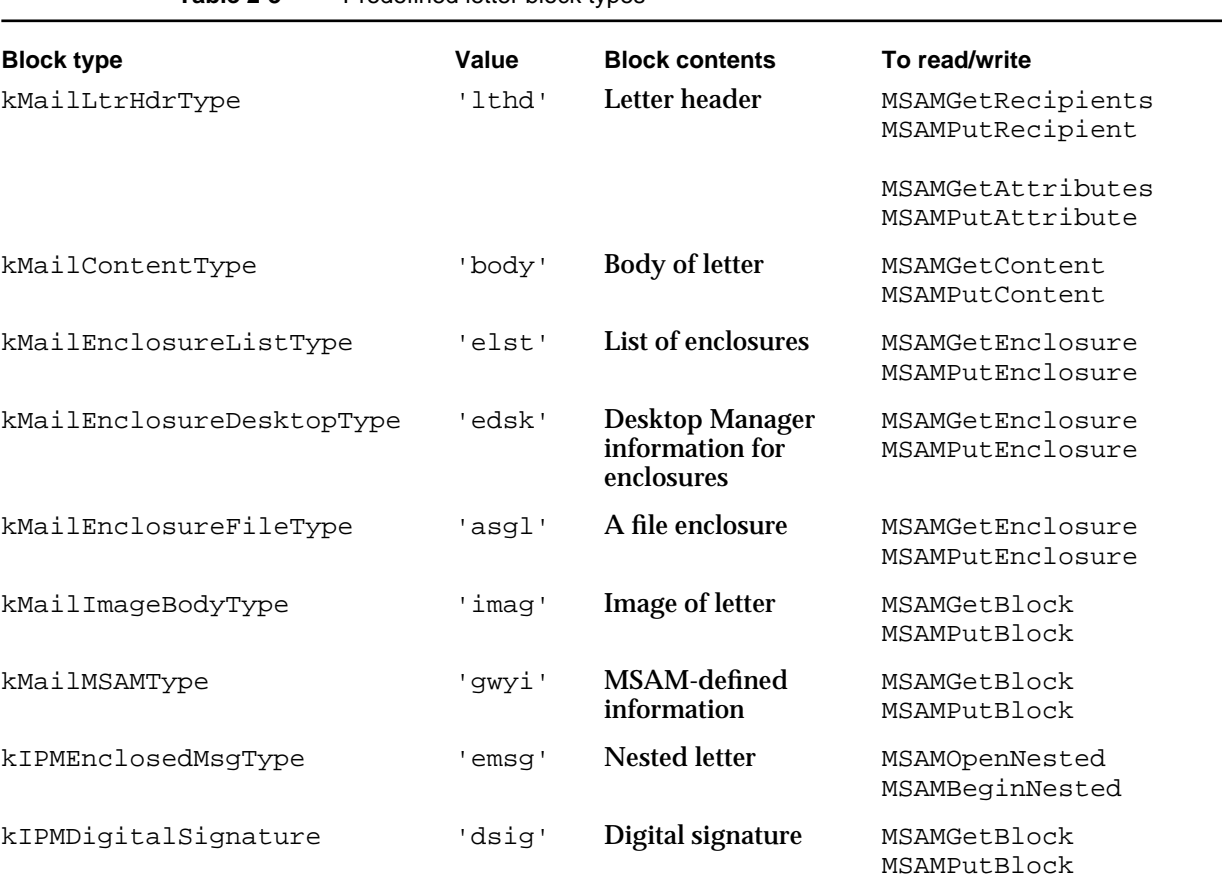

Letter content is that part of the letter that the sender typically wants the recipient to read first, like the body of a conventional hard-copy letter. Letter content may be in three forms:

- a content block (block type is kMailContentType)
- an image block (block type is kMailImageBodyType)
- a content enclosure (block type is kMailEnclosureFileType)

A **content block** contains the body of a letter in one or more data segments. Each segment contains data of one of the following types:

Plain text. A text segment contains data in one or more character sets (Roman, Arabic, Kanji, and so on) with 1-byte or 2-byte character codes, depending on the character set.

Messaging Service Access Modules

- $n$  Styled text. The segment contains text and a  $StSCFPREC$  structure containing the style information for that text.
- n Pictures. The segment contains data in PICT format.
- Sounds. The segment contains data in Audio Interchange File Format (AIFF).
- n Movies. The segment contains data in QuickTime movie file format (' $M \circ \circ V$ ').

These five data formats are collectively called *standard content* or **standard interchange format,** sometimes referred to as *AppleMail format*. All MSAMs must support standard content to facilitate interoperability. Any user with AOCE software installed can read and write letters containing standard content using the AppleMail application.

Another way of communicating a letter's content is to include it in an **image block.** Data in an image block is stored in a structure of type TPfPgDir followed by picture elements (PICTs). The format of data in an image block is sometimes referred to as *snapshot format*.

The AppleMail application can read image blocks. Thus, by including an image block in a letter, an application that uses formats other than standard interchange format can ensure that a user having the AppleMail application can view the formatted content. A receiver cannot edit image data. MSAMs should support image blocks.

The third form in which letter content may be transmitted or received is a **content enclosure,** sometimes referred to as a *main enclosure*. Such an enclosure is typically in the native format of the sending application. An MSAM is not required to support translations of various application file formats. A recipient must have a copy of the sending application to read a content enclosure. A letter can have only one content enclosure.

The contents (if any) of a letter may be in any or all of these three forms. Typically, you can expect letters to contain a content block as well as a content enclosure.

An **enclosure** is a file or folder sent along with a letter. An enclosure may be either a regular enclosure or a content enclosure. A **regular enclosure** is a file or folder included in a letter like an attachment in a conventional hard-copy letter. That letter may or may not contain a content block.

A letter can have up to 50 enclosures. An enclosure file can be of any type. If an enclosure is a folder, it can contain any number of files of any type, so long as the total number of enclosures does not exceed 50. Each file and folder counts as one enclosure. For example, if a letter had as an enclosure a folder containing three files, the total number of enclosures in the letter is four: one folder and three files. A content enclosure counts when totaling the number of enclosures in a letter.

#### Messaging Service Access Modules

A **nested letter** is a complete letter included whole within another letter. A letter can have only one letter nested within it. However, the nested letter itself may contain a nested letter. Figure 2-7 illustrates this concept.

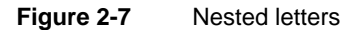

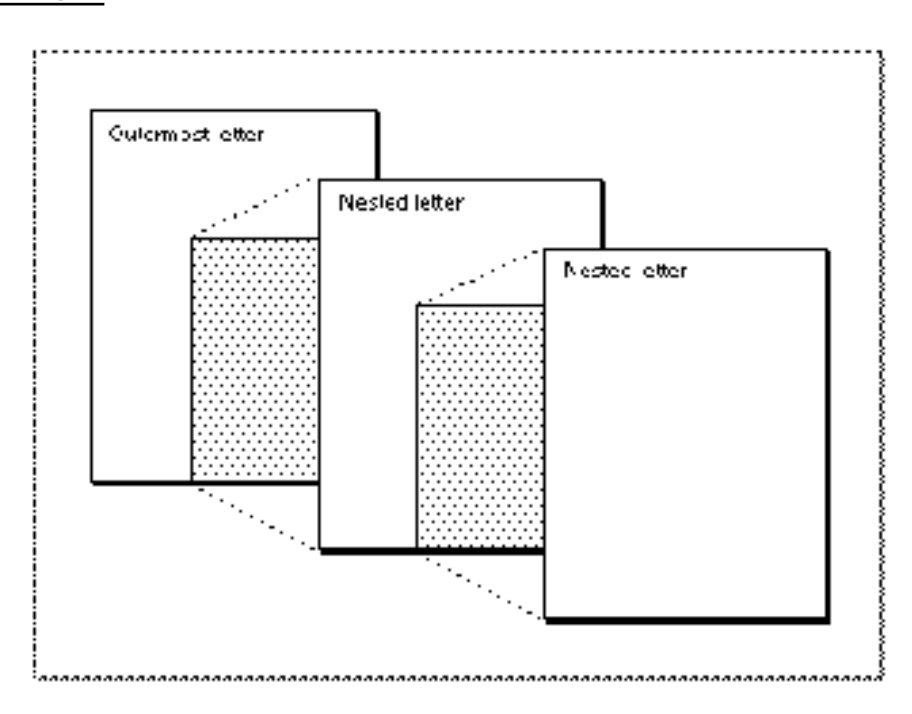

The **nesting level** of a letter indicates how many letters are nested within it. The nesting level of a letter that contains no nested letters is 0. A letter that contains a letter with a nesting level of *n* has a nesting level of *n +* 1. Thus, if a reply letter contains a copy of the original letter, the nesting level of the reply is one greater than the nesting level of the original letter. Figure 2-8 illustrates an example of nesting letters. Sue sends a memo to Dan. Her original memo has a nesting level of 0. Dan replies to Sue and includes a copy of Sue's original memo in the reply. His reply has a nesting level of 1. Sue sends a different memo to Tim and includes Dan's reply. The nesting level of her memo to Tim is 2. The theoretical limit to the number of nesting levels is very large.

Messaging Service Access Modules

A forwarded letter is always a nested letter. It is nested within a letter that has no content and no enclosures. The letter that contains the forwarded letter has a nesting level of *n +* 1, where *n* is the nesting level of the forwarded letter.

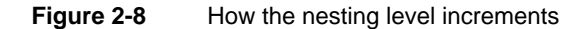

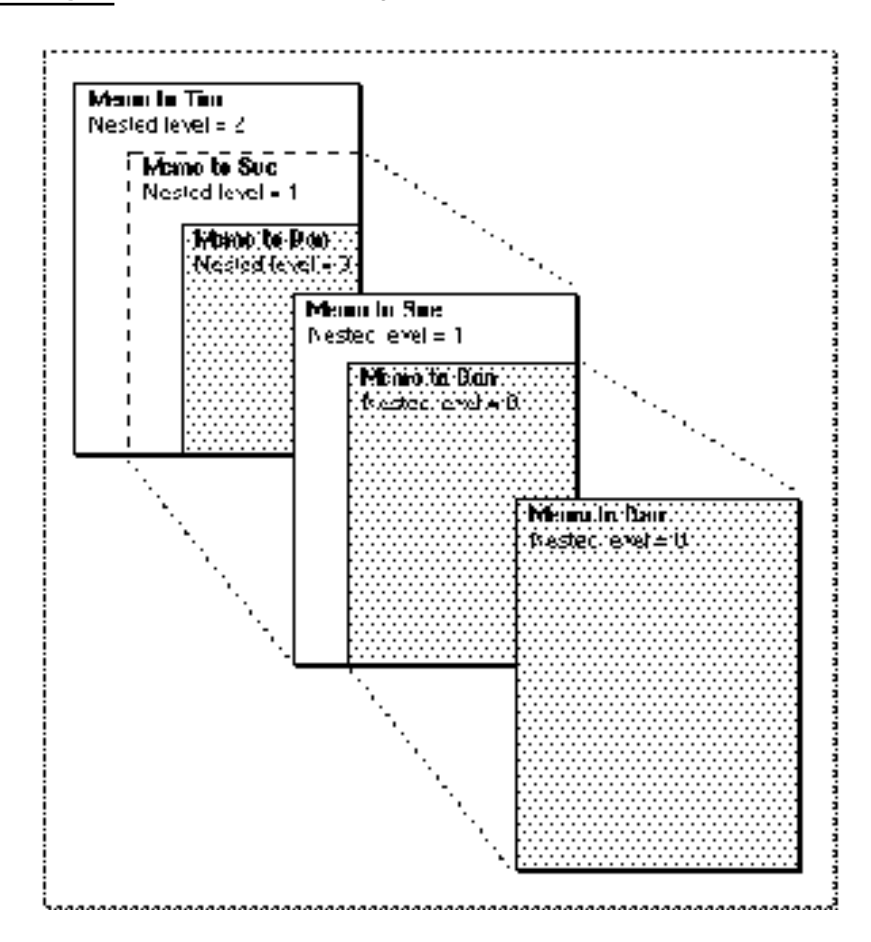

Figure 2-9 illustrates the structure of a hypothetical letter. In the message header, the message creator and type ('lap2' and 'lttr') indicate that this message is a letter that was created by the AppleMail application. Next is the letter header block. The letter header information includes the letter's nesting level, set to 2, indicating that this letter has two letters nested within it. The letter contains a content block. The blocks of type kMailEnclosureListType ('elst') and kMailEnclosureDesktopType ('edsk') are private to Macintosh system software. There are two enclosures in the letter, one of which is a content enclosure. An image block is present. It contains an alternate representation of the data in the content block. The letter also contains a nested letter in a

#### Messaging Service Access Modules

nested letter block. The nested letter is a complete letter consisting of a message header, a letter header block, a content block, and a nested letter block. Its letter header shows that its nesting level is 1. The nested letter block contains a complete letter consisting of a message header, a letter header block, and a content block. Its nesting level is 0.

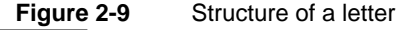

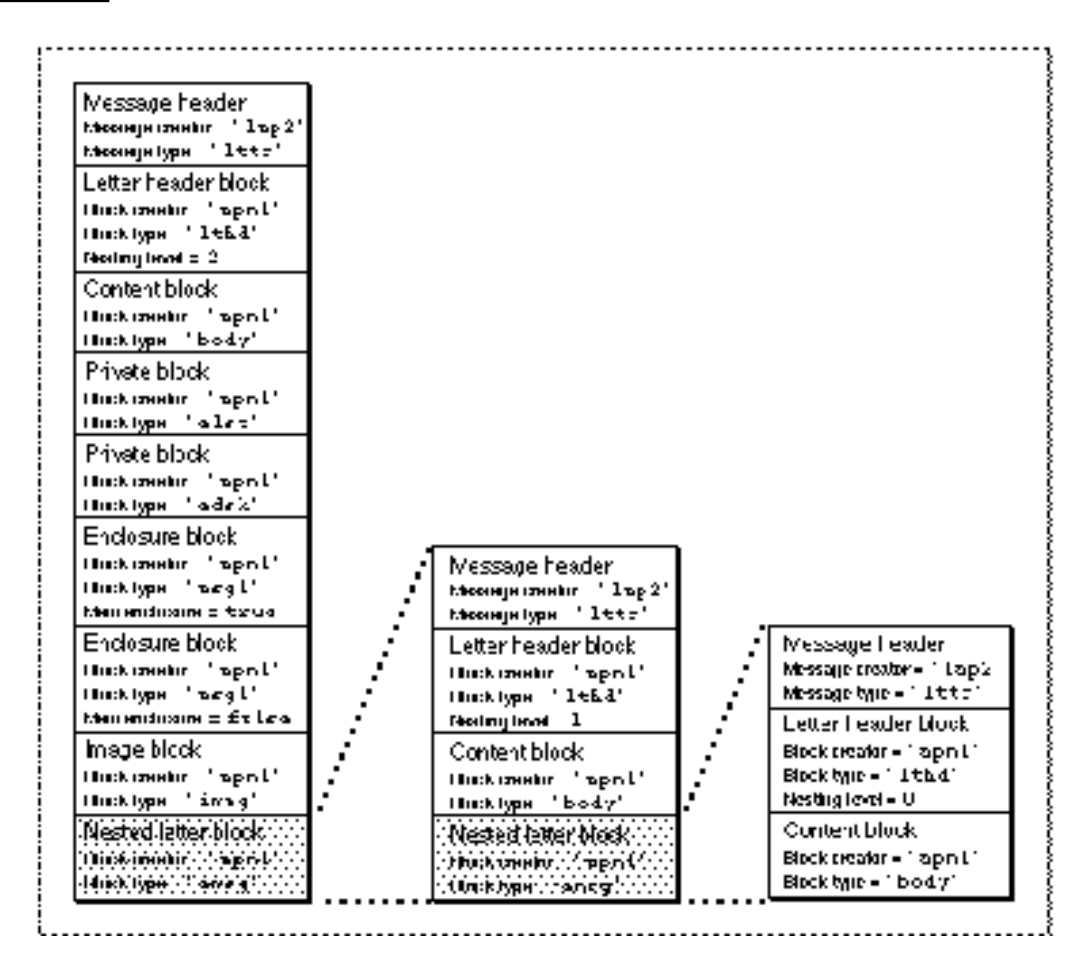

Ordinarily, letters belong to one of two message families defined by AOCE software. A letter that belongs to the kMailFamily family may contain either a content block or any type of enclosure or both. A letter that belongs to the kMailFamilyFile family does not contain a content block or a content enclosure, but may contain a regular enclosure. You should not put a content block into or expect to get a content block from a letter in the kMailFamilyFile family.

Messaging Service Access Modules

## Reports

A **report** communicates delivery information about a message to the sender of the message. A report, like a letter, is a message with a defined set of message blocks.

The sender of a message can request information about successful delivery of the message, failure to deliver the message, or both, for a message. The sender's request applies to all of the message's recipients.

A single report may contain information about the outcome of delivery attempts to one or more recipients of a message; that is, it may contain delivery indications, non-delivery indications, or both. A **delivery indication** indicates the successful delivery of a specific message to one or more specified recipients. A **non-delivery indication** indicates failure to deliver a specific message to one or more specified recipients. A delivery or non-delivery indication is sometimes referred to as a *recipient report*.

An MSAM can both create a report about an outgoing message and receive a report about an incoming message.

#### **Note**

A report that an MSAM creates or receives (an MSAM report) differs somewhat from a report created or received by other clients of the IPM Manager (an IPM report). An IPM report may contain a copy of the original message, but an MSAM report never does. An IPM report goes directly to an IPM Manager client. An MSAM report goes to an AOCE agent, which interprets the information in the MSAM report and creates an IPM report to send to the ultimate report recipient. u

The sections "Generating a Report" on page 2-61 and "Receiving a Report" on page 2-80 describe how an MSAM generates and receives reports. For information on IPM reports, see the chapter "Interprogram Messaging Manager" in *Inside Macintosh: AOCE Application Interfaces*.

# AOCE Addresses

The AOCE software architecture provides for the exchange of messages among different types of messaging systems. The exchange of messages requires a way of uniquely specifying the sender and receiver of a message. This unique specification is called an *address*. This section discusses the syntax and semantics of the AOCE address structure.

To provide connectivity between AOCE messaging systems and other messaging systems, the AOCE address structure is designed to accommodate already existing address formats, in addition to address formats that may be developed for future messaging systems.

One way that messaging systems can be differentiated is by the syntax and semantics of their addresses. Messaging systems that share the same addressing conventions are said to be of the same type.

#### Messaging Service Access Modules

An address is unique within a messaging system. To exchange messages between messaging systems, a sender must specify an address plus the messaging system in which the address is unique.

At the most general level, you can think of an AOCE address structure as having two parts: a messaging system specifier and an entity specifier that uniquely identifies a person or process within that messaging system. When an address specifies a recipient within an AOCE messaging system, the AOCE software delivers the message to the specific address. When an address specifies a recipient in a non-AOCE messaging system, the AOCE software delivers the message to the MSAM responsible for that messaging system.

For AOCE routing software, the basic problem can be stated as follows: assume an external messaging system is named *System X*. System X contains many addressable entities (users and processes). To send a message to an entity Y in System X, AOCE needs a way to say "Y in System X." AOCE doesn't care what Y is. Y is internal to, and should be unique in, System X.

Figure 2-10 shows an AOCE messaging system, an AppleLink system, and two SMTP systems. (SMTP stands for **Simple Mail Transfer Protocol.** Computers connected to the Internet often use SMTP to exchange messages.) Within this environment, AOCE routing software needs a way to specify each messaging system. Each messaging system is partially described by a four-character extension type. An **extension type** identifies a type of messaging system that uses a specific addressing convention—for example, an AppleLink system or an X.400 system. Because there can be more than one messaging system of a given type, an address based on the extension type alone is not sufficient to distinguish between two or more messaging systems of the same type. In the illustration, AOCE routing software could not distinguish between the two SMTP systems on the basis of type. To solve this problem, AOCE software requires that each messaging system have a unique name by which it is known within an AOCE system. In Figure 2-10, the names Felines and Canines distinguish between the two SMTP messaging systems.

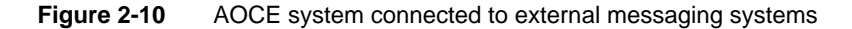

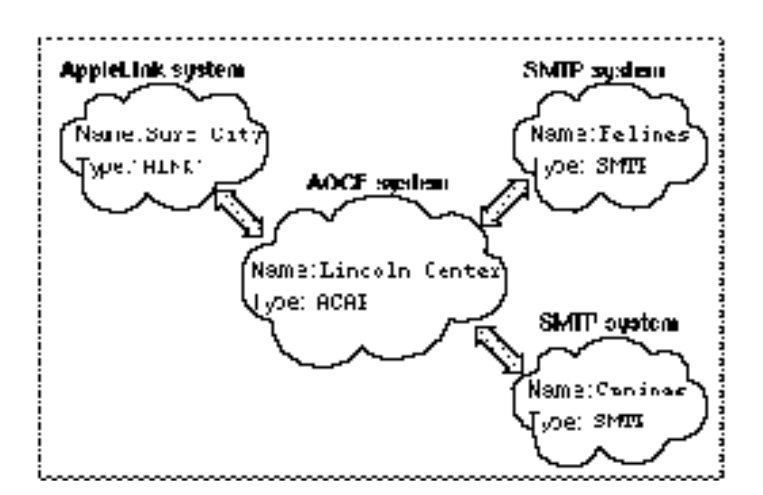

#### Messaging Service Access Modules

In some cases, there is only one messaging system of a given type, and the messaging system already has a unique, well-known name. The Internet is a good example of this. In cases like this, if your MSAM provides a preassigned name, it should use the wellknown name. A unique name for each messaging system is fundamental to AOCE addressing.

Within some messaging systems, multiple address formats are allowed. The Internet, for example, accepts both UUCP and SMTP addresses. An Internet MSAM has one unique name associated with it, but it may service multiple extension types, one for each form of Internet address that it knows how to translate.

#### **Note**

There is no registry for extension types. If you want to use an existing extension type, you are responsible for ensuring that the extension type always represents the same address syntax and semantics. If you want to create a new extension type, it is recommended that you use your application's signature type, registered with Macintosh Developer Technical Services, to ensure uniqueness.

Before describing an AOCE address structure, it is helpful to understand a little about how the AOCE software implements unique names for messaging systems. Within an AOCE system, each external messaging system is associated with a unique catalog name. The catalog name identifies to AOCE software the messaging system and the set of addresses that belong to that messaging system.

For server MSAMs, the AOCE system administrator creates a reference to an external messaging system by creating a dNode, sometimes called a **foreign dNode,** in an AOCE catalog. Figure 2-11 illustrates the addition of a dNode that represents an external messaging system. The original AOCE configuration has a catalog named Catalog A that contains dNodes named Artists Unlimited and Legal Services. AOCE software routes messages only among addresses in Catalog A. There exists an external messaging system called TriColor Labs. People within the original AOCE messaging system may want to communicate with people who are accessible only via the TriColor Labs messaging system. A server MSAM is installed within the AOCE system to extend the messaging environment to include people within the TriColor Labs messaging system. The AOCE system administrator creates a new dNode representing the TriColor Labs system and gives the dNode a unique name, TCL, within Catalog A. AOCE software still routes messages only among addresses in Catalog A, but Catalog A now includes a new set of addresses represented by the dNode TCL.

#### Messaging Service Access Modules

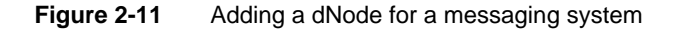

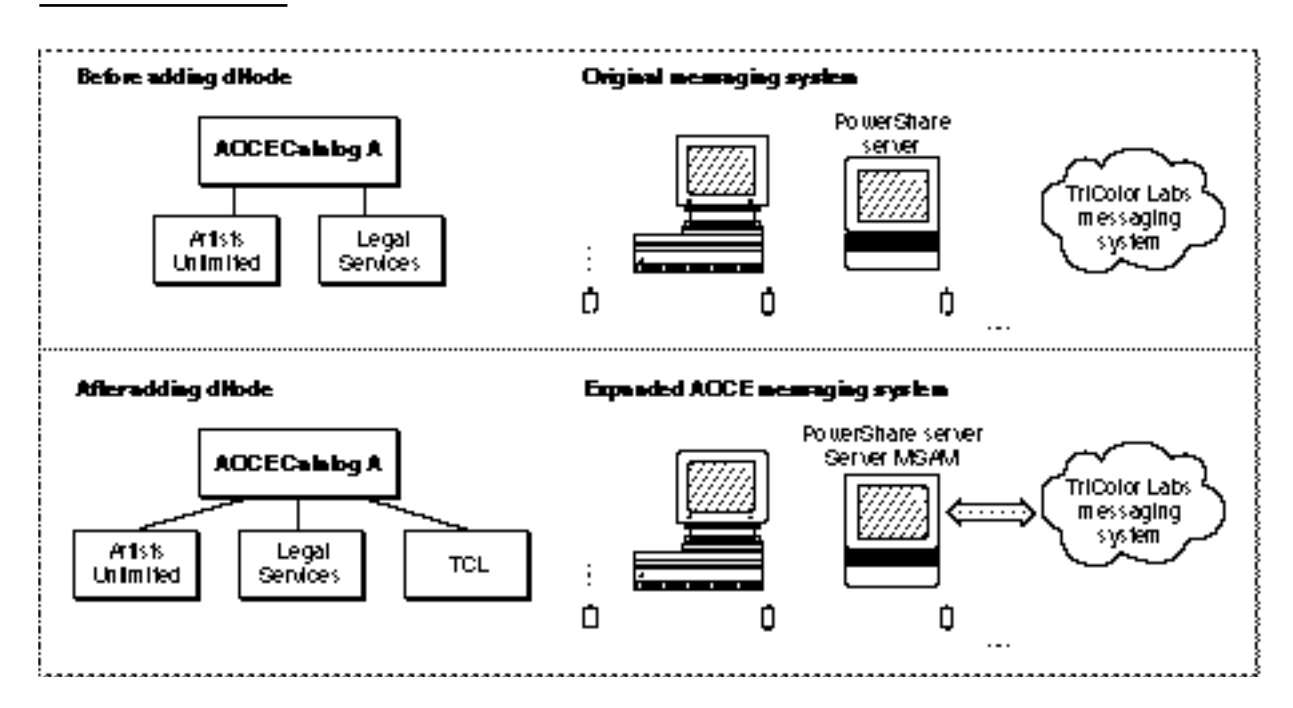

For personal MSAMs, the PowerTalk Key Chain creates a Catalog record in the Setup catalog to represent the set of addresses belonging to a given messaging system. See the chapter "Service Access Module Setup" for more information.

The name that uniquely identifies an external messaging system in an AOCE system is the name of the dNode (for server MSAMs) or the name of the Catalog record in the Setup catalog (for personal MSAMs).

Figure 2-12 illustrates the following points about MSAMs, messaging system names, and extension types:

- An external messaging system must have a unique name.
- $n$  Different MSAMs may connect to different external messaging systems of the same extension type.
- $A$  single MSAM may connect to more than one external messaging system, each having a different extension type (it may also connect to more than one external messaging system having the same extension type).
- n A single external messaging system may have more than one extension type.

#### Messaging Service Access Modules

**Figure 2-12** MSAMs, messaging system names, and extension types

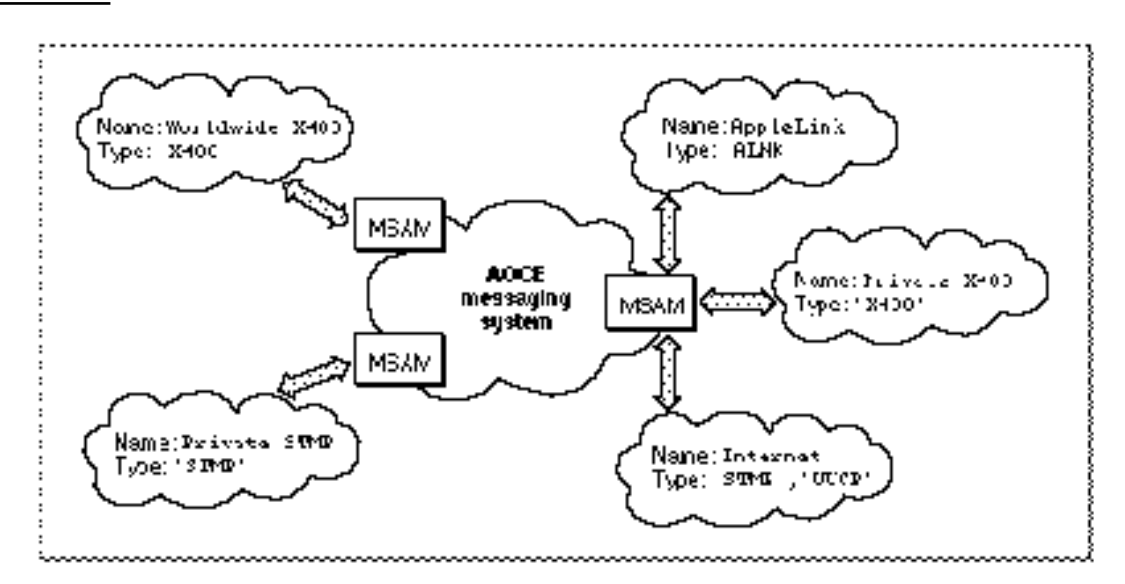

Now look at the AOCE address structure. AOCE software already defines a RecordID structure to uniquely identify a record in an AOCE catalog. This structure is adapted and extended for use as an address structure. In an AOCE messaging system, an address is specified as an OCERecipient structure, which is identical to a DSSpec structure.

```
struct DSSpec {
  RecordID *entitySpecifier;
  OSType extensionType;
  unsigned short extensionSize;
  Ptr extensionValue;
  };
```
typedef DSSpec OCERecipient;

(The RecordID structure is described in the chapter "AOCE Utilities" in *Inside Macintosh: AOCE Application Interfaces*.)

#### Messaging Service Access Modules

Figure 2-13 shows an exploded view of an OCERecipient structure. An AOCE address is a two-level specification that first identifies a messaging system and then identifies an individual entity within it. This is roughly analogous to an address on a piece of hard-copy mail that specifies a large organization and a mailstop within it. The postal service uses part of the address—organization name, street number, city, state, and zip code—to deliver the mail to the organization. The organization itself uses the remainder of the address, the mailstop number, to deliver the mail to a specific internal address. With an AOCE address, the OCERecipient.entitySpecifier.rli substructure identifies the messaging system. The value pointed to by the OCERecipient.extensionValue field identifies the individual entity within that messaging system.

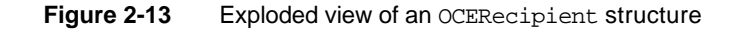

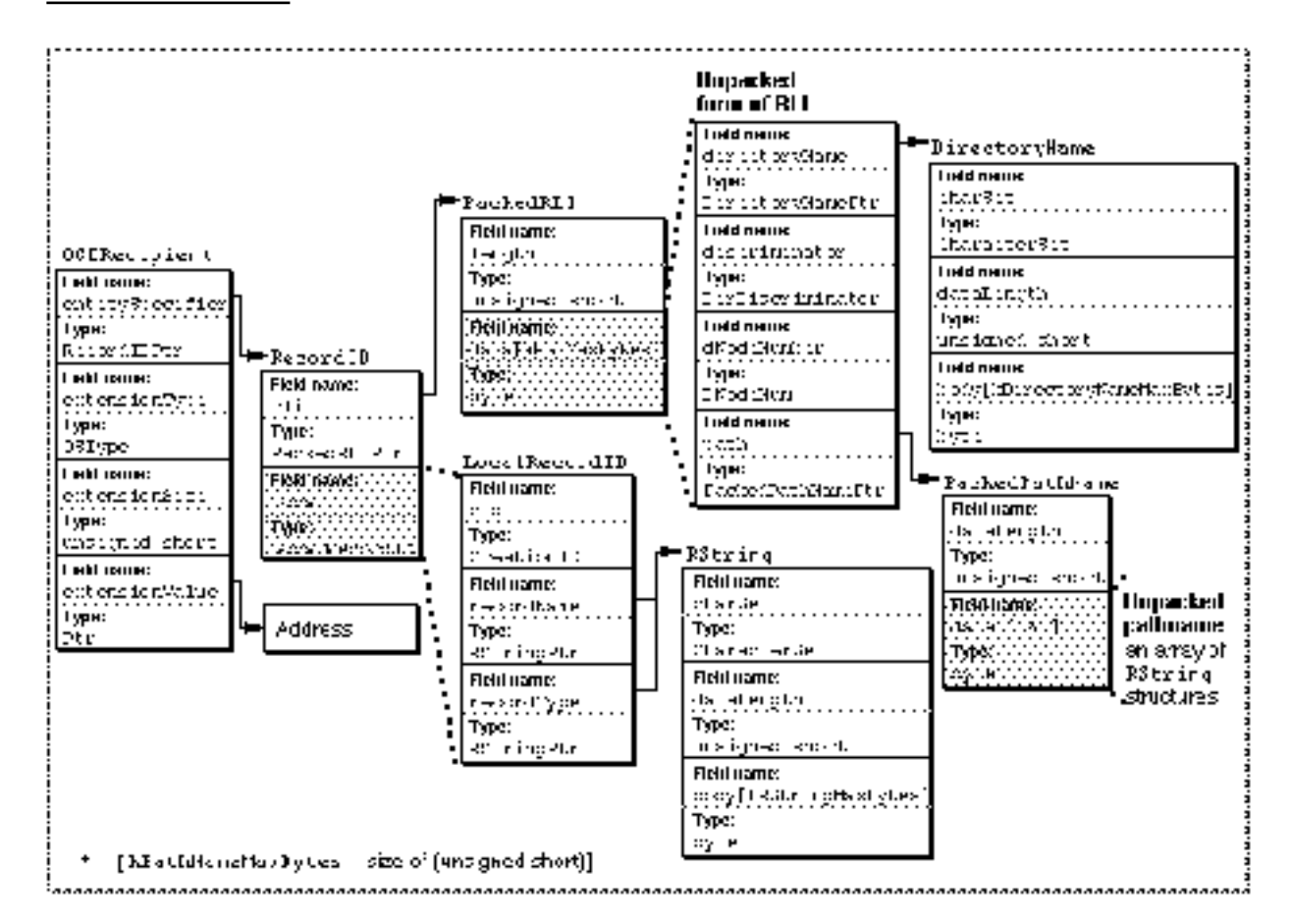

#### Messaging Service Access Modules

Table 2-4 lists the elemental fields of the address structure and the type of information each field contains when it is used to specify an address on an external system. The structure identifies both the external system and a specific sender or receiver within it that is the source or destination of a message.

### **Table 2-4** External address: Contents of an OCERecipient structure

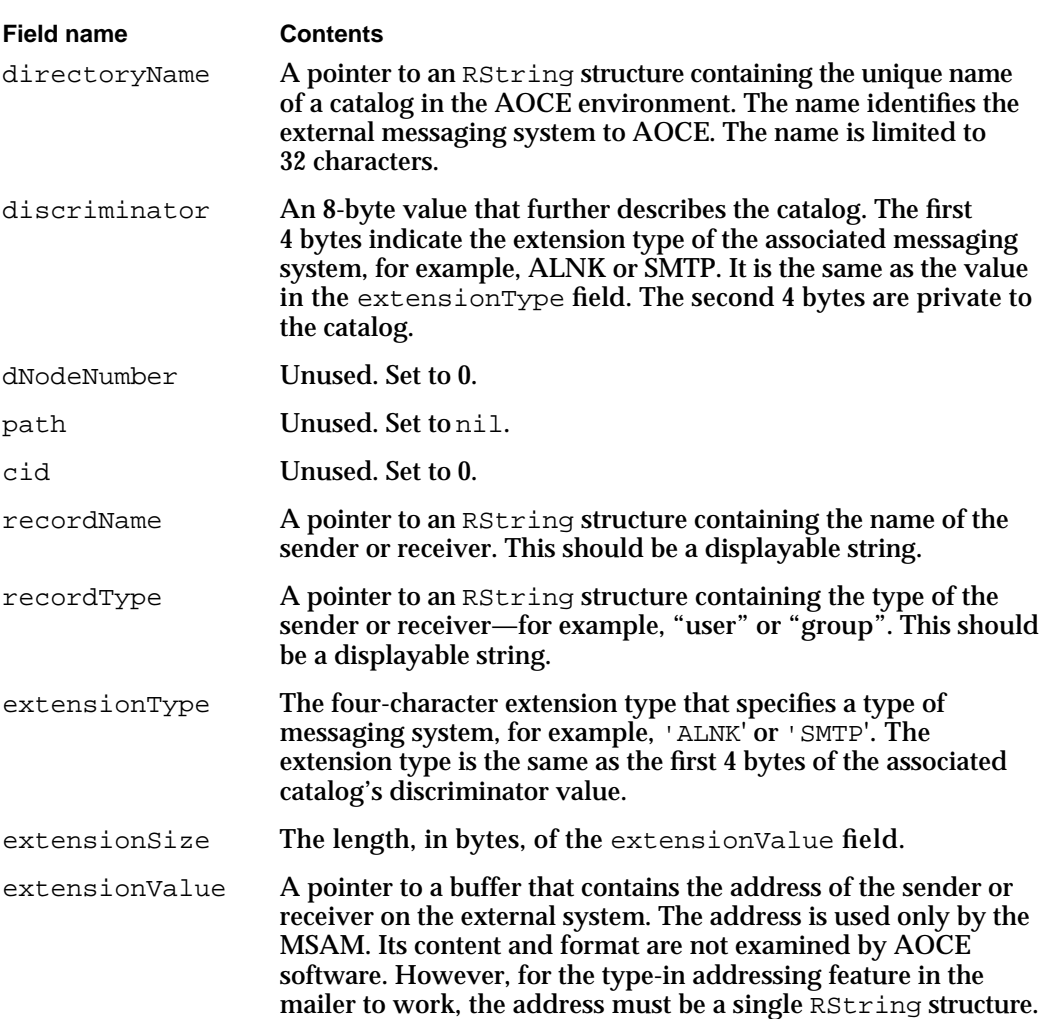

#### Messaging Service Access Modules

Table 2-5 lists the elemental fields of the OCERecipient structure and the type of information each field contains when it is used to specify an address within an AOCE system.

| <b>Field name</b> | <b>Contents</b>                                                                                                    |  |
|-------------------|----------------------------------------------------------------------------------------------------|--|
| directoryName     | A pointer to an RString structure containing the name of the<br>PowerShare catalog that contains the record representing the<br>sender or receiver. The name is limited to 32 characters.                                                                                   |  |
| discriminator     | The discriminator value of the catalog that contains the record<br>representing the sender or receiver.                                                                                                    |  |
| dNodeNumber       | A value that identifies the dNode that contains the record<br>representing the sender or receiver. Set to 0 if you use the path<br>field to specify the dNode.                                                                                                    |  |
| path              | A pointer to a buffer that contains the names of all of the<br>dNodes on the path from the catalog node in which the sender<br>or receiver record resides, up to the catalog root node. Set<br>this field to nil if you use the dNodeNumber field to identify<br>the dNode. |  |
| cid               | The creation ID of the record that represents the sender<br>or receiver.                                                                                                    |  |
| recordName        | A pointer to an RString structure containing the name of the<br>sender or receiver. This is a displayable string.                                                                                                    |  |
| recordType        | A pointer to an RString structure containing the type of the<br>sender or receiver. It tells you what the entity is, such as a user.<br>This is a displayable string.                                                                                                    |  |
| extensionType     | A four-character extension type that specifies the format of the<br>data pointed to by the extensionValue field. AOCE defines<br>the following extension types: kOCEalanXtn, kOCEentnXtn,<br>kOCEaphnXtn.                                                                   |  |
| extensionSize     | The length, in bytes, of the extensionValue field.                                                                                                    |  |
| extensionValue    | A pointer to a buffer that contains the address of the sender or<br>receiver on the AOCE system. The address is used only by the<br>AOCE software. Its content and format need not be examined<br>by the MSAM.                                                              |  |

**Table 2-5** AOCE address: Contents of an OCERecipient structure

Table 2-6 lists the extension types for addresses within an AOCE messaging system. These extension types are discussed in more detail in the chapter "Interprogram Messaging Manager" in *Inside Macintosh: AOCE Application Interfaces*. You do not need to understand the semantics of the extension types. You do need to be sure that a recipient to whom you transmit a message from an AOCE system can reply to the message. Your MSAM might include the extension information with the outgoing message and reconstruct it when it submits the reply to the AOCE system. Alternatively,

#### Messaging Service Access Modules

your MSAM might maintain mapping tables to convert between addresses within the AOCE messaging system and external addresses. In this way, it can avoid sending to its external system information that is only relevant inside an AOCE system. This implementation decision is up to you.

#### **Table 2-6** AOCE extension types

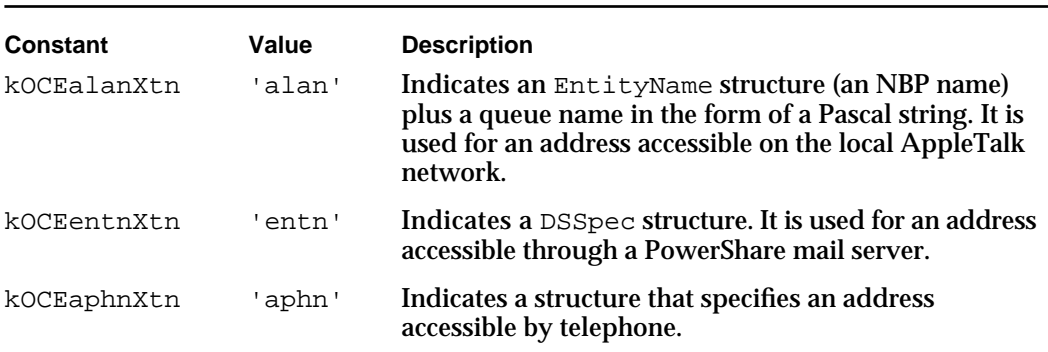

Before you submit an incoming message to AOCE, you must construct OCERecipient structures containing the addresses of the sender and each of the recipients. Table 2-4 on page 2-29 describes the information you must provide in each field of the address structure for (a) the sender from your external messaging system and (b) any recipient in an external messaging system. Table 2-5 on page 2-30 describes the information you must provide in each field of the address structure for a recipient within the AOCE system.

When you read an outgoing message from AOCE, you must translate the OCERecipient structures that contain the address information for the sender and each of the recipients into a format that your external messaging system understands. Table 2-4 on page 2-29 describes what information you will find in each field of the address structure when the structure specifies a recipient on an external messaging system. Table 2-5 on page 2-30 describes the information contained in each field of the address structure when the structure specifies the sender of an outgoing message or a PowerTalk recipient.

The address of a recipient in an AOCE messaging system might include only the entity specifier portion of the OCERecipient structure; that is, it may not have any data in the extensionType, extensionSize, and extensionValue fields. This form is called an *indirect address* because it is not actually an address but points to a record in an AOCE catalog that contains the address. It uniquely identifies the messaging system and provides a displayable name and type to identify the sender or receiver. The direct form of an address always includes both the entity specifier and the extension information. The extension information gives a more detailed form of address. Addresses in external messaging systems are always in the direct form. Addresses in PowerShare catalogs may be in either the direct or indirect form. For more information about direct and indirect addressing, see the chapter "Interprogram Messaging Manager" in *Inside Macintosh: AOCE Application Interfaces*.

Messaging Service Access Modules

Table 2-7 shows examples of the content of the fields of an OCERecipient structure for an indirect AOCE address and an SMTP address.

| OCERecipienftelds | <b>AOCE system</b><br>(indirect address form) | <b>SMTP system</b>  |
|-------------------|-----------------------------------------------|---------------------|
| directoryName     | <b>Engineering</b>                            | <b>Finance</b>      |
| discriminator     | ACAP1234                                      | SMTP0000            |
| dNodeNumber       | 6                                             | $\bf{0}$            |
| path              | nil                                           | nil                 |
| creationID        | 44894489                                      | 00000000            |
| recordName        | <b>Joe Bernard</b>                            | <b>Suzy Durksen</b> |
| recordType        | aoce User                                     | aoce User           |
| extensionType     | Not applicable                                | 'SMTP'              |
| extensionSize     | Not applicable                                | 16                  |
| extensionValue    | Not applicable                                | Suzy@finance.com    |

**Table 2-7** Sample addresses

When the entitySpecifier portion of the OCERecipient structure contains information about a sender or receiver on an external system, that information does not specify a record in a PowerShare catalog that represents the sender or receiver. However, when the structure contains information on a sender or receiver inside an AOCE messaging system, it does specify an existing record.

With your MSAM, you need to provide a special kind of AOCE template, called an *address template*, that allows a user to enter address information. Basic information about AOCE templates is provided in the chapter "AOCE Templates" in *Inside Macintosh: AOCE Application Interfaces*. Specific information about address templates is provided in the chapter "Service Access Module Setup" in this book.

# AOCE High-Level Events

Both personal and server MSAMs must be prepared to receive and respond to high-level events defined by AOCE software. The chapter "Event Manager" in *Inside Macintosh: Macintosh Toolbox Essentials* describes the use of high-level events in detail; that information is not repeated in this section.

Messaging Service Access Modules

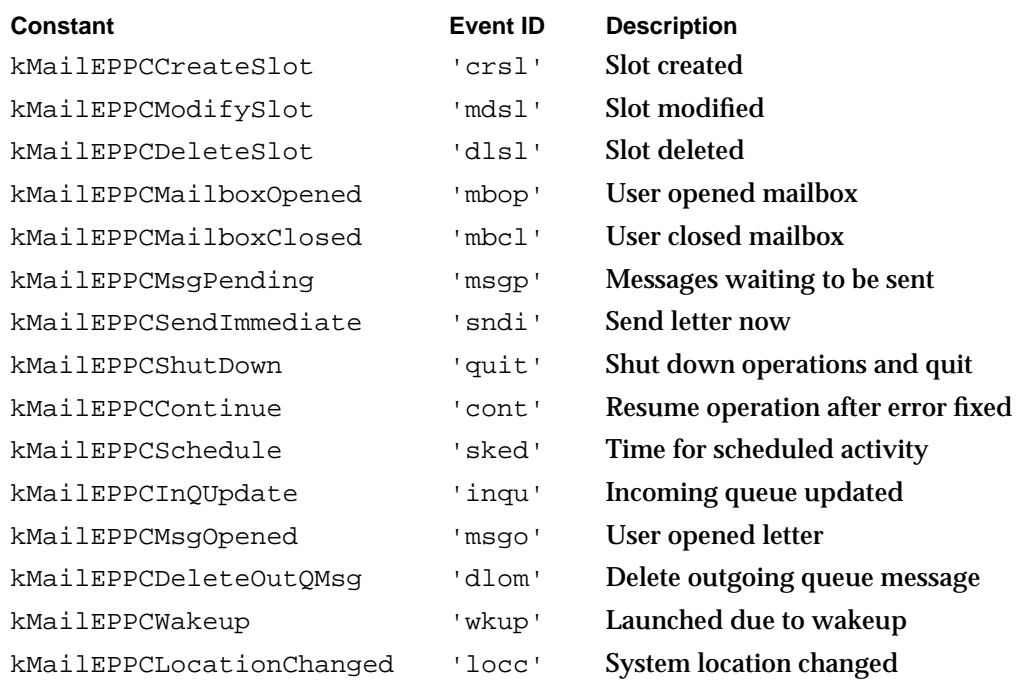

Personal MSAMs may receive the following high-level events:

Server MSAMs may receive these high-level events:

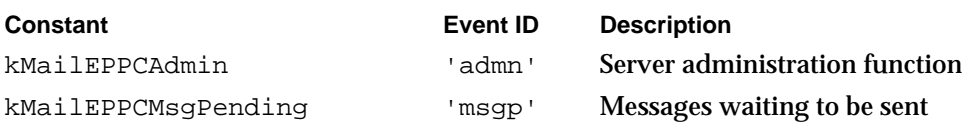

Detailed descriptions of these events can be found in the section "High-Level Events" beginning on page 2-220.

When an MSAM receives an AOCE high-level event, it manipulates a standard EventRecord structure (defined in the chapter "Event Manager" in *Inside Macintosh: Macintosh Toolbox Essentials*). The fields of an event record associated with an AOCE high-level event have a particular meaning.

```
struct EventRecord {
```
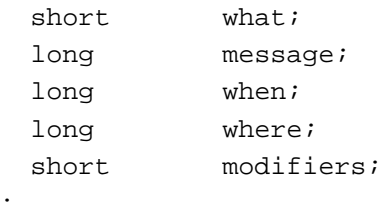

};

#### **Field descriptions**

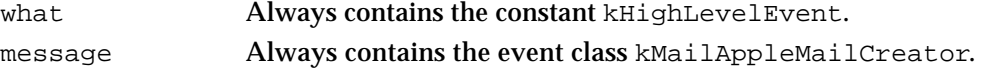

AOCE High-Level Events **2-33**

#### Messaging Service Access Modules

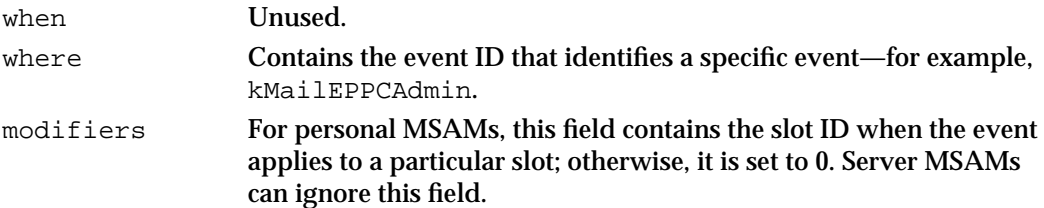

Some AOCE high-level events require more information than that provided in the event record. After you receive such an event, you should call the AcceptHighLevelEvent function to get the additional data associated with the event. The additional data is in the form of a MailEPPCMsq structure.

A MailEPPCMsg structure consists of a version number and a union field. The union field may have any of the following contents: a pointer to an SMCA structure; a letter sequence number; a MailLocationInfo structure.

The version number indicates the version of the event. The MSAM should compare the version number in the MailEPPCMsg structure with kMailEPPCMsgVersion. If they are not the same, software incompatibilities may exist between the PowerTalk software and the MSAM, and there is no guarantee that the MailEPPCMsq structure used by the MSAM and by the IPM Manager are the same. The MSAM should ignore the event.

Most of the AOCE high-level events are informational in nature. For example, a kMailEPPCMsgPending event tells an MSAM that it has a new outgoing message. Informational events sent by the IPM Manager are not guaranteed to be received by the MSAM. The MSAM should consider these events as hints; that is, it should not rely on them as the only mechanism to initiate an action. For example, to make sure it transfers outgoing messages in a timely manner, it could check its outgoing queues every 20 minutes, each time it is launched, and each time it receives a kMailEPPCMsqPending event.

A few events are more than informational in nature. An MSAM must receive the kMailEPPCCreateSlot, kMailEPPCModifySlot, kMailEPPCDeleteSlot, kMailEPPCMsgOpened, and kMailEPPCSendImmediate events in order to take the relevant actions. For these events, the MailEPPCMsg structure contains a pointer to an SMCA structure. The MSAM needs to set the result field of the SMCA structure to acknowledge the event or to report the outcome of its effort to handle the event. Additionally, the IPM Manager informs the client if the event does not reach the MSAM. (An MSAM cannot acknowledge or set a result for an event whose MailEPPCMsg structure does not contain a pointer to an SMCA structure.)

Once the MSAM sets the  $r$ esult field to acknowledge the event or to signal completion, the SMCA structure is no longer valid.

An MSAM defines the error codes that it returns in response to the

kMailEPPCCreateSlot, kMailEPPCModifySlot, kMailEPPCDeleteSlot, and kMailEPPCMsgOpened events. For the kMailEPPCSendImmediate event, it typically should return the kMailSlotSuspended or kMailTooManyErr result code.

Messaging Service Access Modules

# System Location

The concept of location serves users with mobile Macintosh computers. Personal MSAMs must understand the concept of location, whereas server MSAMs need not. A personal MSAM, residing on a user's Macintosh, must be aware of the possibility that the system location may change. For instance, a personal MSAM installed on a PowerBook may be launched at different locations, such as the user's business office, the user's home, a customer site, an airport, and so forth. The personal MSAM is likely to be affected by such changes of location. A fax MSAM, for example, would use different telephone numbers when running at home or in the office; an Internet MSAM cannot work if a TCP/IP network connection is not available.

After it is launched, a personal MSAM gets the current system location from the Setup record in the Setup catalog. Then it determines, for each slot, whether the slot is active at that location by checking the location flags in the slot's standard slot information. See the section "Initializing a Personal MSAM" on page 2-37 for a description of how you do this.

If a slot is not active at the current location, the personal MSAM should not perform any work on behalf of that slot. If none of the personal MSAM's slots are active at the current location, the MSAM should quit.

If the system location changes, the IPM Manager sends the MSAM one kMailEPPCLocationChanged high-level event for each slot. The event tells the MSAM the slot to which it applies, the current system location, and the location flags for the slot. If the location flags show that the slot is inactive at the current location, the MSAM should immediately stop performing any activity on behalf of the slot, such as downloading or sending letters.

A user can activate or deactivate a mail slot in a given location. In response, the IPM Manager updates the location flags in the MailStandardSlotInfoAttribute structure for that slot and sends a kMailEPPCLocationChanged high-level event to the MSAM. At that point, the MSAM needs to determine if the slot is active at the current location. If the slot is active, the MSAM should continue to act for the slot; if it is not, the MSAM should cease acting for the slot.

# Using the MSAM API

This section shows you how to

- n determine whether the Collaboration toolbox is available
- launch a personal MSAM  $\overline{a}$
- initialize personal and server MSAMs <sub>n</sub>
- transfer an outgoing letter from an AOCE system to another messaging systemn.

#### Messaging Service Access Modules

- transfer an incoming letter from another messaging system to an AOCE system  $n$
- delete a message n.
- translate addresses
- log personal MSAM operation errors  $n$

# Determining Whether the Collaboration Toolbox Is Available

Before calling any of the functions in the MSAM API, a server MSAM should verify that the Collaboration toolbox is available by calling the Gestalt function with the selector gestaltOCEToolboxAttr. If the Collaboration toolbox is present but not running (for example, if the user deactivated it from the PowerTalk Setup control panel), the Gestalt function sets the bit gestaltOCETBPresent in the response parameter. If the Collaboration toolbox is running and available, the function sets the bit gestaltOCETBAvailable in the response parameter. The Gestalt Manager is described in the chapter "Gestalt Manager" in *Inside Macintosh: Operating System Utilities*. Because a personal MSAM is launched by the IPM Manager, it can assume that the Collaboration toolbox is available.

If you want to be informed when the IPM Manager starts up or shuts down, you can install an entry in the AppleTalk Transition Queue (ATQ). Then the AppleTalk Link-Access Protocol Manager calls your ATQ routine with the transition selector ATTransIPMStart when the IPM Manager has finished starting up and with the selector ATTransIPMShutdown when the IPM Manager has started to shut down. The ATQ is described in the "Link-Access Protocol (LAP) Manager" chapter in *Inside Macintosh: Networking*.

# Determining the Version of the IPM Manager

To determine the version of the IPM Manager that is available, call the Gestalt function with the selector gestaltOCEToolboxVersion. The function returns the version number of the Collaboration toolbox in the low-order word of the response parameter. For example, a value of 0x0101 indicates version 1.0.1. If the Collaboration toolbox is not present and available, the Gestalt function returns 0 for the version number. You can use the constant gestaltOCETB for AOCE Collaboration toolbox version 1.0.

## Launching a Personal MSAM

A personal MSAM must be launched by the IPM Manager. If you launch a personal MSAM in any other manner, it will not work properly with the IPM Manager.

If a personal MSAM is not already running, the IPM Manager launches it in response to any of the following events:

The MSAM's setup template calls the MailCreateMailSlot or MailModifyMailSlot function.

Messaging Service Access Modules

- An application calls the MailWakeupPMSAM function.  $\mathsf{n}$
- n The MSAM's scheduled send or receive time occurs, or its send/receive time interval elapses.

## Initializing a Personal MSAM

Before the IPM Manager launches a personal MSAM for the first time, the setup template you provide with your personal MSAM must obtain information about the MSAM, the accounts on external messaging systems to which it will connect, and the catalogs associated with those external messaging systems. It gets this information from the user and stores it in the Setup catalog.

Once launched, a personal MSAM needs to obtain a variety of information, much of it in the Setup catalog. The information includes:

- n the current system location
- $n$  information about each slot for which it is responsible (each slot represents one account on a messaging system)
- $n$  the incoming and outgoing queue references for each of its slots
- any additional configuration or private information it may require

A personal MSAM obtains much of the necessary information by reading records in the Setup catalog. It then often copies this information into private structures.

The following steps illustrate a typical sequence of actions your MSAM can take to obtain the necessary startup information after it has been launched:

- 1. Get the creation ID of the MSAM's record in the Setup catalog by calling the PMSAMGetMSAMRecord function. Build a record ID that contains your MSAM's record creation ID.
- 2. Get the local identity by calling the AuthGetLocalIdentity function. If the user hasn't set up a local identity yet, the function returns the kOCESetupRequired result code. If the local identity is locked, the function returns the kOCELocalAuthenticationFail result code. In either case, call the AuthAddToLocalIdentityQueue function to be notified when the local identity is set up and unlocked. If the AuthGetLocalIdentity function returned kOCELocalAuthenticationFail, you can pass the locked local identity provided by the function to the DirLookupGet and DirLookupParse functions. Therefore, you should proceed with the initialization process.
- 3. Get the reference number of the Setup catalog and the creation ID of the Setup record by calling the DirGetOCESetupRefnum function. You need to provide the catalog's reference number in the dsRefNum field of the DirLookupGet and DirLookupParse parameter blocks when you want to read the records in the Setup catalog. You need the creation ID to build a record ID for the Setup record.
- 4. Get the current location from the Setup record in the Setup catalog by calling the DirLookupGet and DirLookupParse functions. As the target of the aRecordList field in the DirLookupGet parameter block, specify the record ID of the Setup record. You can set all fields of the record ID except the creation ID to nil. Set the creation ID

#### Messaging Service Access Modules

to the value you obtained in the previous step. Instead of providing record location information, you provide the catalog's reference number in the dsRefNum field of the DirLookupGet function's parameter block. As the target of the attrTypeList field in the parameter block, specify the AttributeType structure referenced by the attribute type index kLocationAttrTypeNum. The function reads the Setup record and places the location information into a buffer in a private data format.

Call the DirLookupParse function to read the data in the buffer. The function calls a callback routine that you provide and passes it a pointer to an Attribute structure containing the location information (type OCESetupLocation) that you requested.

5. Get a reference to each Mail Service or Combined record that belongs to the MSAM by calling the DirLookupGet and DirLookupParse functions. If you provide a stand-alone MSAM, attributes for a slot and its associated catalog are stored in a Mail Service and a Catalog record, respectively. If you provide a combined MSAM/CSAM, attributes for a slot and its associated catalog are stored in a single Combined record.

As the target of the aRecordList field in the DirLookupGet parameter block, specify the RecordID structure that you created that contains the creation ID of your MSAM record. As the target of the attrTypeList field in the parameter block, specify the AttributeType structure referenced by the attribute type index kMailServiceAttrTypeNum. The function reads the MSAM record and places the packed record ID of each Mail Service or Combined record that it finds into a buffer in a private data format.

Call the DirLookupParse function to read the data in the buffer. The function calls your callback routine and passes it a pointer to an Attribute structure containing a packed record ID that points to either a Mail Service or a Combined record. The DirLookupParse function calls your callback routine once for each packed record ID in the buffer, each of which corresponds to a slot for which your MSAM is responsible. Now you know how many slots you are responsible for and in what records their specific information is stored.

- 6. Unpack the packed record IDs of the Mail Service or Combined records by calling the OCEUnpackRecordID utility function.
- 7. Get the slot ID, standard slot information, and associated catalog information for each slot by calling the DirLookupGet and DirLookupParse functions. As the target of the aRecordList field in the DirLookupGet parameter block, specify the unpacked record IDs that point to your Mail Service or Combined records. As the target of the attrTypeList field in the parameter block, specify AttributeType structures that are referenced by the following attribute type indexes: kSlotIDAttrTypeNum, kStdSlotInfoAttrTypeNum, and kAssoDirectoryAttrTypeNum.

Call the DirLookupParse function. It repeatedly calls your callback routine and passes it a pointer to an Attribute structure containing one of the record attributes you requested for each of your Mail Service or Combined records.

The value of each kSlotIDAttrTypeNum attribute is the slot ID you previously assigned to the slot while processing the kMailEPPCCreateSlot high-level event for that slot. It is a number (type MailSlotID) that uniquely identifies the slot. (If you have never received and processed a kMailEPPCCreateSlot high-level event, no kSlotIDAttrTypeNum attributes exist.)

#### Messaging Service Access Modules

The value of each kStdSlotInfoAttrTypeNum attribute is a MailStandardSlotInfoAttribute structure that indicates if the slot is active and provides its send and receive timer information. For each slot, you must determine if the slot is active at the current system location. The active field of the MailStandardSlotInfoAttribute structure is a bit array; each bit corresponds to a possible system location. If the slot is active at that location, the bit is set. You can test the bits with the MailLocationMask macro (see page 2-115)

The value of each kAssoDirectoryAttrTypeNum attribute is a packed record ID that points to the Catalog record associated with this slot or to the Combined record.

- 8. If you provide a stand-alone MSAM, unpack the packed record ID for each slot's associated Catalog record by calling the OCEUnpackRecordID utility function. (If you provide a combined MSAM/CSAM, attributes for the slot and catalog are both stored in the Combined record— you already unpacked the Combined record IDs.)
- 9. Get information about the catalog associated with each slot by calling the DirLookupGet and DirLookupParse functions. As the target of the aRecordList field in the DirLookupGet parameter block, specify the unpacked record IDs that point to your Catalog or Combined records. As the target of the attrTypeList field in the parameter block, specify AttributeType structures that are referenced by the following attribute type indexes: kCommentAttrTypeNum, kRealNameAttrTypeNum, and kDiscriminatorAttrTypeNum. If you provide a combined MSAM/CSAM, also specify kSFlagsAttrTypeNum.

Call the DirLookupParse function. It repeatedly calls your callback routine and passes it a pointer to an Attribute structure containing one of the attributes you requested from each Catalog or Combined record. Table 2-8 on page 2-40 describes the information contained in those attributes.

10. Get the user's account name and decrypted password by calling the OCESetupGetDirectoryInfo function. If the local identity is still locked, this function returns an error. You cannot proceed until the local identity is unlocked.

Note that the value of the nativeName field returned by the OCESetupGetDirectoryInfo function is the value of the Real Name attribute (kRealNameAttrTypeNum) in the Catalog or Combined record. The content and use of the Real Name attribute and the nativeName field are defined by the personal MSAM and its setup template. A setup template can store the user's account name in the Real Name attribute.

At this point, you have obtained all of the standard information stored in your MSAM and Combined records (or MSAM, Mail Service, and Catalog records) in the Setup catalog. Using the DirLookupGet and DirLookupParse functions, you may read other attributes of private types that your setup or address template has added to the records.

11. Get the incoming and outgoing queue references for each of the slots by calling the PMSAMOpenQueues function for each slot.

#### Messaging Service Access Modules

**Table 2-8** Selected Catalog record attributes

Now the personal MSAM can begin performing its primary functions of translating and transferring messages between an AOCE system and external messaging systems.

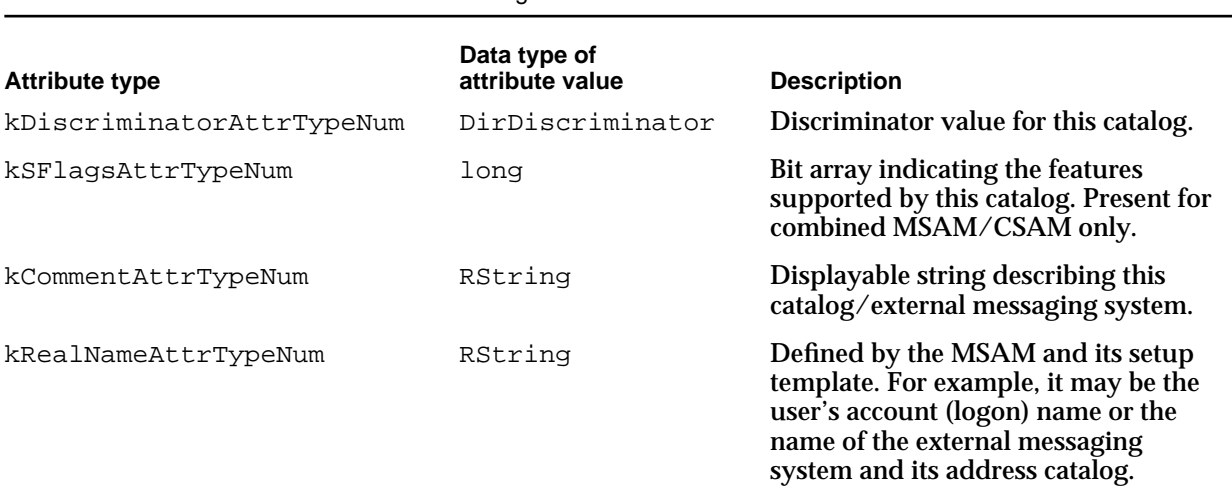

The chapter "Service Access Module Setup" in this book describes the information that your setup template obtains from the user and stores in the Setup catalog as well as the process it uses to do so. See the chapter "Catalog Manager" in *Inside Macintosh: AOCE Application Interfaces* for descriptions of the DirGetOCESetupRefnum, DirLookupGet, and DirLookupParse functions. For a description of the OCEUnpackRecordID function and the record and attribute type indexes, see the chapter "AOCE Utilities" in *Inside Macintosh: AOCE Application Interfaces*. The OCESetupGetDirectoryInfo function is described in the chapter "Authentication Manager" in *Inside Macintosh: AOCE Application Interfaces*.

# Initializing a Server MSAM

The first time a server MSAM is launched, it needs to solicit user input to obtain information about itself. Then it initializes itself within the AOCE system by calling the SMSAMSetup and SMSAMStartup functions.

The SMSAMSetup function creates the server MSAM's Forwarder record. The **Forwarder record** (record type index kMnMForwarderRecTypeNum) contains information about the server MSAM. The Forwarder record name is the name of the server MSAM. The record contains the record ID of the MSAM's PowerShare mail server, an optional comment string describing the server MSAM, and a list of the foreign dNodes to which the server MSAM is connected. (See the chapter "Catalog Manager" in *Inside Macintosh: AOCE Application Interfaces* for information about PowerShare catalogs, dNodes, and foreign dNodes, as well as other concepts that pertain to AOCE catalogs.)

#### Messaging Service Access Modules

After being launched for the first time, a server MSAM must find out its name, password, messaging system extension type, and a descriptive comment string about the extension type. The MSAM should display one or more dialog boxes to obtain its name and password from the system administrator. Typically, an MSAM has built-in knowledge of the extension type it supports and a descriptive comment string about the extension type; if it does not, it must obtain that information from the system administrator.

Once a server MSAM has all this information, it calls the SMSAMSetup function to create its Forwarder record. Prior to calling the function, the MSAM must allocate a RecordID structure for its Forwarder record. Then the MSAM sets the recordName field to its name that the user provided, and the recordType field to the constant kMnMForwarderRecTypeNum. The MSAM passes to the function a pointer to the RecordID structure, the MSAM's password, its extension type, and a string describing its extension type. In the RecordID structure, the function returns the creation ID for the newly created Forwarder record and the record location information. In the catalogServerHint field, the function returns the AppleTalk address (an AddrBlock structure) of the PowerShare catalog server that created the Forwarder record. The MSAM can pass this address to a Catalog Manager function (in the serverHint field of the function's parameter block) if it wants to direct the request to that particular catalog server. This can be helpful in preventing failures in the setup process due to delays in replicating the MSAM's Forwarder record.

During the execution of the SMSAMSetup function, the PowerShare mail server prompts the user for the system administrator's name and password. You may find it helpful to consult the *PowerShare System Manager's Guide*, which describes the setup process from the system administrator's perspective.

If the system administrator does not provide this information, the function returns an error. The function will also return an error if

- n the PowerShare catalog server was unreachable
- n the MSAM's name is not unique
- the disk is full  $\overline{p}$
- an error occurred in creating the Forwarder record (any record creation error)

If an error occurs, the MSAM must display an appropriate dialog box telling the user about the error. If the PowerShare catalog server was unreachable, the MSAM should give the user the option of trying the operation again and, if the user chooses to try again, the MSAM should call the SMSAMSetup function once more. If the user chooses not to try again, the MSAM should quit. If the MSAM's name was not unique, the MSAM should allow the user to enter another name. In any error, the MSAM should fix the problem when it can or quit when it cannot. Until the SMSAMSetup function executes successfully, the MSAM cannot proceed with its initialization process.

When the SMSAMSetup function completes successfully, the server MSAM must save knowledge of this fact so that if it is launched again in the future, it does not call the SMSAMSetup function again. It is recommended that the server MSAM create a preferences file in the Preferences folder and save the record ID of its Forwarder record in its preferences file.

#### Messaging Service Access Modules

Once the SMSAMSetup function completes successfully, the server MSAM should call the AuthBindSpecificIdentity function, providing the record ID of its Forwarder record and its encrypted password, to obtain its authentication identity. Once a server MSAM has obtained its authentication identity, it should provide that information on subsequent calls to AOCE functions that require an identity.

At this point, the server MSAM may present dialog boxes to the user to obtain any additional configuration information it needs to function within an AOCE system and to connect to its external messaging system, such as an IP address, a telephone number, how often it should connect, and so forth. In general, an MSAM should ask for more generic information first—that is, information that applies independently of a messaging system. Then it should prompt for specific information for each messaging system that it supports. It should then add this information to its Forwarder record in MSAM-defined attribute types.

#### **Note**

In addition to its Forwarder record, a server MSAM should store a copy of its configuration information in its preferences file for quick, efficient access.

A server MSAM should keep a backup copy of its preferences file in case the file is lost or damaged. If its preferences file is lost or damaged and a server MSAM does not have a backup copy, it can retrieve the information stored in the MSAM's Forwarder record and rebuild the file. To read its Forwarder record, an MSAM must have the Forwarder record ID (which it obtains from the SMSAMSetup function).

As the final step in the server MSAM's initialization process, the MSAM calls the SMSAMStartup function to obtain a reference number for its outgoing queue. After the SMSAMStartup function completes successfully, the PowerShare mail server may send high-level events to the server MSAM. The MSAM should respond to high-level events, connect to external messaging systems, and begin to translate and transfer messages.

A server MSAM must run on the same Macintosh computer as its PowerShare mail server. If the PowerShare mail server is not running, the SMSAMStartup function returns the corErr result code. You can detect when the PowerShare mail server becomes available by

- n repeatedly calling the Gestalt function and using the gestaltOCESFServerAvailable mask on its response parameter to determine if a PowerShare mail server is running on the local Macintosh computer
- repeatedly calling the SMSAMStartup function
- adding an entry to the AppleTalk Transition Queue and waiting to receive a notification that the PowerShare mail server is available

Using the AppleTalk Transition Queue is the recommended approach. The transition event code ATTransSFStart indicates that the PowerShare mail server has finished starting up, and the code ATTransSFShutdown indicates that the PowerShare mail server has started to shut down.

#### Messaging Service Access Modules

The AppleTalk Transition Queue is described in the chapter "Link-Access Protocol (LAP) Manager" in *Inside Macintosh: Networking*.

If the PowerShare mail server quits, your queue reference becomes invalid. You know that the PowerShare mail server is not running when any of the MSAM API functions return the corErr result code or you receive notification of the ATTransSFShutdown AppleTalk transition event. If the PowerShare mail server quits unexpectedly, you do not receive an AppleTalk transition event.

When it starts up again, the PowerShare mail server does not know that your server MSAM exists. You need to call the SMSAMStartup function again to get a new queue reference. You detect the restarting of the PowerShare mail server by any of the three methods listed previously.

If the PowerShare mail server quits, your server MSAM can keep running. Although you can no longer retrieve messages from your outgoing queue, you can continue to process any outgoing messages you queued separately. You can mark recipients and send reports for those messages after the PowerShare mail server resumes operations. If you have a separate spool area to hold them, you can continue to process incoming messages while the PowerShare mail server is not running.

# Handling Outgoing Messages

This section describes what you need to do with messages in an outgoing queue. It assumes you have already initialized your MSAM. Each subsection addresses a specific task, such as

- enumerating messages in an outgoing queue
- opening and closing messages  $\overline{p}$
- determining the message family  $\overline{p}$
- determining what is in a message  $\overline{D}$
- reading letter attributes  $\overline{p}$
- reading addresses n
- reading letter content  $\overline{p}$
- reading nested messages  $\overline{p}$
- marking recipients n.
- n generating reports

There are some differences between how you read letters and how you read non-letter messages. These differences are noted in the sections that address the specific tasks. For convenience, Table 2-9 lists the tasks you perform while handling messages in an outgoing queue and the functions you use to accomplish the task for a letter and a non-letter message.

#### Messaging Service Access Modules

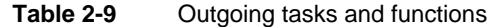

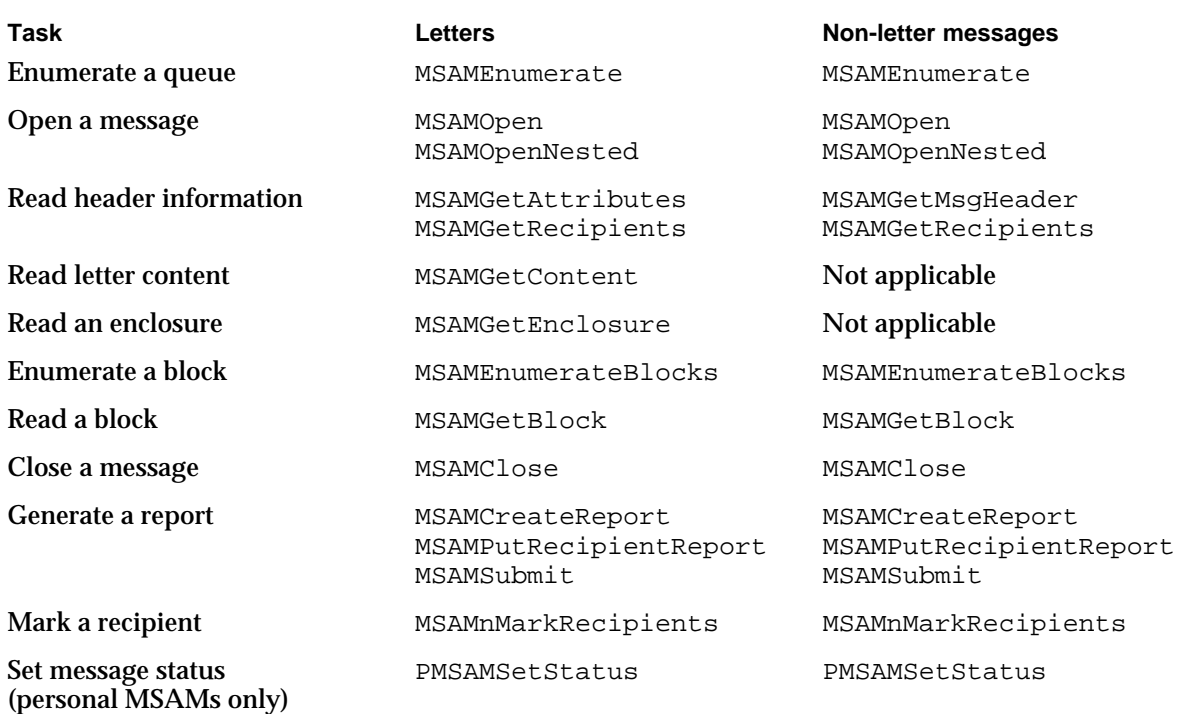

The order in which functions are listed in Table 2-9 corresponds to the sequence in which you would call the functions to process a message in an outgoing queue. You first enumerate the messages in the queue. Then you open a specific message and read its header information. Header information consists of such items as the message creator and type, and address (recipient) information. Next, you read the substance of the message—for a letter, its content block, other blocks it may contain, and enclosures; for a non-letter message, its blocks. When you have finished reading the message, you close it. After you have transmitted the message to the recipients for which you are responsible, you indicate the outcome of your delivery attempts—that is, you generate a report containing delivery and non-delivery indications if required and mark the recipients. Setting the status of a message is a task that you perform at several points while you are processing the message.

You should call the functions that handle outgoing messages asynchronously so that you can receive and process an AOCE high-level event at any time.

### Enumerating Messages in an Outgoing Queue

Before you can read a message from an outgoing queue, you must obtain its sequence number. A sequence number uniquely identifies the message in the queue. You provide it when you open the message. You get the sequence number of a message by calling the MSAMEnumerate function.

To make sure it transfers outgoing messages in a timely manner, an MSAM should enumerate an outgoing queue on a regular basis. The MSAM should enumerate each

#### Messaging Service Access Modules

time it is launched and each time it receives a kMailEPPCMsgPending event. It should also enumerate at periodic intervals—for instance, every 20 minutes. If an MSAM puts itself into an idle state, it should enumerate before entering the idle state. A personal MSAM should also enumerate when it receives a kMailEPPCSchedule event.

Listing 2-1 illustrates one way that you can enumerate messages in an outgoing queue. For convenience, the function DoEnumerateOutgoingMessages in Listing 2-1 defines the type MyEnumOutQReplyType, a structure that contains a buffer that can hold a 2-byte count value plus exactly one MSAMEnumerateOutQReply structure. As a result, each time DoEnumerateOutgoingMessages calls the MSAMEnumerate function, MSAMEnumerate returns exactly one MSAMEnumerateOutQReply structure, which provides identifying information about one message in the queue, including its sequence number.

Before the DoEnumerateOutgoingMessages function calls the MSAMEnumerate function, it always initializes the fields of the parameter block. It sets the queue reference to an outgoing queue reference previously obtained from the PMSAMOpenQueues function. The first time through the loop, DoEnumerateOutgoingMessages sets the starting sequence number to 1 to start with the first message in the queue. On subsequent executions of the loop, it sets the starting sequence number to the sequence number of the next message in the queue, which is returned by MSAMEnumerate.

The DoEnumerateOutgoingMessages function calls the MSAMEnumerate function once for each message in the queue. Into your buffer, MSAMEnumerate places the count of the number of MSAMEnumerateOutQReply structures followed by the reply structures themselves. In Listing 2-1, the count is always 1.

**Listing 2-1** Enumerating outgoing messages

```
OSErr DoEnumerateOutgoingMessages(MSAMQueueRef myOutgoingQRef)
{
typedef struct MyEnumOutQReplyType {
  MailReply r = r + r reply; /* number of structures returned */
  MSAMEnumerateOutQReply message; /* enumerate reply structure */
} MyEnumOutQReplyType;
  OSErr myErr;
  MSAMEnumeratePB myParamBlock;
```

```
MyEnumOutQReplyType myEnumOutQReply;
long myNextMsqSeq;
```

```
myNextMsgSeq = 1;
myErr = noErr;
```

```
CHAPTER 2
```
Messaging Service Access Modules

### do {

}

```
myParamBlock.ioCompletion = (ProcPtr)DoMSAMCompletion;
  mvParamBlock.queueRef = mvOutqoinqORef;
  myParamBlock.startSeqNum = myNextMsgSeq;
  myParamBlock.buffer.bufferSize = sizeof(MyEnumOutQReplyType);
  myParamBlock.buffer.buffer = (Ptr) \& myEnumOutOReply;MSAMEnumerate((MSAMParam *)&myParamBlock,true);
  /* poll for completion */
  myErr = DoWaitPBDone(&myParamBlock);
  myNextMsgSeq = myParamBlock.nextSeqNum;
  /* save the MSAMEnumerateOutQReply structure */
  DoSaveData((Ptr)&myEnumOutQReply);
}
while (myErr == noErr & myNextMsgSeq != 0);return myErr;
```
The DoWaitPBDone function, called here and in the listings in the following sections, polls the ioResult field to determine when an asynchronous request has completed. While it is polling, it also yields time to other processes running on the computer by calling the WaitNextEvent function. When the MSAMEnumerate function completes, DoWaitPBDone returns the MSAMEnumerate result code as its result code.

The DoMSAMCompletion completion routine, called when the MSAMEnumerate function completes execution, calls the WakeUpProcess function. Then WakeUpProcess makes the MSAM process, which suspended itself by calling the WaitNextEvent function, eligible to receive CPU time.

After the MSAMEnumerate function completes, DoEnumerateOutgoingMessages saves the enumeration information elsewhere by calling its DoSaveData function. It needs to do this because MSAMEnumerate overwrites the MyEnumOutQReplyType structure each time through the loop.

## Opening and Closing a Message

Before you can read any part of an outgoing message, you must open it. To open a specific message, you call the MSAMOpen function and provide the queue reference of the outgoing queue in which the message is located and the sequence number of the message. The MSAMOpen function returns a reference number for the opened message that you use when you call other functions to read the various parts of the message, such as the message header, recipient information, and the content data in the message. If the message is a letter, you can also read the letter's attributes. You cannot modify a message in an outgoing queue.

#### Messaging Service Access Modules

When you have finished reading a message, call the MSAMClose function to close it. Closing a message reduces PowerTalk software memory requirements. Once you have closed a message, the message reference number is no longer valid, even though the message itself remains in the outgoing queue. If you want to read any part of the message again, you must call the MSAMOpen function and get a new reference number. You can open and close a message as many times as you wish.

### Determining the Message Family

You must determine if a message that you want to read is a letter or a non-letter message because the functions you use to read a letter or a non-letter message differ somewhat (see Table 2-9 on page 2-44). You determine the message family to which a message belongs by examining the msgFamily field in the MSAMEnumerateOutQReply structure. Letters may belong to either the kMailFamily or kMailFamilyFile family. Nonletter messages belong to the kIPMFamilyUnspecified family. Once you know the message family, you can call the appropriate MSAM functions to read the attributes, addresses, and contents of the letter or non-letter message.

### Determining What Is in a Message

Typically, when you read a letter, you call the MSAMGetContent, MSAMGetBlock, MSAMGetEnclosure, and MSAMOpenNested functions to read the letter's content block, image block, enclosures, and nested letter, respectively.

When you want to read a non-letter message, you need to enumerate the blocks in the message. The MSAMEnumerateBlocks function returns each block's creator and type, its offset in bytes from the beginning of the message, and its length in bytes. When you want to read a given block, you call the MSAMGetBlock function and provide the block's creator and type.

### Reading Letter Attributes

Every letter contains attributes that provide information about the letter, such as whether the sender wants to receive a report containing delivery or non-delivery indications, when the letter was sent, and so forth. You should read this information and include in the letter as much of the information as is meaningful in your messaging system. You can read most letter attributes with the MSAMGetAttributes function. However, to read the recipients of a letter—the from, to, cc, and bcc attributes—you call the MSAMGetRecipients function.

To the MSAMGetAttributes function, you provide a set of bit flags, known as the *request mask*, that represents the attributes whose values you want to read and a buffer to hold the attribute values. The MailAttributeBitmap structure, described on page 2-100, defines the attributes that the bit flags in the request mask represent. The function returns a second set of bit flags, known as the *response mask*, that indicates which of the requested attribute values it has returned in your buffer.

#### Messaging Service Access Modules

The function DoReadLetterAttributes in Listing 2-2 shows how you can request attribute values, test for their presence in your buffer, and save the value in a file. The DoReadLetterAttributes function defines the structure type MaximumLetterAttributes that is large enough to hold a value for each of the attributes that the MSAMGetAttributes function can return. The DoReadLetterAttributes function declares a variable of that type, myAttribBuf, and sets a pointer, myAttribPtr, to point to the start of the buffer. Next, it initializes the request mask to 0 and then sets the request mask to specify every attribute that the MSAMGetAttributes function can return. If the messaging system to which you provide access does not use some of this information, don't ask for it. For instance, if you know that your messaging system does not understand a reply ID, do not set the bit for the reply ID in the attribute request mask.

#### **Note**

Because the MailAttributeBitmap data type is defined as a bit field structure, you cannot use predefined masks such as kMailSubjectMask, kMailMsgTypeMask, and so forth to set or test the value of a bit field in a variable of type MailAttributeBitmap. The masks operate on variables of type long. u

After the DoReadLetterAttributes function sets its attribute request mask, it calls the MSAMGetAttributes function. The MSAMGetAttributes function returns the attributes that you request (if they are present in the letter header) packed into your buffer, starting with the attribute specified by the least significant bit in the request mask. The MSAMGetAttributes function also sets the bits in the response mask corresponding to those attributes for which it returned a value.

Next, DoReadLetterAttributes tests the bits in the response mask to find out which attributes are in the buffer. Initially, myAttribPtr points to the beginning of the myAttribBuf buffer. For each bit in the response mask that is set, DoReadLetterAttributes writes the corresponding attribute value to a file and adds the size of the attribute value's data type to myAttribPtr to position the pointer to the start of the next attribute value in myAttribBuf.

#### **Listing 2-2** Reading letter attributes

```
OSErr DoReadLetterAttributes(MailMsgRef myMailRef)
{
 /* maximum size structure for calling MSAMGetAttributes */
typedef struct MaximumLetterAttributes { 
  MailIndications indications;
  OCECreatorType msgType;
  MailLetterID letterID;
  MailTime sendTimeStamp;
  MailNestingLevel nestingLevel;
  OSType messageFamily;
  MailLetterID replyID;
```
```
CHAPTER 2
```

```
MailLetterID conversationID;
  RString subject;
} MaximumLetterAttributes;
  OSErr myErr;
  MSAMGetAttributesPB myParamBlock;
  MailAttributeBitmap myRequestBitmap;
  MaximumLetterAttributes myAttribBuf;
  char *myAttribPtr;
  long *myClearBitmap;
  myAttribPtr = (char *)\&myAttribBuf; /* point to start of buffer */
  /* initialize the request mask to 0 */
  myClearBitmap = (long *)&myRequestBitmap;
  *myClearBitmap = 0L;
  /* set bits for the attributes you want */
  myRequestBitmap.indications = myRequestBitmap.msgType = 
       myRequestBitmap.letterID = myRequestBitmap.sendTimeStamp =
       myRequestBitmap.nestingLevel = myRequestBitmap.msgFamily =
       myRequestBitmap.replyID = myRequestBitmap.conversationID =
      myRequestBitmap.subject = 1;/* fill in the fields of the parameter block */
  myParamBlock.ioCompletion = (ProcPtr)DoMSAMCompletion;
  myParamBlock.mailMsgRef = myMailRef;
  myParamBlock.requestMask = myRequestBitmyParamBlock.buffer.bufferSize = sizeof(MaximumLetterAttributes);
  myParamBlock.buffer.buffer = myAttribPtr;
  myParamBlock.more = false;
  /* call function to get the attributes */
  MSAMGetAttributes((MSAMParam *)&myParamBlock,true);
  myErr = DoWaitPBDone(&myParamBlock);
  if (myErr!=noErr)
     return myErr;
  /* save returned attributes to disk */
  if (myParamBlock.responseMask.indications) {
     myErr = DoWriteToFile(kMailIndicationsMask, myAttribPtr,
                         sizeof(MailIndications));
```
Using the MSAM API **2-49** 

```
CHAPTER 2
```

```
if (myErr!=noErr)
      return myErr;
   myAttribPtr += sizeof(MailIndications);
}
if (myParamBlock.responseMask.msgType) {
   myErr = DoWriteToFile(kMailMsgTypeMask, myAttribPtr, 
                        sizeof(OCECreatorType));
   if (myErr!=noErr)
      return myErr;
   myAttribPtr += sizeof(OCECreatorType);
}
if (myParamBlock.responseMask.letterID) {
   myErr = DoWriteToFile(kMailLetterIDMask, myAttribPtr,
                        sizeof(MailLetterID));
   if (myErr!=noErr)
      return myErr;
  myAttribPtr += sizeof(MailLetterID);
}
/* 
   Test for presence of the send time stamp, nesting level, message
   family, reply ID, and conversation ID attributes. If present, write 
   them to file.
*/
if (myParamBlock.responseMask.subject) {
   myErr = DoWriteToFile(kMailSubjectMask, myAttribPtr, sizeof(RString));
   if (myErr!=noErr)
      return myErr;
  myAttribPtr += sizeof(RString);
}
```
You can read information such as the message creator and message type from the message header of non-letter messages by calling the MSAMGetMsgHeader function.

# Interpreting Creator and Type for Messages and Blocks

An outgoing message may have any message creator and any message type. Typically, an application that generates a message uses its own application signature as the message creator and its document type as the message type.

The message creator value 'lap2' indicates that the AppleMail application created the message.

**2-50** Using the MSAM API

}

Messaging Service Access Modules

If the message type of an outgoing message is kMailLtrMsgType, the message is a letter that contains any or all of the following: data in standard interchange format, data in image format, or a regular enclosure.

Each block in an outgoing message has a block creator and block type. The AppleMail application sets the block creator to kMailAppleMailCreator for blocks that it creates. The block types that you may find in a letter are listed in Table 2-3 on page 2-18.

## Reading Addresses

When you read the addresses associated with an outgoing message, you must get both the original and the resolved recipients for that message. That gives you complete addressing information for both display and routing purposes.

An **original recipient** can be a To, From, cc, or bcc recipient. These four types of original recipients are defined as follows:

- n From: the sender of a message
- To: a primary recipient of a message  $\overline{p}$
- cc: a secondary recipient receiving a copy of a letter
- bcc: a secondary recipient whose address does not appear on the letter as received by  $\overline{p}$ the To and cc recipients and other bcc recipients

An original recipient may be a group address (distribution list).

A **resolved recipient** is a recipient to which you are responsible for delivering the message. Usually, a resolved recipient is an individual address; sometimes it can be a group address.

## **Reading Original Recipients**

To get a list of original recipients, you call the MSAMGetRecipients function. You need to get original recipients so that you can properly display them as From, To, cc, or bcc recipients in the message you send to an external messaging system. The function returns information about one type of original recipient. You specify the type of original recipient you want by setting the attrID field of the MSAMGetRecipientsPB parameter block appropriately. You can set the attrID field to any of the following constants:

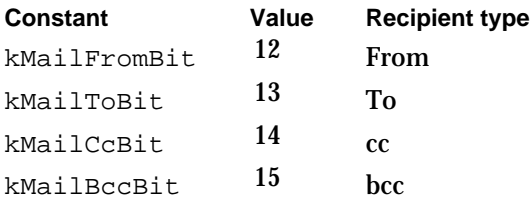

If you are reading a letter, you need to get each original recipient type so that when you translate the letter, it includes display information about all of the recipients. Display address information refers to an address that may not be usable for routing within a given messaging system but nevertheless shows that the letter went to the addressee.

#### Messaging Service Access Modules

(A bcc recipient is an exception, as it should be displayed only to the sender and the bcc recipient itself.)

If you are reading a non-letter message, the only original recipient types that apply are From and To. You may not need to get display information. If that is the case, do not call the MSAMGetRecipients function to retrieve the To recipients. You may still want to call it to get the From recipient. (You could also get the From recipient by calling the MSAMGetMsgHeader function.)

When a letter has a bcc recipient, you must make every attempt to conform to the following AOCE guidelines for bcc recipients: A bcc recipient must know that he or she is a bcc recipient. A To or a cc recipient must not see any bcc recipient. It is less desirable, but acceptable, for a bcc recipient to see other bcc recipients.

To support these guidelines, your MSAM may need to generate a separate copy of the letter for each bcc recipient for which it is responsible or employ other implementations that are less straightforward or more expensive than usual. As a last resort, if your MSAM cannot support AOCE guidelines, it must reject bcc recipients. In that case, it must still apply the guidelines to the letter—that is, no other recipient must know of the bcc recipients.

### **Reading Resolved Recipients**

To get a list of resolved recipients, call the MSAMGetRecipients function and specify the kMailResolvedList constant in the attrID field of the MSAMGetRecipientsPB parameter block. You need to get a list of resolved recipients so that you know to which recipients you must send the message.

As you read the MailResolvedRecipient structures that the MSAMGetRecipients function places in your buffer, you must save the ordinal-position value for each resolved recipient. The first recipient's ordinal-position value is 1; the second recipient's ordinal-position value is 2; and so forth. The MSAMnMarkRecipients function requires you to provide the ordinal-position value to identify a recipient for whom you have completed delivery attempts. If you need to call MSAMGetRecipients more than once to get all of the resolved recipients, you must increment the ordinal-position value continuously so that each resolved recipient is associated with a unique ordinalposition value.

Personal MSAMs always find a one-to-one correspondence between their resolved recipients and their displayable (original) recipients because the MSAMGetRecipients function expands all group addresses into individual recipients before it returns recipient information to the personal MSAM.

Server MSAMs may find more recipients in the resolved list than in the displayable lists for this reason: the PowerShare mail server expands PowerShare group addresses into individual addresses for the resolved list, but the original recipient lists may have included PowerShare group addresses that were not expanded. The MSAMGetRecipients function does not expand external group addresses.

Server MSAMs may also find that there are recipients in the resolved list that are not exactly the same as the corresponding recipients in the original list. These have been resolved by the AOCE software to a more specific form.

Messaging Service Access Modules

The PowerShare mail server does not suppress duplicate external addresses. It does suppress duplicate addresses resulting from the expansion of a PowerShare group address. However, you are not guaranteed that the MSAMGetRecipients function will not return duplicate PowerShare addresses.

Listing 2-3 illustrates a dispatch routine that calls the DoReadGenericAddress function (shown in Listing 2-4 on page 2-55) to get a list of resolved recipients and lists of the original recipients that are appropriate to a letter or a non-letter message.

```
Listing 2-3 Getting resolved and original recipients
```

```
OSErr DoReadAddress(MailMsgRef myMsgRef) 
{
   FSSpec myTempFileSpec; 
   OSErr myErr;
   /* initialize the file specification */
   myErr = DoReadGenericAddress(&myTempFileSpec, myMsgRef,
                                 kMailResolvedList);
   if (myErr!= noErr)
     return myErr;
   myErr = DoReadGenericAddress(&myTempFileSpec, myMsgRef, kMailFromBit);
   if (myErr!= noErr)
     return myErr;
   myErr = DoReadGenericAddress(&myTempFileSpec, myMsgRef, kMailToBit);
   if (myErr!= noErr)
     return myErr;
   if (myMsg->msgFamily == kMailFamily) { /* it's a letter */myErr = DoReadGenericAddress(&myTempFileSpec, myMsgRef, kMailCcBit);
      if (myErr!= noErr)
         return myErr;
     myErr = DoReadGenericAddress(&myTempFileSpec, myMsgRef, kMailBccBit);
      if (myErr!= noErr)
         return myErr;
   }
   return myErr;
}
```
Using the MSAM API **2-53** 

#### Messaging Service Access Modules

The function DoReadGenericAddress shown in Listing 2-4 actually reads the addresses from an outgoing message and writes them to a disk file. The DoReadGenericAddress function takes three parameters: the file system specification of a temporary disk file to which it writes the addresses, the message reference number for a given message, and an attribute ID that identifies the type of address that the caller wants to retrieve from the message.

First DoReadGenericAddress allocates a buffer, pointed to by the addressBuffer field, that it uses to hold addresses returned by the MSAMGetRecipients function. It sets the size of the buffer to 1024 bytes. Your MSAM should determine the buffer size that is appropriate for your needs.

Next, DoReadGenericAddress determines if it is handling a request to get resolved or original recipients and sets the doingResolved Boolean variable accordingly. If it is handling resolved recipients, DoReadGenericAddress initializes its local variable ordinalPosition to 0. It uses ordinalPosition to save the ordinal position of each resolved recipient. It needs this information to mark a recipient when it has finished its efforts to deliver the letter to the recipient. The ordinal-position value must be unique for each recipient.

Then, DoReadGenericAddress fills in all but one of the fields of the local variable myParamBlock, which is an MSAMGetRecipientsPB parameter block. It sets the myParamBlock.mailMsgRef field to its message reference number parameter (myMailRef) to identify the message and sets the myParamBlock.attrID field to its attribute ID parameter (attrID) to indicate which type of address (To, From, cc, bcc, or resolved) it wants the MSAMGetRecipients function to return. Although the nextIndex and more fields are outputs of the MSAMGetRecipients function, DoReadGenericAddress sets them here to execute the for statement that follows and to initialize the myParamBlock.startIndex field properly the first time through the loop.

To accomplish its main work, DoReadGenericAddress uses two for loops, one nested inside the other. Note that the outer for statement contains only the logical expression controlling the iteration of the loop. The loop executes as long as the value of myParamBlock.more is true and no error has occurred. The MSAMGetRecipients function sets the more field to true when there are more addresses to return than it could fit into the caller's buffer.

The outer for loop sets the myParamBlock.startIndex field to the value of the myParamBlock.nextIndex field, which it previously set to 1. This tells the MSAMGetRecipients function that it should begin returning addresses starting with the first address of the specified type. Then DoReadGenericAddress calls MSAMGetRecipients asynchronously and polls for its completion.

If no error has occurred, DoReadGenericAddress initializes two variables used by the inner for loop. The MSAMGetRecipients function always puts at the beginning of your buffer the count of the number of addresses it placed in your buffer, followed by the addresses themselves. Therefore, DoReadGenericAddress sets recipientPtr to point into the address buffer at the byte where address information actually begins, skipping over the count. It next sets the variable numRecipients to the count of the

#### Messaging Service Access Modules

number of addresses in the buffer. Then, it executes the inner for loop to manipulate the addresses returned in the buffer.

The inner for loop extracts an address from the buffer and writes it to a disk file. It executes until all of the addresses have been extracted and written or until an error occurs. For convenience, DoReadGenericAddress defines two new types, MailOriginalRecipientExt and MailResolvedRecipientExt. Each consists of a MailOriginalRecipient or MailResolvedRecipient structure, respectively, followed by an OCEPackedRecipient structure. The new types enable DoReadGenericAddress to manipulate all of the relevant information associated with a particular address using a single structure.

If it is extracting resolved recipients, DoReadGenericAddress first increments the ordinalPosition local variable. Then it sets the pointer resolvedPtr to recipientPtr, which in turn points to the beginning of the first resolved address. The DoReadGenericAddress function writes the MailResolvedRecipientExt structure to a disk file, tagging it with its address type (attribute ID) and ordinal-position value for later identification. Once that is done, DoReadGenericAddress advances the recipientPtr pointer to the next address in the buffer. It moves recipientPtr past the MailResolvedRecipient structure, past the dataLength field in the OCEPackedRecipient structure, and then past the number of bytes specified in the dataLength field. If recipientPtr points to an odd byte address, DoReadGenericAddress increments it by 1 to point to an even byte boundary. At this point, the for loop is ready to execute again.

Because of differences in the sizes of the applicable structures, the for loop has separate but parallel logic to extract and write resolved and original recipients.

The logic of DoReadGenericAddress assumes that after it writes the addresses to disk, the MSAM translates them from AOCE address format into the format of the destination messaging system.

Listing 2-4 Reading addresses from an outgoing message

```
OSErr DoReadGenericAddress(FSSpec *myTempFileSpec, MailMsgRef myMailRef,
                          MailAttributeID attrID)
{
  typedef struct MailOriginalRecipientExt {
     MailOriginalRecipient prefix;
     OCEPackedRecipient packedRecip;
   } MailOriginalRecipientExt;
  typedef struct MailResolvedRecipientExt {
     MailResolvedRecipient prefix;
     OCEPackedRecipient packedRecip;
   } MailResolvedRecipientExt;
```
Using the MSAM API **2-55** 

```
CHAPTER 2
```

```
OSErr myErr;
MSAMGetRecipientsPB myParamBlock;
short count, numRecipients, ordinalPosition;
MailOriginalRecipientExt *origPtr;
MailResolvedRecipientExt *resolvedPtr;
Ptr addressBuffer, recipientPtr;
Boolean doingResolved;
addressBuffer = NewPtr(1024L);
if (MemError()!= noErr)
  return MemError();
if (attrID == kMailResolvedList) {
  doinqResolved = true;
  ordinalPosition = 0;
else
  doingResolved = false;
myParamBlock.ioCompletion = (ProcPtr)DoMSAMCompletion;
myParamBlock.mailMsgRef = myMailRef;
myParamBlock.attrID = attrID;
myParamBlock.buffer.buffer = addressBuffer;
myParamBlock.buffer.buffersize = 1024LimyParamBlock.more = true; /* to get into "for" loop */
myParamBlock.nextIndex = 1;
myErr = noErr;
for ( ; myParamBlock.more == true && myErr == noErr; ) {
  myParamBlock.startIndex = myParamBlock.nextIndex;
  MSAMGetRecipients((MSAMParam *)&myParamBlock,true);
  myErr = DoWaitPBDone(&myParamBlock);
  if (myErr != noErr) {
     DisposPtr(addressBuffer);
     return myErr;
  } /* end if */
  recipientPtr = addressBuffer + sizeof(short);numRecipients = (MailReply *) addressBuffer->tupleCount;
  for (count = 0; count < numRecipients && myErr == noErr;
        count++) {
     if (doingResolved) {
        resolvedPtr = (MailResolvedRecipientExt *)recipientPtr;
        ordinalPosition++;
        myErr = WriteRecipient(myTempFileSpec, attrID, resolvedPtr,
                             ordinalPosition);
```

```
CHAPTER 2
```

```
recipientPtr += (sizeof(MailResolvedRecipient) + sizeof(short)
                           + resolvedPtr->packedRecip.dataLength);
         if ((unsigned long)recipientPtr \frac{1}{2} 2)/*pad to even boundary */
            recipientPtr++;
      } /* end if */
      else {
         origPtr = (MailOriginalRecipientExt *)recipientPtr;
         myErr = WriteRecipient(myTempFileSpec, attrID, origPtr, 0);
         recipientPtr += (sizeof(MailOriginalRecipient) + sizeof(short) 
                           + origPtr->packedRecip.dataLength);
         if ((unsigned long)recipientPtr % 2)/*pad to even boundary */
            recipientPtr++;
      } /* end else */
   } /* end inner for loop */
} /* end outer for loop */
DisposPtr(addressBuffer);
return myErr;
```
# Reading Letter Content

}

You read a letter's content block by calling the MSAMGetContent function. A content block consists of a series of data segments. A segment contains data in any of these formats: plain text, styled text, pictures, sound, and QuickTime movies. You select which types of segment you want to read by setting the segmentMask field in the function's parameter block appropriately.

To read the segments sequentially, set the segmentID field to 0. The MSAMGetContent function returns data from the first segment of a type that you requested in your segment mask. Continue resetting the segment ID field to 0 on subsequent calls to the MSAMGetContent function to read the segments of interest sequentially.

To access the segments in any order you choose, set the segmentID field to a given segment's segment ID. You can obtain the segment ID for each segment in a letter's content block by scanning the segments without actually reading in any data. To do this, set the segmentMask and segmentID fields to 0 before calling the MSAMGetContent function. This tells the function that you do not want it to return data for any segment type and that you want it to return information about the segments starting with the first segment in the block. Save the values of the segmentType, segmentLength, and segmentID fields that the function returns. Reset the segmentID field to 0 and call the function again to get information about the next segment in the block. Continue saving the values of the segmentType, segmentLength, and segmentID fields, resetting the segmentID field to 0, and calling the function. The function provides information about the next segment in the content block. When it returns information about the last segment in the content block, the function returns true in the endOfContent field.

#### Messaging Service Access Modules

At this point, you know the order of the segments in the block, the type of data each contains, the number of bytes in the segment, and the segment IDs. You can then read the data in the segments in any order you choose. Set the segmentMask field to indicate the types of segments from which you want to retrieve data. The types of segment data you request depends on the capabilities of your messaging system. For instance, if your messaging system understands only plain text data, there is no point in reading segments that contain QuickTime movie data.

The function DoReadLetterContent in Listing 2-5 reads a letter's content block. It allocates buffer space for the segment data. In the MSAMGetContentPB parameter block, it sets the segment mask to request data from segments containing plain text, pictures, and sound. Then it repeatedly calls the MSAMGetContent function until the function returns true in the endOfContent field, always resetting the segment ID to 0 to proceed sequentially through the blocks. If MSAMGetContent completes successfully, DoReadLetterContent writes the segment data to a file. Later, it can read this file and build its message in the format acceptable to its external messaging system.

#### **Listing 2-5** Reading a letter's content block

```
#define kMaxBufferSize 32767L
OSErr DoReadLetterContent(FSSpec *myTempFileSpec, MailMsgRef myMailRef)
{
  MSAMGetContentPB myParamBlock;
  Ptr dataBuffer;
  OSErr myErr;
  Boolean startOfBlock;
  unsigned short blockIndex;
  /* allocate data buffer */
  dataBuffer = NewPtr(kMaxBufferSize);if (MemError() != noErr)
     return MemError();
  /* fill in parameter block */
  myParamBlock.ioCompletion = (ProcPtr)DoMSAMCompletion;
  myParamBlock.mainloop.mailMsqRef = myMailRef;
  myParamBlock.buffer.buffer = dataBuffermyParamBlock.buffer.bufferSize = kMaxBufferSize;
  myParamBlock.\n    segmentMask = kMailTextSegmentMask |
                          kMailPictSegmentMask | kMailSoundSegmentMask; 
  myParamBlock.textScrap = nil;
```

```
CHAPTER 2
```

```
/* read letter content */
startOfBlock = true;
blockIndex = 0;do {
   myParamBlock.segmentID = 0;
  MSAMGetContent((MSAMParam *)&myParamBlock,true);
   myErr = WaitPBDone(&myParamBlock);
   if ((myErr == noErr) && (myParamBlock.buffer.dataSize > 0)) {
      if (startOfBlock) {
         DoWriteContentToFile(myTempFileSpec, myParamBlock.segmentType, 
                              myParamBlock.buffer.buffer,
                              myParamBlock.buffer.dataSize, blockIndex);
         startOfBlock = false;
      }
      else
         DoAppendContentToFile(myTempFileSpec, myParamBlock.segmentType, 
                              myParamBlock.buffer.buffer
                              myParamBlock.buffer.dataSize, blockIndex);
      if (myParamBlock.endOfSegment == true) {
         startOfBlock = true;
         blockIndex++;
      }
   }
} while ((myErr == noErr) && (myParamBlock.endOfContent == false));
DisposPtrChk(dataBuffer);
return myErr;
```
# Reading a Nested Message

}

A message can have other messages nested within it. If you are reading a letter, you can determine if the letter contains nested letters by calling the MSAMGetAttributes function and requesting the nestingLevel attribute. A nesting level of 0 means there are no nested letters; a nesting level of 1 means there is one nested letter, and so forth. If you are reading a non-letter message, you can determine if it contains a nested message by calling the MSAMEnumerateBlocks function and looking for a block of type kIPMEnclosedMsgType. Such a block contains a complete message. That nested message may in turn contain a message block of type kIPMEnclosedMsgType that contains a complete message, and so on.

To open a nested message, you call the MSAMOpenNested function, which returns a reference number to the nested message. To read the nested message, you pass this nested message reference number to functions. An MSAM can call MSAMOpenNested repeatedly to open a hierarchy of nested messages.

#### Messaging Service Access Modules

You can close a nested message explicitly by calling the MSAMClose function or you can close it implicitly when you close the parent message.

#### **Note**

A letter can have only one nested letter per nesting level, although each nested letter can itself contain a nested letter, and so forth. A non-letter message may actually have more than one nested message per nesting level. The IPM Manager API allows applications to create such messages. However, the MSAM API restricts you to reading one nested message per nesting level. You can read only the first occurrence of a nested message in a sequence of message blocks.

## Marking Recipients

Once you have read a message from the outgoing queue, translated it into the format understood by your external messaging system, and transmitted it, you can mark one or more recipients. Marking a recipient indicates that you have completed your efforts to deliver the message to that recipient. You mark a recipient by calling the MSAMnMarkRecipients function.

Marking a recipient does not indicate that you have successfully delivered the message, but only that you are finished with your efforts to deliver it to that recipient.

You can use the MSAMnMarkRecipients function to help you keep track of your delivery status for a message. The function clears the responsible flag in the MailResolvedRecipient structure for the recipients you specify. Thus, if you later call the MSAMGetRecipients function to get the resolved recipients for the message, the responsible flag indicates those recipients you have already processed.

You identify a recipient that you want to mark by its ordinal position in the buffer returned by the MSAMGetRecipients function. That is, when you call the MSAMGetRecipients function to get your resolved recipients, it places recipient information in your buffer, and you must save the ordinal-position value of each resolved recipient as you retrieve the recipient information from the buffer. The first recipient's ordinal-position value is 1; the second recipient's ordinal-position value is 2; and so forth. It is this value that you provide to the MSAMnMarkRecipients function to identify the recipient. If you use the recipient's absolute index, contained in a MailResolvedRecipient structure, the MSAMnMarkRecipients function does not work correctly.

After you mark all of the recipients for a given message, the function sets the done field in the MSAMEnumerateOutQReply structure to true. If you later call the MSAMEnumerate function to check the messages in your outgoing queue, you can determine if you have finished processing a given message by checking the done field.

You can call the MSAMnMarkRecipients function as many times as necessary for a given message, specifying one or more recipients each time as you complete your delivery efforts for those recipients.

Messaging Service Access Modules

## Generating a Report

When you have completed your delivery attempts for an outgoing message, you may need to generate a report to the sender. An MSAM determines whether it must create a report for an outgoing message by reading information in the message header. An MSAM should create a report about an outgoing message only in response to the sender's request.

If the message is a letter, an MSAM calls the MSAMGetAttributes function to read the MailIndications structure. In the MailIndications structure, the kMailNonReceiptReportsBit bit and the kMailReceiptReportsBit bit, if set, indicate that the letter's sender requested non-delivery and delivery indications, respectively.

If the message is not a letter, an MSAM calls the MSAMGetMsgHeader function with the constant kIPMFixedInfo as the value of the selector field. The IPMFixedHdrInfo structure returned by MSAMGetMsgHeader contains the notification field, which contains the kIPMNonDeliveryNotificationBit bit and the kIPMDeliveryNotificationBit bit. These bits, if set, indicate that the sender of the message requested non-delivery and delivery indications, respectively. Test these bits to determine if you need to create a report.

If a sender asks for delivery indications, non-delivery indications, or both, an MSAM must provide information on the outcome of delivery attempts (a delivery or nondelivery indication) for every recipient for which the MSAM is responsible. It is important that an MSAM provide delivery information on all of the MSAM's recipients whenever a sender requests any type of delivery information because an MSAM report does not go directly to the report requestor. Instead, the report goes to an AOCE agent that uses the MSAM report information to prepare an IPM report according to the requestor's specifications. If an MSAM fails to provide delivery information on all of its recipients, the requestor may receive inaccurate IPM reports.

An MSAM should ignore the bit fields having to do with including a copy of the original message in the report. If necessary, a copy of the original is added by the AOCE agent.

To create a report, an MSAM must

- 1. call the MSAMCreateReport function
- 2. call the MSAMPutRecipientReport function to add delivery and non-delivery indications for recipients for which it was responsible
- 3. call the MSAMSubmit function to deliver its finished report

An MSAM must have certain information about a message in order to create a report about the message. The MSAMCreateReport function requires the letter or message ID of the message to which the report applies and the address of the sender. You obtain this information from either the MSAMGetAttributes and MSAMGetRecipients functions (for a letter) or the MSAMGetMsqHeader function (for a non-letter message). The MSAMPutRecipientReport function requires the recipient index to identify which recipient is being reported upon. You obtain this information from the MSAMGetRecipients function.

#### Messaging Service Access Modules

Depending on how the external messaging system works, an MSAM may save this information in its own data store or include it with the message. If, for example, more than one MSAM connects to the same external messaging system, and the system might acknowledge receiving the message to any of those MSe s, an MSAM should include the information with the message. This enables the external messaging system to extract the information from the message and then include the information with the acknowledgment of the message. As a result, any MSAM that receives the acknowledgment has the information necessary to create a report for that message. You decide how to make sure that the information required to create a report is available, given the characteristics of the external messaging system to which your MSAM connects.

Your MSAM and its external messaging system define what constitutes successful or failed delivery for outgoing messages.

# Writing Incoming Messages

This section describes how you create and submit an incoming letter for delivery to its AOCE recipients. It assumes you have already initialized your MSAM. Each subsection addresses a specific task, such as

- creating a message summary for an incoming letter (for personal MSAMs only)
- creating a letter n.
- creating a non-letter message n.
- writing letter attributes
- writing addresses n.
- writing letter content n.
- submitting a letter for delivery n.
- receiving a report

The differences between writing letters and writing non-letter messages are noted in the sections that address the specific tasks. For convenience, Table 2-10 lists the tasks you perform while handling incoming messages and the functions you use to accomplish each task for a letter and a non-letter message.

The order in which functions are listed in Table 2-10 corresponds to the sequence in which you would call the functions to process an incoming message. A personal MSAM first creates a message summary if it is dealing with a letter. Then all MSAMs create the message itself and begin adding information to it. First, you write header information consisting of message attributes, such as the priority of the message, and address (recipient) information. Next, you write the substance of the message—for a letter, its content block, other blocks it may contain, and enclosures; for a non-letter message, its blocks. You can include an entire message within another message by defining its beginning and end with the MSAMBeginNested and MSAMEndNested functions and

#### **Table 2-10** Incoming tasks and functions

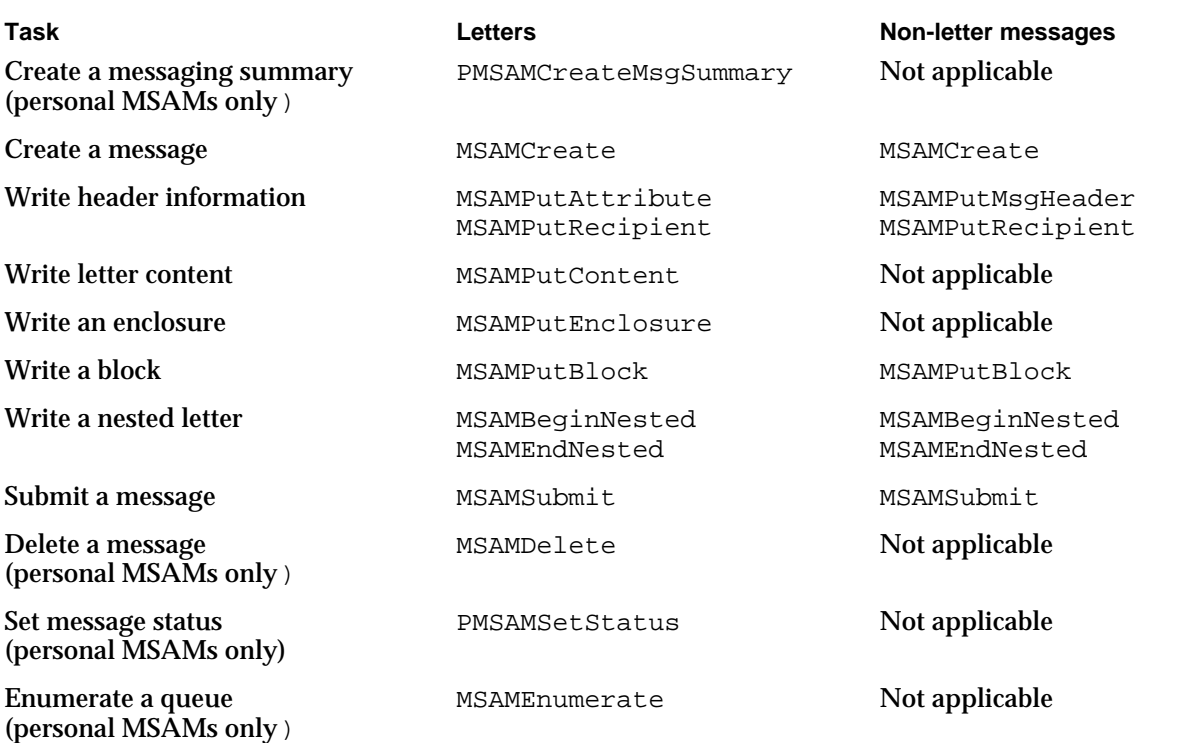

calling the appropriate functions to write the nested message's header information, blocks, enclosures, and so forth. When you have finished writing the message, you submit it to the AOCE system for delivery to its recipients.

A personal MSAM may also delete a letter, or both the letter and the letter's message summary, from an incoming queue. For example, the MSAM may delete a letter (but not the message summary) if it no longer wants the letter to be cached locally. If the personal MSAM is mirroring the letter's status on the external messaging system, it can delete the letter and message summary when the letter is removed from the external messaging system.

A personal MSAM may also set the status of a letter and enumerate an incoming queue. Setting the status of a letter is a task that the MSAM performs at several points while it is processing the letter. Enumerating an incoming queue is a task it may do in response to receiving a kMailEPPCInQUpdate high-level event.

You should call the functions that handle incoming messages asynchronously so that you can receive and process an AOCE high-level event at any time.

The sample code in Listing 2-6 through Listing 2-15 illustrates one way a personal MSAM can write a letter to an incoming queue. Most of the sample code and the text also apply to a server MSAM. The text notes differences between the operation of personal and server MSAMs where applicable.

#### Messaging Service Access Modules

Most of these listings contain code fragments from the DoIncomingLetter function, but only Listing 2-6 on page 2-67 shows the DoIncomingLetter function definition and its local variables.

# Choosing Creator and Type for Messages and Blocks

When you create an incoming message, you set the message creator to indicate the application that should open the message. If you set the message creator for a letter to 'lap2', the signature of the AppleMail application, the AppleMail application opens the letter when the user double-clicks the letter's icon. If the letter contains a content enclosure, you can set the message creator to the signature of the application that created the content enclosure. In this case, if the user has that application, that application will open the letter.

The message type kMailLtrMsgType designates an AOCE letter that contains data in standard interchange format or image format, or a regular enclosure. When you create an incoming letter, you should use this message type when the letter contains data in standard interchange format or image format, or when it contains a regular enclosure. If the letter also contains a content enclosure or a private block, and you set the message creator to the signature of the application that created the enclosure or private block, then you can use a message type that you define that is consistent with the message creator.

When you create a non-letter message, you typically use an application-defined message creator and message type.

Each block in an incoming message has a block creator and block type. When you create blocks such as header, content, enclosure, and report blocks by calling the appropriate MSAM function, the function sets the block creator to kMailAppleMailCreator and the block type to the correct predefined type. (Letter block types are listed in Table 2-3 on page 2-18.)

When you call the MSAMPutBlock function to add a block to an incoming message, you set the block creator and block type to values that you select. If you are writing a block of a predefined type such as an image block or a private block, be sure to set the block type to kMailImageBodyType or kMailMSAMType, respectively.

## Creating a Letter's Message Summary

A personal MSAM must create a message summary for an incoming letter before creating the letter itself. Server MSAMs do not create message summaries at any time, and personal MSAMs do not create message summaries for non-letter messages. The need to create a message summary is related to the mode of operation in the personal MSAM. See the section "MSAM Modes of Operation" beginning on page 2-12 for information on this topic.

The function DoIncomingLetter shown in Listing 2-6 on page 2-67 illustrates how you can create a message summary for an incoming letter. It assumes that you previously read the letter from an external messaging system, translated it into AOCE data formats,

#### Messaging Service Access Modules

and saved it to disk. (Note that this method is just one way an MSAM can handle incoming letters.)

The DoIncomingLetter function first allocates the buffer dataBuffer that it uses to hold a variety of data throughout the function's execution. Then it initializes all of the fields of the message summary structure to 0 prior to setting the fields that a personal MSAM should set. At the top level of the message summary structure, DoIncomingLetter sets only the version field. You always set it to the constant kMailMsgSummaryVersion.

You set the bits in the attribute mask that correspond to the attributes that are present in the letter. In the attrMask field of the masterData substructure, DoIncomingLetter sets the bits for the send timestamp, indications, the sender of the letter, the subject of the letter, the message type, and the message family. Each external messaging system may differ in the attribute information it routinely provides. In the sample code, the external messaging system always provides a timestamp and does not provide a reply ID. For this reason, the corresponding bits in the attribute mask in the message summary are set and not set accordingly.

Once you have set the bits in the attribute mask, you write the attributes to the message summary. At a minimum, you must write the message type, send timestamp, sender, and subject attributes to the message summary. The DoIncomingLetter function first writes the send timestamp to the message summary by calling its DoGetTimeStamp routine. Next, it calls its DoGetLetterLength utility routine to get the approximate size of the letter.

In the coreData substructure, DoIncomingLetter explicitly provides a value for all of the fields except agentInfo and letterFlags. (The DoIncomingLetter function implicitly set the letterFlags field to 0 when it initialized the entire message summary structure to 0.) In the letterIndications field, it sets those bits that indicate the letter has normal priority and that it has a content block. This technique assumes that the incoming letter has no priority setting, so DoIncomingLetter supplies a default value here. (The DoIncomingLetter function also supplies a default value for content if the letter has no content. See Listing 2-11 on page 2-78.)

The DoIncomingLetter function sets the message type to the constant kMailLtrMsgType to indicate a standard AOCE letter. It sets the message creator to kLetterCreator, a constant for 'lap2', the signature of the AppleMail application. As a result, when a user double-clicks the letter, the Finder launches the AppleMail application to open the letter. Usually, an MSAM does not set a letter's creator to its own signature because the MSAM cannot open the letter and allow the user to view and edit it. However, if your MSAM is associated with a particular letter application, you should use that application's signature so that the application will launch when the user opens the letter.

The DoIncomingLetter function sets the message family to kMailFamily, indicating that the letter falls into the general class of mail messages. Next, it sets the messageSize field to the value returned by the DoGetLetterLength utility routine. The Finder uses this value when a user chooses the Get Info command from the File menu.

#### Messaging Service Access Modules

The sender and subject fields in the message summary deserve special attention. Each is declared as an RString32 structure in the MailCoreData structure in the message summary. However, those declarations only serve to allocate space and indicate the relative order of the sender and subject data. They do not represent the actual data layout. You should treat these two fields as a common buffer containing variable-length sender and subject data. The correct order of information in the common buffer is an RString32 structure containing the sender information (character set, data length, and sender data), padded to an even byte boundary if necessary, and followed immediately by an RString32 structure containing the subject information. (You should also pad the subject information to an even byte boundary if necessary.) Thus, sender information always starts at a fixed place whereas subject information does not. Neither subject nor sender information may exceed kRString32Size bytes although either, of course, may be smaller.

The DoIncomingLetter function illustrates one way to write the sender and subject information to a message summary. The DoIncomingLetter function calls its DoReadFromFile utility routine to read a PackedDSSpec structure containing the sender's address information from the letter stored on disk. (The DoReadFromFile routine reads a file in which an incoming letter is stored and returns in a buffer the requested letter component and the number of bytes it placed in the buffer.) If the read operation succeeds, DoIncomingLetter unpacks the packed address and calls its DoCopyFitRString utility routine. The DoCopyFitRString routine copies the displayable string that identifies the sender from the recordName field of the unpacked address into the sender field of the message summary, truncating it if it is longer than kRString32Size bytes.

Next, DoIncomingLetter reads into its local variable subject an RString structure containing the subject from the stored letter. Every AOCE letter must have a subject. If the read operation fails, DoIncomingLetter converts a constant C string containing a default value for the subject into an RString and writes it to its local variable subject. Finally, it calls its DoCopyFitRString routine to copy its local variable subject into the message summary, truncating it if it is longer than kRString32Size bytes. (The DoIncomingLetter function copies the subject into its local variable subject instead of directly into the message summary because it uses the local variable when adding the subject attribute to the letter header. See Listing 2-8 on page 2-72.)

Now that both the subject and sender information are in a common buffer in the message summary, DoIncomingLetter adjusts the byte position at which the subject information begins. The subject information must start immediately after the sender information. DoIncomingLetter calculates the total length of the sender RString, including the fields for length and character set. If the total is an odd number, it adds 1 to get an even word boundary, then calls the BlockMove routine to move the subject information immediately after the end of the sender information.

Messaging Service Access Modules

#### **IMPORTANT**

Because the sender and subject fields form one common buffer into which the information is packed, using the subject field to access the subject information does not produce the desired result. You must compute the beginning of the subject information in the common buffer.

At this point, the DoIncomingLetter function has filled in the relevant fields of the message summary. Next, it sets up the fields of the parameter block for the PMSAMCreateMsgSummary function. One of the parameters to DoIncomingLetter is a MySlotSpec structure, a data type defined by the personal MSAM that contains information about a slot. The personal MSAM of which DoIncomingLetter is a part previously stored the incoming queue reference that it obtained from the PMSAMOpenQueues function in the MySlotSpec structure. The DoIncomingLetter function uses that incoming queue reference to fill in the queueRef field of the MSAMCreate parameter block. Next, it sets the msgSummary field of the parameter block to the address of the message summary structure it has just initialized. Although DoIncomingLetter does not do it, you can add up to kMailMaxPMSAMMsgSummaryData bytes of private data in the buffer structure pointed to by the buffer field of the PMSAMCreateMsgSummary parameter block. It is a convenient way for you to store additional information related to a specific letter. Then DoIncomingLetter calls the PMSAMCreateMsgSummary function, which returns a sequence number for the letter. The DoIncomingLetter function must use this sequence number when it calls the MSAMCreate function to create the letter itself.

**Listing 2-6** Creating a message summary

OSErr DoIncomingLetter(FSSpec \*myTempFileSpec, MySlotSpec \*slotSpec)

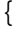

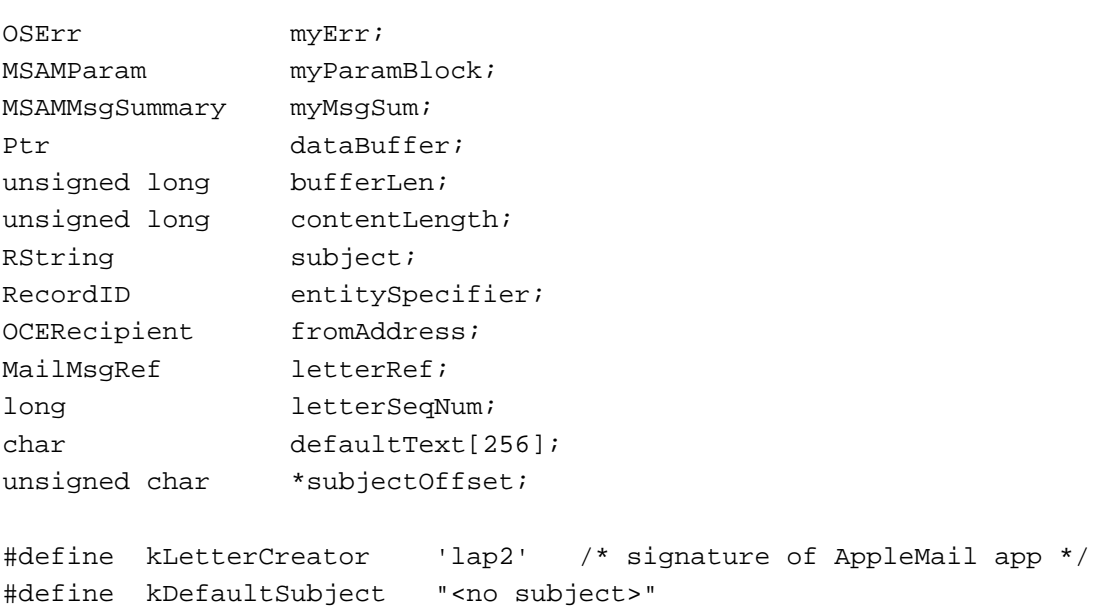

Using the MSAM API **2-67** 

```
CHAPTER 2
```

```
#define kDefaultBody "<no message>"
#define kMaxBufferSize 32767L
/* constants to identify components of stored letter on disk */
#define kFromType '2FRM'
#define kToType '2MTO'
#define kCCType '2MCC'
#define kBCCType '2BCC'
#define kTextContent '2TXT'
#define kPictContent '2PIC'
#define kSoundContent '2SND'
#define kContentSectionType '2RTY'
#define kSubjectType '2SUB'
/* allocate buffer for reading from disk */
bufferLen = kMaxBufferSize;
dataBuffer = NewPtr(bufferLen);if (MemError() != noErr)
  return MemError();
/* initialize the message summary structure to 0 */
DoClearBuffer(&myMsgSum,sizeof(MSAMMsgSummary));
/* set the version and attribute mask fields */
myMsgSum.version = kMailMsgSummaryVersion; 
myMsgSum.macsterData.attrMask.sendTimeStamp = true;myMsgSum.masterData.attrMask.indications = true;
myMsgSum.masterData.attrMask.from = true;
myMsgSum.macterData.attrMask.subject = true;myMsgSum.masterData.attrMask.msgType = true;
myMsgSum.masterData.attrMask.msgFamily = true;
/* get the timestamp and write it to message summary */
DoGetTimeStamp(myTempFileSpec,&myMsgSum.coreData.sendTime);
/* get length of stored letter data in bytes */
contentLength = kMaxBufferSize;
contentLength = DoGetLetterLength(myTempFileSpec);
/* set other core data fields */
myMsgSum.coreData.letterIndications.priority = kIPMNormalPriority;
myMsgSum.coreData.letterIndications.hasContent = true;
myMsgSum.coreData.letterIndications.hasStandardContent= true;
```
Messaging Service Access Modules

```
myMsgSum.coreData.messageType.msgType = kMailLtrMsgType;
  myMsgSum.coreData.messageType.msgCreator = kLetterCreator;
  myMsgSum.coreData.messageFamily = kMailFamily;
  myMsgSum.coreData.messageSize = contentLength;
  myMsgSum.coreData.addressedToMe = kAddressedAs_TO;
/* get sender name from stored letter and write it to message summary */
  bufferLen = kMaxBufferSize;
  myErr = DoReadFromFile(myTempFileSpec, kFromType, dataBuffer, 
                         &bufferLen);
  if (myErr != noErr) {
     DisposPtr(dataBuffer);
     return myErr;
   }
  OCEUnpackDSSpec((PackedDSSpec*)dataBuffer, &fromAddress,
                    &entitySpecifier);
  DoCopyFitRString(entitySpecifier.local.recordName,
                 (RStringPtr)&myMsgSum.coreData.sender, kRString32Size);
/* get subject from stored letter and write it to message summary */
  bufferLen = kMaxBufferSize;
  myErr = DoReadFromFile(myTempFileSpec, kSubjectType, &subject, 
                          &bufferLen);
  if (myErr != noErr)
     OCECToRString(kDefaultSubject, smRoman, &subject, kRStringMaxBytes);
  DoCopyFitRString(&subject, (RStringPtr)&myMsgSum.coreData.subject, 
                    kRString32Size);
/* calculate subject offset and move subject flush with sender */
  subjectOffset = ((unsigned char *)&myMsgSum.coreData.sender) +
                    myMsgSum.coreData.sender.dataLength + sizeof(long);
  if ((unsigned long)subjectOffset % 2)
     subjectOffset++;
  BlockMove(&myMsgSum.coreData.subject, subjectOffset,
              myMsgSum.coreData.subject.dataLength + sizeof(long));
/* 
  All required fields have been set. Create the message summary. Save the
  letter's sequence number. 
*/
  myParamBlock.header.ioCompletion = (ProcPtr)DoMSAMCompletion;
  myParamBlock.pmsamCreateMsgSummary.inQueueRef = slotSpec->inQueue;
```
Messaging Service Access Modules

```
myParamBlock.pmsamCreateMsgSummary.msgSummary = &myMsgSum;
myParamBlock.pmsamCreateMsgSummary.buffer = nil;PMSAMCreateMsgSummary(&myParamBlock,true);
myErr = DoWaitPBDone(&myParamBlock);
if (myErr != noErr) {
  DisposPtr(dataBuffer);
  return myErr;
}
letterSeqNum = myParamBlock.pmsamCreateMsgSummary.seqNum;
```
# Creating a Letter

After creating a message summary, a personal MSAM may write the letter associated with the message summary to the incoming queue immediately or at a later time. The choice of methods should depend on the speed of the link connecting your personal MSAM to its external messaging system. If the link is fast, you can download the letter on demand—that is, when the user opens it. If the link is slow, you should cache the letter locally so that there is no untimely delay when the user opens it. The function DoIncomingLetter writes the letter immediately. Listing 2-7 is a code fragment from DoIncomingLetter that shows how you create a letter.

The DoIncomingLetter function sets up the fields of the parameter block for the MSAMCreate function. It checks whether the letter has a blind copy recipient and sets the bccRecipients field accordingly. It uses the incoming queue reference originally obtained from the PMSAMOpenQueues function to fill in the queueRef field of the parameter block. Then DoIncomingLetter sets the asLetter field to true to indicate that the message it is creating is a letter. Because it is creating a letter, it must set the msgType.format field to kIPMOSFormatType. This setting indicates that the rest of the IPMMsgType structure contained in the msgType.format field consists of an OCECreatorType structure. Then DoIncomingLetter sets the letter's creator and type to the same values it used when it created the letter's message summary. It sets the seqNum field to the sequence number it obtained from the PMSAMCreateMsgSummary function.

Once DoIncomingLetter has finished initializing the parameter block, it calls the MSAMCreate function. The function returns a reference to the new letter, which DoIncomingLetter saves. The DoIncomingLetter function must provide the reference to all subsequent functions that add various components to the letter.

**Listing 2-7** Creating a letter

```
/* check for bcc recipients */
bufferLen = kMaxBufferSize;
myErr = DoReadFromFile(myTempFileSpec, kBCCType, dataBuffer, &bufferLen);
myParamBlock.msamCreate.bccRecipients = (mvErr == noErr);
```
### Messaging Service Access Modules

```
/* fill in the rest of the parameter block and create the letter */
myParamBlock.header.ioCompletion = (ProcPtr)DoMSAMCompletion;
myParamBlock.msamCreate.queueRef = slotSpec->inQueue;
myParamBlock.msamCreate.asLetter = true;
myParamBlock.msamCreate.msgType.format = kIPMOSFormatType;
myParamBlock.msamCreate.msgType.theType.msgOSType.msgCreator =
                                        kLetterCreator;
myParamBlock.msamCreate.msgType.theType.msgOSType.msgType =
                                        kMailLtrMsgType;
myParamBlock.msamCreate.seqNum = letterSeqNum;
myParamBlock.msamCreate.tunnelForm = false;MSAMCreate(&myParamBlock, true);
myErr = DoWaitPBDone(&myParamBlock);
if (myErr != noErr) {
  DisposPtr(dataBuffer);
  return myErr;
}
letterRef = myParamBlock.msamCreate.newRef;
```
A server MSAM does basically the same things to create a letter, with the following differences. A server MSAM uses the queue reference that it obtained from the SMSAMStartup function to fill in the queueRef field. Because server MSAMs do not create message summaries, there is no need to ascertain that the values provided to the MSAMCreate function for the creator and type exactly match those in the message summary. A server MSAM does not supply a value in the seqNum field of the MSAMCreate parameter block.

## Creating a Non-Letter Message

When you create a non-letter message instead of a letter, the following differences apply for both personal and server MSAMs:

- You must set the myParamBlock.msamCreate.asLetter field to false.
- You can set the myParamBlock.msamCreate.msgType.format field to either kIPMOSFormatType (which specifies that the message creator and message type information is formatted as type OCECreatorType) or kIPMStringFormatType (which specifies that the message creator and message type information is formatted as type Str32). Typically, you use type OCECreatorType; type Str32 is included for compatibility with the Program-to-Program Communications (PPC) Toolbox.
- You may set the myParamBlock.msamCreate.refCon field to a private value. The MSAMCreate function stores that value in the message header. A recipient can retrieve the value with the MSAMGetMsgHeader function.
- n You do not supply a value in the myParamBlock.msamCreate.bccRecipients field.

In addition, a personal MSAM does not supply a value in the myParamBlock.msamCreate.seqNum field.

## Writing Letter Attributes

Once you have created a letter, you add the component parts to the letter. To add information to a letter's header, you use the MSAMPutAttribute function. Listing 2-8, a code fragment from the DoIncomingLetter function, shows how you add attributes to a letter header.

The MSAMPutAttribute function allows you to add one attribute each time you call it. The DoIncomingLetter function adds the send timestamp, indications, message family, and subject attributes to the letter's header by copying the values it previously stored in the letter's message summary. Each time it calls the MSAMPutAttribute function, DoIncomingLetter sets the mailMsgRef field to indicate the letter to which it wants to add the attribute. It sets the attrID field to a constant that indicates the type of attribute it wants to add. Then it specifies the buffer in which the attribute data is located, specifies the buffer size, and calls the MSAMPutAttribute function to add the attribute to the letter header. Note that when it writes the subject, DoIncomingLetter does not use the C function sizeof to get the size of the subject attribute because that would return the size of an RString structure. Instead, it computes the exact size of the subject string in the buffer by using the actual length of the subject, which is specified in the subject.dataLength field, and then adding 4 bytes for the dataLength and charSet fields of the RString structure. If the number of bytes turns out to be odd, it adds 1 to make an even length.

The DoIncomingLetter function does not add the letter creator and type to the letter header. That information was already added when DoIncomingLetter called the MSAMCreate function.

Once the parameter block is initialized, DoIncomingLetter calls the MSAMPutAttribute function. If the function returns an error, DoIncomingLetter calls its DoCancelOnSubmit function, which disposes of the data buffer, calls the MSAMSubmit function to delete the unfinished letter, and calls the MSAMDelete function to delete the message summary.

**Listing 2-8** Adding attributes to a letter header

```
/* add the time */myParamBlock.msamPutAttribute.mailMsqRef = letterRef;myParamBlock.msamPutAttribute.attrID = kMailSendTimeStampBit;myParamBlock.msamPutAttribute.buffer.buffer =
                                      (Ptr)&myMsgSum.coreData.sendTime;
myParamBlock.msamPutAttribute.buffer.bufferSize = sizeof(MailTime);
MSAMPutAttribute(&myParamBlock, true);
myErr = DoWaitPBDone(&myParamBlock);
if (myErr != noErr) {
  DoCancelOnSubmit(letterRef, letterSeqNum, slotSpec->inQueue,
                    dataBuffer);
  return myErr;
}
```
**2-72** Using the MSAM API

```
CHAPTER 2
```

```
/* add the indications */
myParamBlock.msamPutAttribute.mailMsqRef = letterRef;
myParamBlock.msamPutAttribute.attrID = kMailIndicationSBit;myParamBlock.msamPutAttribute.buffer.buffer =
                             (Ptr)&myMsgSum.coreData.letterIndications;
myParamBlock.msamPutAttribute.buffer.bufferSize = sizeof(MailIndications);
MSAMPutAttribute(&myParamBlock, true);
/* 
  Call DoWaitPBDone and check for error. Then use the same logic used
  to add the time and indications to add the message family.
*/
/* add the subject */
mvParamBlock.msamPutAttribute.mailMsqRef = letterRef;myParamBlock.msamPutAttribute.attrID = kMailSubjectBit;myParamBlock.msamPutAttribute.buffer.buffer = (Ptr) & subject;myParamBlock.msamPutAttribute.buffer.bufferSize = subject.dataLength + 4;
if ((myParamBlock.msamPutAttribute.buffer.bufferSize % 2) != 0)
  myParamBlock.msamPutAttribute.buffer.bufferSize++;
MSAMPutAttribute(&myParamBlock, true);
/* call DoWaitPBDone and check for error */
```
A server MSAM does not have a message summary from which to copy attribute values, so it would extract the attribute values from the incoming letter itself.

## **Note**

The MSAMPutAttribute function does not apply to non-letter messages. In dealing with an incoming non-letter message, both personal and server MSAMs can add attributes to the message header by calling the MSAMPutMsgHeader function. u

# Writing Addresses

Although the different types of recipients—From, To, cc, and bcc—are letter attributes, you do not add them to a letter using the MSAMPutAttribute function. Instead, you use the MSAMPutRecipient function. Each time you call the MSAMPutRecipient function, you can add one recipient to a letter. This function requires you to add all of the recipients of one type before adding any recipient of another type. The code fragment from the DoIncomingLetter function shown in Listing 2-9 demonstrates how you can add recipients to a letter.

The DoIncomingLetter function calls its DoAddTheRecipients function four times, once for each type of recipient, to actually add the recipient information to the letter. It passes several parameters to DoAddTheRecipients:

- $n$  the reference number of the letter to which it wants to add a recipient
- $n \in \mathbb{R}$  a pointer to the file specification of the temporary file containing the translated incoming letter

```
CHAPTER 2
```
- $n \alpha$  a constant that identifies the disk file component for a given type of recipient
- $n$  the type of recipient to add (an attribute ID)
- a pointer to its buffer
- n the size of the buffer

If DoAddTheRecipients returns an error for any type of recipient, DoIncomingLetter terminates writing the letter.

**Listing 2-9** Adding recipients to a letter

```
/* 
   Add the recipients. Check for error after calling DoAddTheRecipients
   for each recipient type.(Shown only the first time in the following
   code.) 
*/
myErr = DoAddTheRecipients(letterRef, myTempFileSpec, kFromType,
                           kMailFromBit, dataBuffer, kMaxBufferSize);
if (myErr != noErr) {
   DoCancelOnSubmit(letterRef, letterSeqNum, slotSpec->inQueue,
                     dataBuffer);
   return myErr;
}
myErr = DoAddTheRecipients(letterRef, myTempFileSpec, kToType, kMailToBit,
                           dataBuffer, kMaxBufferSize);
myErr = DoAddTheRecipients(letterRef, myTempFileSpec, kCcType, kMailCcBit,
                           dataBuffer, kMaxBufferSize);
myErr = DoAddTheRecipients(letterRef, myTempFileSpec, kBccType,
                           kMailBccBit, dataBuffer, kMaxBufferSize);
```
The DoAddTheRecipients function is shown in Listing 2-10. It is a utility routine that can add any type of recipient to a given letter. It assumes that the MSAM has previously written the letter's recipient information to a file in the form of a PackedDSSpec structure. For a given type of recipient, DoAddTheRecipients reads one recipient at a time, and places the information in a buffer. Then it unpacks the PackedDSSpec structure and fills in the fields of the parameter block for the MSAMPutRecipient function.

The DoAddTheRecipients function sets the mailMsgRef and attrID fields to the values it was passed by DoIncomingLetter for the letter's reference number and the recipient type attribute ID, respectively. It sets the recipient field to the unpacked DSSpec structure it got by calling the OCEUnpackDSSpec routine. Then it sets the responsible field to false.

Messaging Service Access Modules

A personal MSAM always sets the responsible field of the parameter block for MSAMPutRecipient to false when it is adding a recipient to a letter. For a non-letter message, however, it should set the responsible field to false only when the recipient address is not local to the computer on which the personal MSAM is running. Setting the responsible field to true for a non-letter message indicates that you want the AOCE system to be responsible for delivering the message to its destination on the local computer.

A server MSAM should set the responsible field to true to indicate that the AOCE system should deliver the message to the recipient. This applies to both letter and non-letter messages.

Finally, DoAddTheRecipients calls the MSAMPutRecipient function. The DoAddTheRecipients function repeats this cycle until either the MSAMPutRecipient function returns an error or there are no more recipients of a given type for the letter.

**Listing 2-10** Adding a specific type of recipient

```
OSErr DoAddTheRecipients(MailMsgRef mailRef, FSSpec *myTempFileSpec, 
                        OSType recipType, MailAttributeID attrID, 
                        Ptr dataBuffer, unsigned long bufferLen)
```
{

```
OSErr myErr;
Boolean moreRecipients = true;
unsigned long gotLength;
OCERecipient recipient;
RecordID entitySpecifier;
MSAMParam myParamBlock;
do {
  gotLength = bufferLen;
  myErr = DoReadFromFile(myTempFileSpec, recipType, dataBuffer,
                           &gotLength);
  if (myErr == noErr && gotLength > 0) {
     /* unpack a recipient, initialize the parameter block, 
        add the recipient */
     OCEUnpackDSSpec((PackedDSSpec*)dataBuffer, &recipient,
                       &entitySpecifier);
     myParamBlock.msamPutRecipient.ioCompletion =
                                           (ProcPtr)DoMSAMCompletion;
     myParamBlock.msamPutRecipient.mailMsqRef = mailRef;myParamBlock.msamPutRecipient.attrID = attrID;
```

```
CHAPTER 2
```

```
myParamBlock.msamPutRecipient.recipient = &recipient;
     myParamBlock.msamPutRecipient.responsible = false;
     MSAMPutRecipient(&myParamBlock, true);
     myErr = DoWaitPBDone(&myParamBlock);
  }
  else {
     moreRecipients = false;
     myErr = noErr;}
} while (myErr == noErr && moreRecipients);
return myErr;
```
## Writing Letter Content

}

A letter's content block consists of a series of one or more segments, each containing data of one of the following types: plain text, styled text, pictures, sounds, and QuickTime movies. To add a content block to an incoming letter, you call the MSAMPutContent function.

You provide the function with a buffer containing data of a given type and tell it what type of data is in the buffer. The first time you call the MSAMPutContent function, set the append field to false to tell the function to begin a new segment. On subsequent calls to the function, you set the append field to true or false, depending on whether you want your data placed in a new segment or appended to the current one.

When you add a text segment, you must specify values for the startNewScript and script fields. The value of the startNewScript field (true or false) tells the MSAMPutContent function whether the data in your buffer uses a different character set than that of text data you previously wrote. You set the script field to a code that indicates the character set of your data. (See *Inside Macintosh: Text* for a list of script codes.)

When you add a styled text segment, you provide the style information in a style scrap structure (StScrpRec structure). You should allocate the StScrpRec structure dynamically because it is a very large structure. See the MSAMPutContent function description on page 2-186 for more information on adding styled text.

You must add all of a letter's content sequentially. For instance, you cannot call MSAMPutContent to add some of the content, call MSAMPutBlock to add a private block, and then call MSAMPutContent again to add the remainder of the content. Once you call MSAMPutContent, calling any other function in the MSAM API terminates the content block for the letter. If you call the MSAMPutContent function again for the same letter, it returns the kMailInvalidOrder result code. The MSAMPutContent function adds the segments to the letter in the order you provide them.

#### Messaging Service Access Modules

The DoWriteLetterContent function in Listing 2-11 shows one way to add content to an incoming letter. It assumes the MSAM has previously stored a letter from its external messaging system in a disk file. The file is composed of a series of sections corresponding to different components of the letter. The content component of the stored letter consists of a series of sections, similar to the segments in a letter's content block, each of which contains a single type of data.

The DoWriteLetterContent function starts by initializing the fields of the MSAMPutContent function's parameter block that won't change regardless of what it reads from its file. It sets the mailMsgRef field to the letter's reference number. It sets the textScrap field to nil because it does not handle styled text. Because this MSAM handles just one character set, DoWriteLetterContent sets the script field to smRoman and never changes this setting. It sets the append field to false because it intends that each block of data that it previously stored on disk be written to a separate segment in the letter's content block.

The DoWriteLetterContent function initializes its local variable contentType to indicate that it wants to read the content section of its stored letter. It sets the local variable contentWritten to false because it has not yet written a segment to the incoming letter.

Then DoWriteLetterContent reads sequentially through the content sections of the stored letter. It repeatedly calls the DoReadFromFile utility routine to read a buffer of data from the file. The DoReadFromFile function returns one content section from the file each time it is called. The buffer is large enough to hold any content section that the MSAM previously stored. After reading each section, DoWriteLetterContent determines the type of data in the section and sets the segmentType field accordingly. Because this MSAM handles only plain text, picture, or sound data, the content sections can contain only these types of data. If  $D$ oReadFromFile returns plain text data, DoWriteLetterContent sets the startNewScript field to true. This tells the MSAMPutContent function to examine the script field to discover the character set of the text in the buffer. Typically, you set this field to  $true$  when you first add a plain text segment and thereafter whenever the character set of the text changes (which does not apply to this MSAM) or you've called MSAMPutContent to add some other type of segment. Last, DoWriteLetterContent sets the bufferSize field to the number of bytes it read from its disk file and calls the MSAMPutContent function to write the data to the letter's content block. If the MSAMPutContent function returns successfully, DoWriteLetterContent sets the local variable contentWritten to true. The DoWriteLetterContent function continues to read from its file and write segments to the letter's content block until it has read all the content sections in the file or it encounters an error.

When DoWriteLetterContent has finished reading the content sections, it tests the local variable contentWritten. If it failed to write any data successfully, DoWriteLetterContent copies a default string into its buffer and calls the MSAMPutContent function. It must do this to provide some content since it set the hasContent bit in the indications attribute in the letter's header. (See Listing 2-6 on page 2-67.)

```
CHAPTER 2
```

```
Listing 2-11 Writing letter content
```

```
OSErr DoWriteLetterContent(FSSpec *myTempFileSpec, MailMsgRef myMailRef, 
                          Ptr dataBuffer)
{
  unsigned long bufferLen;
  OSType contentType; 
  Boolean contentWritten;
  MSAMParam myParamBlock;
  OSErr myErr, myErr2;
  myParamBlock.header.ioCompletion = (ProcPtr)MSAMCompletion;
  myParamBlock.msamPutContent.mailMsqRef = myMailRef;myParamBlock.msamPutContent.textScrap = nil;myParamBlock.msamPutContent.buffer.buffer = dataBuffer;
  myParamBlock.msamPutContent.script = smRoman;
  myParamBlock.msamPutContent.append = false;
  contentType = kContentSectionType;
  contentWritten = false;
  do \{ /* for each content section in the temp file */
     bufferLen = kMaxBufferSize;
     myErr = DoReadFromFile(myTempFileSpec, contentType, dataBuffer,
                              &bufferLen);
     switch (contentType) { /* determine segment type */
        case kTextContent:
           myParamBlock.msamPutContent.segmentType = kMailTextSegmentType;
           myParamBlock.msamPutContent.startNewScript = true;
           break;
        case kPictContent:
           myParamBlock.msamPutContent.segmentType = kMailPictSegmentType;
           break;
        case kSoundContent:
           myParamBlock.msamPutContent.segmentType = kMailSoundSegmentType;
           break;
     } /* endswitch */
     myParamBlock.msamPutContent.buffer.bufferSize= bufferLen;
     if (myErr == noErr) {
        MSAMPutContent(&myParamBlock,true);
        myErr2 = WaitPBDone(&myParamBlock);
        if (myErr2 != noErr)
           return myErr2;
        contentWritten = true; /* don't need default content */
```

```
CHAPTER 2
```

```
} /* endif */
} while (myErr != noErr);
if (myErr == kEndOfContentSections)
  myErr = noErr;
/* if no content written, write default content */
if (contentWritten == false) {
   strcpy(dataBuffer,kDefaultBody);
   myParamBlock.msamPutContent.segmentType = kMailTextSegmentType;
   myParamBlock.msamPutContent.buffer.bufferSize = strlen(kDefaultBody);
   MSAMPutContent(&myParamBlock,true);
   myErr = WaitPBDone(&myParamBlock);
}
return myErr;
```
You call the MSAMPutContent function to add content to letters only. You do not call it to write data to a non-letter message.

# Submitting a Message

}

After composing a message, an MSAM calls the MSAMSubmit function to submit the message to the AOCE system for delivery. A message must be complete before you submit it because, when the MSAMSubmit function completes execution, the message's reference number is invalid and you cannot change the message in any way.

Listing 2-12 is a code fragment from the DoIncomingLetter function that shows how you can submit a letter for delivery. The DoIncomingLetter function sets the mailMsgRef field to the letter's reference number and the submitFlag field to true to indicate that the letter is ready for delivery. If you set the submitFlag field to false, the function deletes the letter. Then DoIncomingLetter calls the MSAMSubmit function.

If MSAMSubmit returns an error, DoIncomingLetter calls the MSAMDelete function to delete the message summary associated with the letter. The DoIncomingLetter function sets the queueRef field to the reference value that identifies the incoming queue in which the message summary is located. (It originally obtained this value from the PMSAMOpenQueues function.) Then it sets the seqNum field to the sequence number that identifies the message summary. Last, DoIncomingLetter sets the msgOnly field to false. This tells MSAMDelete to delete the letter and its message summary. In this case, there is no letter to delete. The MSAMDelete function deletes the message summary and returns the result code noErr.

```
CHAPTER 2
```
**Listing 2-12** Submitting a letter

```
/* submit the letter */
myParamBlock.msamSubmit.mailMsgRef = letterRef;
myParamBlock.msamSubmit.submitFlag = true;
myErr = MSAMSubmit(&myParamBlock);
if (myErr != noErr) { /* delete message summary */
  myParamBlock.msamDelete.queueRef = slotSpec->inQueue;
  myParamBlock.msamDelete.seqNum = msgSeqNum;
  myParamBlock.msamDelete.msgOnly = false;
  myParamBlock.msamDelete.result = noErr;
  MSAMDelete(&myParamBlock, true);
  DoWaitPBDone(&myParamBlock);
}
DisposPtr(dataBuffer);
```
return myErr;

If DoIncomingLetter had been dealing with a non-letter message, it would not need to delete a message summary, because a personal MSAM only creates a message summary for a letter. A server MSAM, of course, does not need to delete a message summary because it never creates one.

Because it normally has continuous access to the PowerShare mail server, a server MSAM should translate incoming messages immediately and submit them to the PowerShare mail server. If the PowerShare mail server quits, the server MSAM should either stop accepting incoming messages or store the incoming messages until the PowerShare mail server is available again.

# Receiving a Report

An MSAM can receive reports about incoming messages. Server MSAMs can receive reports on both letters and non-letter messages. Personal MSAMs can receive reports on non-letter messages only.

To request a report on a non-letter message, an MSAM should set the appropriate bits in the deliveryNotification field when it calls the MSAMPutMsgHeader function. You set the bits by using the kIPMDeliveryNotificationMask or kIPMNonDeliveryNotificationMask masks to request delivery and non-delivery indications.

To request a report on a letter, a server MSAM should set the receiptReports bit, the nonReceiptReports bit, or both in the letter's MailIndications attribute.

Because personal MSAMs do not receive reports on letters, the IPM Manager ignores the setting of the receiptReports and nonReceiptReports bits in a letter's MailIndications attribute for any letter submitted by a personal MSAM. Instead, the result code of the MSAMSubmit function tells a personal MSAM if the letter delivery attempt was successful or not.

#### Messaging Service Access Modules

The report that an MSAM receives never includes a copy of the original message. Thus, the IPM Manager ignores the bits in a letter's indications attribute and a non-letter message's header that have to do with enclosing a copy of the original with the report.

An MSAM can identify a report from the IPM Manager in its outgoing queue because all such reports have a message creator of kIPMSignature and a message type of kIPMReportNotify.

An MSAM reads a report by calling the MSAMOpen, MSAMGetMsgHeader, and MSAMGetBlock functions. Reports consist of a recipient report block (type kMailReportType) and possibly a private data block (type kMailMSAMType). The recipient report block contains a report header and information about some number of recipients. (See the chapter "Interprogram Messaging Manager" in *Inside Macintosh: AOCE Application Interfaces* for a description of the report header IPMReportBlockHeader and the recipient report information structure OCERecipientReport.) If an MSAM added a private data block to a message, the IPM Manager includes a copy of that block in the report.

A report may contain information on one or more AOCE recipients. The IPM Manager attempts to report as quickly as possible on each recipient. If there is some difficulty in reporting, it sends a report on the recipients about which it has information and sends another report about the remaining recipients at a later time. Therefore, if a message that the MSAM put into an AOCE system has several recipients, the MSAM may get several reports. If the MSAM plans to forward that information to its external messaging system, it may want to consolidate the information from the reports before forwarding it.

### **Note**

The AOCE software defines successful delivery to mean that the message was placed in the recipient's incoming queue. It does not imply that the message was actually opened or read.

# Deleting a Message

A personal MSAM should not delete messages from its outgoing queues. Messages should stay in an outgoing queue so that the user can look at them. An exception to this rule occurs when a user wants to delete a letter rather than send it. In that case, the IPM Manager sends the personal MSAM a kMailEPPCDeleteOutOMsq event, and the MSAM should delete the letter. A server MSAM does delete messages from its outgoing queue.

A personal MSAM can delete letters from an incoming queue. It can delete only a letter or both a letter and the associated message summary. For example, the MSAM may want to delete a letter, but not the message summary, when it decides the letter no longer needs to be cached locally. If the MSAM is trying to mirror the letter's status on its external messaging system, it can delete the letter and the message summary when the letter is removed from the external messaging system.

#### **Note**

The IPM Manager may also delete a letter from a personal MSAM's incoming queue in response to a user action. In that case, it sets the msgDeleted flag in the letter's message summary and sends the kMailEPPCInQUpdate event.

The MSAMDelete function removes a message from the queue that you specify. You identify the message by its sequence number, which you obtain from the MSAMEnumerate function. Once you have deleted a message, it is no longer available to you on the Macintosh computer on which your MSAM is running. (The message may still exist on the external messaging system.)

# Translating Addresses

One of an MSAM's primary tasks is translating address information from AOCE format to the format of its external messaging system and vice versa. Within AOCE software, an address is defined by an OCERecipient structure, a complex structure that contains other structures and elemental fields. It is described on page 2-106. Figure 2-13 on page 2-28 illustrates the fields in an OCERecipient structure and their relationship to each other. Table 2-4 on page 2-29 lists what each field should contain for a non-AOCE address. Table 2-5 on page 2-30 lists the contents of each field when the OCERecipient structure contains an AOCE address. If you are already familiar with the information in Figure 2-13, Table 2-4, and Table 2-5, you'll find the listings and descriptions in the sections "Translating From an AOCE Address" and "Translating to an AOCE Address" easier to understand.

Note that an OCERecipient structure is identical to a DSSpec structure.

Within this chapter and the MSAM API, an address is often referred to as an *xxx recipient*, where *xxx* specifies a type of recipient—To, From, cc, or bcc.

A non-letter message contains only From and To recipients. A letter may contain any type of recipients.

An address can become known to an AOCE system by any of the following methods:

- $n$  the user provides the address information by means of an address template (see the chapter "Service Access Module Setup" in this book for an explanation of address templates)
- $n$  the address is read from an incoming message
- $n$  the user types in the address when using a mailer (this works only if the extension value portion of the address is formatted as a single RString; see the chapter "Standard Mail Package" in *Inside Macintosh: AOCE Application Interfaces* for an explanation of the mailer and type-in addressing)
- $n$  the address exists in a catalog and can be retrieved by the user or an application

The MSAM whose code is shown in the sections that follow is a personal MSAM that connects to an SMTP messaging system. The address format understood by the SMTP messaging system is a string of this form: *username*@*systemlocation*. The information presented applies to server MSAMs as well.

Messaging Service Access Modules

# Translating From an AOCE Address

Prior to transmitting a letter to its external messaging system, an MSAM must convert the address information from AOCE format (an OCERecipient structure) to the format understood by its external messaging system.

The function DoBuildSMTPAddressInfo in Listing 2-13 provides an example of building a non-AOCE address from an OCERecipient structure. The DoBuildSMTPAddressInfo function first allocates a buffer pointed to by addressBuf. This address buffer will eventually hold all of the SMTP address information for a given letter except the bcc recipients, which are stored in a separate buffer. The DoBuildSMTPAddressInfo function sets the first byte in the address buffer to 0 to indicate an empty string.

When it is launched, this MSAM creates and maintains a MySlotSpec structure for each mail slot for which it is responsible. This privately defined structure contains all the information relevant to a individual slot. To build the From address, the DoBuildSMTPAddressInfo function begins by copying the user name from the MySlotSpec structure for the slot it is processing into the local variable fromAddr. Then the function appends to the user name the @ character and the SMTP server name, which it also copies from the MySlotSpec structure. Once it has finished building the string holding the actual From address, DoBuildSMTPAddressInfo builds a second string in the address buffer that includes formatting information. First, it copies the constant kMyFromHeader into addressBuf to label the address. The constant's value is "From: ". Next, it appends the From address in fromAddr to the contents of the address buffer. Finally, it appends a carriage return. At this point, the contents of the address buffer look like this:

### From: username@systemLocation(CR)0

Next, DoBuildSMTPAddressInfo adds the To addresses. To the address buffer, it adds the string "To: " to label the address. It initializes the hasRecipient Boolean variable to false to indicate that at this point it has found no To recipients. Then it repeats the following procedure until it encounters an error:

- Read a To address from a temporary file. The MSAM created this file when it read the letter from AOCE. If there are no more To addresses, it will get an error here.
- n If the read succeeded
	- n call the DOAOCETOSMTPAddress function (see Listing 2-14 on page 2-87), which converts an AOCE address into an SMTP address
	- n append the SMTP address and a comma to the contents of the address buffer
	- n set the hasRecipient Boolean to true

At this point, DoBuildSMTPAddressInfo completes the formatting. If it added any To addresses to the address buffer, it overwrites the last comma with the string terminator 0 and then appends a carriage return. The contents of the address buffer now look like this:

```
From: username@systemLocation(CR)To: recipient1@location,
recipient2@location,...,recipientN@location(CR)0
```
Messaging Service Access Modules

If it has not added any To addresses to the address buffer, it positions the string terminator 0 immediately before the "To: " label, in effect erasing it.

The DoBuildSMTPAddressInfo function processes a letter that has no To recipient for two reasons. First, AOCE software considers valid a letter whose header has at least one To, cc, or bcc recipient. Therefore, it is possible for an MSAM to get a letter from its AOCE system that has no To recipient. Second, as you will see in Listing 2-14 on page 2-87, this MSAM translates only SMTP addresses. It is possible that all of the To recipients for a given letter are non-SMTP addresses, but that one or more of the cc or bcc addresses are SMTP addresses. This topic is discussed in more detail in the explanation of Listing 2-14.

The DoBuildSMTPAddressInfo function adds the cc addresses to the address buffer in exactly the same manner as it added the To address. At this point, the address buffer contains a string that includes the From, To, and cc addresses, formatted with commas and carriage returns, and terminated by a NULL character.

For bcc addresses, DoBuildSMTPAddressInfo uses the same procedure but a separate buffer, bccBuf. Typically, an SMTP messaging system does not display a bcc address even to a bcc recipient. Therefore, DoBuildSMTPAddressInfo places any bcc addresses in a separate buffer so they can be handled separately. In code not shown in Listing 2-13, the DoBuildSMTPAddressInfo function uses the information in the address buffer for both routing and display purposes, but it uses the address information in the bcc buffer for routing only.

When DoBuildSMTPAddressInfo has finished building its two address buffers, it adds them to the letter.

**Listing 2-13** Building SMTP addresses

```
OSErr DoBuildSMTPAddressInfo(FSSpec *myTempFileSpec, MySlotSpec *slotSpec)
{
  #define kMyMaxAddrBufSize 4096 /* this MSAM's limit on address 
                                      info */
  #define kMyFromHeader "From: "
  #define kMyToHeader "To: "
  #define kMyCCHeader "Cc: "
  #define kMyBCCHeader "Bcc: "
  #define kMyAddressDelimiter ", "
  #define kMyCRStr "\r"
  OSErr myErr;
  char tmpString[256];
  char bccBuf[256];
  char fromAddr[256];
  char *addressBuf;
  unsigned long tmpLen;
```
```
CHAPTER 2
```

```
Messaging Service Access Modules
```

```
char packedRecip[kMaxRecipSize];
Boolean hasRecipient;
/* allocate memory to hold addresses in external form */
addressBuf = NewPtr(kMyMaxAddrBufSize);
if (MemError() != noErr) {
   return (MemError();
}
addressBuf[0] = 0;
/* build 'from' address */
strcpy(fromAddr, slotSpec->dirIdentity.userName); 
strcat(fromAddr, "@");
strcat(fromAddr, slotSpec->specInfo.smtpServer);
strcpy(addressBuf, kMyFromHeader);
strcat(addressBuf, fromAddr);
strcat(addressBuf, kMyCRStr);
/* build 'To' address */
hasRecipient = false;
strcat(addressBuf, kMyToHeader);
for (myErr = noErr; myErr == noErr; ) {
   tmpLen = kMaxRecipSize;
   myErr = DoReadFromFile(myTempFileSpec, kToType, (Ptr)packedRecip,
                           &tmpLen);
   if (myErr == noErr) {
      if (DoAOCEToSMTPAddress(
                        (OCEPackedRecipient *)packedRecip, tmpString)) {
         strcat(addressBuf, tmpString);
         strcat(addressBuf, kMyAddressDelimiter);
         hasRecipient = true;
      }
   }
}
if (hasRecipient) {
   addressBuf[strlen(addressBuf) - strlen(kMyAddressDelimiter)] = 0;
   strcat(addressBuf, kMyCRStr);
}
else {
   addressBuf[strlen(addressBuf) - strlen(kMyToHeader)] = 0;
}
/* not shown here -- build 'cc' address just like 'To' address */
```
Using the MSAM API **2-85** 

```
CHAPTER 2
```

```
/* build 'bcc' address just like 'To' address but in separate buffer */
hasRecipient = false;
strcpy(bccBuf,kMyBCCHeader);
for (myErr=noErr; myErr==noErr; ) {
   tmpLen = kMaxRecipSize;
   myErr = DoReadFromFile(myTempFileSpec,kBCCType, (Ptr)packedRecip,
                           &tmpLen);
   if (myErr==noErr) {
      if (DoAOCEToSMTPAddress(
                           (OCEPackedRecipient *)packedRecip,tmpString)) {
         strcat(bccBuf,tmpString);
         strcat(bccBuf,kMyAddressDelimiter);
         hasRecipient = true;
      }
   }
}
if (hasRecipient) {
  bccBuf[strlen(bccBuf)-strlen(kMyAddressDelimiter)] = 0;
   strcat(bccBuf,kMyCRStr);
}
/* not shown here -- add address information to the letter */DisposPtr(addressBuf);
return noErr;
```
The DoAOCEToSMTPAddress function in Listing 2-14 converts an SMTP address contained in an OCEPackedRecipient structure into string format. It returns true when it produces an SMTP address from an OCEPackedRecipient structure.

The DoAOCEToSMTPAddress function calls the OCEUnpackDSSpec AOCE utility routine to unpack the packed recipient information pointed to by its packedRecip parameter. If the extension type of the unpacked address specifies an SMTP address, it calls the BlockMove function to copy the value from the extensionValue field into the RString structure recipRString, converts the RString in recipRString into a C string, and stores the C string in the buffer pointed to by its unixRecip parameter. Then it returns  $true$ . If the extension type specifies some other type of address, the DoAOCEToSMTPAddress function makes no effort to translate the address and simply returns false.

A user can send a single letter to recipients in different types of messaging systems; thus, a single AOCE letter header may contain addresses with different extension types. This creates a potential problem for an MSAM, which is illustrated in the following example. The SMTP messaging system to which our sample MSAM is connected understands

}

```
CHAPTER 2
```

```
Listing 2-14 Converting from AOCE to SMTP address
Boolean DoAOCEToSMTPAddress(OCEPackedRecipient *packedRecip, 
                                   char *unixRecip)
{
  #define kMySMTPAddrType'SMTP' 
  OCERecipient recip;
  RecordID entitySpecifier;
  OSType recipType;
  RString recipRString;
  OCEUnpackDSSpec((PackedDSSpec*)packedRecip, &recip, &entitySpecifier);
  recipType = recip.extensionType; 
  switch (recipType) {
     case kMySMTPAddrType:
        BlockMove(recip.extensionValue, &recipRString, recip.extensionSize);
        DoRToCString(&recipRString, unixRecip); 
        break;
     default: /* if not SMTP address, don't convert it */
        return false;
        break;
   }
  return true;
}
```
only SMTP addresses. When the messaging system receives a letter, it tries to route the letter to all of the addresses in the letter header. If it cannot do this, it generates an error reply to the sender. Suppose an AOCE user sends a letter to a fax address and sends a copy to a recipient with an SMTP address. Our sample MSAM is responsible for this SMTP address and must deliver the letter to the SMTP recipient. How should the MSAM handle the fax address? It cannot add the fax address as the To recipient because the SMTP messaging system will complain. Yet, it should provide the SMTP recipient with a letter that shows that the letter's primary recipient was a fax address.

The solution to this dilemma is up to the MSAM and its messaging system. For instance, the MSAM can copy the displayable strings from the recordName and recordType fields of an address into a display area in the letter header. A messaging system does not interpret information in the header's display area. If no such display area exists, the MSAM can append the displayable strings to the body of the letter and note that the letter was also sent to that address.

An MSAM can add an actual address for which it is not responsible instead of the displayable strings from the recordName and recordType fields of the address. To do this, it must know the address format specified by a given extension type and how an

#### Messaging Service Access Modules

address of that type is stored in an OCERecipient structure. Knowing this, the MSAM can translate the extension value into an actual address. (Apple does not define the syntax and semantics for non-AOCE address extension types. MSAM developers must work together to define agreed-upon extension types, and the associated address syntax and semantics.)

Suppose, for example, an AppleLink MSAM knows how an SMTP address is stored in an OCERecipient structure. If an AOCE user sends a letter to an AppleLink address and to an SMTP address, the AppleLink MSAM can translate the SMTP address to its proper SMTP form and add it to the letter header as a display address.

Remember that an MSAM only delivers a letter to those recipients for which it is responsible. All other recipient information with the letter is for display purposes only, regardless of whether the other recipient information is included in actual address format or as displayable strings, and regardless of where the information is stored (a display area in the letter header or the body of the letter).

### **Note**

Given that an MSAM routes a letter only to those recipients for which it is responsible, a recipient on the MSAM's messaging system cannot necessarily reply to all other recipients. An MSAM must consider what to do when a recipient wants to reply to addresses that the MSAM cannot reach. Regardless of how it handles this situation, the MSAM should avoid sending the AOCE user a reply that looks as if it went to all recipients of the original message if in fact it did not.

Although an MSAM is limited by the characteristics of the messaging system to which it is connected, it should always attempt to represent all recipients of an outgoing letter that it translates and transmits.

### Translating to an AOCE Address

When an MSAM receives a message from its external messaging system, it must translate the addresses associated with the message before it can deliver the message to an AOCE system.

The function DoConvertToAOCEAddress in Listing 2-15 on page 2-90 provides an example of building an AOCE OCERecipient address structure from a non-AOCE address. The DoConvertToAOCEAddress function takes an address from a letter it received from its SMTP system and puts that address into AOCE format. The DoConvertToAOCEAddress function calls several AOCE utility routines to facilitate the process of constructing an AOCE address; the utility routines are described in the chapter "AOCE Utilities" in *Inside Macintosh: AOCE Application Interfaces*.

Listing 2-15 picks up at the point where DoConvertToAOCEAddress begins assembling the pieces of an OCERecipient structure. The DoConvertToAOCEAddress function begins by constructing the record ID part of the OCERecipient. A record ID, in turn, consists of a local record ID and record location information. It makes an RLI structure that contains the record location information by calling the AOCE utility routine OCENewRLI and providing it with an RLI structure's component parts: a catalog name, a discriminator, a dNode number, and a path. The OCENewRLI function returns

#### Messaging Service Access Modules

the RLI structure. The MSAM retrieves the catalog name from the private slot specification structure (type MySlotSpec) that the MSAM builds when it is launched. Because dNode numbers and paths are not used with non-AOCE addresses, DoConvertToAOCEAddress passes OCENewRLI a null dNode number and a nil pointer to a path. After OCENewRLI returns the RLI structure, DoConvertToAOCEAddress calls the AOCE utility routine OCEValidRLI to check its validity.

Next, DoConvertToAOCEAddress calls the OCEPackRLI utility routine to convert the RLI structure into packed form and calls the OCEValidPackedRLI utility routine to check the validity of the packed form.

Having prepared the record location information, DoConvertToAOCEAddress next prepares the local record ID, which consists of a creation ID, a record name, and a record type. A creation ID is not used in a non-AOCE address, so DoConvertToAOCEAddress calls the OCESetCreationIDtoNull utility routine to set the CreationID structure to 0. The buffer pointed to by the local variable realName contains a displayable form of the sender or receiver's name in C string format. The DoConvertToAOCEAddress function converts the C string into an RString and stores the RString in the local variable recordName. It tells the OCECToRString utility routine what character set the string uses and how many bytes, at maximum, it should place in the data portion of the RString, which in this example is the maximum number of bytes. Then DoConvertToAOCEAddress calls the OCECToRString utility routine again to get an RString that contains the sender or receiver's type. In this example, the type is always set to the constant kUserRecTypeBody, indicating a user.

At this point, DoConvertToAOCEAddress calls the OCENewLocalRecordID utility routine to build a local record ID from the creation ID, record name, and record type. The DoConvertToAOCEAddress function then calls the OCENewRecordID utility routine to build a record ID from its packed RLI and local record ID.

At last, DoConvertToAOCEAddress is ready to build the OCERecipient itself. It sets the entitySpecifier field to point to the record ID it has just constructed. Then it sets the extension fields. It specifies its extension type in the extensionType field. The buffer pointed to by the local variable startAddr contains the SMTP address in C string format. The DoConvertToAOCEAddress function converts the C string into an RString and stores the RString in the local variable xtnValueRString. (The DoConvertToAOCEAddress function converts the extension value from C string to RString format so that the mailer can correctly display the SMTP address to the user.) Then, DoConvertToAOCEAddress sets the extensionSize field to the number of bytes in the body field of xtnValueRString plus 4 more to account for the dataLength and charSet fields in an RString structure. This produces a count of the total number of bytes in xtnValueRString. Last, DoConvertToAOCEAddress sets the extensionValue field to point to xtnValueRString.

Before writing the address to a disk file, DoConvertToAOCEAddress converts the address into packed form. It calls the OCEPackedDSSpecSize utility routine, passing it the unpacked structure. In response, OCEPackedDSSpecSize returns the size of the packed structure into which the unpacked structure could be converted. Then DoConvertToAOCEAddress calls the OCEPackDSSpec utility routine and passes the

```
CHAPTER 2
```
size value to it. Finally, DoConvertToAOCEAddress writes the packed structure to a disk file.

**Listing 2-15** Building an OCERecipient structure

```
OSErr DoConvertToAOCEAddress(FSSpec *myTempFileSpec, MySlotSpec *slotSpec)
{
  #define kMySMTPAddrType 'SMTP'
  #define kMyDirectoryType 'SMTP'
  #define kMyDiscriminator {kMyDirectoryType,0L}
  OSErr myErr;
  char *startAddr, *realName;
  RLI myRLI;
  PackedRLI myPackedRLI;
  DirDiscriminator discriminator = kMyDiscriminator;
  CreationID cid;
  RString recordName, recordType;
  LocalRecordID localRID;
  RecordID RID;
  OCERecipient theRecipient;
  char packedRecipient[kMaxRecipSize];
  unsigned long packedRecipLength;
  RString xtnValueRString;
  /*
     Not shown here -- parse the address information in the letter from the 
     external messaging system. Put the SMTP address into a buffer pointed
     to by startAddr. Put the displayable string that identifies the sender
     or receiver into a buffer pointed to by realName.
  */
  /* make an RLI and check it for validity */
  OCENewRLI(&myRLI, (DirectoryNamePtr)&slotSpec->directoryName,
                      &discriminator, kNULLDNodeNumber, nil);
  if (!OCEValidRLI(&myRLI))
     return kUnexpectedOCECondition;
  /* pack the RLI and check it for validity */
  myErr = OCEPackRLI(&myRLI, &myPackedRLI, kRLIMaxBytes);
```
**2-90** Using the MSAM API

#### Messaging Service Access Modules

```
if (myErr != noErr)
```

```
return myErr;
if (!OCEValidPackedRLI(&myPackedRLI))
```
return kUnexpectedOCECondition;

```
/* prepare name and type rstrings and creation ID for local RID */
OCESetCreationIDtoNull(&cid); /* set cid to null */
OCECToRString(realName, smRoman, &recordName, kRStringMaxBytes);
OCECToRString(kUserRecTypeBody, smRoman, &recordType, kRStringMaxBytes);
```
/\* the components have been prepared; make the local RID and the RID \*/ OCENewLocalRecordID (&recordName, &recordType, &cid, &localRID); OCENewRecordID(&myPackedRLI, &localRID, &RID);

```
/* build the OCERecipient address structure */
theRecipient.entitySpecifier = &RID;
theRecipient.extensionType = kMySMTPAddrType;
OCECToRString(startAddr, smRoman, &xtnValueRString, kRStringMaxChars);
theRecipient.extensionSize = xtnValueRString.length+4; 
theRecipient.extensionValue = (Ptr)&xtnValueRString;
/* pack the OCERecipient and write it to a disk file */
packedRecipLength = OCEPackedDSSpecSize(&theRecipient); 
OCEPackDSSpec(&theRecipient, (PackedDSSpec *)&packedRecipient,
```
packedRecipLength);

```
myErr = DoWriteAddressToFile(myTempFileSpec, (Ptr)&packedRecipient,
                              packedRecipLength);
```
### **Note**

}

If a personal MSAM receives an incoming letter that contains more than one AOCE recipient, the MSAM translates all of the addresses. However, a personal MSAM cannot forward letters from the user's Macintosh to other AOCE users. A personal MSAM can deliver an incoming letter only to the owner of the local Macintosh computer, even if the letter contains the addresses of other AOCE users.

# Logging Personal MSAM Operational Errors

When an operational error occurs, such as a modem not functioning properly or an access number being out of service, the personal MSAM should log the error by calling the PMSAMLogError function.

You can log four general classes of information: informational messages, warnings, errors that are not correctable by the user, and errors that are correctable by the user.

Messaging Service Access Modules

These classes are referred to as *error types*; they are represented by four enumerated constants. You use one of these constants in the errorType field of the MailErrorLogEntryInfo structure when you log an error:

```
enum {
```

```
kMailELECorrectable = 0, /* error correctable by user */
kMailELEError = 1, \prime* error not correctable by user */kMailELEWarning = 2, /* warning requiring no user intervention */
kMailELEInformational = 3 / * informational message */
```

```
};
```
For example, you would log an error of type kMailELEInformational if you wanted to inform the user that it took 12 connection attempts before a connection with the external messaging system was actually achieved. If you wanted to warn the user that his or her password on the external messaging system was about to expire, you would log an error of type kMailELEWarning. You use the kMailELEError error type to log an error that cannot be fixed by the user, for example, a missing resource in the personal MSAM. If an error occurs that requires user intervention, you log an error of type kMailELECorrectable.

In general, you should log all errors that require user intervention, but you should be selective about logging other types of errors. Logging many warnings and informational messages can fill the error log and cause problems at the user interface.

An error may apply to a specific slot or to the personal MSAM as a whole. When you log an error, you set the msamSlotID field of the MailErrorLogEntryInfo structure to 0 if the error applies to the personal MSAM as a whole. Otherwise, you set it to the slot ID of the affected slot.

When you log an error of type kMailELECorrectable, the IPM Manager considers either the personal MSAM or the affected slot to be suspended. While a personal MSAM is suspended, the IPM Manager does not send it any high-level events or restart it at scheduled times if it quits. While a slot is suspended, the user cannot modify or delete it. Moreover, if you specify the suspended slot in a call to the PMSAMOpenQueues function, the function returns the kMailSlotSuspended result code. Other than these exceptions, a personal MSAM can continue whatever activity it deems appropriate while it or one of its slots is suspended.

For example, suppose a user configures an SMTP personal MSAM to start up every night at midnight. At midnight, the IPM Manager launches the MSAM, and the MSAM fails to connect to its external messaging system because MacTCP, which is required for this MSAM, is not installed. The MSAM should log an error of type kMailELECorrectable. The IPM Manager will not try to launch the SMTP personal MSAM again until the user has installed MacTCP.

Because logging an error of type kMailELECorrectable implies that the problem is not transient in nature, the PMSAMLogError function does not provide you with a mechanism for canceling these errors or accessing logged entries. Correctable errors, by their definition, require a user's attention, and you should not log them unless absolutely necessary.

Messaging Service Access Modules

AOCE software defines the following error codes:

```
enum { /* predefined values of MailLogErrorCode */
  kMailMSAMErrorCode = 0, /* MSAM-defined error */
  kMailMiscError = -1, \frac{1}{2} miscellaneous error */
  kMailNoModem = -2 /* modem required, but missing */
};
```
Because a personal MSAM is a background application, it has no user interface and therefore cannot notify the user of runtime errors. Because each MSAM can potentially encounter errors specific to its implementation, the Finder cannot adequately notify the user of these errors without help from the MSAM. To solve this problem, an MSAM needs to provide two 'STR#' string list resources. The first 'STR#' resource contains a list of the MSAM's error messages, each describing a problem that may occur. This resource must have a resource ID of kMailMSAMErrorStringListID. The second 'STR#' resource contains a list of strings specifying the action that the user can take to fix a specific error. It must have a resource ID of kMailMSAMActionStringListID.

To cause the Finder to display one of your error messages, you must set the errorCode field of the MailErrorLogEntryInfo structure to kMailMSAMErrorCode and set the errorResource field. The errorResource field is an index into the list of your error messages in the 'STR#' resource. The index of the first message in the string list is 1.

When you log an error that requires user intervention (kMailELECorrectable), you must specify an action that the user should take to correct the error. You provide the action messages in a 'STR#' resource (resource ID = kMailMSAMActionStringListID). You set the actionResource field to an index into the list of your action messages in the 'STR#' resource. The index of the first message in the string list is 1.

The Finder displays all errors to the user, regardless of the error type. A user reports that an error is corrected by clicking the Resolve button on a problem report in his or her In Tray. (See the *PowerTalk User's Guide* for a description of the PowerTalk user interface.)

The IPM Manager reinstates a suspended personal MSAM or slot when the user reports that the error is corrected or when the computer on which the personal MSAM is running is restarted. If the personal MSAM is not running when the user reports that the problem has been corrected, the IPM Manager launches it. If the personal MSAM is running, it gets a kMailEPPCContinue high-level event.

# Messaging Service Access Module Reference

This section describes the structures and functions that constitute the messaging service access module API. It also includes descriptions of the high-level events an MSAM might receive.

## Data Types and Constants

This section describes the data structures in the MSAM API. The chapters "AOCE Utilities" and "Interprogram Messaging Manager" in *Inside Macintosh: AOCE Application Interfaces* contain descriptions of other structures that you use.

## The MSAM Parameter Block

Every function in the MSAM API takes a pointer to an MSAMParam parameter block as input. The parameter block has a standard header followed by function-specific fields. Each function description in the section "MSAM Functions" describes the fields of that function's parameter block.

## **MailParamBlockHeader**

The parameter block header for an MSAMParam structure has the following definition:

```
# define MailParamBlockHeader
```
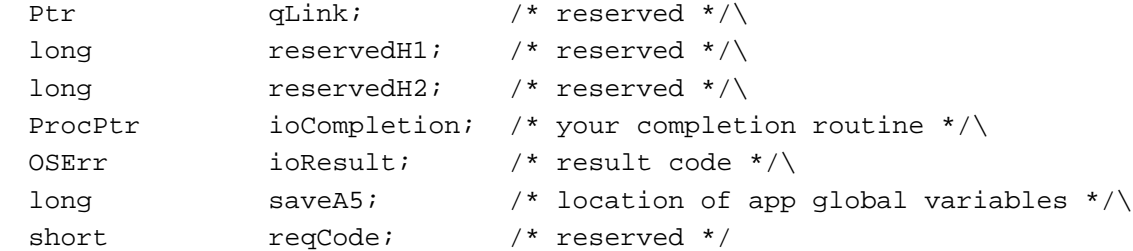

#### **Field descriptions**

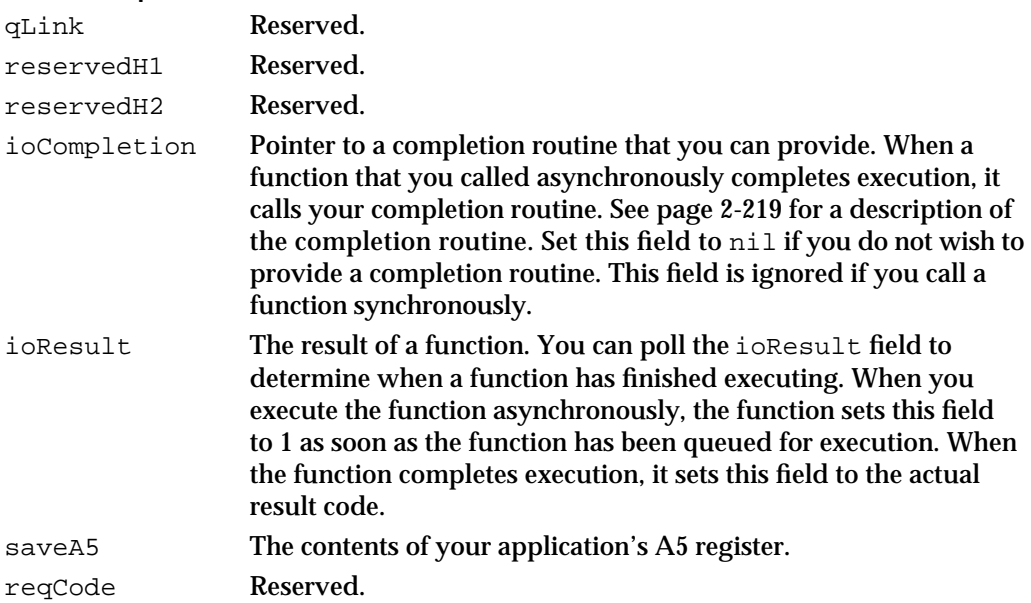

```
CHAPTER 2
```
## **MSAMParam**

The MSAMParam structure is a union of function-specific substructures, each of which contains standard header fields.

union MSAMParam {

struct {MailParamBlockHeader} header;

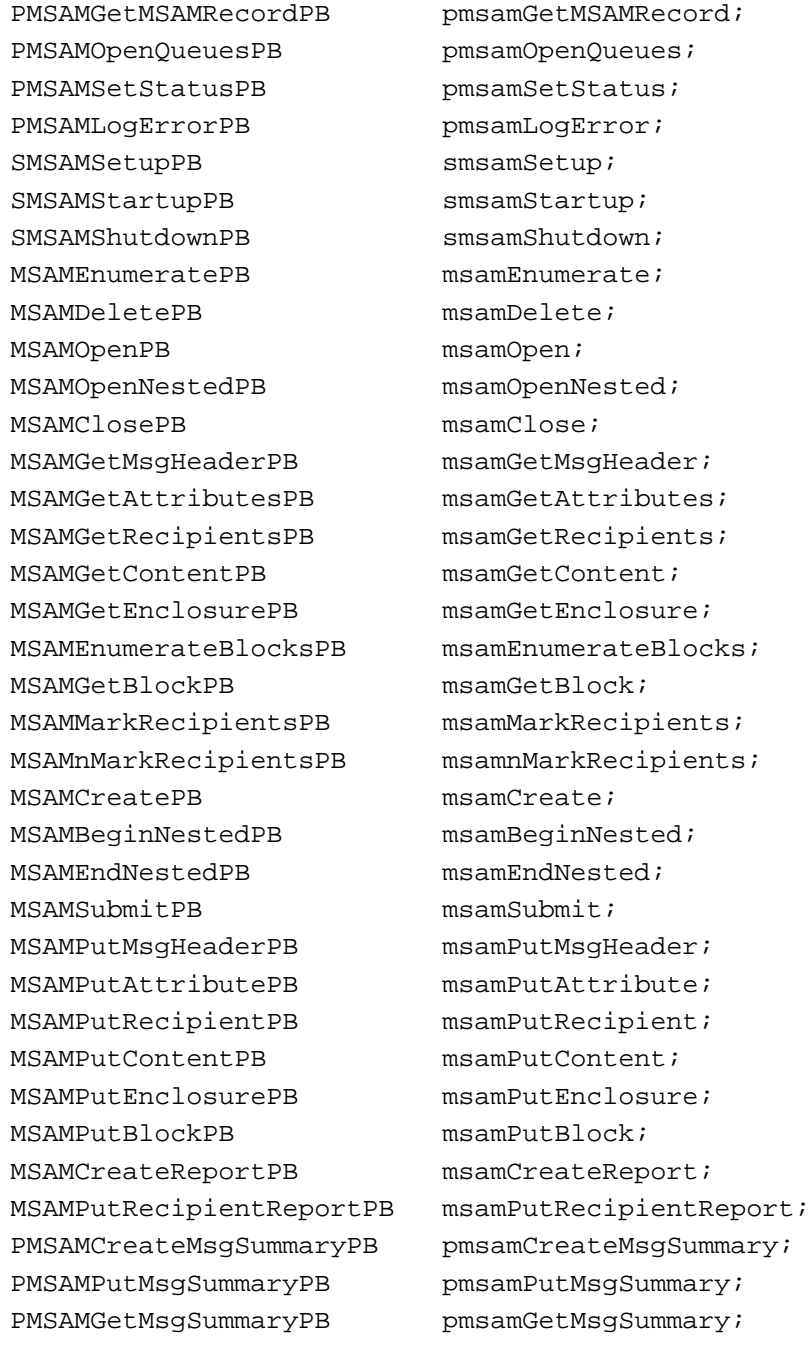

Messaging Service Access Module Reference **2-95**

Messaging Service Access Modules

```
MailWakeupPMSAMPB wakeupPMSAM;
  MailCreateMailSlotPB createMailSlot;
  MailModifyMailSlotPB modifyMailSlot;
};
```

```
typedef union MSAMParam MSAMParam;
```
### The Mail Buffer

You use the MailBuffer structure to pass data between your MSAM and the IPM Manager.

### **MailBuffer**

The mail buffer structure is defined by the MailBuffer data type.

```
struct MailBuffer {
   long bufferSize; /* size of your buffer */
   Ptr buffer; /* pointer to your buffer */
   long dataSize; /* amount of data returned in or read out
                              of your buffer */
};
typedef struct MailBuffer MailBuffer;
Field descriptions
bufferSize When reading, you set this field to the size of your buffer in bytes. 
                 When writing, you set this field to the number of bytes that you 
                 want to write.
buffer A pointer to your buffer. You allocate a buffer of whatever size
                 you need.
dataSize When it successfully completes execution, the function sets this 
                 field to the actual number of bytes that it read or wrote.
```
### The Mail Reply Structure

A MailReply structure is a model. Many functions in the MSAM API format the data they place in a MailBuffer structure according to the MailReply model format.

Messaging Service Access Modules

## **MailReply**

A structure of type MailReply consists of a single field, tupleCount, that contains a count. It is followed immediately by tupleCount occurrences of a data item or structure. The format of the data item or structure depends on the particular function that returns the data in the MailReply structure format. For instance, the MSAMEnumerate function returns MSAMEnumerateOutQReply or MSAMEnumerateInQReply structures.

```
struct MailReply {
   unsigned short tupleCount;
   /* tuple[tupleCount] */
};
typedef struct MailReply MailReply;
```
## The Enumeration Structures

The enumeration structures, MSAMEnumerateOutOReply and MSAMEnumerateInQReply, return information about messages in an outgoing or incoming queue, respectively. The MSAMEnumerate function returns a list of one or the other of these structures. Each structure gives enough information about a message for you to know what to do next with the message.

### **MSAMEnumerateOutQReply**

When a personal or server MSAM calls the MSAMEnumerate function to enumerate an outgoing queue, the function returns information about the messages in the outgoing queue in a list of MSAMEnumerateOutQReply structures, one for each message.

```
struct MSAMEnumerateOutQReply {
```
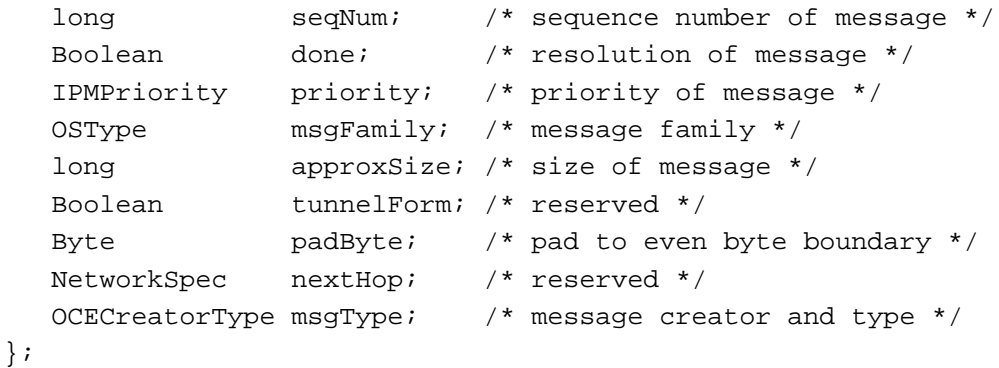

typedef struct MSAMEnumerateOutQReply MSAMEnumerateOutQReply;

Messaging Service Access Module Reference **2-97**

Messaging Service Access Modules

#### **Field descriptions**

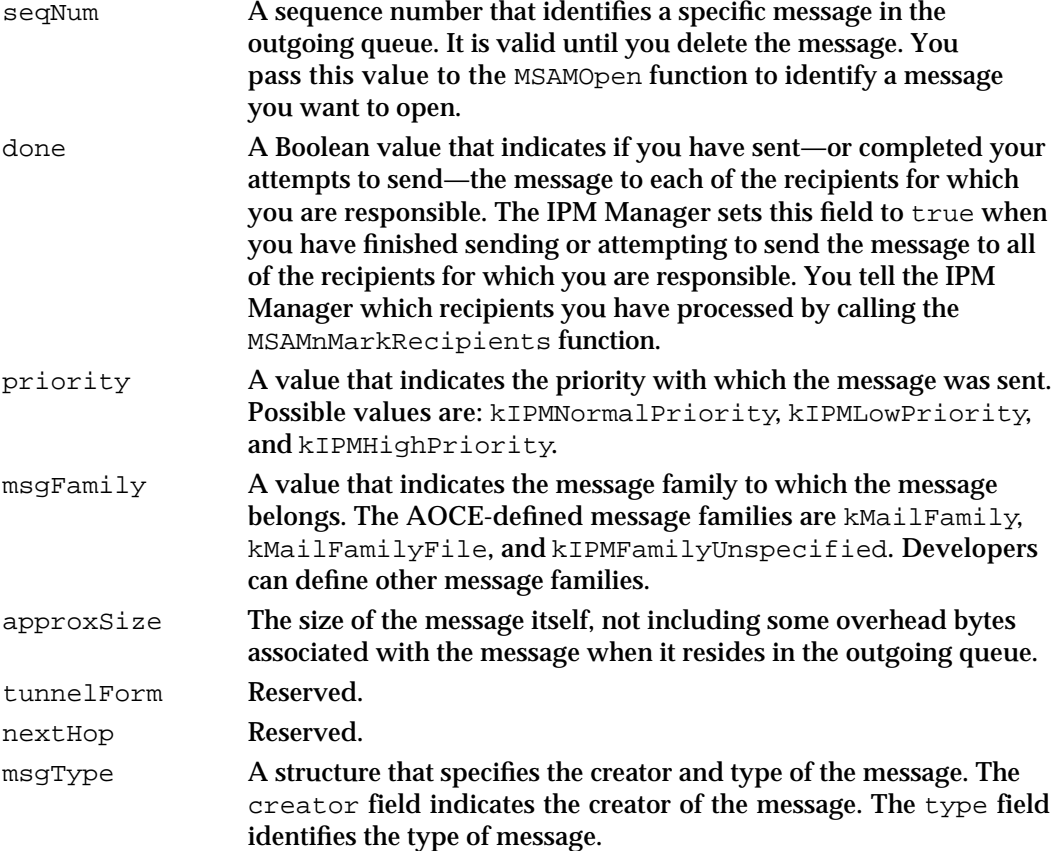

## **MSAMEnumerateInQReply**

When a personal MSAM calls the MSAMEnumerate function to enumerate an incoming queue, the function returns information about the letters in the queue in a list of MSAMEnumerateInQReply structures, one for each letter.

```
struct MSAMEnumerateInQReply {
```

```
long seqNum; /* letter sequence number */
  Boolean msgDeleted; /* should letter be deleted? */
  Boolean msgUpdated; /* was message summary updated? */
  Boolean msgCached; /* is letter in the incoming queue? */
  Byte padByte; /* pad to even byte boundary */};
```
typedef struct MSAMEnumerateInQReply MSAMEnumerateInQReply;

Messaging Service Access Modules

#### **Field descriptions**

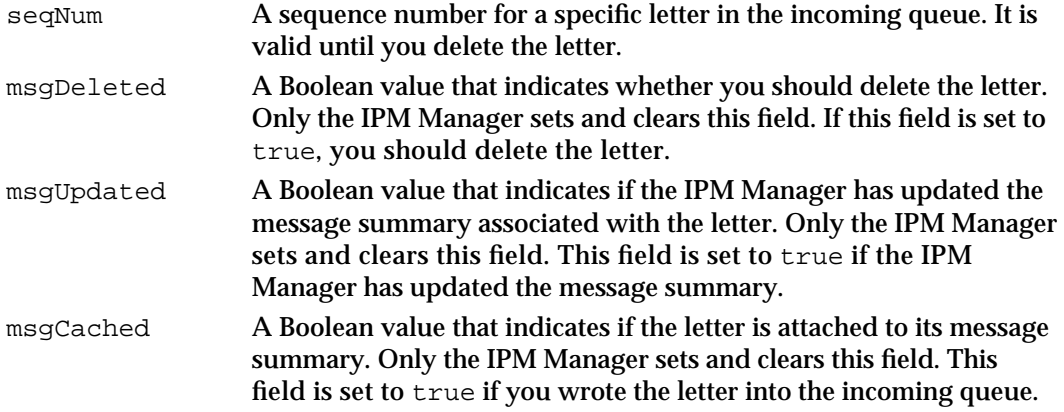

### The Mail Time Structure

The MailTime structure appears in the sendTimeStamp attribute in a letter's header and in the sendTime field of a letter's message summary.

## **MailTime**

The MailTime structure is the standard structure for reporting time in an AOCE system.

```
struct MailTime {
  UTCTime time; /* current UTC(GMT) */
  UTCOffset offset; /* offset from UTC */
};
typedef struct MailTime MailTime;
```
#### **Field descriptions**

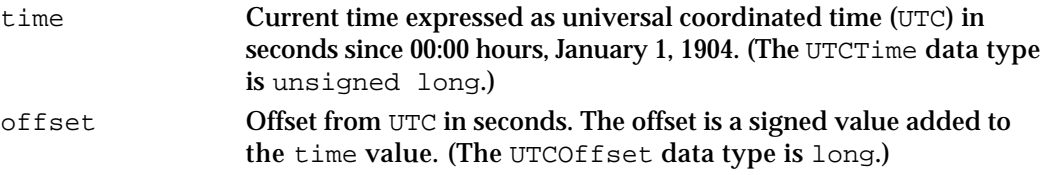

## The Letter Attribute Structures

Letter attributes identify a letter and indicate who wrote it, when it was sent, what its priority for delivery is, who the recipients are, and so forth. Most attributes are stored in the letter header; a few are stored in the message summary.

## **MailAttributeID**

When calling the MSAMPutAttribute or MSAMPutRecipient function, you use the MailAttributeID data type to indicate the letter attribute whose value you are passing to the function. When calling the MSAMGetRecipients function, you use it to indicate the recipient type about which you want information.

typedef unsigned short MailAttributeID;

A variable of type MailAttributeID may have any of the following values:

#### enum {

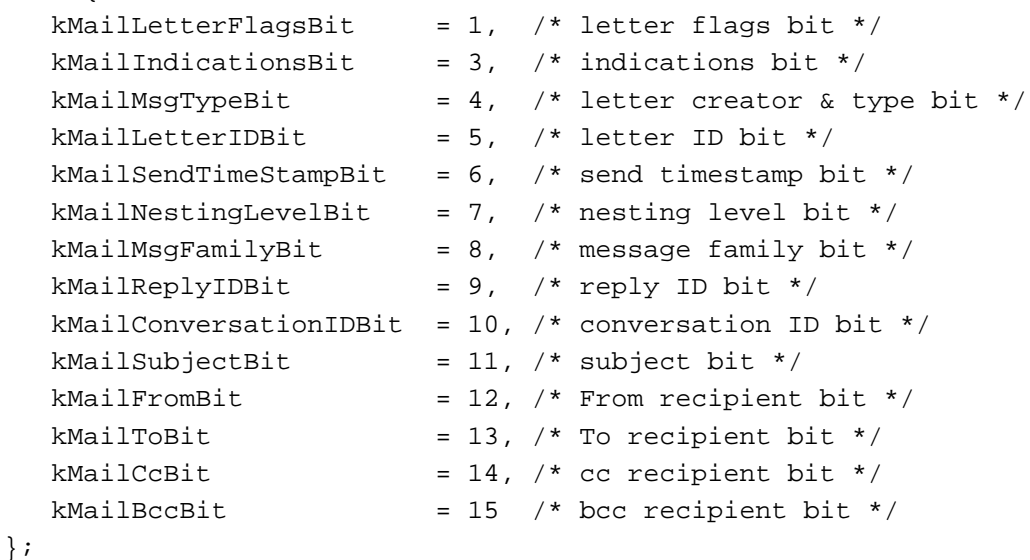

## **MailAttributeBitmap**

When calling the MSAMGetAttributes function, you use a MailAttributeBitmap structure to indicate the letter attributes about which you want information. Each defined bit in the attribute bitmap represents a letter attribute. This structure is also a component part of the MSAMMsgSummary structure.

```
struct MailAttributeBitmap {
  unsigned int /* 32 bits */
    reservedA:16, /* bits 17 to 32--reserved */
    reservedB:1, /* bit 16--reserved */
    bcc:1, /* bit 15--blind carbon copy recipients */
    cc:1, /* bit 14--carbon copy recipients */
    to:1, \frac{1}{2} /* bit 13--To recipients */
    from:1, \frac{1}{4} \frac{1}{2}-sender of letter \frac{*}{4}
```
Messaging Service Access Modules

```
subject:1, \frac{1}{2} /* bit 11--subject of letter */
conversationID:1, /* bit 10--ID of conversation thread */
replyID:1, /* bit 09--ID of letter being replied to */
msgFamily:1, /* bit 08--message family */
nestingLevel:1, /* bit 07--nesting level of letter */
sendTimeStamp:1, \frac{1}{1} /* bit 06--time letter was sent */
letterID:1; /* bit 05--letter's unique ID number */
msgType:1, /* bit 04--letter's creator and type */
indications:1, \frac{1}{1 + \text{bit 03--indications *}}reservedC:1, /* bit 02--reserved */
letterFlags:1 /* bit 01--letter flags */
```
};

typedef struct MailAttributeBitmap MailAttributeBitmap;

#### **Field descriptions**

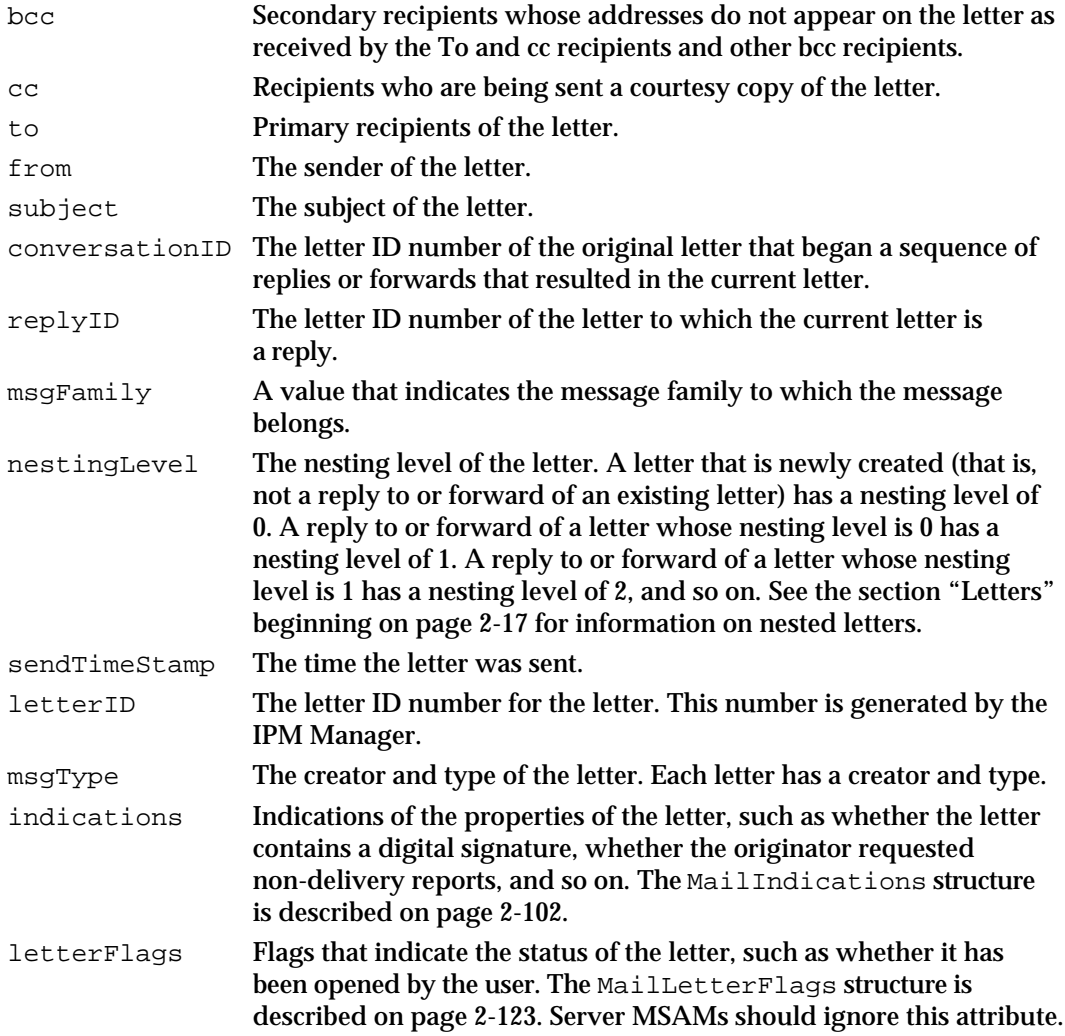

Messaging Service Access Module Reference **2-101**

#### Messaging Service Access Modules

The following table summarizes letter attributes. In the column headed "O/M", an *M* indicates *mandatory*—that is, this attribute must always be present. An *O* means *optional* the attribute may or may not be present in a letter. In the column headed "F/V", an *F* indicates *fixed*—that is, this attribute has a fixed size—while a *V* means *variable*—the attribute size is variable.

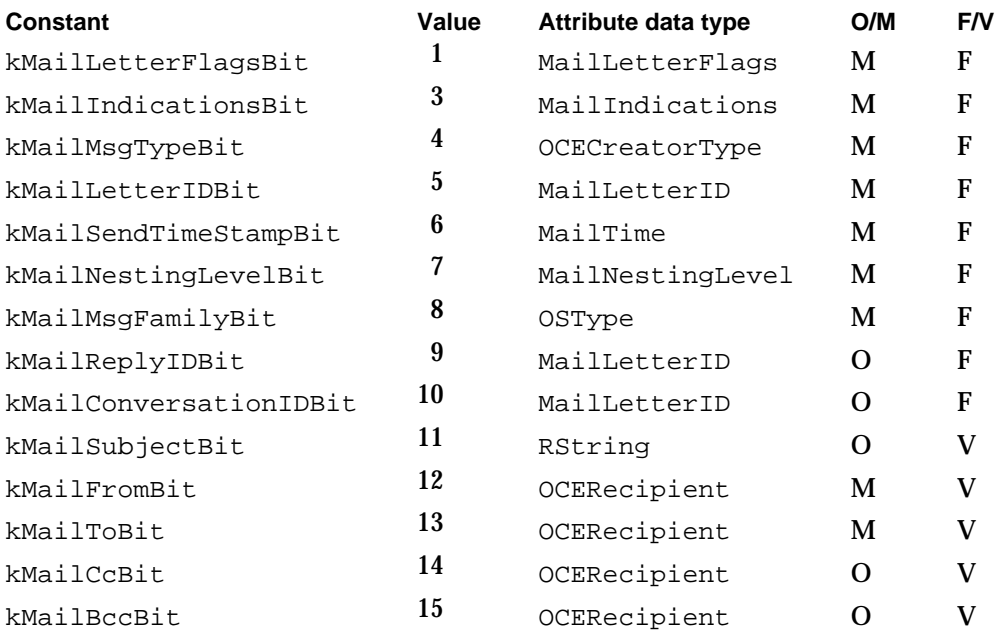

An MSAM should allocate the largest possible buffer for attributes whose size is variable.

#### **Note**

All letter attributes except the letterFlags attribute are stored in the letter header. Both personal and server MSAMs read or set all letter attributes in the letter header. The letterFlags attribute is stored in a letter's message summary. Server MSAMs do not create message summaries and therefore do not set or read a letterFlags attribute for letters they handle. The letterFlags attribute applies only to letters submitted by a personal MSAM.

## **MailIndications**

The MailIndications structure further defines the letter attribute called indications. It is a bit field structure that contains information about several characteristics of the letter, such as what priority level the originator set for the letter, whether it has been sent, what type of reports the originator wants, and so on. An MSAM sets many of these bits for an incoming letter and reads the bits for an outgoing letter.

Messaging Service Access Modules

The following constants define bits in the MailIndications structure:

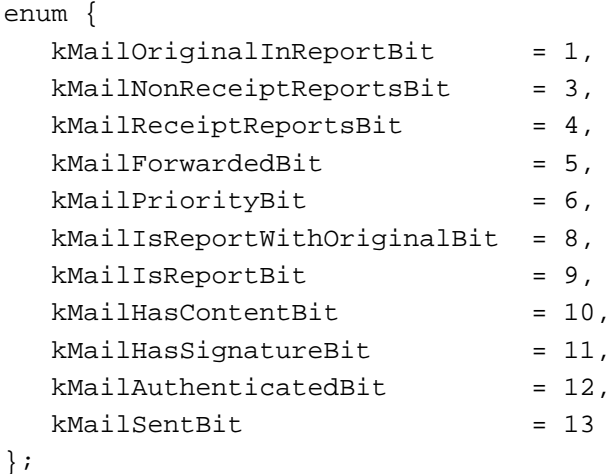

**Note**

Constants for the hasStandardContent, hasImageContent, and hasNativeContent bit fields are not defined.

```
struct MailIndications {
```

```
unsigned int
```

```
reservedB:16,
hasStandardContent:1,/* letter has a content block */
hasImageContent:1, /* letter has an image block */
hasNativeContent:1, /* letter has a content enclosure */
sent:1, \frac{1}{1} /* letter sent, not just composed */
authenticated:1, /* letter was created and transported with 
                       authentication */
hasSignature:1, \frac{1}{1} /* letter was signed with a digital signature */
hasContent:1, \hspace{1cm} /* this letter or a nested letter has content */
isReport:1, /* not a letter, is really a report */
isReportWithOriginal:1,/* report contains the original letter */
priority:2, /* letter has normal, low, or high priority */
forwarded:1, /* letter contains a forwarded letter */
receiptReports:1, /* originator requests delivery indications */
nonReceiptReports:1, /* originator requests non-delivery indications */
originalInReport:2, /* originator wants original letter enclosed in
                         reports */
```
};

typedef struct MailIndications MailIndications;

```
CHAPTER 2
```
### **Field descriptions**

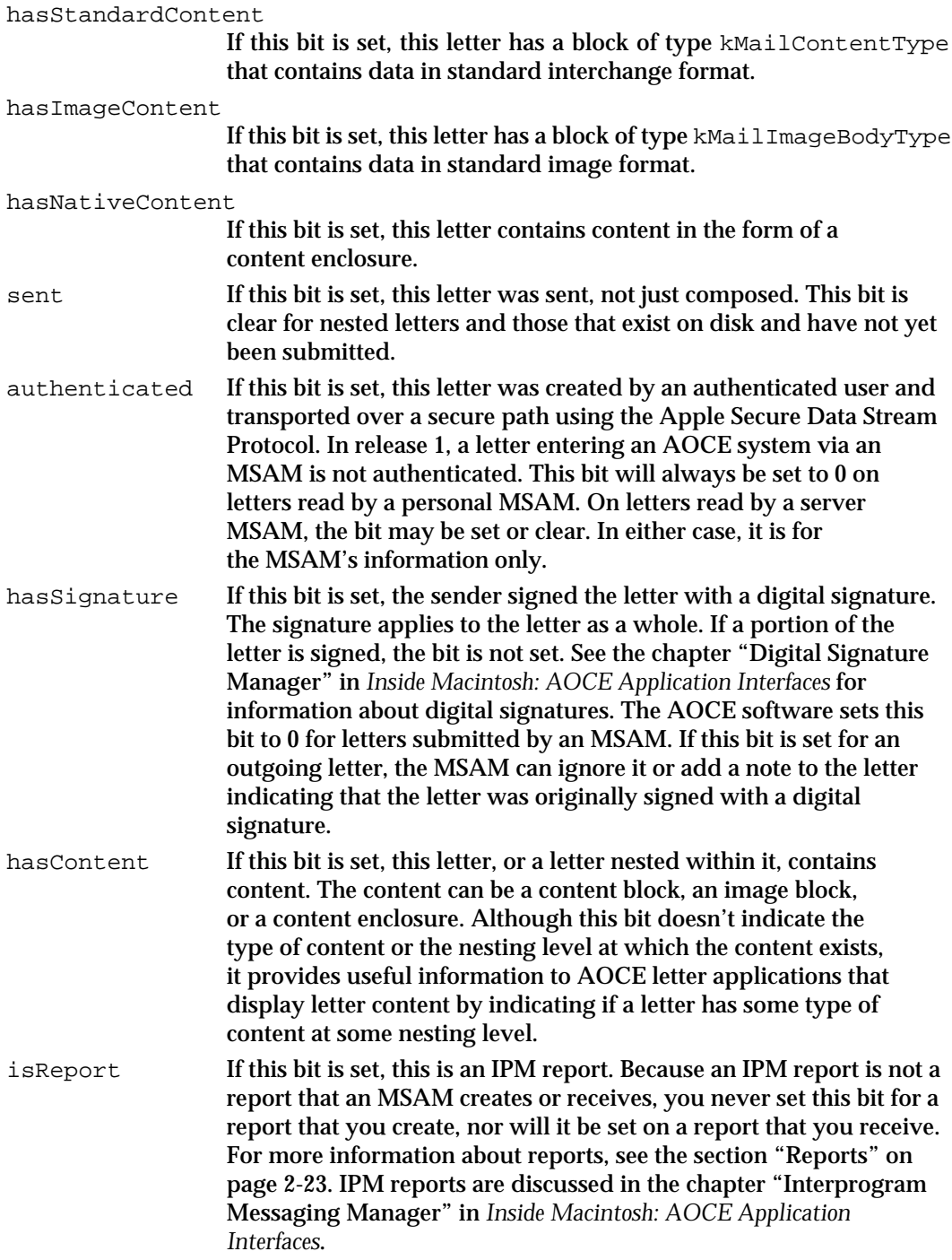

Messaging Service Access Modules

```
isReportWithOriginal
                    If this bit is set, this is an IPM report that contains the original letter 
                    to which the report pertains. Because an IPM report is not a report 
                    that an MSAM creates or receives, you never set this bit for a report 
                    that you create, nor will it be set on a report that you receive. For 
                    more information about reports, see the section "Reports" on 
                    page 2-23. IPM reports are discussed in the chapter "Interprogram 
                    Messaging Manager" in Inside Macintosh: AOCE Application 
                    Interfaces.
priority The priority of the letter, as set by the sender. This 2-bit field can be 
                    set to any of the following values: kIPMNormalPriority,
                   kIPMLowPriority, or kIPMHighPriority. 
                   enum {
                       kIPMAnyPriority = 0, /* not used by MSAM */kIPMNormalPriority = 1,
                       kIPMLowPriority,
                       kIPMHighPriority
                   };
                    It is up to the recipient to decide how to handle letters of 
                    different priorities.
forwarded If this bit is set, this letter is a forwarded letter. 
receiptReports If this bit is set, the originator of this letter has requested a report 
                    containing delivery indications.
nonReceiptReports
                    If this bit is set, the originator of this letter has requested a report 
                    containing non-delivery indications.
originalInReport
                   This 2-bit field can be set to either of the following values:
                   enum {
                       kMailNoOriginal = 0,kMailEncloseOnNonReceipt= 3
                   };
                   If this field is set to kMailNoOriginal, the originator of this letter 
                    specified that the original letter not be enclosed in reports. If this 
                    field is set to kMailEnclosedOnNonReceipt, the originator of 
                    this letter specified that the original letter be enclosed in reports
```
containing non-delivery indications. An MSAM ignores this field and never includes a copy of the original letter in a report it creates. The AOCE toolbox is responsible for including originals when

Messaging Service Access Module Reference **2-105**

appropriate.

#### Messaging Service Access Modules

The following table indicates who sets the bits in the MailIndications structure for an incoming letter. In the column labeled "Responsible for setting," *MSAM* refers to both personal and server MSAMs.

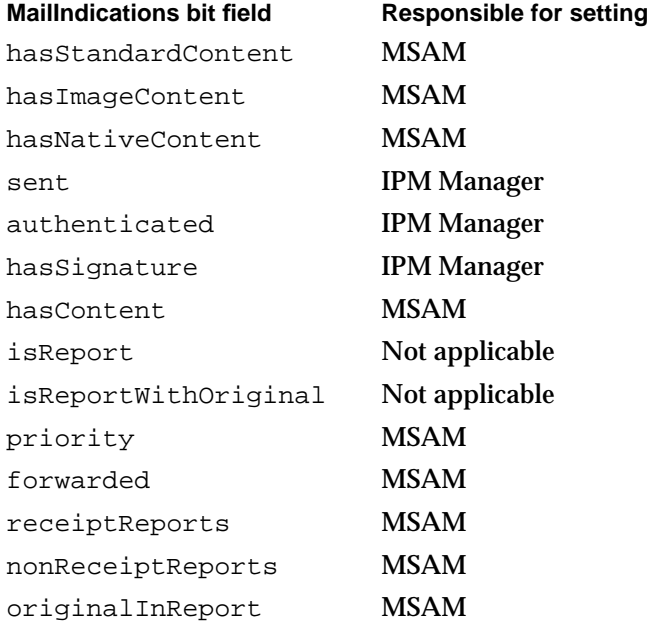

### The Recipient Structures

The structures in this section define the sender or receiver of a message. You use these structures when you get recipient information from a message that you have opened or when you put recipient information into a message that you are creating. The chapter "Interprogram Messaging Manager" in *Inside Macintosh: AOCE Application Interfaces* also describes the OCERecipient and OCEPackedRecipient structures. The structures are described here from the perspective of an MSAM's use of them.

### **OCERecipient**

The OCERecipient structure completely specifies an address. It should contain whatever information is needed to deliver a message to that address.

You use an OCERecipient structure to specify a reply address when you call the MSAMPutMsgHeader function.

An OCERecipient structure is the unpacked form of the OCEPackedRecipient structure (described next). The utility routines OCEPackRecipient and OCEUnpackRecipient allow you to transform the address information from one format to the other. The routines are described in the chapter "Interprogram Messaging Manager" in *Inside Macintosh: AOCE Application Interfaces*.

Messaging Service Access Modules

```
struct OCERecipient {
  RecordID* entitySpecifier;
  OSType extensionType;
  unsigned short extensionSize;
  Ptr extensionValue;
};
```
#### **Field descriptions**

entitySpecifier

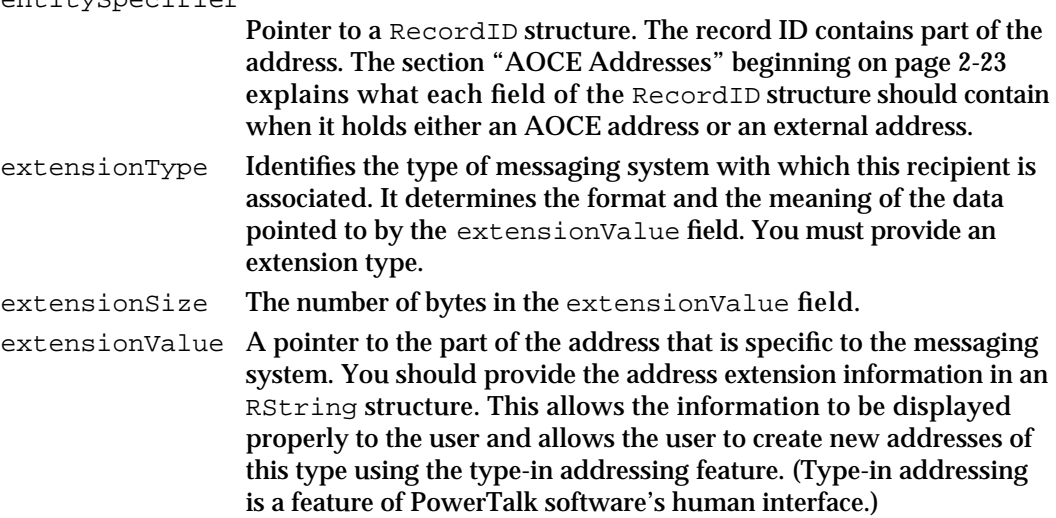

Table 2-5 on page 2-30 and Table 2-4 on page 2-29 list the contents of each field in an OCERecipient structure for an AOCE address and an external address, respectively.

typedef OCERecipient MailRecipient;

The MailRecipient structure is defined as an OCERecipient data type. You use it in exactly the same way as you would an OCERecipient structure. You provide a MailRecipient structure to specify a recipient of a letter or a report when you call the MSAMPutRecipient or MSAMCreateReport function, respectively.

### **OCEPackedRecipient**

An OCEPackedRecipient structure is the packed form of the OCERecipient structure (described in the previous section).

You cannot read the packed address directly. Before you can read it, you must convert it to the unpacked format using the OCEUnpackRecipient utility routine. The utility routines OCESizePackedRecipient, OCEGetRecipientType, and OCESetRecipientType allow you to manipulate an OCEPackedRecipient structure. They are described in the chapter "Interprogram Messaging Manager" in *Inside Macintosh: AOCE Application Interfaces*.

```
CHAPTER 2
```
A structure of type OCEPackedRecipient is a minimum-sized structure and should not be allocated on the stack. Instead, use the NewPtr or NewHandle routine to allocate the structure.

```
struct OCEPackedRecipient {
   unsigned short dataLength; /* length of recipient data */
   Byte data[kOCEPackedRecipientMaxBytes];
};
Field descriptions
dataLength Length of the packed recipient address that immediately follows 
               this field. 
data Packed recipient address.
```
## **MailOriginalRecipient**

The MailOriginalRecipient structure consists of a single field, index, that contains an index value for a given recipient. The MailOriginalRecipient structure is a model of how address information is stored in a buffer. It is always followed immediately by an OCEPackedRecipient structure that contains the address information of that recipient. The MSAMGetRecipients function returns recipient information in MailOriginalRecipient format when you call the function requesting information about recipients of a particular type (From, To, cc, or bcc).

```
struct MailOriginalRecipient {
   short index; /* index for recipient *//* followed by OCEPackedRecipient structure */
};
typedef struct MailOriginalRecipient MailOriginalRecipient;
Field descriptions
index An absolute index value associated with the recipient.
```
### **MailResolvedRecipient**

The MailResolvedRecipient structure contains an index value for the recipient, an indication of whether the recipient is a bcc recipient, and a Boolean value that indicates whether you are responsible for delivering the message to this recipient. The MailResolvedRecipient structure is a model of how address information is stored in a buffer. The fields of the structure are always followed immediately by an

Messaging Service Access Modules

OCEPackedRecipient structure that contains the address information of the recipient. The MSAMGetRecipients function returns recipient information in MailResolvedRecipient format when you call the function requesting information about resolved recipients.

```
struct MailResolvedRecipient {
  short index; \frac{1}{2} index for recipient */
  short recipientFlags;/* recipient information */
  Boolean responsible; /* responsible for delivery? */
  Byte padByte;
              /* followed by OCEPackedRecipient structure */
};
```
typedef struct MailResolvedRecipient MailResolvedRecipient;

#### **Field descriptions**

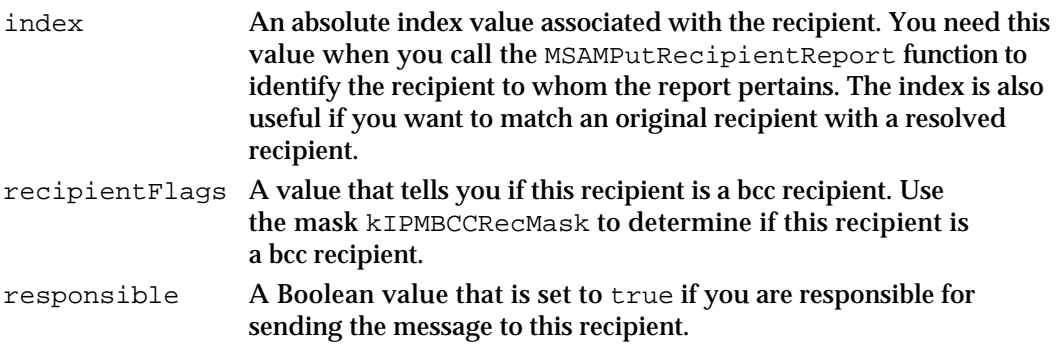

### The Segment Types

A content block (type kMailContentType) contains the body or main content of a letter in standard interchange format (see the section "Letters" beginning on page 2-17 for more information about interchange format). A content block consists of segments of data in plain text, styled text, picture, sound, or movie format. The MailSegmentType data type identifies one of the five standard data segment types. The MailSegmentMask data type specifies one or more of these segment types. You read and write content blocks with the MSAMGetContent (page 2-150) and MSAMPutContent functions (page 2-186).

### **MailSegmentType**

A variable of the MailSegmentType data type specifies the format of data in a data segment.

typedef unsigned short MailSegmentType;

Messaging Service Access Module Reference **2-109**

```
CHAPTER 2
```
A variable of type MailSegmentType can contain one of the following values:

```
enum { /* values of MailSegmentType */
  kMailInvalidSegmentType = 0,kMailTextSegmentType = 1,
  kMailPictSeqmentType = 2,kMailSoundSeqmentType = 3,kMailStyledTextSegmentType = 4,
  kMailMovieSegmentType = 5};
```

```
Constant descriptions
```

```
kMailInvalidSegmentType
                   This value is included as a convenience. An MSAM can initialize a 
                   variable of type MailSegmentType to this known value before 
                   calling the MSAMGetContent function. 
kMailTextSegmentType
                   The segment contains plain text in one or more character sets. The 
                   text data must consist of 1-byte or 2-byte character codes, 
                   depending on the character set (Roman, Arabic, Kanji, and so on).
kMailPictSegmentType
                   The segment contains picture data in PICT format. For more 
                   information about PICT format, see Inside Macintosh: Imaging With 
                   QuickDraw.
kMailSoundSegmentType
                   The segment contains data in Audio Interchange File Format 
                    (AIFF). For more information about AIFF format, see Inside 
                   Macintosh: More Macintosh Toolbox.
kMailStyledTextSegmentType
                   The segment contains text and a StScrpRec structure containing 
                   the style information corresponding to that text. The text data 
                   consists of 1-byte or 2-byte character codes, depending on the 
                   character set (Roman, Arabic, Kanji, and so on). For more 
                   information on the StScrpRec structure, the style record, and the 
                   style table, see Inside Macintosh: Text.
kMailMovieSegmentType
                   The segment contains QuickTime movie data in QuickTime movie 
                   file format ('MooV'). For more information about the 'MooV' file 
                   format, see Inside Macintosh: QuickTime.
```
### **MailSegmentMask**

You use the MailSegmentMask data type to indicate the kinds of data segments that you want to read when you call the MSAMGetContent function.

typedef unsigned short MailSegmentMask;

**2-110** Messaging Service Access Module Reference

```
CHAPTER 2
```
The bits in the segment mask are defined as follows:

```
enum {
   kMailTextSegmentBit,
   kMailPictSegmentBit,
   kMailSoundSegmentBit,
   kMailStyledTextSegmentBit,
   kMailMovieSegmentBit
};
```
You can use a combination of the following values to set bits in the segment mask:

```
enum { /* values of MailSeqmentMask */kMailTextSeqmentMask = 1L<<kMailTextSeqmentBit,
  kMailPictSegmentMask = 1L<<kMailPictSegmentBit,
  kMailSoundSegmentMask = 1L<<kMailSoundSegmentBit,
  kMailStyledTextSegmentMask = 1L<<kMailStyledTextSegmentBit,
  kMailMovieSegmentMask = 1L<<kMailMovieSegmentBit
};
```
## The Enclosure Information Structure

You add an enclosure to a letter by calling the MSAMPutEnclosure function. The function takes a MailEnclosureInfo structure as input. This structure describes the enclosure being added to the letter.

### **MailEnclosureInfo**

You pass a MailEnclosureInfo structure to the MSAMPutEnclosure function when you enclose a file that resides in memory.

```
struct MailEnclosureInfo {
  StringPtr enclosureName;
                         /* name of the enclosure */
  CInfoPBPtr catInfo; /* HFS catalog info about enclosure*/
  StringPtr comment; /* comment for Get Info window */
  Ptr icon /* icon for enclosure file */
};
typedef struct MailEnclosureInfo MailEnclosureInfo;
```
Messaging Service Access Modules

### **Field descriptions**

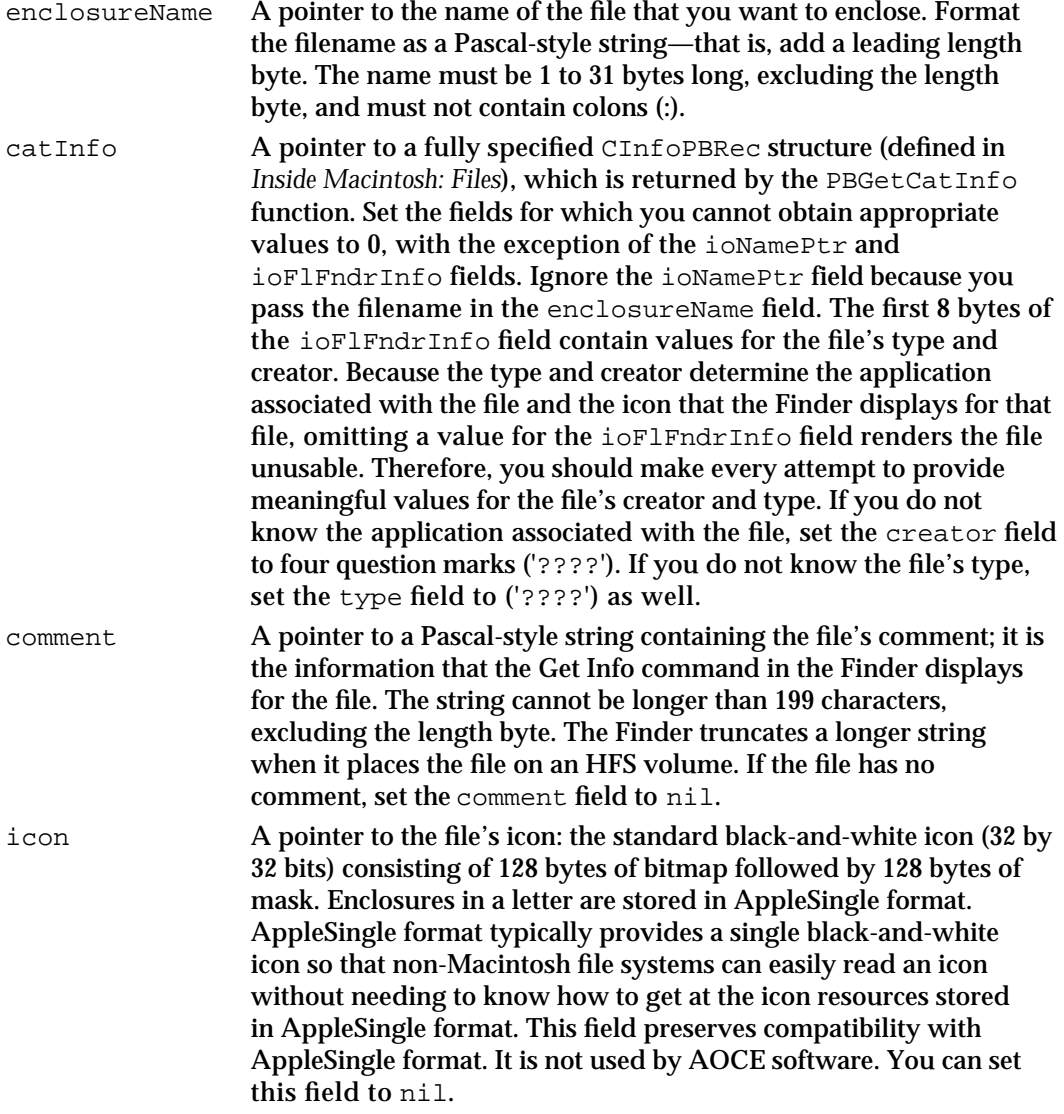

## The Image Block Information Structure

You use the TPfPgDir structure when reading or writing an image block.

```
CHAPTER 2
```
## **TPfPgDir**

An image block starts with an image block information structure (the  $T^{\text{FPqDir}}$  data type defined by the Printing Manager), followed by a series of PICT elements.

```
struct TPfPgDir{
  short iPages; /* number of pages in image block */
  long iPgPos[129]; /* array [0..iPfMaxPgs] of offsets */
};
```
### **Field descriptions**

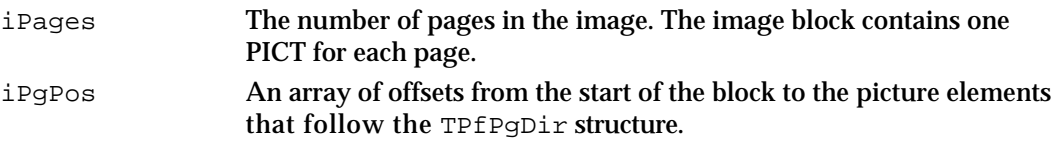

The iPgPos array contains offsets to the picture elements that follow the  $TPFpghir$ structure. The offset from the start of the image block to the image of page *n +* 1 is iPgPos[*n*] (because page numbers start at 1 and the array elements start at 0). The array contains  $iPqPos[n+1]$  elements for a document of *n* pages. The last element is the offset of the end of the last page from the beginning of the block. You can determine the size of a page by subtracting the offset of the current page from the offset of the next page, that is, the size of page *n* is  $iPgPos[n]-ipgPos[n-1]$ *.* 

## The High-Level Event Structures

The MailEPPCMsg, SMCA, OCESetupLocation, MailLocationFlags, and MailLocationInfo structures are used in conjunction with high-level events.

## **MailEPPCMsg**

When you call the AcceptHighLevelEvent function after receiving an AOCE high-level event, the function returns a buffer that contains a MailEPPCMsg structure.

```
struct MailEPPCMsg {
  short version; \frac{1}{2} /* message version */
  union {
     SMCA * theSMCA; /* pointer to SMCA */
     long sequenceNumber; /* letter sequence number */
     MailLocationInfo locationInfo;/* location information */
  } u;
};
typedef struct MailEPPCMsg MailEPPCMsg;
```
Messaging Service Access Module Reference **2-113**

```
CHAPTER 2
```
#### **Field descriptions**

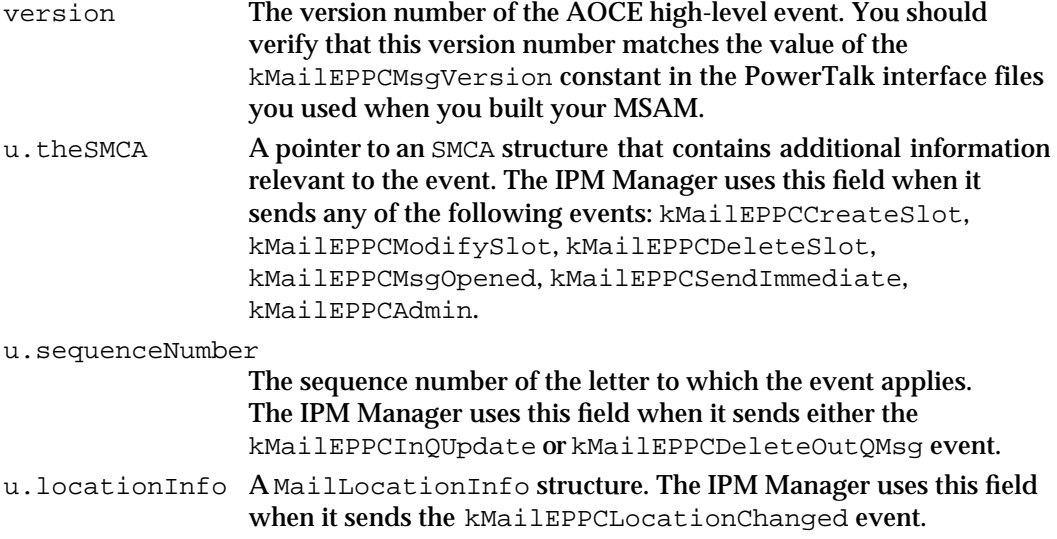

## **SMCA**

The shared memory communication area, defined by the SMCA structure, is used to pass information between the IPM Manager and an MSAM, in addition to the data passed in the EventRecord structure.

```
struct SMCA {
   unsigned short smcaLength; /* length of entire SMCA
                                     (including the length field) */
   OSErr result; /* result code */
   long userBytes; /* event-specific data */
   union{
      CreationID slotCID; /* creation ID of record
                                     containing slot information */
      long msgHint; /* message reference value */
   } u;
};
typedef struct SMCA SMCA;
Field descriptions
smcaLength The total length of the SMCA structure, including the 2 bytes for the 
                 smcaLength field itself. The IPM Manager sets this field.
result You set this field to acknowledge receipt of the event to the IPM 
                 Manager or to indicate that you have handled the event. Set it to the 
                 noErr result code to acknowledge receipt of the event or to report 
                 success. Otherwise, set it to an MSAM-defined error code. See the 
                 individual event descriptions for details.
```
Messaging Service Access Modules

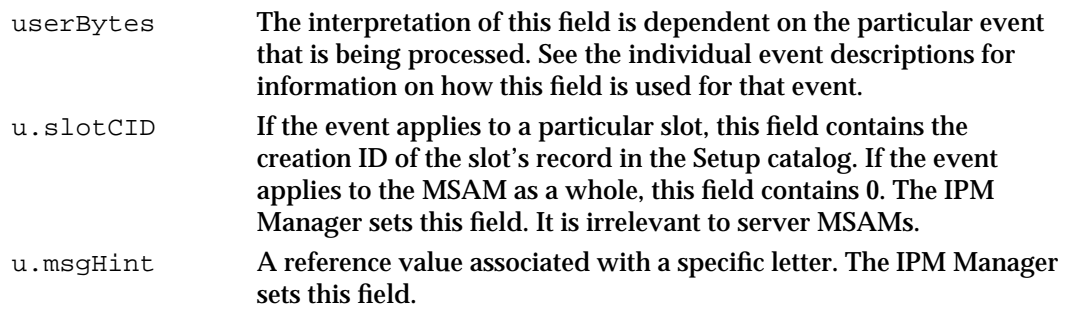

### **OCESetupLocation**

The OCESetupLocation data type defines the current system location.

```
typedef char OCESetupLocation;
```
The values 0–8 are valid values for a variable of type OCESetupLocation. Values 1–8 refer to an actual location. The value 0 is a special case that indicates the offline or disconnected state. When the current system location is 0, a personal MSAM should not be executing.

The following enumeration defines constants for two of the valid values of type OCESetupLocation:

```
enum {
  kOCESetupLocationNone = 0, /* disconnect state */
  kOCESetupLocationMax = 8 /* maximum location value */
};
```
### **MailLocationFlags**

The MailLocationFlags data type defines a bit array. Each bit corresponds to a system location. If the bit is set, the slot to which the location flags apply is active at that location. The MailLocationFlags data type is used in the MailLocationInfo and MailStandardSlotInfoAttribute structures.

typedef unsigned char MailLocationFlags;

A system location is identified by a value ranging from 1 to 8. To test a bit in a variable of type MailLocationFlags, the following mask is defined:

#define MailLocationMask(locationNumber) (1<<((locationNumber)-1))

Messaging Service Access Modules

Note that for the special location value 0, which corresponds to the disconnected or offline state, the mask value is 0. The slot is inactive at all locations when the current system location is 0.

## **MailLocationInfo**

The MailLocationInfo structure contains the current system location and a bit array defining the locations at which a given slot is active. The MailLocationInfo structure is part of the MailEPPCMsg structure. A personal MSAM receives a MailLocationInfo structure when it receives a kMailEPPCLocationChanged event.

```
struct MailLocationInfo {
   OCESetupLocation location; /* the current location */
   MailLocationFlags active; /* slot's location flags */
};
typedef struct MailLocationInfo MailLocationInfo;
Field descriptions
location A value that identifies the current system location. It may contain 
                any integer value between 0–8. 
active A bit array that defines whether or not a given slot is active at each 
                system location.
```
## The Server MSAM Administrative Event Structures

The IPM Manager provides a server MSAM with administrative information by means of the kMailEPPCAdmin high-level event (page 2-235).

## **SMSAMAdminCode**

The SMSAMAdminCode data type defines a set of codes for server MSAM administrative actions.

typedef unsigned short SMSAMAdminCode;

A variable of type SMSAMAdminCode can have any of the following values:

enum {

```
kSMSAMNotifyFwdrSetupChange= 1,
  kSMSAMNotifyFwdrNameChange = 2,
  kSMSAMNotifyFwdrPwdChange = 3,
  kSMSAMGetDynamicFwdrParams = 4
};
```
**2-116** Messaging Service Access Module Reference

Messaging Service Access Modules

## **SMSAMAdminEPPCRequest**

The userBytes field of the SMCA structure associated with a kMailEPPCAdmin high-level event provides a pointer to an SMSAMAdminEPPCRequest structure. The SMSAMAdminEPPCRequest structure contains an administrative code followed by data whose type is determined by the code.

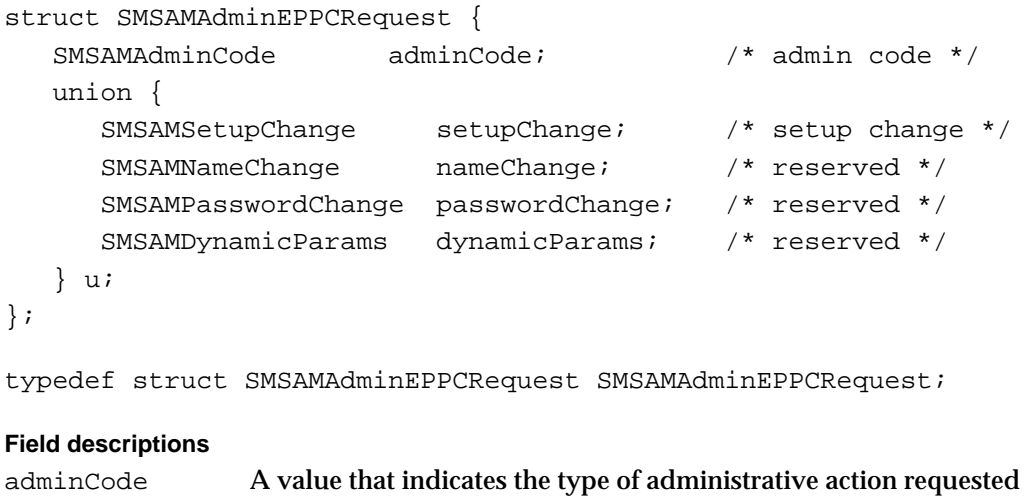

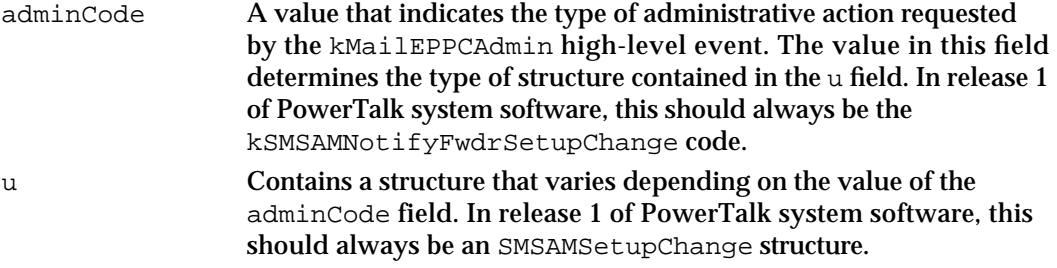

## **SMSAMSetupChange**

The SMSAMSetupChange structure contains connectivity information about a server MSAM.

```
struct SMSAMSetupChange {
  SMSAMSlotChanges whatChanged; /* what parameters changed */
  AddrBlock serverHint; /* AOCE server address */
};
```
typedef struct SMSAMSetupChange SMSAMSetupChange;

### **Field descriptions**

whatChanged A value that indicates the connectivity information that has changed.

Messaging Service Access Module Reference **2-117**

Messaging Service Access Modules

serverHint The AppleTalk address of the PowerShare catalog server that the MSAM should use to read its Forwarder record containing the changed connectivity information. Because an AOCE system is a distributed system, the changed data may not have propagated to other servers yet.

### **SMSAMSlotChanges**

The SMSAMSlotChanges data type defines a bit array that indicates the kind of connectivity information that has changed.

typedef unsigned long SMSAMSlotChanges;

The bits in the SMSAMSlotChanges data type are defined as follows:

enum {

kSMSAMFwdrHomeInternetChangedBit, kSMSAMFwdrConnectedToChangedBit, kSMSAMFwdrForeignRLIsChangedBit, kSMSAMFwdrMnMServerChangedBit

};

You can use the following values to test the bits in a variable of type SMSAMSlotChanges:

```
enum { /* values of SMSAMSlotChanges */
  kSMSAMFwdrEverythingChangedMask = -1,
  kSMSAMFwdrHomeInternetChangedMask= 1L<<kSMSAMFwdrHomeInternetChangedBit,
  kSMSAMFwdrConnectedToChangedMask = 1L<<kSMSAMFwdrConnectedToChangedBit,
  kSMSAMFwdrForeignRLIsChangedMask = 1L<<kSMSAMFwdrForeignRLIsChangedBit,
  kSMSAMFwdrMnMServerChangedMask = 1L<<kSMSAMFwdrMnMServerChangedBit
```
};

### **Constant descriptions**

kSMSAMFwdrEverythingChangedMask In release 1 of the AOCE software, this constant has the same definition as that of the kSMSAMFwdrForeignRLIsChangedMask constant. kSMSAMFwdrHomeInternetChangedMask Reserved. kSMSAMFwdrConnectedToChangedMask Reserved.

Messaging Service Access Modules

kSMSAMFwdrForeignRLIsChangedMask

The record location information that points to a catalog associated with the MSAM's external messaging system has changed. The information changes when the PowerShare system administrator adds or deletes a catalog for a messaging system served by the MSAM.

kSMSAMFwdrMnMServerChangedMask Reserved.

### The Personal MSAM Setup Structures

The MailTimer and MailTimerKind data types and the MailTimers and MailStandardSlotInfoAttribute structures contain the user's send and receive requirements for a given slot and location information for that slot.

### **MailTimer**

A variable of type MailTimer specifies a number of seconds. The value is interpreted as a frequency interval or a specific time, depending on which union field is used.

```
union MailTimer {
   long frequency; /* how often to connect */
   long connectTime; /* time since midnight */
};
typedef union MailTimer MailTimer;
Field descriptions
frequency A value that tells a personal MSAM how often it should connect to 
                  its messaging system to send or retrieve mail. The frequency 
                  interval is specified in seconds.
connectTime A value that tells a personal MSAM at what time it should connect 
                  to its messaging system to send or retrieve mail. The time is 
                  specified as the number of seconds since midnight. The midnight 
                  used is that of the internal time on the Macintosh as set by the user.
```
## **MailTimerKind**

A variable of type MailTimerKind specifies the type of timer that a user wants to use with a given mail slot.

typedef Byte MailTimerKind;

Messaging Service Access Module Reference **2-119**

```
CHAPTER 2
```
A variable of type MailTimerKind can have any of the following values:

```
enum {
  kMailTimerOff = 0, /* no timer specified */
  kMailTimerTime = 1, /* timer relative to midnight */
  kMailTimerFrequency = 2 /* frequency timer*/
};
```
#### **Constant descriptions**

```
kMailTimerOff Specifies that the user has not requested a timer.
kMailTimerTime Specifies that a personal MSAM should send or retrieve messages at 
                   a particular time. 
kMailTimerFrequency
                   Specifies that a personal MSAM should send or retrieve messages at 
                   regular intervals.
```
## **MailTimers**

The MailTimers structure indicates how frequently a personal MSAM connects to its external messaging system. A personal MSAM's setup template sets the fields of the MailTimers structure in response to user actions. The user can express the frequency as a particular clock time at which the personal MSAM automatically connects every day (for example, connect at 3:00 A.M. to send and receive letters) or as a periodic occurrence (for example, connect every two hours). The IPM Manager uses the information in this structure to determine when it should send a kMailEPPCSchedule event to the personal MSAM.

```
struct MailTimers {
   MailTimerKind sendTimeKind; /* timer kind for sending */
   MailTimerKind receiveTimeKind; /* timer kind for receiving */
   MailTimer send; \frac{1}{3} /* connect time or frequency
                                         for sending letters */
   MailTimer receive; /* connect time or frequency 
                                         for receiving letters */
};
typedef struct MailTimers MailTimers;
Field descriptions
sendTimeKind A constant that indicates what type of timer the user wants the
                personal MSAM to use for sending messages for a particular slot. 
                The setup template sets this field to one of the following values:
```
kMailTimerTime, kMailTimerFrequency, or kMailTimerOff.
### Messaging Service Access Modules

receiveTimeKind

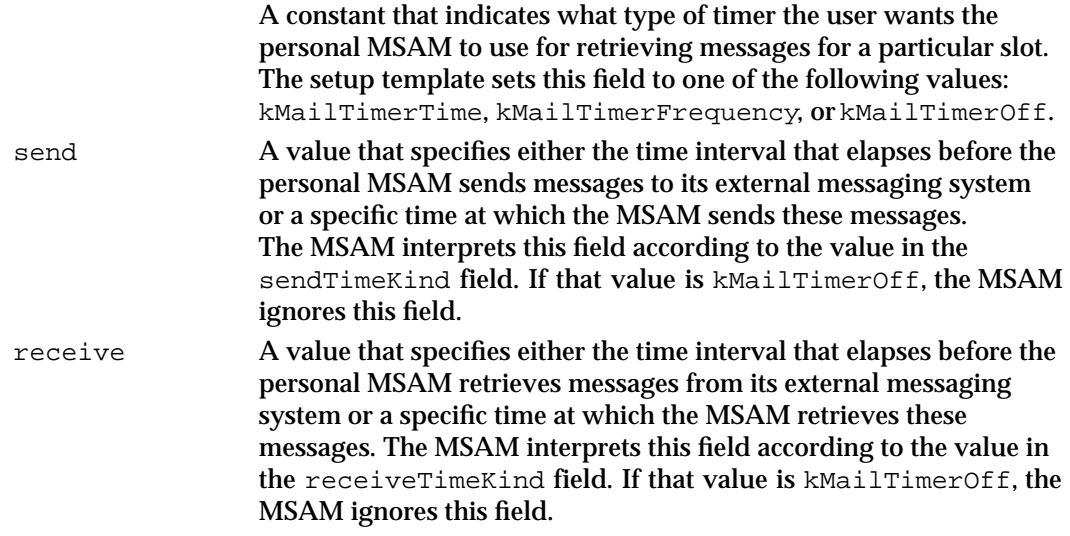

# **MailStandardSlotInfoAttribute**

The personal MSAM's setup template obtains location and timing information from the user to set the active and sendReceiveTimer fields of this structure appropriately. Then it adds the structure to the slot's Combined or Mail Service record in the Setup catalog, where the information is available to the IPM Manager.

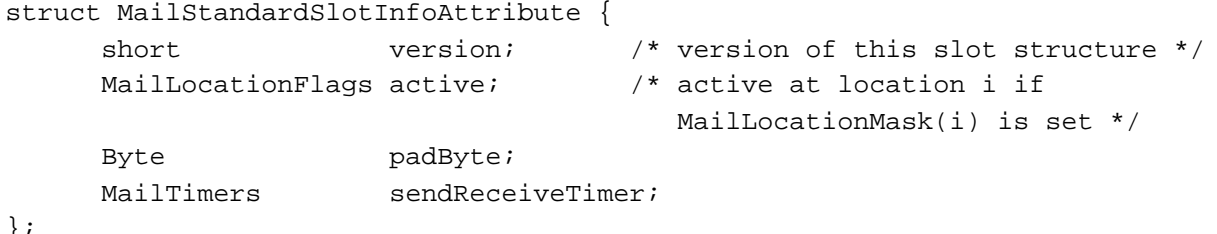

};

typedef struct MailStandardSlotInfoAttribute MailStandardSlotInfoAttribute;

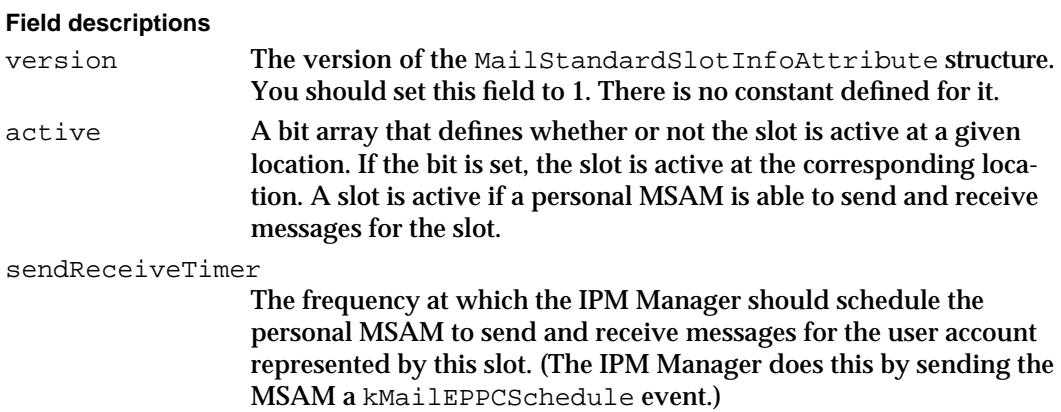

Messaging Service Access Modules

## The Personal MSAM Letter Flag Structures

The letter flags provide information about a letter in an incoming queue. Only personal MSAMs use the structures in this section.

## **MailLetterSystemFlags**

The IPM Manager sets the letter system flags.

typedef unsigned short MailLetterSystemFlags;

The bit in the system flags bytes that you can test is defined as follows:

```
enum {
   kMailIsLocalBit = 2
   };
```
You can use the following value to test the bit flag in the MailLetterSystemFlags data type.

```
enum {
  kMailIsLocalMask = 1L<<kMailIsLocalBit
};
```
## **Constant descriptions**

kMailIsLocalMask

The letter exists in an incoming queue on the local computer. If the kMailIsLocalBit bit is not set, the letter is stored on an external messaging system, and only its message summary is currently available locally.

## **MailLetterUserFlags**

The IPM Manager and a personal MSAM can set letter user flags in response to a user action.

typedef unsigned short MailLetterUserFlags;

The bits in the user flags bytes are defined as follows:

```
enum {
   kMailReadBit,
   kMailDontArchiveBit,
   kMailInTrashBit
   };
```

```
CHAPTER 2
```
You can use the following values to test the flags in the MailLetterUserFlags data type.

```
enum {
   kMailReadMask = 1L<<kMailReadBit,
   kMailDontArchiveMask = 1L<<kMailDontArchiveBit,
   kMailInTrashMask = 1L<<kMailInTrashBit
};
Constant descriptions
kMailReadMask The user has opened this letter. A personal MSAM sets the letter 
                user flags to 0 when it creates the letter's message summary. The
```
IPM Manager sets the kMailReadBit bit to 1 when the user opens the letter. A personal MSAM can also modify this bit by calling the PMSAMPutMsgSummary function.

kMailDontArchiveMask

Reserved.

kMailInTrashMask Reserved.

## **MailLetterFlags**

The MailLetterFlags structure contains both system and user letter flags to indicate the status of a letter.

```
struct MailLetterFlags {
  MailLetterSystemFlags sysFlags; /* system flags */
  MailLetterUserFlags userFlags; /* user flags */
};
```
typedef struct MailLetterFlags MailLetterFlags;

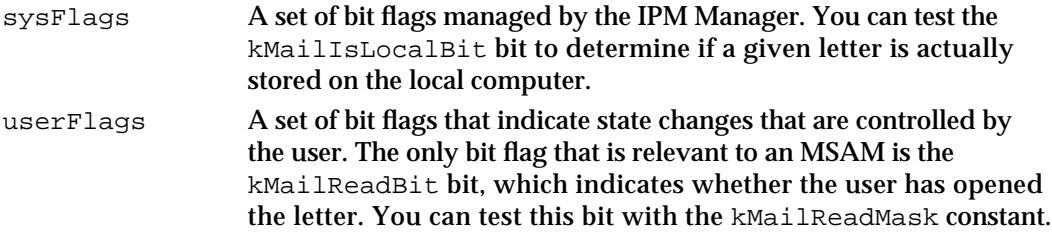

```
CHAPTER 2
```
## **MailMaskedLetterFlags**

Use the MailMaskedLetterFlags structure to set the letter flags attribute in a letter. This structure is used by the MSAMPutMsgSummary function.

```
struct MailMaskedLetterFlags {
   MailLetterFlags flagMask; /* flags that are to be set */
   MailLetterFlags flagValues; /* their values */
};
typedef struct MailMaskedLetterFlags MailMaskedLetterFlags;
Field descriptions
flagMask The flags that are to be set.
flagValues The values of the flags that you want to set.
```
# The Personal MSAM Message Summary Structures

A personal MSAM creates a message summary to store summary information about a letter. The Finder uses message summary information to display incoming letters to the user. The MSAMMsgSummary structure defines a message summary. A message summary consists of a few individual fields and two groups of letter attributes. The two groups of letter attributes are defined by the MailMasterData and MailCoreData structures, described in this section.

# **MailMasterData**

The attributes specified in the MailMasterData structure are not critical to the Finder when it displays information about the letter to which the message summary belongs.

```
struct MailMasterData {
  MailAttributeBitmap attrMask; /* indicates attributes present in
                                      letter */
  MailLetterID messageID; /* ID of this letter *
  MailLetterID replyID; \frac{1}{2} /* ID of letter this is a reply to */
  MailLetterID conversationID;/* ID of letter that started this
                                      conversation */
```
};

typedef struct MailMasterData MailMasterData;

Messaging Service Access Modules

#### **Field descriptions**

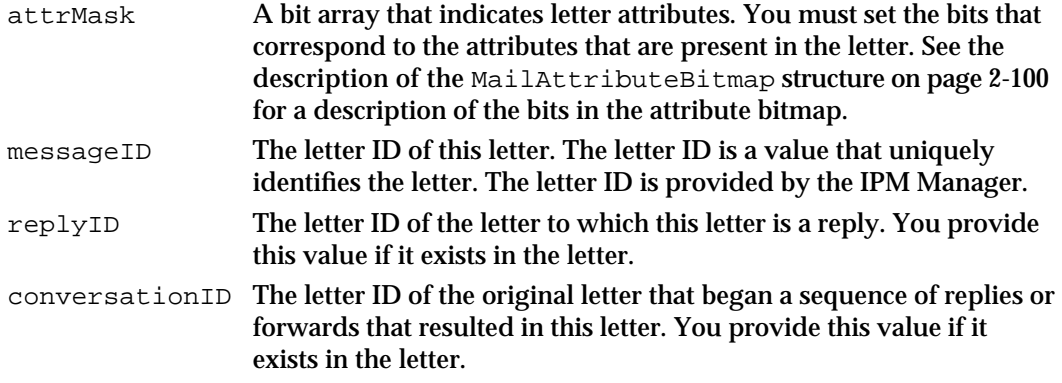

## **MailCoreData**

The Finder uses the attributes specified in the MailCoreData structure when it displays information about the letter to which the message summary belongs. You provide values for the fields of the structure, except where otherwise noted in the field descriptions.

```
/* defines for the addressedToMe field */
#define kAddressedAs_TO 0x1
#define kAddressedAs_CC 0x2
#define kAddressedAs_BCC 0x4
struct MailCoreData {
  MailLetterFlags letterFlags; /* letter status flags */
  unsigned long messageSize /* size of letter */
  MailIndications letterIndications;
                                   /* indications for this letter */
  OCECreatorType messageType; /* message creator and type of this
                                      letter */
  MailTime \qquad \qquad sendTime; \qquad \qquad /* time this letter was sent */
  OSType messageFamily; /* message family */
  unsigned char reserved;
  unsigned char addressedToMe; /* user is To, cc, or bcc recipient */
  char agentInfo[6]; /* reserved (set to 0) */
  /* these are variable length and even padded */
  RString32 sender; \frac{1}{2} /* sender of this letter */
  RString32 subject; /* subject of this letter */
};
```

```
typedef struct MailCoreData MailCoreData;
```
Messaging Service Access Modules

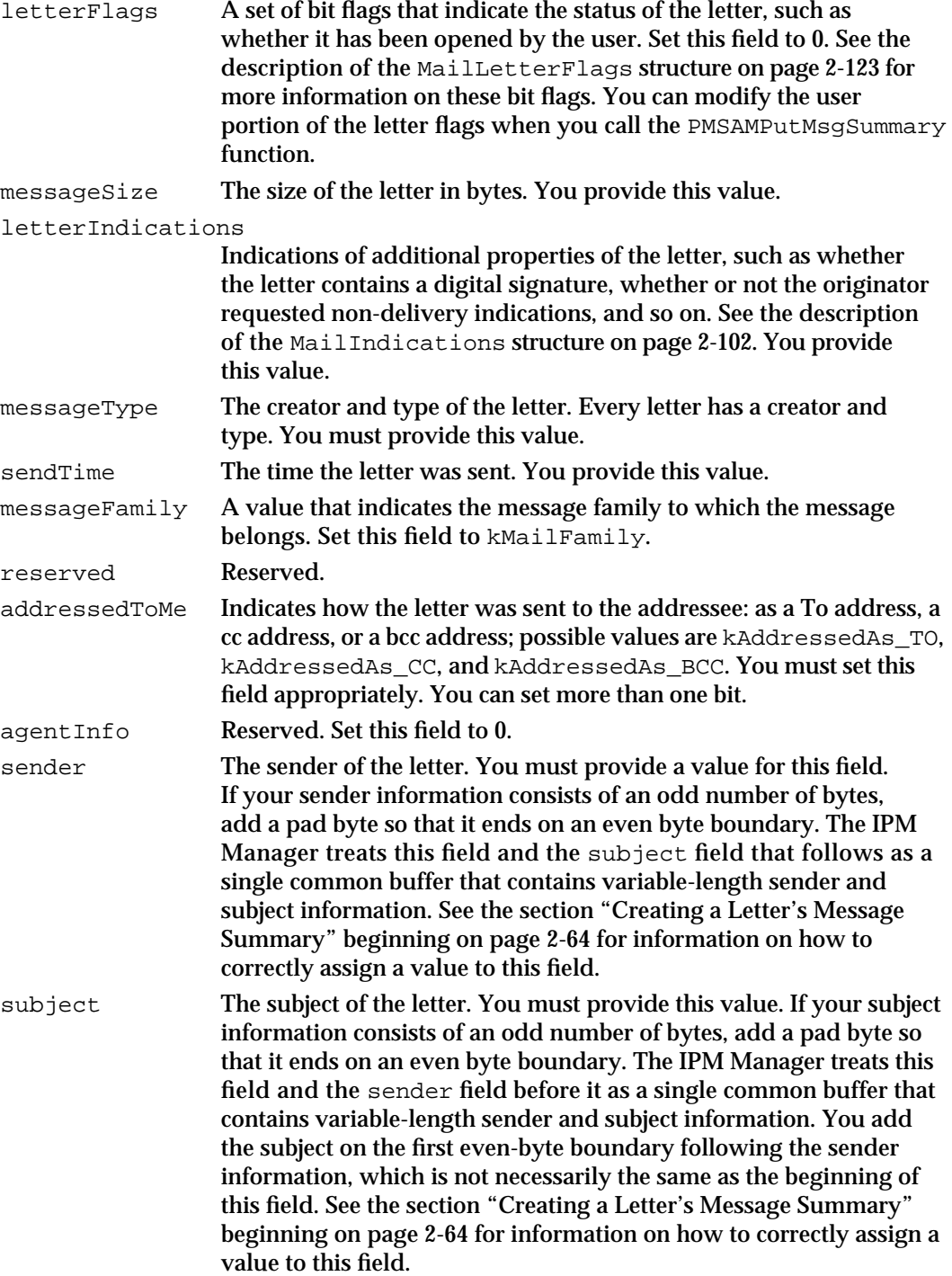

```
CHAPTER 2
```
## **MSAMMsgSummary**

An MSAMMsgSummary structure provides summary information about an incoming letter. You must create one of these structures for each incoming letter. (In addition to the fields defined in the message summary structure, the IPM Manager stores up to kMailMaxPMSAMMsgSummaryData bytes of MSAM-specific private data with a message summary.)

```
struct MSAMMsgSummary {
  short version; \gamma version of the MSAMMsgSummary
                                 structure */
  Boolean msgDeleted; /* should letter be deleted? */
  Boolean msgUpdated; /* was message summary updated? */
  Boolean msgCached; /* is letter in the incoming queue? */
  Byte padByte;
  MailMasterData masterData; /* attributes not essential to 
                                 display */
  MailCoreData coreData; /* attributes critical to display *
};
```
typedef struct MSAMMsgSummary MSAMMsgSummary;

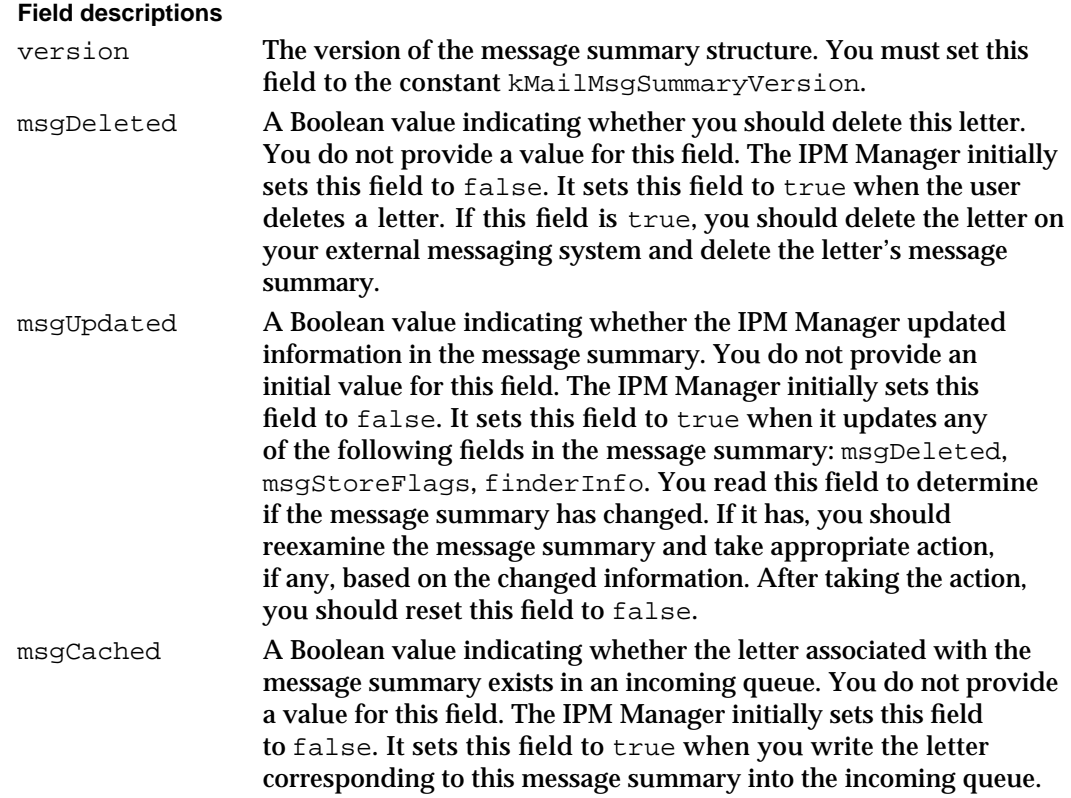

### Messaging Service Access Modules

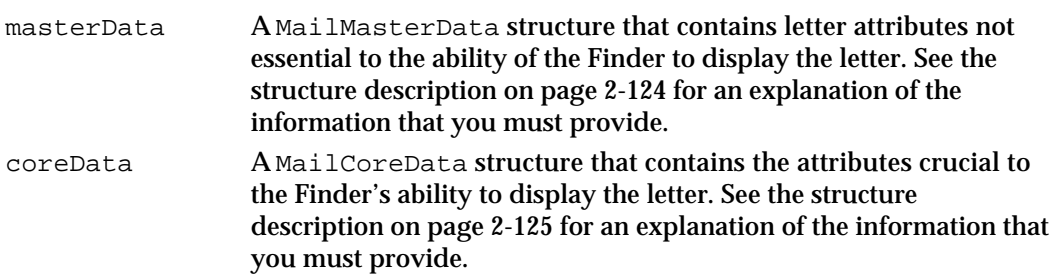

## The Personal MSAM Error Log Entry Structure

The error log is where a personal MSAM can report errors that require a user's intervention to correct. The personal MSAM reports errors using the PMSAMLogError function. The function takes a pointer to a MailErrorLogEntryInfo structure as input.

# **MailErrorLogEntryInfo**

You provide a MailErrorLogEntryInfo structure to the PMSAMLogError function when you want to report an operational error to the IPM Manager and ultimately to the user.

```
typedef unsigned short MailLogErrorType;
```

```
/* values of MailLogErrorType */
enum {
  kMailELECorrectable = 0, /* error correctable by user */
  kMailELEError = 1, /* error not correctable by user */kMailELEWarning = 2, \frac{1}{x} warning requiring no user intervention \frac{x}{x}kMailELEInformational= 3 /* informational message */
};
typedef short MailLogErrorCode;
/* predefined values of MailLogErrorCode */
enum {
  kMailMSAMErrorCode = 0, /* MSAM-defined error */
  kMailMiscError = -1, \frac{1}{1} \frac{1}{1} \frac{1}{1} miscellaneous error */
  kMailNoModem = -2 /* modem required, but missing */
};
struct MailErrorLogEntryInfo {
  short version; \gamma /* log entry version */
  UTCTime timeOccurred; \frac{1}{2} /* time of error */
  Str31 reportingPMSAM; /* MSAM reporting the error */
  Str31 reportingMSAMSlot; /* slot having the error */
```
### Messaging Service Access Modules

```
MailLogErrorType errorType; /* level of error */ 
MailLogErrorCode errorCode; /* error code */ 
short errorResource; \qquad /* error string resource index */
short actionResource; /* action string resource index */
unsigned long filler; \frac{1}{2} /* reserved */
unsigned short filler2; /* reserved */
```

```
};
```
typedef struct MailErrorLogEntryInfo MailErrorLogEntryInfo;

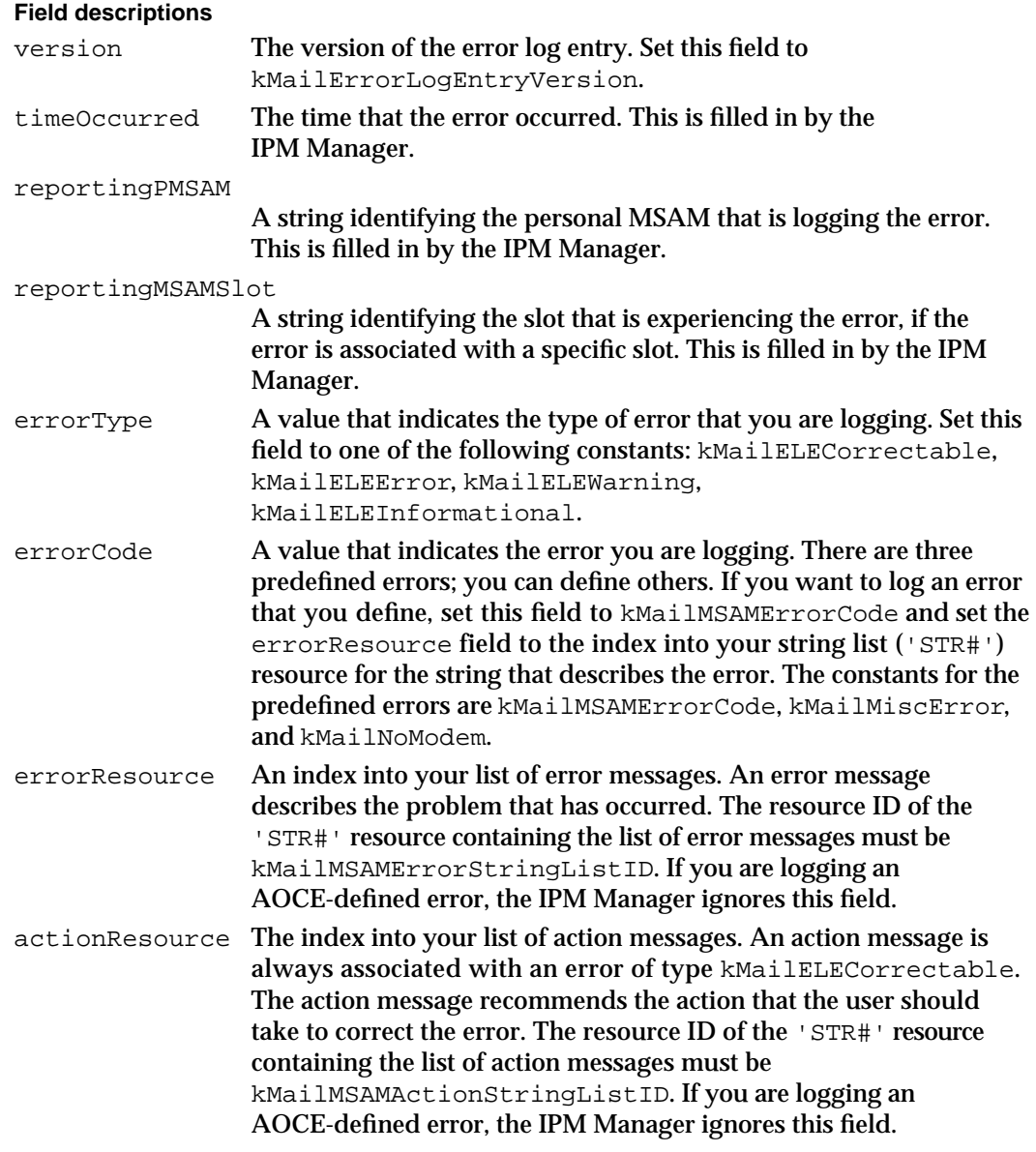

See the section "Logging Personal MSAM Operational Errors" on page 2-91 for more information about operational errors.

# MSAM Functions

This section describes the functions that you use to retrieve messages from and submit messages to the IPM Manager. Most functions handle messages of all types, but certain functions in the API are specific to letters or reports. Unless the function description refers to a specific message type, you should assume that the function handles all types of messages.

Functions whose names begin with *MSAMPut* apply to incoming messages; functions whose names begin with *MSAMGet* apply to outgoing messages. Functions whose names begin with *PMSAM* apply only to personal MSAMs; those whose names begin with *SMSAM* apply only to server MSAMs.

You must completely specify any structure that you provide to a function unless the description states otherwise.

All of the functions take a pointer to an MSAMParam parameter block as input. Each function description includes a list of the fields in the parameter block that are used by the function.

Most functions in the MSAM API have the following form:

pascal OSErr function (MSAMParam \*paramBlock, Boolean asyncFlag);

You should call those functions asynchronously so that you can receive and process an AOCE high-level event at any time.

Some functions can be called only synchronously or asynchronously; therefore, they do not have the asyncFlag parameter. The form of those functions is:

pascal OSErr function (MSAMParam \*paramBlock);

You can call a function from assembly language. Listing 2-16 illustrates one way to do this for a function that takes both the parameter block pointer and the Boolean value asyncFlag as parameters. (If a function can be called only synchronously or asynchronously, the assembly code would not manipulate the asyncFlag value.)

**Listing 2-16** Calling an MSAM function from assembly language

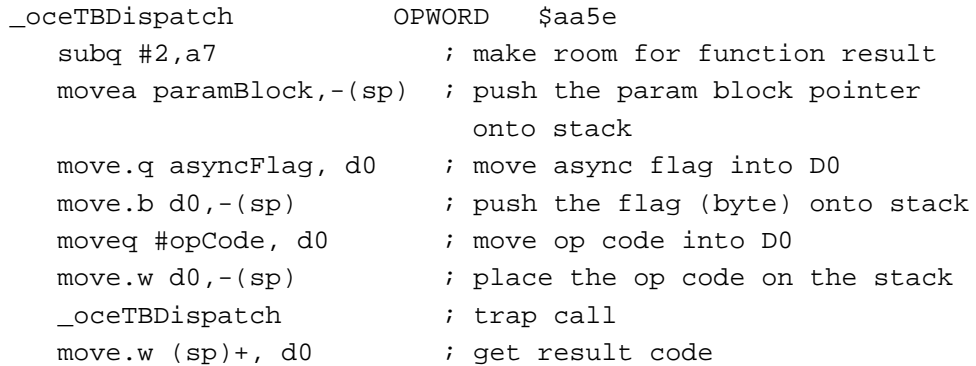

#### Messaging Service Access Modules

The function returns its result code in the ioResult field of the parameter block.

When you call a function synchronously, the function returns its result both as the function result and in the ioResult field of the MailParamBlockHeader structure. Note that the function also clears the ioCompletion field.

When you call a function asynchronously and the function has successfully queued the request, it returns noErr and sets the ioResult field to 1. After the call completes, the function sets the ioResult field to the actual result and calls the completion routine, if one is specified. There is one exception to this behavior: if the IPM Manager is not currently ready to accept a request, it may return corErr as the function result. In this case, the ioResult field has an indeterminate value and the completion routine is not called.

### **IMPORTANT**

If you choose to poll the ioResult field to determine if the request has completed, it is safest to check that it has changed from 1 to some other value. While the IPM Manager does not return positive error codes, system utilities may return positive error codes, and these may be passed through without being caught. Nominally, this would be due to an IPM Manager bug; however, you can and should attempt to protect against this.

## Initializing an MSAM

You use the routines in this section to initialize an MSAM. A personal MSAM begins by calling the PMSAMGetMSAMRecord function to obtain the creation ID of its record in the Setup catalog. Then it calls the PMSAMOpenQueues function for each of its slots to obtain the queue references for each slot. A server MSAM calls the SMSAMSetup function to obtain identifying information about itself and then calls the SMSAMStartup function to obtain its outgoing queue reference.

## **PMSAMGetMSAMRecord**

The PMSAMGetMSAMRecord function provides you with the record creation ID of the record that represents your personal MSAM in the Setup catalog.

pascal OSErr PMSAMGetMSAMRecord (MSAMParam \*paramBlock);

paramBlock Pointer to a parameter block.

#### **Parameter block**

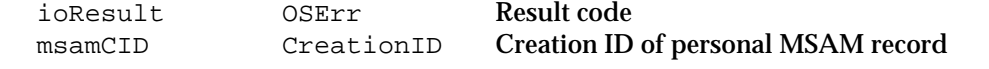

See "The MSAM Parameter Block" on page 2-94 for a description of the ioResult field.

Messaging Service Access Module Reference **2-131**

Messaging Service Access Modules

#### **Field descriptions**

msamCID The creation ID of the record in the Setup catalog that represents your personal MSAM.

### **DESCRIPTION**

You call the PMSAMGetMSAMRecord function to obtain the record creation ID of your personal MSAM's MSAM record in the Setup catalog.

The MSAM record contains a list of all the slots associated with the MSAM. In addition, your MSAM and its associated setup template may store private data that is global to the MSAM in the MSAM record.

The IPM Manager knows that a personal MSAM exists by its MSAM record in the Setup catalog.

### **IMPORTANT**

The PMSAMGetMSAMRecord function is intended to be called only by a personal MSAM. Calling it from anywhere else yields indeterminate results.

### **SPECIAL CONSIDERATIONS**

This function is always executed synchronously.

## **ASSEMBLY-LANGUAGE INFORMATION**

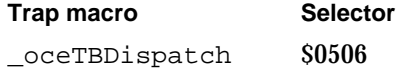

### **RESULT CODES**

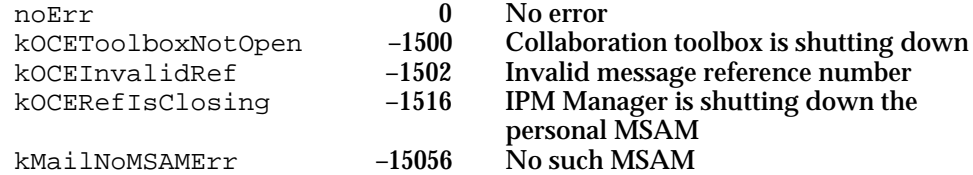

#### **SEE ALSO**

The CreationID structure is described in the chapter "AOCE Utilities" in *Inside Macintosh: AOCE Application Interfaces*.

See the chapter "Service Access Module Setup" in this book for more information on the MSAM record in the Setup catalog.

Messaging Service Access Modules

## **PMSAMOpenQueues**

The PMSAMOpenQueues function obtains the queue references for a slot that you specify.

pascal OSErr PMSAMOpenQueues (MSAMParam \*paramBlock);

paramBlock Pointer to a parameter block.

### **Parameter block**

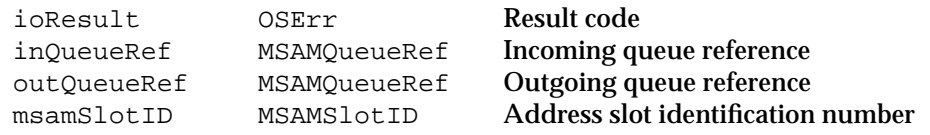

See "The MSAM Parameter Block" on page 2-94 for a description of the ioResult field.

## **Field descriptions**

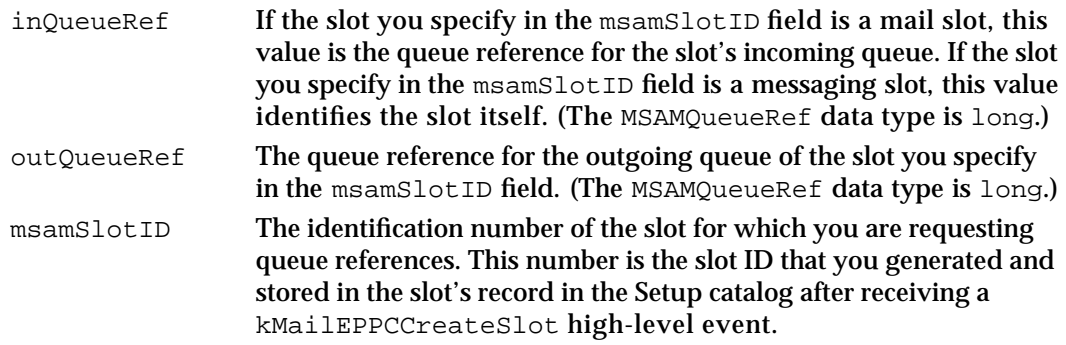

### **DESCRIPTION**

A personal MSAM calls the PMSAMOpenQueues function to get the queue references associated with a slot. You need to provide the appropriate queue reference in subsequent operations.

Only mail slots have an incoming queue into which an MSAM places letters coming from an external messaging system that are addressed to the user. In the case of a messaging slot, the value in the inQueueRef field is a reference to the slot itself.

Typically, you call the function when starting up or after you respond to an kMailEPPCCreateSlot high-level event. On startup, you should call this function for every slot that you manage.

If you specify a suspended slot, the function returns a kMailSlotSuspended result code, but the queue references are still valid. (A slot is suspended when a personal MSAM calls the PMSAMLogError function to indicate a serious operational error associated with the slot.) In general, you should not attempt operations on a suspended slot.

#### Messaging Service Access Modules

If you specify an inactive slot (if the active field in the

MailStandardSlotInfoAttribute structure is set to false), the queue references are valid. However, in general, you should not attempt operations on an inactive slot.

After you respond with a noErr result to the kMailEPPCCreateSlot high-level event, it is possible that the IPM Manager will encounter an error instantiating the new slot. If this happens, when you call the PMSAMOpenQueues function to obtain the new slot's queue references, the function returns a kMailNoSuchSlot result code.

Queue references remain valid as long as the slot is not deleted and the Macintosh remains running. The conservative approach is to call the function each time your personal MSAM starts up.

## **IMPORTANT**

The PMSAMOpenQueues function is intended to be called only by a personal MSAM. Calling it from anywhere else yields indeterminate results.

## **SPECIAL CONSIDERATIONS**

There is a very small period immediately after you respond to a kMailEPPCCreateSlot high-level event during which the PMSAMOpenQueues function returns a kMailNoSuchSlot result code even if no error occurred. You should call the function periodically until it completes successfully.

#### **ASSEMBLY-LANGUAGE INFORMATION**

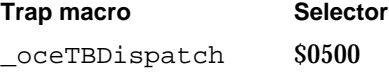

## **RESULT CODES**

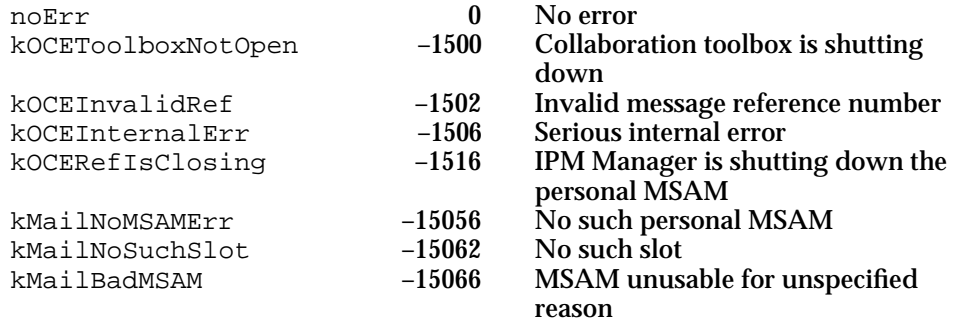

#### **SEE ALSO**

See the description of the kMailEPPCCreateSlot high-level event on page 2-221 for more information about slot IDs.

**2-134** Messaging Service Access Module Reference

```
CHAPTER 2
```
## **SMSAMSetup**

The SMSAMSetup function creates the MSAM's Forwarder record.

pascal OSErr SMSAMSetup (MSAMParam \*paramBlock);

paramBlock Pointer to a parameter block.

### **Parameter block**

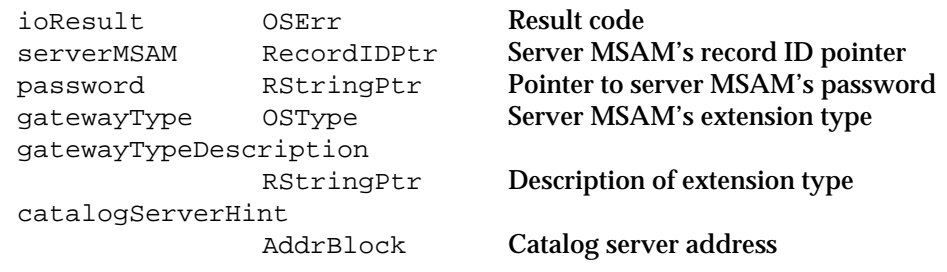

See "The MSAM Parameter Block" on page 2-94 for a description of the ioResult field.

## **Field descriptions**

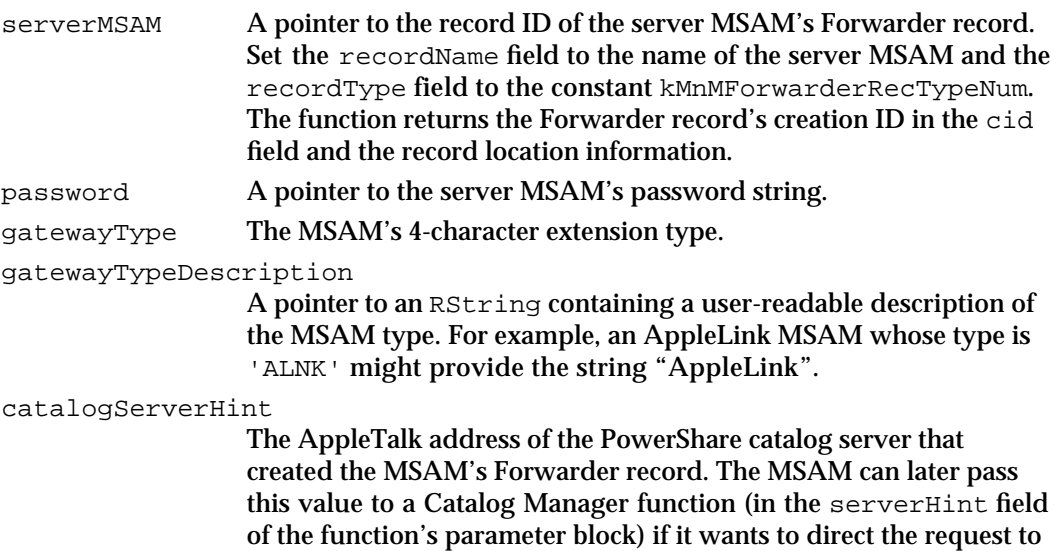

### **DESCRIPTION**

You call the SMSAMSetup function as part of a server MSAM's initialization process. The function creates the MSAM's Forwarder record. Before calling the function, you need to obtain from the system administrator the server MSAM's name and password, its extension type, and a string describing the extension type. (A server MSAM may also have built-in knowledge of its extension type.) When the function completes successfully, you should save knowledge of the fact that the function completed successfully in your preferences file in the Preferences folder so that you do not call the function again after a subsequent launch.

that particular catalog server.

#### Messaging Service Access Modules

## **SPECIAL CONSIDERATIONS**

After calling the SMSAMSetup function, call the SMSAMStartup function to get the server MSAM's queue reference.

## **ASSEMBLY-LANGUAGE INFORMATION**

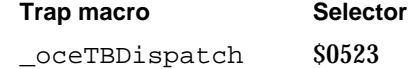

#### **RESULT CODES**

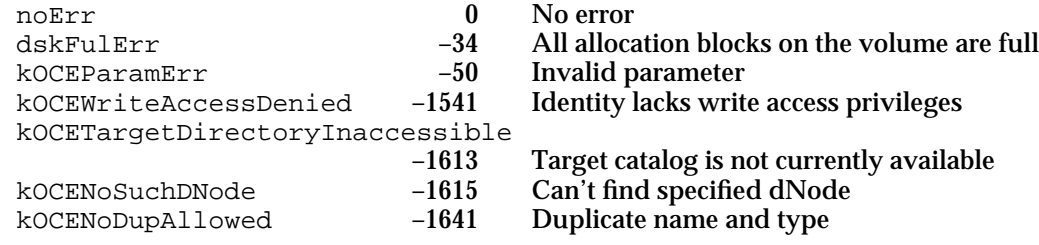

## **SEE ALSO**

For a description of the server MSAM initialization process, see "Initializing a Server MSAM" beginning on page 2-40.

The SMSAMStartup function is described next.

## **SMSAMStartup**

The SMSAMStartup function informs a PowerShare mail server that the server MSAM that you specify has started up.

pascal OSErr SMSAMStartup (MSAMParam \*paramBlock);

paramBlock Pointer to a parameter block.

### **Parameter block**

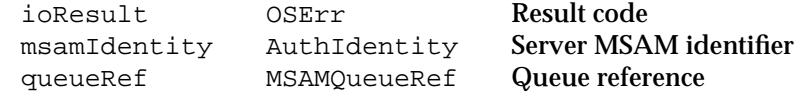

See "The MSAM Parameter Block" on page 2-94 for a description of the ioResult field.

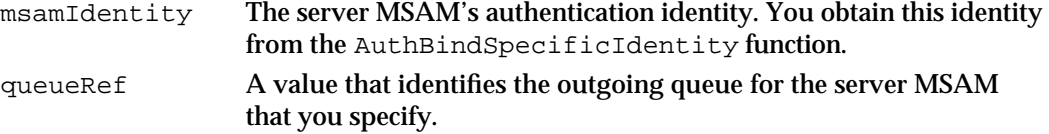

Messaging Service Access Modules

#### **DESCRIPTION**

You call the SMSAMStartup function to inform the PowerShare mail server that a server MSAM is active and that the PowerShare mail server can send the MSAM high-level events and request status information. You must call this function every time your server MSAM starts up.

The function returns a queue reference for the server MSAM's outgoing queue. You provide the queue reference to the MSAMOpen function when you want to open an outgoing message. In addition, you provide the queue reference to the MSAMCreate function when you want to create an incoming message. In that situation, the queue reference identifies the MSAM itself.

You must have successfully called the SMSAMSetup function to create the MSAM's Forwarder record before you call the SMSAMStartup function. Otherwise, SMSAMStartup returns the kMailNoSuchSlot result code.

The queue reference is valid until the server MSAM's PowerShare mail server quits. You know that the PowerShare mail server is not running when any of the MSAM API functions return the corErr result code. When the PowerShare mail server starts up again, you need to call the SMSAMStartup function again to get a new queue reference.

### **ASSEMBLY-LANGUAGE INFORMATION**

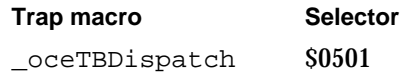

### **RESULT CODES**

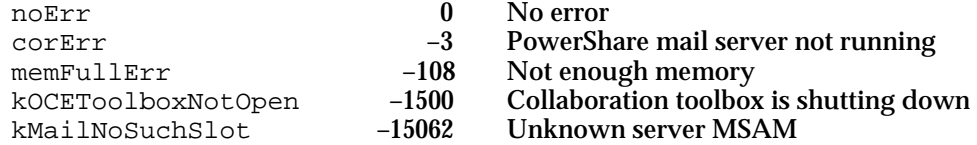

### **SEE ALSO**

The AuthBindSpecificIdentity function and authentication identities are discussed in the chapter "Authentication Manager" in *Inside Macintosh: AOCE Application Interfaces*.

The SMSAMSetup function is described on page 2-135.

The AppleTalk Transition Queue is described in the chapter "Link-Access Protocol (LAP) Manager" in *Inside Macintosh: Networking*.

A server MSAM's initialization process is described in the section "Initializing a Server MSAM" beginning on page 2-40.

Messaging Service Access Modules

## Enumerating Messages in a Queue

Both personal and server MSAMs can use the MSAMEnumerate function to list messages in an outgoing queue. Personal MSAMs can also use the function to list letters in an incoming queue.

## **MSAMEnumerate**

The MSAMEnumerate function returns information about the messages in a queue that you specify.

pascal OSErr MSAMEnumerate (MSAMParam \*paramBlock, Boolean asyncFlag);

paramBlock Pointer to a parameter block.

asyncFlag A Boolean value that specifies whether the function is to be executed asynchronously. Set this to true if you want the function to be executed asynchronously.

## **Parameter block**

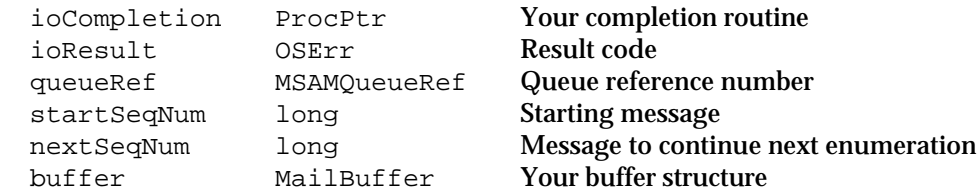

See "The MSAM Parameter Block" on page 2-94 for descriptions of the ioCompletion and ioResult fields.

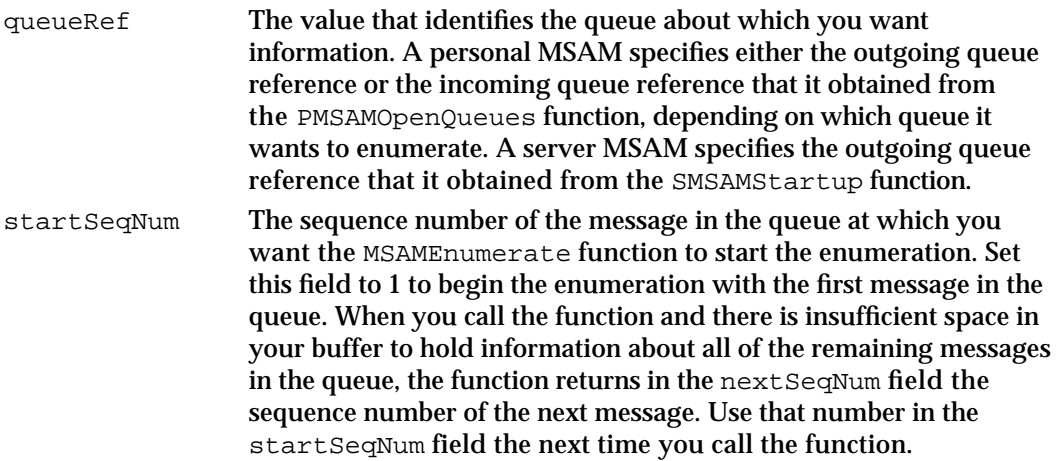

Messaging Service Access Modules

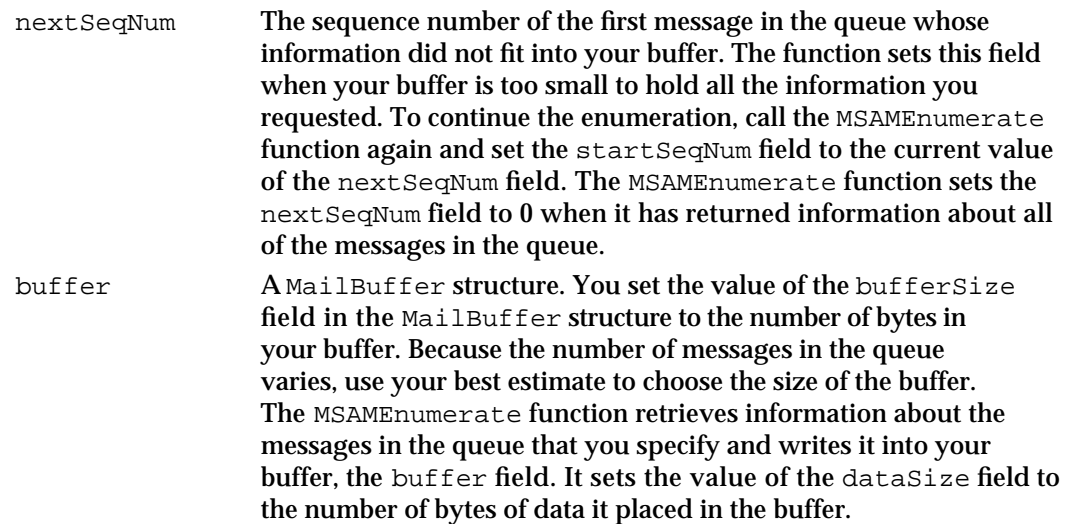

### **DESCRIPTION**

You call the MSAMEnumerate function to obtain information about messages in a queue that you specify. The function stores this information in a buffer that you provide. If your buffer is not large enough to hold all of the information, you can call this function repeatedly. When the function sets the nextSeqNum field to 0, you have retrieved information on all of the messages in the queue.

Both personal and server MSAMs can enumerate an outgoing queue. When an MSAM enumerates an outgoing queue, the function returns information about all of the messages in the queue, including letters and non-letter messages.

Only a personal MSAM can enumerate an incoming queue to get information about the letters in the queue because incoming queues are specific to personal MSAMs.

No matter which type of queue you enumerate, the function places the data in your buffer in the form of a MailReply structure. The first 2 bytes contain a count of the total number of structures that follow it in the buffer. The structures that follow are either MSAMEnumerateOutQReply (if you enumerate an outgoing queue) or MSAMEnumerateInQReply structures (if you enumerate an incoming queue). See the descriptions of the MSAMEnumerateInQReply and MSAMEnumerateOutQReply structures, respectively, for information on what specific data you retrieve when you enumerate an incoming or an outgoing queue.

## **ASSEMBLY-LANGUAGE INFORMATION**

### **Trap macro Selector**

oceTBDispatch \$0503

Messaging Service Access Module Reference **2-139**

Messaging Service Access Modules

#### **RESULT CODES**

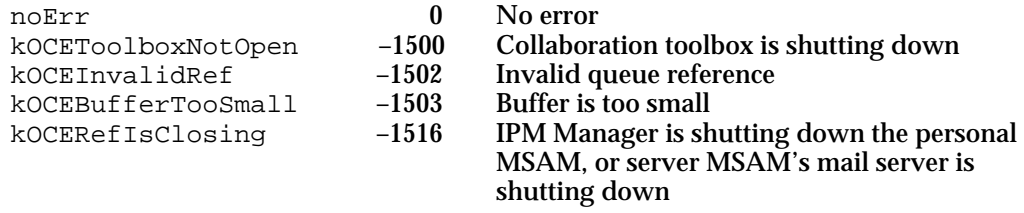

## **SEE ALSO**

The MSAMEnumerateOutQReply structure is described on page 2-97.

The MSAMEnumerateInQReply structure is described on page 2-98.

The MailReply structure is described on page 2-97.

The MailBuffer structure is described on page 2-96.

## Opening an Outgoing Message

Call the MSAMOpen function to open a message in an outgoing queue. Once a message is open, you can read its contents.

## **MSAMOpen**

The MSAMOpen function opens a message in an outgoing queue.

```
pascal OSErr MSAMOpen (MSAMParam *paramBlock
                        Boolean asyncFlag);
```
paramBlock Pointer to a parameter block.

asyncFlag A Boolean value that specifies whether the function is to be executed asynchronously. Set this to true if you want the function to be executed asynchronously.

### **Parameter block**

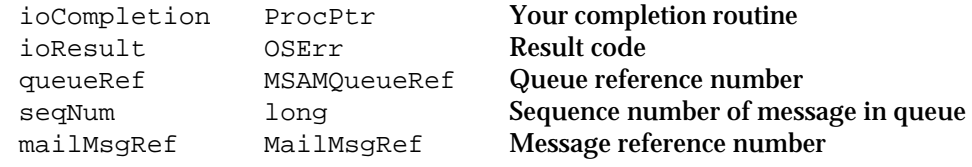

See "The MSAM Parameter Block" on page 2-94 for descriptions of the ioResult and ioCompletion fields.

Messaging Service Access Modules

#### **Field descriptions**

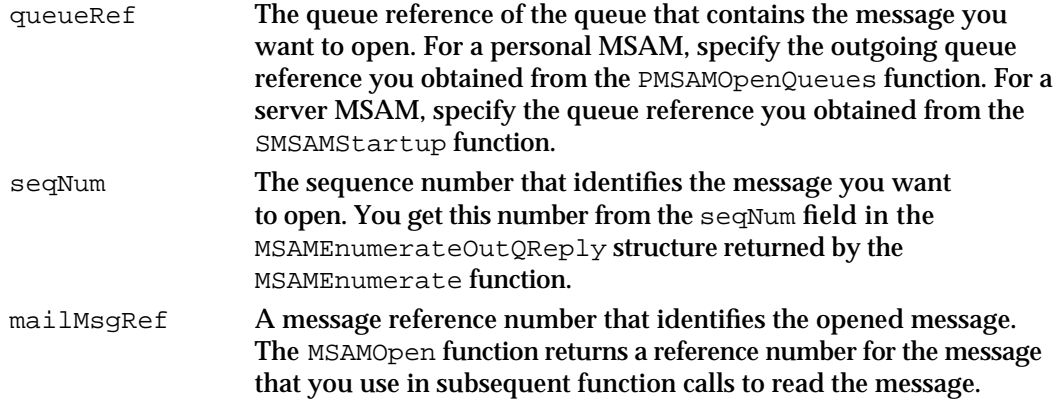

### **DESCRIPTION**

You call the MSAMOpen function to open a message in the outgoing queue you specify in the queueRef field.

The MSAMOpen function provides a unique message reference number to each MSAM that opens a given message. Once you close the message by calling the MSAMClose function, the message reference number becomes invalid and you cannot use it in subsequent function calls. (In contrast, the value of the seqNum field is a reference to the message that remains valid until you delete the message by calling the MSAMDelete function.)

## **ASSEMBLY-LANGUAGE INFORMATION**

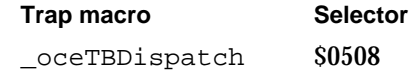

#### **RESULT CODES**

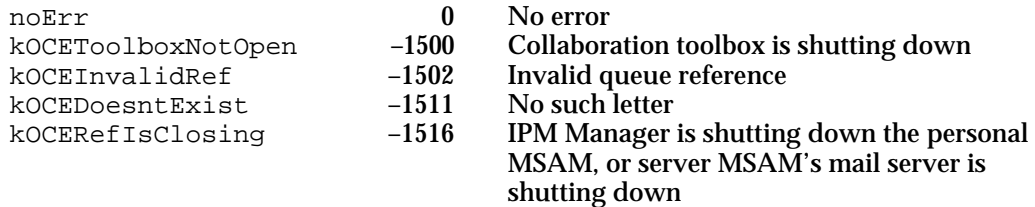

## **SEE ALSO**

The MSAMEnumerateOutQReply structure is described on page 2-97.

The PMSAMOpenQueues function is described on page 2-133.

The SMSAMStartup function is described on page 2-136.

The MSAMClose function is described on page 2-167.

The MSAMDelete function is described on page 2-202.

Messaging Service Access Module Reference **2-141**

## Reading Header Information

To read letter attributes from an open letter, use the MSAMGetAttributes function. You can read the recipients of a message with the MSAMGetRecipients function. To read the header of a non-letter message, use the MSAMGetMsgHeader function.

# **MSAMGetAttributes**

The MSAMGetAttributes function reads attributes from the header of an open letter that you specify.

pascal OSErr MSAMGetAttributes (MSAMParam \*paramBlock, Boolean asyncFlag);

paramBlock Pointer to a parameter block.

asyncFlag A Boolean value that specifies whether the function is to be executed asynchronously. Set this to true if you want the function to be executed asynchronously.

## **Parameter block**

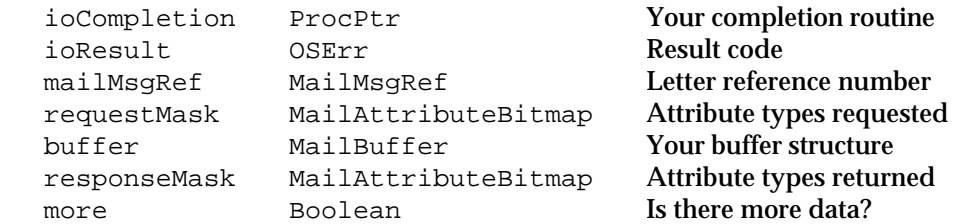

See "The MSAM Parameter Block" on page 2-94 for descriptions of the ioCompletion and ioResult fields.

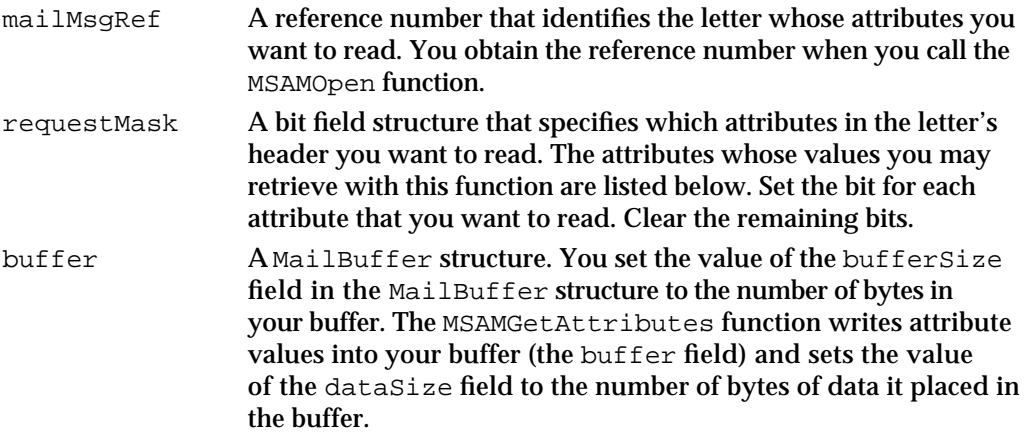

#### Messaging Service Access Modules

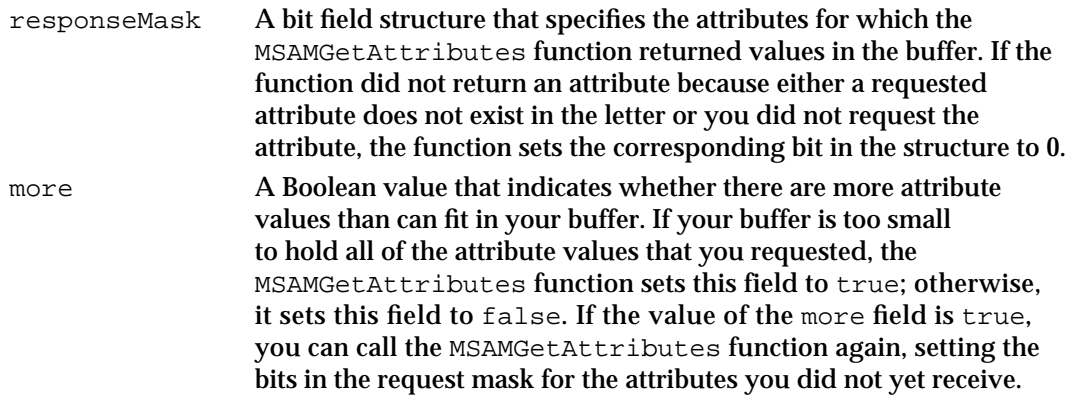

#### **DESCRIPTION**

You call the MSAMGetAttributes function to read letter attributes by setting the appropriate bits in the requestMask field. You can request any combination of the following attributes:

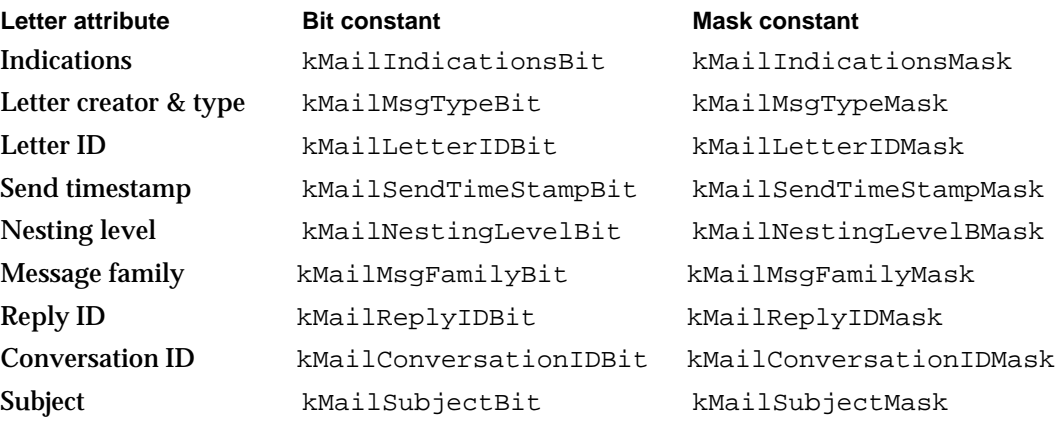

The MSAMGetAttributes function reads the attribute values you requested from the letter header and writes them into your buffer, starting with the attribute specified by the least significant bit in the requestMask field and continuing in ascending order. If the length of an attribute value is odd, it adds a pad byte so that each attribute value starts on an even boundary.

You can request attributes for any letter you have previously opened.

You cannot read a letter's to, from, cc, or bcc attributes by calling the MSAMGetAttributes function. Call the MSAMGetRecipients function for this purpose. The MSAMGetAttributes function ignores the bits in the request mask that correspond to recipient attributes and sets the equivalent bits in the response mask to 0 to indicate that it is not returning the values for these attributes. The MSAMGetAttributes function does not return an error in this case.

Messaging Service Access Modules

#### **SPECIAL CONSIDERATIONS**

Because the MailAttributeBitmap data type is defined as a bit field structure, you cannot use the predefined masks such as kMailSubjectMask, kMailMsgTypeMask, and so forth to set or test the value of a bit field in the requestMask or responseMask field. The masks operate on variables of type long.

You cannot read a letter's letterFlags attribute by calling the MSAMGetAttributes function. Only incoming letters have that attribute.

#### **ASSEMBLY-LANGUAGE INFORMATION**

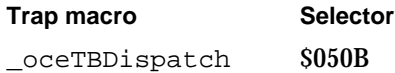

### **RESULT CODES**

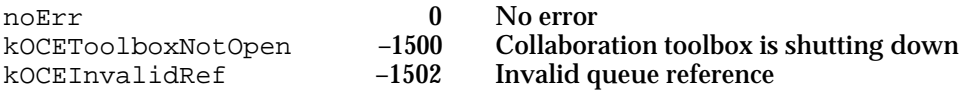

#### **SEE ALSO**

The MailAttributeBitmap structure, including the complete list of letter attributes, is described on page 2-100.

The MailBuffer structure is described on page 2-96.

The MSAMGetRecipients function is described next.

See the section "Reading Letter Attributes" beginning on page 2-47 for an example of reading attributes from a letter header.

## **MSAMGetRecipients**

The MSAMGetRecipients function returns recipient information from the header of an open message that you specify.

pascal OSErr MSAMGetRecipients (MSAMParam \*paramBlock, Boolean asyncFlag);

paramBlock Pointer to a parameter block.

asyncFlag A Boolean value that specifies whether the function is to be executed asynchronously. Set this to true if you want the function to be executed asynchronously.

Messaging Service Access Modules

## **Parameter block**

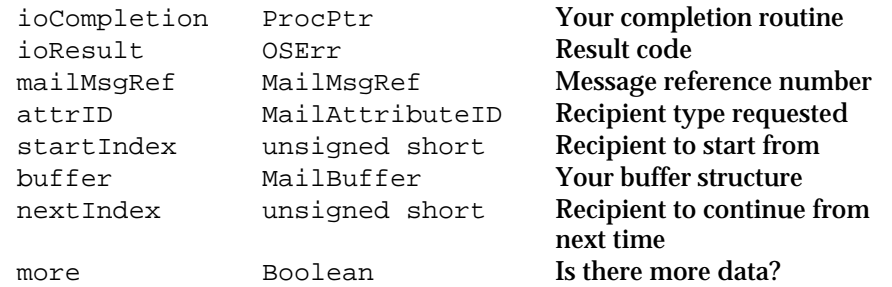

See "The MSAM Parameter Block" on page 2-94 for descriptions of the ioCompletion and ioResult fields.

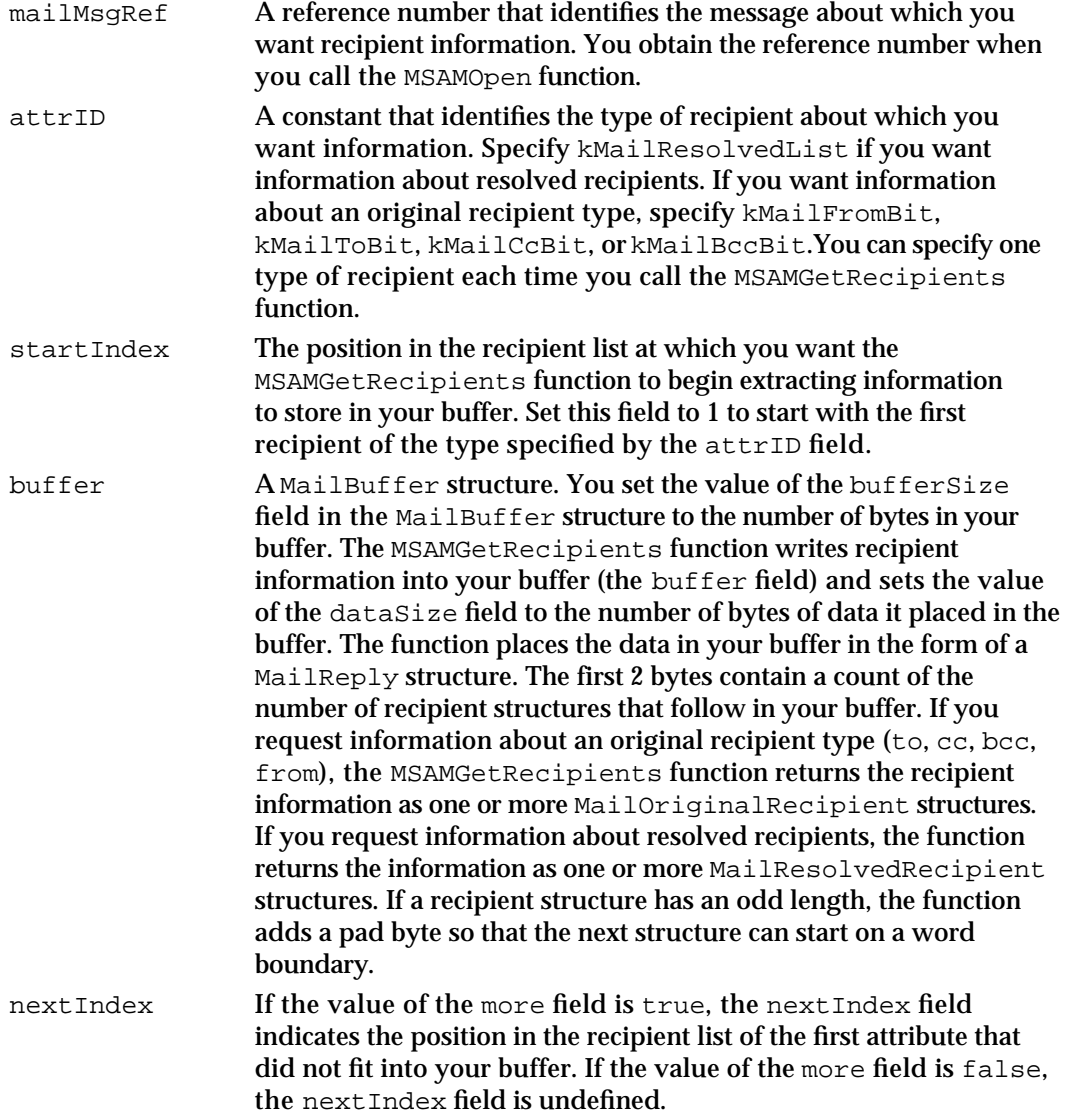

more **A Boolean value that indicates whether there is more recipient** information than can fit in your buffer. If your buffer is too small to hold all of the recipient information that you requested, the MSAMGetRecipients function sets this field to true; otherwise, it sets this field to false. If the function sets this field to true, you can call it again to retrieve additional information by setting the startIndex field for the next call to the value of the nextIndex field.

#### **DESCRIPTION**

You call the MSAMGetRecipients function to get a list of original or resolved recipients for the message that you specify in the mailMsgRef field. You need to get original recipients so that you can properly display them as From, To, cc, or bcc recipients in the message you send to an external messaging system. You need to get a list of resolved recipients so that you know to which recipients you must send the message.

By setting the attrID field appropriately, you can specify either a resolved recipient or one type of original recipient each time you call the MSAMGetRecipients function.

If you specify an original recipient type in the attrID field, the function returns data in the form of one or more MailOriginalRecipient structures. Each of these structures contains the absolute index of the recipient followed immediately by information about one recipient. The absolute index is useful if you need to match an original recipient with the corresponding resolved recipient.

If you specify a resolved recipient in the  $\text{attrID}$  field, the function returns data in the form of one or more MailResolvedRecipient structures. Each of these structures contains the absolute index of the recipient, the Boolean variable responsible, and recipient flags, followed immediately by information about one recipient. If the value of the responsible field is true, you are responsible for delivering the message to that recipient and submitting delivery and non-delivery reports to the sender if those are requested. Naturally, you should not attempt to deliver a message to a recipient for which the responsible field is set to false. If the kIPMBCCRecBit bit in the recipientFlags field is set, the recipient is a bcc recipient.

#### **Note**

A From recipient may appear in the resolved list, but in that case the responsible field is always set to false.

As you read MailResolvedRecipient structures from your buffer, you must save the ordinal-position value for each resolved recipient. The first recipient's ordinal-position value is 1; the second recipient's ordinal-position value is 2; the *nth* recipient's ordinalposition value is *n*, and so forth. The MSAMnMarkRecipients function requires you to provide the ordinal-position value to identify a recipient you want to mark. If you need to call MSAMGetRecipients more than once to get all of the resolved recipients, do not set the ordinal-position value back to 0 on successive calls to the function. Rather, increment the ordinal-position value continuously across multiple calls to the MSAMGetRecipients function for a given letter so that each resolved recipient is associated with a unique ordinal-position value.

Messaging Service Access Modules

Personal MSAMs will find a one-to-one correspondence between their resolved recipients and their displayable (original) recipients because all group addresses are expanded into individual recipients before the MSAMGetRecipients function returns recipient information to the personal MSAM.

Server MSAMs may find they have more resolved recipients than original recipients. This is because the PowerShare mail server expands PowerShare group addresses into individual addresses when you ask for resolved recipients. However, it does not necessarily expand PowerShare group addresses when you ask for original recipients. The MSAMGetRecipients function does not expand any external group addresses.

Server MSAMs may also find that there are resolved recipients that are not exactly the same as the corresponding original recipients. These have been resolved by the AOCE software to a more specific form.

The PowerShare mail server does not suppress duplicate external addresses. Sometimes it suppresses duplicate addresses resulting from the expansion of a PowerShare group address. However, you are not guaranteed that the MSAMGetRecipients function will not return duplicate addresses.

### **SPECIAL CONSIDERATIONS**

For non-letter messages, the From recipient is a reply queue address, a return address that is not necessarily the same as the sender's address.

This function does not apply to delivery and non-delivery reports. You cannot read the recipient attribute of a report.

## **ASSEMBLY-LANGUAGE INFORMATION**

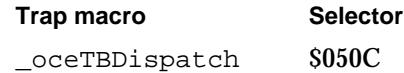

#### **RESULT CODES**

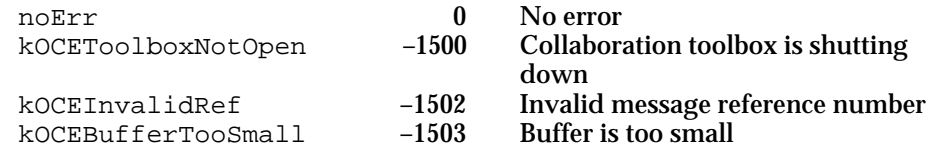

#### **SEE ALSO**

The MailOriginalRecipient structure is described on page 2-108.

The MailResolvedRecipient structure is described on page 2-108.

Original and resolved recipients are discussed in the section "Reading Addresses" beginning on page 2-51.

The MailBuffer structure is described on page 2-96.

Messaging Service Access Module Reference **2-147**

Messaging Service Access Modules

The MailReply structure is described on page 2-97.

Reply queues are discussed with the MSAMPutMsgHeader function on page 2-183.

The MSAMnMarkRecipients function is described on page 2-163.

## **MSAMGetMsgHeader**

The MSAMGetMsgHeader function reads data from the header of a non-letter message that you specify.

```
pascal OSErr MSAMGetMsgHeader (MSAMParam *paramBlock,
                              Boolean asyncFlag);
```
paramBlock Pointer to a parameter block.

asyncFlag A Boolean value that specifies whether the function is to be executed asynchronously. Set this to true if you want the function to be executed asynchronously.

## **Parameter block**

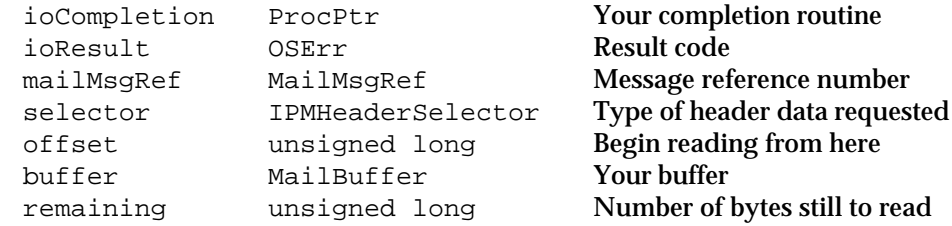

See "The MSAM Parameter Block" on page 2-94 for descriptions of the ioCompletion and ioResult fields.

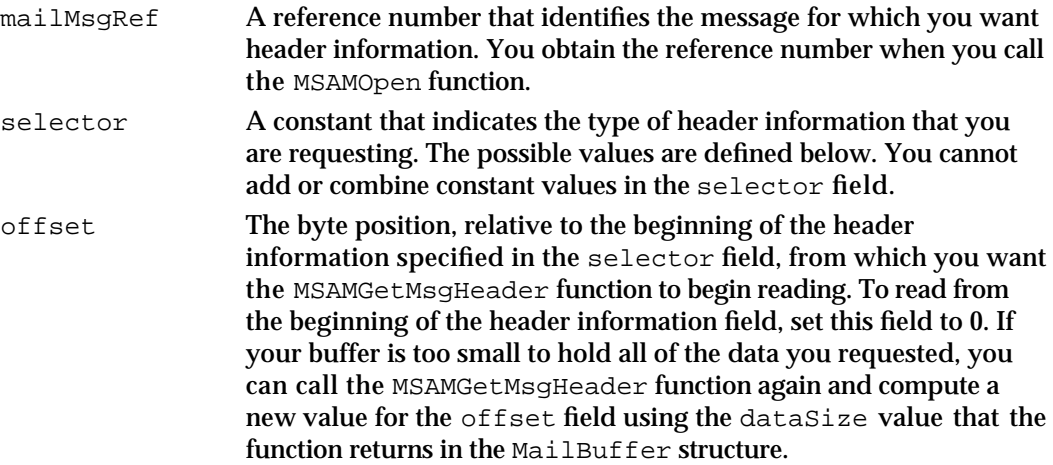

### Messaging Service Access Modules

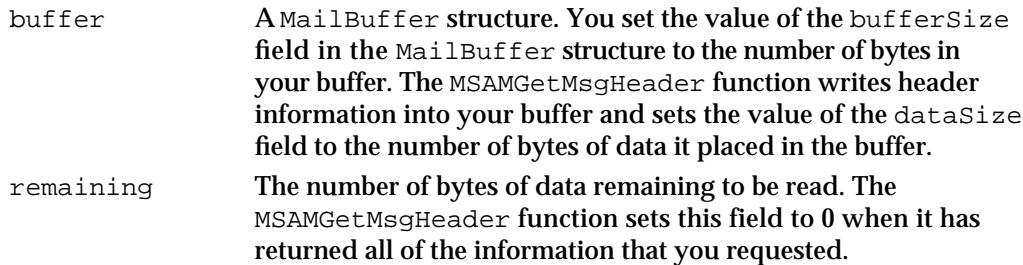

### **DESCRIPTION**

You call the MSAMGetMsgHeader function to obtain information from the header of a non-letter message. Do not call this function to read headers of letters or reports.

If the buffer you provide is not large enough to hold the information requested, you must make additional calls to the MSAMGetMsgHeader function to obtain it.

The format of the information that the MSAMGetMsgHeader function places in your buffer varies according to the value of the selector field. You may use any of the following constants in the selector field:

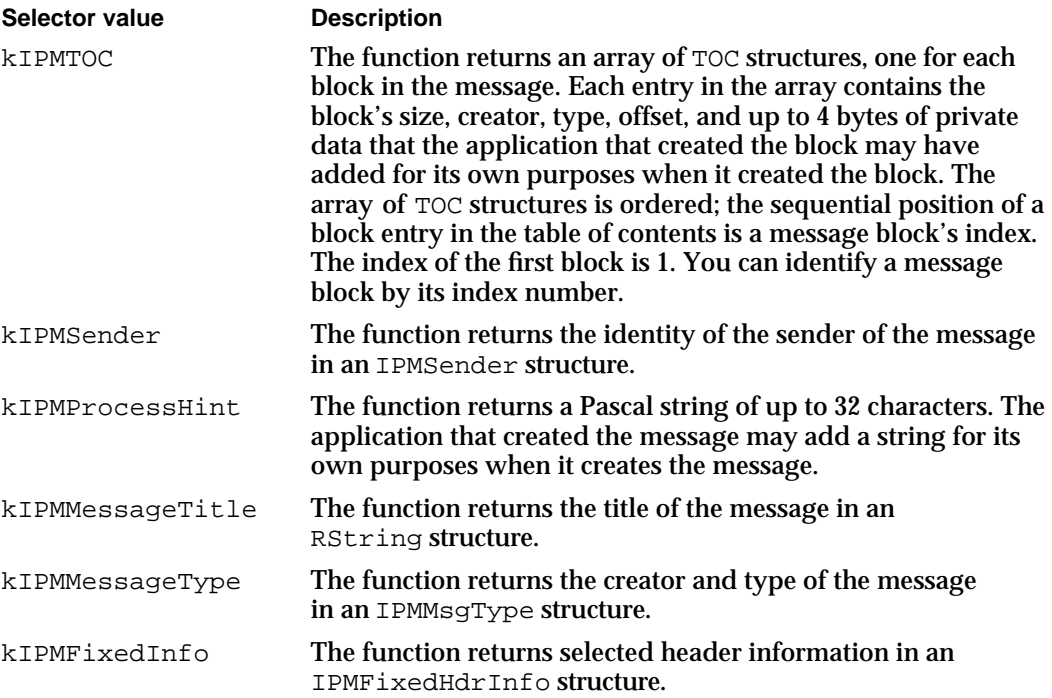

### **ASSEMBLY-LANGUAGE INFORMATION**

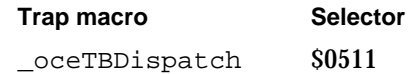

Messaging Service Access Modules

#### **RESULT CODES**

noErr 0 No error<br>koCEToolboxNotOpen -1500 Collabora kOCEBufferTooSmall

kOCEToolboxNotOpen –1500 Collaboration toolbox is shutting down<br>kOCEInvalidRef –1502 Invalid message reference number  $-1502$  Invalid message reference number<br>-1503 Buffer is too small

#### **SEE ALSO**

The TOC, IPMSender, IPMFixedHdrInfo, and IPMMsgType structures are described in the chapter "Interprogram Messaging Manager" in *Inside Macintosh: AOCE Application Interfaces*.

The MSAMGetMsgHeader function is virtually identical to the IPMReadMsgHeader function. An application creating a message adds the process hint Pascal string when it calls the IPMNewMsg function and the private data in a message block when it calls the IPMNewBlock function. All of these functions are described in the chapter "Interprogram Messaging Manager" in *Inside Macintosh: AOCE Application Interfaces*.

The RString structure is described in the chapter "AOCE Utilities" in *Inside Macintosh: AOCE Application Interfaces*.

The MailBuffer structure is described on page 2-96.

## Reading a Message

The MSAM API provides a number of functions to read outgoing messages that have been opened. The functions MSAMGetContent and MSAMGetEnclosure apply only to letters. The MSAMEnumerateBlocks, MSAMGetBlock, and MSAMOpenNested functions apply to any type of message.

## **MSAMGetContent**

The MSAMGetContent function returns information about (and if requested, data from) a single segment in a letter's content block.

pascal OSErr MSAMGetContent (MSAMParam \*paramBlock, Boolean asyncFlag);

paramBlock Pointer to a parameter block.

asyncFlag A Boolean value that specifies whether the function is to be executed asynchronously. Set this to true if you want the function to be executed asynchronously.

Messaging Service Access Modules

## **Parameter block**

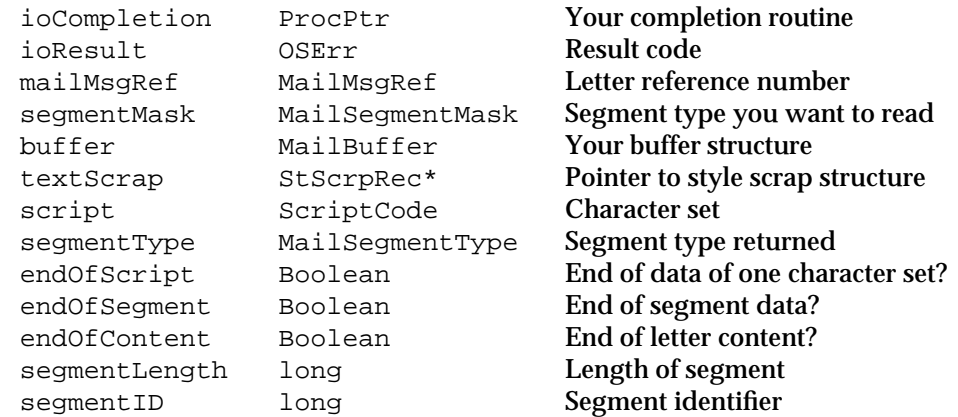

See "The MSAM Parameter Block" on page 2-94 for descriptions of the ioCompletion and ioResult fields.

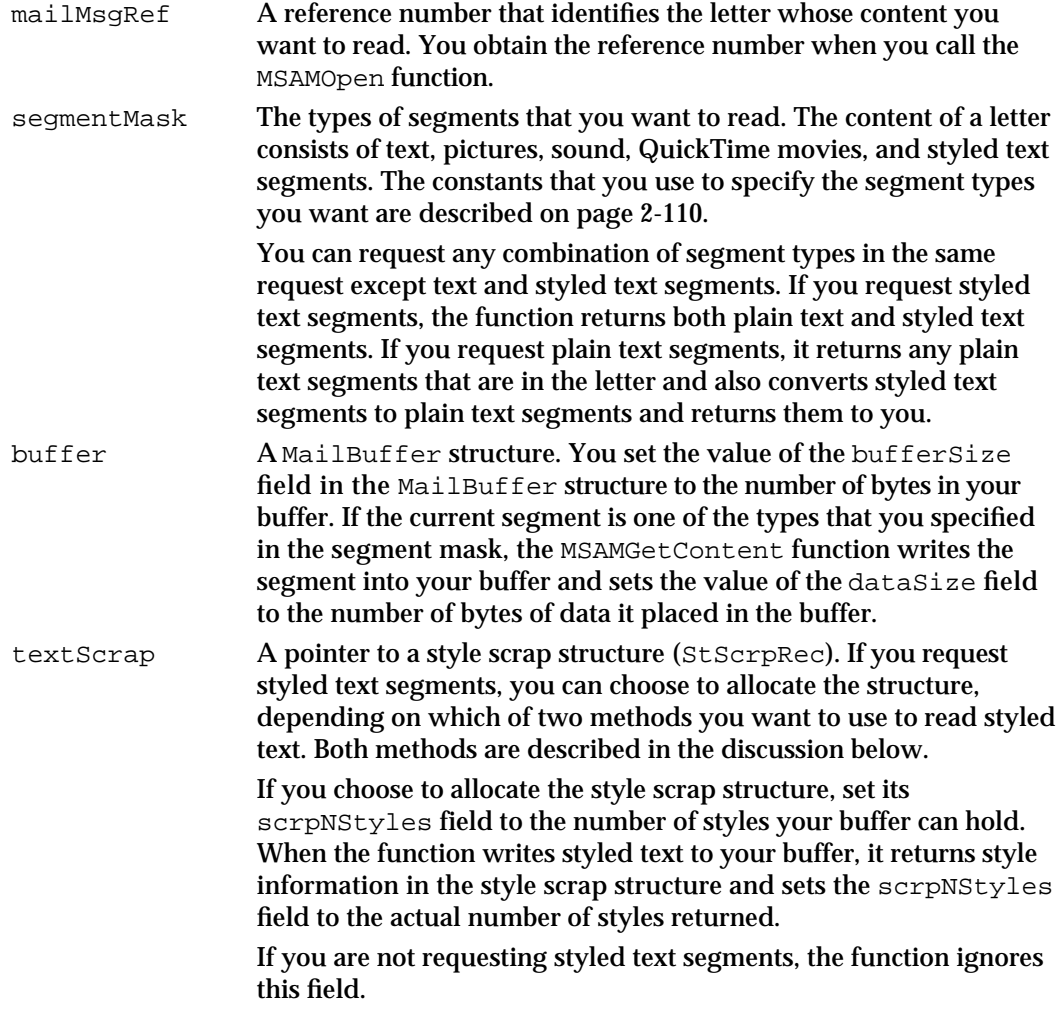

### Messaging Service Access Modules

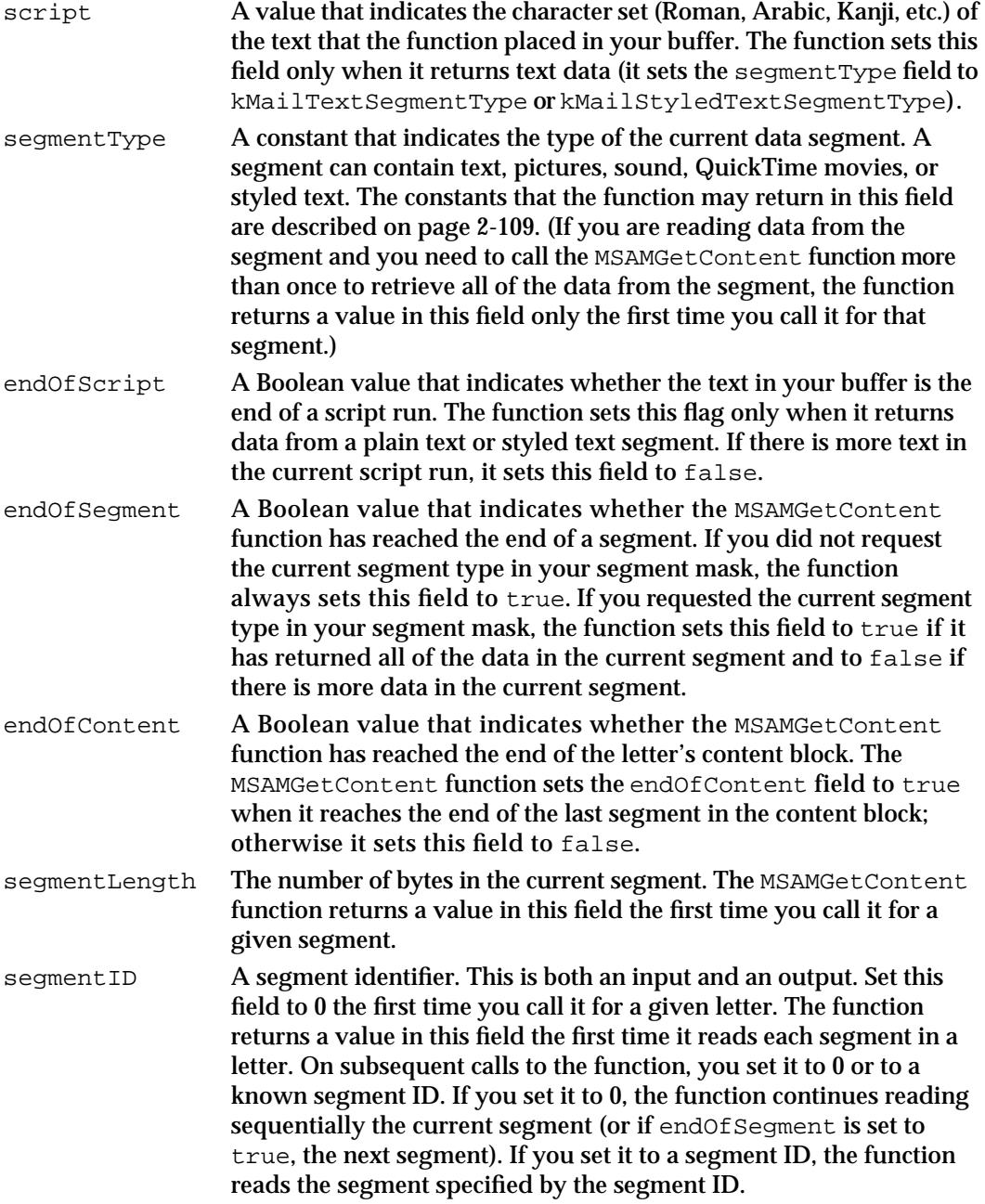

## **DESCRIPTION**

The MSAMGetContent function returns information about a single segment in a letter's content block each time you call it. If the current segment type is one that you specified in your segment mask, the function also returns actual segment data from the segment. You must previously have opened the letter by calling either the MSAMOpen or MSAMOpenNested function.

#### Messaging Service Access Modules

A content block contains a series of segments in standard interchange format; that is, each segment consists of either text, pictures, sound, styled text, or QuickTime movies. You tell the MSAMGetContent function what types of segments you want to read by setting the segment Mask field appropriately. The function examines the value of the segmentMask field the first time you call it for a given letter and at the beginning of each segment in the letter to determine whether it should write the segment data into the buffer that you provide.

At the beginning of each segment, the MSAMGetContent function sets the segmentType, segmentLength, segmentID, endOfSegment, and endOfContent fields. You can detect a new segment by examining the endOfSegment flag: if its value is true you know that you will get information on a new segment the next time you call the MSAMGetContent function.

You can read the segments in a letter's content block in sequential order or in any order you wish, depending on the value you specify for the segment ID. To read segments in the order they are stored in the content block, specify  $0$  in the segment ID field. The first time it reads a given segment, the function returns the segment ID. Because it is both an input and output value, be sure to clear the segmentID field after the start of a new segment to continue reading segments sequentially. If you do not set the  $\epsilon$  segment ID field to 0, you will read the same segment over and over again.

To read segments in random order, you must know the segment's segment ID. Provide the ID in the segmentID field to access the segment randomly. When you specify a segment ID other than 0, the function repositions the offset at which it begins reading to the start of the segment you identify.

#### **Note**

To build a table of contents of segments, their segment types, their lengths, and their segment IDs, set the segmentMask field to 0 and call the MSAMGetContent function repeatedly until the endOfContent field returns true. u

There are two types of text data: plain text and styled text. If you request styled text segments, the function returns both plain text and styled text segments. If you request plain text segments, it returns any plain text segments that are in the letter and also converts styled text segments to plain text segments and returns them to you.

A text segment contains one or more script runs. A script run is a string of text in the same character set. When the function returns text data (that is, when the function sets the segmentType field to kMailTextSegmentType or kMailStyledTextSegmentType), the script field indicates the character set. The function identifies the end of a script run by setting the endOfScript field to true.

When you request plain text (that is, when you specify kMailTextSegmentMask in your segment mask), the MSAMGetContent function retrieves styled text as plain text. You lose all style information when you do this (except for the character set specified in the script field).

A styled text segment consists not of a stream of bytes but rather of a series of "style runs" akin to style runs in TextEdit.

#### Messaging Service Access Modules

To read a styled text segment, you allocate a style scrap structure and set the textScrap field to point to it. You should allocate a StScrpRec structure of a size appropriate to your MSAM. The function places the text into your buffer and the style information into the style scrap structure. It sets the scrpStartChar field in each ScrpSTElement structure in the style scrap structure to the offset of the text to which it applies, relative to the start of your buffer. The function completes when it has returned all the styled text or when it runs out of room for either the style information or text. If additional styled text exists, it sets endOfSegment to false.

If the function completes because it runs out of room for either the style information or the text, then the next time you call the function, it continues writing text from the same segment into your buffer and putting text styles in your style scrap structure. In this case, the offsets in the scrpStartChar field of the ScrpSTElement structure in your style scrap structure apply only to the data currently in your buffer, not to the offsets in the original segment in the letter.

For example, suppose that the next segment in the letter to be read is a styled text segment 120 bytes in length containing 12 different styles. The eleventh style starts at an offset of 90 (that is, at the 91st byte of the segment). Suppose further that your text buffer is 200 bytes but your style scrap structure can hold only 10 styles. In this case, the MSAMGetContent function stops writing data to your buffer after it has placed 10 styles in your style scrap structure. Because these 10 styles applied to the first 90 bytes of text, the dataSize field of your MailBuffer structure indicates that 90 bytes of data were written to your buffer, and the value of the endOfSeqment field is false.

The next time you call the function, it writes the last 30 bytes of text into your buffer and puts the last two styles into your style scrap structure. It returns a value of 2 in the scrpNStyles field of your style scrap structure and sets the endOfSegment field to true. In this case, the first offset in the scrpStartChar field of the script table in the style scrap structure is 0, indicating that the first style in the text scrap starts with the first byte of text currently in your buffer. (The offset is *not* 90, as it would have been for this portion of text had your style scrap structure been able to hold all of the styles at once.)

You cannot specify kMailTextSegmentMask and kMailStyledTextSegmentMask at the same time.

## **SPECIAL CONSIDERATIONS**

Different Macintosh computers may use the same font number for different fonts. That is, font numbers may vary from computer to computer, but font names are supposed to be unique. The SMPAddContent function in the Standard Mail Package creates a block containing a table that maps font numbers to font names. To ensure that you apply the right fonts to styled text, you need to read this font block. Its block creator is 'fish' and its block type is 'font'.

You can use the following format information to read the font block. The first word in the block contains the number of font information elements in the block, followed by a packed array of font information elements. Each element consists of a word containing a font number followed by a Pascal string containing the font name and, if necessary, a pad byte for word alignment.

Constants are not defined for the 'fish' and 'font' block creator and type.

Messaging Service Access Modules

#### **ASSEMBLY-LANGUAGE INFORMATION**

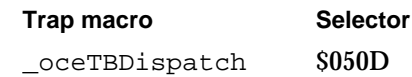

#### **RESULT CODES**

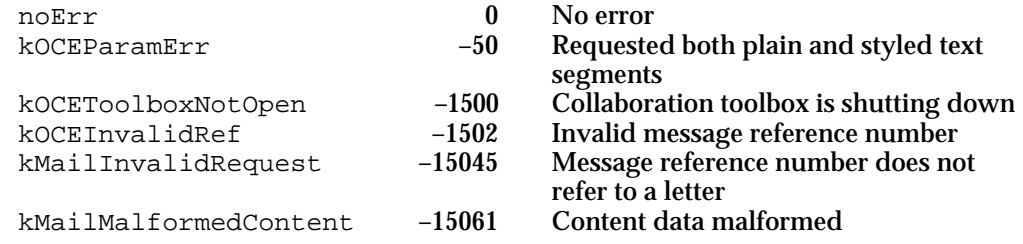

#### **SEE ALSO**

The MailBuffer structure is described on page 2-96.

The values that you can use in the segmentType and segmentMask fields are described in the section "The Segment Types" beginning on page 2-109.

A script run is a sequence of text in a single character set. For more information about script runs, see *Inside Macintosh: Text*.

The ScrpSTElement and the StScrpRec structures are described in *Inside Macintosh: Text*.

## **MSAMGetEnclosure**

The MSAMGetEnclosure function reads file enclosures from a letter that you specify.

```
pascal OSErr MSAMGetEnclosure (MSAMParam *paramBlock,
                              Boolean asyncFlag);
```
paramBlock Pointer to a parameter block.

asyncFlag A Boolean value that specifies whether the function is to be executed asynchronously. Set this to true if you want the function to be executed asynchronously.

## **Parameter block**

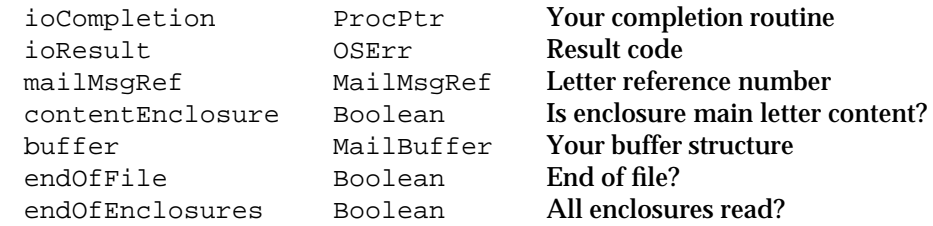

Messaging Service Access Module Reference **2-155**

```
CHAPTER 2
```
See "The MSAM Parameter Block" on page 2-94 for descriptions of the ioCompletion and ioResult fields.

## **Field descriptions**

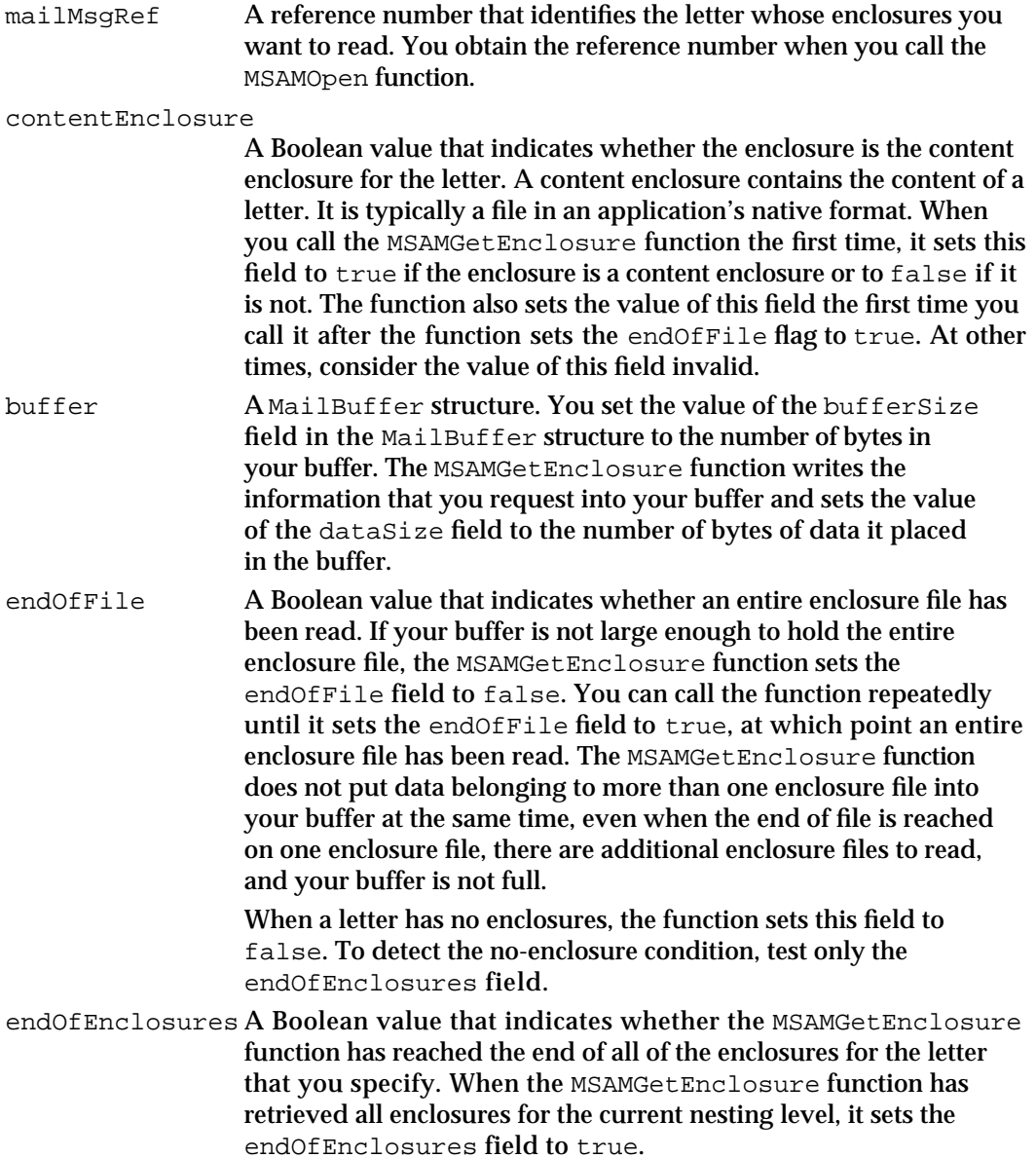

### **DESCRIPTION**

You call the MSAMGetEnclosure function to retrieve all file enclosures for a letter that you specify. To get all of the enclosures in a letter, you should call the function repeatedly until the value of the endOfEnclosures field is true.

A letter's enclosures can be folders or Macintosh files in AppleSingle stream format. The MSAMGetEnclosure function returns all of the files to you; it does not return any folder
Messaging Service Access Modules

information.That is, you do not know how the files might have been organized and stored in the letter.

Because the PowerTalk system software works with the hierarchical file system, it is possible for an outgoing letter to contain more than one enclosed file with the same name, so long as the files are in different enclosed folders. You may need to adjust the filenames of identically named enclosed files so that each one is unique. Otherwise, it is possible that only one of such files will be retained by the external messaging system.

### **Note**

An enclosure is not a nested letter. A nested letter is a letter that a recipient has forwarded or replied to. Enclosures are files or folders that the sender has enclosed with a letter.

#### **ASSEMBLY-LANGUAGE INFORMATION**

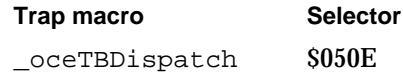

## **RESULT CODES**

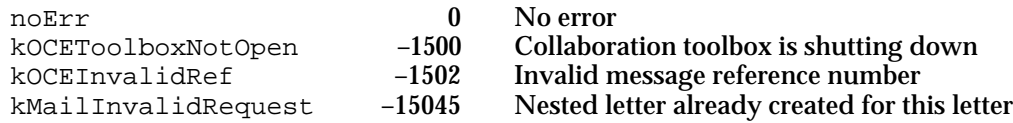

#### **SEE ALSO**

The MailBuffer structure is described on page 2-96.

 For more information on AppleSingle stream format, see the APDA document *AppleSingle/AppleDouble Formats for Foreign Files Developer Note.*

# **MSAMEnumerateBlocks**

The MSAMEnumerateBlocks function returns an array of message block descriptors for the blocks in a message.

pascal OSErr MSAMEnumerateBlocks (MSAMParam \*paramBlock, Boolean asyncFlag);

paramBlock Pointer to a parameter block.

asyncFlag A Boolean value that specifies whether the function is to be executed asynchronously. Set this to true if you want the function to be executed asynchronously.

Messaging Service Access Modules

# **Parameter block**

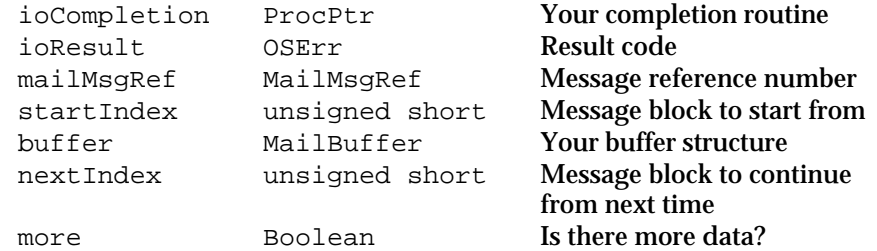

See "The MSAM Parameter Block" on page 2-94 for descriptions of the ioCompletion and ioResult fields.

# **Field descriptions**

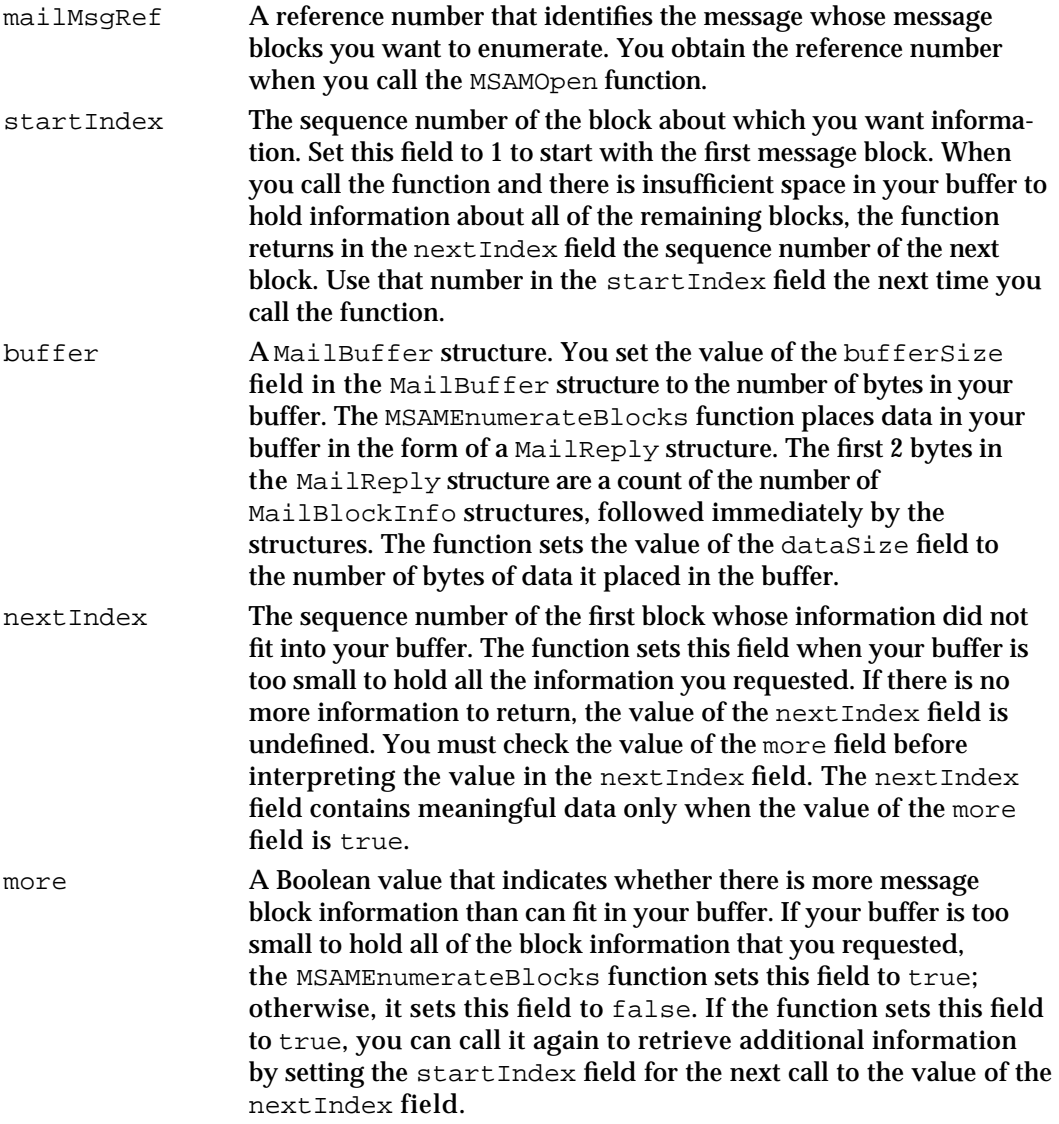

Messaging Service Access Modules

### **DESCRIPTION**

You call the MSAMEnumerateBlocks function to get information about all of the blocks in a message. For each block, the function returns a MailBlockInfo structure that specifies the block's creator and type, its offset in bytes from the beginning of the message (the offset is zero-based), and its length in bytes. You can use this information to read specific blocks in the message.

```
struct MailBlockInfo {
  OCECreatorType blockType; /* block creator and type */
  unsigned long offset; /* offset from start of msg */
  unsigned long blockLength;/* number of bytes in block */
};
```
## **ASSEMBLY-LANGUAGE INFORMATION**

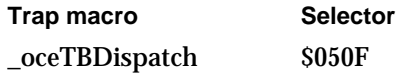

### **RESULT CODES**

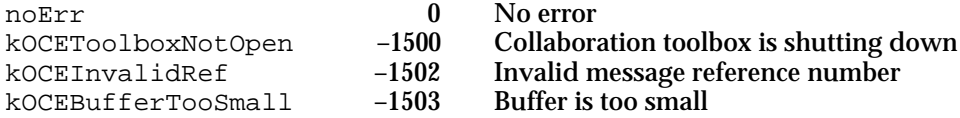

## **SEE ALSO**

The MailBuffer structure is described on page 2-96.

The MailReply structure is described on page 2-97.

# **MSAMGetBlock**

The MSAMGetBlock function reads a block from a message that you specify.

pascal OSErr MSAMGetBlock (MSAMParam \*paramBlock, Boolean asyncFlag);

- paramBlock Pointer to a parameter block.
- asyncFlag A Boolean value that specifies whether the function is to be executed asynchronously. Set this to true if you want the function to be executed asynchronously.

Messaging Service Access Modules

# **Parameter block**

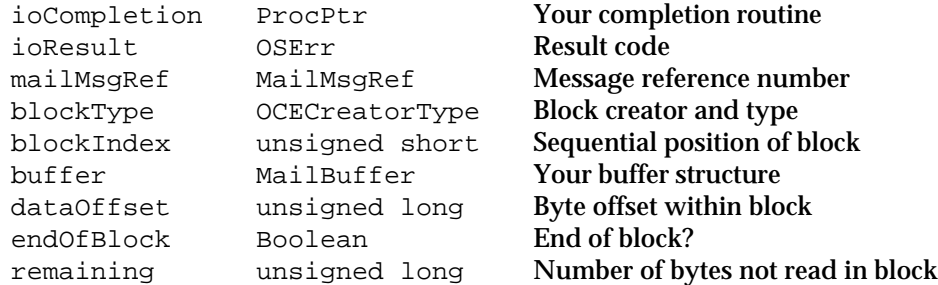

See "The MSAM Parameter Block" on page 2-94 for descriptions of the ioCompletion and ioResult fields.

# **Field descriptions**

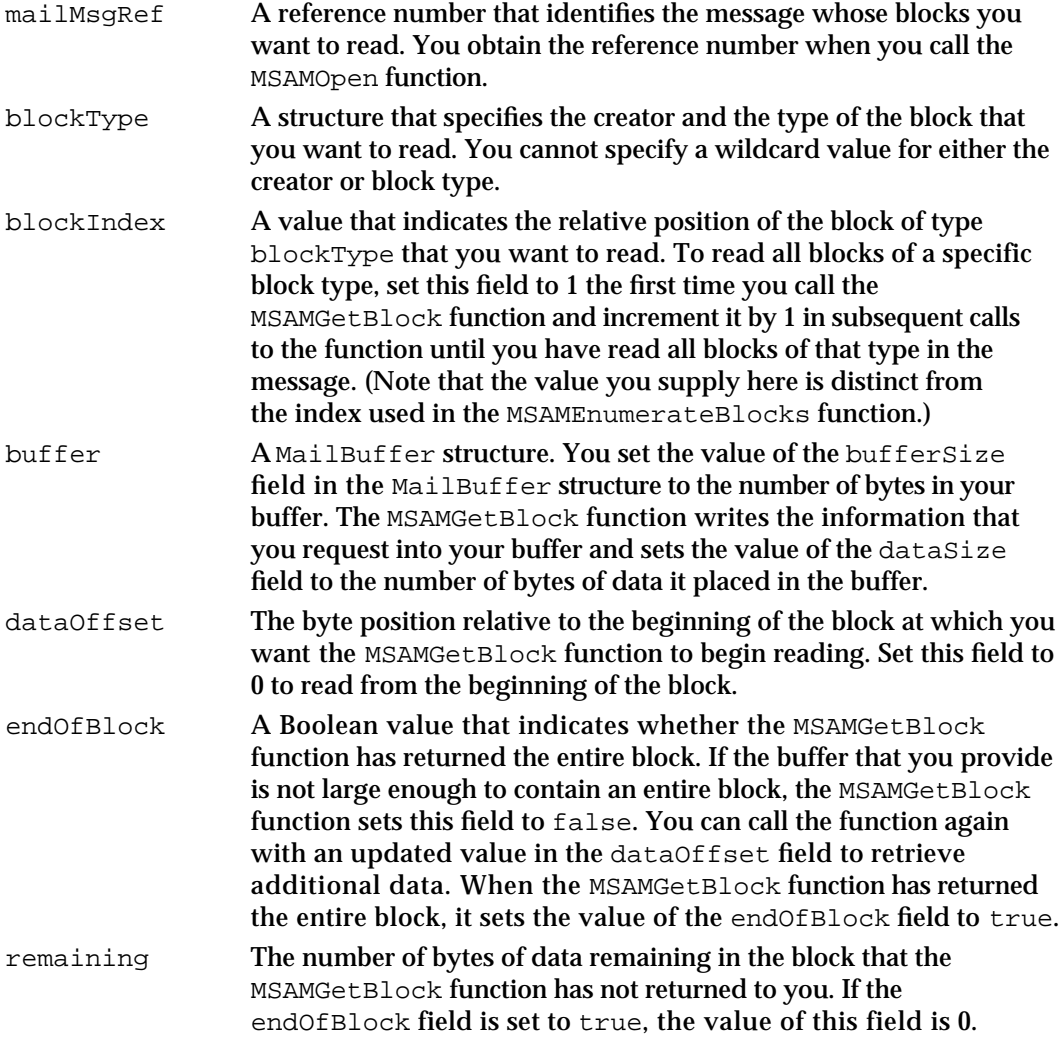

Messaging Service Access Modules

#### **DESCRIPTION**

You call the MSAMGetBlock function to read data from a block in a message. You identify the block that you want to read by the values of the blockType and blockIndex fields. Use the dataOffset field to identify the point at which you want to begin reading within your chosen block.

Typically, you call the MSAMGetBlock function to read report blocks, image blocks, and private blocks because the MSAM API provides no other way to read these types of blocks. Although it is possible to call the MSAMGetBlock function to read blocks that contain letter content, attributes, enclosures, and so forth, the internal format of these blocks is private. You should use the specific functions provided in the MSAM API for reading these types of blocks.

There are no restrictions on the number of times that you may read a given block. You may read the blocks in a message in any order.

To read a report block, in the blockType field, set the block creator to kMailAppleMailCreator and set the block type to kMailReportType. Set the blockIndex field to 1. The MSAMGetBlock function places a report block in your buffer. The data in a report block consists of a header, IPMReportBlockHeader, followed by an array of elements, each of type OCERecipientReport. (You can detect a report in your outgoing queue when you call the MSAMEnumerate function. The message creator is always kIPMSignature and the message type is kIPMReportNotify.)

To read an image block, in the blockType field, set the block creator to kMailAppleMailCreator and set the block type to kMailImageBodyType. The data that the MSAMGetBlock function places in your buffer is a structure of type TPfPgDir, followed by the actual picture elements (PICTs).

Blocks of type kMailMSAMType contain data whose format and content are private to an MSAM. To read a private block, in the blockType field, set the block creator to a value that you define, and set the block type to kMailMSAMType.

## **ASSEMBLY-LANGUAGE INFORMATION**

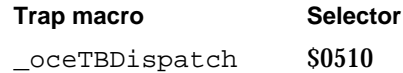

#### **RESULT CODES**

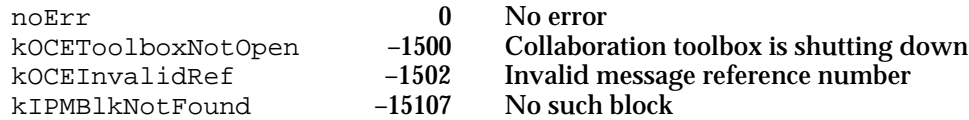

#### **SEE ALSO**

The IPMReportBlockHeader, OCECreatorType, and OCERecipientReport structures are described in the chapter "Interprogram Messaging Manager" in *Inside Macintosh: AOCE Application Interfaces*.

Messaging Service Access Modules

The MailBuffer structure is described on page 2-96.

The TPfPgDir structure is described on page 2-113.

For more information about PICT format, see *Inside Macintosh: Imaging With QuickDraw*.

The MailIndications structure is described beginning on page 2-102.

# **MSAMOpenNested**

The MSAMOpenNested function opens a message that is nested within a message that you specify.

pascal OSErr MSAMOpenNested (MSAMParam \*paramBlock, Boolean asyncFlag);

paramBlock Pointer to a parameter block.

asyncFlag A Boolean value that specifies whether the function is to be executed asynchronously. Set this to true if you want the function to be executed asynchronously.

#### **Parameter block**

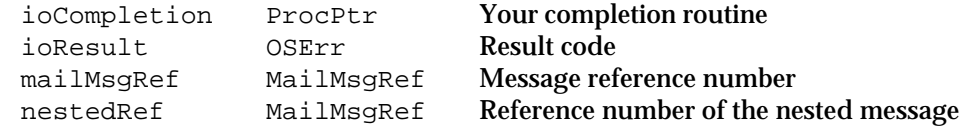

See "The MSAM Parameter Block" on page 2-94 for descriptions of the ioCompletion and ioResult fields.

## **Field descriptions**

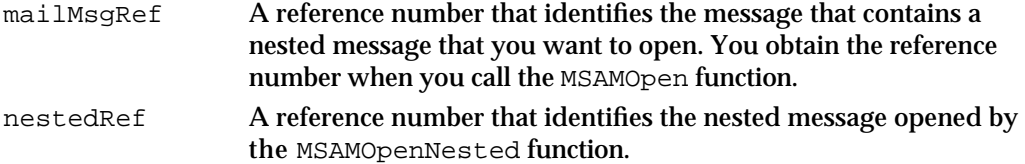

## **DESCRIPTION**

Call MSAMOpenNested to open a message that is nested within a message. You can open only one message nested within a message at a given nesting level. A nested message itself may contain a nested message.

The MSAMOpenNested function returns a reference number to the opened nested message. The nested message reference number is analogous to the message reference number of the parent message. Use the nested message reference number when calling functions to read or close the nested message.

Messaging Service Access Modules

You can call the MSAMCLose function to close the nested message explicitly. Alternately, you can close a nested message by closing its parent message. The MSAMClose function always closes the message you specify and all messages nested within it.

## **SPECIAL CONSIDERATIONS**

Although a letter, by definition, can have only one nested letter per nesting level, a non-letter message may actually have more than one nested message per nesting level. The IPM Manager API allows applications to create such messages. However, you can open only the first message nested within a message at a given nesting level.

## **ASSEMBLY-LANGUAGE INFORMATION**

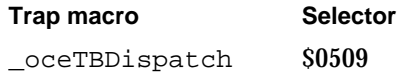

# **RESULT CODES**

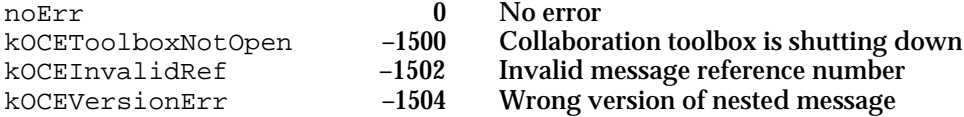

## **SEE ALSO**

Nested messages are described in the section "Letters" beginning on page 2-17.

The MSAMClose function is described on page 2-167.

# Marking a Recipient

When you have completed your attempts to deliver a message to a recipient, you should mark the recipient, indicating that you have completed your delivery attempts. The MSAMnMarkRecipients function allows you to do that. If you need to mark a recipient of a message you have closed, you can use the MSAMMarkRecipients function.

# **MSAMnMarkRecipients**

The MSAMnMarkRecipients function allows you to indicate that you have completed your attempts to deliver a given open message to the recipients that you specify.

```
pascal OSErr MSAMnMarkRecipients (MSAMParam *paramBlock,
                                 Boolean asyncFlag);
```
paramBlock Pointer to a parameter block.

asyncFlag A Boolean value that specifies whether the function is to be executed asynchronously. Set this to true if you want the function to be executed asynchronously.

## **Parameter block**

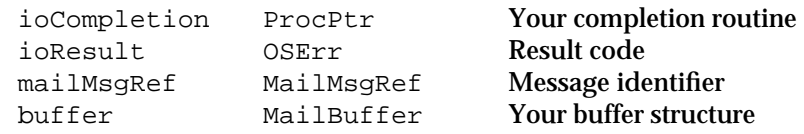

See "The MSAM Parameter Block" on page 2-94 for descriptions of the ioCompletion and ioResult fields.

#### **Field descriptions**

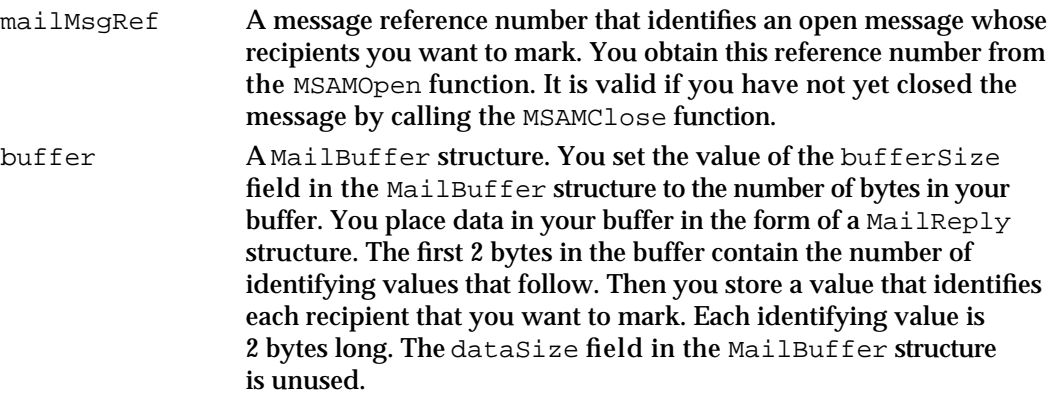

#### **DESCRIPTION**

Calling the MSAMnMarkRecipients function for one or more recipients indicates that you have delivered the specified message or have finished attempting to deliver the message to those recipients. You may have delivered the message directly to a recipient or to an agent within the non-AOCE system that has responsibility for delivery to the final destination.

The value that identifies a recipient that you want to mark is its ordinal position in the buffer returned by the MSAMGetRecipients function. When you call the MSAMGetRecipients function to get resolved recipients, MSAMGetRecipients places some number of MailResolvedRecipient structures in your buffer. You must save the ordinal-position value of each resolved recipient as you retrieve these structures. The first recipient's ordinal-position value is 1; the second recipient's ordinal-position value is 2 (the *nth* recipient's ordinal-position value is *n*). Do not use the absolute index of the recipient contained in a MailResolvedRecipient structure to identify a recipient. The MSAMnMarkRecipients function will not work correctly if you do so.

The MSAMnMarkRecipients function clears the responsible flag for the recipients you specify. If you call the MSAMGetRecipients function after calling MSAMnMarkRecipients, the marked recipients have the responsible field of their

Messaging Service Access Modules

corresponding MailResolvedRecipient structures set to false. After you mark all of the recipients for a message, the done field in the MSAMEnumerateOutQReply structure is set to true for that message when you enumerate the outgoing queue.

You can call the MSAMnMarkRecipients function more than once for a given message, specifying one or more recipients each time you call it.

### **Note**

Calling the MSAMnMarkRecipients function for a given recipient does not necessarily mean that you have successfully delivered the message. You should use a report to indicate whether or not you have successfully delivered a message. u

## **SPECIAL CONSIDERATIONS**

If you must mark a recipient of a message you have closed, you can call the earlier version of this function, the MSAMMarkRecipients function. Instead of a message reference number, you provide the reference number of the outgoing queue that contains the message and the message sequence number. The MSAMMarkRecipients function produces the same result, but it executes much more slowly.

#### **ASSEMBLY-LANGUAGE INFORMATION**

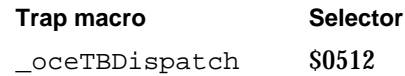

#### **RESULT CODES**

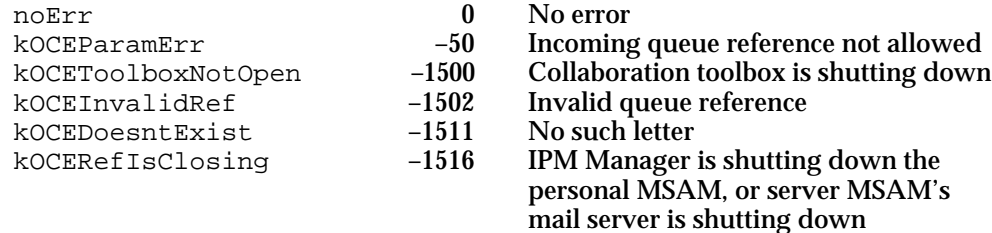

# **SEE ALSO**

The MailResolvedRecipient structure is described on page 2-108.

The MailBuffer structure is described on page 2-96.

The MailReply structure is described on page 2-97.

The MSAMGetRecipients function is described beginning on page 2-144.

The MSAMMarkRecipients function is described next.

# **MSAMMarkRecipients**

The MSAMMarkRecipients function, like the MSAMnMarkRecipients function, allows you to indicate that you have completed your attempts to deliver a particular message to the recipients that you specify, but it executes much more slowly.

pascal OSErr MSAMMarkRecipients (MSAMParam \*paramBlock, Boolean asyncFlag);

paramBlock Pointer to a parameter block.

asyncFlag A Boolean value that specifies whether the function is to be executed asynchronously. Set this to true if you want the function to be executed asynchronously.

## **Parameter block**

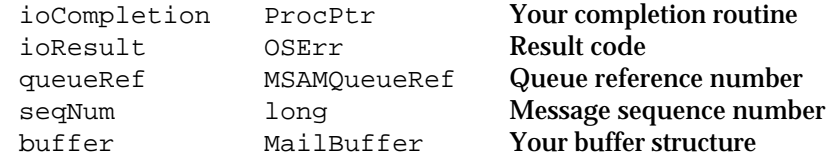

See "The MSAM Parameter Block" on page 2-94 for descriptions of the ioCompletion and ioResult fields.

## **Field descriptions**

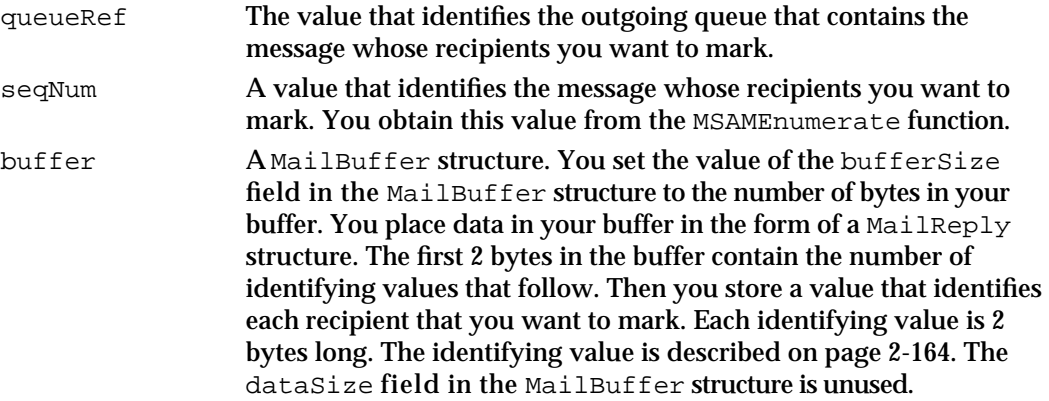

#### **DESCRIPTION**

The MSAMMarkRecipients function produces the same result as the MSAMnMarkRecipients function, described in the previous section.

## **SPECIAL CONSIDERATIONS**

It is strongly recommended that you do not call this function unless you must mark a recipient for a message that you have already closed. Instead, you should call the MSAMnMarkRecipients function, which executes much more quickly.

Messaging Service Access Modules

#### **ASSEMBLY-LANGUAGE INFORMATION**

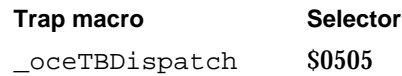

### **RESULT CODES**

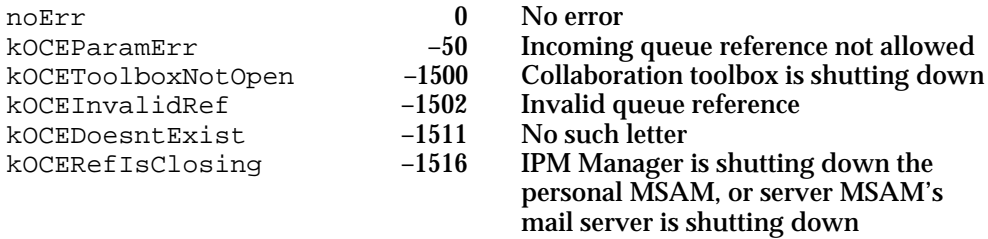

#### **SEE ALSO**

The MailResolvedRecipient structure is described on page 2-108.

The MailBuffer structure is described on page 2-96.

The MSAMGetRecipients function is described on page 2-144.

The MSAMnMarkRecipients function is described on page 2-163.

# Closing a Message

When you have finished reading a message, whether it is nested or not, use the function MSAMClose to close the message.

# **MSAMClose**

The MSAMClose function closes an open message that you specify.

pascal OSErr MSAMClose (MSAMParam \*paramBlock, Boolean asyncFlag);

paramBlock Pointer to a parameter block.

asyncFlag A Boolean value that specifies whether the function is to be executed asynchronously. Set this to true if you want the function to be executed asynchronously.

## **Parameter block**

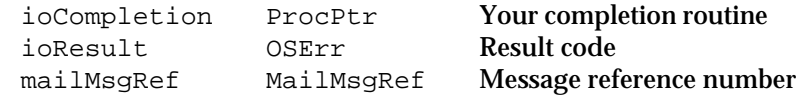

See "The MSAM Parameter Block" on page 2-94 for descriptions of the ioCompletion and ioResult fields.

Messaging Service Access Modules

#### **Field descriptions**

mailMsgRef A reference number that identifies the message that you want to close. You obtain the reference number when you call the MSAMOpen function. When the MSAMClose function completes successfully, this reference number is no longer valid.

### **DESCRIPTION**

The MSAMClose function closes any message or nested message that you have previously opened. Closing a letter automatically closes any open nested messages within it.

You should close a message once you have read it and have marked the recipients for the message. Closing a message releases system resources. You can reopen a message you previously closed by calling the MSAMOpen function.

# **ASSEMBLY-LANGUAGE INFORMATION**

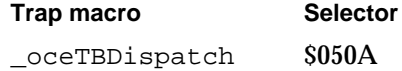

## **RESULT CODES**

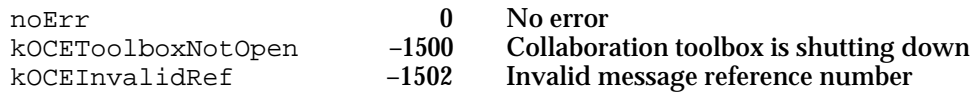

#### **SEE ALSO**

The MSAMOpen function is described on page 2-140.

# Creating, Reading, and Writing Message Summaries

A personal MSAM must create a message summary for each letter it transfers from an external messaging system to an AOCE system. Message summaries are stored in the incoming queue for a slot and are used by the Finder to display information about the letters to the user. You use the PMSAMCreateMsgSummary function to create a new message summary. Once you have created a message summary, you can modify portions of it. To do so, first call the PMSAMGetMsgSummary function to read the message summary; then modify it; and, finally, call the PMSAMPutMsgSummary function to write it again.

Note that a personal MSAM creates message summaries only for letters, not for other types of messages.

Messaging Service Access Modules

# **PMSAMCreateMsgSummary**

The PMSAMCreateMsgSummary function creates a message summary in an incoming queue that you specify.

```
pascal OSErr PMSAMCreateMsgSummary (MSAMParam *paramBlock,
                                   Boolean asyncFlag);
```
paramBlock Pointer to a parameter block.

asyncFlag A Boolean value that specifies whether the function is to be executed asynchronously. Set this to true if you want the function to be executed asynchronously.

# **Parameter block**

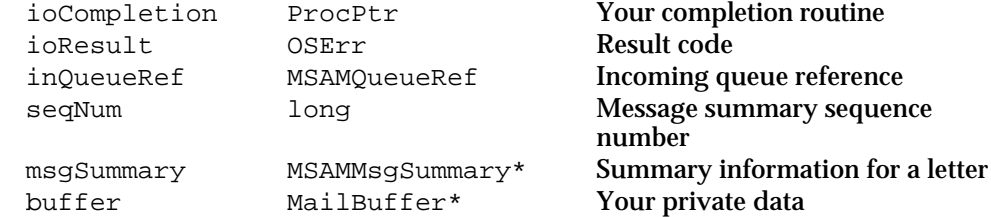

See "The MSAM Parameter Block" on page 2-94 for descriptions of the ioCompletion and ioResult fields.

## **Field descriptions**

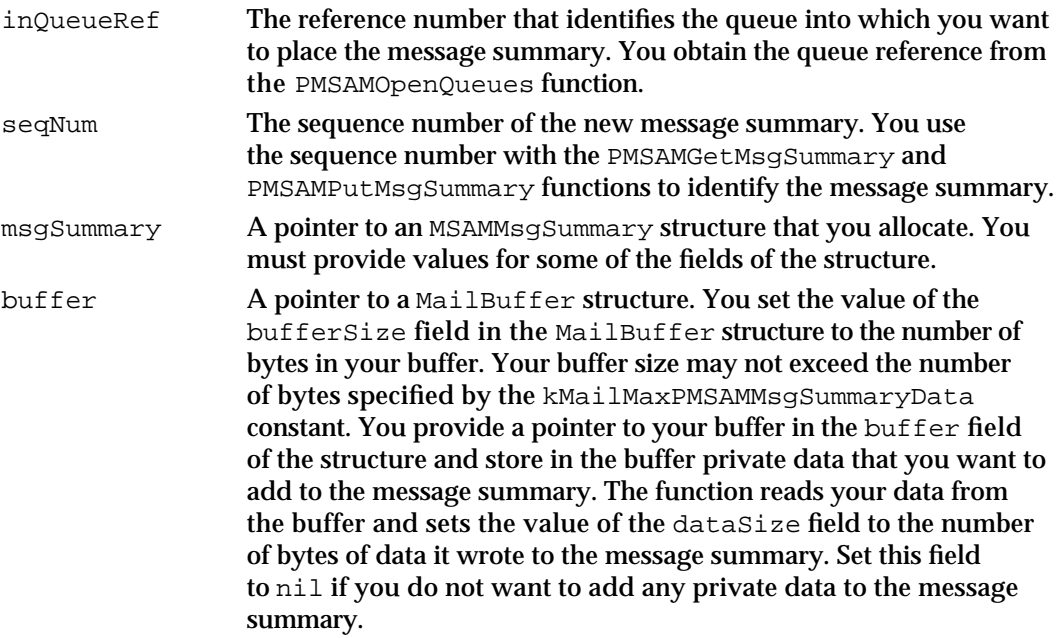

#### Messaging Service Access Modules

#### **DESCRIPTION**

You call the PMSAMCreateMsgSummary function to create a message summary for an incoming letter. You must create a message summary for each incoming letter. The Finder uses the message summary to display information about the letter to the user. (Because only letters are displayed to the user, you do not create a message summary for a message that is not a letter.)

Prior to assigning a particular value to any field of a new MSAMMsqSummary structure, you should initialize all of its fields to 0. The section "The Personal MSAM Message Summary Structures" beginning on page 2-124 describes all of the fields of the message summary and indicates whether you or the IPM Manager is responsible for providing a value for a given field. Note that when the IPM Manager adds a value in the message summary, it updates the MSAMMsgSummary.MailMasterData.attrMask field if appropriate.

With one exception, the values of the letter attributes that you provide when you create a message summary must be exactly the same values as those you provide to the MSAMPutAttribute function when you write the associated letter to the incoming queue. If the attribute values do not match, the consequences are unpredictable. The exception is the subject attribute. It may be truncated in the message summary due to size limitations in the MSAMMsqSummary structure.

You can provide private data that the IPM Manager stores with the message summary. If your private data exceeds kMailMaxPMSAMMsgSummaryData bytes, the function returns the kOCEParamErr result code.

You can modify your private data. To do so, call the PMSAMGetMsgSummary function to read your private data associated with the message summary; then modify your data; and, finally, call the PMSAMPutMsqSummary function to write your modified private data.

The PMSAMCreateMsgSummary function returns a sequence number. You must provide the sequence number to the MSAMCreate function when you create the letter for this message summary. The sequence number correctly associates the letter and the message summary.

# **SPECIAL CONSIDERATIONS**

The private data area associated with a message summary is a sort of scratch pad, intended for brief notations for MSAM-specific uses. Storing large amounts of data degrades system performance and is strongly discouraged. For best results, you should use no more than 8–16 bytes of private data.

The sender and subject fields of the MailCoreData structure in the message summary require special handling. Be sure to read the information in the section "Creating a Letter's Message Summary" beginning on page 2-64 for an understanding of how to manipulate these fields.

Messaging Service Access Modules

#### **ASSEMBLY-LANGUAGE INFORMATION**

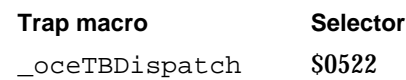

#### **RESULT CODES**

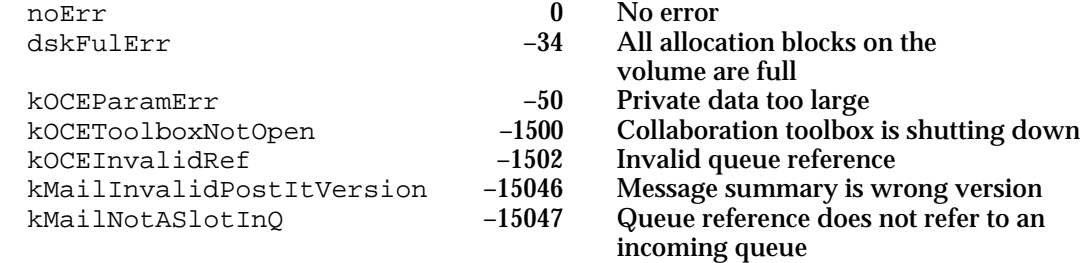

#### **SEE ALSO**

The MSAMMsgSummary structure is described on page 2-127.

The MailCoreData structure is described on page 2-125.

The PMSAMGetMsgSummary function is described next.

The PMSAMPutMsgSummary function is described on page 2-173.

The MSAMPutAttribute function is described on page 2-179.

For more information on the use of message summaries and for sample code that shows how to create a message summary, see the section "Creating a Letter's Message Summary" beginning on page 2-64.

# **PMSAMGetMsgSummary**

The PMSAMGetMsgSummary function reads a message summary, an MSAM's private data associated with a message summary, or both.

pascal OSErr PMSAMGetMsgSummary (MSAMParam \*paramBlock, Boolean asyncFlag);

paramBlock Pointer to a parameter block.

asyncFlag A Boolean value that specifies whether the function is to be executed asynchronously. Set this to true if you want the function to be executed asynchronously.

Messaging Service Access Modules

# **Parameter block**

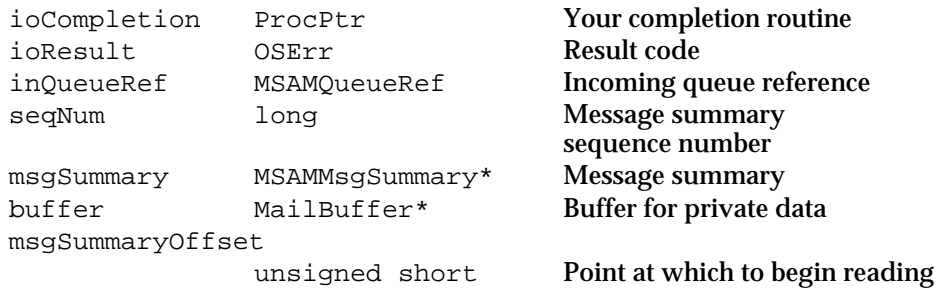

See "The MSAM Parameter Block" on page 2-94 for descriptions of the ioCompletion and ioResult fields.

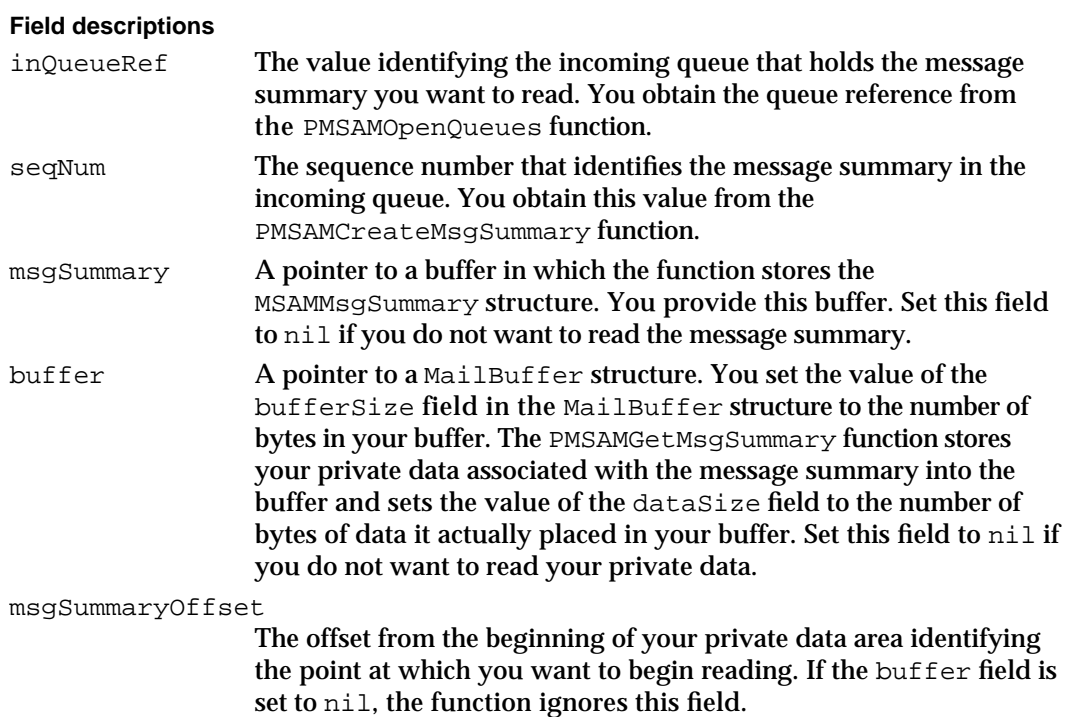

## **DESCRIPTION**

You call the PMSAMGetMsgSummary function to read an existing message summary, the private data associated with the message summary, or both.

You can modify the letterFlags field of the MSAMMsgSummary structure or your private data, or both.

If the msgUpdated flag in the message summary was set to true, the IPM Manager resets it to false after the PMSAMGetMsgSummary function returns with no error.

#### Messaging Service Access Modules

## **SPECIAL CONSIDERATIONS**

Reading your private data area is slower than reading the MSAMMsgSummary structure. Each read request may result in two additional disk accesses. You should avoid reading your private data whenever it is reasonable to do so.

## **ASSEMBLY-LANGUAGE INFORMATION**

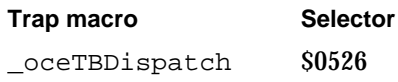

# **RESULT CODES**

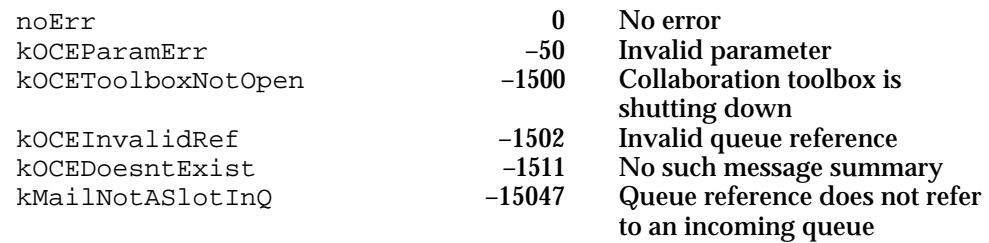

## **SEE ALSO**

You use the PMSAMPutMsgSummary function to write the modified message summary, private data, or both. The PMSAMPutMsgSummary function is described next.

The MSAMMsgSummary structure is described on page 2-127.

The MailBuffer structure is described on page 2-96.

# **PMSAMPutMsgSummary**

The PMSAMPutMsgSummary function writes a modified message summary, private data associated with the message summary, or both.

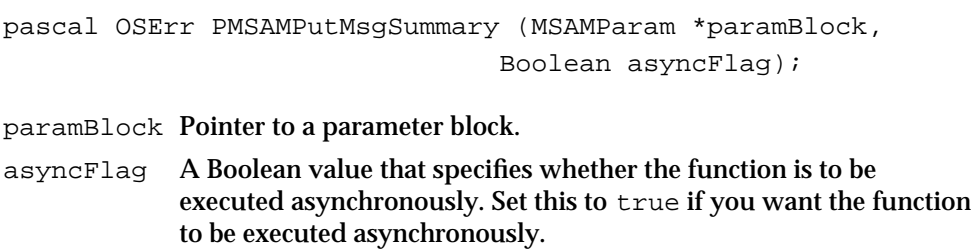

Messaging Service Access Modules

## **Parameter block**

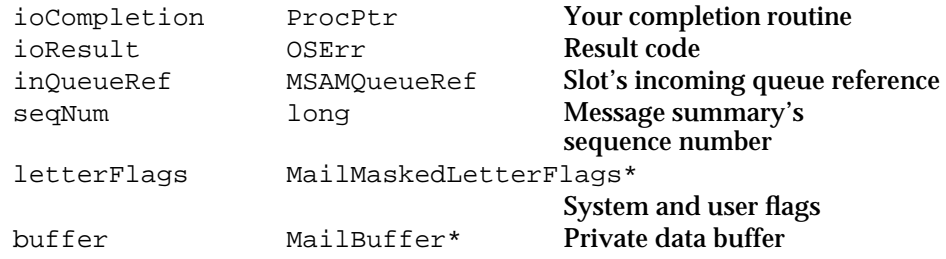

See "The MSAM Parameter Block" on page 2-94 for descriptions of the ioCompletion and ioResult fields.

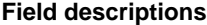

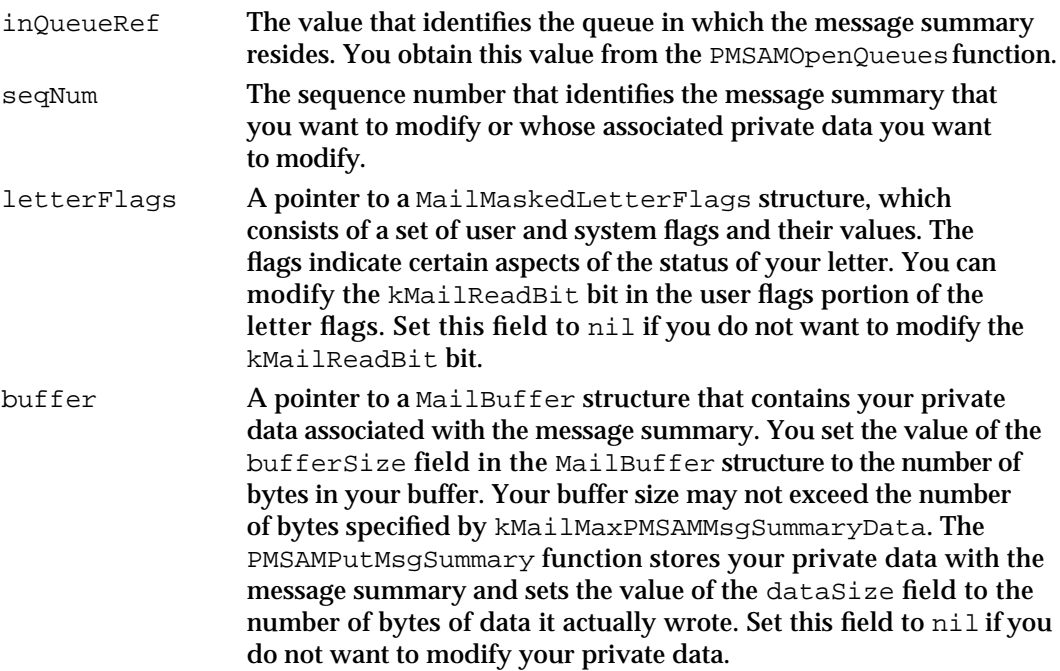

### **DESCRIPTION**

You use the PMSAMPutMsgSummary function to overwrite your private data associated with a message summary, to modify the user flags portion of the letter flags, or both.

You can modify the kMailReadBit bit in the user portion of letter flags in a letter's message summary. Typically, you do this to reflect, in the incoming queue, changes in a letter's status on the external messaging system. For example, when you write a letter to an incoming queue, you initially set the kMailReadBit bit to 0 to indicate that the user has not read the letter. Assume that the user logs onto the external account directly, perhaps while travelling, and reads the letter. The next time you connect to the external system, you note that the letter has been read. At this point, you can call the PMSAMPutMsgSummary function to set the kMailReadBit bit to 1, indicating that the user read the letter. Note that the kMailReadBit bit applies to the letter in general, not simply a local copy of the letter.

Messaging Service Access Modules

You manage your private data for your own purposes. If you provide more than the maximum number of bytes (kMailMaxPMSAMMsgSummaryData) of private data in your buffer, the function returns the kOCEParamErr result code.

# **SPECIAL CONSIDERATIONS**

Writing your private data area is slower than writing the letter flags in a message summary. Each write request may result in two additional disk accesses. You should avoid writing your private data whenever it is reasonable to do so.

## **ASSEMBLY-LANGUAGE INFORMATION**

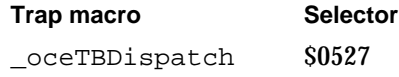

## **RESULT CODES**

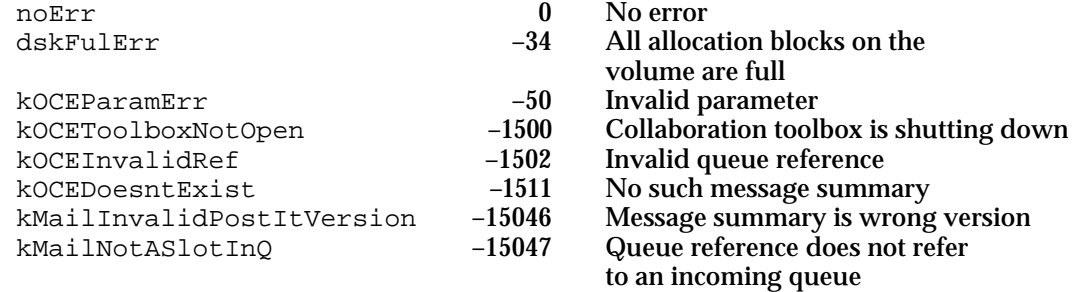

## **SEE ALSO**

The MailMaskedLetterFlags structure is described on page 2-124. The user portion of the letter flags is defined by the MailLetterUserFlags data type, described on page 2-122.

The MSAMMsgSummary structure is described on page 2-127.

The PMSAMGetMsgSummary function is described on page 2-171.

The MailBuffer structure is described on page 2-96.

# Creating a Message

To create a new message going to an AOCE address, use the function MSAMCreate.

# **MSAMCreate**

The MSAMCreate function begins the process of creating a message and returns a reference number for the message.

```
pascal OSErr MSAMCreate (MSAMParam *paramBlock,
                        Boolean asyncFlag);
```
paramBlock Pointer to a parameter block.

asyncFlag A Boolean value that specifies whether the function is to be executed asynchronously. Set this to true if you want the function to be executed asynchronously.

# **Parameter block**

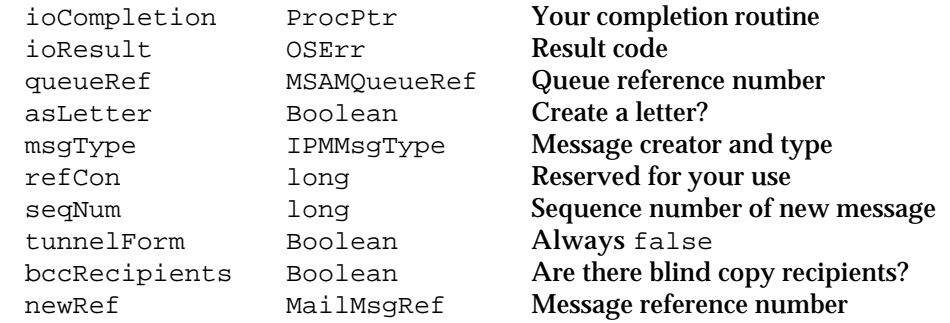

See "The MSAM Parameter Block" on page 2-94 for descriptions of the ioResult and ioCompletion fields.

### **Field descriptions**

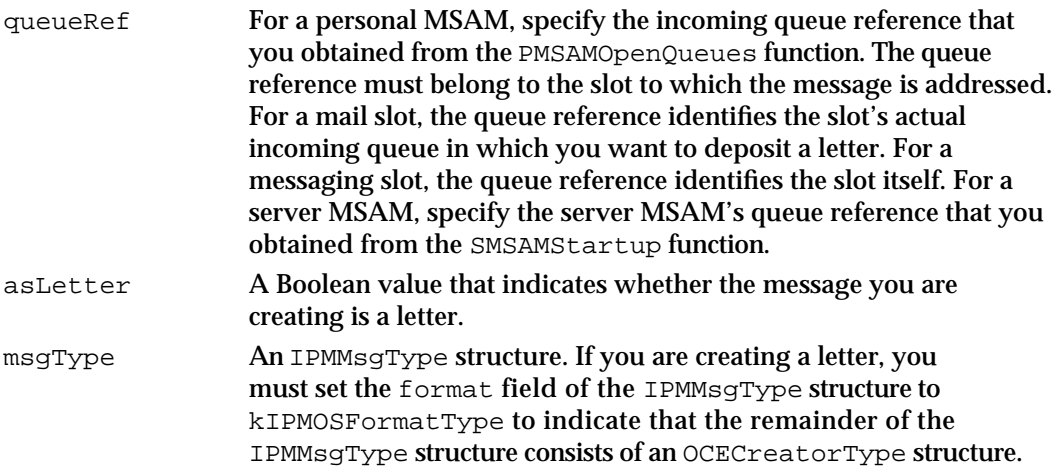

#### Messaging Service Access Modules

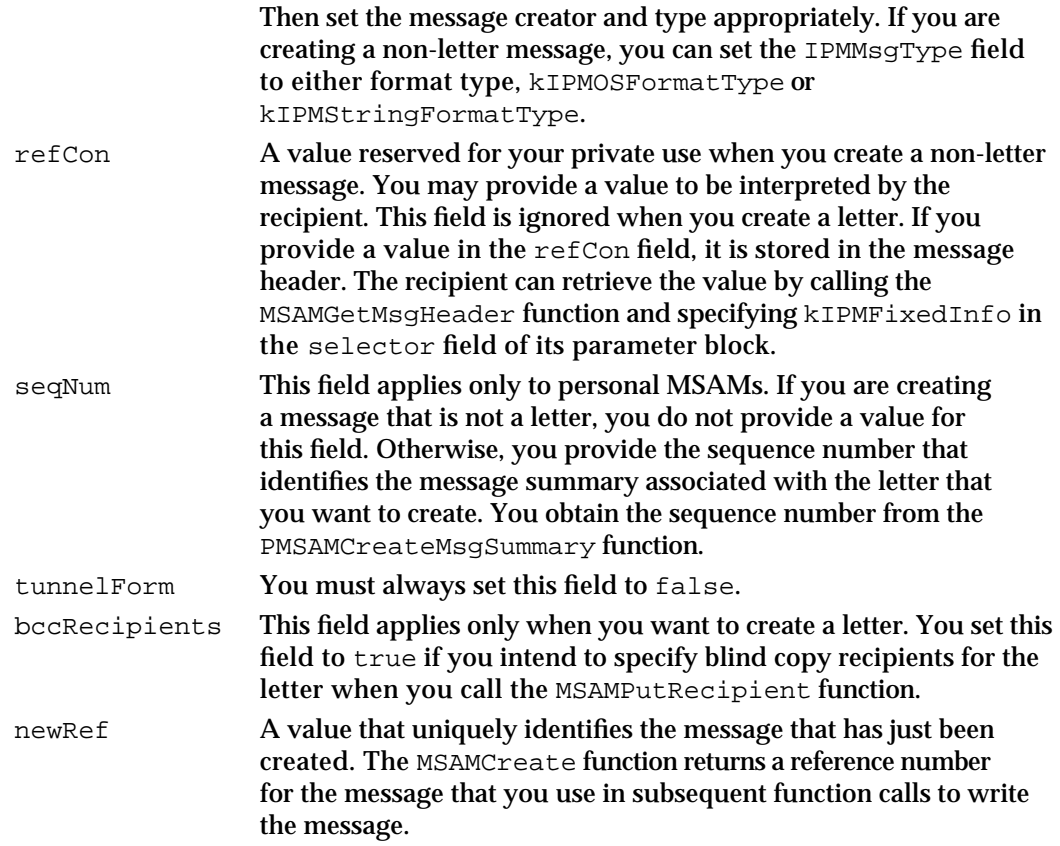

#### **DESCRIPTION**

You call the MSAMCreate function to begin the process of writing a message from an external messaging system to an AOCE system. The function returns a reference number that you need to provide to the *MSAMPut* functions that write the various parts of the message.

If you are creating a letter that contains data in standard interchange format, image format, or a regular enclosure, you should set the message creator to 'lap2' and the message type to kMailLtrMsgType. In this case, the AppleMail application opens the letter. If the letter contains only a content enclosure, you can set the message creator to the signature of the application that created the content enclosure. If the letter contains a content enclosure or private block and if you set the message creator to the signature of the application that created the enclosure or private block, then you can use a message type that you define consistent with the message creator.

You set the message creator and message type in the msgCreator and msgType fields of the OCECreatorType structure, part of theIPMMsgType structure.

If you are creating a non-letter message, use an application-defined creator and type. You can set the format field of the IPMMsgType structure to either kIPMOSFormatType (which specifies that the message creator and message type information is formatted as type OCECreatorType) or kIPMStringFormatType (which specifies that the message

#### Messaging Service Access Modules

creator and message type information is formatted as type Str32). Typically, you use type OCECreatorType; type Str32 is included for compatibility with the Program-to-Program Communications (PPC) Toolbox.

## **ASSEMBLY-LANGUAGE INFORMATION**

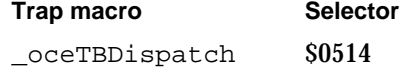

#### **RESULT CODES**

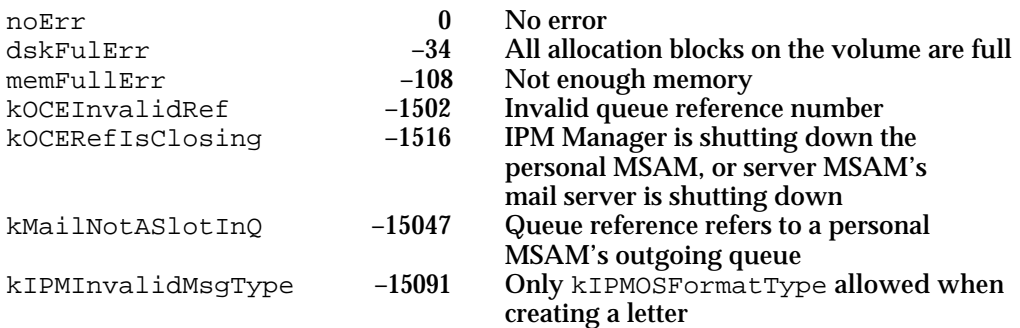

## **SEE ALSO**

The types of data that constitute standard letter content are described on page 2-109.

The IPMMsgType and the format types, kIPMOSFormatType and kIPMStringFormatType, are described in the chapter "Interprogram Messaging Manager" in *Inside Macintosh: AOCE Application Interfaces*.

The OCECreatorType structure is described in the chapter "Interprogram Messaging Manager" in *Inside Macintosh: AOCE Application Interfaces*.

The PMSAMOpenQueues function is described on page 2-133.

The PMSAMGetMsgSummary function is described on page 2-171.

The MSAMPutRecipient function is described on page 2-180.

See the section "Choosing Creator and Type for Messages and Blocks" beginning on page 2-64 for a discussion of message creators and types.

# Writing Header Information

To write letter attributes into a newly created letter, use the MSAMPutAttribute function. You can add recipients to a message with the MSAMPutRecipient function. To write the header of a non-letter message, use the MSAMPutMsgHeader function.

```
CHAPTER 2
```
# **MSAMPutAttribute**

The MSAMPutAttribute function adds a letter attribute to a letter you are writing.

pascal OSErr MSAMPutAttribute (MSAMParam \*paramBlock, Boolean asyncFlag);

paramBlock Pointer to a parameter block.

asyncFlag A Boolean value that specifies whether the function is to be executed asynchronously. Set this to true if you want the function to be executed asynchronously.

# **Parameter block**

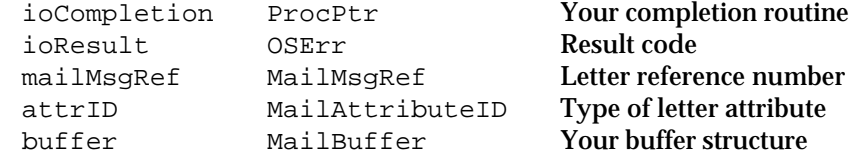

See "The MSAM Parameter Block" on page 2-94 for descriptions of the ioCompletion and ioResult fields.

# **Field descriptions**

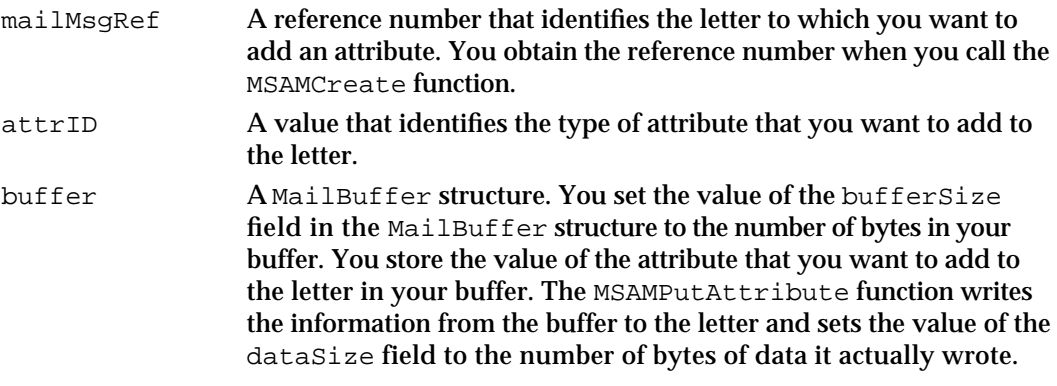

# **DESCRIPTION**

You call the MSAMPutAttribute function to add a letter attribute to a letter header. The attrID field can have any of the following values:

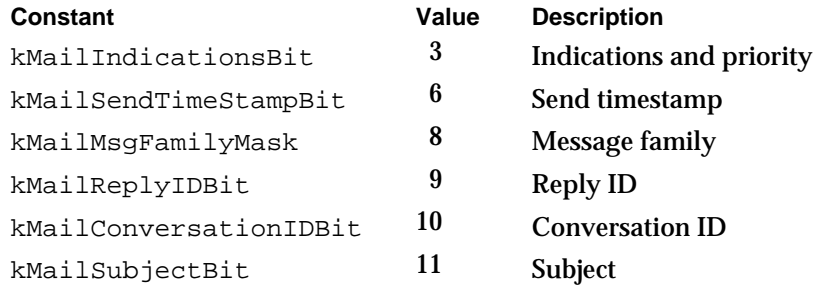

#### Messaging Service Access Modules

You cannot use the MSAMPutAttribute function to add recipients to a letter. Use the MSAMPutRecipient function to add the From, To, cc, and bcc attributes to a letter.

There are three attributes—the letter's creator and type, its letter ID, and its nesting level—that you can read from a letter header with the MSAMGetAttributes function but cannot write to the letter header with MSAMPutAttribute. You set the letter's creator and type when you call the MSAMCreate function to create the letter, and the IPM Manager sets the letter ID and nesting level of any letters that you create.

The letterFlags attribute is stored in a letter's message summary rather than in the letter header. Therefore, you add the letterFlags attribute when you call the PMSAMCreateMsgSummary function.

## **ASSEMBLY-LANGUAGE INFORMATION**

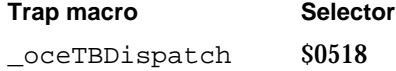

# **RESULT CODES**

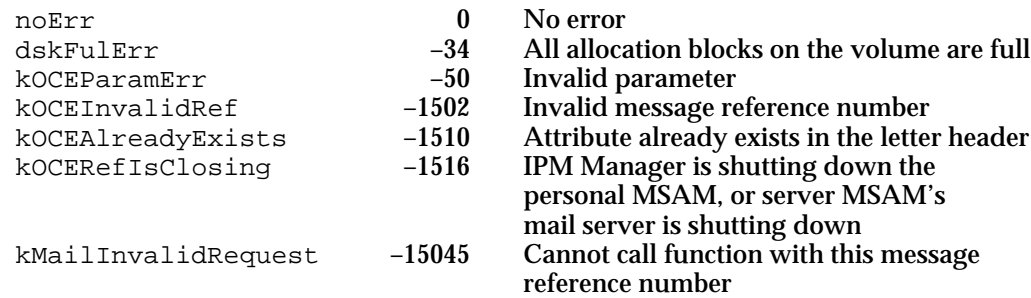

## **SEE ALSO**

The MailBuffer structure is described on page 2-96.

Letter attributes and their formats are defined in the section "The Letter Attribute Structures" beginning on page 2-99.

The MSAMGetAttributes function is described on page 2-142.

The PMSAMCreateMsgSummary function is described on page 2-169.

The MSAMPutRecipient function is described next.

# **MSAMPutRecipient**

The MSAMPutRecipient function adds a recipient to a message you are writing.

pascal OSErr MSAMPutRecipient (MSAMParam \*paramBlock, Boolean asyncFlag);

```
CHAPTER 2
```
paramBlock Pointer to a parameter block.

asyncFlag A Boolean value that specifies whether the function is to be executed asynchronously. Set this to true if you want the function to be executed asynchronously.

# **Parameter block**

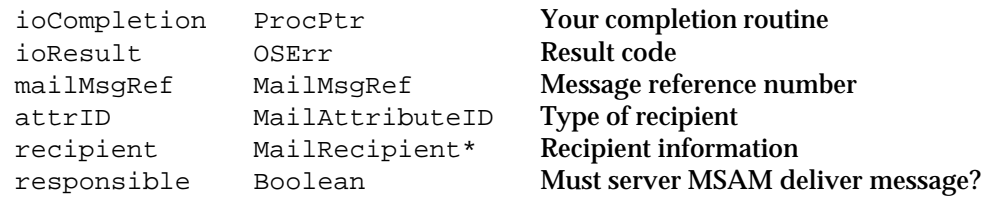

See "The MSAM Parameter Block" on page 2-94 for descriptions of the ioCompletion and ioResult fields.

## **Field descriptions**

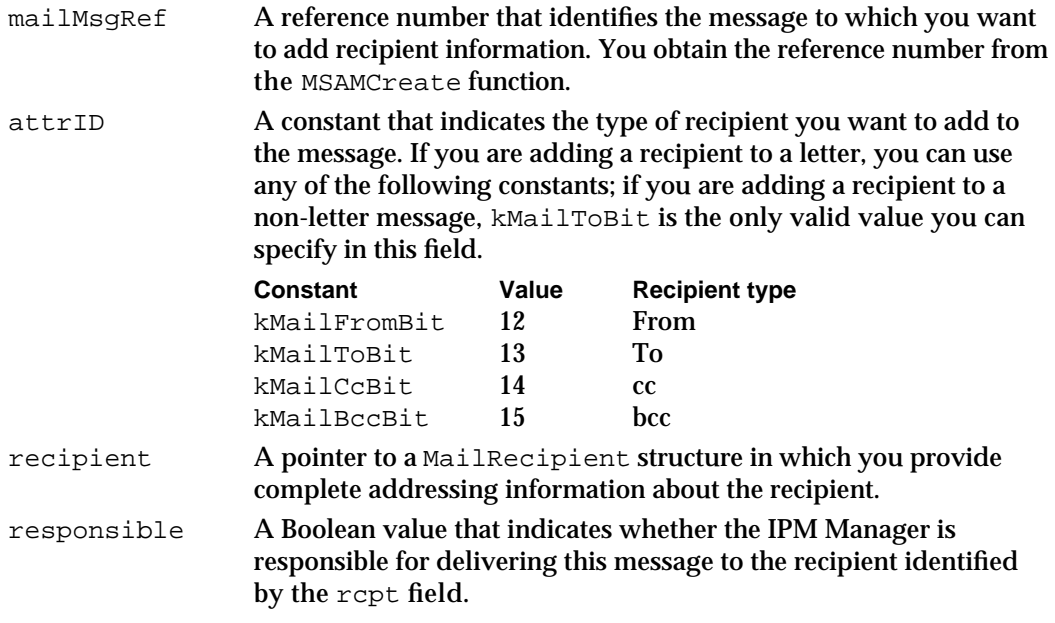

## **DESCRIPTION**

You call the MSAMPutRecipient function to add a recipient to a message that you specify. You can add one recipient each time you call the function. To add a list of recipients, you must call the function multiple times.

If you are adding a recipient to a letter, you can specify any type of recipient: From, To, cc, or bcc. If you are adding a recipient to a non-letter message, you can specify only a To recipient. To add a From recipient to a non-letter message, call the MSAMPutMsgHeader function and specify the From recipient in the replyQueue field.

#### Messaging Service Access Modules

When you add the From address to a letter, you should set the recordName field in the MailRecipient structure to the value you provided in the sender field when you created the letter's message summary.

You must add all recipients of a given recipient type in consecutive calls to the MSAMPutRecipient function. If you attempt to intermingle calls to add different recipient types, the function returns a kOCEAlreadyExists result code. For example, if you call the function to add a To recipient, call it again to add a cc recipient, and call it a third time to add a second To recipient, the function returns the error the third time you call it.

A personal MSAM should check each recipient address to see if it maps to the owner of the computer. If so, you need to set the recordName field in the MailRecipient structure to the owner's name, sometimes referred to as the *Key Chain name* or *local identity name*. You can obtain the owner's name by looking up the record attribute indexed by the constant kLocalNameAttrTypeNum in the Setup record in the Setup catalog.

Every time you add a recipient, you must indicate if the IPM Manager is responsible for delivering the message to that recipient. If you are adding a From recipient, you should always set the responsible field to false.

A personal MSAM should set the responsible field as follows. If you are adding a recipient to a letter, always set the responsible field to false. If you are adding a recipient to a non-letter message, set the responsible field to true for the recipients that are local to the computer on which the MSAM is running. These are the ones for which you want the AOCE system to be responsible for delivering the message. Take, for example, an application that sends the same non-letter message to three other applications, each of which is running on a separate computer. A personal MSAM receiving this message would call the MSAMPutRecipient function three times, setting the responsible field to true for the recipient that is local and to false for the other two recipients.

To modify the example a bit, suppose an application sends the same non-letter message to three other applications, all of which are running on the same computer. In this case, the personal MSAM receiving the message would call the MSAMPutRecipient function three times, setting the responsible field to true for all three of the recipients.

For incoming non-letter messages, it is the task of the personal MSAM and its external messaging system to identify addresses that are local to the computer on which the personal MSAM is running so that the personal MSAM can set the responsible field appropriately. When a personal MSAM sets the responsible field to true, the AOCE software attempts to deliver the message to the named queue on the local computer.

Server MSAMs should set the responsible field to true for any To, cc, or bcc recipient to which they want the AOCE system to deliver a message, regardless of the type of message.

Note that when you call the MSAMCreate function, you create a letter or a non-letter message by setting the asLetter field to true or false, respectively.

Messaging Service Access Modules

#### **ASSEMBLY-LANGUAGE INFORMATION**

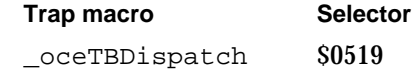

## **RESULT CODES**

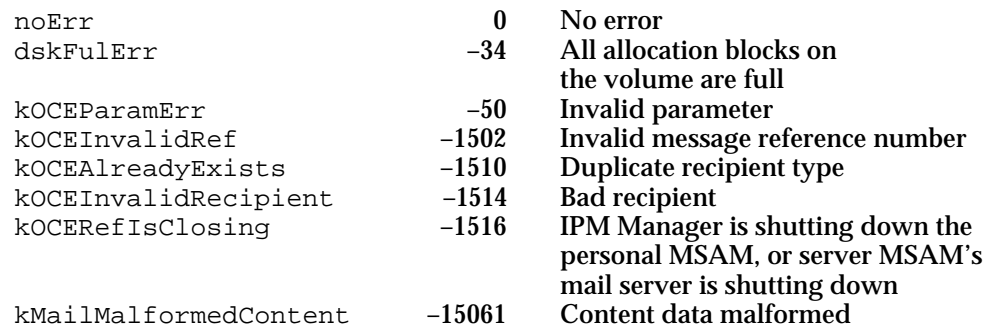

# **SEE ALSO**

The MailRecipient structure is defined to be an OCERecipient structure, which is described on page 2-106.

Recipient types are included in letter attributes. Letter attributes and their formats are defined in the section "The Letter Attribute Structures" beginning on page 2-99.

The MSAMPutMsgHeader function is described next.

# **MSAMPutMsgHeader**

The MSAMPutMsgHeader function writes information to the header of a non-letter message that you specify.

```
pascal OSErr MSAMPutMsgHeader (MSAMParam *paramBlock,
                              Boolean asyncFlag);
```
paramBlock Pointer to a parameter block.

asyncFlag A Boolean value that specifies whether the function is to be executed asynchronously. Set this to true if you want the function to be executed asynchronously.

## **Parameter block**

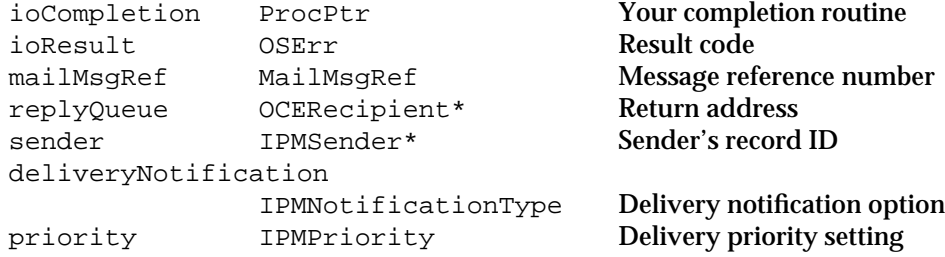

```
CHAPTER 2
```
See "The MSAM Parameter Block" on page 2-94 for descriptions of the ioCompletion and ioResult fields.

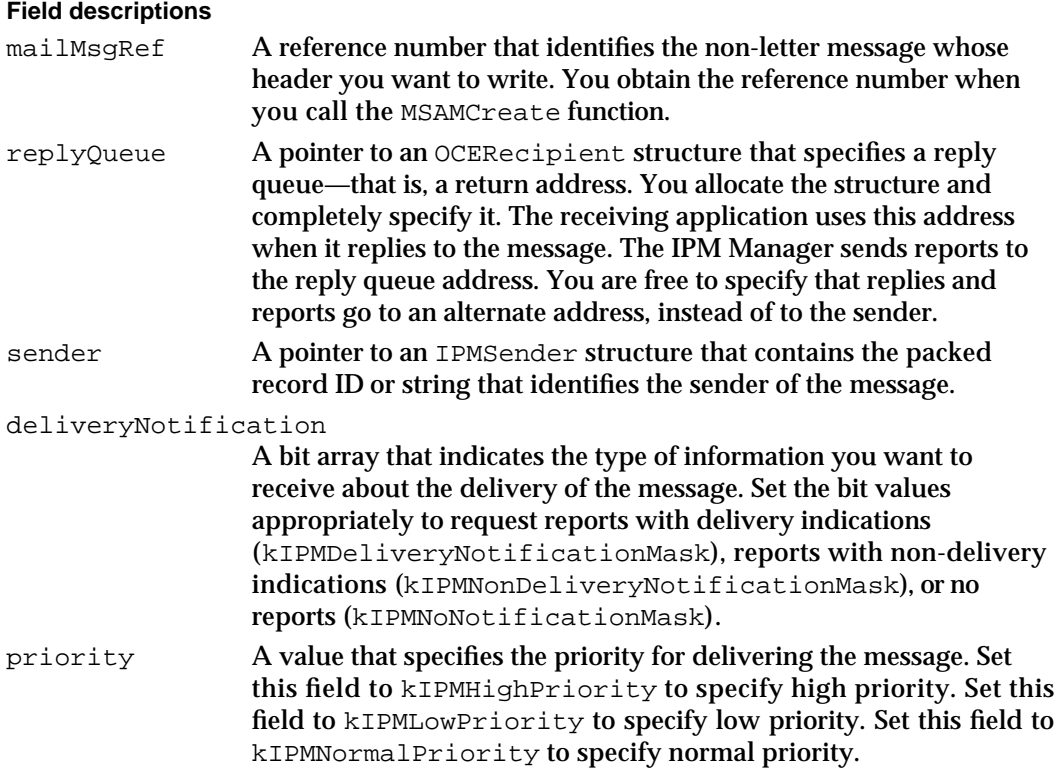

# **DESCRIPTION**

You call the MSAMPutMsgHeader function to write information to the header of the non-letter message that you are creating. Do not use this function with messages that are letters or reports. The information that you provide to the MSAMPutMsgHeader function includes an address for replies, the sender, the type of report information you want, and the priority for delivering the message.

You should understand the distinction between the use of the sender and the replyQueue fields. The address that you provide in the replyQueue field shows up as the From recipient when the message is delivered. It allows a sender to designate an address to which replies should be sent. For example, cooperating applications can agree to define reply queue addresses that are associated with specific message creators, message types, and message families. In addition, the IPM Manager sends reports to the reply queue address.

In contrast, the sender field simply identifies the originator of the message. A recipient can retrieve the value of the sender field by calling the MSAMGetMsgHeader function. The record ID portion of the return address need not be the same as that which you provide in the sender field.

Messaging Service Access Modules

The IPM Manager defines several masks for delivery notification options. However, the only valid values that you can use to set bits in the deliveryNotification field are kIPMDeliveryNotificationMask, kIPMNonDeliveryNotificationMask, and kIPMNoNotificationMask. The IPM Manager ignores the settings of all other bits because the IPM Manager never includes a copy of the original message in an MSAM report and the IPM Manager may include more than one indication (delivery, non-delivery, or both) in a single report, depending on the number of recipients and other factors.

#### **ASSEMBLY-LANGUAGE INFORMATION**

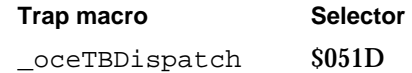

#### **RESULT CODES**

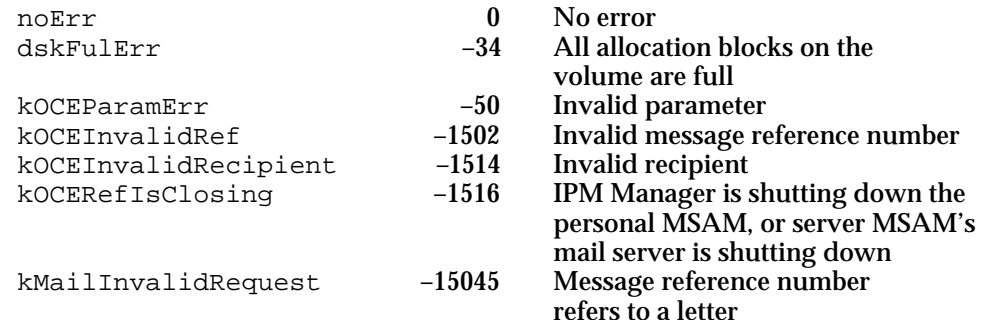

# **SEE ALSO**

The OCERecipient structure is described on page 2-106.

The IPMSender, IPMNotificationType, and IPMPriority structures are defined in the chapter "Interprogram Messaging Manager" in *Inside Macintosh: AOCE Application Interfaces*. The chapter also has a discussion of IPM queues.

All of the delivery notification constants are described in the chapter "Interprogram Messaging Manager" in *Inside Macintosh: AOCE Application Interfaces*.

To add a To recipient attribute to your message header, call the MSAMPutRecipient function, described on page 2-180.

# Writing a Message

To write the various parts of a message, use the functions MSAMPutBlock, MSAMBeginNested, and MSAMEndNested. The functions MSAMPutContent and MSAMPutEnclosure are used for writing the main content and enclosure portions of letters.

# **MSAMPutContent**

The MSAMPutContent function writes the content block of a letter.

pascal OSErr MSAMPutContent (MSAMParam \*paramBlock, Boolean asyncFlag);

paramBlock Pointer to a parameter block.

asyncFlag A Boolean value that specifies whether the function is to be executed asynchronously. Set this to true if you want the function to be executed asynchronously.

## **Parameter block**

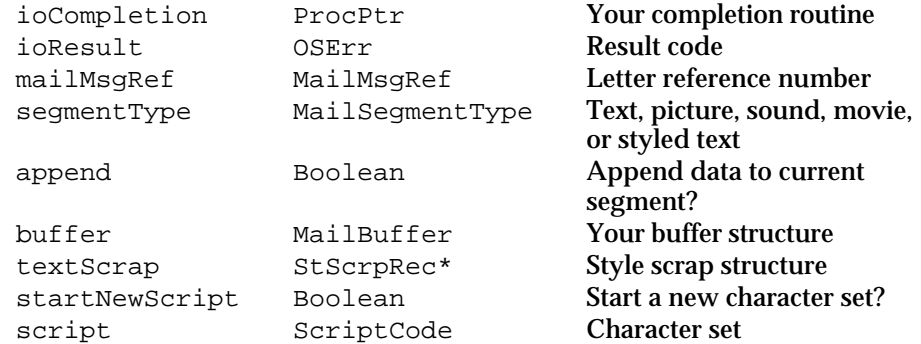

See "The MSAM Parameter Block" on page 2-94 for descriptions of the ioCompletion and ioResult fields.

# **Field descriptions**

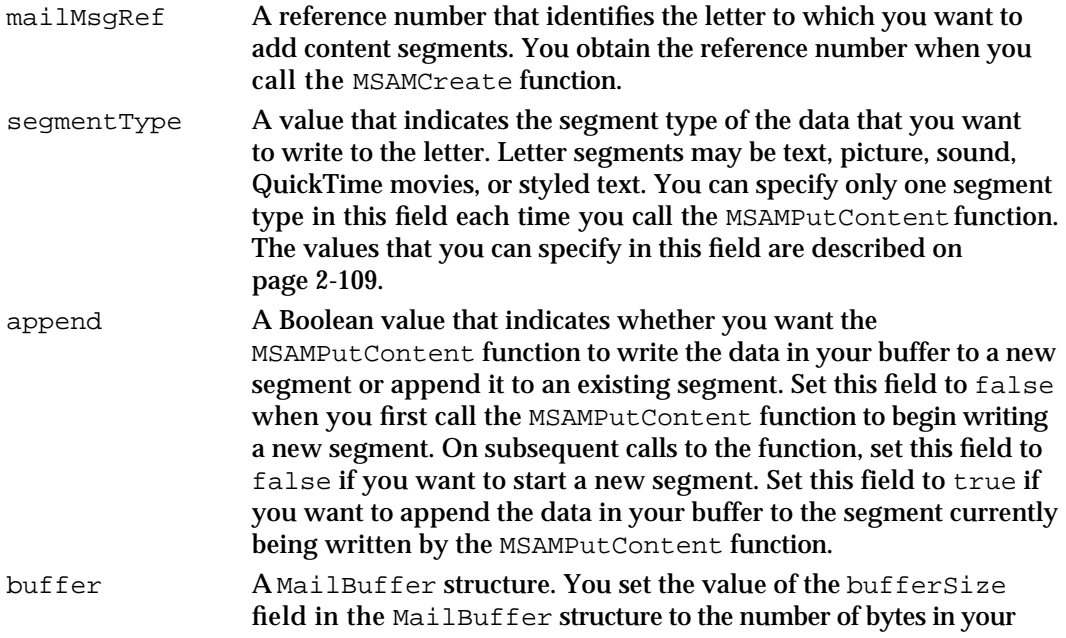

#### Messaging Service Access Modules

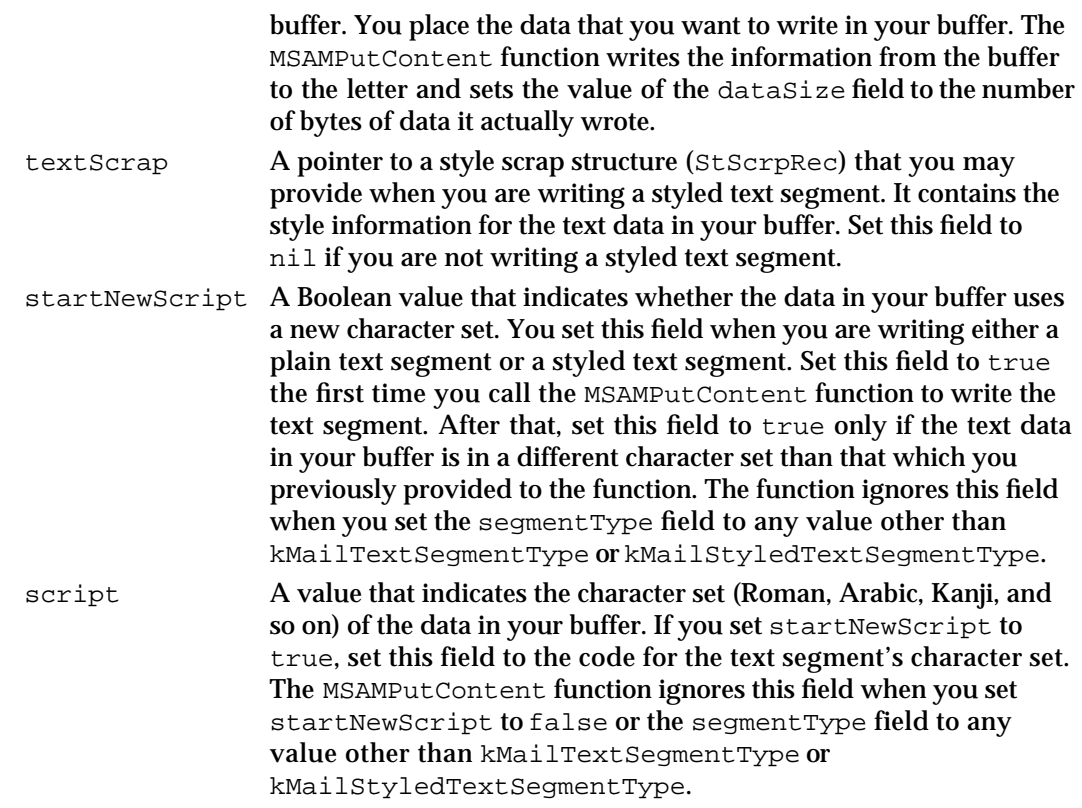

#### **DESCRIPTION**

You call the MSAMPutContent function to write data segments in standard interchange format to a content block of a letter that you specify. You must have previously created the letter by calling the MSAMCreate function. The first time you call the MSAMPutContent function for a given letter, it creates a new block and puts the data into the block. Each time you call the function to add content to the same letter, it adds the data to that same block.

A content block consists of data segments, each of a specific type. You add one segment or a portion of a segment of data each time you call the function. The function writes the segments to the block in the order that you provide them. A single letter may contain more than one segment of a given type.

The IPM Manager does not interpret the data that you write to a segment except when you specify kMailTextSegmentType or kMailStyledTextSegmentType in the segmentType field.

When you write a text segment, you are responsible for establishing the script code of the text. You do this by setting the startNewScript field to true and the script field to the proper script code. A text segment may contain one or more script runs. Therefore, you need to call the MSAMPutContent function once for each script run in the segment, setting the startNewScript field to true and the script field to the proper script code for each script run.

Messaging Service Access Modules

The value that you provide in the script field must be a valid script in the range  $0$ to 64. You cannot specify the implicit script codes smSystemScript (the system script) and smCurrentScript (the font script). If necessary, you can obtain the system script by calling the GetScriptManagerVariable function with a selector constant of smSysScript. The font script is considered to be the one returned by the FontScript function.

When you write a plain text segment (segment type is kMailTextSegmentType), the function writes a styled text segment, using the following default values in the ScrpSTElement structure that it generates.

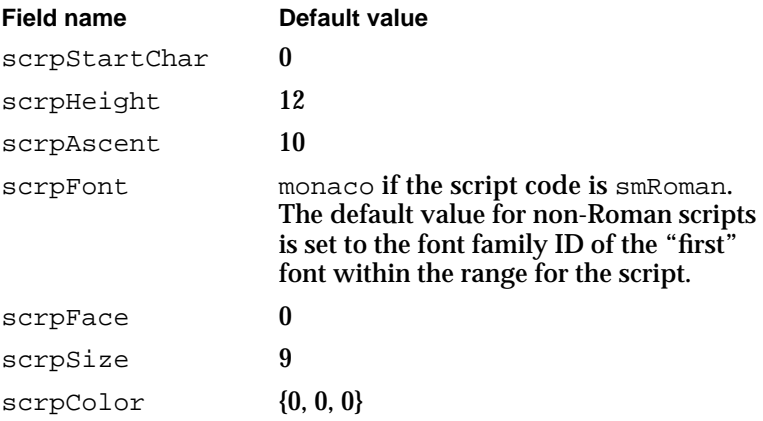

The first font family ID for a non-Roman script is calculated as follows:

Scripts with script codes in the range 1–32:

firstID =  $16384 + 512 *$  (scriptCode - 1)

Scripts with script codes in the range 33–64:

firstID =  $-32768 + 512 *$  (scriptCode - 33)

To write styled text, you provide a pointer to a style scrap structure in the textScrap field. The scrpNStyles field in a StScrpRec structure indicates the number of ScrpSTElement elements that follow. You should allocate a StScrpRec structure of a size appropriate to your MSAM. The style information in the style scrap structure applies to the text in your buffer. The IPM Manager uses the text in your buffer and the style information in the style scrap structure to create the segment. You can append additional text to the segment in subsequent calls to the function by providing the text in your buffer, placing the style information that applies to that text in the style scrap structure, and setting the append field to true.

Specifying systemFont or applFont in the scrpFont field of the ScrpSTElement structure is not recommended. If you want to specify the font family ID of the current system font or the current application font, use the functions GetSysFont and GetAppFont to obtain the appropriate font family ID.

Once you begin writing a letter's content block, you must not call other MSAM functions until you finish writing the block. Calling a function other than the

Messaging Service Access Modules

MSAMPutContent function closes the content portion of the letter. If you then call the MSAMPutContent function again, it returns the kMailInvalidOrder result code.

It is not necessary to call the MSAMPutAttribute and MSAMPutRecipient functions prior to calling the MSAMPutContent function.

## **SPECIAL CONSIDERATIONS**

Different Macintosh computers may use the same font number for different fonts. That is, font numbers may vary from computer to computer, but font names are supposed to be unique. To ensure that the right fonts can be applied to the styled text when it is read by a letter application, you can map font numbers to font names when you add styled text to a letter.

Put the mapping of font numbers to font names in a block that has a block creator of 'fish' and a block type of 'font'. Then add the block to the letter. The first word in the block must contain the number of font information elements in the block, followed by a packed array of font information elements. Each element consists of a word containing a font number followed by a Pascal string containing the font name and, if necessary, a pad byte for word alignment.

Constants are not defined for the 'fish' and 'font' block creator and type.

#### **ASSEMBLY-LANGUAGE INFORMATION**

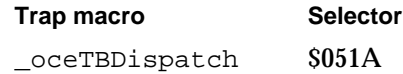

## **RESULT CODES**

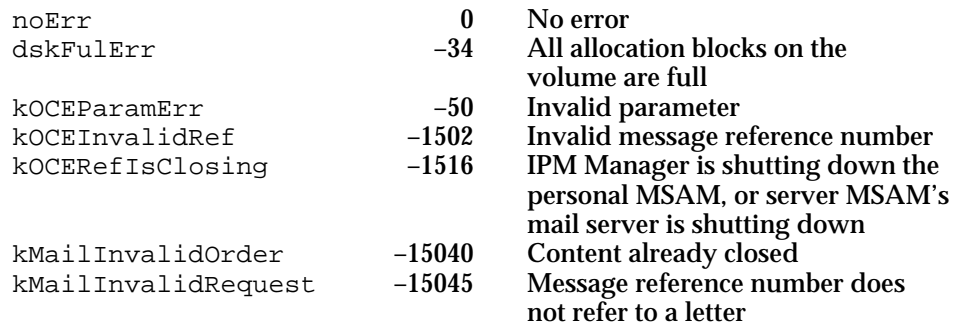

#### **SEE ALSO**

The MailBuffer structure is described on page 2-96.

See *Inside Macintosh: Text* for more information about script runs, script code constants, style runs, the style scrap structure, and the functions GetScriptManagerVariable, GetSysFont, and GetAppFont.

The segment types that you can specify in the segmentType field and the data format for each segment type are described on page 2-109.

```
CHAPTER 2
```
# **MSAMPutEnclosure**

The MSAMPutEnclosure function adds an enclosure to a letter that you specify.

pascal OSErr MSAMPutEnclosure (MSAMParam \*paramBlock);

paramBlock Pointer to a parameter block.

# **Parameter block**

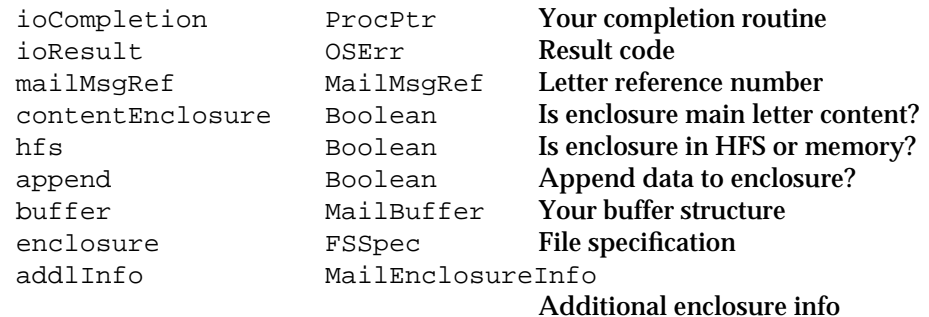

See "The MSAM Parameter Block" on page 2-94 for descriptions of the ioResult field.

# **Field descriptions**

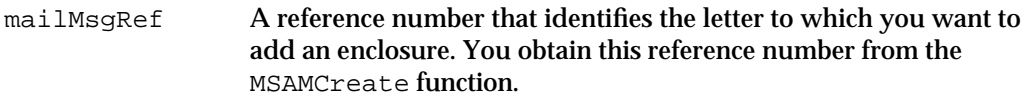

contentEnclosure

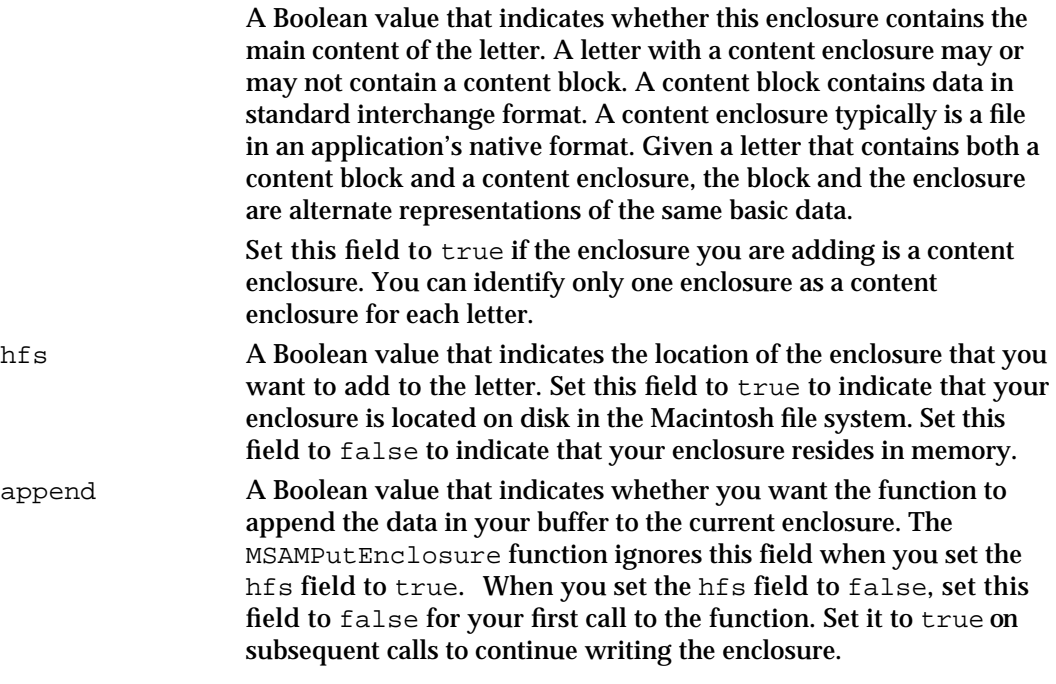

Messaging Service Access Modules

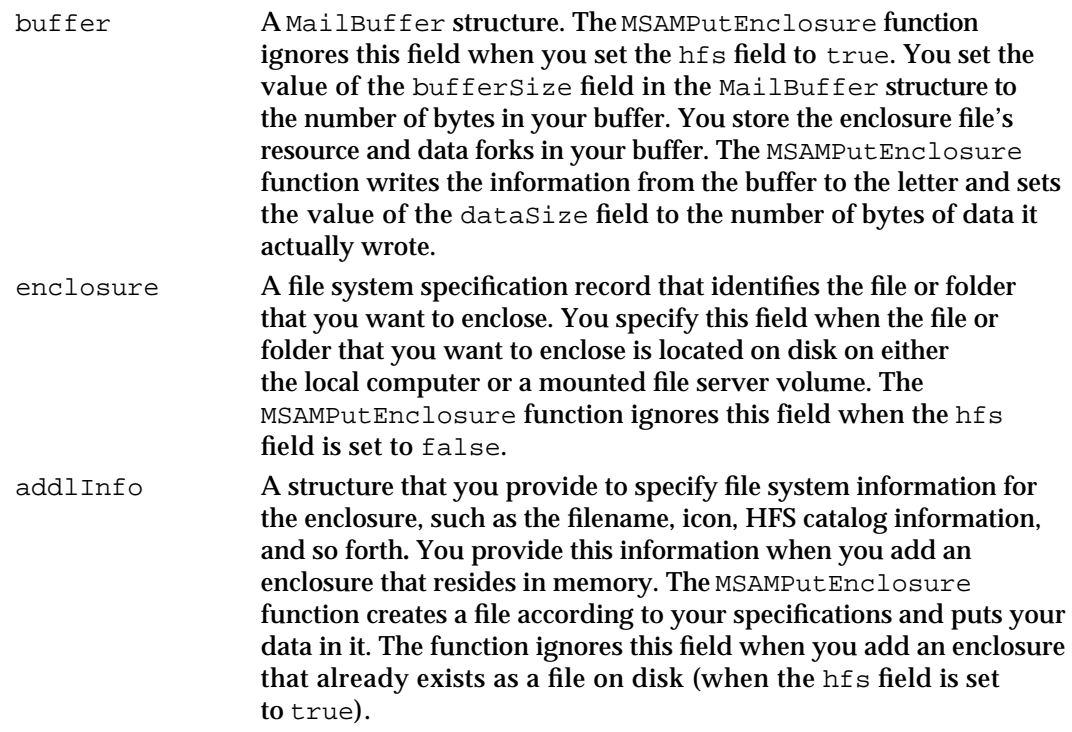

#### **DESCRIPTION**

You call the MSAMPutEnclosure function to enclose a file, a folder, or both in a letter that you specify. The enclosure that you specify may exist in memory or in the Macintosh hierarchical file system. In the memory form, you provide your enclosure data in buffers, and you specify additional information that defines the filename or file catalog information, and other characteristics of the enclosure. In the HFS form, you supply a path specification to an existing file or folder in the Macintosh file system, and the function encloses that file or folder in the letter.

To enclose a file or folder that resides in the Macintosh Hierarchical File System, set the enclosure field to point to the file or folder that you want to enclose. If you set the enclosure field to point to a folder, the function encloses the folder and all of the files and folders within it in the letter. Set the hfs field to true and specify the letter to which you want to add the enclosure in the mailMsqRef field. Then call the MSAMPutEnclosure function to enclose the file or folder.

To enclose a file that resides in memory, fully specify the addlInfo field. Set the hfs field to false, the append field to false, and specify the letter to which you want to add the enclosure in the mailMsgRef field. Store the enclosure file's resource fork and data fork into your buffer. Always store the resource fork before the data fork. Padding is not required. If a particular fork is empty, do not write any bytes for that fork. Call the MSAMPutEnclosure function to write the enclosure data to the letter. The function writes the file data in AppleSingle format. (AppleSingle format accommodates the Macintosh file structure.)

#### Messaging Service Access Modules

If you have more data to add to the enclosure, set the append field to true and store additional enclosure data in your buffer. Call the MSAMPutEnclosure function to write the enclosure data to the letter. You can repeatedly call the function with new data in your buffer until you have written the entire enclosure file. When the append field is set to true, the function ignores the addlInfo field.

With the memory form, you can enclose a folder instead of a file by specifying file catalog information in the CInfoPBRec structure (a component of the MailEnclosureInfo structure). Set the catalog bit in the ioFlAttrib field to identify the enclosure as a folder. In this case, the function ignores the icon field in the MailEnclosureInfo structure and the buffer and append fields (because folders don't have data or resource forks).

To enclose a file or a folder within a parent folder using the memory form of the function, first enclose the parent folder. Set the volume reference number (the ioVRefNum field in the CInfoPBRec structure) of the nested file or folder to the value of the parent folder's volume reference number (ioVRefNum) and set the parent folder ID (ioFlParID) of the nested file or folder to the parent folder's catalog ID (ioDirID).

You can add up to 50 enclosures to a letter, including a content enclosure. Each file and folder that you add counts as one enclosure. For example, if you add as an enclosure a folder containing three files, the total number of enclosures in the letter is four: one folder and three files.

For each letter, you can designate one enclosure as a content enclosure. A content enclosure typically is a file in an application's native format. A letter with a content enclosure may or may not contain a content block. A content block contains data in standard interchange format. Given a letter that contains both a content block and a content enclosure, the block and the enclosure are alternate representations of the same basic data. The standard interchange format content block maximizes the probability that the recipient will be able to read the letter. The application native format content enclosure may provide a richer representation of the basic data, but it can be read only if the recipient has the application. (Image blocks are a third form of letter content. See the discussion on page 2-18 for more information about different representations of letter content.)

# **IMPORTANT**

Although it is technically possible to enclose a folder as a content enclosure, doing so may cause problems with later releases of the AOCE system software that use the services of the Translation Manager.

## **SPECIAL CONSIDERATIONS**

The MSAMPutEnclosure function is always executed synchronously.

#### **ASSEMBLY-LANGUAGE INFORMATION**

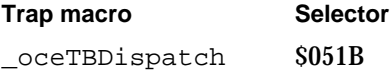
Messaging Service Access Modules

#### **RESULT CODES**

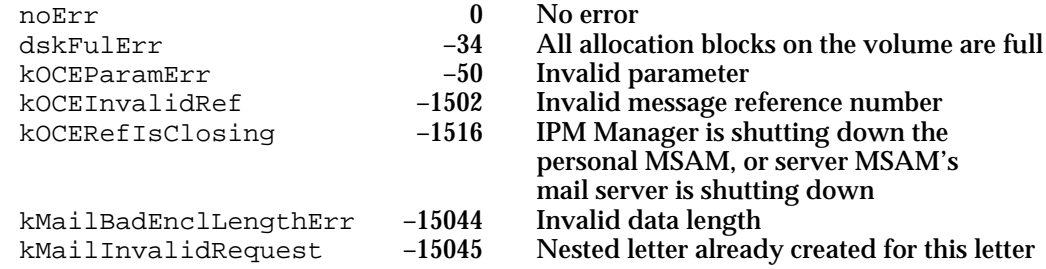

# **SEE ALSO**

The MailBuffer structure is described on page 2-96.

The MailEnclosureInfo structure is described on page 2-111.

For more information on AppleSingle stream format, see the APDA document *AppleSingle/AppleDouble Formats for Foreign Files Developer Note.*

The CInfoPBRec structure is described in *Inside Macintosh: Files*.

# **MSAMPutBlock**

The MSAMPutBlock function adds data to a block in a message.

pascal OSErr MSAMPutBlock (MSAMParam \*paramBlock, Boolean asyncFlag);

paramBlock Pointer to a parameter block.

asyncFlag A Boolean value that specifies if the function is to be executed asynchronously. Set this to true if you want the function to be executed asynchronously.

# **Parameter block**

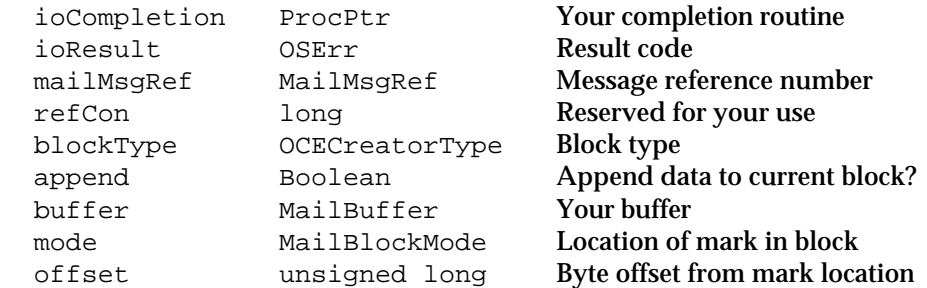

See "The MSAM Parameter Block" on page 2-94 for descriptions of the ioCompletion and ioResult fields.

Messaging Service Access Modules

# **Field descriptions**

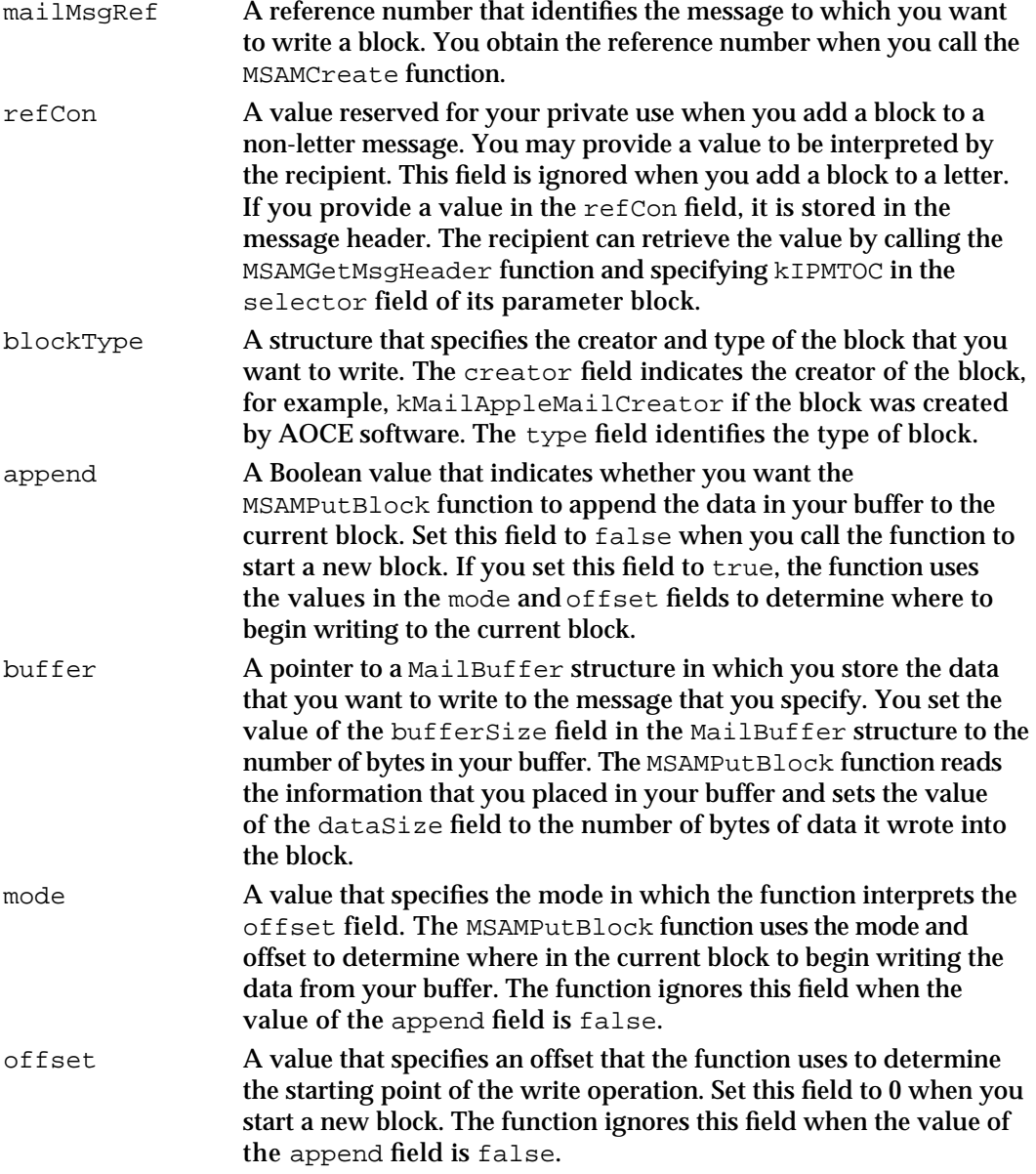

# **DESCRIPTION**

You call the MSAMPutBlock function to write data into a block whose type you specify in the blockType field. The function writes the data into a new block unless you set the append field to true.

Messaging Service Access Modules

You use the mode and offset fields to specify the point in the block at which the MSAMPutBlock function starts writing. You can set a variable of type MailBlockMode (the mode field) to any one of the following values:

```
enum {
  kMailFromStart = 1,
  kMailFromLEOB = 2,
   kMailFromMark = 3
};
```
#### **Constant descriptions**

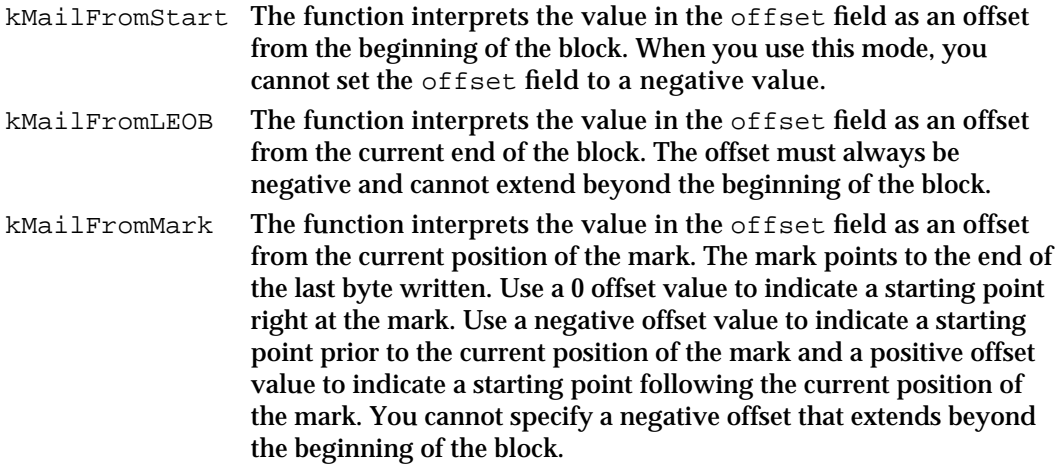

If your buffer is too small to hold all of the data that you want to write to a block, you can call the function repeatedly until you have written the entire block. The first time you call the function, set the append field to false, the mode field to kMailFromStart, and the offset field to 0. On subsequent calls to write additional data to the same block, set the append field to true, the mode field to kMailFromMark, and the offset field to 0.

You can overwrite data you have already written to a block, but cannot modify a completed block once you start a new block.

Once you begin writing a block, you must not call other MSAM functions until you finish writing the block. Calling a function other than MSAMPutBlock closes the current block.

Typically, you call the MSAMPutBlock function to write image blocks (block type is kMailImageBodyType) or private blocks (block type is kMailMSAMType) because the MSAM API provides no other way to write these types of blocks. Although it is possible to call the MSAMPutBlock function to write blocks that contain letter content, attributes, enclosures, and so forth, you should use the specific functions provided for writing that type of information.

#### Messaging Service Access Modules

The kMailMSAMType block type indicates a block whose format and content are private to the MSAM. If you add a private block to a message, AOCE software includes the private block when it generates a report on the message.

If you are adding an image block to a message, you provide the block's data in the format of a TPfPgDir structure, followed by the picture elements (PICTs).

### **ASSEMBLY-LANGUAGE INFORMATION**

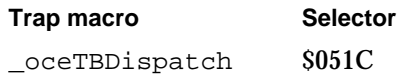

#### **RESULT CODES**

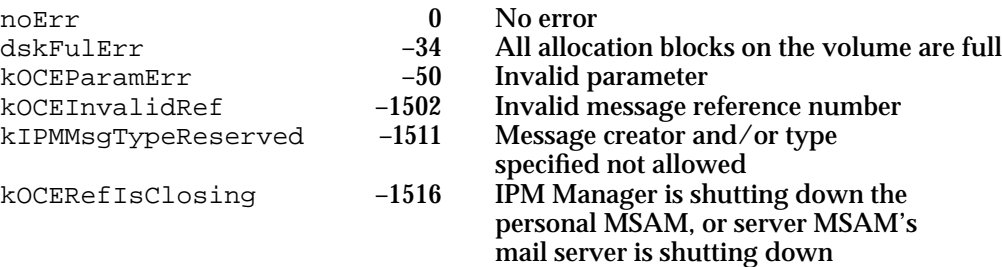

### **SEE ALSO**

The OCECreatorType structure is described in the chapter "Interprogram Messaging Manager" in *Inside Macintosh: AOCE Application Interfaces*.

The TPfPgDir structure is described on page 2-113.

# **MSAMBeginNested**

The MSAMBeginNested function begins the process of creating a nested message.

pascal OSErr MSAMBeginNested (MSAMParam \*paramBlock, Boolean asyncFlag);

paramBlock Pointer to a parameter block.

asyncFlag A Boolean value that specifies whether the function is to be executed asynchronously. Set this to true if you want the function to be executed asynchronously.

Messaging Service Access Modules

#### **Parameter block**

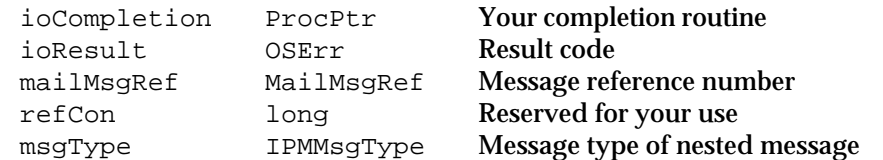

See "The MSAM Parameter Block" on page 2-94 for descriptions of the ioResult and ioCompletion fields.

# **Field descriptions**

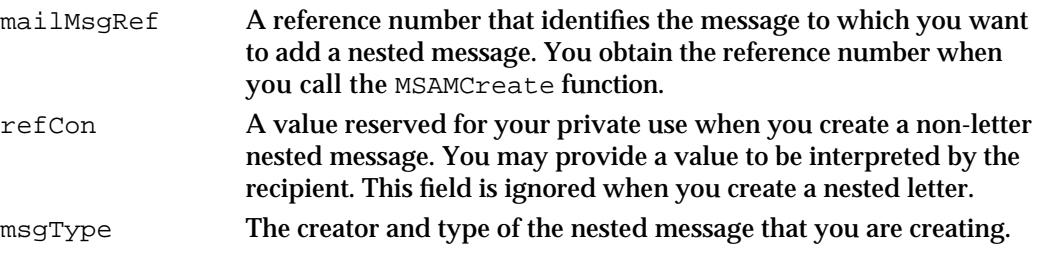

# **DESCRIPTION**

You call the MSAMBeginNested function to begin the process of creating a message nested within a message that you have already created but not yet submitted for delivery. The function increments the nesting level of the existing message. All subsequent calls that you make to MSAMPut functions refer to this nesting level until you call either the MSAMEndNested function or the MSAMBeginNested function. You can call the MSAMBeginNested function repeatedly to create a hierarchy of nested messages, but you cannot create more than one nested message per nesting level.

If you provide a value in the refCon field when you create a non-letter nested message, it is stored in its message header. The recipient can retrieve the value by calling the MSAMOpenNested function to obtain the nested message's reference number and then calling the MSAMGetMsgHeader function, specifying that reference number and setting the selector field of its parameter block to kIPMFixedInfo.

#### **WARNING**  $\mathbf{s}$

You cannot delete the nested portion of a message once you put data (recipients, blocks, enclosures, and so on) in it. Furthermore, an empty nested message is not allowed. If you call the MSAMEndNested function immediately after you call the MSAMBeginNested function, the function returns the kMailHdrAttrMissing result code, indicating that the nested message is incomplete. In this case, the function deletes the *entire* message, not just the nested message.

#### **SPECIAL CONSIDERATIONS**

You do not get a separate reference number for a nested message. You always use the reference number of the outermost message when adding any kind of data to a nested message, regardless of how deeply it is nested.

Messaging Service Access Module Reference **2-197**

Messaging Service Access Modules

#### **ASSEMBLY-LANGUAGE INFORMATION**

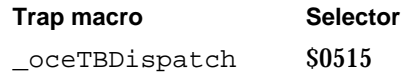

#### **RESULT CODES**

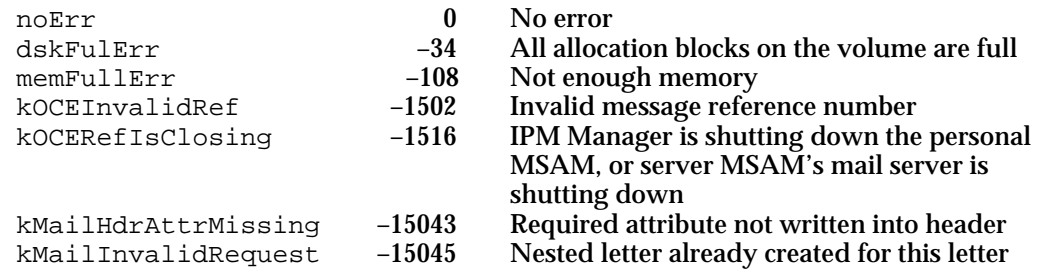

#### **SEE ALSO**

The IPMMsgType structure is described in the chapter "Interprogram Messaging Manager" in *Inside Macintosh: AOCE Application Interfaces.*

# **MSAMEndNested**

The MSAMEndNested function ends the nested message currently being written.

pascal OSErr MSAMEndNested (MSAMParam \*paramBlock);

paramBlock Pointer to a parameter block.

#### **Parameter block**

ioResult OSErr Result code

mailMsgRef MailMsgRef Message reference number

See "The MSAM Parameter Block" on page 2-94 for descriptions of the ioCompletion and ioResult fields.

#### **Field descriptions**

mailMsgRef A reference number that identifies the message that contains the message letter that you want to end. You obtain the reference number when you call the MSAMCreate function.

Messaging Service Access Modules

#### **DESCRIPTION**

You call the MSAMEndNested function to indicate that you have finished constructing your nested message. After the function successfully completes, you cannot make any additions to the nested message. Subsequent calls that you make to *MSAMPut* functions apply to the next higher nesting level.

#### **WARNING** s

An empty nested message is not allowed. If you call the MSAMEndNested function immediately after you call the MSAMBeginNested function, the MSAMEndNested function returns the kMailHdrAttrMissing result code, indicating that the nested message is incomplete. In this case, MSAMEndNested deletes the *entire* message, not just the nested message. s

#### **SPECIAL CONSIDERATIONS**

This function is always executed synchronously.

# **ASSEMBLY-LANGUAGE INFORMATION**

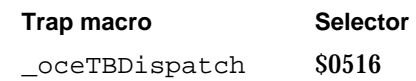

#### **RESULT CODES**

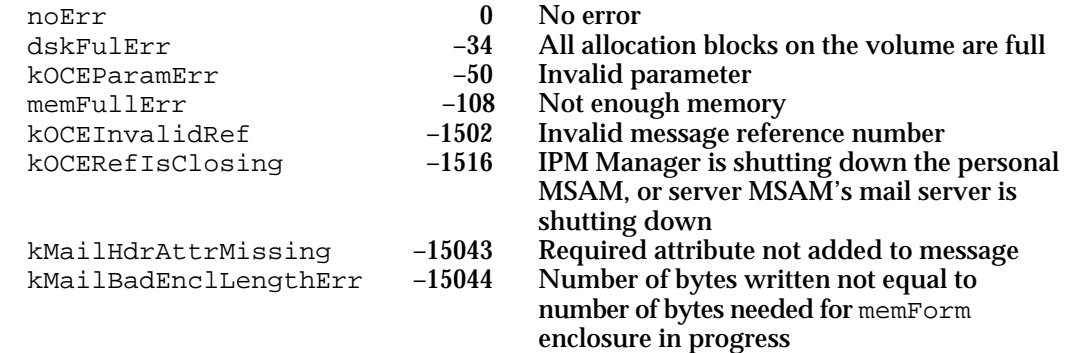

#### **SEE ALSO**

The MSAMBeginNested function is described on page 2-196.

# Submitting a Message

When you have finished composing a letter, report, or non-letter message, use the function MSAMSubmit to submit it for delivery into the AOCE system.

# **MSAMSubmit**

The MSAMSubmit function submits a completed letter, report, or non-letter message for delivery to the addressee or requests that it be deleted.

pascal OSErr MSAMSubmit (MSAMParam \*paramBlock);

paramBlock Pointer to a parameter block.

### **Parameter block**

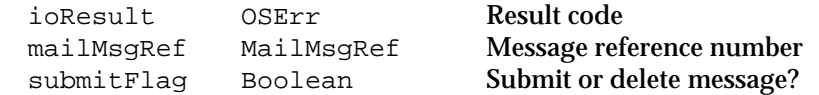

See "The MSAM Parameter Block" on page 2-94 for descriptions of the ioResult field.

#### **Field descriptions**

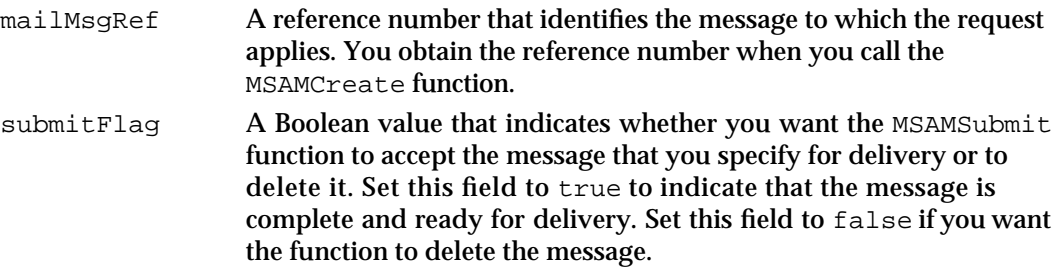

#### **DESCRIPTION**

You call the MSAMSubmit function to request delivery of a incoming message to an AOCE addressee or to request that the message be deleted.

A message must be complete at the time you call the MSAMSubmit function to submit the message for delivery. To be complete, you must have added to the message header at least a to, a from, and a sendTimeStamp attribute. You should also add all nested messages, enclosures (letters only), blocks, content (letters only), attributes, and recipients before you submit the message for delivery. After you call the MSAMSubmit function, the message reference number is invalid and you can make no further changes to the message.

You can call the MSAMSubmit function to delete a message at any time after you create the message.

#### Messaging Service Access Modules

If you submit a message to which you did not add a msgFamily attribute, AOCE software adds a msgFamily attribute and sets it to kIPMFamilyUnspecified for a non-letter message and to kMailFamily for a letter. If you submit a letter to which you did not add an indications attribute, AOCE software adds it and sets the priority bit field to kIPMNormalPriority and all of the other bit fields to 0.

If a personal MSAM sets the submitFlag field to false for a letter, the function deletes the letter, but not the letter's message summary. To delete a letter's message summary, call the MSAMDelete function.

#### **SPECIAL CONSIDERATIONS**

The MSAMSubmit function is always executed synchronously.

Because it normally has continuous access to the PowerShare mail server, a server MSAM should translate incoming messages immediately and submit them to the PowerShare mail server. If the PowerShare mail server quits, the server MSAM should either stop accepting incoming messages or store the incoming messages until the PowerShare mail server is available again.

# **ASSEMBLY-LANGUAGE INFORMATION**

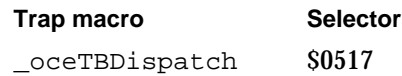

### **RESULT CODES**

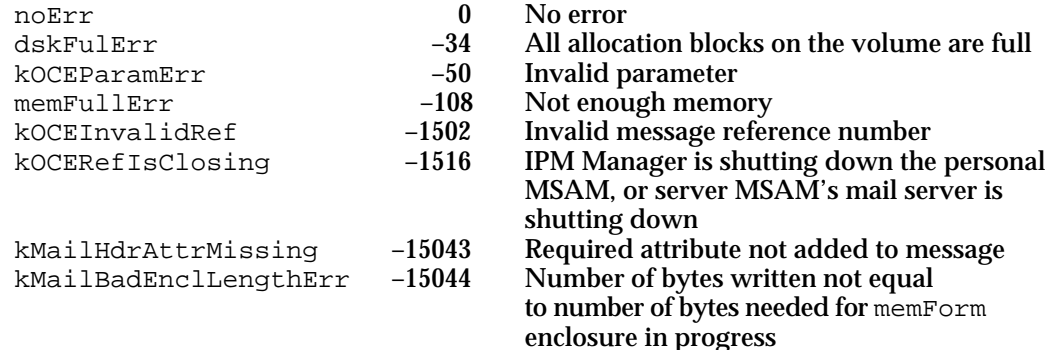

# **SEE ALSO**

Methods of detecting when a PowerShare mail server quits and starts are discussed on page 2-42.

The MSAMDelete function is described next.

Letter attributes and the MailIndications data type are described on page 2-100 and page 2-102, respectively.

Messaging Service Access Module Reference **2-201**

# Deleting a Message

A server MSAM uses the MSAMDelete function to delete a message from its outgoing queue. A personal MSAM uses the function to delete letters and message summaries from its incoming queues.

# **MSAMDelete**

The MSAMDelete function deletes a message from a queue that you specify.

```
pascal OSErr MSAMDelete (MSAMParam *paramBlock,
                        Boolean asyncFlag);
```
paramBlock Pointer to a parameter block.

asyncFlag A Boolean value that specifies whether the function is to be executed asynchronously. Set this to true if you want the function to be executed asynchronously.

# **Parameter block**

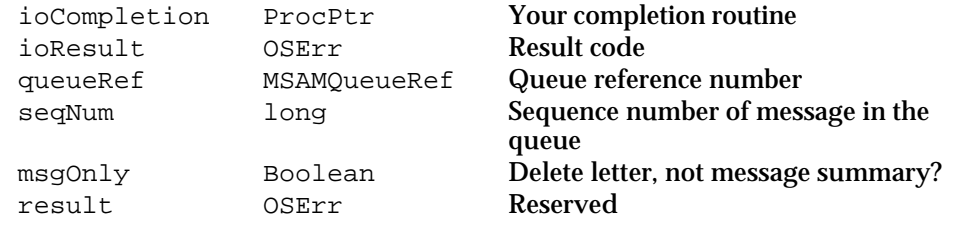

See "The MSAM Parameter Block" on page 2-94 for descriptions of the ioCompletion and ioResult fields.

#### **Field descriptions**

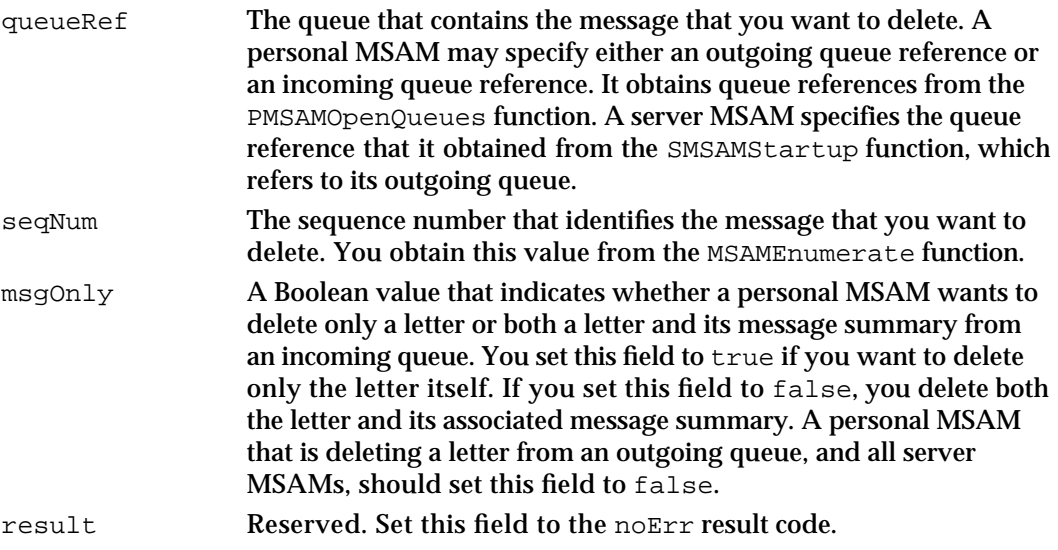

Messaging Service Access Modules

#### **DESCRIPTION**

You call the MSAMDelete function to delete a message that you specify. You identify the message by its sequence number. Once you have deleted a message, it is no longer available to you on the local computer.

Generally, a personal MSAM should not call this function to delete a letter from an outgoing queue. Instead, it should leave letters in an outgoing queue so that the user can peruse them. An exception to this rule occurs when a user wants to delete a letter rather than send it. In that case, the IPM Manager sends the personal MSAM a kMailEPPCDeleteOutQMsg event, and the personal MSAM should delete the letter.

A server MSAM calls this function to delete messages from its outgoing queue.

The MSAMDelete function allows a personal MSAM to delete a letter, with or without the message summary, from an incoming queue. For example, it may want to delete a letter, but not the message summary, when it decides the letter no longer needs to be cached locally. If the personal MSAM is trying to mirror the letter's status on its external messaging system, it can delete the letter and the message summary when the letter is removed from the external messaging system. If a personal MSAM sets the  $msqOnly$ field to false and only the message summary is present in the queue, the function deletes it and returns the noErr result code.

The MSAMDelete function closes a message if it is open.

#### **ASSEMBLY-LANGUAGE INFORMATION**

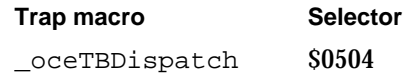

#### **RESULT CODES**

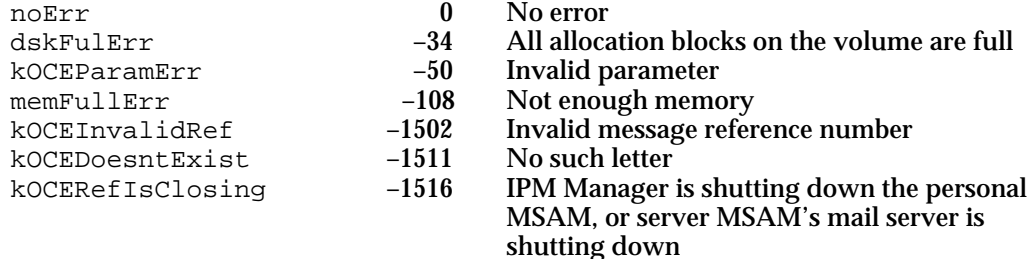

### **SEE ALSO**

Message summaries are discussed in the section "MSAM Modes of Operation" beginning on page 2-12.

The IPM Manager may also delete a letter from a personal MSAM's incoming queue in response to a user action. In that case, it sets the msqDeleted flag in the letter's message summary and sends the kMailEPPCInQUpdate event. The kMailEPPCInQUpdate event is described on page 2-228.

The kMailEPPCDeleteOutQMsg event is described on page 2-231.

Messaging Service Access Module Reference **2-203**

Messaging Service Access Modules

# Generating Log Entries and Reports

A personal MSAM may run into operational problems. Use the function PMSAMLogError to log such problems.

Use MSAMCreateReport and MSAMPutRecipientReport to create delivery and non-delivery reports when the originator of a message has requested them.

# **PMSAMLogError**

The PMSAMLogError function reports operational errors in a personal MSAM.

pascal OSErr PMSAMLogError (MSAMParam \*paramBlock);

paramBlock Pointer to a parameter block.

#### **Parameter block**

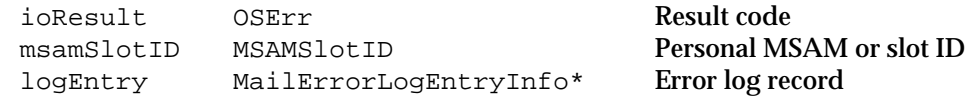

See "The MSAM Parameter Block" on page 2-94 for a description of the ioResult field.

#### **Field descriptions**

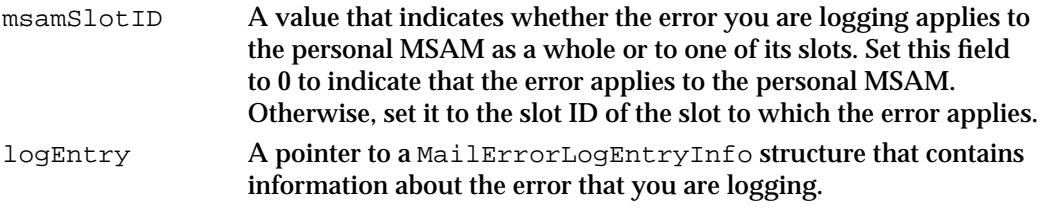

#### **DESCRIPTION**

You call the PMSAMLogError function to log information about an operational error in a personal MSAM or in one of its slots. In some cases, you also log suggested actions a user can take to correct the problem.

To log an error, you must provide values in the version, errorType, and errorCode fields of the MailErrorLogEntryInfo structure. In addition, you must fill in the errorResource field if the errorCode field has the value kMailMSAMErrorCode, and you must fill in the actionResource field if the errorType field has the value kMailELECorrectable.

Errors of type kMailELEError, kMailELEWarning, and kMailELEInformational either require no user intervention or cannot be corrected by user intervention. Errors of type kMailELECorrectable do require user intervention to correct the problem.

When you log a correctable error (kMailELECorrectable), the IPM Manager considers either the personal MSAM or one of its slots to be suspended. While the personal MSAM is suspended, the IPM Manager does not send it any high-level events

#### Messaging Service Access Modules

or restart it at scheduled times if it quits. While a slot is suspended, the user cannot modify or delete it. Moreover, if you specify the suspended slot in a call to the PMSAMOpenQueues function, it returns the kMailSlotSuspended result code. Other than these exceptions, a personal MSAM can continue whatever activity it deems appropriate while it or one of its slots is suspended. The IPM Manager reinstates a suspended personal MSAM or a slot when the user informs the IPM Manager that the error is corrected or when the computer on which the personal MSAM is running is restarted. If the personal MSAM is not running when the error is marked as corrected, the IPM Manager launches it. If the personal MSAM is running, it receives an kMailEPPCContinue high-level event.

Because logging a correctable error implies that the problem is not transient in nature, the PMSAMLogError function does not provide you with a mechanism for canceling correctable errors or accessing logged entries. Also, because correctable errors by definition require a user's attention, you should not log them unless absolutely necessary.

You can supply your own error messages. To do so, you must set the errorCode field to kMailMSAMErrorCode. You must also set the errorResource field in the MailErrorLogEntryInfo structure. This field is an index into a list of error messages. The list is a 'STR#' (string list) resource in the personal MSAM's resource file. The first index into the string list is 1. The resource ID for the string list is kMailMSAMErrorStringListID. This method ensures that all error messages are localizable.

When the value of errorType is kMailELECorrectable, you must specify an action that a user should take to correct the error. The procedure is the same as the one just described for MSAM-defined error messages, except that the resource ID of the string list is kMailMSAMActionStringListID and the field that you set is actionResource.

#### **ASSEMBLY-LANGUAGE INFORMATION**

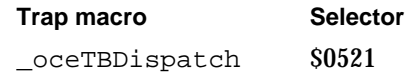

### **RESULT CODES**

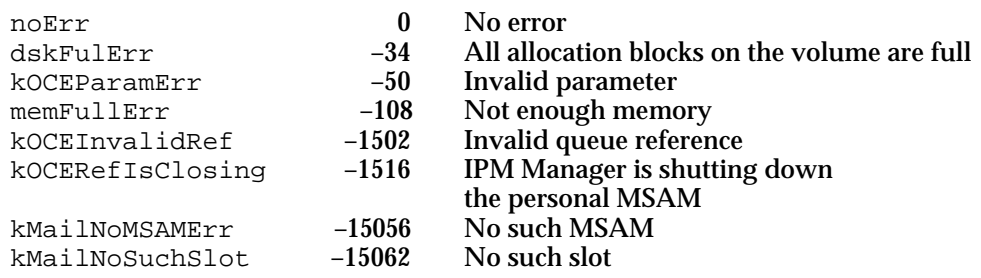

#### **SEE ALSO**

The MailErrorLogEntryInfo structure is described on page 2-128.

See the section "Logging Personal MSAM Operational Errors" on page 2-91 for more information about logging operational errors.

Messaging Service Access Module Reference **2-205**

# **MSAMCreateReport**

The MSAMCreateReport function creates a report about a message that you specify and returns a reference number for the report.

pascal OSErr MSAMCreateReport (MSAMParam \*paramBlock, Boolean asyncFlag);

paramBlock Pointer to a parameter block.

asyncFlag A Boolean value that specifies whether the function is to be executed asynchronously. Set this to true if you want the function to be executed asynchronously.

# **Parameter block**

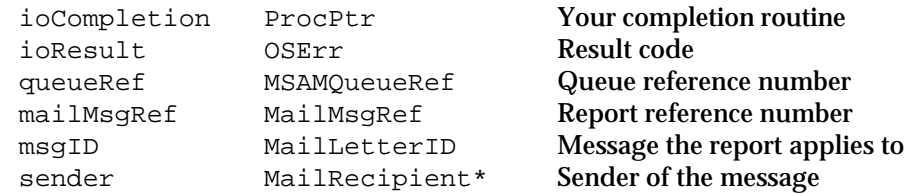

See "The MSAM Parameter Block" on page 2-94 for descriptions of the ioCompletion and ioResult fields.

# **Field descriptions**

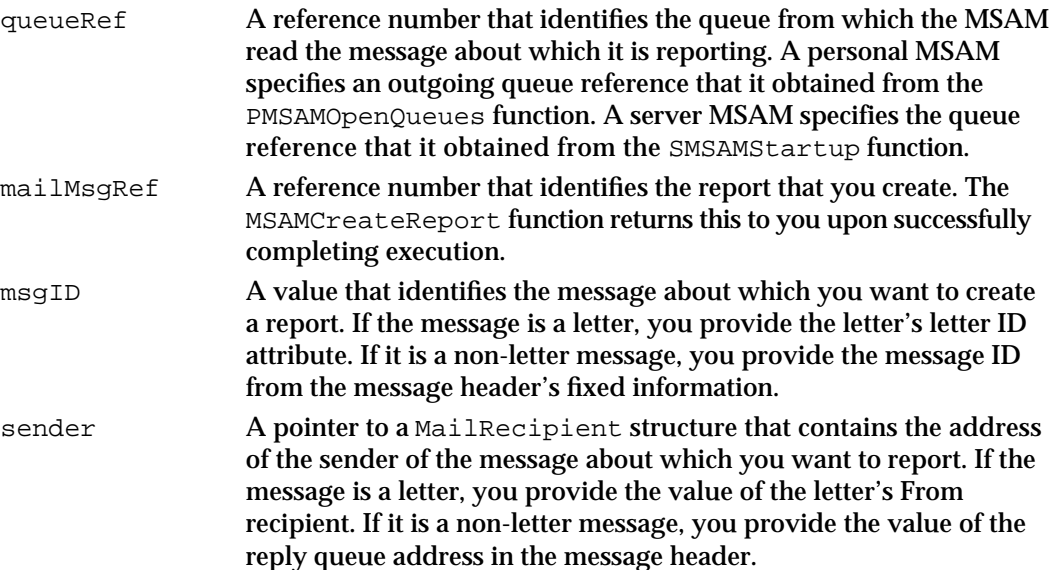

# **DESCRIPTION**

You call the MSAMCreateReport function to create a report about a message that you are responsible for delivering. Use the MSAMPutRecipientReport function to fill in the report information.

Messaging Service Access Modules

#### **ASSEMBLY-LANGUAGE INFORMATION**

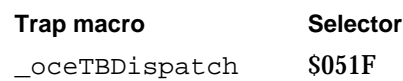

#### **RESULT CODES**

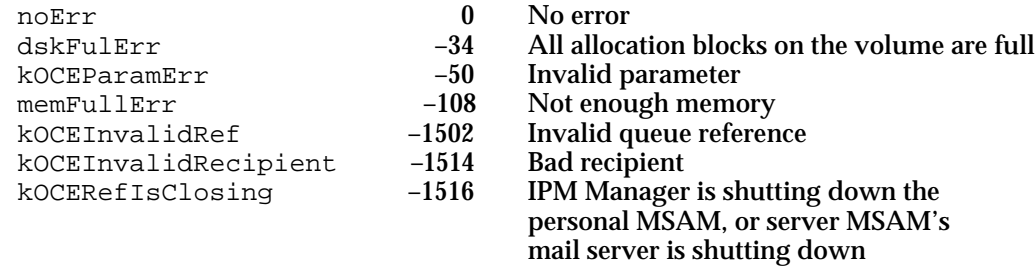

#### **SEE ALSO**

The MailRecipient structure is defined to be of type OCERecipient. The OCERecipient structure is described on page 2-106.

You get the value of the reply queue address in the message header by calling the MSAMGetMsgHeader function with the selector field set to kIPMSender. The MSAMGetMsgHeader function is described on page 2-148.

The section "Generating a Report" beginning on page 2-61 explains how to determine when you are required to create a report.

# **MSAMPutRecipientReport**

The MSAMPutRecipientReport function adds information about one recipient to a report.

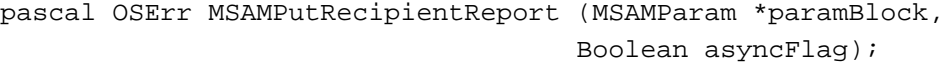

paramBlock Pointer to a parameter block.

asyncFlag A Boolean value that specifies whether the function is to be executed asynchronously. Set this to true if you want the function to be executed asynchronously.

# **Parameter block**

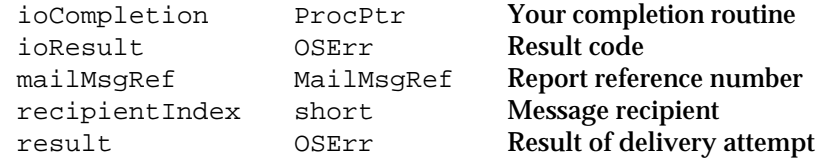

Messaging Service Access Module Reference **2-207**

```
CHAPTER 2
```
See "The MSAM Parameter Block" on page 2-94 for descriptions of the ioCompletion and ioResult fields.

# **Field descriptions**

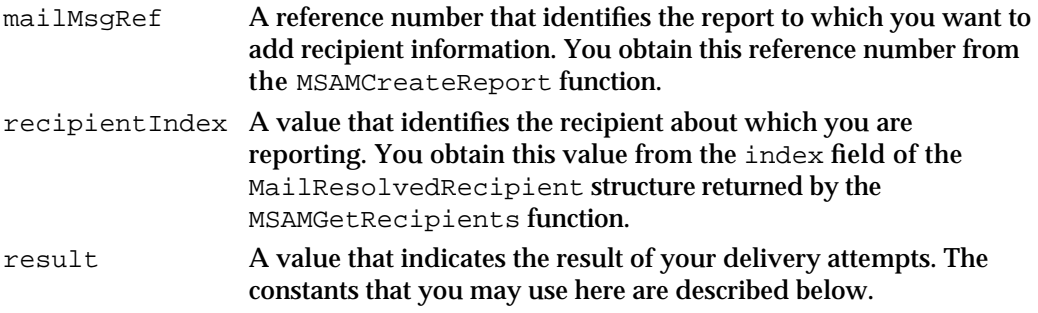

#### **DESCRIPTION**

You call the MSAMPutRecipientReport function to report on the result of your attempt to deliver a message to a recipient that you specify. You can specify only one recipient to the MSAMPutRecipientReport function. To report on more than one recipient, make multiple calls to the function. Use the report reference number that you obtained from the MSAMCreateReport function to associate your recipient report information with a particular report. When you have finished adding recipient information to the report, you must call the MSAMSubmit function to request delivery of the report.

The result field contains either a delivery or a non-delivery indication for a given recipient. Set the result field to noErr to add a delivery indication. The values you can use for a non-delivery indication are described in the following list:

#### **Constant descriptions**

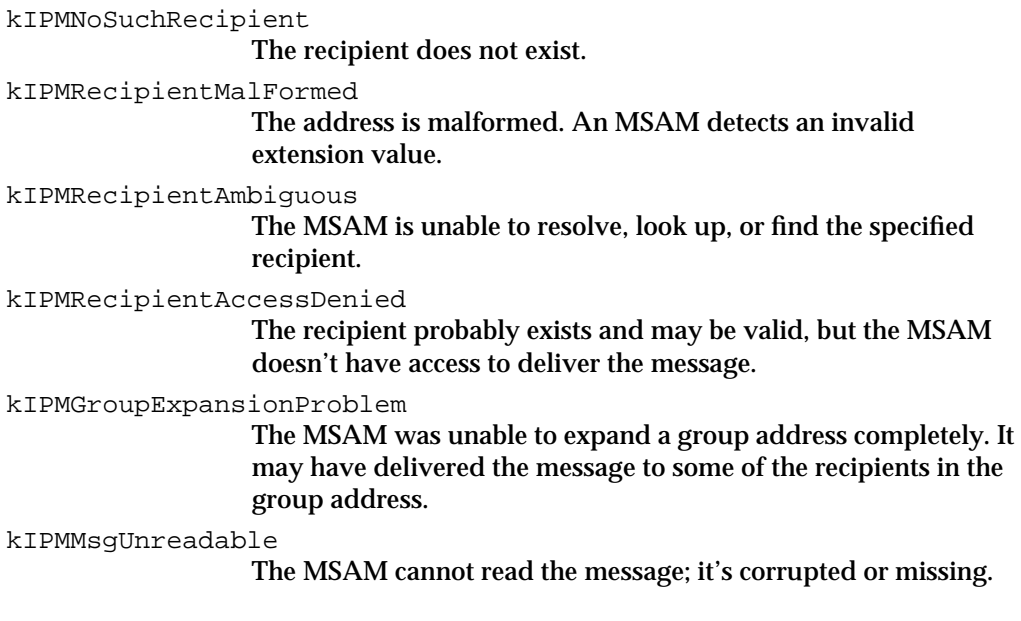

Messaging Service Access Modules

kIPMMsgExpired The MSAM's time limit ran out before it was able to confirm delivery of the message to the specified recipient. Note that this does not mean that the message was not successfully delivered to the recipient.

kIPMMsgNoTranslatibleContent

The message is missing information that is considered critical to its delivery—for example, there is no subject, no content, or no image content (for a fax MSAM).

kIPMRecipientReqStdCont

The MSAM could not deliver the message to a particular recipient because the message did not contain a required standard interchange format block.

kIPMRecipientReqSnapShot

The MSAM could not deliver the message to a particular recipient because the message did not contain a required snapshot (image) format block.

kIPMNoTransferDiskFull

The destination system refused delivery because of a disk/system full condition.

kIPMNoTransferMsgRejectedbyDest

The destination system refused delivery for an unspecified reason.

kIPMNoTransferMsgTooLarge

The destination system refused delivery because the message exceeded the maximum size limit for messages in that system.

#### **ASSEMBLY-LANGUAGE INFORMATION**

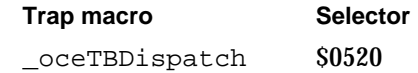

# **RESULT CODES**

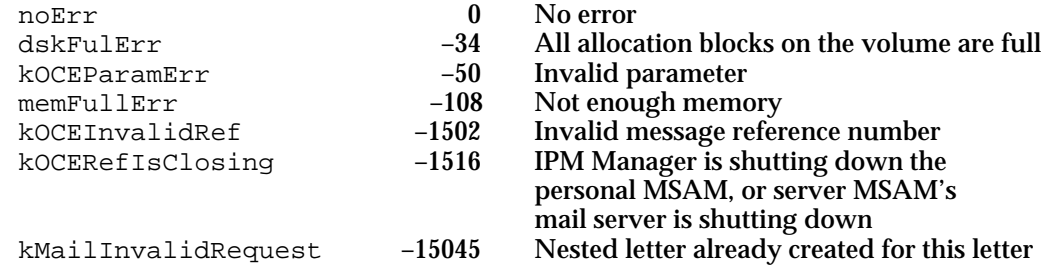

#### **SEE ALSO**

The MSAMGetRecipients function is described beginning on page 2-144.

The MailResolvedRecipient structure is described on page 2-108.

The MSAMSubmit function is described on page 2-200.

Messaging Service Access Module Reference **2-209**

For more information about adding delivery or non-delivery indications to a report, see the section "Generating a Report" on page 2-61.

The non-delivery indication constants for use in the result field are also documented in the chapter "Interprogram Messaging Manager" in *Inside Macintosh: AOCE Application Interfaces*.

# Shutting Down a Server MSAM

A server MSAM calls the SMSAMShutdown function to notify its PowerShare mail server that it is shutting down.

# **SMSAMShutdown**

The SMSAMShutdown function informs a PowerShare mail server that a server MSAM is shutting down.

pascal OSErr SMSAMShutdown (MSAMParam \*paramBlock, Boolean asyncFlag);

paramBlock Pointer to a parameter block.

asyncFlag A Boolean value that specifies whether the function is to be executed asynchronously. Set this to true if you want the function to be executed asynchronously.

#### **Parameter block**

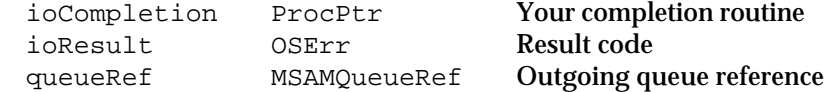

See "The MSAM Parameter Block" on page 2-94 for descriptions of the ioCompletion and ioResult fields.

#### **Field descriptions**

queueRef A value that identifies the queue belonging to the server MSAM that is shutting down. Set this field to the queue reference value you obtained from the SMSAMStartup function.

### **DESCRIPTION**

You call the SMSAMShutdown function as part of the process of shutting down a server MSAM. The queue reference is not valid after the function successfully completes.

### **ASSEMBLY-LANGUAGE INFORMATION**

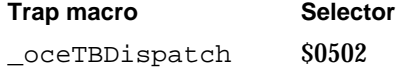

**2-210** Messaging Service Access Module Reference

Messaging Service Access Modules

#### **RESULT CODES**

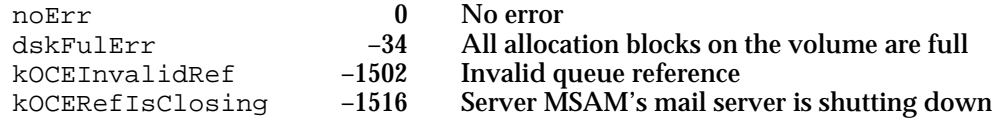

# Setting Message Status

A personal MSAM calls the PMSAMSetStatus function to set the status of a message in a queue.

# **PMSAMSetStatus**

The PMSAMSetStatus function sets the status of a message in a queue.

pascal OSErr PMSAMSetStatus (MSAMParam \*paramBlock, Boolean asyncFlag);

paramBlock Pointer to a parameter block.

asyncFlag A Boolean value that specifies whether the function is to be executed asynchronously. Set this to true if you want the function to be executed asynchronously.

# **Parameter block**

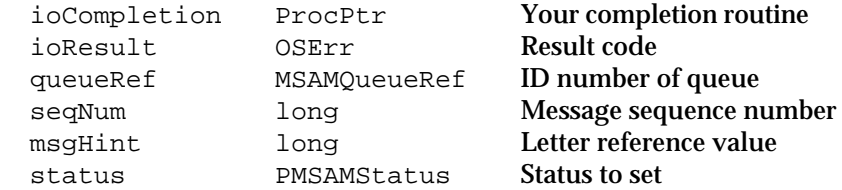

See "The MSAM Parameter Block" on page 2-94 for descriptions of the ioCompletion and ioResult fields.

#### **Field descriptions**

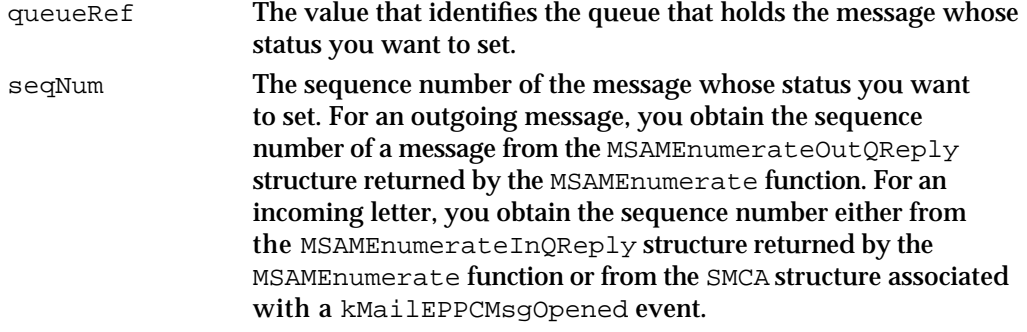

#### Messaging Service Access Modules

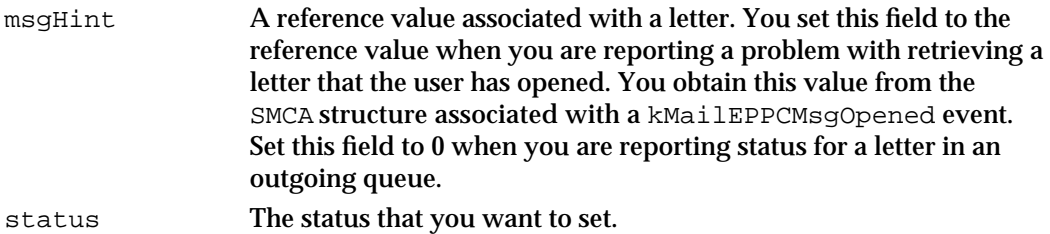

#### **DESCRIPTION**

A personal MSAM calls the PMSAMSetStatus function to set the status of a message.

You call the function to set the status of a letter in an incoming queue after you have received a kMailEPPCMsgOpened high-level event for that letter. The Finder uses the status information that you provide to display the status of the letter to the user. To provide an acceptable response time for the user, it is very important that you call the PMSAMSetStatus function in a timely manner. Note that you set the status only for incoming letters, not non-letter messages.

You set the status of all messages in an outgoing queue. You call the PMSAMSetStatus function as a result of your personal MSAM's handling of the message. The Finder uses the status information that you provide to display the status of outgoing letters to the user. It is important to call the PMSAMSetStatus function in a timely manner for outgoing messages, although it is not as critical as it is with incoming letters. With incoming letters, you must respond to a user action; with outgoing messages, you do not.

The following table describes the status settings:

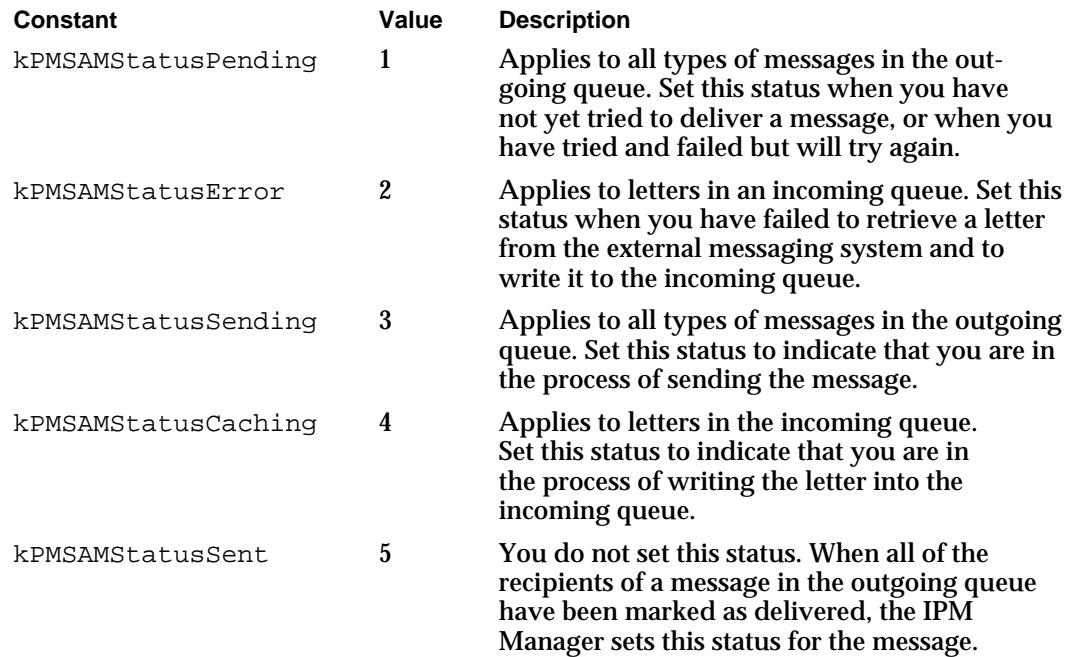

Messaging Service Access Modules

#### **ASSEMBLY-LANGUAGE INFORMATION**

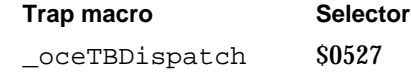

# **RESULT CODES**

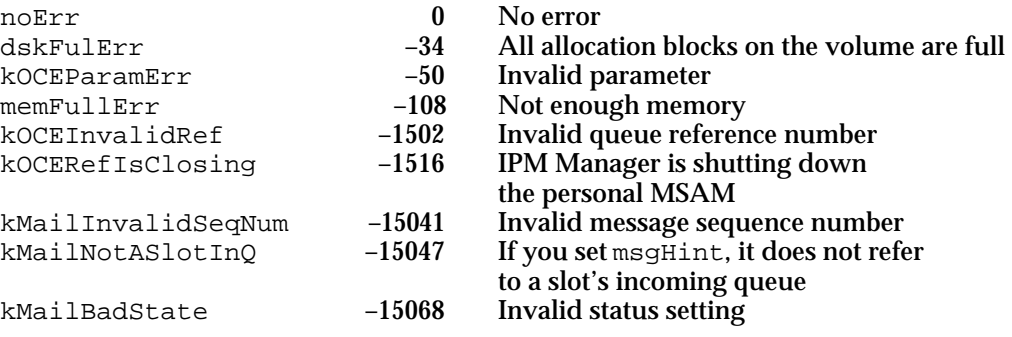

# Personal MSAM Template Functions

The functions described in this section are called not by a personal MSAM itself, but by its AOCE setup template.

# **MailCreateMailSlot**

The MailCreateMailSlot function creates a new mail slot.

pascal OSErr MailCreateMailSlot (MSAMParam \*paramBlock);

paramBlock Pointer to a parameter block.

# **Parameter block**

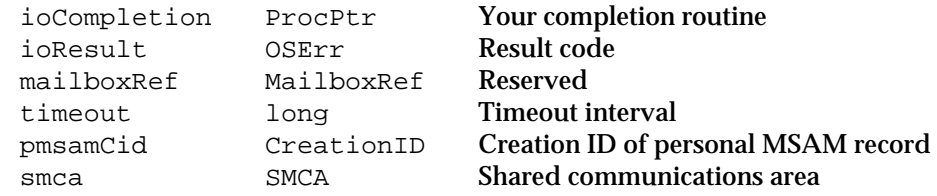

See "The MSAM Parameter Block" on page 2-94 for descriptions of the ioCompletion and ioResult fields.

#### **Field descriptions**

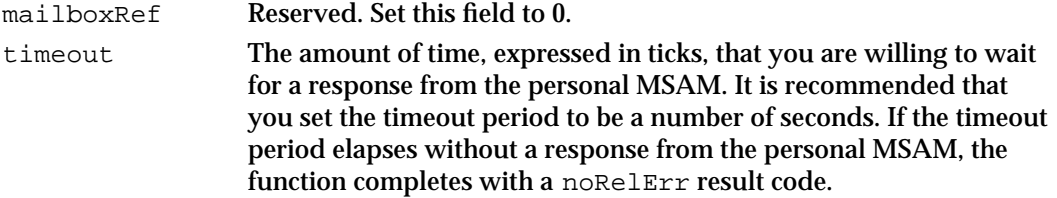

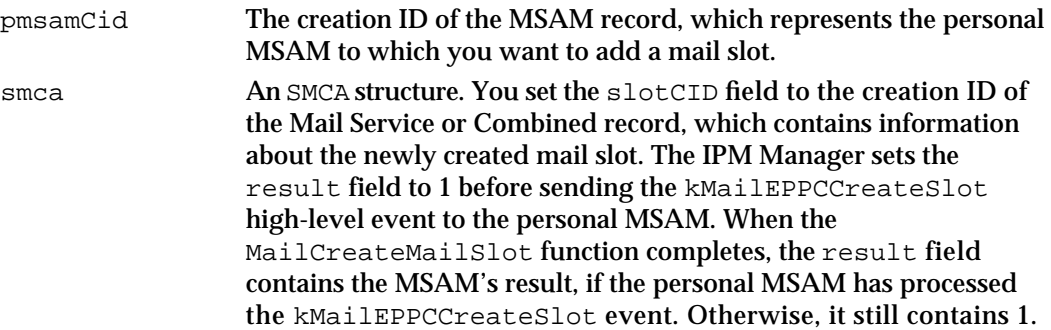

### **DESCRIPTION**

Your setup template calls the MailCreateMailSlot function to add a new mail slot to a personal MSAM. This causes the IPM Manager to send a kMailEPPCCreateSlot high-level event to the personal MSAM.

Do not poll the smca.result field to determine when the function has completed. If you poll, poll the ioResult field. Then check the value of the smca.result field.

If the MSAM responds to the event, the MailCreateMailSlot function completes with the noErr result code, regardless of the value of the smca.result field. Therefore, you should always check the value of the smca.result field to get the result of the MSAM's processing of the event. You cannot assume that if the MailCreateMailSlot function returns noErr, the MSAM also reported no error.

If the personal MSAM is not running at the time the associated template calls this function, the IPM Manager launches the MSAM before sending it the kMailEPPCCreateSlot event.

#### **SPECIAL CONSIDERATIONS**

The MailCreateMailSlot function is always executed asynchronously. After calling MailCreateMailSlot, you should call the kDETcmdBusy callback routine to provide time for the personal MSAM to receive and respond to the kMailEPPCCreateSlot high-level event.

Your template does not need to delete a mail slot. The AOCE software deletes a mail slot in response to a user action.

#### **ASSEMBLY-LANGUAGE INFORMATION**

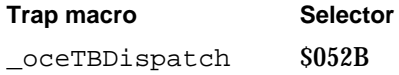

Messaging Service Access Modules

#### **RESULT CODES**

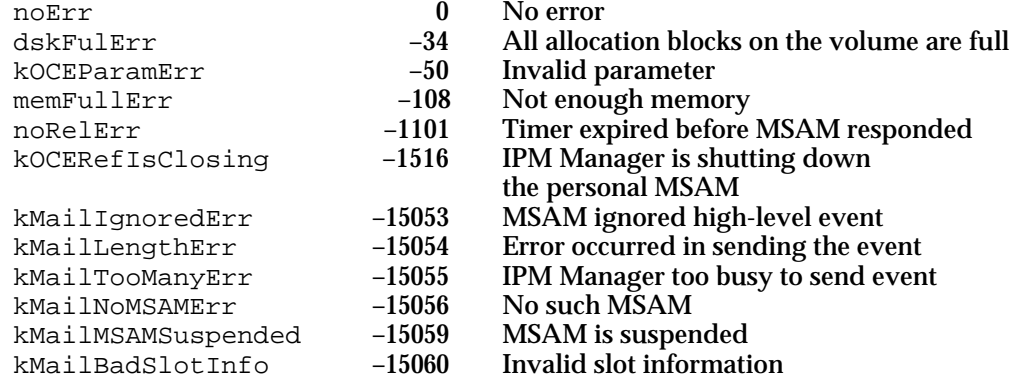

### **SEE ALSO**

The CreationID structure is described in the chapter "AOCE Utilities" in *Inside Macintosh: AOCE Application Interfaces*.

See the chapter "Service Access Module Setup" in this book for information about the personal MSAM's record.

The kMailEPPCCreateSlot high-level event is described on page 2-221.

The kDETcmdBusy callback routine is described in the chapter "AOCE Templates" in *Inside Macintosh: AOCE Application Interfaces*.

# **MailModifyMailSlot**

The MailModifyMailSlot function modifies the information in a mail slot.

pascal OSErr MailModifyMailSlot (MSAMParam \*paramBlock);

paramBlock Pointer to a parameter block.

#### **Parameter block**

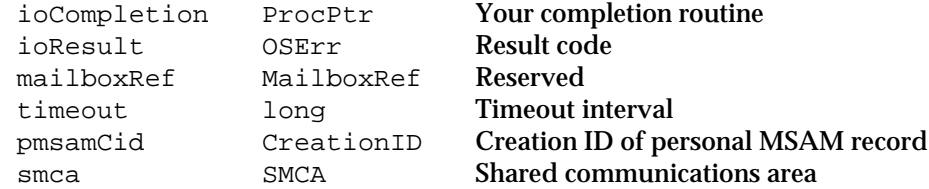

See "The MSAM Parameter Block" on page 2-94 for descriptions of the ioCompletion and ioResult fields.

Messaging Service Access Modules

#### **Field descriptions**

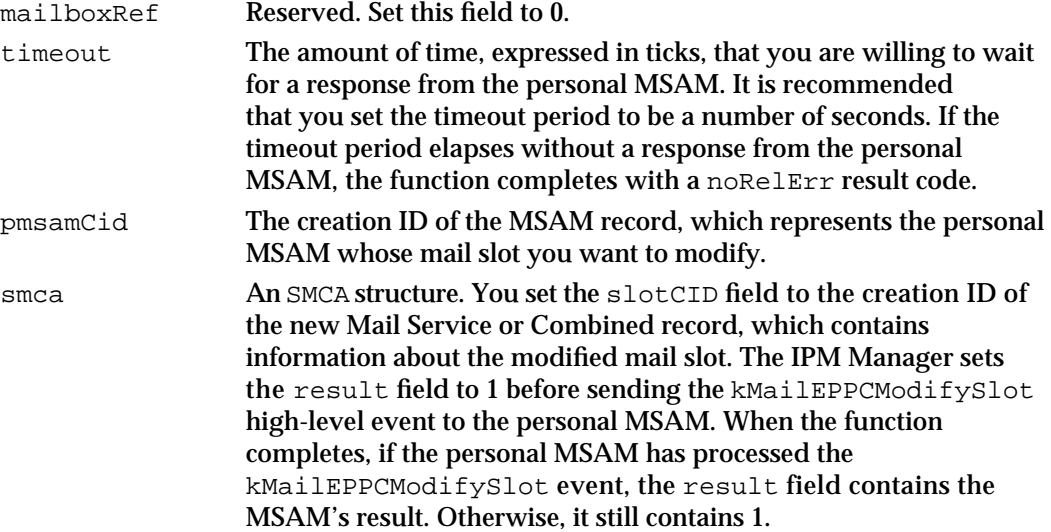

#### **DESCRIPTION**

Your setup template calls the MailModifyMailSlot function to change the information in a mail slot. This causes the IPM Manager to send a kMailEPPCModifySlot high-level event to the personal MSAM. You invoke the function after you have created a new Mail Service record in the Setup catalog that contains the changed information.

Do not poll the smca.result field to determine when the function has completed. If you poll, poll the ioResult field. Then check the value of the smca.result field.

If the MSAM responds to the event, the MailModifyMailSlot function completes with the noErr result code, regardless of the value of the smca.result field. Therefore, you should always check the value of the smca.result field to get the result of the MSAM's processing of the event. You cannot assume that if the MailModifyMailSlot function returns noErr, the MSAM also reported no error.

If the MSAM specifies noErr in the result field of the SMCA structure, you should delete the old Mail Service record and update the slot attribute (attribute type index is kMailServiceAttrTypeNum) in the MSAM record in the Setup catalog to point to the new Mail Service record. If the MSAM reports an error, you should leave the original Mail Service record intact, delete the new Mail Service record, and report the error to the user.

#### **SPECIAL CONSIDERATIONS**

The MailModifyMailSlot function is always executed asynchronously. After calling MailModifyMailSlot, you should call the kDETcmdBusy callback routine to provide time for the personal MSAM to receive and respond to the kMailEPPCModifySlot high-level event.

Messaging Service Access Modules

#### **ASSEMBLY-LANGUAGE INFORMATION**

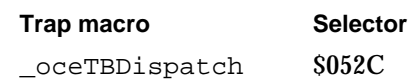

#### **RESULT CODES**

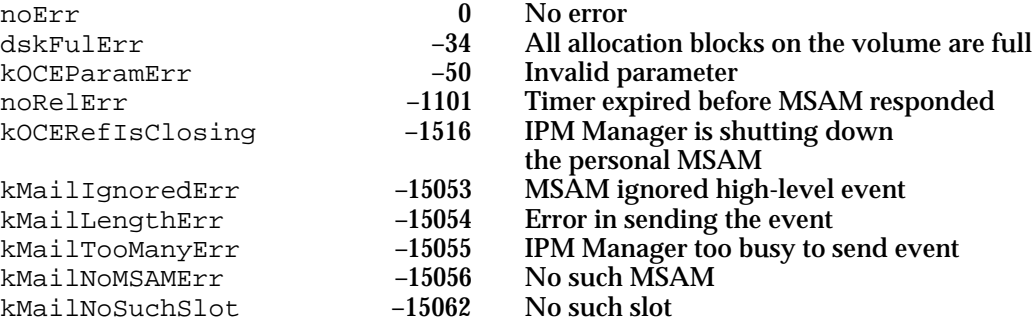

### **SEE ALSO**

The CreationID structure is described in the chapter "AOCE Utilities" in *Inside Macintosh: AOCE Application Interfaces*.

See the chapter "Service Access Module Setup" in this book for information about the personal MSAM's record, Mail Service records, and the Setup catalog.

The kDETcmdBusy callback routine is described in the chapter "AOCE Templates" in *Inside Macintosh: AOCE Application Interfaces*.

# **MailWakeupPMSAM**

The MailWakeupPMSAM function causes the IPM Manager to send a kMailEPPCWakeup event to the personal MSAM that you specify.

pascal OSErr MailWakeupPMSAM (MSAMParam \*paramBlock);

paramBlock Pointer to a parameter block.

# **Parameter block**

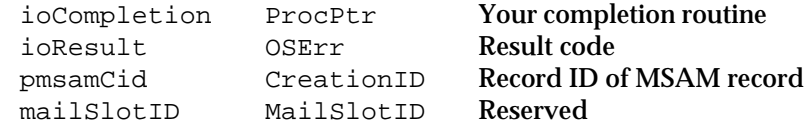

See "The MSAM Parameter Block" on page 2-94 for descriptions of the ioCompletion and ioResult fields.

Messaging Service Access Modules

#### **Field descriptions**

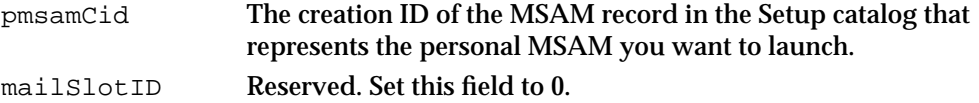

#### **DESCRIPTION**

You call the MailWakeupPMSAM function to request that the IPM Manager send a kMailEPPCWakeup event to the personal MSAM that you specify.

Typically, you call this function in response to unpredictable events that require action by the MSAM. For example, a fax modem driver might call the MailWakeupPMSAM function when it receives an incoming call so that the MSAM can put the letter in the incoming queue.

If the MSAM is not running at the time you call the MailWakeupPMSAM function, the IPM Manager launches it.

The kMailEPPCWakeup event is not infallible. Therefore, you cannot count on it as a mechanism to force something to happen. However, the IPM Manager makes every attempt to inform you of possible failures so that you can retry the operation if you wish.

#### **SPECIAL CONSIDERATIONS**

The MailWakeupPMSAM function is always executed asynchronously. After calling MailWakeupPMSAM, you must call the WaitNextEvent function, which provides time for the personal MSAM to be launched.

#### **ASSEMBLY-LANGUAGE INFORMATION**

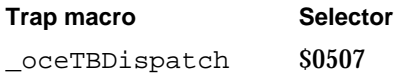

### **RESULT CODES**

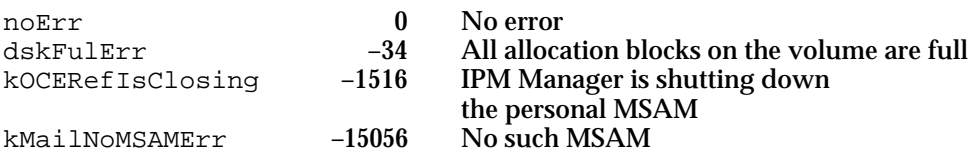

### **SEE ALSO**

The CreationID structure is described in the chapter "AOCE Utilities" in *Inside Macintosh: AOCE Application Interfaces*.

See the chapter "Service Access Module Setup" in this book for more information about the personal MSAM's record.

Messaging Service Access Modules

# Application-Defined Function

This section describes the completion routine that you may provide when you call a function in the MSAM API asynchronously.

# **MyCompletionRoutine**

When you call an MSAM API function asynchronously, you can provide a pointer to a completion routine.

void MyCompletionRoutine (MSAMParam \*paramBlock);

paramBlock A pointer to the parameter block that you provided when you called the MSAM function that is calling your completion routine.

# **DESCRIPTION**

You can provide a completion routine to any MSAM function that you can call asynchronously. To do so, you pass a pointer to the completion routine in the ioCompletion field of the MSAMParam parameter block. If you provide a completion routine, it executes when the asynchronous request completes execution.

The MSAM function saves the value of your A5 register at the time you call it and then restores the A5 value before it calls your completion routine. Your completion routine is always called at deferred-task time. Running at deferred-task time is a safe practice when you use virtual memory.

You can write your completion routine in C, Pascal, or assembly language.

To declare a completion routine in Pascal, use the following statement:

PROCEDURE MyCompletionRoutine(VAR paramBlock: MSAMParam);

Note that if you do not want to specify a completion routine for an asynchronous function call, you can specify nil in the ioCompletion field and poll the ioResult field of the parameter block header. When you call an MSAM function asynchronously, it sets the ioResult field in the parameter block to 1 to indicate that the routine has not yet completed execution. When the routine completes execution, the MSAM function sets the ioResult field to the actual function result. If you poll, you should do so within a loop that calls either the WaitNextEvent or EventAvail routine so that other processes have access to processor time.

### **ASSEMBLY-LANGUAGE INFORMATION**

When a completion routine written in assembly language is called, register A0 contains a pointer to the MSAMParam parameter block, and register D0 contains the MSAM function result code (also available in the ioResult field of the parameter block). The condition codes are set as a result of TST.W D0.

```
CHAPTER 2
```
You cannot make any other assumptions about any part of your environment, including, but not limited to

- $n$  the stack pointer and register A6
- n registers A2, A3, and A4
- n low-memory global variables

You must preserve all registers except D0, D1, D2, A0, and A1.

# High-Level Events

This section contains descriptions of the AOCE high-level events that an MSAM may receive. Server MSAMs may receive the kMailEPPCAdmin and kMailEPPCMsgPending high-level events. Personal MSAMs receive the kMailEPPCMsqPending event as well as a number of others. You can find a complete list of the events sent to personal and server MSAMs on page 2-32.

Each event description in this section provides a description of the where and modifiers fields of the event record. The what, message, and when field descriptions are the same for every event. They are provided here; this information is not repeated in the individual event descriptions.

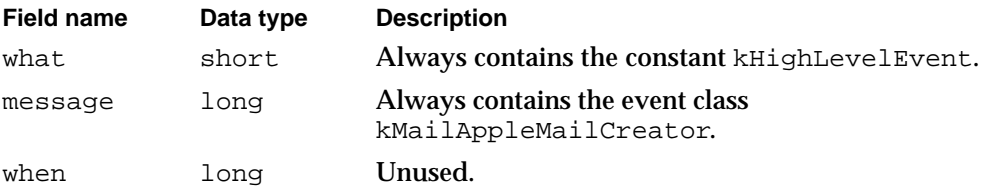

Certain events require more information than can be passed in the event record. For these events, the MSAM obtains the additional information it needs by calling the AcceptHighLevelEvent function. If an event requires no additional information, an MSAM does not need to call the AcceptHighLevelEvent function.

The AcceptHighLevelEvent function returns a MailEPPCMsg structure that contains one of the following:

- a pointer to an SMCA structure
- a letter sequence number
- a MailLocationInfo structure

Where it applies, the event descriptions in this section include a description of the sequence number or the relevant fields of the SMCA or MailLocationInfo structure. The SMCA structure is described on page 2-114. The MailLocationInfo structure is described on page 2-116.

```
CHAPTER 2
```
# **kMailEPPCCreateSlot**

The kMailEPPCCreateSlot event informs a personal MSAM that the MSAM's template has added a new Mail Service or Combined record to the Setup catalog.

# **EVENT RECORD**

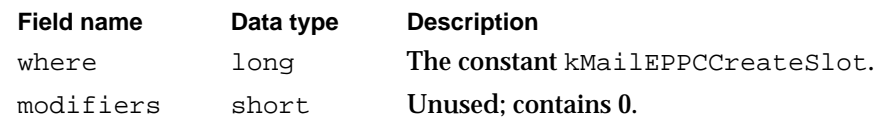

### **MailEPPCMsg STRUCTURE**

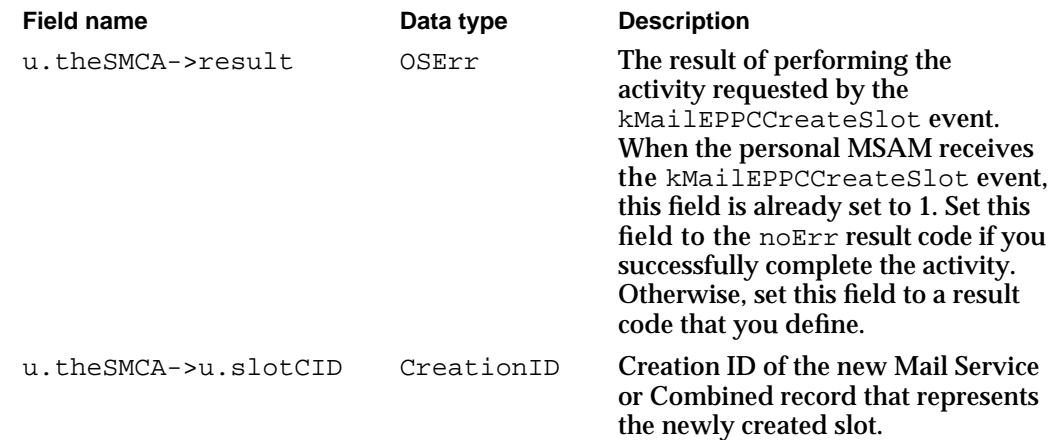

### **DESCRIPTION**

The IPM Manager sends the kMailEPPCCreateSlot event when a setup template calls the MailCreateMailSlot function. Receipt of a kMailEPPCCreateSlot event informs a personal MSAM that two actions have already taken place:

- 1. A new Mail Service or Combined record representing the new slot has been added to the Setup catalog.
- 2. The configuration information for the new slot has been added to the new record.

Upon receipt of a kMailEPPCCreateSlot event, the personal MSAM should call the AcceptHighLevelEvent function to get additional information associated with this event and get the creation ID of the new slot's record from the u.theSMCA->u.slotCID field of the MailEPPCMsg structure. Then the MSAM should read the new slot's record and validate the information it contains. If the information passes the validation checks, the personal MSAM should generate a unique 2-byte slot ID that distinguishes the new slot and add it to the slot's record in the Setup catalog. The MSAM should store the slot ID in an attribute whose type is referenced by the attribute type index kSlotIDAttrTypeNum. Valid values for a slot ID range from 1 to \$FFFE.

Messaging Service Access Module Reference **2-221**

#### Messaging Service Access Modules

After adding the new slot ID to the slot's record, the MSAM should return the  $n$ OETT result code in the MailEPPCMsg.u.theSMCA->result field.

If the information in the new Mail Service or Combined record is invalid, if the MSAM fails to add the new slot ID to the record, or if some other error occurs, the MSAM should return an error code in the result field. This error code is available to the MSAM's setup template when the template's call to the MailCreateMailSlot function completes. The MSAM and its setup template define the values that the MSAM may return in the result field.

While it is running, the MSAM must be prepared to receive and process a kMailEPPCCreateSlot event at any time.

#### **RESULT CODES**

noErr 0 No error

#### **SEE ALSO**

The MailEPPCMsg structure is described on page 2-113.

The SMCA structure is described on page 2-114.

The MailCreateMailSlot function is described on page 2-213.

For information on setup templates, see the chapter "Service Access Module Setup" in this book.

# **kMailEPPCModifySlot**

The kMailEPPCModifySlot event informs a personal MSAM that the user has modified the information associated with a particular slot.

# **EVENT RECORD**

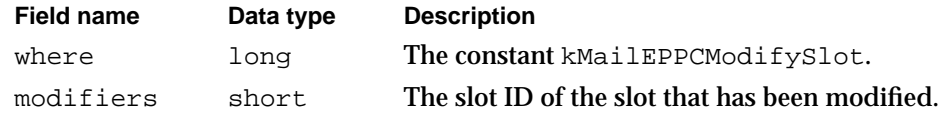

#### Messaging Service Access Modules

#### **MailEPPCMsg STRUCTURE**

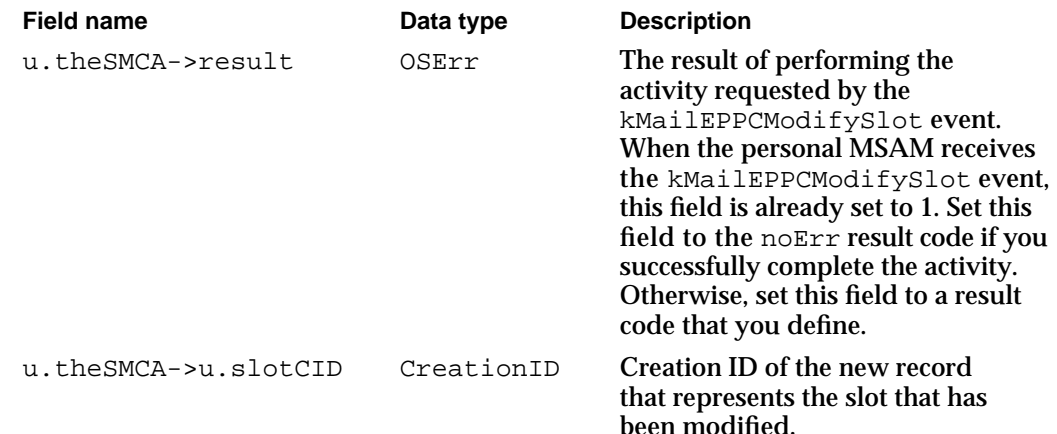

#### **DESCRIPTION**

When the information for one of the personal MSAM's slots changes, the MSAM gets a kMailEPPCModifySlot event. The IPM Manager sends the kMailEPPCModifySlot event when a setup template calls the MailModifyMailSlot function. When the IPM Manager sends the event, the MSAM's setup template has already created a new record containing the updated information for the slot and added the record to the Setup catalog. Upon receipt of this event, the personal MSAM should call the AcceptHighLevelEvent function to get additional information associated with this event. The MSAM should update any internal data it maintains for the slot and store the creation ID of the slot's new record so that it can read the record if it needs to. For instance, if the MSAM got a second kMailEPPCModifySlot event for the same slot, it would want to compare the new and old records to determine which information changed.

The kMailEPPCModifySlot event does not invalidate the slot's existing queue references.

After updating its internal data about the modified slot, the MSAM should return the noErr result code in the u.theSMCA->result field of the MailEPPCMsg structure. If it fails to do this for some reason, the MSAM should return an error code in this field. This error code is available to the MSAM's setup template when the template's call to the MailModifyMailSlot function completes. The MSAM and its setup template define the values that the MSAM may return in the MailEPPCMsg.u.theSMCA->result field.

While it is running, the MSAM must be prepared to receive and process a kMailEPPCModifySlot event at any time.

Messaging Service Access Modules

#### **RESULT CODES**

noErr 0 No error

# **SEE ALSO**

The MailEPPCMsg structure is described on page 2-113.

The SMCA structure is described on page 2-114.

The MailModifyMailSlot function is described on page 2-215.

For information on setup templates, see the chapter "Service Access Module Setup" in this book.

# **kMailEPPCDeleteSlot**

The kMailEPPCDeleteSlot event advises the personal MSAM that a slot will be deleted.

#### **EVENT RECORD**

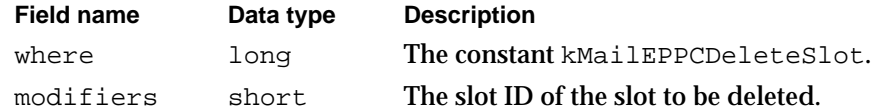

# **MailEPPCMsg STRUCTURE**

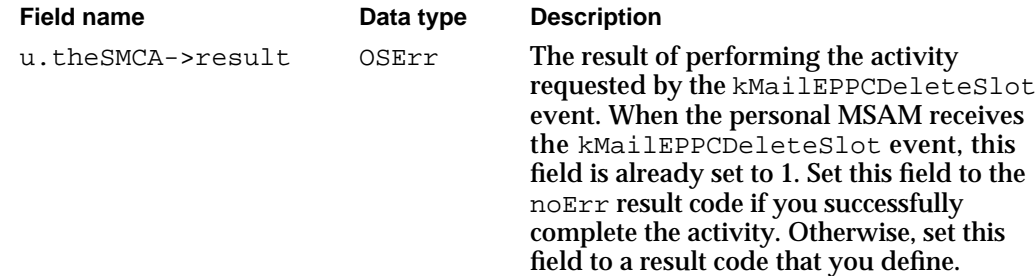

#### **DESCRIPTION**

The IPM Manager sends the kMailEPPCDeleteSlot event when a user deletes a slot. Before a slot is actually deleted, the personal MSAM gets a kMailEPPCDeleteSlot event. The personal MSAM should call the AcceptHighLevelEvent function to get access to the MailEPPCMsg structure. It should do what is necessary to handle this event internally, such as discarding data that relates to that slot.

Messaging Service Access Modules

After taking whatever action is appropriate regarding the slot to be deleted, the MSAM should return the noErr result code in the u.theSMCA->result field of the MailEPPCMsg. If it fails to do this for some reason, the MSAM should return an MSAM-defined error result in this field.

If the MSAM returns a noErr result code, AOCE software deletes the slot's record in the Setup catalog. If the MSAM returns an error, the slot's record in the Setup catalog is not deleted.

While it is running, the MSAM must be prepared to receive and process a kMailEPPCDeleteSlot event at any time.

#### **RESULT CODES**

noErr 0 No error

# **SEE ALSO**

The MailEPPCMsg structure is described on page 2-113. The SMCA structure is described on page 2-114.

# **kMailEPPCMailboxOpened**

The kMailEPPCMailboxOpened event tells a personal MSAM that a user has opened his or her AOCE desktop mailbox.

# **EVENT RECORD**

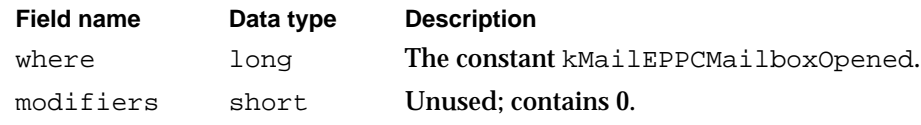

#### **DESCRIPTION**

This event notifies the personal MSAM that the user has opened his or her AOCE mailbox. A personal MSAM receiving this event should connect to its external messaging system, check for letters, and update the incoming queue for each of its mail slots.

This event is advisory only and requires no response from the personal MSAM.

Messaging Service Access Modules

# **kMailEPPCMailboxClosed**

The kMailEPPCMailboxClosed event tells a personal MSAM that a user has closed his or her mailbox.

# **EVENT RECORD**

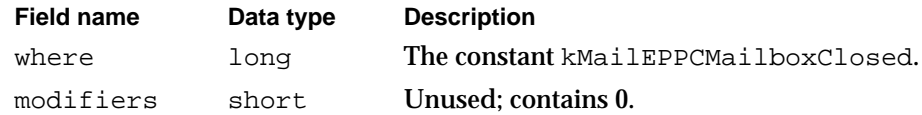

#### **DESCRIPTION**

This event notifies the MSAM that the user has closed his or her AOCE mailbox. A personal MSAM receiving this event should disconnect from its external messaging system.

This event is advisory only and requires no response from the personal MSAM.

# **kMailEPPCShutDown**

The kMailEPPCShutDown event instructs a personal MSAM to quit immediately.

# **EVENT RECORD**

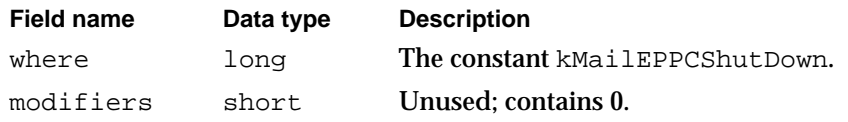

### **DESCRIPTION**

This event corresponds directly to the standard Apple event kAEQuitApplication. An MSAM should treat it in the same way as it does the kAEQuitApplication event. You get this event after the user chooses the Shut Down or Restart command from the Finder's Special menu.

While it is running, an MSAM must be prepared to receive and process a kMailEPPCShutDown event at any time.

```
CHAPTER 2
```
# **kMailEPPCContinue**

The kMailEPPCContinue event instructs a personal MSAM to resume operation after previously suspending either itself or one of its slots.

# **EVENT RECORD**

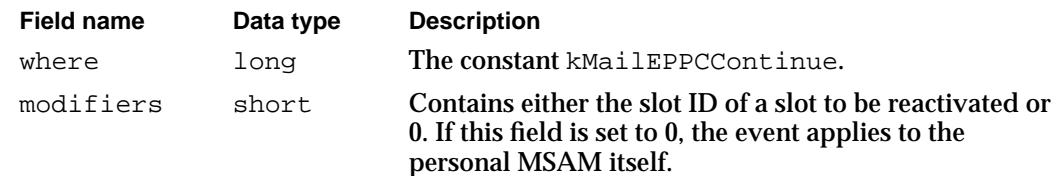

### **DESCRIPTION**

A personal MSAM may suspend itself or one of its slots if it runs into a problem that requires user intervention to correct. The MSAM should call the PMSAMLogError function to report such errors and then suspend itself or the particular slot, whichever is appropriate. While it is in a suspended state, the personal MSAM should continue to call the WaitNextEvent function. When the user has taken the appropriate corrective action, the personal MSAM gets the kMailEPPCContinue event advising that it should resume operations.

If the problem is with the personal MSAM itself, the MSAM can quit instead of suspending itself. In that case, the IPM Manager launches the MSAM when the user has taken the corrective action and then sends the MSAM the kMailEPPCContinue event.

# **kMailEPPCSchedule**

The kMailEPPCSchedule event informs a personal MSAM that it is time to log on to its external messaging system and transfer mail on behalf of a specific slot.

#### **EVENT RECORD**

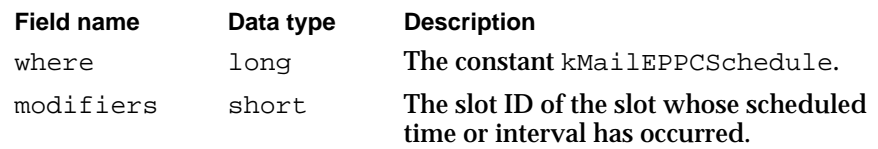

Messaging Service Access Modules

#### **DESCRIPTION**

For each account or address that a user has on an external messaging system, the user can provide information on how often or at what time the personal MSAM should log on and transfer mail. The IPM Manager sends a personal MSAM a kMailEPPCSchedule event when the schedule information for one of the MSAM's slots indicates that it is time for the MSAM to connect to its external messaging system and transfer mail for that slot. If a personal MSAM is not running at a time when it should log on, the IPM Manager first launches it and then sends it a kMailEPPCSchedule event.

# **SEE ALSO**

The frequency information is stored in a MailStandardSlotInfoAttribute structure, described on page 2-121.

A setup template obtains scheduling information from the user. See the chapter "Service Access Module Setup" in this book for more information.

# **kMailEPPCInQUpdate**

The kMailEPPCInQUpdate event notifies a personal MSAM that a letter in an incoming queue has been updated.

### **EVENT RECORD**

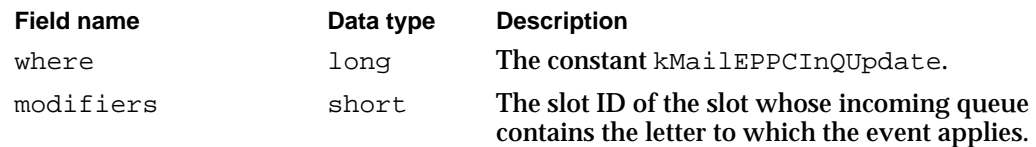

# **MailEPPCMsg STRUCTURE**

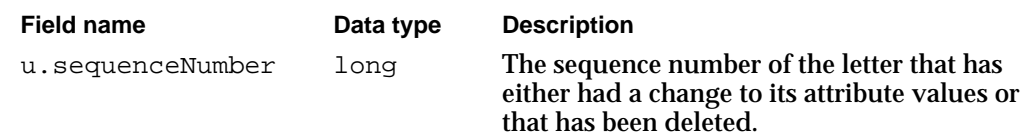

#### **DESCRIPTION**

The kMailEPPCInQUpdate event informs a personal MSAM that the letter flags attribute for a particular letter has changed, or that the user has deleted the letter. The modifiers field of the event record contains the slot ID of the slot to which the letter belongs.
#### Messaging Service Access Modules

Upon receipt of this event, the personal MSAM should first call the AcceptHighLevelEvent function to get additional information associated with this event. The sequence number of the affected letter is specified in the u.sequenceNumber field of the MailEPPCMsg structure.

If the MSAM chooses to act on the event immediately, it should call the PMSAMGetMsgSummary function to read the message summary associated with the letter. If the letter has been deleted by the user, the msgDeleted field in the MSAMMsgSummary structure is set to true. An MSAM operating in online mode should delete the letter on its external messaging system. All MSAMs should delete the message summary for that letter.

If the letter flags attribute has changed, the msgUpdated field in the MSAMMsgSummary structure is set to true. An MSAM operating in online mode should update information about the letter on the external messaging system to maintain consistency with the changed local information about the letter. All MSAMs should set the msgUpdated field to false.

Alternatively, the personal MSAM can wait until the next time it enumerates the incoming queue that contains the affected letter. At that time, the MSAM can check for letters that have been deleted or whose letter flags attribute has been updated. Then it should take the appropriate action already described here.

### **SEE ALSO**

The MailEPPCMsg structure is described on page 2-113.

The SMCA structure is described on page 2-114.

A personal MSAM deletes letters and message summaries from an incoming queue by calling the MSAMDelete function, described on page 2-202.

The PMSAMGetMsgSummary function is described on page 2-171.

The MSAMEnumerate function is described on page 2-138.

Message summaries are described in the section "MSAM Modes of Operation" beginning on page 2-12.

The MSAMMsgSummary structure is described on page 2-124.

# **kMailEPPCMsgOpened**

The kMailEPPCMsgOpened event tells a personal MSAM that the user wants to open a letter that does not currently exist in the incoming queue. The personal MSAM should place the letter into the incoming queue immediately.

### **EVENT RECORD**

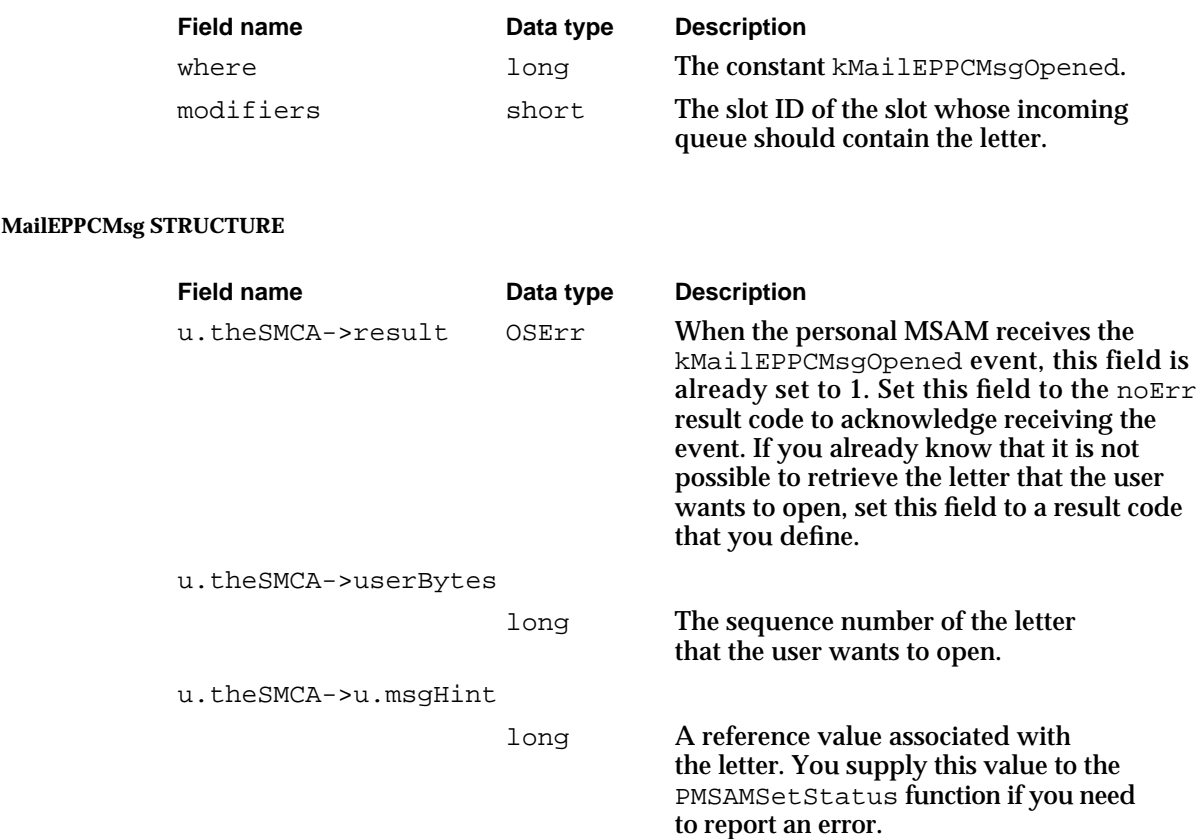

### **DESCRIPTION**

When a user double-clicks a letter to open it, the IPM Manager checks the associated message summary in the incoming queue to see if the letter itself is also in the queue. If only the message summary is in the incoming queue, the IPM Manager sends a kMailEPPCMsgOpened event to the personal MSAM. This event notifies the MSAM that a user wants to open a letter not currently in the incoming queue. Upon receipt of this event, the personal MSAM should call the AcceptHighLevelEvent function to get additional information associated with this event. You should acknowledge the event by setting the u.theSMCA->result field of the MailEPPCMsg structure to the noErr result code or, if you are aware of a condition that makes it impossible for you to successfully retrieve the letter, set the field to a result code that you define. If you set the field to noErr, you should retrieve the letter from your external messaging system, translate it, and write it to the incoming queue.

If you have a problem retrieving the letter, you should report the problem by calling the PMSAMSetStatus function. Set the seqNum and msgHint fields of the PMSAMSetStatus function parameter block to the values of the u.theSMCA->userBytes and u.theSMCA->u.msgHint fields of the MailEPPCMsg structure, respectively. Then set the status field of the parameter block to kPMSAMStatusError and call the function.

Messaging Service Access Modules

### **RESULT CODES**

noErr 0 No error

# **SEE ALSO**

The MailEPPCMsg structure is described on page 2-113. The SMCA structure is described on page 2-114.

# **kMailEPPCDeleteOutQMsg**

The kMailEPPCDeleteOutQMsg event instructs a personal MSAM to delete a message in its outgoing queue.

# **EVENT RECORD**

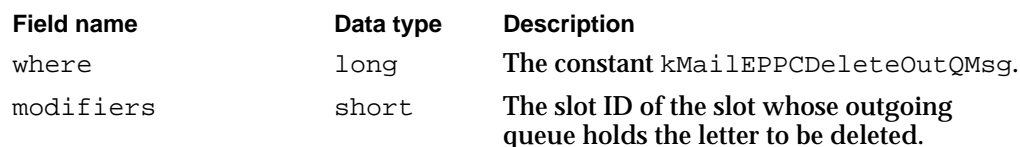

### **MailEPPCMsg STRUCTURE**

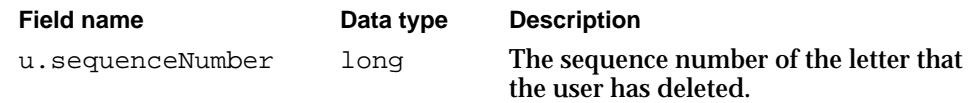

### **DESCRIPTION**

This event tells a personal MSAM to delete, rather than send, a letter in its outgoing queue. The IPM Manager sends this event in response to a user action. Upon receipt of this event, the personal MSAM should call the AcceptHighLevelEvent function to get the sequence number of the letter.

### **SEE ALSO**

The MailEPPCMsg structure is described on page 2-113. The SMCA structure is described on page 2-114.

Messaging Service Access Modules

# **kMailEPPCWakeup**

The kMailEPPCWakeup event notifies a personal MSAM that a process called the MailWakeupPMSAM function.

# **EVENT RECORD**

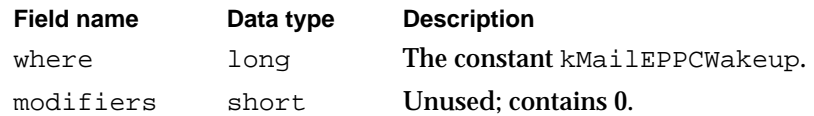

## **DESCRIPTION**

When a process calls the MailWakeupPMSAM function, the IPM Manager sends a kMailEPPCWakeup event to the personal MSAM specified by the application. Typically, a process calls the MailWakeupPMSAM function in response to an external event that cannot be predicted. For example, a fax modem driver might call the MailWakeupPMSAM function when it has received an incoming call so that the MSAM can put the fax into the incoming queue.

If the MSAM is not running at the time the MailWakeupPMSAM function is called, the IPM Manager launches it.

# **kMailEPPCLocationChanged**

The kMailEPPCLocationChanged event notifies a personal MSAM that the current system location has changed or that a user has changed the location flags for the specified slot.

# **EVENT RECORD**

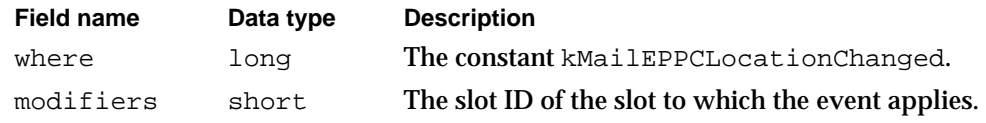

Messaging Service Access Modules

### **MailEPPCMsg STRUCTURE**

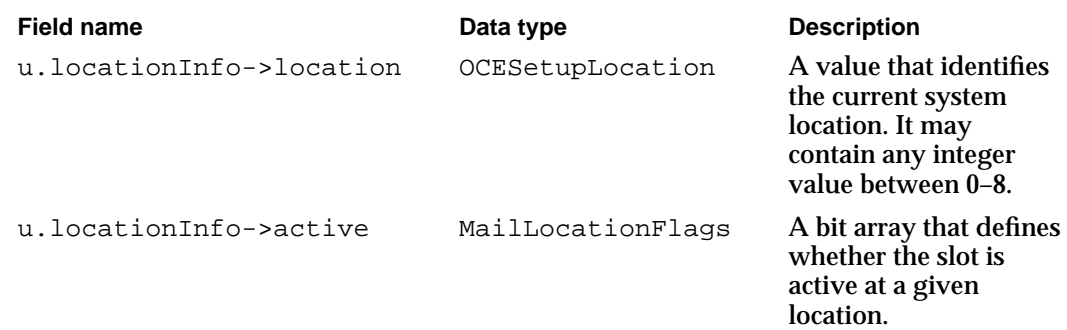

### **DESCRIPTION**

The IPM Manager sends a kMailEPPCLocationChanged high-level event when either of two events occurs:

- 1. The current system location changes. In this case, the IPM Manager sends one kMailEPPCLocationChanged high-level event for each slot belonging to an MSAM.
- 2. A user activates or deactivates a mail slot in a given location. In this case, the IPM Manager updates the location flags in the MailStandardSlotInfoAttribute structure for that slot and sends a kMailEPPCLocationChanged high-level event to the MSAM.

The event tells the MSAM the slot to which the event applies, the current system location, and the location flags for the slot. Upon receipt of a kMailEPPCLocationChanged high-level event, an MSAM should examine the location flags. If the location flags show that the slot is inactive at the current location and the slot was previously active, the MSAM should immediately stop performing any activity on behalf of the slot, such as downloading letters or attempting to send letters. If the location flags show that the slot is active at the current location and the slot was previously inactive, the MSAM should begin acting on behalf of the slot.

### **SEE ALSO**

The MailEPPCMsg structure is described on page 2-113. The MailLocationFlags data type is described on page 2-115. The OCESetupLocation data type is described on page 2-115.

Messaging Service Access Modules

# **kMailEPPCSendImmediate**

The kMailEPPCSendImmediate event notifies a personal MSAM to send a letter in an outgoing queue as soon as possible.

# **EVENT RECORD**

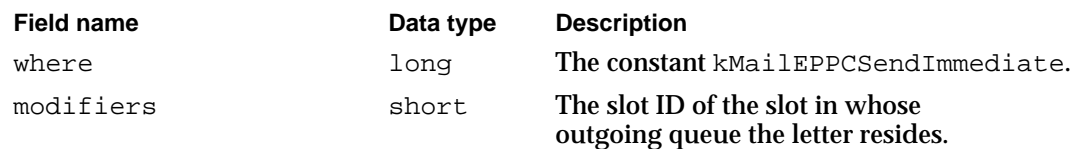

### **MailEPPCMsg STRUCTURE**

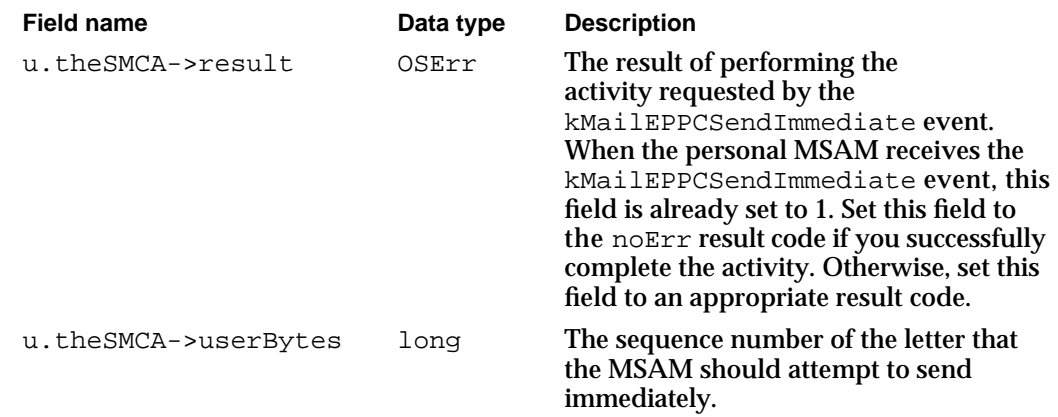

# **DESCRIPTION**

The IPM Manager sends a kMailEPPCSendImmediate event in response to a user's request to send a letter immediately. When a personal MSAM receives the event, it should attempt immediate delivery of the letter to the external messaging system. The letter is specified in the MailEPPCMsg.u.theSMCA->userBytes field of the external messaging system.

After sending the letter, the MSAM should return the noErr result code in the u.theSMCA->result field of the MailEPPCMsg structure. If it is unable to send the letter, the MSAM should return an error result code in this field. Typically, the result codes it returns are kMailSlotSuspended and kMailTooManyErr.

### **RESULT CODES**

noErr 15055 No error<br>
kMailTooManyErr 15055 NSAM to kMailSlotSuspended –15058 Slot is suspended

-15055 MSAM too busy to process event<br>-15058 Slot is suspended

Messaging Service Access Modules

### **SEE ALSO**

The MailEPPCMsg structure is described on page 2-113.

The SMCA structure is described on page 2-114.

# **kMailEPPCMsgPending**

The kMailEPPCMsgPending event informs a personal or server MSAM that there is a message in an outgoing queue.

# **EVENT RECORD**

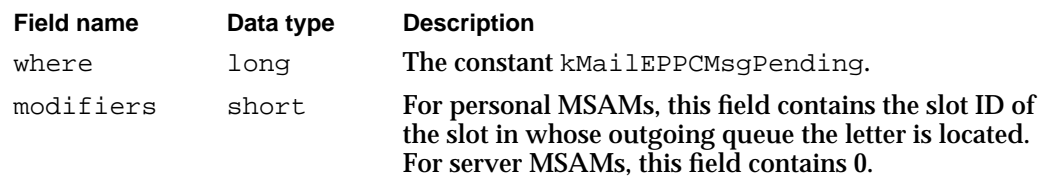

### **DESCRIPTION**

Upon receiving a kMailEPPCMsgPending event, a personal MSAM should retrieve the letter from the outgoing queue of the slot identified in the modifiers field. A server MSAM should retrieve the message from its single outgoing queue. Both personal and server MSAMs should then translate the letter or non-letter message and transmit it to the external messaging system.

When an MSAM is launched, it should check its outgoing queue or queues for messages awaiting transmittal. The kMailEPPCMsgPending event makes constant monitoring of the outgoing queue or queues for pending messages unnecessary. However, like all high-level events, a kMailEPPCMsgPending event may be lost. Therefore, an MSAM should periodically check its outgoing queue or queues rather than relying exclusively on the kMailEPPCMsgPending event to inform it of pending messages.

# **kMailEPPCAdmin**

The kMailEPPCAdmin event notifies a server MSAM that its configuration has changed.

### **EVENT RECORD**

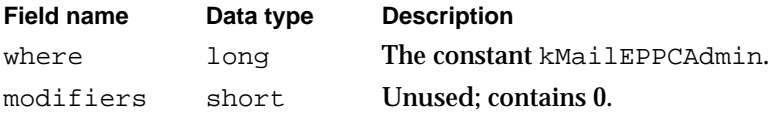

Messaging Service Access Module Reference **2-235**

Messaging Service Access Modules

### **MailEPPCMsg STRUCTURE**

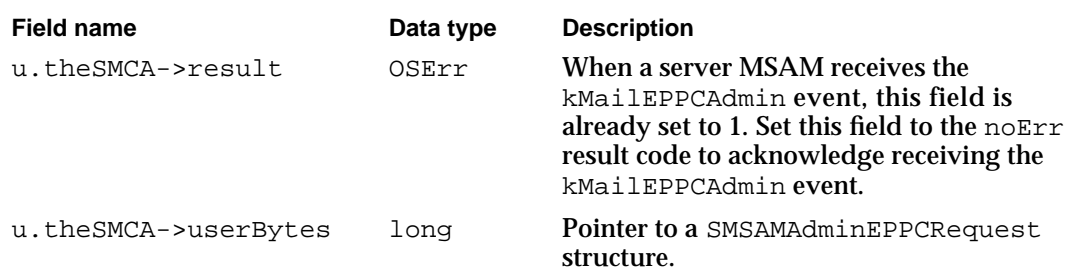

# **DESCRIPTION**

The kMailEPPCAdmin high-level event notifies a server MSAM that its configuration has changed. Upon receiving the kMailEPPCAdmin event, a server MSAM should call the AcceptHighLevelEvent function to get additional information associated with this event. The MailEPPCMsg.u.theSMCA->result field is initially set to 1. The MSAM should set the MailEPPCMsg.u.theSMCA->result field to noErr to acknowledge receipt of the kMailEPPCAdmin event.

The SMSAMAdminEPPCRequest structure pointed to by the MailEPPCMsg.u.theSMCA->userBytes field contains an adminCode field. The value in the adminCode field indicates the format of the remaining data in the SMSAMAdminEPPCRequest structure. In release 1 of the PowerShare software, the adminCode field should always be set to kSMSAMNotifyFwdrSetupChange, indicating that the remaining data is an SMSAMSetupChange structure. If you receive a kMailEPPCAdmin event whose code value is not kSMSAMNotifyFwdrSetupChange, you should acknowledge it (set the MailEPPCMsg.u.theSMCA->result field to noErr) and then ignore the event.

In release 1 of the PowerShare software, the kSMSAMNotifyFwdrSetupChange subtype of the kMailEPPCAdmin event always indicates that the record location information of the server MSAM's foreign dNodes has changed. The MSAM can verify this by examining the whatChanged field in the SMSAMSetupChange structure. The kSMSAMFwdrForeignRLIsChangedBit bit should be set. The server MSAM should read its Forwarder record to obtain the new record location information of its foreign dNodes.

### **SPECIAL CONSIDERATIONS**

Server MSAMs should act only on kMailEPPCAdmin events that are generated on the local computer. When you call the AcceptHighLevelEvent function, it returns a TargetID structure. Within that structure is a LocationNameRec structure. If the locationKindSelector field of the LocationNameRec structure is set to ppcNoLocation, you know that the event's sender resides on the local computer.

# **RESULT CODES**

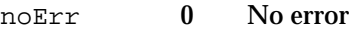

**2-236** Messaging Service Access Module Reference

Messaging Service Access Modules

#### **SEE ALSO**

See the section "AOCE Addresses" beginning on page 2-23 for a description of foreign dNodes.

The section "Initializing a Server MSAM" beginning on page 2-40 describes what types of information are found in a server MSAM's Forwarder record and how it gets there.

The MailEPPCMsg structure is described on page 2-113.

The SMCA structure is described on page 2-114.

The SMSAMAdminEPPCRequest structure is described on page 2-117.

The SMSAMSetupChange structure is described on page 2-117.

Record location information is specified by an RLI structure. It is described in the chapter "AOCE Utilities" in *Inside Macintosh: AOCE Application Interfaces*.

The LocationNameRec structure is described in *Inside Macintosh: Interapplication Communication*.

The AcceptHighLevelEvent function and the TargetID structure are described in *Inside Macintosh: Macintosh Toolbox Essentials*.

# Summary of the MSAM Interface

# C Summary

# Data Types and Constants

```
/* predefined message creator and message type */
#define kMailAppleMailCreator 'apml' /* message creator */
#define kMailLtrMsgType 'lttr' /* message type for letter, report */
/* predefined block creator and block types */
#define kMailAppleMailCreator 'apml' /* block creator */
#define kMailLtrHdrType 'lthd' /* letter header */
#define kMailContentType 'body' /* content of letter */
#define kMailEnclosureListType 'elst' /* list of enclosures */
#define kMailEnclosureDesktopType'edsk' /* Desktop Mgr info for enclosures */
#define kMailEnclosureFileType 'asgl' /* a file enclosure */
#define kMailImageBodyType 'imag' /* image of letter */
#define kMailMSAMType 'gwyi' /* MSAM-specific information */
#define kMailReportType 'rpti' /* report info */
#define kMailTunnelLtrType 'tunl' /* reserved */
#define kMailHopInfoType 'hopi' /* reserved */
/* families used for mail or related msgs */
#define kMailFamily 'mail' /* letter with content block or
                                         content enclosure */
#define kMailFamilyFile 'file' /* letter without content block or
                                         content enclosure */
#define kMailResolvedList 0 /* MailAttributeID value for resolved
                                 recipient list */
/* mask to test location flags of a slot */
#define MailLocationMask(locationNumber) (1<<((locationNumber)-1))
/* bit flags of MailAttributeID type */
enum {
  kMailLetterFlagsBit = 1, /* letter flags bit */kMailIndicationsBit = 3, /* indications bit */
```

```
CHAPTER 2
```

```
kMailMsgTypeBit = 4, /* letter creator & type bit */
kMailLetterIDBit = 5, /* letter ID bit */kMailSendTimeStampBit = 6. /* send timestamp bit */
kMailNestingLevelBit = 7, /* nesting level bit */kMailMsgFamilyBit = 8, /* message family bit */kMailReplyIDBit = 9, /* reply ID bit */kMailConversationIDBit = 10, /* conversation ID bit */kMailSubjectBit = 11, /* subject bit */
kMailFromBit = 12, \frac{1}{2} From recipient bit */
kMailToBit = 13, \frac{\pi}{10} To recipient bit */
kMailCcBit = 14, \frac{1}{2} cc recipient bit */
kMailBccBit = 15 /* bcc recipient bit */
```

```
};
```
/\* Values of MailAttributeMask data type. The masks are defined for use with the MailAttributeBitmap data type. However, because the MailAttributeBitmap data type is defined as a bit field structure, and the masks operate on variables of type long, you cannot use these masks to set or test the value of a bit field in a MailAttributeBitmap structure. The masks are included for historical reasons only. \*/ enum {

```
kMailLetterFlagsMask = 1L<<(kMailLetterFlagsBit-1),
  kMailIndicationsMask = 1L<<(kMailIndicationsBit-1),
  kMailMsgTypeMask = 1L<<(kMailMsgTypeBit-1),
  kMailLetterIDMask = 1L<<(kMailLetterIDBit-1),
  kMailSendTimeStampMask = 1L<<(kMailSendTimeStampBit-1),
  kMailNestingLevelMask = 1L<<(kMailNestingLevelBit-1),
  kMailMsgFamilyMask = 1L<<(kMailMsgFamilyBit-1),
  kMailReplyIDMask = 1L<<(kMailReplyIDBit-1),<br>kMailConversationIDMask = 1L<<(kMailConversationID
                           = 1L<<(kMailConversationIDBit-1),
  kMailSubjectMask = 1L<<(kMailSubjectBit-1),
  kMailFromMask = 1L<<(kMailFromBit-1),
  kMailToMask = 1L<<(kMailToBit-1),
  kMailCcMask = 1L<<(kMailCcBit-1),
  kMailBccMask = 1L<<(kMailBccBit-1)
};
/* bit flags of MailIndications type */ 
enum {
  kMailOriginalInReportBit = 1,
  kMailNonReceiptReportsBit = 3,
```
Summary of the MSAM Interface **2-239**

 $k$ MailReceiptReportsBit = 4,  $k$ MailForwardedBit = 5,  $k$ MailPriorityBit = 6,

```
CHAPTER 2
```

```
kMailIsReportWithOriginalBit = 8,
  kMailIsReportBit = 9,
  kMailHasContentBit = 10,
  kMailHasSiqnatureBit = 11,
  kMailAuthenticatedBit = 12,
  kMailSentBit = 13
};
/* Masks for bits of MailIndications type. Because the MailIndications data
 type is defined as a bit field structure, and the masks operate on variables
 of type long, you cannot use the masks to set or test the value of a bit
 field in a MailIndications structure. The masks are included for
 historical reasons only. */
enum {
  kMailSentMask = 1L<<(kMailSentBit-1),
  kMailAuthenticatedMask = 1L<<(kMailAuthenticatedBit-1),
  kMailHasSignatureMask = 1L<<(kMailHasSignatureBit-1),
  kMailHasContentMask = 1L<<(kMailHasContentBit-1),
  kMailIsReportMask = 1L<<(kMailIsReportBit-1),
  kMailIsReportWithOriginalMask = 1L<<(kMailIsReportWithOriginalBit-1),
  kMailPriorityMask = 3L<<(kMailPriorityBit-1),
  kMailForwardedMask = 1L<<(kMailForwardedBit-1),
  kMailReceiptReportsMask = 1L<<(kMailReceiptReportsBit-1),
  kMailNonReceiptReportsMask = 1L<<(kMailNonReceiptReportsBit-1),
  kMailOriginalInReportMask = 3L<<(kMailOriginalInReportBit-1)
};
/* bit values of the originalInReport field in MailIndications */
enum {
  kMailNoOriginal = 0, /* do not enclose original in report */kMailEncloseOnNonReceipt= 3 /* enclose original with non-delivery
                                indication */
};
/* values of MailSegmentType type*/
enum {
  kMailInvalidSegmentType = 0,
  kMailTextSegmentType = 1,
  kMailPictSegmentType = 2,
  kMailSoundSegmentType = 3,
  kMailStyledTextSegmentType = 4,
  kMailMovieSegmentType = 5
};
```

```
CHAPTER 2
```

```
Messaging Service Access Modules
```

```
enum {
  kMailTextSegmentBit,
  kMailPictSegmentBit,
  kMailSoundSegmentBit,
  kMailStyledTextSegmentBit,
  kMailMovieSegmentBit
};
/* values of MailSegmentMask type */
enum {
  kMailTextSegmentMask = 1L<<kMailTextSegmentBit,
  kMailPictSegmentMask = 1L<<kMailPictSegmentBit,
  kMailSoundSegmentMask = 1L<<kMailSoundSegmentBit,
  kMailStyledTextSegmentMask = 1L<<kMailStyledTextSegmentBit,
  kMailMovieSegmentMask = 1L<<kMailMovieSegmentBit
};
/* values of MailBlockMode type */
enum {
  kMailFromStart = 1, /* write data at offset from start of block */
  kMailFromLEOB = 2, /* write data at offset from end of block */kMailFromMark = 3 /* write data at offset from the current mark */};
/* bit values of MailLetterSystemFlags type */
enum {
  kMailIsLocalBit = 2 /* letter is available locally */
  };
enum {
  kMailIsLocalMask = 1L<<kMailIsLocalBit
};
/* bit values of MailLetterUserFlags type */
enum {
  kMailReadBit, /* letter has been opened */
  kMailDontArchiveBit, /* reserved */
  kMailInTrashBit /* reserved */
  };
enum {
  kMailReadMask = 1L<<kMailReadBit,
  kMailDontArchiveMask = 1L<<kMailDontArchiveBit,
  kMailInTrashMask = 1L<<kMailInTrashBit
};
```

```
#define kMailErrorLogEntryVersion 0x101
/* 'STR#' resource IDs for personal MSAM's error and action messages */
#define kMailMSAMErrorStringListID 128 /* list of error message strings */
#define kMailMSAMActionStringListID 129 /* list of action message strings */
/* values of MailLogErrorType type*/
enum {
  kMailELECorrectable = 0, /* error correctable by user */
  kMailELEError = 1, /* error not correctable by user */
  kMailELEWarning = 2, /* warning requiring no user intervention */kMailELEInformational = 3 /* informational message */};
/* predefined values of MailLogErrorCode type */
enum {
  kMailMSAMErrorCode= 0, /* MSAM-defined error */
  kMailMiscError = -1, /* miscellaneous error */
  kMailNoModem = -2 /* modem required, but missing */
};
#define kMailMsgSummaryVersion 1
#define kMailMaxPMSAMMsgSummaryData 128/* maximum bytes for private MSAM
                                       message summary data */
/* defines for the addressedToMe field in MailCoreData */
#define kAddressedAs_TO 0x1
#define kAddressedAs_CC 0x2
#define kAddressedAs BCC 0x4
enum {
  kMailTimerOff = 0, /* no timer specified */
  kMailTimerTime = 1, /* timer relative to midnight */kMailTimerFrequency = 2 /* frequency timer */};
/* values of PMSAMStatus type */
enum {
  kPMSAMStatusPending = 1, /* for outQueue */
  kPMSAMStatusError = 2, /* for inQueue letters */kPMSAMStatusSending = 3, /* for outQueue */
  kPMSAMStatusCaching = 4, /* for inQueue letters */
  kPMSAMStatusSent = 5 /* for outQueue */
};
```

```
CHAPTER 2
```

```
#define kMailEPPCMsgVersion 3
/* values of AOCE high-level event message classes */
enum {
  kMailEPPCCreateSlot = 'crsl',
  kMailEPPCModifySlot = 'mdsl',
  kMailEPPCDeleteSlot = 'dlsl',
  kMailEPPCShutDown = 'quit',
  kMailEPPCMailboxOpened = 'mbop',
  kMailEPPCMailboxClosed = 'mbcl',
  kMailEPPCMsqPending = 'msqp',
  kMailEPPCSendImmediate = 'sndi',
  kMailEPPCContinue = 'cont',
  kMailEPPCSchedule = 'sked',
  kMailEPPCAdmin = 'admn',
  kMailEPPCInQUpdate = 'inqu',
  kMailEPPCMsgOpened = 'msgo',
  kMailEPPCDeleteOutQMsg = 'dlom',
  kMailEPPCWakeup = 'wkup',
  kMailEPPCLocationChanged = 'locc'
};
/* values of SMSAMAdminCode type */
enum {
  kSMSAMNotifyFwdrSetupChange = 1,
  kSMSAMNotifyFwdrNameChange = 2,
  kSMSAMNotifyFwdrPwdChange = 3,
  kSMSAMGetDynamicFwdrParams = 4
};
enum {
  kSMSAMFwdrHomeInternetChangedBit,
  kSMSAMFwdrConnectedToChangedBit,
  kSMSAMFwdrForeignRLIsChangedBit,
  kSMSAMFwdrMnMServerChangedBit
};
/* values of SMSAMSlotChanges type */
enum {
  kSMSAMFwdrEverythingChangedMask = -1,
  kSMSAMFwdrHomeInternetChangedMask= 1L<<kSMSAMFwdrHomeInternetChangedBit,
  kSMSAMFwdrConnectedToChangedMask = 1L<<kSMSAMFwdrConnectedToChangedBit,
  kSMSAMFwdrForeignRLIsChangedMask = 1L<<kSMSAMFwdrForeignRLIsChangedBit,
  kSMSAMFwdrMnMServerChangedMask = 1L<<kSMSAMFwdrMnMServerChangedBit
};
```
Messaging Service Access Modules

```
enum {
  kOCESetupLocationNone = 0, /* disconnect state */
  kOCESetupLocationMax = 8 /* maximum location value */
};
typedef long MailMsgRef; /* reference to new/open letter or message */
typedef long MSAMQueueRef; /* reference to an open MSAM queue */
typedef unsigned short MSAMSlotID; /* slot identifier */
typedef unsigned short MailSlotID; /* identifies slots within a mailbox */
typedef long MailboxRef; /* reference to an active mailbox */
typedef unsigned short MailAttributeID;/* letter attribute identifier */
/* The MailAttributeMask data type defines a set of masks for the
 MailAttributeBitmap data type. However, because the MailAttributeBitmap data
 type is defined as a bit field structure, and the masks operate on variables
 of type long, you cannot use the masks to set or test the value of a bit
 field in a MailAttributeBitmap structure. The MailAttributeMask data type is
 included for historical reasons only. */
typedef unsigned long MailAttributeMask;
typedef IPMMsgID MailLetterID;
typedef unsigned short MailNestingLevel;
typedef OCERecipient MailRecipient;
typedef unsigned short MailSegmentMask;
typedef unsigned short MailSegmentType;
typedef short MailBlockMode;
typedef unsigned short PMSAMStatus;
typedef char OCESetupLocation; /* current system location */
typedef unsigned char MailLocationFlags; /* slot location flags */
struct MailBuffer {
  long bufferSize; /* size of your buffer */
  Ptr buffer; /* pointer to your buffer */
  long dataSize; /* amount of data returned in or read out
                         of your buffer */
};
typedef struct MailBuffer MailBuffer;
```
**2-244** Summary of the MSAM Interface

```
CHAPTER 2
```

```
Messaging Service Access Modules
```

```
struct MailReply {
  unsigned short tupleCount;
  /* tuple[tupleCount] */
};
typedef struct MailReply MailReply;
struct MSAMEnumerateOutQReply {
  long seqNum; /* sequence number of message */
  Boolean done; /* resolution of message */
  IPMPriority priority; /* priority of message */
  OSType msgFamily /* message family */
  long approxSize; /* size of message */
  Boolean tunnelForm; /* reserved */
  Byte padByte; /* for even byte boundary */
  NetworkSpec nextHop; /* reserved */
  OCECreatorType msgType; /* message creator and type */
};
typedef struct MSAMEnumerateOutQReply MSAMEnumerateOutQReply;
struct MSAMEnumerateInQReply {
  long seqNum; /* letter sequence number */
  Boolean msgDeleted; /* should letter be deleted? */
  Boolean msgUpdated; /* was message summary updated? */
  Boolean msgCached; /* is letter in the incoming queue? */
  Byte padByte; /* for even byte boundary */
};
typedef struct MSAMEnumerateInQReply MSAMEnumerateInQReply;
struct MailAttributeBitmap {
  unsigned int /* 32 bits */
     reservedA:16, /* bits 17 through 32 reserved */
    reservedB:1, /* bit 16--reserved */
     bcc:1, /* bit 15--blind carbon copy recipients */
     cc:1, /* bit 14--carbon copy recipients */
     to:1, /* bit 13--To recipients */
     from:1, \frac{1}{x} bit 12--sender of letter \frac{x}{x}subject:1, \frac{1}{2} /* bit 11--subject of letter */
     conversationID:1, /* bit 10--ID of conversation thread */
     replyID:1, /* bit 09--ID of letter being replied to */
     msgFamily:1, /* bit 08--message family */
     nestingLevel:1, /* bit 07--nesting level of letter */
     sendTimeStamp:1, /* bit 06--time letter was sent */
```
Summary of the MSAM Interface **2-245**

```
CHAPTER 2
```

```
letterID:1; /* bit 05--letter's unique ID number */
     msgType:1, /* bit 04--letter's creator and type */
     indications:1, /* bit 03--MailIndications */
     reservedC:1, /* bit 02--reserved */
     letterFlags:1 /* bit 01--letter flags */
};
typedef struct MailAttributeBitmap MailAttributeBitmap;
struct MailIndications {
unsigned int
  reservedB:16,
  hasStandardContent:1,/* letter has a content block */
  hasImageContent:1, /* letter an image block */
  hasNativeContent:1, /* letter has a content enclosure */
  sent:1, \frac{1}{1} /* letter sent, not just composed */
  authenticated:1, /* letter was created and transported with 
                         authentication */
  hasSignature:1, /* letter was signed with a digital signature */
  hasContent:1, \frac{1}{1} /* this letter or a nested letter has content */
  isReport:1, /* is really a report */
  isReportWithOriginal:1,
                      /* Report contains the original letter */
  priority:2, /* letter has normal, low, or high priority */
  forwarded:1, /* letter contains a forwarded letter */
  receiptReports:1, /* originator requests delivery indications */
  nonReceiptReports:1, /* originator requests non-delivery indications */
  originalInReport:2 /* originator wants original letter enclosed in
                         reports */
};
typedef struct MailIndications MailIndications;
struct OCERecipient {
  RecordID* entitySpecifier;
  OSType extensionType;
  unsigned short extensionSize;
  Ptr extensionValue;
};
struct OCEPackedRecipient {
  unsigned short dataLength; /* length of recipient data */
                /* followed by recipient data of dataLength bytes */
};
```

```
CHAPTER 2
```

```
Messaging Service Access Modules
```

```
struct MailOriginalRecipient {
  short index; /* index for recipient */
           /* followed by OCEPackedRecipient structure */
};
typedef struct MailOriginalRecipient MailOriginalRecipient;
struct MailResolvedRecipient {
  short index; \frac{1}{2} /* index for recipient */
  short recipientFlags;/* recipient information */
  Boolean responsible; /* responsible for delivery? */
  Byte padByte;
             /* followed by OCEPackedRecipient structure */
};
typedef struct MailResolvedRecipient MailResolvedRecipient;
struct MailEnclosureInfo {
  StringPtr enclosureName; /* name of the enclosure */
  CInfoPBPtr catInfo; /* HFS catalog info about enclosure */
  StringPtr comment; /* comment for Get-Info window */
  Ptr icon; \frac{1}{2} /* icon for enclosure file */
};
typedef struct MailEnclosureInfo MailEnclosureInfo;
typedef unsigned short MailLogErrorType;
typedef short MailLogErrorCode;
struct MailErrorLogEntryInfo {
  short version; \sqrt{*} log entry version */UTCTime timeOccurred; \frac{1}{2} /* time of error */
  Str31 reportingPMSAM; /* which MSAM? */
  Str31 reportingMSAMSlot; /* which slot? */
  MailLogErrorType errorType; \overline{\hspace{1cm}} /* level of error */
  MailLogErrorCode errorCode; \frac{1}{2} /* error code */
  short errorResource; \frac{1}{x} error string resource index \frac{x}{x}short actionResource; \frac{1}{x} action string resource index \frac{x}{x}unsigned long filler; \frac{1}{2} /* reserved */
  unsigned short filler2; \frac{1}{2} /* reserved */
};
```

```
typedef struct MailErrorLogEntryInfo MailErrorLogEntryInfo;
```
Summary of the MSAM Interface **2-247**

```
CHAPTER 2
```

```
struct MailMasterData {
  MailAttributeBitmap attrMask; /* indicates attributes present in
                                    MSAMMsgSummary */
  MailLetterID messageID; /* ID of this letter *
  MailLetterID replyID; \gamma iD of letter this is a reply to */
  MailLetterID conversationID;/* ID of letter that started this
                                    conversation */
};
typedef struct MailMasterData MailMasterData;
struct MailCoreData {
  MailLetterFlags letterFlags; /* letter status flags */
  unsigned long messageSize /* size of letter */
  MailIndications letterIndications;
                                  /* indications for this letter */
  OCECreatorType messageType; /* message creator and type of this
                                    letter */
  MailTime sendTime; /* time this letter was sent */
  OSType messageFamily; /* message family */
  unsigned char reserved;
  unsigned char addressedToMe; /* user is To, cc, or bcc recipient */
  char agentInfo[6]; /* reserved */
  RString32 sender; \frac{1}{2} /* sender of this letter */
  RString32 subject; \frac{1}{2} subject of this letter */
};
typedef struct MailCoreData MailCoreData;
struct MSAMMsgSummary {
  short version; \frac{1}{2} version of the MSAMMsgSummary */
  Boolean msgDeleted; /* true if letter is to be deleted by
                                    personal MSAM */
  Boolean msgUpdated; /* true if MSAMMsgSummary was updated
                                    by IPM Manager */
  Boolean msgCached; /* true if letter is in the inQueue */
  Byte padByte;
  MailMasterData masterData; /* attributes not essential to 
                                    display */
  MailCoreData coreData; /* attributes critical to display */
  /* followed by the personal MSAM's private data: Byte PMSAMSpecData[]; */
};
```
typedef struct MSAMMsgSummary MSAMMsgSummary;

```
CHAPTER 2
```

```
struct MailLocationInfo {
  OCESetupLocation location; /* the current location */
  MailLocationFlags active; /* slot's location flags */
};
typedef struct MailLocationInfo MailLocationInfo;
struct MailEPPCMsg {
  short version; \frac{1}{2} /* message version */
  union {
     SMCA * theSMCA; /* pointer to SMCA */
     long sequenceNumber; /* letter sequence number */
     MailLocationInfo locationInfo;/* location information */
  } u;
};
typedef struct MailEPPCMsg MailEPPCMsg;
struct SMCA {
  unsigned short smcaLength; /* length of entire SMCA
                              (including the length field) */
  OSErr result; /* result code */
  long userBytes; /* command interpreted user data */
  union{
     CreationID slotCID; /* creation ID of record
                              containing slot information */
     long msgHint; /* message reference value */
  } u;
};
typedef struct SMCA SMCA;
typedef unsigned short SMSAMAdminCode;
struct SMSAMAdminEPPCRequest {
  SMSAMAdminCode adminCode; /* admin code */
  union {
     SMSAMSetupChange setupChange; /* setup change */
     SMSAMNameChange nameChange; /* reserved */
     SMSAMPasswordChange passwordChange; /* reserved */
     SMSAMDynamicParams dynamicParams; /* reserved */
  } u;
};
typedef struct SMSAMAdminEPPCRequest SMSAMAdminEPPCRequest;
typedef unsigned long SMSAMSlotChanges;
```
Summary of the MSAM Interface **2-249**

```
CHAPTER 2
```

```
Messaging Service Access Modules
```

```
struct SMSAMSetupChange {
  SMSAMSlotChanges whatChanged; /* bitmap of changed parameters */
  AddrBlock serverHint; /* AOCE server address */
};
typedef struct SMSAMSetupChange SMSAMSetupChange;
struct SMSAMNameChange { /* reserved data type */
   RString mewName; \overline{\phantom{a}} /* sever MSAM's new name */
  AddrBlock serverHint; /* AOCE server address */
};
typedef struct SMSAMNameChange SMSAMNameChange;
struct SMSAMPasswordChange { /* reserved data type */
  RString newPassword; /* server MSAM's new password */
  AddrBlock serverHint; /* AOCE server address */
};
typedef struct SMSAMPasswordChange SMSAMPasswordChange;
struct SMSAMDynamicParams { /* reserved data type */
  unsigned long curDiskUsed; /* disk space used */
  unsigned long curMemoryUsed; /* memory used */
};
typedef struct SMSAMDynamicParams SMSAMDynamicParams;
struct MailTime {
  UTCTime time; /* current UTC (GMT) */
  UTCOffset offset; /* offset from UTC */
};
typedef struct MailTime MailTime;
union MailTimer {
  long frequency; /* how often to connect */
   long connectTime; /* time since midnight */
};
typedef union MailTimer MailTimer;
typedef Byte MailTimerKind;
```
Messaging Service Access Modules

```
struct MailTimers {
   MailTimerKind sendTimeKind; /* timer kind for sending */
   MailTimerKind receiveTimeKind; /* timer kind for receiving */
  MailTimer send; \frac{1}{100} send; \frac{1}{100} and \frac{1}{100} in the or frequency for
                                        sending letters */
  MailTimer receive; /* connect time or frequency for
                                        receiving letters */
};
typedef struct MailTimers MailTimers;
struct MailStandardSlotInfoAttribute {
   short version; \gamma* MSAM version of the slot */
  MailLocationFlags active; /* active at location i if 
                                     MailLocationMask (i) is set */
  Byte padByte;
  MailTimers sendReceiveTimer;
};
typedef struct MailStandardSlotInfoAttribute MailStandardSlotInfoAttribute;
typedef unsigned short MailLetterSystemFlags;
typedef unsigned short MailLetterUserFlags;
struct MailLetterFlags {
  MailLetterSystemFlags sysFlags; /* system flags */
  MailLetterUserFlags userFlags; /* user flags */
};
typedef struct MailLetterFlags MailLetterFlags;
struct MailMaskedLetterFlags {
  MailLetterFlags flagMask; /* flags that are to be set */
  MailLetterFlags flagValues; /* their values */
};
typedef struct MailMaskedLetterFlags MailMaskedLetterFlags;
struct MailBlockInfo {
  OCECreatorType blockType;
  unsigned long offset;
  unsigned long blockLength;
};
typedef struct MailBlockInfo MailBlockInfo;
```
Summary of the MSAM Interface **2-251**

```
CHAPTER 2
```

```
# define MailParamBlockHeader 
  Ptr qLink; /* reserved */ \
  long reservedH1; /* reserved */ \
  long reservedH2: /* reserved */ \
  ProcPtr i ioCompletion; /* pointer to completion routine */ \
  OSErr ioResult; /* result code */ \
  long saveA5; \rightarrow /* pointer to global variables */ \
  short reqCode; /* reserved */struct PMSAMGetMSAMRecordPB {
  MailParamBlockHeader
  CreationID msamCID;
};
typedef struct PMSAMGetMSAMRecordPB PMSAMGetMSAMRecordPB;
struct PMSAMOpenQueuesPB {
  MailParamBlockHeader
  MSAMQueueRef inQueueRef;
  MSAMOueueRef outOueueRef;
  MSAMSlotID msamSlotID;
  long filler[2];
};
typedef struct PMSAMOpenQueuesPB PMSAMOpenQueuesPB;
struct PMSAMSetStatusPB {
  MailParamBlockHeader
  MSAMQueueRef queueRef;
  long seqNum;
  long msgHint;
  PMSAMStatus status;
};
typedef struct PMSAMSetStatusPB PMSAMSetStatusPB;
struct PMSAMLogErrorPB {
  MailParamBlockHeader
  MSAMSlotID msamSlotID; /* 0 for PMSAM errors */
  MailErrorLogEntryInfo* logEntry;
  long filler[2];
};
typedef struct PMSAMLogErrorPB PMSAMLogErrorPB;
```

```
CHAPTER 2
```

```
Messaging Service Access Modules
```

```
struct PMSAMCreateMsgSummaryPB {
  MailParamBlockHeader
  MSAMOueueRef inOueueRef;
  long seqNum; /* sequence number of new letter */
  MSAMMsgSummary * msgSummary; /* attributes and mask filled in */
  MailBuffer * buffer; /* private MSAM data to add to summary */
};
typedef struct PMSAMCreateMsgSummaryPB PMSAMCreateMsgSummaryPB;
sstruct PMSAMPutMsgSummaryPB {
  MailParamBlockHeader
  MSAMQueueRef inQueueRef;
  long seqNum;
  MailMaskedLetterFlags * letterFlags;
  MailBuffer* buffer; /* PMSAM private data */
};
typedef struct PMSAMPutMsgSummaryPB PMSAMPutMsgSummaryPB;
struct PMSAMGetMsgSummaryPB {
  MailParamBlockHeader
  MSAMQueueRef inQueueRef;
  long seqNum;
  MSAMMsgSummary * msgSummary; /* buffer for message summary */
  MailBuffer * buffer; \frac{1}{2} buffer for PMSAM private data */
  unsigned short msgSummaryOffset; /* offset of PMSAM private data
                                      from start of message summary */
};
typedef struct PMSAMGetMsgSummaryPB PMSAMGetMsgSummaryPB;
struct SMSAMSetupPB {
     MailParamBlockHeader
     RecordIDPtr serverMSAM;
     RStringPtr password;
     OSType gatewayType;
     RStringPtr gatewayTypeDescription;
     AddrBlock catalogServerHint;
 };
```

```
typedef struct SMSAMSetupPB SMSAMSetupPB;
```

```
CHAPTER 2
          Messaging Service Access Modules
struct SMSAMStartupPB {
  MailParamBlockHeader
  AuthIdentity msamIdentity;
  MSAMQueueRef queueRef;
};
typedef struct SMSAMStartupPB SMSAMStartupPB;
struct SMSAMShutdownPB {
  MailParamBlockHeader
  MSAMQueueRef queueRef;
};
typedef struct SMSAMShutdownPB SMSAMShutdownPB;
struct MSAMEnumeratePB {
  MailParamBlockHeader
  MSAMQueueRef queueRef;
  long startSeqNum;
  long nextSeqNum;
  MailBuffer buffer;
};
typedef struct MSAMEnumeratePB MSAMEnumeratePB;
struct MSAMDeletePB {
  MailParamBlockHeader
  MSAMQueueRef queueRef;
  long seqNum;
  Boolean msgOnly; /* delete letter and message summary? */
  Byte padByte;
  OSErr result; /* reserved */
};
typedef struct MSAMDeletePB MSAMDeletePB;
struct MSAMOpenPB {
  MailParamBlockHeader
  MSAMQueueRef queueRef;
  long seqNum;
  MailMsgRef mailMsgRef;
};
typedef struct MSAMOpenPB MSAMOpenPB;
```
**2-254** Summary of the MSAM Interface

```
CHAPTER 2
```

```
Messaging Service Access Modules
```

```
struct MSAMOpenNestedPB {
  MailParamBlockHeader
  MailMsgRef mailMsgRef;
  MailMsgRef nestedRef;
};
typedef struct MSAMOpenNestedPB MSAMOpenNestedPB;
struct MSAMClosePB {
  MailParamBlockHeader
  MailMsgRef mailMsgRef;
};
typedef struct MSAMClosePB MSAMClosePB;
struct MSAMGetMsgHeaderPB {
  MailParamBlockHeader
  MailMsgRef mailMsgRef;
  IPMHeaderSelector selector;
  unsigned long offset;
  MailBuffer buffer;
  unsigned long remaining;
};
typedef struct MSAMGetMsgHeaderPB MSAMGetMsgHeaderPB;
struct MSAMGetAttributesPB {
  MailParamBlockHeader
  MailMsgRef mailMsgRef;
  MailAttributeBitmap requestMask;
  MailBuffer buffer;
  MailAttributeBitmap responseMask;
  Boolean more;
};
typedef struct MSAMGetAttributesPB MSAMGetAttributesPB;
struct MSAMGetRecipientsPB {
  MailParamBlockHeader
  MailMsgRef mailMsgRef;
  MailAttributeID attrID; /* kMailFromBit thru kMailBccBit */
  unsigned short startIndex; /* starts at 1 */
  MailBuffer buffer;
  unsigned short nextIndex;
  Boolean more;
};
```
typedef struct MSAMGetRecipientsPB MSAMGetRecipientsPB;

Summary of the MSAM Interface **2-255**

```
CHAPTER 2
```

```
struct MSAMGetContentPB {
  MailParamBlockHeader
  MailMsgRef mailMsgRef;
  MailSegmentMask segmentMask;
  MailBuffer buffer;
  StScrpRec * textScrap;
  ScriptCode script;
  MailSegmentType segmentType;
  Boolean endOfScript;
  Boolean endOfSegment;
  Boolean endOfContent;
  long seqmentLength;
  long segmentID;
};
typedef struct MSAMGetContentPB MSAMGetContentPB;
struct MSAMGetEnclosurePB {
  MailParamBlockHeader
  MailMsgRef mailMsgRef;
  Boolean contentEnclosure;
  Byte padByte;
  MailBuffer buffer;
  Boolean endOfFile;
  Boolean endOfEnclosures;
};
typedef struct MSAMGetEnclosurePB MSAMGetEnclosurePB;
struct MSAMEnumerateBlocksPB {
  MailParamBlockHeader
  MailMsgRef mailMsgRef;
  unsigned short startIndex; /* starts at 1 */
  MailBuffer buffer;
  unsigned short nextIndex;
  Boolean more;
};
typedef struct MSAMEnumerateBlocksPB MSAMEnumerateBlocksPB;
struct MSAMGetBlockPB {
  MailParamBlockHeader
  MailMsgRef mailMsgRef;
  OCECreatorType blockType;
  unsigned short blockIndex;
```

```
CHAPTER 2
```

```
MailBuffer buffer;
  unsigned long dataOffset;
  Boolean endOfBlock;
  Byte padByte;
  unsigned long remaining;
};
typedef struct MSAMGetBlockPB MSAMGetBlockPB;
struct MSAMMarkRecipientsPB {
  MailParamBlockHeader
  MSAMOueueRef queueRef;
  long seqNum;
  MailBuffer buffer;
};
typedef struct MSAMMarkRecipientsPB MSAMMarkRecipientsPB;
struct MSAMnMarkRecipientsPB {
  MailParamBlockHeader
  MailMsgRef mailMsgRef;
  MailBuffer buffer;
};
typedef struct MSAMnMarkRecipientsPB MSAMMarknRecipientsPB;
struct MSAMCreatePB {
  MailParamBlockHeader
  MSAMQueueRef queueRef;
  Boolean asLetter; /* create as letter or message */
  IPMMsgType msgType;
  long refCon; /* for messages only */long seqNum; \frac{1}{2} /* set if creating message in the inQueue */
  Boolean tunnelForm; /* always false */
  Boolean bccRecipients; /* true if creating letter with bcc
                                recipients */
  MailMsqRef newRef;
};
typedef struct MSAMCreatePB MSAMCreatePB;
struct MSAMBeginNestedPB {
  MailParamBlockHeader
  MailMsgRef mailMsgRef;
  long refCon; /* for messages only */
  IPMMsgType msgType;
};
```
typedef struct MSAMBeginNestedPB MSAMBeginNestedPB;

Summary of the MSAM Interface **2-257**

```
CHAPTER 2
```

```
struct MSAMEndNestedPB {
  MailParamBlockHeader
  MailMsgRef mailMsgRef;
};
typedef struct MSAMEndNestedPB MSAMEndNestedPB;
struct MSAMSubmitPB {
  MailParamBlockHeader
  MailMsgRef mailMsgRef; /* message reference number */
  Boolean submitFlag; /* submit or delete message? */
  Byte padByte;
  MailLetterID msgID; /* reserved */
};
typedef struct MSAMSubmitPB MSAMSubmitPB;
struct MSAMPutMsgHeaderPB {
  MailParamBlockHeader
  MailMsgRef mailMsgRef;
  OCERecipient * replyQueue;
  IPMSender * sender;
  IPMNotificationType deliveryNotification;
  IPMPriority priority;
};
typedef struct MSAMPutMsgHeaderPB MSAMPutMsgHeaderPB;
struct MSAMPutAttributePB {
  MailParamBlockHeader
  MailMsgRef mailMsgRef;
  MailAttributeID attrID;
  MailBuffer buffer;
};
typedef struct MSAMPutAttributePB MSAMPutAttributePB;
struct MSAMPutRecipientPB {
  MailParamBlockHeader
  MailMsgRef mailMsgRef;
  MailAttributeID attrID;
  MailRecipient * recipient;
  Boolean responsible; /* for server and message msams only */
};
```
typedef struct MSAMPutRecipientPB MSAMPutRecipientPB;

```
CHAPTER 2
```

```
struct MSAMPutContentPB {
  MailParamBlockHeader
  MailMsgRef mailMsgRef;
  MailSegmentType segmentType;
  Boolean append;
  Byte padByte;
  MailBuffer buffer;
  StScrpRec * textScrap;
  Boolean startNewScript;
  ScriptCode script; \frac{1}{2} /* valid when startNewScript is true */
};
typedef struct MSAMPutContentPB MSAMPutContentPB;
struct MSAMPutEnclosurePB {
  MailParamBlockHeader
  MailMsgRef mailMsgRef;
  Boolean contentEnclosure;
  Byte padByte;
  Boolean hfs;
  Boolean append;
  MailBuffer buffer; /* unused if hfs is true */
  FSSpec enclosure;
  MailEnclosureInfo addlInfo;
};
typedef struct MSAMPutEnclosurePB MSAMPutEnclosurePB;
struct MSAMPutBlockPB {
  MailParamBlockHeader
  MailMsgRef mailMsgRef;
  long refCon; /* for messages only */OCECreatorType blockType;
  Boolean append;
  MailBuffer buffer;
  MailBlockMode mode;
  unsigned long offset;
};
typedef struct MSAMPutBlockPB MSAMPutBlockPB;
```

```
CHAPTER 2
```

```
struct MSAMCreateReportPB {
  MailParamBlockHeader
  MailMsgRef mailMsgRef;
  MailLetterID msgID; /* letter ID of letter being reported on */
  MailRecipient * sender; /* sender of the letter being reported on */
};
typedef struct MSAMCreateReportPB MSAMCreateReportPB;
struct MSAMPutRecipientReportPB {
  MailParamBlockHeader
  MailMsgRef mailMsgRef;
  short recipientIndex; /* recipient index in the original letter */
  OSErr result; \frac{1}{2} /* result of sending to the recipient */
};
typedef struct MSAMPutRecipientReportPB MSAMPutRecipientReportPB;
struct MailWakeupPMSAMPB {
  MailParamBlockHeader
  CreationID pmsamCID;
  MailSlotID mailSlotID;
};
typedef struct MailWakeupPMSAMPB MailWakeupPMSAMPB;
struct MailCreateMailSlotPB {
  MailParamBlockHeader
  MailboxRef mailboxRef;
  long timeout;
  CreationID pmsamCID;
  SMCA smca;
};
typedef struct MailCreateMailSlotPB MailCreateMailSlotPB;
struct MailModifyMailSlotPB {
  MailParamBlockHeader
  MailboxRef mailboxRef;
  long timeout;
  CreationID pmsamCID;
  SMCA smca;
};
typedef struct MailModifyMailSlotPB MailModifyMailSlotPB;
```
#### Messaging Service Access Modules

union MSAMParam { struct {MailParamBlockHeader} header;

PMSAMOpenQueuesPB pmsamOpenQueues; PMSAMSetStatusPB pmsamSetStatus; PMSAMLogErrorPB pmsamLogError;

SMSAMSetupPB smsamSetup; SMSAMStartupPB smsamStartup; SMSAMShutdownPB smsamShutdown;

MSAMEnumeratePB msamEnumerate; MSAMDeletePB msamDelete;

MSAMOpenPB msamOpen; MSAMOpenNestedPB msamOpenNested; MSAMClosePB msamClose; MSAMGetMsgHeaderPB msamGetMsgHeader; MSAMGetAttributesPB msamGetAttributes; MSAMGetRecipientsPB msamGetRecipients; MSAMGetContentPB msamGetContent; MSAMGetEnclosurePB msamGetEnclosure; MSAMEnumerateBlocksPB msamEnumerateBlocks; MSAMGetBlockPB msamGetBlock; MSAMMarkRecipientsPB msamMarkRecipients; MSAMnMarkRecipientsPB msamnMarkRecipients;

MSAMCreatePB msamCreate; MSAMBeginNestedPB msamBeginNested; MSAMEndNestedPB msamEndNested; MSAMSubmitPB msamSubmit; MSAMPutMsgHeaderPB msamPutMsgHeader; MSAMPutAttributePB msamPutAttribute; MSAMPutRecipientPB msamPutRecipient; MSAMPutContentPB msamPutContent; MSAMPutEnclosurePB msamPutEnclosure; MSAMPutBlockPB msamPutBlock;

MSAMCreateReportPB msamCreateReport; MSAMPutRecipientReportPB msamPutRecipientReport;

PMSAMGetMSAMRecordPB pmsamGetMSAMRecord;

Messaging Service Access Modules

```
PMSAMCreateMsgSummaryPB pmsamCreateMsgSummary;
  PMSAMPutMsgSummaryPB pmsamPutMsgSummary;
  PMSAMGetMsgSummaryPB pmsamGetMsgSummary;
  MailWakeupPMSAMPB wakeupPMSAM;
  MailCreateMailSlotPB createMailSlot;
  MailModifyMailSlotPB modifyMailSlot;
};
```
typedef union MSAMParam MSAMParam;

# MSAM Functions

# **Initializing an MSAM**

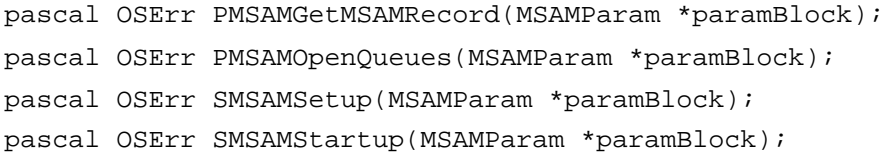

# **Enumerating Messages in a Queue**

pascal OSErr MSAMEnumerate(MSAMParam \*paramBlock, Boolean asyncFlag);

# **Opening an Outgoing Message**

pascal OSErr MSAMOpen(MSAMParam \*paramBlock, Boolean asyncFlag);

# **Reading Header Information**

pascal OSErr MSAMGetAttributes(MSAMParam \*paramBlock, Boolean asyncFlag); pascal OSErr MSAMGetRecipients(MSAMParam \*paramBlock, Boolean asyncFlag); pascal OSErr MSAMGetMsgHeader(MSAMParam \*paramBlock, Boolean asyncFlag);

# **Reading a Message**

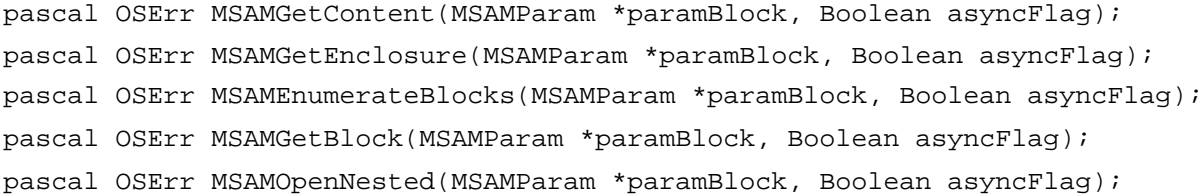

# **Marking a Recipient**

pascal OSErr MSAMnMarkRecipients(MSAMParam \*paramBlock, Boolean asyncFlag); pascal OSErr MSAMMarkRecipients(MSAMParam \*paramBlock, Boolean asyncFlag);

**2-262** Summary of the MSAM Interface

Messaging Service Access Modules

# **Closing a Message**

pascal OSErr MSAMClose(MSAMParam \*paramBlock, Boolean asyncFlag);

### **Creating, Reading, and Writing Message Summaries**

pascal OSErr PMSAMCreateMsgSummary(MSAMParam \*paramBlock, Boolean asyncFlag); pascal OSErr PMSAMGetMsgSummary(MSAMParam \*paramBlock, Boolean asyncFlag); pascal OSErr PMSAMPutMsgSummary(MSAMParam \*paramBlock, Boolean asyncFlag);

### **Creating a Message**

pascal OSErr MSAMCreate(MSAMParam \*paramBlock, Boolean asyncFlag);

### **Writing Header Information**

pascal OSErr MSAMPutAttribute(MSAMParam \*paramBlock, Boolean asyncFlag); pascal OSErr MSAMPutRecipient(MSAMParam \*paramBlock, Boolean asyncFlag); pascal OSErr MSAMPutMsgHeader(MSAMParam \*paramBlock, Boolean asyncFlag);

# **Writing a Message**

pascal OSErr MSAMPutContent(MSAMParam \*paramBlock, Boolean asyncFlag); pascal OSErr MSAMPutEnclosure(MSAMParam \*paramBlock); pascal OSErr MSAMPutBlock(MSAMParam \*paramBlock, Boolean asyncFlag); pascal OSErr MSAMBeginNested(MSAMParam \*paramBlock, Boolean asyncFlag); pascal OSErr MSAMEndNested(MSAMParam \*paramBlock);

# **Submitting a Message**

pascal OSErr MSAMSubmit(MSAMParam \*paramBlock);

### **Deleting a Message**

pascal OSErr MSAMDelete(MSAMParam \*paramBlock, Boolean asyncFlag);

# **Generating Log Entries and Reports**

pascal OSErr PMSAMLogError(MSAMParam \*paramBlock); pascal OSErr MSAMCreateReport(MSAMParam \*paramBlock, Boolean asyncFlag); pascal OSErr MSAMPutRecipientReport(MSAMParam \*paramBlock, Boolean asyncFlag);

# **Shutting Down a Server MSAM**

pascal OSErr SMSAMShutdown(MSAMParam \*paramBlock, Boolean asyncFlag);

Messaging Service Access Modules

# **Setting Message Status**

pascal OSErr PMSAMSetStatus(MSAMParam \*paramBlock, Boolean asyncFlag);

# **Personal MSAM AOCE Template Functions**

```
pascal OSErr MailCreateMailSlot(MSAMParam *paramBlock);
pascal OSErr MailModifyMailSlot(MSAMParam *paramBlock);
pascal OSErr MailWakeupPMSAM(MSAMParam *paramBlock);
```
# Application-Defined Function

void MyCompletionRoutine(MSAMParam \*paramBlock);

# Pascal Summary

# Data Types and Constants

```
CONST
{ predefined message creator and message type }
kMailAppleMailCreator = 'apml'; { message creator }
kMailLtrMsgType = 'lttr'; { message type for letter, report }
{ predefined block creator and block types }
kMailAppleMailCreator = 'apml'; { block creator }
kMailLtrHdrType = 'lthd'; { letter header }
kMailContentType = 'body'; { content of letter }
kMailEnclosureListType = 'elst'; { list of enclosures }
kMailEnclosureDesktopType = 'edsk'; { Desktop Mgr info for enclosures }
kMailEnclosureFileType = 'asgl'; { a file enclosure }
kMailImageBodyType = 'imag'; { image of letter }
kMailMSAMType = 'gwyi'; { MSAM-specific information }
kMailReportType = 'rpti'; { report info }
{ families used for mail or related msgs }
kMailFamily = 'mail'; { letter with content block or
                                     content enclosure }
kMailFamilyFile = 'file'; { letter without content block or
                                     content enclosure }
kMailResolvedList = 0; { MailAttributeID value for resolved
                                  recipient list }
```
```
CHAPTER 2
```

```
{ bit flags of MailAttributeID type }
kMailLetterFlagsBit = 1; { letter flags bit }kMailIndicationsBit = 3; \{ indications bit \}kMailMsgTypeBit = 4; \{ letter creator & type bit }
kMailLetterIDBit = 5; \{ letter ID bit \}kMailSendTimeStampBit = 6; \{ send timestamp bit \}kMailNestingLevelBit = 7; { nesting level bit }
kMailMsgFamilyBit = 8; \{ message family bit \}kMailReplyIDBit = 9; { reply ID bit }kMailConversationIDBit = 10; \{ conversation ID bit \}kMailSubjectBit = 11; { subject bit }
kMailFromBit = 12; \{ From recipient bit \}kMailToBit = 13; \{ To recipient bit \}kMailCcBit = 14; { cc recipient bit }
kMailBccBit = 15; \{ bcc \text{ recipient bit } \}
```
{ Values of MailAttributeMask data type. The masks are defined for use with the MailAttributeBitmap data type. However, because the MailAttributeBitmap data type is defined as a bit field structure, and the masks operate on variables of type LONGINT, you cannot use these masks to set or test the value of a bit field in a MailAttributeBitmap structure. The masks are included for historical reasons only. }

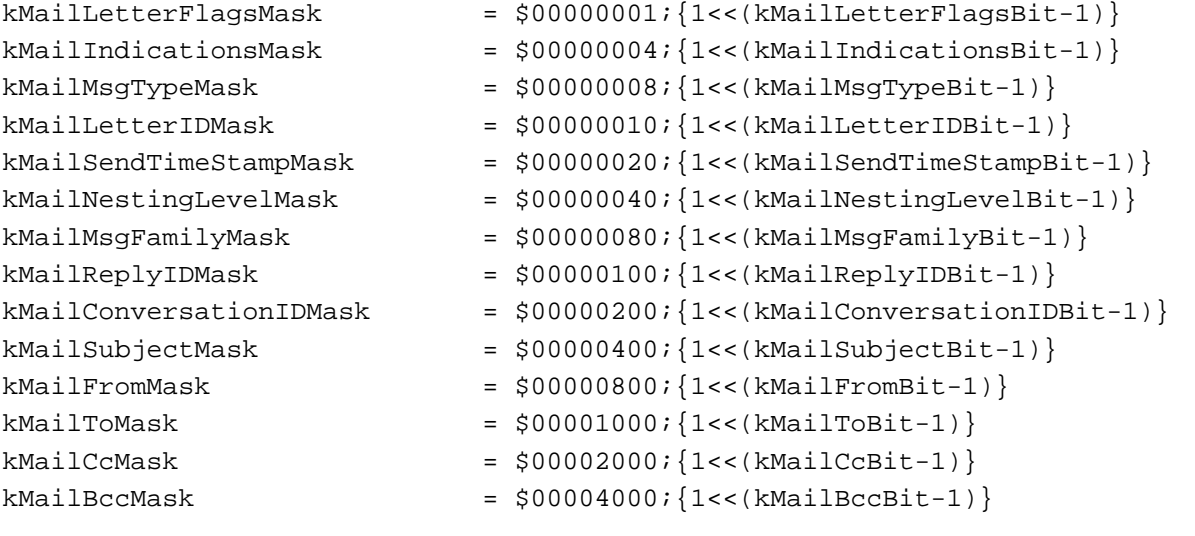

```
{ bit flags of MailIndications type } 
kMailOriginalInReportBit = 1;
kMailNonReceitReportsBit = 3;kMailReceiptReportsBit = 4;kMailForwardedBit = 5;
kMailPriorityBit = 6;
kMailIsReportWithOriginalBit = 8;
```
#### Messaging Service Access Modules

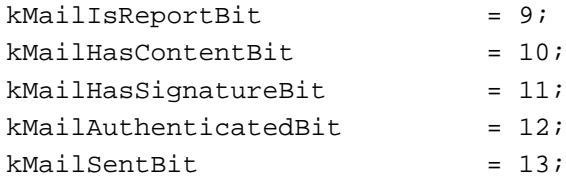

{ Masks for bits of MailIndications type. Because the MailIndications data type is defined as a bit field structure, and the masks operate on variables of type LONGINT, you cannot use the masks to set or test the value of a bit field in a MailIndications structure. The masks are included for historical reasons only}

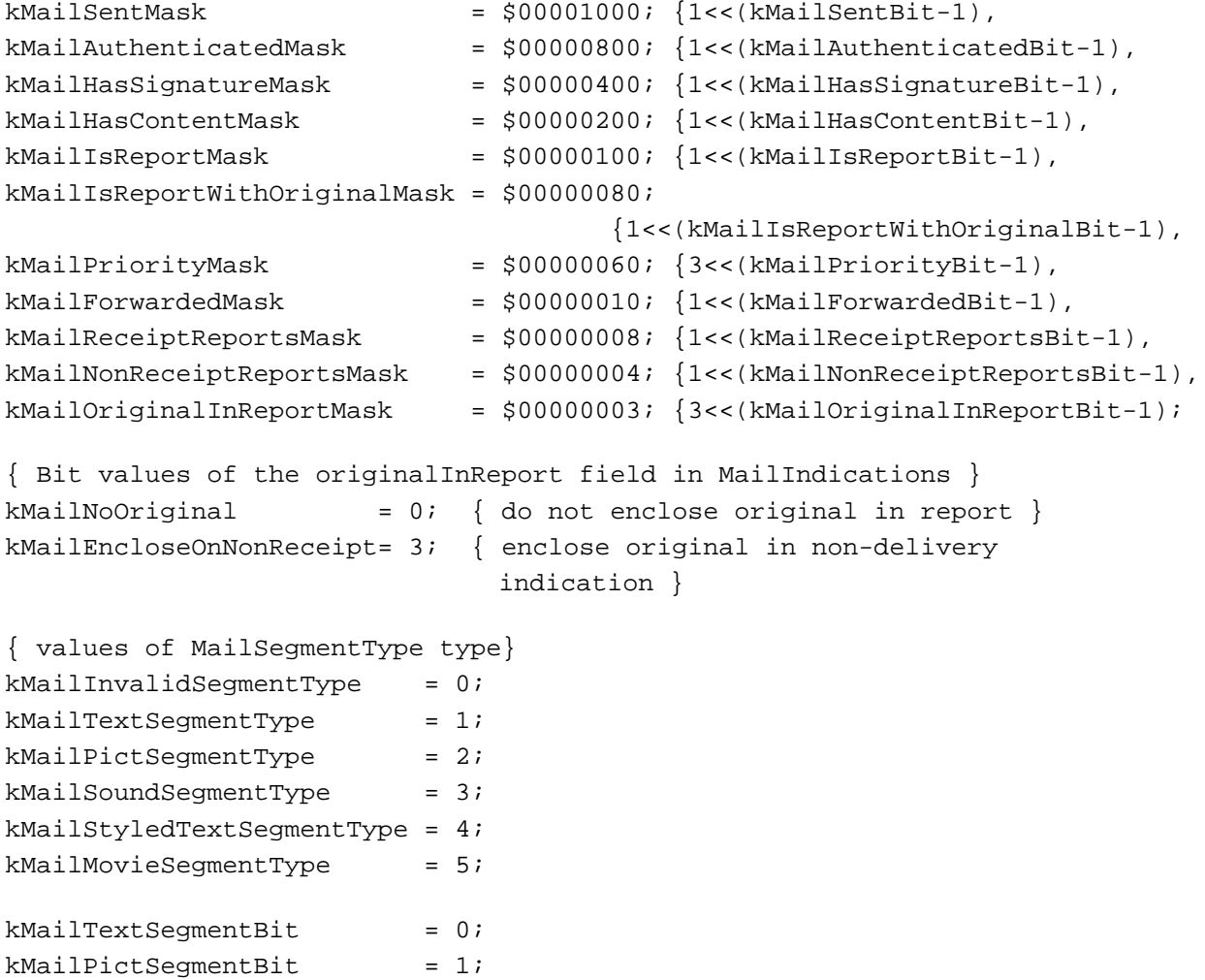

 $kMailSoundSegmentBit = 2;$ kMailStyledTextSegmentBit = 3;  $k$ MailMovieSegmentBit = 4;

Messaging Service Access Modules

```
{ values of MailSegmentMask type }
kMailTextSegmentMask = $0001; {1<<kMailTextSegmentBit}
kMailPictSeqmentMask = $0002; {1<<kMailPictSegmentBit}
kMailSoundSegmentMask = $0004; {1<<kMailSoundSegmentBit}
kMailStyledTextSegmentMask = $0008; {1<<kMailStyledTextSegmentBit}
kMailMovieSegmentMask = $0010; {1<<kMailMovieSegmentBit}
{ values of MailBlockMode type }
kMailFromStart = 1; { write data at offset from start of block }
kMailFromLEOB = 2; { write data at offset from end of block }
kMailFromMark = 3; \{ write data at offset from the current mark \}{ bit values of MailLetterSystemFlags type }
kMailIsLocalBit = 2; \{ letter is available locally \}kMailIsLocalMask = $0004; {1<<kMailIsLocalBit}
{ bit values of MailLetterUserFlags type }
kMailReadBit = 0; { letter has been opened }
kMailDontArchiveBit = 1; { reserved }
kMailInTrashBit = 2; { reserved }
kMailReadMask = $0001; {1 < kMailReadBit}kMailDontArchiveMask = $0002; {1<<kMailDontArchiveBit}
kMailInTrashMask = $0004; {1<<kMailInTrashBit}
kMailErrorLogEntryVersion = $101;
{ 'STR#' resource IDs for personal MSAM's error and action messages }
kMailMSAMErrorStringListID = 128; { list of error message strings }
kMailMSAMActionStringListID = 129; { list of action message strings }
{ values of MailLogErrorType type}
kMailELECorrectable = 0; { error correctable by user }
kMailELEError = 1; \{ error not correctable by user \}kMailELEWarning = 2; { warning requiring no user intervention }
kMailELEInformational = 3; \{ informational message \}{ values of MailLogErrorCode type }
kMailMSAMErrorCode= 0; { MSAM-defined error }
kMailMiscError = -1; { miscellaneous error }
kMailNoModem = -2; { modem required, but missing }
kMailMsgSummaryVersion = 1;
```

```
CHAPTER 2
```

```
Messaging Service Access Modules
```

```
kMailMaxPMSAMMsgSummaryData = 128; { maximum bytes for private MSAM
                                   message summary data }
{ defines for the addressedToMe field in MailCoreData }
kAddressedAs TO = 1;kAddressedAs_CC = 2;kAddressedAs_BCC = 4;
kMailTimerOff = 0; \{ no timer specified \}kMailTimerTime = 1; \{ timerelative to midnight \}kMailTimerFrequency = 2; \{ frequency timer \}{ values of PMSAMStatus type }
  kPMSAMStatusPending = 1; \{ for outQueue \}kPMSAMStatusError = 2; \{ for inQueue letters \}kPMSAMStatusSending = 3; \{ for outQueue \}kPMSAMStatusCaching = 4; { for inQueue letters }
  kPMSAMStatusSent = 5; { for outQueue }kMailEPPCMsqVersion = 3;
{ values of AOCE high-level event message classes }
kMailEPPCCreateSlot = 'crsl';
kMailEPPCModifySlot = 'mdsl';
kMailEPPCDeleteSlot = 'dlsl';
kMailEPPCShutDown = 'quit';
kMailEPPCMailboxOpened = 'mbop';
kMailEPPCMailboxClosed = 'mbcl';
kMailEPPCMsgPending = 'msgp';
kMailEPPCSendImmediate = 'sndi';
kMailEPPCContinue = 'cont';
kMailEPPCSchedule = 'sked';
kMailEPPCAdmin = 'admn';
kMailEPPCInQUpdate = 'inqu';
kMailEPPCMsgOpened = 'msgo';
kMailEPPCDeleteOutQMsg = 'dlom';
kMailEPPCWakeup = 'wkup';
kMailEPPCLocationChanged = 'locc'
{ values of SMSAMAdminCode type }
kSMSAMNotifyFwdrSetupChange= 1;
kSMSAMNotifyFwdrNameChange = 2;
kSMSAMNotifyFwdrPwdChange = 3;
kSMSAMGetDynamicFwdrParams = 4;
```

```
kSMSAMFwdrHomeInternetChangedBit = 0;
kSMSAMFwdrConnectedToChangedBit = 1;
kSMSAMFwdrForeignRLIsChangedBit = 2;
kSMSAMFwdrMnMServerChangedBit = 3;
{ values of SMSAMSlotChanges type }
kSMSAMFwdrEverythingChangedMask = -1,
kSMSAMFwdrHomeInternetChangedMask = $00000001;
                                     {1<<kSMSAMFwdrHomeInternetChangedBit}
kSMSAMFwdrConnectedToChangedMask = $00000002;
                                     {1<<kSMSAMFwdrConnectedToChangedBit}
kSMSAMFwdrForeignRLIsChangedMask = $00000004;
                                     {1<<kSMSAMFwdrForeignRLIsChangedBit}
kSMSAMFwdrMnMServerChangedMask = $00000008;{1<<kSMSAMFwdrMnMServerChangedBit}
kOCESetupLocationNone = 0; { disconnect state }
kOCESetupLocationMax = 8; \{ maximum location value }
TYPE
MailMsgRef = LONGINT; { reference to new/open letter or message }
MSAMQueueRef = LONGINT; { reference to an open MSAM queue }
MSAMSlotID = INTEGER; { slot identifier }
MailSlotID = INTEGER; \{ identifies slots within a mailbox \}MailboxRef = LONGINT; { reference to an active mailbox }
MailAttributeID = INTEGER; \{ letter attribute identifier \}{ The MailAttributeMask data type defines a set of masks for the
 MailAttributeBitmap data type. However, because the MailAttributeBitmap data
  type is defined as a bit field structure, and the masks operate on variables
  of type LONGINT, you cannot use the masks to set or test the value of a bit
  field in a MailAttributeBitmap structure. The MailAttributeMask data type is
  included for historical reasons only. }
MailAttributeMask = LONGINT;
MailLetterID = IPMMsqID;
MailNestingLevel = INTEGER;
MailRecipient = OCERecipient;
```

```
CHAPTER 2
```

```
Messaging Service Access Modules
```

```
MailSegmentMask = INTEGER;
MailSeqmentType = INTEGER;
MailBlockMode = INTEGER;
PMSAMStatus = INTEGER;
OCESetupLocation = Byte; { current system location }
MailLocationFlags = Byte; { slot location flags }
MailBuffer = RECORD
  bufferSize: LONGINT; { size of your buffer }
  buffer: Ptr; { pointer to your buffer }
  dataSize: LONGINT; { amount of data returned in or read out
                       of your buffer }
  END;
MailReply = RECORD
  tupleCount: INTEGER;
  { tuple[1..tupleCount] }
  END;
MSAMEnumerateOutQReply = PACKED RECORD
  seqNum: LONGINT; { sequence number of message }
  done: BOOLEAN; { resolution of message }
  priority: IPMPriority; { priority of message }
  msgFamily: OSType { message family }
  approxSize: LONGINT; { size of message }
  tunnelForm: BOOLEAN; { reserved }
  padByte: Byte; \{ \text{for even byte boundary } \}nextHop: NetworkSpec; { reserved }
  msgType: OCECreatorType;{ message creator and type }
  END;
MSAMEnumerateInQReply = RECORD
  seqNum: LONGINT; { letter sequence number }
  msgDeleted: BOOLEAN; { should letter be deleted? }
  msgUpdated: BOOLEAN; { was message summary updated? }
  msgCached: BOOLEAN; { is letter in the incoming queue? }
  {padByte: Byte;}
  END;
```

```
CHAPTER 2
```

```
MailAttributeBitmap = PACKED RECORD
  reservedA: 0..65535;{ reserved }
  reservedB: 0..1; { reserved }
  bcc: 0..1; { blind carbon copy recipients }
  cc: 0..1; { carbon copy recipients }
  toRecipient: 0..1; { to recipients }
  from: 0..1; { sender of letter }
  subject: 0..1; { subject of letter }
  conversationID:0..1; { ID of conversation thread }
  replyID: 0..1; { ID of letter being replied to }
  msgFamily: 0..1; { message family }
  nestingLevel: 0..1; { nesting level of letter }
  sendTimeStamp: 0..1; { time letter was sent }
  letterID: 0..1; { letter's unique ID number }
  msgType: 0..1; { letter's creator and type }
  indications: 0..1; { MailIndications }
  reservedC: 0..1; { reserved }
  letterFlags: 0..1; { letter flags }
  END;
MailIndications = PACKED RECORD
  reservedB: 0..65535;{ reserved }
  hasStandardContent: 0..1; { letter has a content block }
  hasImageContent: 0..1; { letter has an image block }
  hasNativeContent: 0.1; { letter has a content enclosure }
  sent: 0..1; { letter was sent, not just composed }
  authenticated: 0..1; { letter was created and transported with
                              authentication }
  hasSignature: 0.1; { letter was signed with digital signature }
  hasContent: 0..1; { this letter or nested letter has content }
  isReport: 0..1; { letter is a report }
  isReportWithOriginal: 0.1; { report contains the original letter }
  priority: 0..3; { letter has normal, low, or high priority }
  forwarded: 0..1; { letter contains a forwarded letter }
  receiptReports: 0..1; { originator requests delivery indications }
  nonReceiptReports: 0..1; { originator requests non-delivery
                              indications }
  originalInReport: 0..3; { originator wants original letter
                              enclosed in reports }
```
END;

```
CHAPTER 2
```

```
OCERecipient = RECORD
  entitySpecifier: ^RecordID;
  extensionType: OSType;
  extensionSize: INTEGER;
  extensionValue: Ptr;
  END;
OCEPackedRecipient = RECORD
  dataLength: INTEGER; { length of recipient data }
  data: PACKED ARRAY[1..kPackedDSSpecMaxBytes] OF Byte;
  END;
MailOriginalRecipient = RECORD
  index: INTEGER; { index for recipient }
  { Followed by OCEPackedRecipient }
  END;
MailResolvedRecipient = PACKED RECORD
  index: INTEGER; { index for recipient }
  recipientFlags: INTEGER; { recipient information }
  responsible: BOOLEAN; { responsible for delivery? }
  padByte: Byte;
        { followed by OCEPackedRecipient }
  END;
MailEnclosureInfo = RECORD
  enclosureName: StringPtr; { name of the enclosure }
  catInfo: CInfoPBPtr; { HFS catalog info about enclosure }
  comment: StringPtr; { comment for Get-Info window }
  icon: Ptr; { icon for enclosure file }
  END;
MailLogErrorType = INTEGER;
MailLogErrorCode = INTEGER;
MailErrorLogEntryInfo = RECORD
  version: INTEGER; { log entry version }
  timeOccurred: UTCTime; { time of error }<br>reportingPMSAM: Str31; { which MSAM? }
  reportingPMSAM: Str31; { which MSAM? }
  reportingMSAMSlot: Str31; { which slot? }
  errorType: MailLogErrorType; { level of error }
  errorCode: MailLogErrorCode; { error code }
```
**2-272** Summary of the MSAM Interface

```
CHAPTER 2
```

```
errorResource: INTEGER; { error string resource index }
  actionResource: INTEGER; { action string resource index }
  filler: LONGINT; { reserved }
  filler2: INTEGER; { reserved }
  END;
MailMasterData = RECORD
  attrMask: MailAttributeBitmap; { indicates attributes present in
                                     MSAMMsgSummary }
  messageID: MailLetterID; { ID of this letter }
  replyID: MailLetterID; { ID of letter this is a reply to }
  conversationID: MailLetterID; { ID of letter that started this
                                     conversation}
  END;
MailCoreData = RECORD
  letterFlags: MailLetterFlags; { letter status flags }
  messageSize: LONGINT; { size of letter }
  letterIndications: MailIndications; { indications for this letter }
  messageType: OCECreatorType; { message creator and type of
                                       this letter }
  sendTime: MailTime; \{ time \ this \ letters \ weak \}messageFamily: OSType; { message family }
  reserved unsigned char;
  addressedToMe unsigned char;
  agentInfo: ARRAY[1..2] OF Byte; { reserved }
  { sender and subject are variable length and even padded }
  sender: RString32; { sender of this letter }
  subject: RString32; { subject of this letter }
  END;
MSAMMsgSummary = RECORD
  version: INTEGER; { version of the MSAMMsgSummary }
  msgDeleted: BOOLEAN; { true if letter is to be deleted by MSAM }
  msgUpdated: BOOLEAN; { true if MSAMMsgSummary was updated by IPM
                        Manager }
  msgCached: BOOLEAN; { true if letter is in the incoming queue }
  {padByte: Byte;}
  masterData: MailMasterData; { attributes not essential to display }
  coreData: MailCoreData; { attributes critical to display }
  { followed by the personal MSAM's private data }
  END;
```

```
CHAPTER 2
```

```
Messaging Service Access Modules
```

```
MailLocationInfo = RECORD
  location: OCESetupLocation; { the current location }
  active: MailLocationFlags; { slot's location flags }
  END;
MailEPPCMsg = RECORD
  version: INTEGER; { message version }
  CASE INTEGER OF
     1. (smca: \landSMCA); { pointer to SMCA }
     2. (sequenceNumber: LONGINT); { letter sequence number }
     3. (locationInfo: MailLocationInfo);{ location information }
  END;
SMCA = RECORD
  smcaLength: INTEGER; { length of entire SMCA, including size of
                                smcaLength field }
  result: OSErr; { result code }
  userBytes: LONGINT; \{ command interpreted user data }
  CASE INTEGER OF
     1: (slotCID: CreationID); { creation ID of record
                               containing slot information }
     2: (msgHint: LONGINT); { message reference value }
  END;
SMSAMAdminCode = INTEGER;
SMSAMAdminEPPCRequest = RECORD
  adminCode: SMSAMAdminCode; { admin code }
  CASE INTEGER OF
     1: (setupChange: SMSAMSetupChange); { setup change }
     2: (nameChange: SMSAMNameChange); { reserved }
     3: (passwordChange: SMSAMPasswordChange); { reserved }
     4: (dynamicParams: SMSAMDynamicParams); { reserved }
  END;
SMSAMSlotChanges = LONGINT;
SMSAMSetupChange = RECORD
  whatChanged: SMSAMSlotChanges; { bitmap of changed parameters }
  serverHint: AddrBlock; { AOCE server address }
  END;
```
#### Messaging Service Access Modules

```
SMSAMNameChange = RECORD { reserved data type }
  newName: RString; \{ server MSAM's new name \}serverHint: AddrBlock; \{ AOCE server address \}END;
SMSAMPasswordChange = RECORD { reserved data type }
  newPassword: RString; { server MSAM's new password }
  serverHint: AddrBlock; { AOCE server address }
  END;
SMSAMDynamicParams = RECORD { reserved data type }
  curDiskUsed: LONGINT; { disk space used }
  curMemoryUsed: LONGINT; { memory used }
  END;
MailTime = RECORD
  time: UTCTime; \{ current UTC(GMT) \}offset: UTCOffset; \{ offset from UTC \}END;
MailTimer = RECORD
  CASE INTEGER OF
     1: (frequency: LONGINT); { how often to connect }
     2: (connectTime: LONGINT); { time since midnight }
  END;
MailTimerKind = Byte;
MailTimers = PACKED RECORD
  sendTimeKind: MailTimerKind; { timer kind for sending }
  receiveTimeKind: MailTimerKind; { timer kind for receiving }
  send: MailTimer; \{ \text{connect time or frequency} \}for sending letters }
  receive: MailTimer; { connect time or frequency 
                                    for sending letters }
  END;
MailStandardSlotInfoAttribute = PACKED RECORD
  version: INTEGER; { MSAM version of the slot }
  active: MailLocationFlags; { active at location i if
                                       MailLocation Mask(i) is set }
  padByte: Byte;
  sendReceiveTimer: MailTimers;
  END;
```

```
CHAPTER 2
```

```
Messaging Service Access Modules
```

```
MailLetterSystemFlags= INTEGER;
MailLetterUserFlags = INTEGER;
MailLetterFlags = RECORD
  sysFlags: MailLetterSystemFlags; { system flags }
  userFlags: MailLetterUserFlags; { user flags }
  END;
MailMaskedLetterFlags = RECORD
  flagMask: MailLetterFlags; { flags that are to be set }
  flagValues: MailLetterFlags; { their values }
  END;
MailBlockInfo = RECORD
  blockType: OCECreatorType;
  offset: LONGINT;
  blockLength: LONGINT;
  END;
MailParamBlockHeader = RECORD
  qLink: Ptr; { next queue entry }
  reservedH1: LONGINT; { reserved }
  reservedH2: LONGINT; { reserved }
  ioCompletion: ProcPtr; { pointer to completion routine }
  ioResult: OSErr; { result code }
  saveA5: LONGINT; { pointer to global variables }
  reqCode: INTEGER; { reserved }
  END;
PMSAMGetMSAMRecordPB = RECORD
  qLink: Ptr; { next queue entry }
  reservedH1: LONGINT; { reserved }
  reservedH2: LONGINT; { reserved }
  ioCompletion: ProcPtr; { pointer to completion routine }
  ioResult: OSErr; { result code }
  saveA5: LONGINT; { pointer to global variables }
  reqCode: INTEGER; { reserved }
  msamCID: CreationID;
  END;
PMSAMOpenQueuesPB = RECORD
  qLink: Ptr; { next queue entry }
  reservedH1: LONGINT; { reserved }
  reservedH2: LONGINT; { reserved }
```

```
CHAPTER 2
```

```
ioCompletion: ProcPtr; { pointer to completion routine }
  ioResult: OSErr; { result code }
  saveA5: LONGINT; { pointer to global variables }
  reqCode: INTEGER; { reserved }
  inQueueRef: MSAMQueueRef;
  outQueueRef: MSAMQueueRef;
  msamSlotID: MSAMSlotID;
  filler: ARRAY[1..2] OF LONGINT;
  END;
PMSAMSetStatusPB = RECORD
  qLink: Ptr; { next queue entry }
  reservedH1: LONGINT; { reserved }
  reservedH2: LONGINT; { reserved }
  ioCompletion: ProcPtr; { pointer to completion routine }
  ioResult: OSErr; { result code }
  saveA5: LONGINT; { pointer to global variables }
  reqCode: INTEGER; { reserved }
  queueRef: MSAMQueueRef;
  seqNum: LONGINT;
  msgHint: LONGINT;
  status: PMSAMStatus;
  END;
PMSAMLogErrorPB = RECORD
  qLink: Ptr; { next queue entry }
  reservedH1: LONGINT; { reserved }
  reservedH2: LONGINT; { reserved }
  ioCompletion: ProcPtr; { pointer to completion routine }
  ioResult: OSErr; { result code }
  saveA5: LONGINT; { pointer to global variables }
  reqCode: INTEGER; { reserved }
  msamSlotID: MSAMSlotID;
  logEntry: ^MailErrorLogEntryInfo;
  filler: ARRAY[1..2] OF LONGINT;
  END;
PMSAMCreateMsgSummaryPB = RECORD
  qLink: Ptr; { next queue entry }
  reservedH1: LONGINT; { reserved }
  reservedH2: LONGINT; { reserved }
  ioCompletion: ProcPtr; { pointer to completion routine }
  ioResult: OSErr; { result code }
  saveA5: LONGINT; { pointer to global variables }
```

```
CHAPTER 2
```

```
reqCode: INTEGER; { reserved }
  inQueueRef: MSAMQueueRef;
  seqNum: LONGINT; { seq of the new letter }
  msgSummary: ^MSAMMsgSummary;
  buffer: ^MailBuffer; { PMSAM specific data }
  END;
PMSAMPutMsgSummaryPB = RECORD
  qLink: Ptr; { next queue entry }
  reservedH1: LONGINT; { reserved }
  reservedH2: LONGINT; { reserved }
  ioCompletion: ProcPtr; { pointer to completion routine }
  ioResult: OSErr; { result code }
  saveA5: LONGINT; { pointer to global variables }
  reqCode: INTEGER; { reserved }
  inQueueRef: MSAMQueueRef;
  seqNum: LONGINT;
  letterFlags: ^MailMaskedLetterFlags;
  buffer: ^MailBuffer; { PMSAM private data }
  END;
PMSAMGetMsgSummaryPB = RECORD
  qLink: Ptr; { next queue entry }
  reservedH1: LONGINT; { reserved }
  reservedH2: LONGINT; { reserved }
  ioCompletion: ProcPtr; { pointer to completion routine }
  ioResult: OSErr; { result code }
  saveA5: LONGINT; { pointer to global variables }
  reqCode: INTEGER; { reserved }
  inQueueRef: MSAMQueueRef;
  seqNum: LONGINT;
  msgSummary: ^MSAMMsgSummary;
  buffer: ^MailBuffer; { PMSAM private data }
  msgSummaryOffset: INTEGER; { offset of PMSAM private data }
                           { from start of MsgSummary }
  END;
SMSAMSetupPB = RECORD
  qLink: Ptr; { next queue entry }
  reservedH1: LONGINT; { reserved }
  reservedH2: LONGINT; { reserved }
  ioCompletion: ProcPtr; { pointer to completion routine }
  ioResult: OSErr; { result code }
  saveA5: LONGINT; { pointer to global variables }
```

```
CHAPTER 2
```

```
Messaging Service Access Modules
```

```
reqCode: INTEGER; { reserved }
  serverMSAM RecordIDPtr;
  password RStringPtr;
  gatewayType OSType;
  gatewayTypeDescription RStringPtr;
  catalogServerHint AddrBlock;
  END;
SMSAMStartupPB = RECORD
  qLink: Ptr; { next queue entry }
  reservedH1: LONGINT; { reserved }
  reservedH2: LONGINT; { reserved }
  ioCompletion: ProcPtr; { pointer to completion routine }
  ioResult: OSErr; { result code }
  saveA5: LONGINT; { pointer to global variables }
  reqCode: INTEGER; { reserved }
  msamIdentity: AuthIdentity;
  queueRef: MSAMQueueRef;
  END;
SMSAMShutdownPB = RECORD
  qLink: Ptr; { next queue entry }
  reservedH1: LONGINT; { reserved }
  reservedH2: LONGINT; { reserved }
  ioCompletion: ProcPtr; { pointer to completion routine }
  ioResult: OSErr; { result code }
  saveA5: LONGINT; { pointer to global variables }
  reqCode: INTEGER; { reserved }
  queueRef: MSAMQueueRef;
  END;
MSAMEnumeratePB = RECORD
  qLink: Ptr; { next queue entry }
  reservedH1: LONGINT; { reserved }
  reservedH2: LONGINT; { reserved }
  ioCompletion: ProcPtr; { pointer to completion routine }
  ioResult: OSErr; { result code }
  saveA5: LONGINT; { pointer to global variables }
  reqCode: INTEGER; { reserved }
  queueRef: MSAMQueueRef;
  startSeqNum: LONGINT;
  nextSeqNum: LONGINT;
  buffer: MailBuffer;
  END;
```

```
CHAPTER 2
```

```
MSAMDeletePB = PACKED RECORD
  qLink: Ptr; { next queue entry }
  reservedH1: LONGINT; { reserved }
  reservedH2: LONGINT; { reserved }
  ioCompletion: ProcPtr; { pointer to completion routine }
  ioResult: OSErr; { result code }
  saveA5: LONGINT; { pointer to global variables }
  reqCode: INTEGER; { reserved }
  queueRef: MSAMQueueRef;
  seqNum: LONGINT;
  msgOnly: BOOLEAN; { only valid for PMSAM & inQueue }
  padByte: Byte;
  result: OSErr; { reserved }
  END;
MSAMOpenPB = RECORD
  qLink: Ptr; { next queue entry }
  reservedH1: LONGINT; { reserved }
  reservedH2: LONGINT; { reserved }
  ioCompletion: ProcPtr; { pointer to completion routine }
  ioResult: OSErr; { result code }
  saveA5: LONGINT; { pointer to global variables }
  reqCode: INTEGER; { reserved }
  queueRef: MSAMQueueRef;
  seqNum: LONGINT;
  mailMsgRef: MailMsgRef;
  END;
MSAMOpenNestedPB = RECORD
  qLink: Ptr; { next queue entry }
  reservedH1: LONGINT; { reserved }
  reservedH2: LONGINT; { reserved }
  ioCompletion: ProcPtr; { pointer to completion routine }
  ioResult: OSErr; { result code }
  saveA5: LONGINT; { pointer to global variables }
  reqCode: INTEGER; { reserved }
  mailMsgRef: MailMsgRef;
  nestedRef: MailMsgRef;
  END;
MSAMClosePB = RECORD
  qLink: Ptr; { next queue entry }
  reservedH1: LONGINT; { reserved }
  reservedH2: LONGINT; { reserved }
```

```
CHAPTER 2
```

```
ioCompletion: ProcPtr; { pointer to completion routine }
  ioResult: OSErr; { result code }
  saveA5: LONGINT; { pointer to global variables }
  reqCode: INTEGER; { reserved }
  mailMsgRef: MailMsgRef;
  END;
MSAMGetMsgHeaderPB = RECORD
  qLink: Ptr; { next queue entry }
  reservedH1: LONGINT; { reserved }
  reservedH2: LONGINT; { reserved }
  ioCompletion: ProcPtr; { pointer to completion routine }
  ioResult: OSErr; { result code }
  saveA5: LONGINT; { pointer to global variables }
  reqCode: INTEGER; { reserved }
  mailMsgRef: MailMsgRef;
  selector: IPMHeaderSelector;
  offset: LONGINT;
  buffer: MailBuffer;
  remaining: LONGINT;
  END;
MSAMGetAttributesPB = RECORD
  qLink: Ptr; { next queue entry }
  reservedH1: LONGINT; { reserved }
  reservedH2: LONGINT; { reserved }
  ioCompletion: ProcPtr; { pointer to completion routine }
  ioResult: OSErr; { result code }
  saveA5: LONGINT; { pointer to global variables }
  reqCode: INTEGER; { reserved }
  mailMsgRef: MailMsgRef;
  requestMask: MailAttributeBitmap;
  buffer: MailBuffer;
  responseMask: MailAttributeBitmap;
  more: BOOLEAN;
  END;
MSAMGetRecipientsPB = RECORD
  qLink: Ptr; { next queue entry }
  reservedH1: LONGINT; { reserved }
  reservedH2: LONGINT; { reserved }
  ioCompletion: ProcPtr; { pointer to completion routine }
  ioResult: OSErr; { result code }
  saveA5: LONGINT; { pointer to global variables }
```

```
CHAPTER 2
```

```
reqCode: INTEGER; { reserved }
  mailMsgRef: MailMsgRef;
  attrID: MailAttributeID;
  startIndex: INTEGER;
  buffer: MailBuffer;
  nextIndex: INTEGER;
  more: BOOLEAN;
  END;
MSAMGetContentPB = RECORD
  qLink: Ptr; { next queue entry }
  reservedH1: LONGINT; { reserved }
  reservedH2: LONGINT; { reserved }
  ioCompletion: ProcPtr; { pointer to completion routine }
  ioResult: OSErr; { result code }
  saveA5: LONGINT; { pointer to global variables }
  reqCode: INTEGER; { reserved }
  mailMsgRef: MailMsgRef;
  segmentMask: MailSegmentMask;
  buffer: MailBuffer;
  textScrap: ^StScrpRec;
  script: ScriptCode;
  segmentType: MailSegmentType;
  endOfScript: BOOLEAN;
  endOfSegment: BOOLEAN;
  endOfContent: BOOLEAN;
  segmentLength: LONGINT;
  segmentID: LONGINT;
  END;
MSAMGetEnclosurePB = PACKED RECORD
  qLink: Ptr; { next queue entry }
  reservedH1: LONGINT; { reserved }
  reservedH2: LONGINT; { reserved }
  ioCompletion: ProcPtr; { pointer to completion routine }
  ioResult: OSErr; { result code }
  saveA5: LONGINT; { pointer to global variables }
  reqCode: INTEGER; { reserved }
  mailMsgRef: MailMsgRef;
  contentEnclosure: BOOLEAN;
  padByte: Byte;
  buffer: MailBuffer;
  endOfFile: BOOLEAN;
  endOfEnclosures: BOOLEAN;
  END;
```

```
CHAPTER 2
```

```
MSAMEnumerateBlocksPB = RECORD
  qLink: Ptr; { next queue entry }
  reservedH1: LONGINT; { reserved }
  reservedH2: LONGINT; { reserved }
  ioCompletion: ProcPtr; { pointer to completion routine }
  ioResult: OSErr; { result code }
  saveA5: LONGINT; { pointer to global variables }
  reqCode: INTEGER; { reserved }
  mailMsgRef: MailMsgRef;
  startIndex: INTEGER; { starts at 1 }
  buffer: MailBuffer;
  nextIndex: INTEGER;
  more: BOOLEAN;
  END;
MSAMGetBlockPB = PACKED RECORD
  qLink: Ptr; { next queue entry }
  reservedH1: LONGINT; { reserved }
  reservedH2: LONGINT; { reserved }
  ioCompletion: ProcPtr; { pointer to completion routine }
  ioResult: OSErr; { result code }
  saveA5: LONGINT; { pointer to global variables }
  reqCode: INTEGER; { reserved }
  mailMsgRef: MailMsgRef;
  blockType: OCECreatorType;
  blockIndex: INTEGER;
  buffer: MailBuffer;
  dataOffset: LONGINT;
  endOfBlock: BOOLEAN;
  padByte: Byte;
  remaining: LONGINT;
  END;
MSAMMarkRecipientsPB = RECORD
  qLink: Ptr; { next queue entry }
  reservedH1: LONGINT; { reserved }
  reservedH2: LONGINT; { reserved }
  ioCompletion: ProcPtr; { pointer to completion routine }
  ioResult: OSErr; { result code }
  saveA5: LONGINT; { pointer to global variables }
  reqCode: INTEGER; { reserved }
  queueRef: MSAMQueueRef;
  seqNum: LONGINT;
  buffer: MailBuffer;
  END;
```

```
CHAPTER 2
```

```
MSAMnMarkRecipientsPB = RECORD
  qLink: Ptr; { next queue entry }
  reservedH1: LONGINT; { reserved }
  reservedH2: LONGINT; { reserved }
  ioCompletion: ProcPtr; { pointer to completion routine }
  ioResult: OSErr; { result code }
  saveA5: LONGINT; { pointer to global variables }
  reqCode: INTEGER; { reserved }
  mailMsgRef: MailMsgRef;
  buffer: MailBuffer;
  END;
MSAMCreatePB = RECORD
  qLink: Ptr; { next queue entry }
  reservedH1: LONGINT; { reserved }
  reservedH2: LONGINT; { reserved }
  ioCompletion: ProcPtr; { pointer to completion routine }
  ioResult: OSErr; { result code }
  saveA5: LONGINT; { pointer to global variables }
  reqCode: INTEGER; { reserved }
  queueRef: MSAMQueueRef;
  asLetter: BOOLEAN; { create as letter or message? }
  msgType: IPMMsgType;
  refCon: LONGINT; { for non-letter messages only }
  seqNum: LONGINT;
  tunnelForm: BOOLEAN; { always false }
  bccRecipients: BOOLEAN; { true if creating letter with bcc recipients }
  newRef: MailMsgRef;
  END;
MSAMBeginNestedPB = RECORD
  qLink: Ptr; { next queue entry }
  reservedH1: LONGINT; { reserved }
  reservedH2: LONGINT; { reserved }
  ioCompletion: ProcPtr; { pointer to completion routine }
  ioResult: OSErr; { result code }
  saveA5: LONGINT; { pointer to global variables }
  reqCode: INTEGER; { reserved }
  mailMsgRef: MailMsgRef;
  refCon: LONGINT; { for messages only }
  msgType: IPMMsgType;
  END;
```

```
CHAPTER 2
```

```
MSAMEndNestedPB = RECORD
  qLink: Ptr; { next queue entry }
  reservedH1: LONGINT; { reserved }
  reservedH2: LONGINT; { reserved }
  ioCompletion: ProcPtr; { pointer to completion routine }
  ioResult: OSErr; { result code }
  saveA5: LONGINT; { pointer to global variables }
  reqCode: INTEGER; { reserved }
  mailMsgRef: MailMsgRef;
  END;
MSAMSubmitPB = PACKED RECORD
  qLink: Ptr; { next queue entry }
  reservedH1: LONGINT; { reserved }
  reservedH2: LONGINT; { reserved }
  ioCompletion: ProcPtr; { pointer to completion routine }
  ioResult: OSErr; { result code }
  saveA5: LONGINT; { pointer to global variables }
  reqCode: INTEGER; { reserved }
  mailMsgRef: MailMsgRef; { message reference number }
  submitFlag: BOOLEAN; { submit or delete message? }
  padByte: Byte;
  msgID: MailLetterID; { reserved }
  END;
MSAMPutMsgHeaderPB = PACKED RECORD
  qLink: Ptr; { next queue entry }
  reservedH1: LONGINT; { reserved }
  reservedH2: LONGINT; { reserved }
  ioCompletion: ProcPtr; { pointer to completion routine }
  ioResult: OSErr; { result code }
  saveA5: LONGINT; { pointer to global variables }
  reqCode: INTEGER; { reserved }
  mailMsgRef: MailMsgRef;
  replyQueue: ^OCERecipient;
  sender: <br> <u>^IPMSender</u>;
  deliveryNotification: IPMNotificationType;
  priority: IPMPriority;
  END;
```

```
CHAPTER 2
```

```
MSAMPutAttributePB = RECORD
  qLink: Ptr; { next queue entry }
  reservedH1: LONGINT; { reserved }
  reservedH2: LONGINT; { reserved }
  ioCompletion: ProcPtr; { pointer to completion routine }
  ioResult: OSErr; { result code }
  saveA5: LONGINT; { pointer to global variables }
  reqCode: INTEGER; { reserved }
  mailMsgRef: MailMsgRef;
  attrID: MailAttributeID;
  buffer: MailBuffer;
  END;
MSAMPutRecipientPB = RECORD
  qLink: Ptr; { next queue entry }
  reservedH1: LONGINT; { reserved }
  reservedH2: LONGINT; { reserved }
  ioCompletion: ProcPtr; { pointer to completion routine }
  ioResult: OSErr; { result code }
  saveA5: LONGINT; { pointer to global variables }
  reqCode: INTEGER; { reserved }
  mailMsgRef: MailMsgRef;
  attrID: MailAttributeID;
  recipient: ^MailRecipient;
  responsible: BOOLEAN; { for server and message msams only }
  END;
MSAMPutContentPB = PACKED RECORD
  qLink: Ptr; { next queue entry }
  reservedH1: LONGINT; { reserved }
  reservedH2: LONGINT; { reserved }
  ioCompletion: ProcPtr; { pointer to completion routine }
  ioResult: OSErr; { result code }
  saveA5: LONGINT; { pointer to global variables }
  reqCode: INTEGER; { reserved }
  mailMsgRef: MailMsgRef;
  segmentType: MailSegmentType;
  append: BOOLEAN;
  padByte: Byte;
  buffer: MailBuffer;
  textScrap: ^StScrpRec;
  startNewScript:BOOLEAN;
  script: ScriptCode;
  END;
```

```
CHAPTER 2
```

```
MSAMPutEnclosurePB = RECORD
  qLink: Ptr; { next queue entry }
  reservedH1: LONGINT; { reserved }
  reservedH2: LONGINT; { reserved }
  ioCompletion: ProcPtr; { pointer to completion routine }
  ioResult: OSErr; { result code }
  saveA5: LONGINT; { pointer to global variables }
  reqCode: INTEGER; { reserved }
  mailMsgRef: MailMsgRef;
  contentEnclosure: BOOLEAN;
  padByte: BOOLEAN;
  hfs: BOOLEAN; { true = in file system, false = in memory }
  append: BOOLEAN;
  buffer: MailBuffer;
  enclosure: FSSpec;
  addlInfo: MailEnclosureInfo;
  END;
MSAMPutBlockPB = RECORD
  qLink: Ptr; { next queue entry }
  reservedH1: LONGINT; { reserved }
  reservedH2: LONGINT; { reserved }
  ioCompletion: ProcPtr; { pointer to completion routine }
  ioResult: OSErr; { result code }
  saveA5: LONGINT; { pointer to global variables }
  reqCode: INTEGER; { reserved }
  mailMsgRef: MailMsgRef;
  refCon: LONGINT; { for messages only }
  blockType: OCECreatorType;
  append: BOOLEAN;
  buffer: MailBuffer;
  mode: MailBlockMode;
  offset: LONGINT;
  END;
MSAMCreateReportPB = RECORD
  qLink: Ptr; { next queue entry }
  reservedH1: LONGINT; { reserved }
  reservedH2: LONGINT; { reserved }
  ioCompletion: ProcPtr; { pointer to completion routine }
  ioResult: OSErr; { result code }
  saveA5: LONGINT; { pointer to global variables }
  reqCode: INTEGER; { reserved }
  queueRef: MSAMQueueRef; { to distinguish personal and server MSAMs }
```

```
CHAPTER 2
```

```
mailMsgRef: MailMsgRef;
  msgID: MailLetterID; { of letter being reported upon }
  sender: \wedgeMailRecipient; { sender of the letter you're reporting on }
  END;
MSAMPutRecipientReportPB = RECORD
  qLink: Ptr; { next queue entry }
  reservedH1: LONGINT; { reserved }
  reservedH2: LONGINT; { reserved }
  ioCompletion: ProcPtr; { pointer to completion routine }
  ioResult: OSErr; { result code }
  saveA5: LONGINT; { pointer to global variables }
  reqCode: INTEGER; { reserved }
  mailMsgRef: MailMsgRef;
  recipientIndex: INTEGER; { recipient index in the original letter }
  result: OSErr; { result of sending the recipient }
  END;
MailWakeupPMSAMPB = RECORD
  qLink: Ptr; { next queue entry }
  reservedH1: LONGINT; { reserved }
  reservedH2: LONGINT; { reserved }
  ioCompletion: ProcPtr; { pointer to completion routine }
  ioResult: OSErr; { result code }
  saveA5: LONGINT; { pointer to global variables }
  reqCode: INTEGER; { reserved }
  pmsamCID: CreationID;
  mailSlotID: MailSlotID;
  END;
MailCreateMailSlotPB = RECORD
  qLink: Ptr; { next queue entry }
  reservedH1: LONGINT; { reserved }
  reservedH2: LONGINT; { reserved }
  ioCompletion: ProcPtr; { pointer to completion routine }
  ioResult: OSErr; { result code }
  saveA5: LONGINT; { pointer to global variables }
  reqCode: INTEGER; { reserved }
  mailboxRef: MailboxRef;
  timeout: LONGINT;
  pmsamCID: CreationID;
  smca: SMCA;
  END;
```
#### Messaging Service Access Modules

```
MailModifyMailSlotPB = RECORD
```

```
qLink: Ptr; { next queue entry }
reservedH1: LONGINT; { reserved }
reservedH2: LONGINT; { reserved }
ioCompletion: ProcPtr; { pointer to completion routine }
ioResult: OSErr; { result code }
saveA5: LONGINT; { pointer to global variables }
reqCode: INTEGER; { reserved }
mailboxRef: MailboxRef;
timeout: LONGINT;
pmsamCID: CreationID;
smca: SMCA;
END;
```
#### MSAMParam = RECORD

CASE INTEGER OF 1: (header: MailParamBlockHeader); 2: (pmsamGetMSAMRecord: PMSAMGetMSAMRecordPB); 3: (pmsamOpenQueues: PMSAMOpenQueuesPB); 4: (pmsamSetStatus: PMSAMSetStatusPB); 5: (pmsamLogError: PMSAMLogErrorPB); 6: (smsamSetup: SMSAMSetupPB); 7: (smsamStartup: SMSAMStartupPB); 8: (smsamShutdown: SMSAMShutdownPB); 9: (msamEnumerate: MSAMEnumeratePB); 10: (msamDelete: MSAMDeletePB); 11: (msamOpen: MSAMOpenPB); 12: (msamOpenNested: MSAMOpenNestedPB); 13: (msamClose: MSAMClosePB); 14: (msamGetMsgHeader: MSAMGetMsgHeaderPB); 15: (msamGetAttributes: MSAMGetAttributesPB); 16: (msamGetRecipients: MSAMGetRecipientsPB); 17: (msamGetContent: MSAMGetContentPB); 18: (msamGetEnclosure: MSAMGetEnclosurePB); 19: (msamEnumerateBlocks: MSAMEnumerateBlocksPB); 20: (msamGetBlock: MSAMGetBlockPB); 21: (msamMarkRecipients: MSAMMarkRecipientsPB); 22: (msamnMarkRecipients: MSAMnMarkRecipientsPB); 23: (msamCreate: MSAMCreatePB); 24: (msamBeginNested: MSAMBeginNestedPB); 25: (msamEndNested: MSAMEndNestedPB); 26: (msamSubmit: MSAMSubmitPB); 27: (msamPutMsgHeader: MSAMPutMsgHeaderPB); 28: (msamPutAttribute: MSAMPutAttributePB);

```
CHAPTER 2
```

```
29: (msamPutRecipient: MSAMPutRecipientPB);
   30: (msamPutContent: MSAMPutContentPB);
   31: (msamPutEnclosure: MSAMPutEnclosurePB);
   32: (msamPutBlock: MSAMPutBlockPB);
   33: (msamCreateReport: MSAMCreateReportPB);
   34: (msamPutRecipientReport: MSAMPutRecipientReportPB);
   35: (pmsamCreateMsgSummary: PMSAMCreateMsgSummaryPB);
   36: (pmsamPutMsgSummary: PMSAMPutMsgSummaryPB);
   37: (pmsamGetMsgSummary: PMSAMGetMsgSummaryPB);
   38: (wakeupPMSAM: MailWakeupPMSAMPB);
   39: (createMailSlot: MailCreateMailSlotPB);
   40: (modifyMailSlot: MailModifyMailSlotPB);
END;
```
## MSAM Functions

## **Initializing an MSAM**

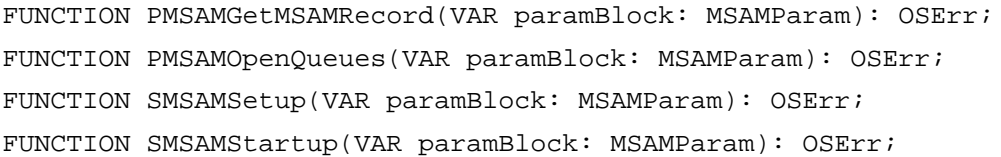

## **Enumerating Messages in a Queue**

FUNCTION MSAMEnumerate(VAR paramBlock: MSAMParam; asyncFlag: BOOLEAN): OSErr;

# **Opening an Outgoing Message**

FUNCTION MSAMOpen(VAR paramBlock: MSAMParam; asyncFlag: BOOLEAN): OSErr;

## **Reading Header Information**

```
FUNCTION MSAMGetAttributes(VAR paramBlock: MSAMParam; asyncFlag: BOOLEAN): 
                             OSErr;
FUNCTION MSAMGetRecipients(VAR paramBlock: MSAMParam; asyncFlag: BOOLEAN): 
                             OSErr;
FUNCTION MSAMGetMsgHeader(VAR paramBlock: MSAMParam; asyncFlag: BOOLEAN): 
                             OSErr;
```
Messaging Service Access Modules

# **Reading a Message**

FUNCTION MSAMGetContent(VAR paramBlock: MSAMParam; asyncFlag: BOOLEAN): OSErr; FUNCTION MSAMGetEnclosure(VAR paramBlock: MSAMParam; asyncFlag: BOOLEAN): OSErr; FUNCTION MSAMEnumerateBlocks(VAR paramBlock: MSAMParam; asyncFlag: BOOLEAN): OSErr; FUNCTION MSAMGetBlock(VAR paramBlock: MSAMParam; asyncFlag: BOOLEAN): OSErr; FUNCTION MSAMOpenNested(VAR paramBlock: MSAMParam; asyncFlag: BOOLEAN): OSErr;

# **Marking a Recipient**

FUNCTION MSAMnMarkRecipients(VAR paramBlock: MSAMParam; asyncFlag: BOOLEAN): OSErr;

FUNCTION MSAMMarkRecipients(VAR paramBlock: MSAMParam; asyncFlag: BOOLEAN): OSErr;

# **Closing a Message**

FUNCTION MSAMClose(VAR paramBlock: MSAMParam; asyncFlag: BOOLEAN): OSErr;

# **Creating, Reading, and Writing Message Summaries**

FUNCTION PMSAMCreateMsgSummary(VAR paramBlock: MSAMParam; asyncFlag: BOOLEAN): OSErr; FUNCTION PMSAMGetMsgSummary(VAR paramBlock: MSAMParam; asyncFlag: BOOLEAN): OSErr; FUNCTION PMSAMPutMsgSummary(VAR paramBlock: MSAMParam; asyncFlag: BOOLEAN): OSErr;

# **Creating a Message**

FUNCTION MSAMCreate(VAR paramBlock: MSAMParam; asyncFlag: BOOLEAN): OSErr;

# **Writing Header Information**

FUNCTION MSAMPutAttribute(VAR paramBlock: MSAMParam; asyncFlag: BOOLEAN): OSErr; FUNCTION MSAMPutRecipient(VAR paramBlock: MSAMParam; asyncFlag: BOOLEAN): OSErr; FUNCTION MSAMPutMsgHeader(VAR paramBlock: MSAMParam; asyncFlag: BOOLEAN): OSErr;

Messaging Service Access Modules

# **Writing a Message**

FUNCTION MSAMPutContent(VAR paramBlock: MSAMParam; asyncFlag: BOOLEAN): OSErr; FUNCTION MSAMPutEnclosure(VAR paramBlock: MSAMParam): OSErr; FUNCTION MSAMPutBlock(VAR paramBlock: MSAMParam; asyncFlag: BOOLEAN): OSErr; FUNCTION MSAMBeginNested(VAR paramBlock: MSAMParam; asyncFlag: BOOLEAN): OSErr; FUNCTION MSAMEndNested(VAR paramBlock: MSAMParam): OSErr;

# **Submitting a Message**

FUNCTION MSAMSubmit(VAR paramBlock: MSAMParam): OSErr;

# **Deleting a Message**

FUNCTION MSAMDelete(VAR paramBlock: MSAMParam; asyncFlag: BOOLEAN): OSErr;

# **Generating Log Entries and Reports**

FUNCTION PMSAMLogError(VAR paramBlock: MSAMParam): OSErr; FUNCTION MSAMCreateReport(VAR paramBlock: MSAMParam; asyncFlag: BOOLEAN): OSErr; FUNCTION MSAMPutRecipientReport(VAR paramBlock: MSAMParam; asyncFlag: BOOLEAN): OSErr;

# **Shutting Down a Server MSAM**

FUNCTION SMSAMShutdown(VAR paramBlock: MSAMParam; asyncFlag: BOOLEAN): OSErr;

# **Setting Message Status**

FUNCTION PMSAMSetStatus(VAR paramBlock: MSAMParam; asyncFlag: BOOLEAN): OSErr;

# **Personal MSAM AOCE Template Functions**

FUNCTION MailCreateMailSlot(VAR paramBlock: MSAMParam): OSErr; FUNCTION MailModifyMailSlot(VAR paramBlock: MSAMParam): OSErr; FUNCTION MailWakeupPMSAM(VAR paramBlock: MSAMParam): OSErr;

# Application-Defined Routine

PROCEDURE MyCompletionRoutine(VAR paramBlock: MSAMParam);

Messaging Service Access Modules

# Assembly-Language Summary

# Trap Macros

# **Trap Macros Requiring Routine Selectors**

\_oceTBDispatch

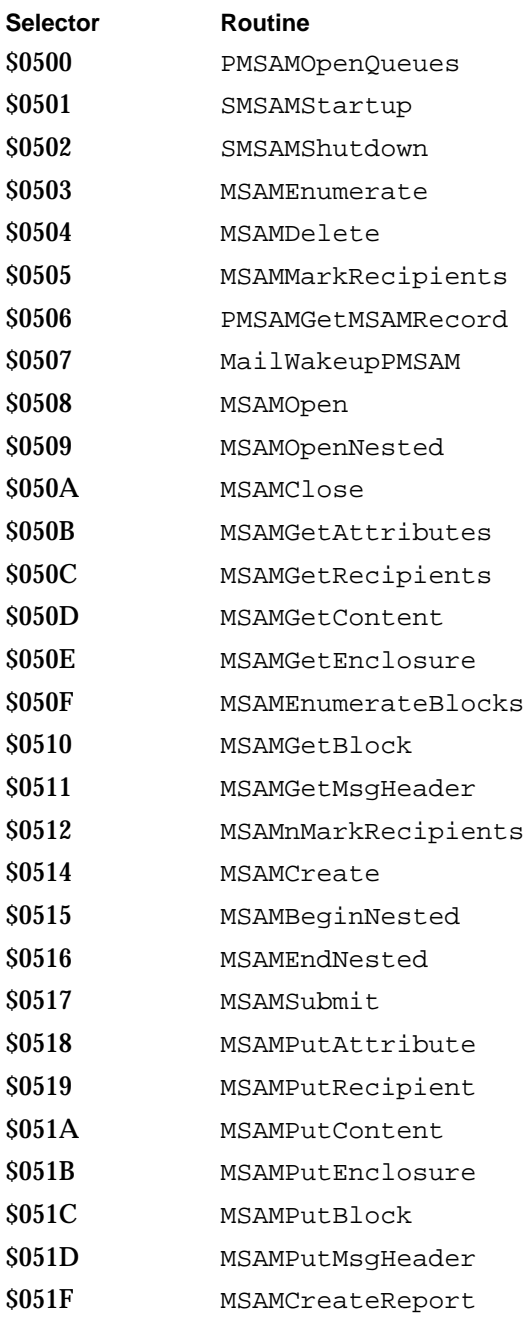

# Messaging Service Access Modules

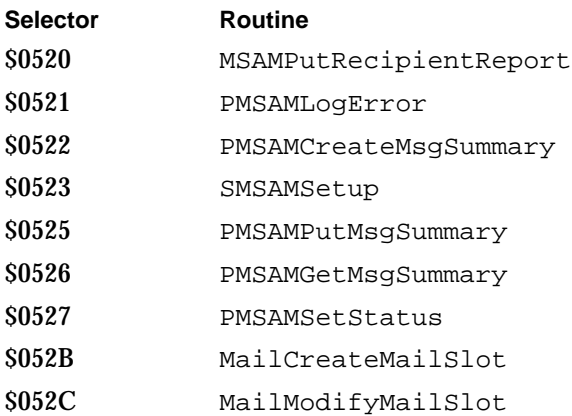

# Result Codes

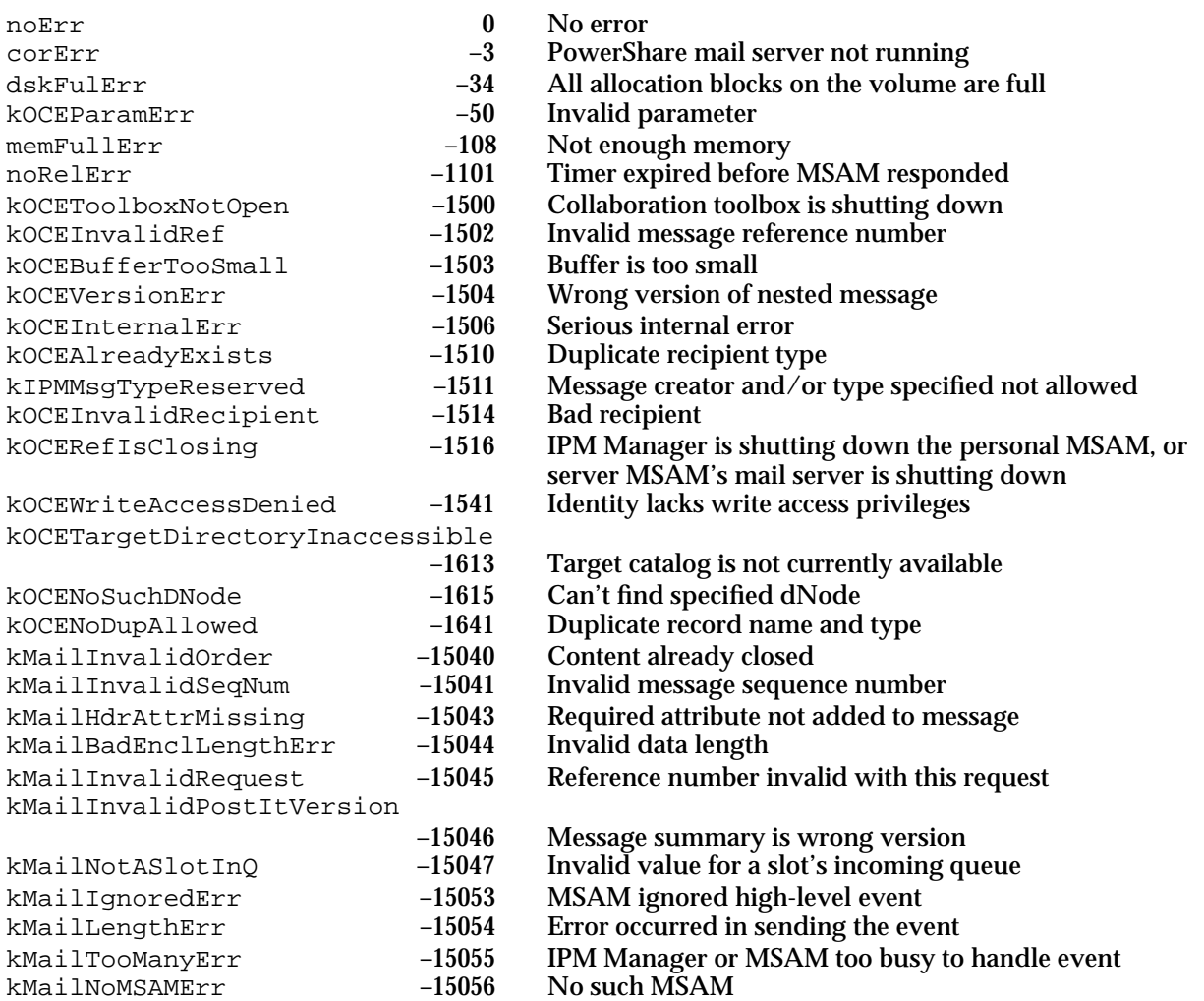

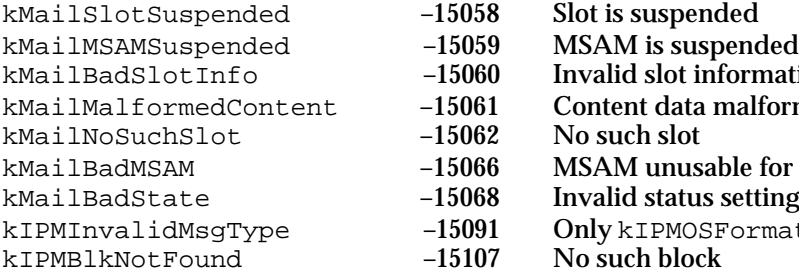

- 
- 
- 
- $-15060$  Invalid slot information<br> $-15061$  Content data malformed  $-15061$  Content data malformed<br>-15062 No such slot
- $-15062$  No such slot<br> $-15066$  MSAM unus
- -15066 MSAM unusable for unspecified reason<br>-15068 Invalid status setting
- -15068 Invalid status setting<br>-15091 Only kIPMOSFormat
- 
- 
- $-15091$  Only kIPMOSFormatType allowed when creating a letter<br>-15107 No such block
	- No such block

# Catalog Service Access Modules

# **Contents**

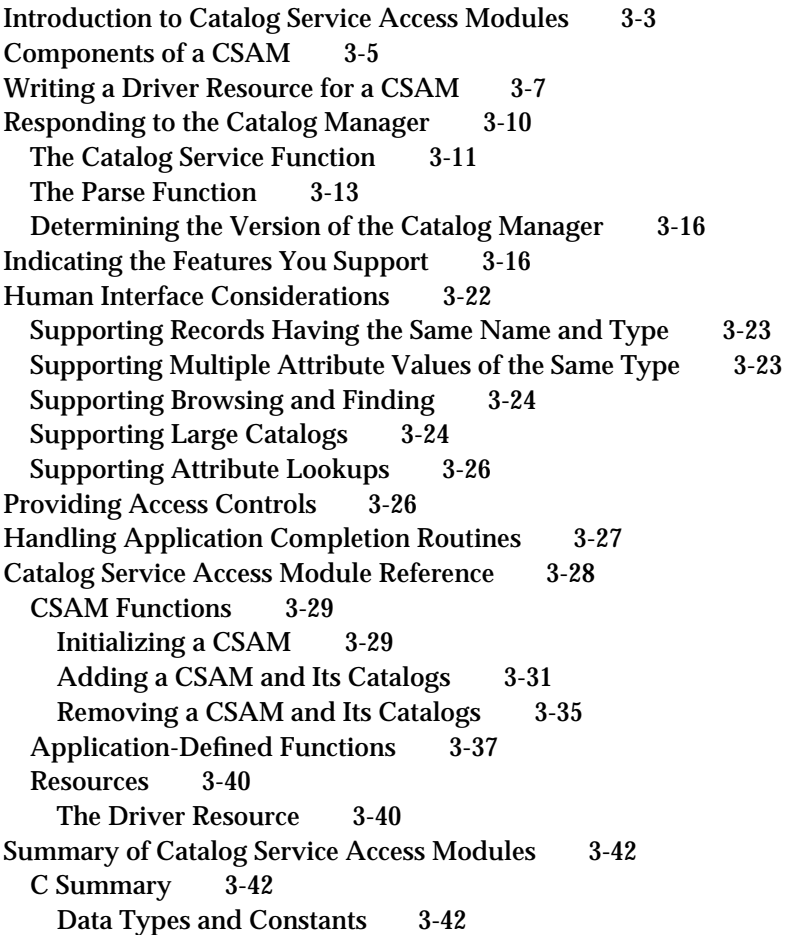

Contents **3-1**

CSAM Functions 3-45 Application-Defined Functions 3-46 Pascal Summary 3-46 Data Types and Constants 3-46 CSAM Functions 3-51 Application-Defined Functions 3-51 Assembly-Language Summary 3-51 Trap Macros 3-51 Result Codes 3-52

#### Catalog Service Access Modules

This chapter describes how to write a **catalog service access module (CSAM),** a device driver that gives PowerTalk users access to external catalogs. Read this chapter if you want to integrate an external catalog into an AOCE system. You do not need to read this chapter if you simply want to use the Standard Catalog Package or the Catalog Manager to obtain catalog services.

To write a CSAM, you must already be familiar with the Catalog Manager application program interface (API). It is essential that you read the chapters "AOCE Utilities" and "Catalog Manager" in *Inside Macintosh: AOCE Application Interfaces* before reading this chapter. This chapter assumes that you understand the Catalog Manager's functions and data types.

Because a CSAM is implemented as a Macintosh device driver, you also need to be familiar with the Device Manager. For information about the Device Manager and writing a device driver, see *Inside Macintosh: Devices*.

To allow the user to add and remove your CSAM and its catalogs from an AOCE system, you need to provide an AOCE setup template. The chapter "AOCE Templates" in *Inside Macintosh: AOCE Application Interfaces* describes how to write an AOCE template. The chapter "Service Access Module Setup" in this book describes the setup template specifically, including how the setup template adds and removes a CSAM and its catalogs from the Setup catalog.

This chapter provides a brief introduction to CSAMs. Then it describes

- n the components of a CSAM
- a CSAM's driver resource, including the Open and Close driver subroutines
- a CSAM's catalog service and parse functions, which respond to requests from clients of the Catalog Manager
- n the method of indicating the features a catalog can support
- the impact of various catalog features on the user's experience with a catalog

# Introduction to Catalog Service Access Modules

The Catalog Manager provides a consistent interface for applications that use AOCE catalog services, regardless of whether the catalog is external to or part of AOCE software. Apple PowerShare catalogs and personal catalogs are part of AOCE software. Any other type of catalog is referred to as an **external catalog.** An external catalog is made available within an AOCE system by means of a CSAM, which supports the Catalog Manager API.

A CSAM provides these basic functions:

- accepting Catalog Manager requests
- n translating the requests into a form that its external catalog understands
- processing the requests, including activities such as obtaining information from the external catalog and adding information to the external catalog

Introduction to Catalog Service Access Modules **3-3**

#### Catalog Service Access Modules

- n translating information for the Catalog Manager client into AOCE data formats such as records and attributes
- returning the information to the Catalog Manager

AOCE data formats are described in detail in the chapter "AOCE Utilities." The Catalog Manager API is described in the chapter "Catalog Manager." Both chapters are in *Inside Macintosh: AOCE Application Interfaces*.

A CSAM is not invoked directly by an application but indirectly through the Catalog Manager. The CSAM hides any underlying differences in how data is accessed and stored in its external catalog. For example, suppose an application wants to add a record to a catalog. The application calls the DirAddRecord function. If the target catalog is an external catalog, the Catalog Manager passes the request to the CSAM that supports that catalog. The CSAM then adds the record to its catalog and provides the creation ID of the new record. Thus, a Catalog Manager client can interact with all catalogs in the same way and can use standard AOCE data types to manipulate data. Figure 3-1 shows the relationship of an application, the Catalog Manager, a CSAM, and an external catalog. Although the figure shows a single external catalog, a CSAM can actually support any number of catalogs. The application and the Catalog Manager communicate through the Catalog Manager API. The Catalog Manager and the CSAM communicate through the CSAM's catalog service and parse functions, which are introduced in the next section.

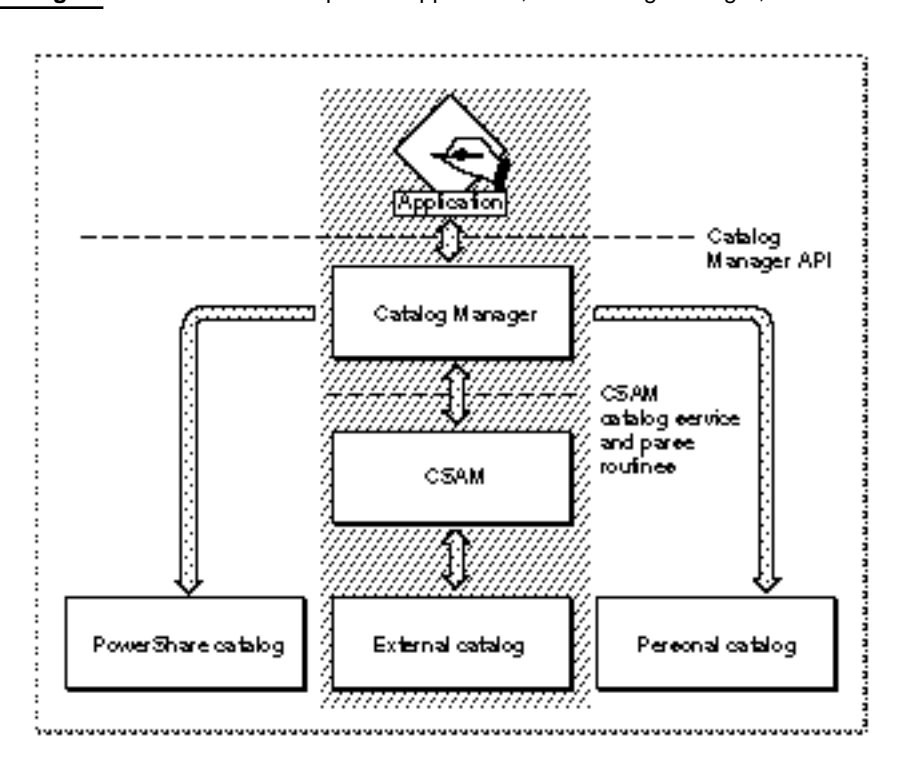

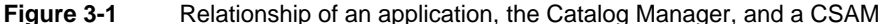
#### Catalog Service Access Modules

Every CSAM should support Catalog Manager requests to

- examine the contents of a dNode by real-time browsing, a search mechanism, or both
- enumerate the attribute types within a record  $\overline{a}$
- look up attribute values  $\overline{p}$
- detect changes within a dNode or a record  $\overline{p}$
- get access controls for a dNode, record, or attribute type  $\overline{a}$

A CSAM resides on a user's Macintosh computer and provides personal access to an external catalog. The catalog itself can exist anywhere—on the user's Macintosh, on a network server, or at a remote site accessed by a modem connection.

You can package a CSAM as a stand-alone driver file or as part of an AOCE messaging service access module. A **messaging service access module (MSAM)** translates and transfers messages between an AOCE messaging system and another messaging system. If you choose the stand-alone option, you provide a file of type 'dsam' that contains the resources described in the section "Writing a Driver Resource for a CSAM" beginning on page 3-7. The file must also contain the resources that constitute your setup template. If you package your CSAM with a messaging service access module, include your CSAM, its setup template, and the MSAM in a file of type 'csam' (for "combined SAM"). MSAMs are documented in the chapter "Messaging Service Access Modules" in this book. The setup template resources are described in the chapter "Service Access Module Setup" in this book.

#### **Note**

For historical reasons, the string dsam (or DSAM) rather than csam (or CSAM) is often part of a function name, field name, or data type name referring to a CSAM.

# Components of a CSAM

A CSAM consists of two main components: a driver resource that includes at least your driver's Open and Close subroutines, and the collection of functions that implement Catalog Manager functions. In addition, you must provide an AOCE setup template that allows the user to add, remove, and configure the CSAM and its catalogs. It can be helpful to think of the template as the third component of a CSAM product.

The setup template consists of a set of associated resources that reside in the resource fork of the CSAM file. A template code resource calls the Catalog Manager functions that add, remove, and configure the CSAM and its catalogs. The setup template is described in the chapter "Service Access Module Setup" in this book. Figure 3-2 shows the calling relationships between an application, a setup template, the Catalog Manager, the Device Manager, and a CSAM.

Catalog Service Access Modules

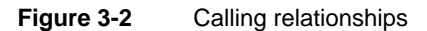

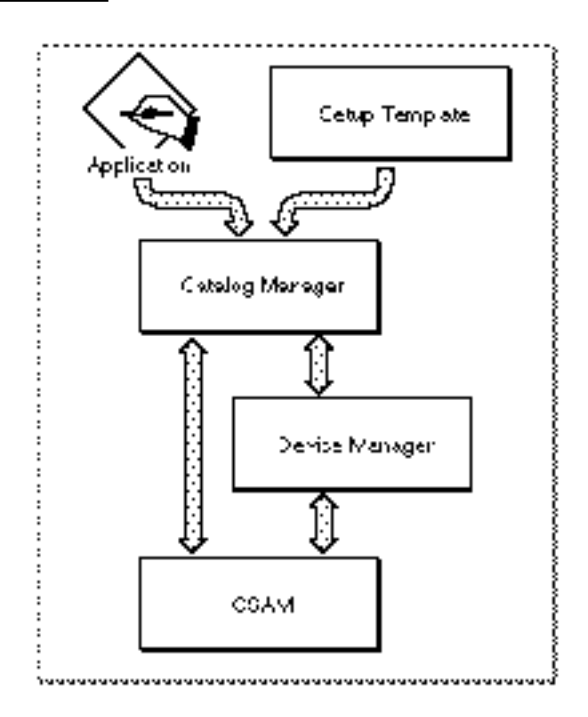

Requests for catalog services tend to be real-time in nature. Because Macintosh device drivers lend themselves to implementing real-time responses, you implement a CSAM as a Macintosh device driver.

A CSAM has two interfaces to Macintosh system software—one through the Device Manager and the other through the Catalog Manager. For the Device Manager interface, you must provide Open and Close driver subroutines. The Catalog Manager calls the Device Manager to open and close your driver. The Device Manager, in turn, calls your driver's Open and Close subroutines. You may provide the Prime, Status, and Control driver subroutines in accordance with the needs of your driver, but the Catalog Manager does not call these subroutines to communicate with your driver. The Open and Close driver subroutines are described in the section "Writing a Driver Resource for a CSAM" beginning on page 3-7. The Prime, Status, and Control driver subroutines are described in *Inside Macintosh: Devices*.

For the Catalog Manager interface, you provide a catalog service function and a parse function. When an application calls a Catalog Manager function, the Catalog Manager calls the CSAM's catalog service or parse function and passes it the application's catalog service request. A **catalog service function** accepts requests for catalog services from the Catalog Manager and calls CSAM-defined routines to implement those services. A **parse function** accepts requests to parse data about the CSAM's catalogs and their contents and calls CSAM-defined routines to implement those services.

Figure 3-3 illustrates who calls your driver subroutines and your catalog service and parse functions.

Catalog Service Access Modules

**Figure 3-3** Who calls the CSAM driver subroutines and the catalog service and parse functions

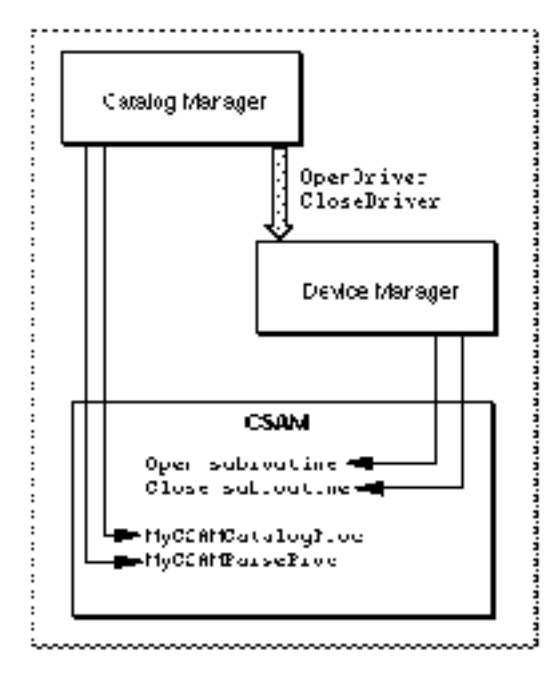

The sections that follow describe the CSAM's driver resource and the CSAM catalog service and parse functions.

# Writing a Driver Resource for a CSAM

This section provides information about the required resources that constitute your CSAM's device driver.

The driver resource that you must provide in your CSAM, like all resources, has a type, a resource ID, a resource name, and resource attributes. The resource type is 'DRVR'. You may set your 'DRVR' resource ID to any valid value. The Catalog Manager properly installs your driver. The 'DRVR' resource name must be the same as the name of your driver. This point is illustrated later in this section.

For your driver to work properly with the Catalog Manager, you must configure your 'DRVR' resource as follows:

- n Set the resSysHeap resource attribute to guarantee that your driver is loaded into the system heap.
- Set the resLocked resource attribute so that your driver is always available and nonrelocatable in memory.

You may set other attributes needed for your CSAM. See *Inside Macintosh: Devices* for more detailed information about the 'DRVR' resource. See the chapter "Resource Manager" in *Inside Macintosh: More Macintosh Toolbox* for information on resource attributes.

Writing a Driver Resource for a CSAM **3-7**

#### Catalog Service Access Modules

A resource of type 'DRVR' contains header information and the driver's subroutines. The header information specifies certain settings for the driver and the offsets of the Open, Close, Status, Prime, and Control subroutines. The book *Inside Macintosh: Devices* provides information on setting up the header information. The header is followed by the driver subroutines themselves. Listing 3-1 illustrates the header of a sample CSAM's driver resource in Rez format.

#### **Listing 3-1** A sample CSAM's driver resource header

```
#define DriverID 0x0b // unused, placeholder value 
resource 'DRVR' (DriverID, ".SampleCSAM", sysheap, locked) 
{
  /* driver flags */
  needLock, dontNeedTime, dontNeedGoodbye, noStatusEnable,
  ctlEnable, noWriteEnable, noReadEnable,
  0, /* driver delay in ticks */
  0, /* desk accessory mask */
  0, /* desk accessory menu */".SampleCSAM", /* driver name */
  /* the driver code follows the header fields */
};
```
Your Open subroutine handles initialization functions. It must do the following:

- Allocate and initialize any memory required. You need to allocate memory now because you cannot do so when the Catalog Manager calls your catalog service or parse function with an asynchronous request. Your CSAM must allocate its memory in the system heap and store the handle to the memory in the dCtlstorage field of the device control entry (DCtlEntry) structure.
- n Call the DirInstantiateDSAM function to provide the Catalog Manager with pointers to your catalog service and parse functions. You can also provide a pointer to your private data, which the Catalog Manager passes back to you when it calls your catalog service and parse functions.
- Do any other preparation required to make the CSAM ready to receive and process service requests.

Your Open subroutine is always called synchronously.

In your Close subroutine, you should release any memory that you allocated in your Open subroutine. The Close subroutine is always called synchronously.

#### Catalog Service Access Modules

Depending on the needs of your driver, your Status, Prime, and Control subroutines may perform some work or simply return if called.

#### **Note**

The Device Manager interface requires you to use some assembly language. You can write your driver subroutines in a high-level language if you provide a dispatching mechanism, written in assembly language, between the Device Manager and the subroutines. See *Inside Macintosh: Devices* for instructions on writing subroutines in a high-level language and for detailed descriptions of all of the driver subroutines. u

When writing a device driver, you ordinarily write software that installs the driver in the Device Manager's unit table and opens the driver. For a CSAM, you do not need to provide software to install and open your driver directly. Instead, an AOCE setup template that you provide calls the DirAddDSAM function. This causes the Catalog Manager to install and open your driver. (Setup templates are discussed in the chapter "Service Access Module Setup" in this book.)

In addition to the 'DRVR' resource, you must also provide a resource of type 'STR ' containing a single string that is both the name of your driver and the name of your 'DRVR' resource. This string resource must have the resource name DashName. If you use another name for the string resource, the Catalog Manager will not be able to install your driver. Listing 3-2 illustrates the string resource. The name contained in this string resource must be the same as the name of the 'DRVR' resource.

**Listing 3-2** A CSAM's driver name string resource

```
/* The Driver's name must be in the resource named DashName." */
 resource 'STR ' (128, "DashName", purgeable ) {
   ".SampleCSAM"
};
```
Listing 3-1, Listing 3-2, and Figure 3-4 illustrate the following example. A file named My CSAM File contains a CSAM. The filename can be any string and is editable by a user. The file contains a 'STR ' resource named DashName that contains the string .SampleCSAM. The file also contains a 'DRVR' resource whose resource name is .SampleCSAM. The driver itself is also named .SampleCSAM. The content of the string resource, the name of the 'DRVR' resource, and the name of the driver are all the same.

Note that a driver name should always start with a period, followed by printable uppercase or lowercase characters, not to exceed a total of 31 characters.

```
CHAPTER 3
```
Catalog Service Access Modules

**Figure 3-4** Relationship of 'DRVR' and 'STR' resources

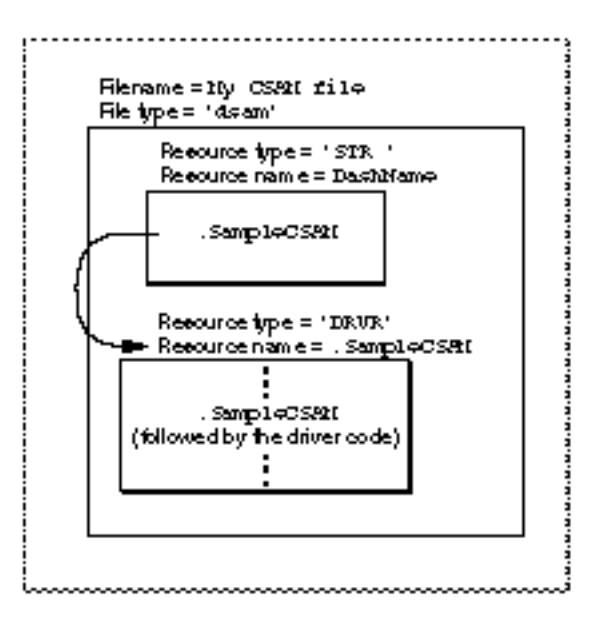

# Responding to the Catalog Manager

When an application makes a request for catalog services and specifies an external catalog for which your CSAM is responsible, the Catalog Manager calls your CSAM's catalog service or parse function. The catalog service and parse functions are essentially dispatching functions that receive all Catalog Manager requests. They in turn call other functions that you provide to service the request.

A CSAM does not need to support every function in the Catalog Manager API. The Catalog Manager itself handles calls to the DirGetDirectoryInfo, DirGetExtendedDirectoriesInfo, DirEnumerateDirectoriesGet, and DirEnumerateDirectoriesParse functions and, therefore, does not pass these requests to a CSAM. Other Catalog Manager functions that are not passed to a CSAM include

- DirAddADAPDirectory
- DirNetSearchADAPDirectoriesGet  $\overline{\mathsf{n}}$
- DirNetSearchADAPDirectoriesParse  $\overline{a}$
- DirFindADAPDirectoryByNetSearch  $\overline{a}$
- DirCreatePersonalDirectory n.
- DirOpenPersonalDirectory  $\mathsf{n}$
- DirClosePersonalDirectory
- DirMakePersonalDirectoryRLI n.
- DirGetOCESetupRefNum

Catalog Service Access Modules

You must provide a dispatch function. You can provide both a catalog service function and a parse function for this purpose. However, because Catalog Manager request codes for catalog service and parse requests do not overlap, you can process all Catalog Manager requests through a single dispatch function. To do this, specify the same address for your catalog service function and your parse function when you call the DirInstantiateDSAM function.

# The Catalog Service Function

The Catalog Manager calls your catalog service function when an application calls a Catalog Manager function (other than one of the parse functions) and specifies a catalog that you support. Your catalog service function must determine the type of request that the application is making and then service that request.

The catalog service function has the following declaration:

```
pascal OSErr MyDSAMDirProc (Ptr dsamData,
                           DirParamBlockPtr paramBlock,
                           Boolean async);
```
The dsamData parameter contains the private value that you provided to the DirInstantiateDSAM function in the dsamData field of that function's parameter block. You define this value for your own use. Typically, it is a pointer to your private data area. The paramBlock parameter contains a pointer to the DirParamBlock parameter block that the application provided to the Catalog Manager when the application made the service request. The async parameter is a Boolean value that specifies if the request must be processed synchronously or asynchronously. If this parameter is true, you must process the request asynchronously; otherwise, you process the request synchronously.

You determine the type of request by examining the reqCode field of the DirParamBlock parameter block. Requests for catalog services map one-to-one to functions in the Catalog Manager API. The method by which you service the request (that is, implement the Catalog Manager function) is up to you. See the section "Data Types and Constants" beginning on page 3-42 for a complete list of request codes for Catalog Manager requests. See the function descriptions in the chapter "Catalog Manager" in *Inside Macintosh: AOCE Application Interfaces* for information on the type of service each function performs, the behavior of the function, and the information it returns.

When an application calls a Catalog Manager function synchronously, the Catalog Manager passes the request to your CSAM within the calling application's context. Therefore, the CSAM can allocate, move, or purge memory and can call any function. The CSAM must process a synchronous request immediately. (See *Inside Macintosh: Processes* for a discussion of application context.)

When an application calls a Catalog Manager function asynchronously, the Catalog Manager passes the request to your CSAM at interrupt time. You cannot allocate, move, or purge memory at interrupt time, nor can you call a function that allocates, moves, or purges memory. If you can service the asynchronous request immediately—that is, if you

#### Catalog Service Access Modules

can service the request without performing tasks that are likely to consume a relatively large amount of time, such as an I/O operation—do so. Otherwise, your catalog service function should place the request in a private queue that it maintains and return control to the Catalog Manager with a result code of noErr. The Catalog Manager will already have set the ioResult field of the DirParamBlock parameter block to 1 before passing the asynchronous request to your catalog service function. As your function receives time to execute, service the request.

The CSAM can defer processing an asynchronous request until it is convenient to complete the request. It can install a VBL task, a Time Manager task, a Deferred Task Manager task, or a Notification Manager task to ensure that it receives system time at some point in the future. See *Inside Macintosh: Processes* for more information on these topics.

#### **Note**

When you have insufficient memory to service an asynchronous request, you should return an error. However, before returning, you can attempt to acquire additional memory for future requests. Set the dNeedTime flag in the dCtlflags field in your driver's DCtlEntry structure. Later, after a process calls the SystemTask or WaitNextEvent function, the Device Manager calls your Control subroutine with the accRun control code. At this time, you can safely allocate memory.

Do not queue an asynchronous request for which you have insufficient memory in the hope that you can acquire the memory later and successfully complete the request. This may result in a system freeze condition. u

Your catalog service function returns both a function result and a value in the ioResult field of the DirParamBlock parameter block to indicate the outcome of its handling of the request. For each type of service request (function) that you process, you should return only those result codes that are defined by the Catalog Manager for the function. The description of each Catalog Manager function provides the result codes that a given function can return.

If your function was called synchronously, set the ioResult field and return the appropriate function result code when you finish servicing the request.

If your function was called asynchronously, do the following when you finish servicing the request: Set the ioResult field to the appropriate result code. If the application provided a completion routine (the value of the ioCompletion field of the DirParamBlock parameter block is not nil), restore the application's A5 register by setting register A5 to the value of the saveA5 field of the DirParamBlock parameter block and call the application's completion routine; otherwise, return. When the completion routine returns control to your catalog service function, you may service another pending request or return.

Listing 3-3 is an example of a simple catalog service function, the DoMyDSAMDirProc function, that determines the type of request and then calls another function to service the request. DoMyDSAMDirProc passes the called function a pointer to the CSAM's global data area,  $myGlobalInfoPetr$ . This is the value the CSAM originally gave to the

#### Catalog Service Access Modules

Catalog Manager when it called the DirInstantiateDSAM function. The Catalog Manager passes the value back to the catalog service function to use in servicing the request. In this example, the functions that service a particular catalog service request, such as the DoProcessDirGetDNodeMetaInfoReqt function, set the ioResult field of the DirParamBlock parameter block. Before returning, the DoMyDSAMDirProc function calls the DoProcessCallCompletion function, which calls the completion routine if the calling application specified one. See Listing 3-6 on page 3-28 for an example of calling an application's completion routine.

### **Listing 3-3** A catalog service function

```
pascal OSErr DoMyDSAMDirProc(
   register Ptr myGlobalInfoPtr,
   register DirParamBlockPtr myParamBlock,
   Boolean async)
{
   switch (myParamBlock->header.reqCode) { /* determine type of request */
   case kDirGetDirectoryIcon:
     DoProcessDirGetDirIconRequest(myGlobalInfoPtr, myParamBlock, async);
     break;
   case kDirGetDNodeMetaInfo:
     DoProcessDirGetDNodeMetaInfoReqt(myGlobalInfoPtr, myParamBlock, async);
     break;
   case kDirGetRecordMetaInfo:
     DoProcessDirGetRecrdMetaInfoReqt(myGlobalInfoPtr, myParamBlock, async);
     break;
   /* process other catalog service requests */
   }
   return (DoProcessCallCompletion(myParamBlock->header.ioResult, async));
}
```
The Catalog Manager defers calling your catalog service function until a time, sometimes called *deferred-task time*, when your function will work properly if the Macintosh is using virtual memory. See *Inside Macintosh: Memory* for information about memory management issues, including virtual memory.

# The Parse Function

The Catalog Manager calls your parse function each time an application makes a parse request for a catalog that you support. A parse request corresponds to one of the Catalog Manager's parse functions, such as DirLookupParse, DirEnumerateParse, and so forth. Your parse function must determine the type of parse request that the application is making and then service that request.

```
CHAPTER 3
```
Catalog Service Access Modules

The parse function has the following declaration:

```
pascal OSErr MyDSAMDirParseProc (Ptr dsamData,
                              DirParamBlockPtr paramBlock,
                              Boolean async);
```
The information in the section "The Catalog Service Function" beginning on page 3-11 also applies to the parse function. That information is not repeated here.

When you service a Catalog Manager parse request, you return information to the application by two methods. The first method, common to all Catalog Manager requests, consists of storing information in the appropriate fields of the DirParamBlock parameter block. The second, unique to parse requests, consists of passing data in predefined units to an application's callback routine.

It might be helpful to review here how Catalog Manager parse functions work. Each Catalog Manager parse function is paired with an associated get function. The DirEnumerateDirectoriesGet/DirEnumerateDirectoriesParse and DirLookupGet/DirLookupParse functions are examples of the get/parse function pairs in the Catalog Manager API. An application calls a Catalog Manager get function to obtain information about catalogs, records, attribute types, and so forth. If the target catalog is a catalog that you support, the Catalog Manager calls your CSAM's catalog service function to service the request. You place the requested data into a buffer provided by the application. You can use any format you wish for the data in this buffer; the data is therefore unreadable by the application. To retrieve the data from the buffer in a format that it understands, the application calls the corresponding Catalog Manager parse function, providing a pointer to a callback routine. The Catalog Manager, in turn, calls your CSAM's parse function. Your parse function passes data to the application by repeatedly calling the application's callback routine, each time passing it a defined chunk of data. The chapter "Catalog Manager" in *Inside Macintosh: AOCE Application Interfaces* provides descriptions of the application callback routines associated with different Catalog Manager parse functions and the type of data you need to return with each.

### **Note**

Not all Catalog Manager get/parse function pairs work in exactly the same way. For example, most support starting or continuing an enumeration from a specified starting point, but some do not. Be sure to read the Catalog Manager function descriptions carefully to make sure your CSAM properly implements the Catalog Manager functions.

You determine which Catalog Manager function the application has called by examining the reqCode field of the DirParamBlock parameter block. Then you process the request, just as you would when servicing a catalog service request. In addition, you call the application's callback routine as part of processing every parse request. You must set the A5 register to the value of the saveA5 field of the DirParamBlock parameter block before calling the callback routine. You typically restore your own A5 register when you regain control.

#### Catalog Service Access Modules

Listing 3-4 illustrates how you call an application's callback routine. The DoEnumerateParse function is called by another CSAM function in the course of servicing the parse request that results from an application calling the DirEnumerateParse function. The DoEnumerateParse function gets a pointer to the DirEnumerateParse function's parameter block and a pointer to the buffer the CSAM previously filled in response to the DirEnumerateGet function. The application's callback routine expects to get a DirEnumSpec structure that provides information about one record, alias, pseudonym, or child dNode in a given dNode. Inside its main processing loop, the DoEnumerateParse function performs the following tasks:

- $n$  It initializes the dataLength fields inside the DirEnumSpec structure to the maximum size RString that the CSAM supports.
- It calls its DoFillEnumSpec function to extract data about one record, alias, pseudonym, or child dNode from the buffer the CSAM previously filled and stores the data in a DirEnumSpec structure. If this function does not return the noErr result code, DoEnumerateParse exits the loop immediately, knowing it has extracted all the data from the buffer or it has encountered an error.
- $n$  It sets register A5 to the application's register A5 so the callback routine can access the application's global variables and saves its own register A5 value.
- $n$  It calls the application's callback routine, passing it the value of the client Data field from the DirEnumerateParse parameter block and the enumeration specification just constructed.
- n It restores register A5 to its own register A5 value.

The DoEnumerateParse function continues to execute the loop until it runs out of data to parse or encounters an error, or until the application's callback routine returns true.

**Listing 3-4** Calling an application's callback routine

```
OSErr DoEnumerateParse (DirParamBlockPtr myParamBlock, Ptr buffer)
{
  DirEnumSpec enumSpec;
  RString64 name, type; 
  long oldA5, saveSeq;
  Boolean done = false;
  OSErr myErr = 0;
  enumSpec.u.recordIdentifier.recordName = (RString*)&name;
  enumSpec.u.recordIdentifier.recordType = (RString*)&type;
  enumSpec.indexRatio = 0;
  while(!done) {
     name.dataLength = kRString64Size;
     type.dataLength = kRString64Size;
```
Responding to the Catalog Manager **3-15**

```
CHAPTER 3
```
}

Catalog Service Access Modules

```
/* extract data from the buffer and fill enumSpec appropriately */myErr = DoFillEnumSpec(buffer, &enumSpec);
     if (myErr != norm) /* if no more data in the buffer, exit the loop */
        break;
     /* save my A5 register and call application's callback routine */
     oldA5 = SetA5(myParamBlock->enumerateParsePB.saveA5);
     done = (*myParamBlock->enumerateParsePB.eachEnumSpec) 
                  (myParamBlock->enumerateParsePB.clientData, &enumSpec);
      /* restore my A5 register */
      (void) SetA5(oldA5);
  }
return myErr;
```
To avoid problems when virtual memory is in use, you must call an application's callback routine at deferred-task time. See the chapters "Virtual Memory Manager" in *Inside Macintosh: Memory* and "Deferred Task Manager" in *Inside Macintosh: Processes* for more information on the handling of virtual memory and deferred tasks.

# Determining the Version of the Catalog Manager

To determine the version of the Catalog Manager that is available, call the Gestalt function with the selector gestaltOCEToolboxVersion. The function returns the version number of the Collaboration toolbox in the low-order word of the response parameter. For example, a value of 0x0101 indicates version 1.0.1. If the Collaboration toolbox is not present and available, the Gestalt function returns 0 for the version number. You can use the constant gestalt OCETB for AOCE Collaboration toolbox version 1.0.

# Indicating the Features You Support

A catalog may not support all of the features of the Catalog Manager API. Therefore, you must identify to the Catalog Manager the features supported by each catalog to which your CSAM provides access. The Catalog Manager API defines the data type DirGestalt that consists of bits that specify the features supported by a given catalog.

This section defines those bits, sometimes referred to as *feature flags* or *capability flags*. The support or lack thereof for certain features affects the human interface of some components of PowerTalk. The impact of various feature settings on the human interface is discussed in "Human Interface Considerations" beginning on page 3-22.

#### Catalog Service Access Modules

The features represented by the bits can be grouped into six general categories (the corresponding bits are listed for each category):

### supplying identifying information

- kSupportsDNodeNumberBit
- kSupportsRecordCreationIDBit
- kSupportsAttributeCreationIDBit
- kSupportsPartialPathNamesBit

#### pattern-matching for record names in an enumeration

- kSupportsMatchAllBit
- kSupportsBeginsWithBit
- kSupportsExactMatchBit
- kSupportsEndsWithBit
- kSupportsContainsBit

### ordering the results of an enumeration

- kSupportsOrderedEnumerationBit
- kCanSupportNameOrderBit
- kCanSupportTypeOrderBit
- kSupportSortBackwardsBit
- kSupportIndexRatioBit
- enumerating from a specified starting point
	- kSupportsEnumerationContinueBit
	- kSupportsLookupContinueBit
	- kSupportsEnumerateAttributeTypeContinueBit
	- kSupportsEnumeratePseudonymContinueBit
- n other capabilities
	- kSupportsFindRecordBit
	- kSupportsAliasesBit
	- kSupportsPseudonymsBit

## reserved features

- kSupportsAuthenticationBit
- kSupportsProxiesBit

The bits in a variable of type DirGestalt are defined as follows:

## enum {

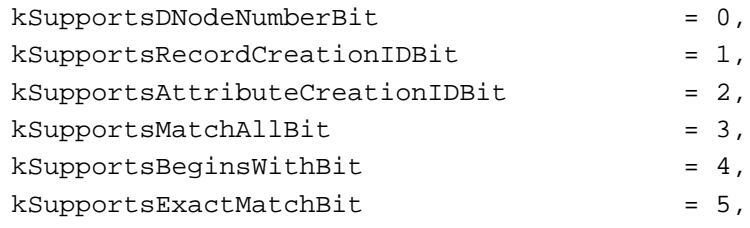

Indicating the Features You Support **3-17**

Catalog Service Access Modules

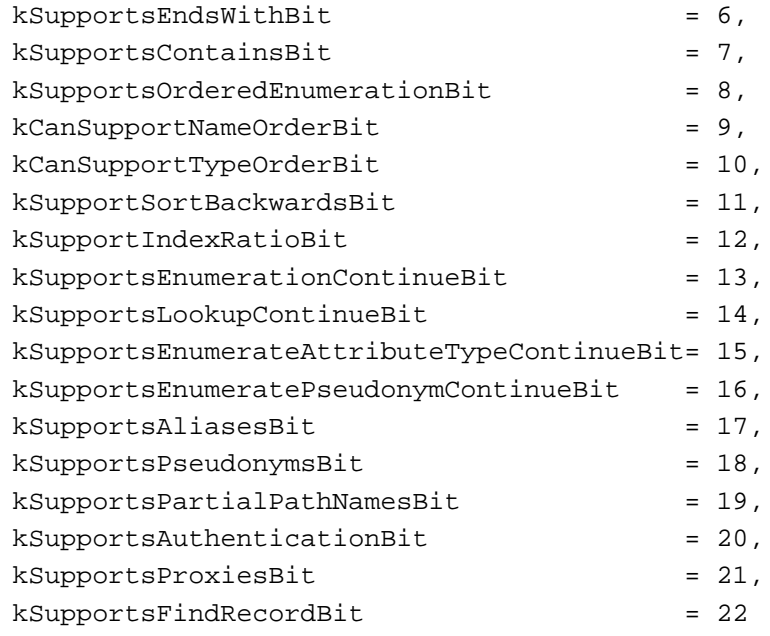

};

#### **Bit descriptions**

kSupportsDNodeNumberBit

Set this bit if the catalog can identify a dNode by a dNode number. All catalogs must be able to identify a dNode by its pathname.

kSupportsRecordCreationIDBit

Set this bit if a catalog can identify a record by a record creation ID. If a catalog cannot identify a record by a record creation ID, you must set any record creation IDs that you return to 0. All catalogs must support identification of records by record name and record type. If a catalog does not additionally support record creation IDs, the record name and record type must be unique for each record. Note that to assure the proper behavior of aliases, a record creation ID must persist through system shutdown and startup.

kSupportsAttributeCreationIDBit

Set this bit if a catalog can identify an attribute value by specifying its attribute creation ID and attribute type. All catalogs must be able to identify an attribute value by specifying the attribute value and attribute type.

kSupportsMatchAllBit

Set this bit if the catalog supports browsing of record names and record types; that is, when an application calls the DirEnumerateGet or DirFindRecordGet function, the catalog can service a request to return information about all the records in a dNode or catalog.

Catalog Service Access Modules

kSupportsBeginsWithBit

Set this bit if the catalog supports a search for record names and record types beginning with a certain string; that is, when an application calls the DirEnumerateGet or DirFindRecordGet function, the catalog can service a request to provide information about all records whose record name or record type begins with the string provided by the application.

#### kSupportsExactMatchBit

Set this bit if the catalog supports a search for a record based on an exact match with the record name or record type; that is, when an application calls the DirEnumerateGet or DirFindRecordGet function, the catalog can service a request to provide information about the record whose record name or record type is provided by the application.

kSupportsEndsWithBit

Set this bit if the catalog supports a search for record names and record types ending with a certain string; that is, when an application calls the DirEnumerateGet or DirFindRecordGet function, the catalog can service a request to provide information about all records whose record name or record type ends with the string provided by the application.

kSupportsContainsBit

Set this bit if the catalog supports a search for record names and record types that contain a certain string; that is, when an application calls the DirEnumerateGet or DirFindRecordGet function, the catalog can service a request to provide information about all records whose record name or record type contains the string provided by the application.

#### kSupportsOrderedEnumerationBit

Set this bit if the catalog provides requested information in some sorted order when an application calls the DirEnumerateGet function. The catalog may provide the information in an unspecified sorted order. If it returns the information sorted by name or by type, set one or both of the two following bits.

#### kCanSupportNameOrderBit

Set this bit if the catalog supports the sorting by name option in the DirEnumerateGet function. If you set this bit, you must also set the kSupportsOrderedEnumerationBit bit.

#### kCanSupportTypeOrderBit

Set this bit if the catalog supports the sorting by type option in the DirEnumerateGet function. If you set this bit, you must also set the kSupportsOrderedEnumerationBit bit.

#### kSupportSortBackwardsBit

Set this bit if the catalog supports the backward sort direction option in the DirEnumerateGet function; that is, the catalog can provide entries preceding a certain point and sort those entries in reverse order.

Catalog Service Access Modules

kSupportIndexRatioBit

Set this bit if the catalog supports the index ratio feature in the DirEnumerateGet function; that is, the catalog can provide the approximate position of a record among all records in a dNode as a percentile.

kSupportsEnumerationContinueBit

Set this bit if the catalog supports the continue feature in the DirEnumerateGet function.

kSupportsLookupContinueBit

Set this bit if the catalog supports the continue feature in the DirLookupGet function.

kSupportsEnumerateAttributeTypeContinueBit

Set this bit if the catalog supports the continue feature in the DirEnumerateAttributeTypesGet function.

kSupportsEnumeratePseudonymContinueBit

Set this bit if the catalog supports the continue feature in the DirEnumeratePseudonymGet function.

kSupportsAliasesBit

Set this bit if the catalog supports adding an alias with the DirAddAlias function, deleting an alias with the DirDeleteRecord function, and enumerating aliases with the DirEnumerateGet function.

kSupportsPseudonymsBit

Set this bit if the catalog supports the DirAddPseudonym, DirDeletePseudonym, and DirEnumeratePseudonymGet functions, and if it supports enumerating pseudonyms with the DirEnumerateGet function.

kSupportsPartialPathNamesBit

Set this bit if a catalog can specify a catalog node by using the dNode number of an intermediate dNode and a partial pathname starting from the intermediate dNode to the target dNode.

kSupportsAuthenticationBit

Reserved. Do not set this bit.

kSupportsProxiesBit

Reserved. Do not set this bit.

kSupportsFindRecordBit

Set this bit if the catalog supports the DirFindRecordGet and DirFindRecordParse functions, that is, it can provide information about records in the entire catalog, rather than in a given dNode. The DirFindRecordGet function requests information about records in an entire catalog; the DirEnumerateGet function requests information about records in a particular dNode.

These bits are also described from the application's perspective in the chapter "Catalog Manager" in *Inside Macintosh: AOCE Application Interfaces*.

#### Catalog Service Access Modules

### You can use the following mask values to set the bits in a variable of type DirGestalt.

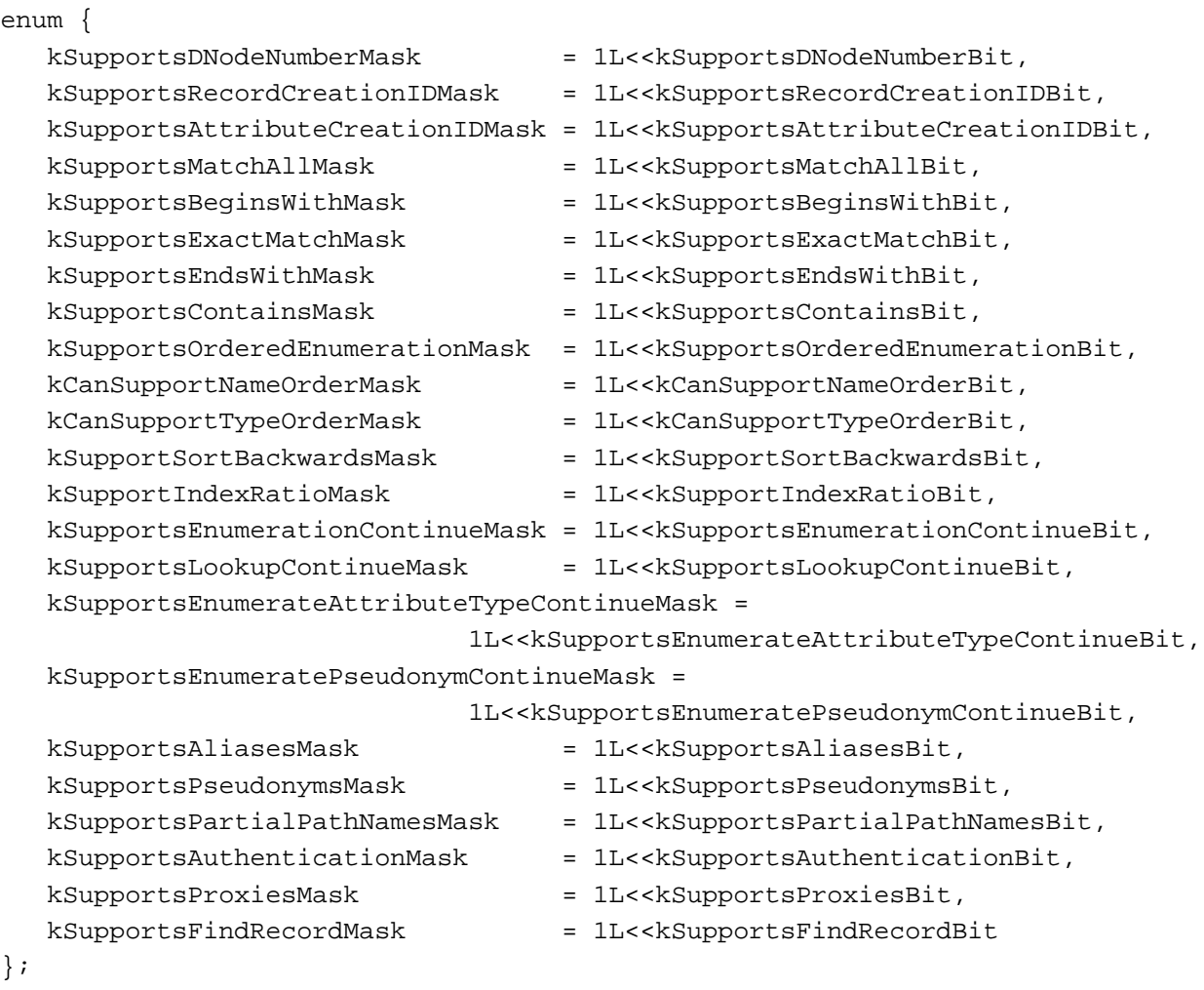

You can define the features that a catalog supports by adding the values of the appropriate masks and storing the resulting value in the CSAM file, where it is available to both your CSAM and your setup template. Listing 3-5 provides an example of specifying the features that a given catalog supports.

**Listing 3-5** Setting the feature flags for a catalog

#define kPDirFeatures( \

kSupportsRecordCreationIDMask\

- + kSupportsAttributeCreationIDMask \
- + kSupportsMatchAllMask \
- + kSupportsBeginsWithMask\
- + kSupportsExactMatchMask \
- + kSupportsOrderedEnumerationMask \

Indicating the Features You Support **3-21**

```
CHAPTER 3
```
Catalog Service Access Modules

- + kCanSupportNameOrderMask \
- + kSupportSortBackwardsMask \
- + kSupportsEnumerationContinueMask \
- + kSupportsLookupContinueMask \
- )

Once you define the features for a given catalog, your setup template passes that information to the Catalog Manager when it calls the DirAddDSAMDirectory function to add that catalog to the Setup catalog. The Catalog Manager, in turn, provides the feature flags for a given catalog to an application when the application calls the DirGetDirectoryInfo function for a given catalog.

# Human Interface Considerations

Although a CSAM itself has no human interface, the features that its catalogs can support affect the human interface provided for those catalogs by certain components of PowerTalk system software. The following components of PowerTalk system software make information in a catalog available to the user:

- n the Catalogs Extension (CE)
- n the Catalog-Browsing panel in the mailer
- $n$  the Find panel in the mailer
- $n$  the Find in Catalog command in the Apple menu

The mailer is described in the chapter "Standard Mail Package" in *Inside Macintosh: AOCE Application Interfaces*. For a description of how these elements appear to the user, see the book *PowerTalk User's Guide*.

You need to understand how the settings of certain feature flags affect the user's ability to make use of the information in a catalog using the PowerTalk human interface components. This section notes the capabilities a catalog must support to provide a particular service to the user through the PowerTalk components and the implications of not supporting those capabilities. Here are some service guidelines:

- $F$  For catalogs that may contain multiple records with the same name and type, support record creation IDs.
- $n$  For catalogs that may contain more than one attribute value of a given attribute type, support attribute creation IDs.
- n For a browsable catalog, support "match all" and "exact match" capabilities.
- n For proper searching of a catalog, support the "exact match" and "begins with" capabilities and either the "match all" or "find record" capability.
- For efficient handling of large catalogs, support "ordered enumeration," "sort backward," and "enumeration continue" capabilities.
- n For best scrolling with large catalogs, support index ratios.
- n For efficient attribute lookups, support the "lookup continue" capability.

#### Catalog Service Access Modules

This information is based on release 1 of the PowerTalk components and is subject to change in future releases.

# Supporting Records Having the Same Name and Type

If a catalog allows multiple records to have the same name and type, then it must support record creation IDs. Allowing more than one record with the same name and type without support for record creation IDs creates problems with the CE's user interface. For instance, if a user opens such a catalog, the CE displays the records having the same name and type. If the user then opens one of the records, it is indeterminate which record's attributes are shown to the user. Likewise, if the user makes an alias to such a record, it is not guaranteed that the alias will resolve to the correct record.

# Supporting Multiple Attribute Values of the Same Type

If a record in a catalog can contain more than one attribute value of a given attribute type, then you need to support attribute creation IDs for that catalog. The CE requires an attribute creation ID. In the absence of attribute creation IDs, the only way to distinguish among attribute values of the same type is by specifying the attribute value itself. Since attribute values may be as large as 64 KB, this is not efficient, and the attribute creation ID is required for performance reasons. For instance, imagine a record that contains many attributes whose type is Lyric and whose value is the lyric of a popular song. If a user wants to view all of the lyrics, you might run out of buffer space while responding to the DirLookupGet function. When the CE calls DirLookupGet again to continue the enumeration, it needs a practical way to indicate from which point to continue the enumeration.

If your catalog is unable to support a genuine attribute creation ID that permanently and uniquely identifies an attribute value, then it must support for each attribute value a unique identifier that persists from the time the CSAM is opened at system startup until system shutdown. This unique identifier is called a **pseudo-persistent attribute creation ID.** The pseudo-persistent attribute creation ID for a given attribute value is not, by definition, consistent between one session and the next.

Because the CE requires an attribute creation ID when a catalog may contain more than one attribute value of a given attribute type, you must set the kSupportsAttributeCreationIDBit bit, regardless of whether the type of attribute creation ID your catalog supports is genuine or pseudo-persistent.

It is desirable that you not reuse a value for a pseudo-persistent attribute creation ID once a session has ended. One way of achieving this is to generate values that incorporate a number derived from the date and time of the session with an incrementing number. This guarantees uniqueness both within and between sessions.

#### **Note**

If a catalog's records contain only one attribute value per attribute type, the CE does not require you to support attribute creation IDs.

Catalog Service Access Modules

# Supporting Browsing and Finding

If the user can view all of the records in a catalog through the CE or the Catalog-Browsing panel in the mailer, the catalog is browsable. If the user cannot view a catalog's contents, the catalog is nonbrowsable.

A catalog is browsable when both the kSupportsMatchAllBit and kSupportsExactMatchBit bits are set. A catalog with the "match all" capability supports user browsing by servicing requests to return information on all the records in a dNode or catalog. A browsable catalog must also support an "exact match" capability because, while browsing, a user may make an alias for any object. The "exact match" capability is needed to resolve an alias.

Finding or searching a catalog differs from browsing in that the user specifies, in whole or in part, a particular record name as the target of interest. The Find panel in the mailer and the Find in Catalog command in the Apple menu do not search a catalog unless the following bits are set:

- either the kSupportsMatchAllBit or the kSupportsFindRecordBit bit
- the kSupportsExactMatchBit bit n.
- n the kSupportsBeginsWithBit bit
- the kSupportsEnumerationContinue bit

# Supporting Large Catalogs

The CE and the Catalog-Browsing panel in the mailer attempt to achieve efficiencies in memory requirements and response time when dealing with large catalogs containing many records. This behavior is called **large-catalog mode.**

The CE and the Catalog-Browsing panel in the mailer can operate in large-catalog mode only if the catalog supports the following capabilities (the relevant bit that must be set is in parentheses):

- catalog can provide records in some sorted order (kSupportsOrderedEnumerationBit)
- catalog can provide, in reverse sorted order, the records preceding a specific point (kSupportSortBackwardsBit)
- catalog can continue an enumeration from a specified starting point (kSupportsEnumerationContinueBit)

If your CSAM provides access to a large catalog that does not provide records in some sorted and reverse sorted order and that cannot continue an enumeration from a specified starting point, you should make the catalog nonbrowsable. This avoids subjecting the user to heavy performance penalties and large memory requirements when working with that catalog. For example, when the CE is not operating in largecatalog mode, it attempts to enumerate all of the records in a given dNode of a catalog, bring the records into memory, and then sort them in the user's system script before displaying any records to the user. If the DirEnumerateGet function returns the kOCEMoreData result code, the CE calls the function again with a bigger buffer. It starts

#### Catalog Service Access Modules

the enumeration from the first record since the catalog does not support continuing the enumeration from the last record read. The CE continues to re-enumerate with a bigger buffer until the catalog dNode is completely enumerated or the Macintosh runs out of memory. It could take an unacceptable amount of memory and an unacceptably long time to open a catalog window for a large catalog that does not support large-catalog mode. (When the CE is operating in large-catalog mode, it enumerates either 60 records or three times the number of the records visible in the catalog window, whichever is greater.)

A user can still search for specific records in a large catalog that does not support largecatalog mode, although he or she is unable to view all of the records. The AppleLink address list is an example of a searchable but nonbrowsable catalog.

With large catalogs (those setting the kSupportsOrderedEnumerationBit, kSupportSortBackwardsBit, and kSupportsEnumerationContinueBit bits), the CE and the Catalog-Browsing panel use three different methods of managing scroll bars in a catalog window or panel:

- ratio-approximation
- letter-approximation
- n three-position-thumb

The choice of method depends on the capabilities of the catalog being displayed and the script used in the catalog. If the catalog can provide the approximate position of a record within a catalog as a percentile value (an index ratio), it sets the kSupportIndexRatioBit bit. When this bit is set, the CE and the Catalog-Browsing panel always use the ratio-approximation method. The ratio-approximation method results in scroll bars that best indicate the true position of a record in a sorted catalog.

If a catalog cannot supply an index ratio, the scrolling method depends on whether the catalog can provide records sorted by record name (kCanSupportNameOrderBit) and whether the script used by the Macintosh system software matches the script used by the catalog.

If the catalog can return records in name order and the same script is used by both the catalog and the system software, the letter-approximation method is used. The letter-approximation method uses a table that maps each letter or range of letters in a given script to a number. After determining where the first visible record fits in the complete range of letters, the thumb is set accordingly.

If the scripts differ, the CE and the Catalog-Browsing panel have no idea where the record belongs within the range of letters in the catalog script. Therefore, they use the three-position-thumb method. They also use this method if a catalog cannot provide records sorted by record name. The three-position-thumb method is the least desirable method. It provides a scroll bar having only three positions–at the top of the scroll bar, at the bottom, and in the middle. These positions correspond to the first record in a catalog, the last record, and any other record. Thus, it gives no real information about the majority of records contained in a catalog. It is used as a last resort.

```
CHAPTER 3
```
Catalog Service Access Modules

Table 3-1 summarizes the factors that determine the scrolling method.

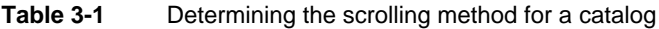

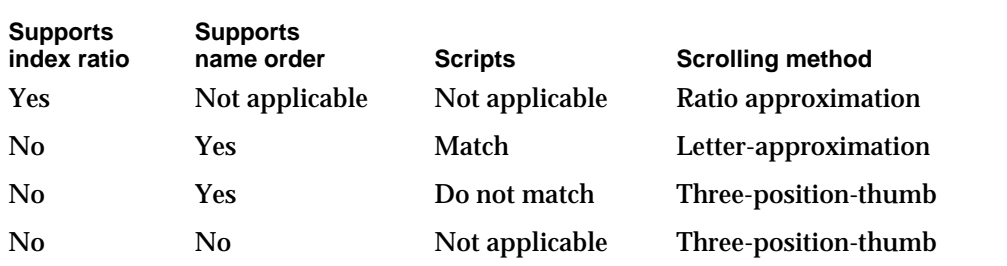

# Supporting Attribute Lookups

When the user is looking up attribute values through the CE, the efficiency of the operation depends a great deal on whether the catalog supports the continuation of the attribute lookup (indicated by the kSupportsLookupContinueBit bit). If a catalog does not support this feature and the DirLookupGet function returns the kOCEMoreData result code, the CE calls the function again with a bigger buffer instead of continuing the lookup from the last attribute. The CE continues to do this until all attribute values are completely enumerated or the Macintosh runs out of memory.

# Providing Access Controls

You may want to provide access controls to safeguard the content of the catalogs that you support. If a catalog that you support already has its own system of controlling access, you can translate AOCE access controls into those of the external catalog, and vice versa. If a catalog has no access controls, you can implement them in your CSAM. You may provide access controls at the dNode, record, and attribute-type level to limit who may browse the contents of a dNode, record, or attribute type; who may modify the contents; and so forth. See the chapter "Catalog Manager" in *Inside Macintosh: AOCE Application Interfaces* for a complete description of access controls.

To implement access controls, you must know who is making a particular service request. The identity field in the DirParamBlock parameter block indicates who is making the service request. It may contain the local identity, a specific identity, or 0.

The *local identity* is a reference value that identifies the principal user of the Macintosh computer on which your CSAM is installed. If your CSAM implements access controls, you should obtain the local identity by calling the AuthGetLocalIdentity function. When you receive requests for catalog service, compare the value in the identity field

Catalog Service Access Modules

in the DirParamBlock parameter block with the local identity. If the local identity is making the request, you can then determine if the access privileges of the local identity are sufficient to perform the requested operation.

If the identity field contains neither the local identity nor 0, it contains a specific identity. A *specific identity* is a reference value that identifies a user, other than the principal user, who has a PowerShare account. Your CSAM should take whatever action is appropriate, depending on how you choose to handle specific identities. One option, for example, is to treat a specific identity as a guest.

If the identity field contains 0, it indicates that a guest made the catalog service request. A guest is anyone other than the principal user and alternate users with PowerShare accounts. If the target catalog supports guest access, you can then determine if the access privileges for a guest are sufficient to perform the requested operation.

See the chapter "Authentication Manager" in *Inside Macintosh: AOCE Application Interfaces* for descriptions of the local identity, specific identities, and the AuthGetLocalIdentity function.

# Handling Application Completion Routines

An application may provide a pointer to a completion routine when it makes an asynchronous Catalog Manager service request. The completion routine takes a single parameter—a pointer to the parameter block associated with the request.

Your CSAM must call the completion routine that an application provides. You need to

- $p_1$  push the pointer to the parameter block onto the stack (in case the completion routine was written in C or Pascal)
- $n_{\text{S}}$  store the pointer to the parameter block in register A0 (in case the completion routine was written in assembly language)
- $n_{\text{S}}$  store the result code for the function you just serviced in register D0 (in case the completion routine was written in assembly language)
- n put the result code for the function in the ioResult field of the parameter block

After taking these steps, you set the A5 register to the value of the saveA5 field of the DirParamBlock parameter block and call the completion routine.

You must call a completion routine at deferred-task time to avoid problems when virtual memory may be in use. See the chapters "Virtual Memory Manager" in *Inside Macintosh: Memory* and "Deferred Task Manager" in *Inside Macintosh: Processes* for more information on the handling of virtual memory and deferred tasks.

Catalog Service Access Modules

Listing 3-6 illustrates how you can call an application's completion routine.

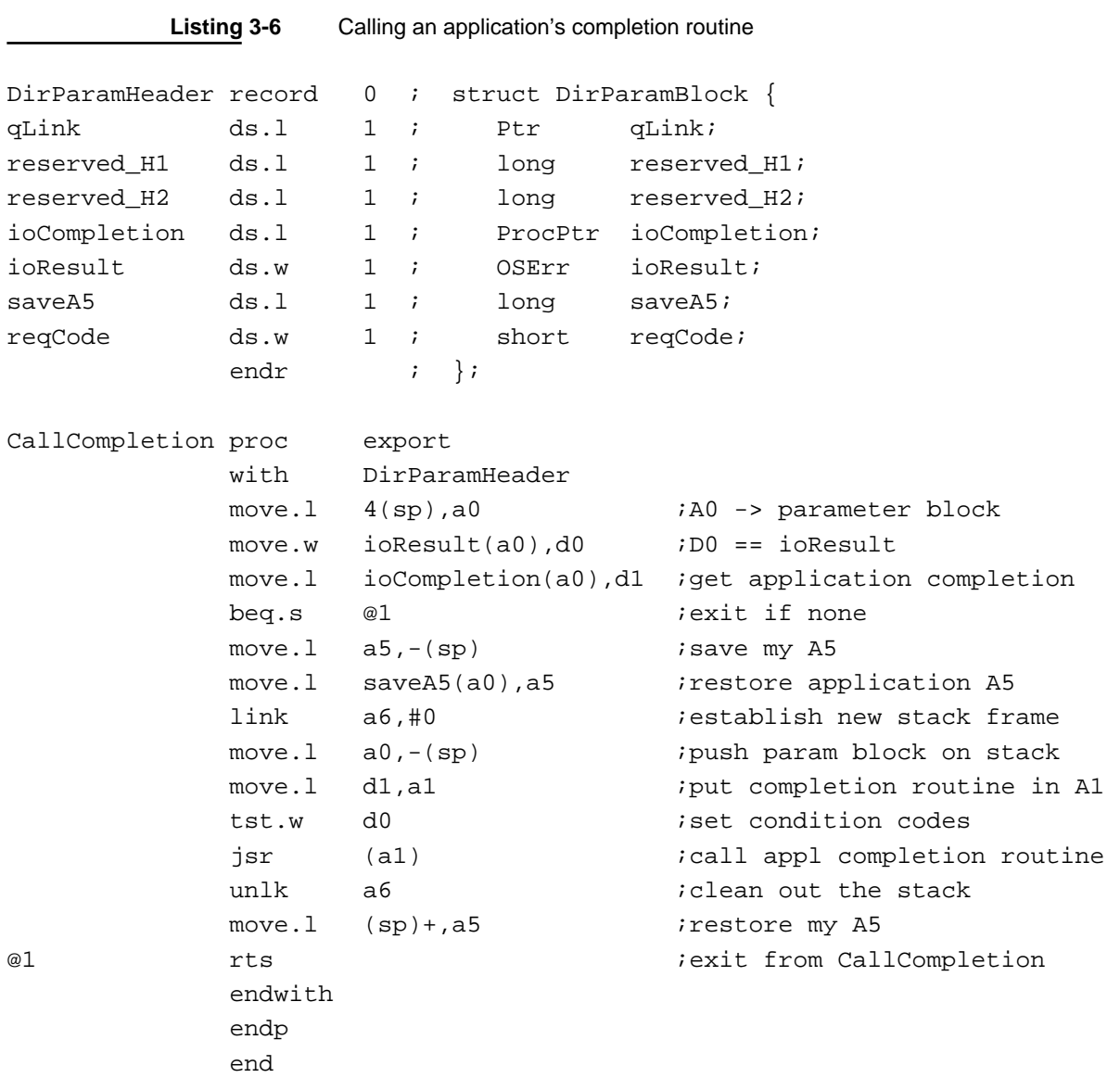

# Catalog Service Access Module Reference

This section describes the Catalog Manager functions that a CSAM or its setup template calls and the functions that a CSAM provides. The structures and data types used by these functions are described in the chapters "AOCE Utilities" and "Catalog Manager" in *Inside Macintosh: AOCE Application Interfaces*. The Catalog Manager functions that your CSAM supports are described in the chapter "Catalog Manager."

Catalog Service Access Modules

# CSAM Functions

This section describes the Catalog Manager functions that you use to initialize a CSAM and to add and remove a CSAM and the external catalogs that it supports.

All of these functions take a pointer to a catalog parameter block as input. Each function description includes a list of the fields in the parameter block that are used by the function.

To call a Catalog Manager function from assembly language, push the address of the DirParamBlock parameter block and the async flag onto the stack using the Pascal calling convention, and place the selector value for the \_oceTBDispatch trap macro in register D0. Each function description includes the selector value for that function. The function returns its result code in the ioResult field of the parameter block. (The DirParamBlock parameter block is described in the chapter "Catalog Manager" in *Inside Macintosh: AOCE Application Interfaces*.)

A CSAM must support asynchronous requests. See the sections "The Catalog Service Function" on page 3-11 and "The Parse Function" on page 3-13 for information on how to support an asynchronous request.

# Initializing a CSAM

A CSAM must call the DirInstantiateDSAM function before it can receive catalog service requests.

# **DirInstantiateDSAM**

The DirInstantiateDSAM function provides the Catalog Manager with the addresses of a CSAM's catalog service and parse functions.

pascal OSErr DirInstantiateDSAM (DirParamBlockPtr paramBlock);

paramBlock Pointer to a parameter block.

### **Parameter block**

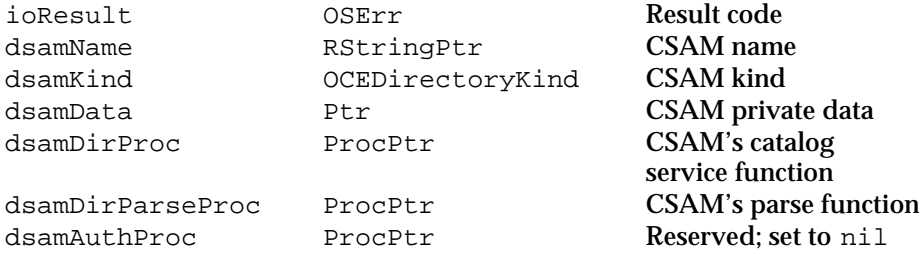

Catalog Service Access Modules

#### **Field descriptions**

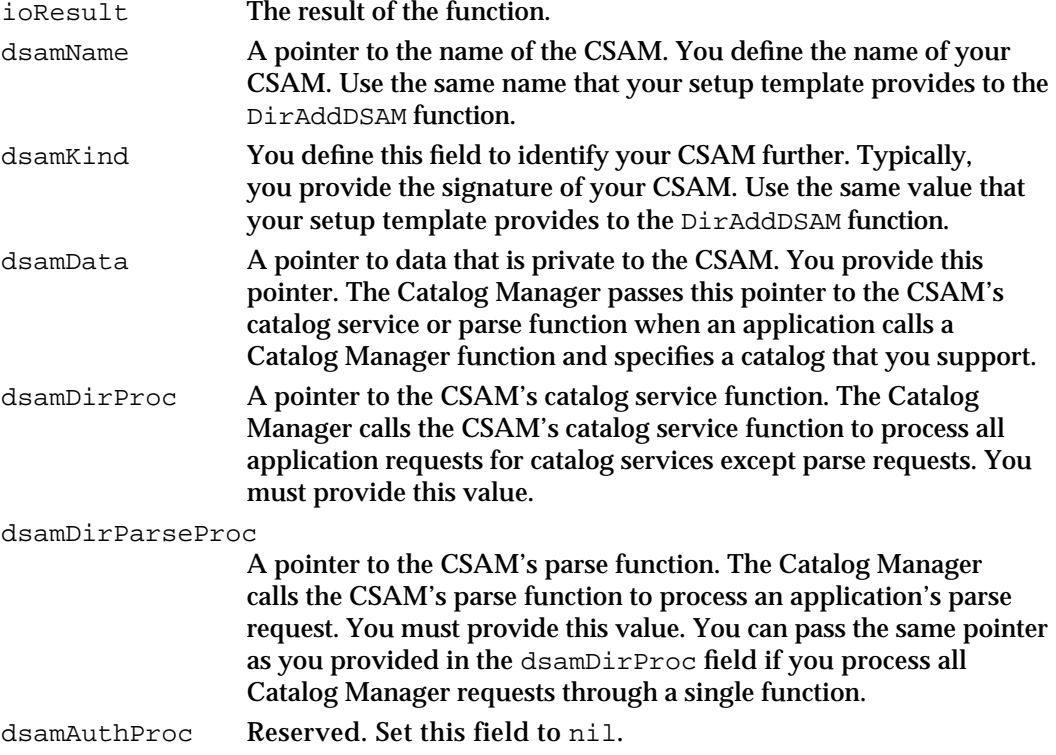

#### **DESCRIPTION**

Your CSAM's Open subroutine must call the DirInstantiateDSAM function to provide the Catalog Manager with the addresses of the CSAM's catalog service and parse functions. Until you do this, no application can use the services of the CSAM. Note that the addresses (or entry points) can be identical if you simply dispatch the incoming requests to other functions within your CSAM.

The DirInstantiateDSAM function is the only function in the Catalog Manager API that is called exclusively by a CSAM.

If the values that you provide in the dsamName and dsamKind fields do not match those provided by your setup template to the DirAddDSAM function, then the DirInstantiateDSAM function returns the kOCEDSAMInstallErr result code. If this occurs, the Catalog Manager never sends the CSAM any requests.

### **SPECIAL CONSIDERATIONS**

This function is always executed synchronously.

## **ASSEMBLY-LANGUAGE INFORMATION**

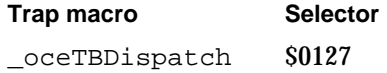

**3-30** Catalog Service Access Module Reference

Catalog Service Access Modules

#### **RESULT CODES**

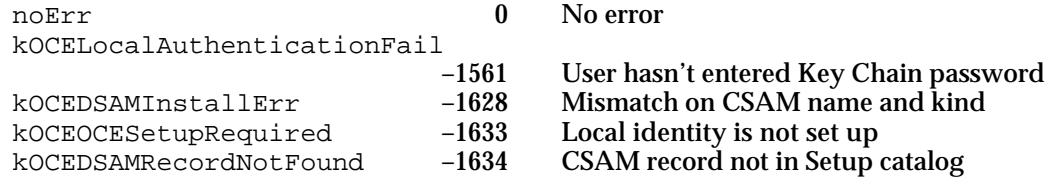

#### **SEE ALSO**

The DirAddDSAM function, described next, causes the Catalog Manager to install and open a CSAM.

A CSAM's catalog service and parse functions are described in the section "Application-Defined Functions" beginning on page 3-37.

Application signatures are described in the chapter "Finder Interface" in *Inside Macintosh: Macintosh Toolbox Essentials*.

# Adding a CSAM and Its Catalogs

The Catalog Manager provides the DirAddDSAM and DirAddDSAMDirectory functions so that your setup template can add a CSAM and the catalogs it supports to a user's Setup catalog.

# **DirAddDSAM**

The DirAddDSAM function opens a CSAM that you specify and adds a record representing the new CSAM to the Setup catalog.

pascal OSErr DirAddDSAM (DirParamBlockPtr paramBlock);

paramBlock Pointer to a parameter block.

#### **Parameter block**

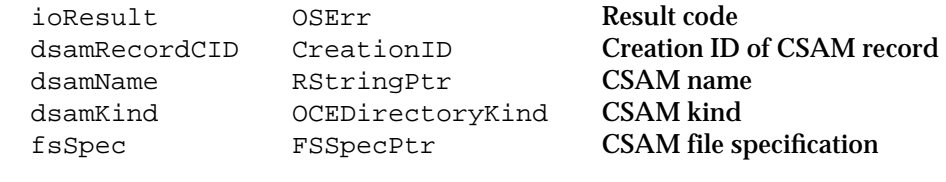

#### **Field descriptions**

ioResult The result of the function. dsamRecordCID The creation ID of the record that the function adds to the Setup catalog. This record represents the CSAM. You pass the CSAM record's creation ID to the DirAddDSAMDirectory function when you want to add a catalog that the CSAM supports.

#### Catalog Service Access Modules

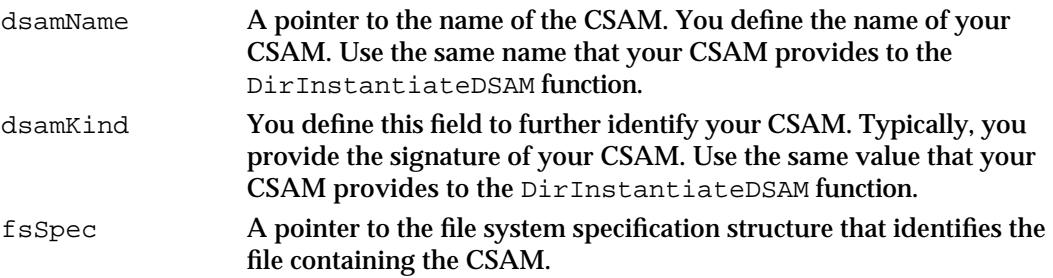

#### **DESCRIPTION**

Your setup template calls the DirAddDSAM function to install a CSAM and make it available to the user. You call this function before calling the DirAddDSAMDirectory function.

The function installs the CSAM in the Device Manager's unit table and opens the driver. The function creates a record for the CSAM. The CSAM record name is the string that you provide in the dsamName field; its record type is aoce DSAM*xxxx*, where *xxxx* is the value you provide in the dsamKind field. The function then adds the new CSAM record to the Setup catalog and returns the record's creation ID.

The dsamName and dsamKind fields are provided to identify your CSAM. For example, the name of an AppleLink CSAM might be AppleLink CSAM whereas its kind might be ALNK. The combination of name and kind must be unique among CSAMs installed on the computer.

If the CSAM is already installed, the function provides you with the creation ID of the CSAM record and returns the kOCEDSAMRecordExists result code.

#### **SPECIAL CONSIDERATIONS**

If your CSAM is a component of a personal MSAM, your setup template calls the DirAddDSAM function as part of the combined access module initialization procedure, described in the chapter "Service Access Module Setup" in this book.

This function is always executed synchronously.

There is no registry to guarantee that your CSAM name and kind are unique. To ensure uniqueness, set your CSAM name to your company name or product name and set your CSAM kind to your CSAM's signature that is registered with Macintosh Developer Technical Services.

#### **ASSEMBLY-LANGUAGE INFORMATION**

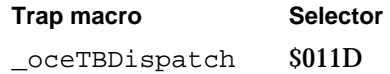

Catalog Service Access Modules

#### **RESULT CODES**

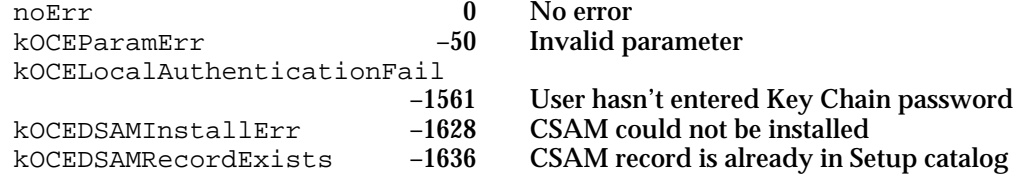

#### **SEE ALSO**

The CreationID structure is described in the chapter "AOCE Utilities" in *Inside Macintosh: AOCE Application Interfaces*.

The DirAddDSAMDirectory function is described next.

To remove a CSAM that you added, use the DirRemoveDSAM function (page 3-35).

For more information about the Setup catalog and the CSAM record, see the chapter "Service Access Module Setup" in this book.

Application signatures are described in the chapter "Finder Interface" in *Inside Macintosh: Macintosh Toolbox Essentials*.

## **DirAddDSAMDirectory**

The DirAddDSAMDirectory function adds a record for an external catalog to the Setup catalog.

pascal OSErr DirAddDSAMDirectory (DirParamBlockPtr paramBlock, Boolean async);

paramBlock Pointer to a parameter block.

async A Boolean value that specifies if the function is to be executed asynchronously. Set async to true if you want the function to be executed asynchronously.

#### **Parameter block**

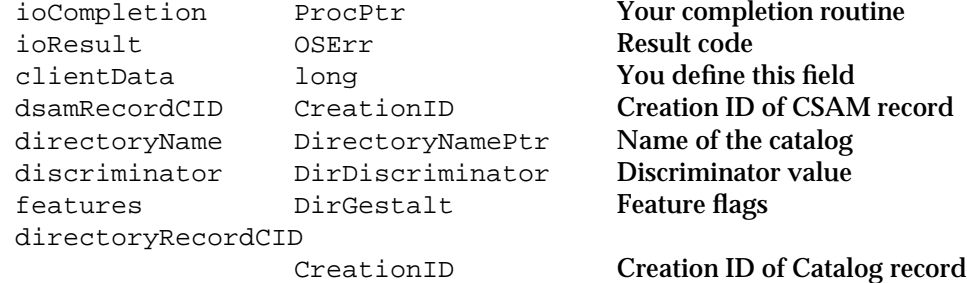

Catalog Service Access Modules

#### **Field descriptions**

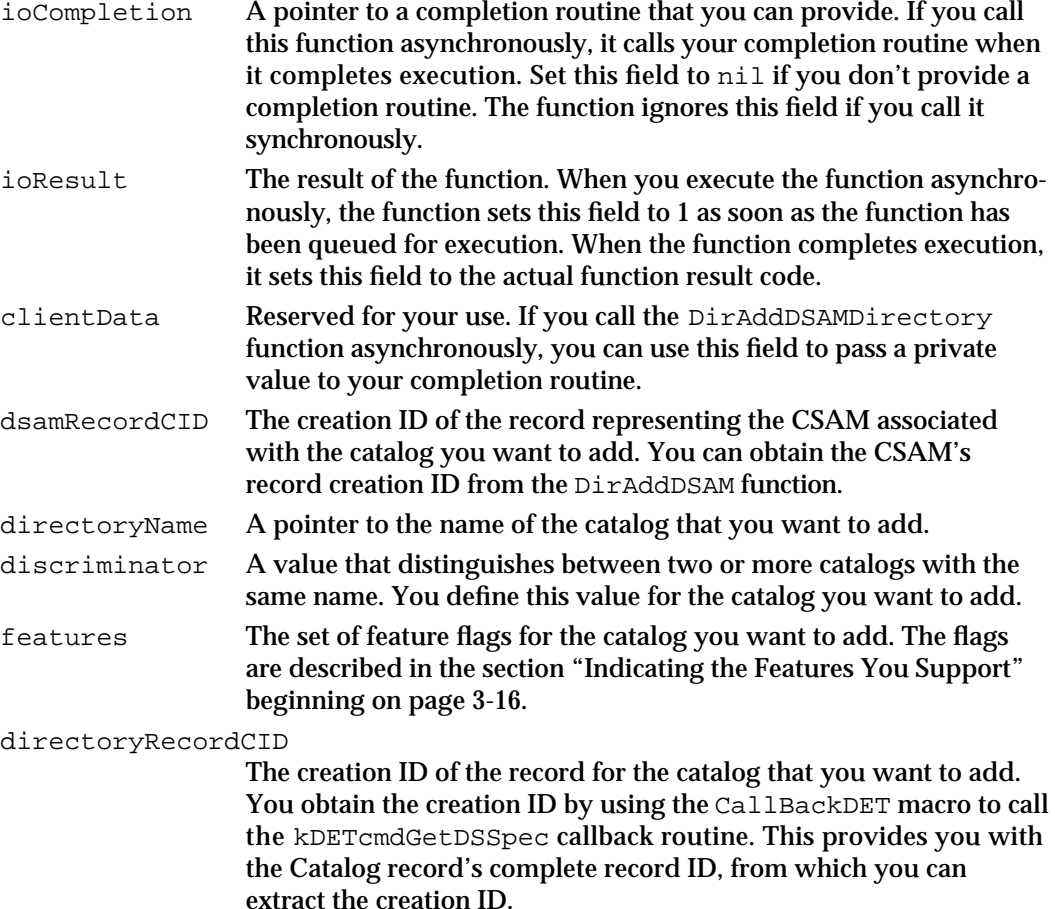

#### **DESCRIPTION**

Your setup template calls the DirAddDSAMDirectory function to add to the Setup catalog a Catalog record for an external catalog that you specify. Once the function successfully completes execution, the external catalog is accessible to the user.

When you add a record for an external catalog, the catalog becomes visible to the DirEnumerateDirectoriesGet function. The catalog remains visible and available for use with other Catalog Manager functions until its Catalog record is explicitly removed from the Setup catalog by the DirRemoveDirectory function.

(AOCE software creates the Catalog record whose creation ID you provide in the directoryRecordCID field. It does this when the user adds a catalog to his or her available catalog services.)

## **ASSEMBLY-LANGUAGE INFORMATION**

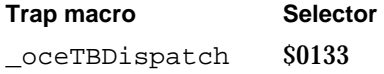

Catalog Service Access Modules

#### **RESULT CODES**

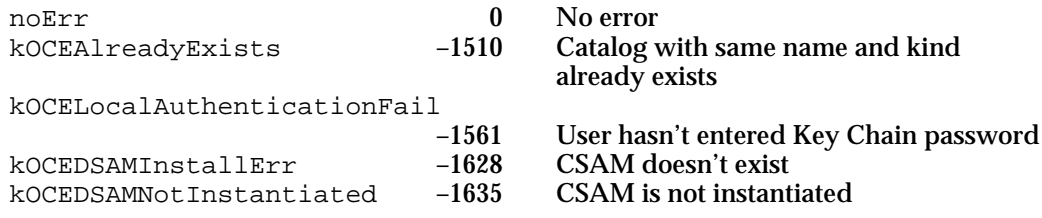

#### **SEE ALSO**

The DirRemoveDirectory function is described on page 3-37.

The DirEnumerateDirectoriesGet function is described in the chapter "Catalog Manager" in *Inside Macintosh: AOCE Application Interfaces*.

The DirAddDSAM function is described on page 3-31.

For more information about the Setup catalog and the Catalog record, see the chapter "Service Access Module Setup" in this book**.**

Catalog feature flags are described in the section "Indicating the Features You Support" beginning on page 3-16.

The CallBackDET macro and the kDETcmdGetDSSpec callback routine are described in the chapter "AOCE Templates" in *Inside Macintosh: AOCE Application Interfaces*.

## Removing a CSAM and Its Catalogs

The Catalog Manager provides the DirRemoveDSAM and DirRemoveDirectory functions. Your template uses these functions to remove records for CSAMs and external catalogs from the Setup catalog.

# **DirRemoveDSAM**

The DirRemoveDSAM function removes a record for a specific CSAM from the Setup catalog.

pascal OSErr DirRemoveDSAM (DirParamBlockPtr paramBlock);

paramBlock Pointer to a parameter block.

#### **Parameter block**

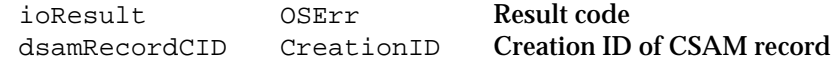

Catalog Service Access Modules

#### **Field descriptions**

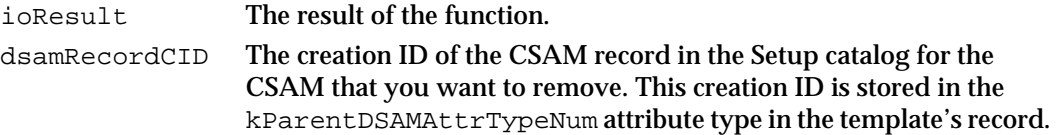

#### **DESCRIPTION**

Your setup template calls the DirRemoveDSAM function to remove a CSAM record from the Setup catalog. The function also closes the CSAM driver and removes from the Setup catalog all Catalog records for catalogs supported by the CSAM.

You can obtain the creation ID of the CSAM record by using the CallBackDET macro to call the kDETcmdGetDSSpec callback routine. Specify kDETSelf as the target to retrieve the DSSpec structure that identifies your template record. Then pass that DSSpec structure to the DirLookupGet function to read the kParentDSAMAttrTypeNum attribute type.

Once a CSAM's record is removed from the Setup catalog, the catalogs it serves are unavailable.

Ordinarily, you do not call this function. It is included to provide setup templates with flexibility in handling the CSAM record. For instance, if a user deletes all of the catalogs a CSAM supports, its setup template may remove the CSAM.

### **SPECIAL CONSIDERATIONS**

This function is always executed synchronously.

#### **ASSEMBLY-LANGUAGE INFORMATION**

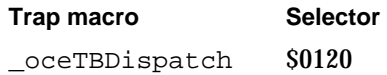

#### **RESULT CODES**

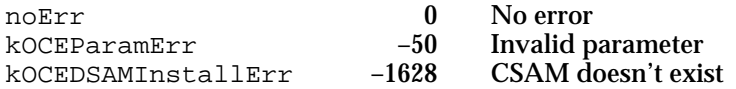

#### **SEE ALSO**

The CreationID structure is described in the chapter "AOCE Utilities" in *Inside Macintosh: AOCE Application Interfaces*.

For more information about the Setup catalog, see the chapter "Service Access Module Setup" in this book.

You can add a CSAM to the Setup catalog by calling the DirAddDSAM function (page 3-31).

**3-36** Catalog Service Access Module Reference

Catalog Service Access Modules

For information about the CallBackDET macro and the kDETcmdGetDSSpec callback routine, see the chapter "AOCE Templates" in *Inside Macintosh: AOCE Application Interfaces*.

The DirLookupGet function is described in the chapter "Catalog Manager" in *Inside Macintosh: AOCE Application Interfaces*.

## **DirRemoveDirectory**

The DirRemoveDirectory function removes from the Setup catalog a record that represents a catalog.

Because the function is not limited to removing external catalogs, it is described in the chapter "Catalog Manager" in *Inside Macintosh: AOCE Application Interfaces*.

# Application-Defined Functions

You provide the catalog service and parse functions described in this section. You pass their addresses to the Catalog Manager when you call the DirInstantiateDSAM function. The Catalog Manager calls your functions when an application requests a service from an external catalog that you support. It is through these functions that you supply catalog services.

## **MyDSAMDirProc**

The MyDSAMDirProc function accepts and processes Catalog Manager requests for catalog services. You must provide this function as part of your CSAM.

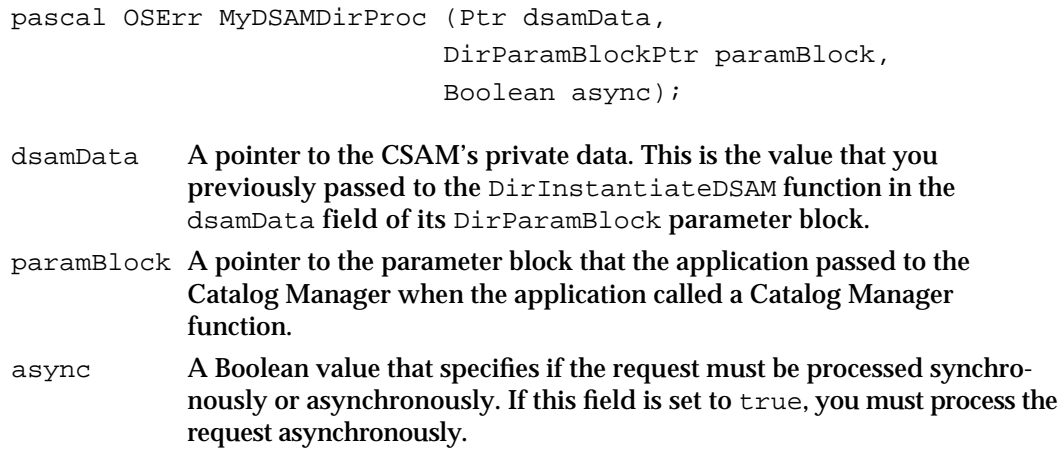

Catalog Service Access Modules

#### **DESCRIPTION**

The Catalog Manager calls your catalog service function when an application requests a service, other than parse, from a catalog supported by your CSAM. You determine the type of request by examining the reqCode field in the DirParamBlock parameter block. Each possible value of the reqCode field corresponds to a Catalog Manager function. You then process the request and return the necessary information in the fields of the paramBlock parameter block.

#### **RESULT CODES**

Each type of service request that you may receive corresponds to a single Catalog Manager function. For each type of service request that you process, you should return only those result codes that are defined by the Catalog Manager for the corresponding function. See the description of each Catalog Manager function for the list of result codes you can return for that function.

#### **SEE ALSO**

The section "The Catalog Service Function" on page 3-11 provides general information on the actions that your MyDSAMDirProc function should take while servicing a request for catalog services. You decide how to implement a given Catalog Manager function for the catalog that you support.

The DirInstantiateDSAM function is described on page 3-29.

The chapter "Catalog Manager" in *Inside Macintosh: AOCE Application Interfaces* contains descriptions of each Catalog Manager function.

The request codes that may appear in the reqCode field in the DirParamBlock parameter block are listed in "Data Types and Constants" beginning on page 3-42.

# **MyDSAMDirParseProc**

The MyDSAMDirParseProc function accepts and processes Catalog Manager parse requests. You may provide this function as part of your CSAM.

```
pascal OSErr MyDSAMDirParseProc (Ptr dsamData,
                                DirParamBlockPtr paramBlock,
                                Boolean async);
```
dsamData A pointer to the CSAM's private data. This is the value that you previously passed to the DirInstantiateDSAM function in the dsamData field of its DirParamBlock parameter block.

Catalog Service Access Modules

paramBlock A pointer to the parameter block that the application provided to the Catalog Manager when the application made a parse request. async A Boolean value that specifies if the request must be processed synchronously or asynchronously. If this field is set to true, you must process the request asynchronously.

#### **DESCRIPTION**

The Catalog Manager calls your parse function when an application makes a parse request and specifies a catalog that your CSAM supports. You determine the specific type of parse request by examining the reqCode field in the DirParamBlock parameter block. Each possible value of the reqCode field corresponds to a Catalog Manager function. You then process the request by returning the necessary information in the fields of the parameter block and calling the application's callback routine.

#### **SPECIAL CONSIDERATIONS**

You can choose to dispatch all service requests through a single function. In that case, you don't provide a separate and distinct parse function. Instead, you pass the same address to the DirInstantiateDSAM function in both the dsamDirProc and dsamDirParseProc fields.

#### **RESULT CODES**

Each type of parse request that you may receive corresponds to a single Catalog Manager function. For each type of parse request that you process, you should return only those result codes that are defined by the Catalog Manager for the corresponding function. See the description of each Catalog Manager function for the list of result codes you can return for that function.

#### **SEE ALSO**

The sections "The Catalog Service Function" on page 3-11 and "The Parse Function" on page 3-13 provide general information on the actions that your MyDSAMDirParseProc function should take while servicing a parse request. You decide how to implement a given Catalog Manager parse function for the catalog that you support.

The chapter "Catalog Manager" in *Inside Macintosh: AOCE Application Interfaces* contains descriptions of each Catalog Manager function.

The request codes that may appear in the reqCode field in the DirParamBlock parameter block are listed in the section "Data Types and Constants" beginning on page 3-42.

Catalog Service Access Modules

## Resources

This section describes the 'DRVR' resource type that you provide in a CSAM.

### The Driver Resource

The driver resource contains the executable code that implements support for the Catalog Manager API. Listing 3-7 shows the Rez definition of the 'DRVR' resource type.

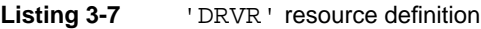

```
type 'DRVR' {
  boolean = 0; \frac{1}{2} inused \frac{1}{2} /* unused \frac{1}{2} /* unused \frac{1}{2} /* unused \frac{1}{2} /* unused \frac{1}{2} /* unused \frac{1}{2} /* unused \frac{1}{2} /* unused \frac{1}{2} /* unused \frac{1}{2} /* unused \frac{1}{2}boolean dontNeedLock, needLock; /* lock driver in memory */
  boolean dontNeedTime, needTime; /* for periodic action */
  boolean dontNeedGoodbye,needGoodbye; /* call before heap reinit */
  boolean noStatusEnable, statusEnable; /* responds to Status */
  boolean noCtlEnable, ctlEnable; /* responds to Control */
  boolean noWriteEnable, writeEnable; /* responds to Write */
  boolean noReadEnable, readEnable; /* responds to Read */
  byte = 0; \frac{1}{2} /* unused */
  unsigned integer; \overline{a} /* driver delay (ticks) */
  integer; \frac{1}{2} /* DA event mask */
  integer; /* driver menu ID */
  unsigned integer = 50; \frac{1}{2} offset to DRVRRuntime Open \frac{*}{2}unsigned integer = 54; \frac{1}{2} /* offset to DRVRRuntime Prime */
  unsigned integer = 58; \frac{1}{2} /* offset to DRVRRuntime Control */
  unsigned integer = 62; \hspace{1.5cm} /* offset to DRVRRuntime Status */
  unsigned integer = 66; \frac{1}{2} /* offset to DRVRRuntime Close */
  pstring[31]; /* driver name */
  hex string; \frac{1}{2} /* driver code */
```
};

The driver resource contains the following fields:

- An unused Boolean value.
- A Boolean value that indicates if your driver should be locked in memory. You must set this to needLock for a CSAM.
- A Boolean value that indicates if your driver should receive processor time periodically. Set this according to the needs of your CSAM.
- A Boolean value that indicates if your driver should be notified before the application heap is reinitialized. Because your CSAM driver must reside in the system heap, this Boolean value is irrelevant.
#### Catalog Service Access Modules

- A Boolean value that indicates if your driver responds to Status calls from the Device Manager.
- A Boolean value that indicates if your driver responds to Control calls from the Device Manager.
- A Boolean value that indicates if your driver responds to Write calls from the Device Manager.
- A Boolean value that indicates if your driver responds to Read calls from the Device Manager.
- An unused value.
- $A$  A value that indicates the number of ticks between your periodic time intervals. If you have already specified the Boolean value needTime, set this according to the needs of your CSAM.
- A value for desk accessories. It is irrelevant to a CSAM.
- A value for desk accessories. It is irrelevant to a CSAM.
- Five 4-byte values that specify the offsets to your Open, Prime, Control, Status, and Close driver subroutines, respectively.
- n The name of your CSAM driver. You can use uppercase and lowercase letters when naming your driver, but the first character must be a period.
- $n$  The hexadecimal representation of your executable code. Your driver subroutines must be aligned on a word boundary.

# Summary of Catalog Service Access Modules

# C Summary

# Data Types and Constants

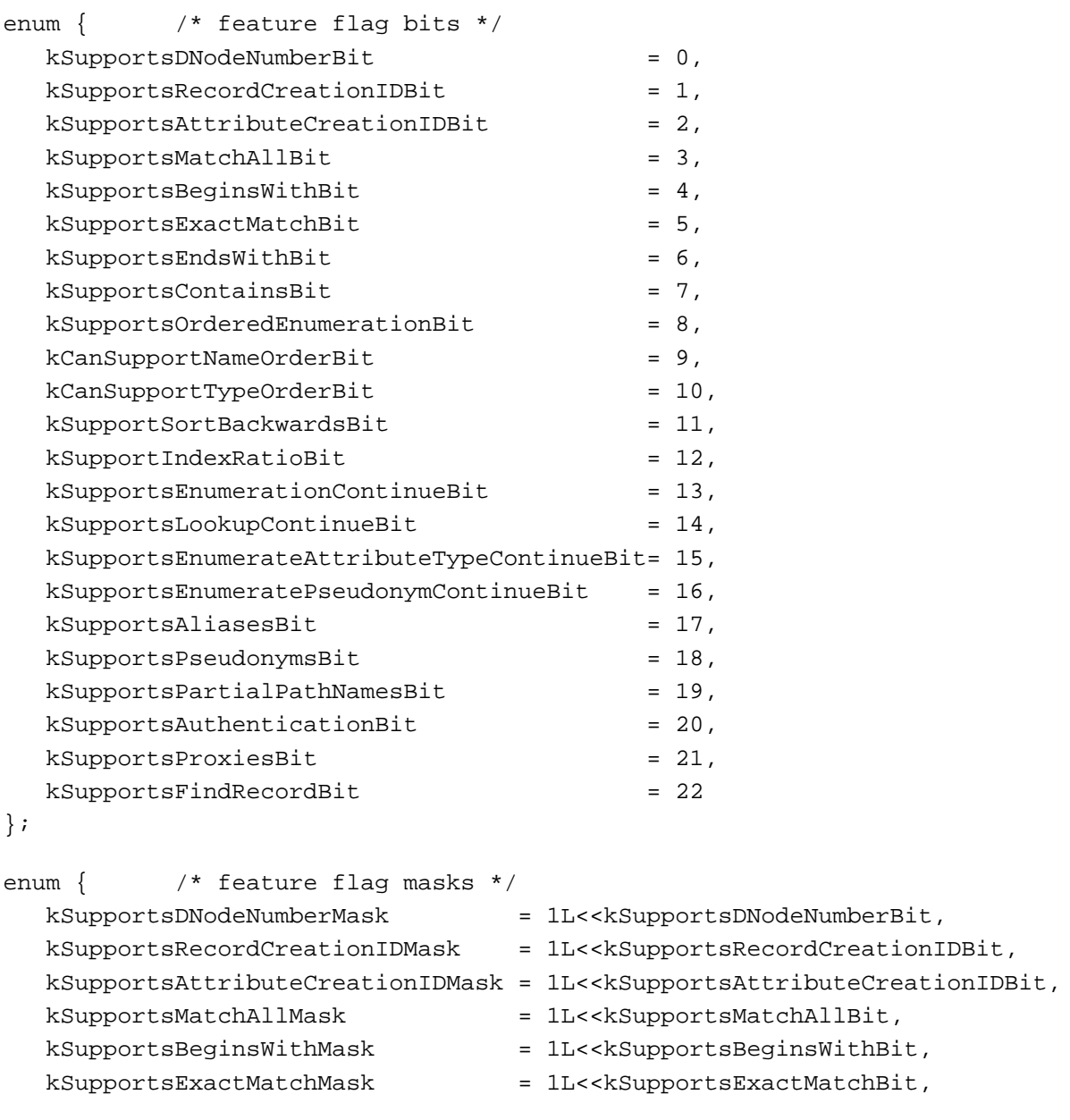

#### Catalog Service Access Modules

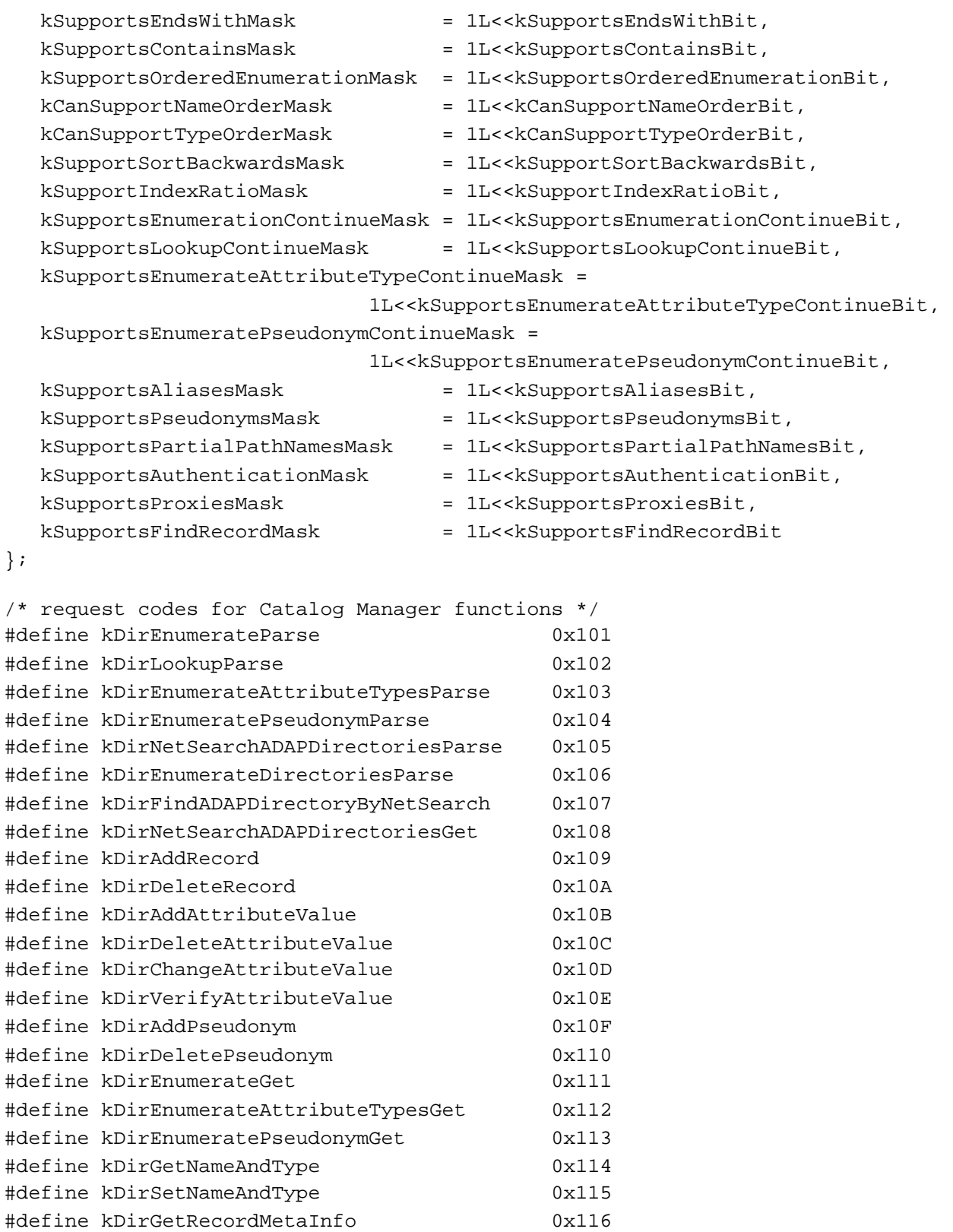

Summary of Catalog Service Access Modules **3-43**

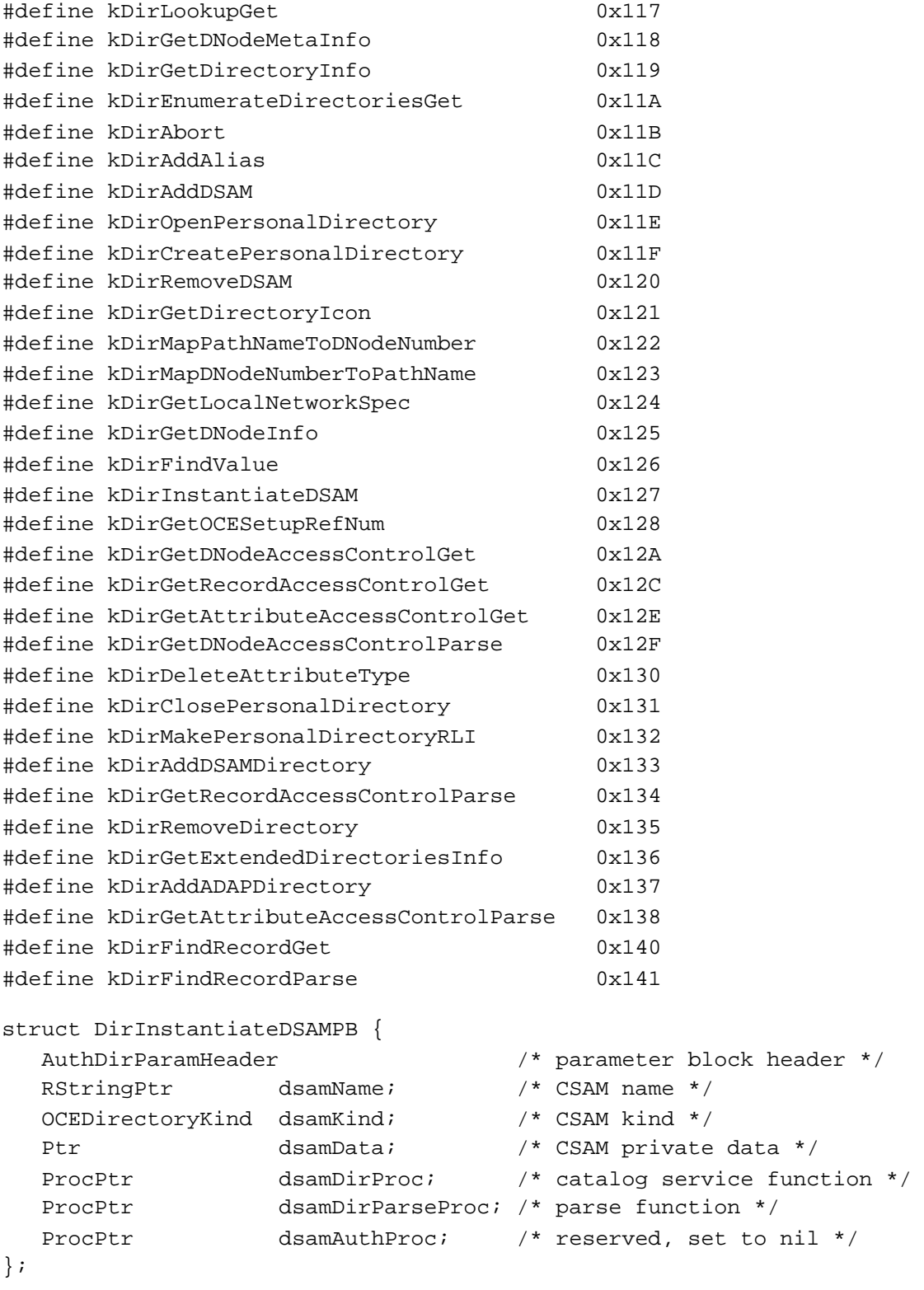

typedef struct DirInstantiateDSAMPB DirInstantiateDSAMPB;

```
CHAPTER 3
```

```
struct DirAddDSAMPB {
  AuthDirParamHeader /* parameter block header */
  CreationID dsamRecordCID; /* CSAM record creation ID */
  RStringPtr dsamName; /* CSAM name */
  OCEDirectoryKind dsamKind; /* CSAM kind */
  FSSpecPtr fsSpec; /* CSAM's file specification */
};
typedef struct DirAddDSAMPB DirAddDSAMPB;
struct DirAddDSAMDirectoryPB {
  AuthDirParamHeader /* parameter block header */
  CreationID dsamRecordCID; /* CSAM record creation ID */
  DirectoryNamePtr directoryName; /* catalog name */
  DirDiscriminator discriminator; /* catalog discriminator value */
  DirGestalt features; /* feature flags for the catalog */
  CreationID directoryRecordCID;
                                /* Catalog record creation ID */
};
typedef struct DirAddDSAMDirectoryPB DirAddDSAMDirectoryPB;
struct DirRemoveDSAMPB {
  AuthDirParamHeader /* parameter block header */
  CreationID dsamRecordCID; /* CSAM record creation ID */
};
typedef struct DirRemoveDSAMPB DirRemoveDSAMPB;
```
## CSAM Functions

## **Initializing a CSAM**

```
pascal OSErr DirInstantiateDSAM
                             (DirParamBlockPtr paramBlock);
```
## **Adding a CSAM and Its Catalogs**

```
pascal OSErr DirAddDSAM (DirParamBlockPtr paramBlock);
pascal OSErr DirAddDSAMDirectory 
                            (DirParamBlockPtr paramBlock, Boolean async);
```
## **Removing a CSAM and Its Catalogs**

pascal OSErr DirRemoveDSAM (DirParamBlockPtr paramBlock);

Summary of Catalog Service Access Modules **3-45**

Catalog Service Access Modules

## Application-Defined Functions

```
pascal OSErr MyDSAMDirProc (Ptr dsamData, DirParamBlockPtr paramBlock,
                             Boolean async);
pascal OSErr MyDSAMDirParseProc
                            (Ptr dsamData, DirParamBlockPtr paramBlock,
                             Boolean async);
```
# Pascal Summary

## Data Types and Constants

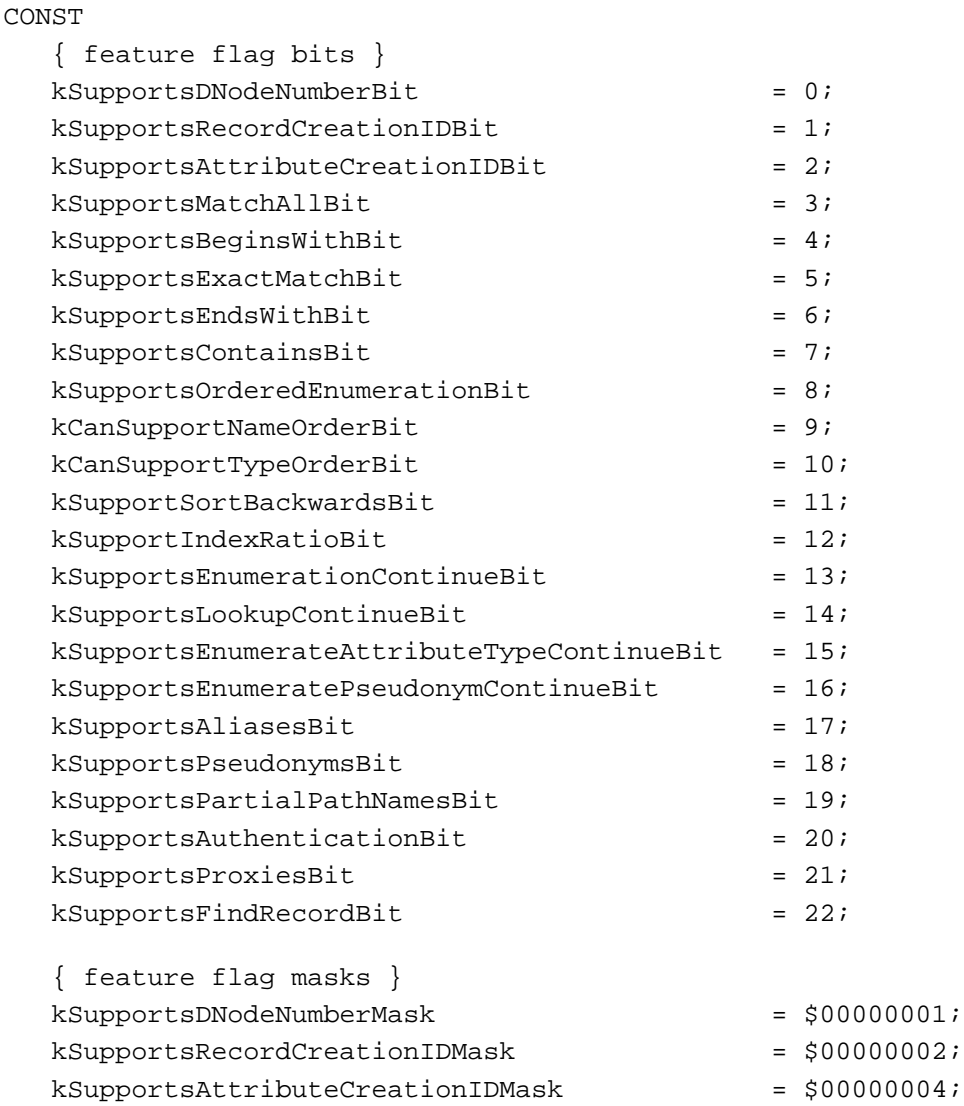

#### Catalog Service Access Modules

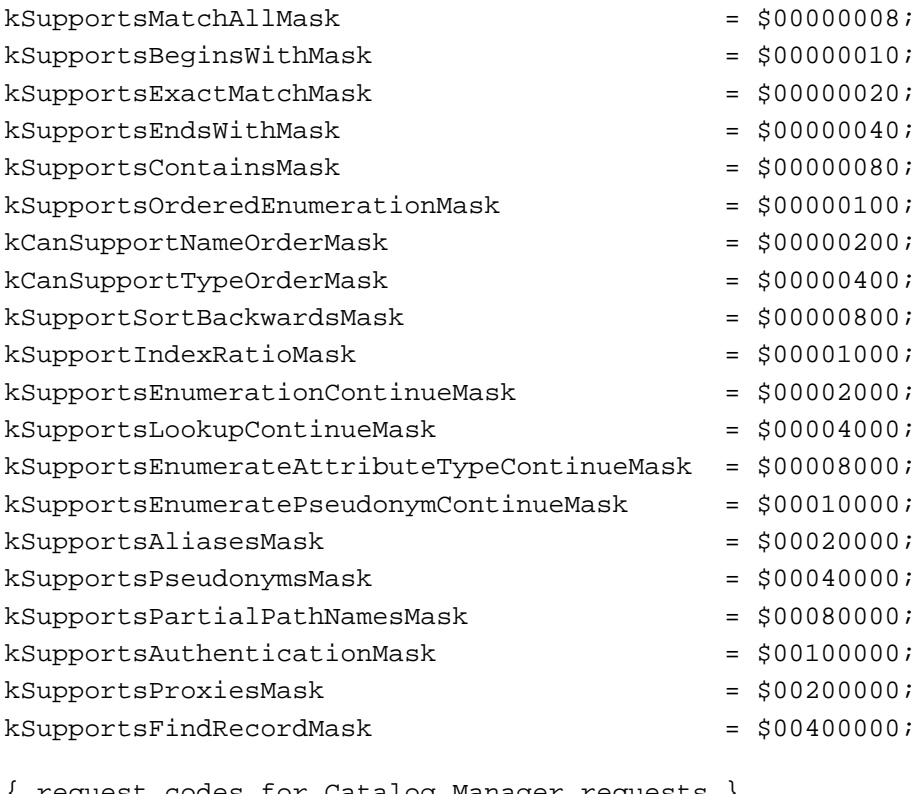

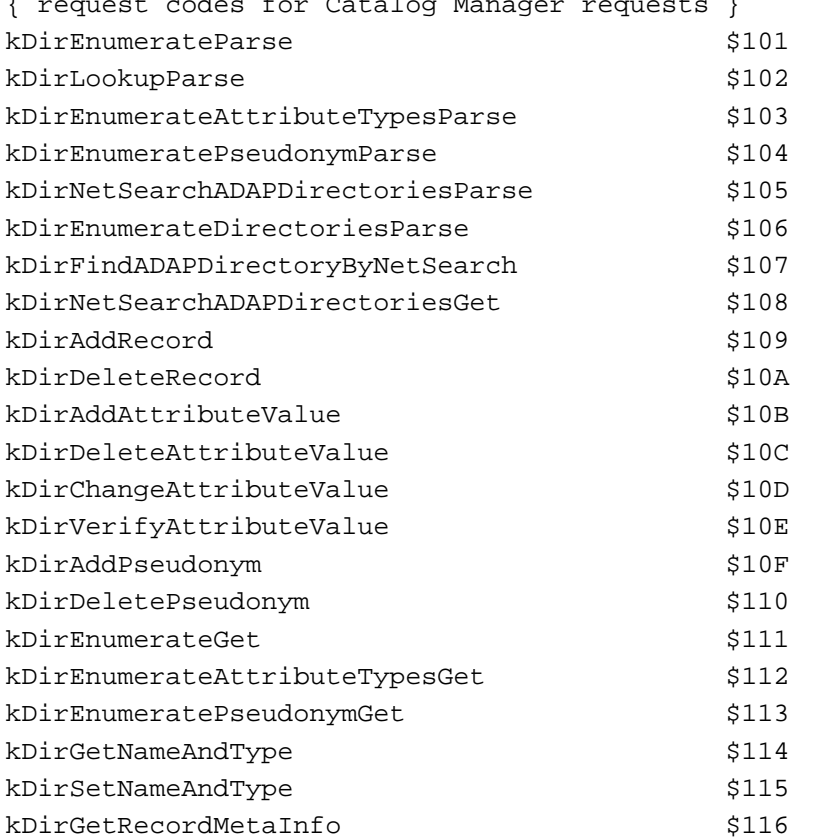

Summary of Catalog Service Access Modules **3-47**

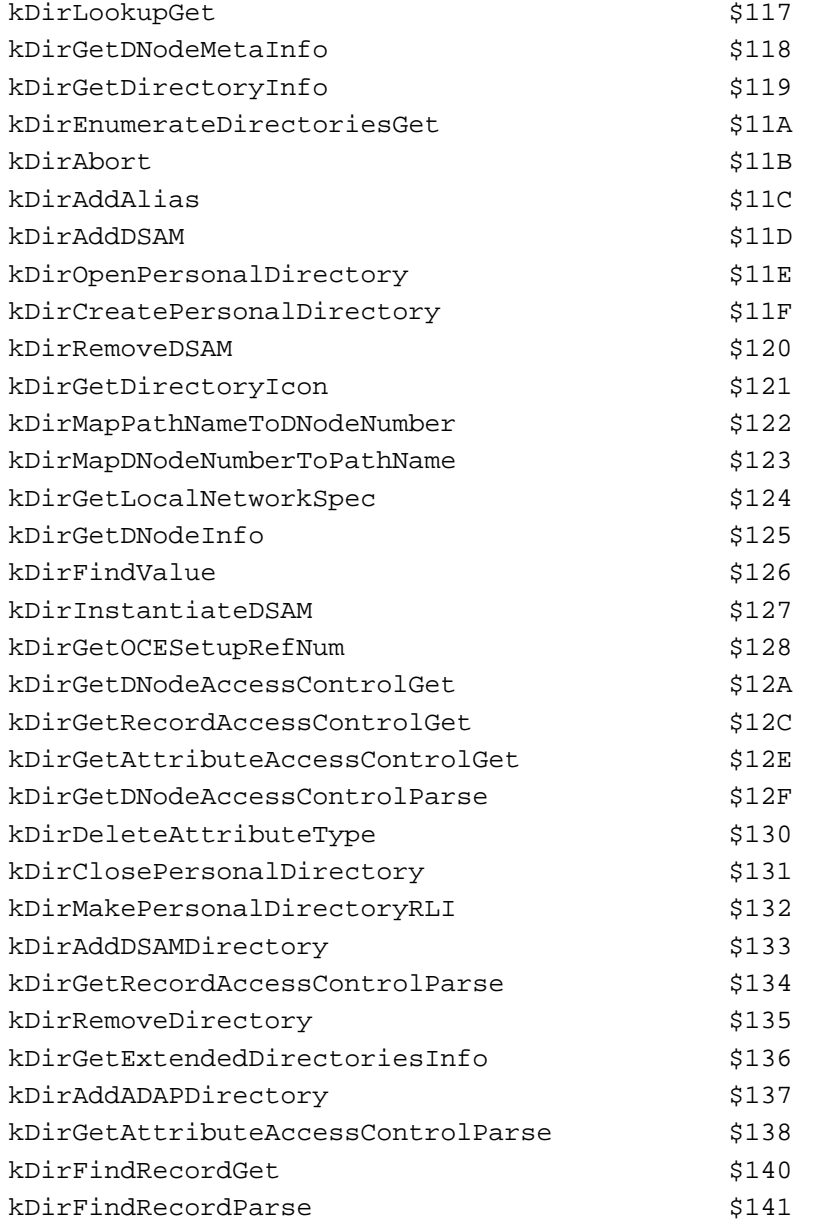

DirInstantiateDSAMPB = RECORD

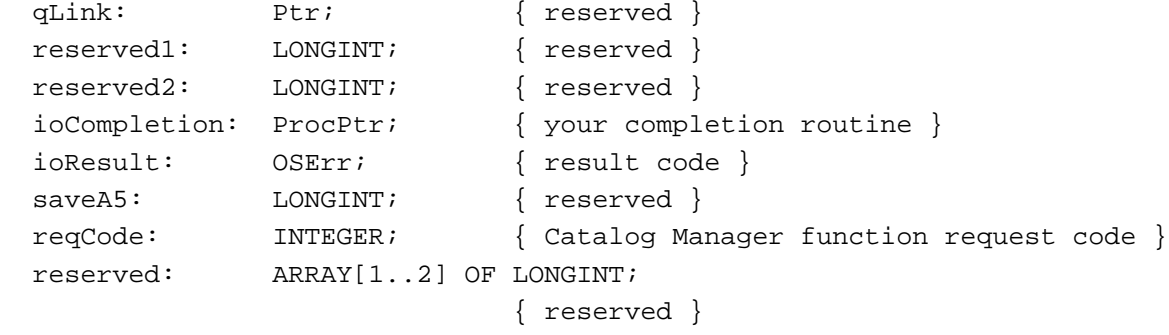

```
CHAPTER 3
```

```
serverHint: AddrBlock; { PowerShare server's AppleTalk address }
  dsRefNum: INTEGER; { personal catalog reference number }
  callID: LONGINT; { reserved }
  identity: AuthIdentity; { requestor's authentication identity }
  gReserved1: LONGINT; { reserved }
  gReserved2: LONGINT; { reserved }
  gReserved3: LONGINT; { reserved }
  clientData: LONGINT; { you define this field }
  dsamName: RStringPtr; { CSAM name }
  dsamKind: OCEDirectoryKind;
                            { CSAM kind }
  dsamData: Ptr; { CSAM private data }
  dsamDirProc: ProcPtr; { CSAM's catalog service routine }
  dsamDirParseProc: ProcPtr; { CSAM's parse routine }
  dsamAuthProc: ProcPtr; { reserved }
  END;
DirAddDSAMPB = RECORD
  qLink: Ptr; { reserved }
  reserved1: LONGINT; { reserved }
  reserved2: LONGINT; { reserved }
  ioCompletion: ProcPtr; { your completion routine }
  ioResult: OSErr; { result code }
  saveA5: LONGINT; { reserved }
  reqCode: INTEGER; { Catalog Manager function request code }
  reserved: ARRAY[1..2] OF LONGINT;
                            { reserved }
  serverHint: AddrBlock; { PowerShare server's AppleTalk address }
  dsRefNum: INTEGER; { personal catalog reference number }
  callID: LONGINT; { reserved }
  identity: AuthIdentity; { requestor's authentication identity }
  gReserved1: LONGINT; { reserved }
  gReserved2: LONGINT; { reserved }
  gReserved3: LONGINT; { reserved }
  clientData: LONGINT; { you define this field }
  dsamRecordCID: CreationID; { creation ID of CSAM record }
  dsamName: RStringPtr; { CSAM name }
  dsamKind: OCEDirectoryKind;
                            { CSAM kind }
  fsSpec: FSSpecPtr; { CSAM file specification }
  END;
```

```
CHAPTER 3
```

```
DirAddDSAMDirectoryPB = RECORD
  qLink: Ptr; { reserved }
  reserved1: LONGINT; { reserved }
  reserved2: LONGINT; { reserved }
  ioCompletion: ProcPtr; { your completion routine }
  ioResult: OSErr; { result code }
  saveA5: LONGINT; { reserved }
  reqCode: INTEGER; { Catalog Manager function request code }
  reserved: ARRAY[1..2] OF LONGINT;
                            { reserved }
  serverHint: AddrBlock; { PowerShare server's AppleTalk address }
  dsRefNum: INTEGER; { personal catalog reference number }
  callID: LONGINT; { reserved }
  identity: AuthIdentity; { requestor's authentication identity }
  gReserved1: LONGINT; { reserved }
  gReserved2: LONGINT; { reserved }
  gReserved3: LONGINT; { reserved }
  clientData: LONGINT; { you define this field }
  dsamRecordCID: CreationID; { creation ID of CSAM record }
  directoryName: DirectoryNamePtr; { catalog name }
  discriminator: DirDiscriminator; { discriminator value }
  features: DirGestalt; { feature flags for the catalog }
  directoryRecordCID: CreationID; { creation ID of catalog record }
  END;
DirRemoveDSAMPB = RECORD
  qLink: Ptr; { reserved }
  reserved1: LONGINT; { reserved }
  reserved2: LONGINT; { reserved }
  ioCompletion: ProcPtr; { your completion routine }
  ioResult: OSErr; { result code }
  saveA5: LONGINT; { reserved }
  reqCode: INTEGER; { Catalog Manager function request code }
  reserved: ARRAY[1..2] OF LONGINT;
                            { reserved }
  serverHint: AddrBlock; { PowerShare server's AppleTalk address }
  dsRefNum: INTEGER; { personal catalog reference number }
  callID: LONGINT; { reserved }
  identity: AuthIdentity; { requestor's authentication identity }
  gReserved1: LONGINT; { reserved }
  gReserved2: LONGINT; { reserved }
  gReserved3: LONGINT; { reserved }
  clientData: LONGINT; { you define this field }
  dsamRecordCID: CreationID; { creation ID of CSAM record }
  END;
```
Catalog Service Access Modules

## CSAM Functions

## **Initializing a CSAM**

FUNCTION DirInstantiateDSAM (paramBlock: DirParamBlockPtr): OSErr;

## **Adding a CSAM and Its Catalogs**

FUNCTION DirAddDSAM (paramBlock: DirParamBlockPtr): OSErr; FUNCTION DirAddDSAMDirectory(paramBlock: DirParamBlockPtr; async: BOOLEAN): OSErr;

# **Removing a CSAM and Its Catalogs**

FUNCTION DirRemoveDSAM (paramBlock: DirParamBlockPtr): OSErr;

#### Application-Defined Functions

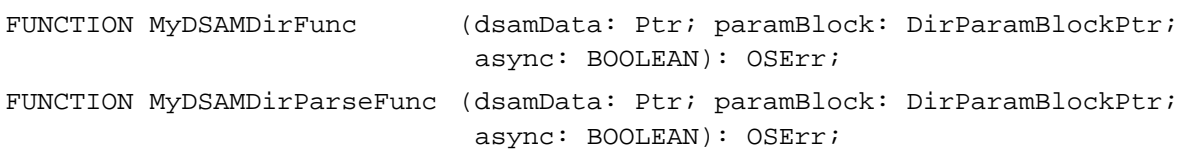

# Assembly-Language Summary

#### Trap Macros

## **Trap Macros Requiring Routine Selectors**

\_oceTBDispatch

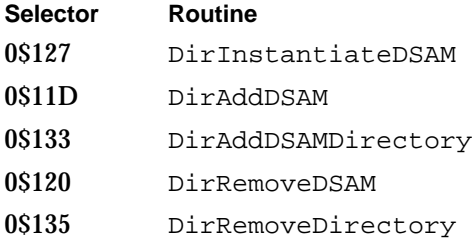

# Result Codes

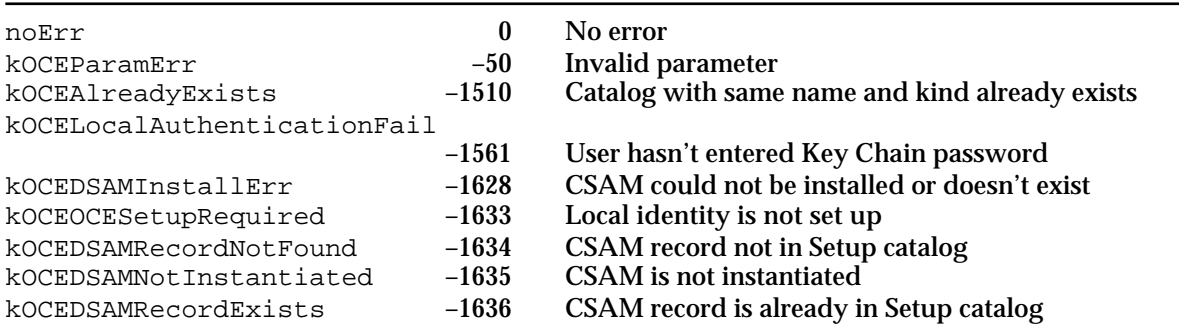

**3-52** Summary of Catalog Service Access Modules

# **Contents**

Introduction to SAM Setup 4-3 About Personal MSAMs and Addresses 4-4 Adding Catalog and Mail Services 4-5 Adding a Combined Service 4-6 Adding the Catalog Service 4-10 Adding the Mail Service 4-12 Adding a Mail Service Only 4-22 Setting Up the Associated Catalog Service 4-27 Setting Up the Mail Service 4-28 Adding a Catalog Service Only 4-28 Modifying an Existing Service 4-30 Writing and Modifying Addresses 4-30 Writing an Address Template 4-31 Writing an Address Template Code Resource 4-41 Main Routines for the Address Template Code Resource 4-41 Data Input Subroutines for the Address Template 4-47 Data Output Subroutines for the Address Template 4-51 Miscellaneous Subroutines 4-57 SAM Setup Reference 4-63 The PowerTalk Setup Catalog 4-63 The Setup Record 4-64 The MSAM Record 4-64 The CSAM Record 4-65 The Mail Service Record 4-66 The Catalog Record 4-67 The Combined Record 4-70 The Setup Template Resources 4-73 The Address Template 4-80

#### Service Access Module Setup

This chapter describes how you install and configure an Apple Open Collaboration Environment (AOCE) catalog service access module (CSAM) and a personal messaging service access module (personal MSAM). It also describes how any messaging service access module, either personal or server type, obtains address information from a user.

You need to read this chapter if you are developing a catalog service access module or a personal messaging service access module to work with the PowerTalk software. For information on initializing a server MSAM, see the chapter "Messaging Service Access Modules" in this book and the *PowerShare System Manager's Guide*.

This chapter assumes you have already read one or both of the chapters that describe service access modules, "Catalog Service Access Modules" and "Messaging Service Access Modules," both in this book. To use this chapter, you must also know how to write an AOCE template. The chapter "AOCE Templates" in *Inside Macintosh: AOCE Application Interfaces* describes how to write an AOCE template. In addition, you must have a general understanding of AOCE catalogs and the Catalog Manager application programming interface (API). See the chapter "Catalog Manager" in *Inside Macintosh: AOCE Application Interfaces* for information about AOCE catalogs.

This chapter begins with a brief introduction to the setup process. It then describes the types of records in the PowerTalk Setup catalog and the setup and address AOCE templates. Then it explains how you can

- set up a combined CSAM/MSAM
- set up a CSAM
- set up an MSAM
- modify existing CSAM or MSAM configuration information
- add, modify, and remove address information

# Introduction to SAM Setup

A user of PowerTalk software who wants to add a catalog or messaging service uses the PowerTalk Key Chain to add and configure the service. The PowerTalk Key Chain, in turn, uses special AOCE templates that you provide with your service access module to supply information pages that let the user enter and modify setup information.

Each CSAM or personal MSAM requires a setup template. A **setup template** is a set of AOCE templates that allow a user to install and configure a service access module. In addition, both personal and server MSAMs require an **address template** that allows a user to enter address information into a User record.

The templates provide the only human interface for CSAMs and personal MSAMs. Server MSAMs, being foreground applications, have their own user interface. However, the address template is the mechanism through which a server MSAM obtains the address information that it requires.

Service Access Module Setup

There are three types of CSAM and personal MSAM files:

- CSAM only, or stand-alone CSAM (file type 'dsam')
- n MSAM only, or stand-alone MSAM (file type 'msam')
- combined CSAM/MSAM (file type 'csam')

#### **Note**

The abbreviation "dsam"—found in the 'dsam' file type and in function names and data structures in the AOCE interface files—stands for "directory service access module," the name used for catalog service access modules in early versions of the AOCE software. The 'csam' file type is so named because it implements a "combined service access module." Therefore, a file of type 'dsam' implements a CSAM, and a file of type'csam' implements both a CSAM and an MSAM.

A CSAM-only file contains the CSAM driver and a setup template. It might also contain additional templates to allow items in its catalogs to be viewed in the Finder. An MSAM-only file contains a background application (the MSAM itself), a setup template, and an address template. A combined CSAM/MSAM file contains a CSAM driver, an MSAM background application, a setup template, and an address template (and possibly other templates to allow items in its catalogs to be viewed in the Finder).

A server MSAM application file (file type 'APPL') contains an address template among its resources.

The setup templates add information to the PowerTalk Setup catalog. The **PowerTalk Setup catalog** is a personal catalog named "PowerTalk Setup Preferences" and kept in the Preferences folder in the System Folder. The Setup catalog stores information about the catalog and messaging services that are available to the principal user of a given Macintosh computer.

The following sections describe how you use routines from the MSAM and Catalog Manager APIs and AOCE utility routines to install and configure a service access module. The reference section describes the records in the PowerTalk Setup catalog, the AOCE templates that create and modify those records, and the resources required for these templates.

# About Personal MSAMs and Addresses

When a user sends an AppleMail letter, the AOCE software examines the recipients in the mailer and determines how to route the letter based on the catalog names in the recipient addresses. For example, if an address contains the name of a PowerShare catalog, the AOCE toolbox hands the letter to the PowerShare router. For this reason, every personal MSAM must have an associated catalog name, even if there is no CSAM associated with the MSAM. A CSAM provides the user with the ability to browse an external catalog. The catalog name associated with an MSAM, by contrast, is used by the AOCE software for routing the letter. It can be the name of an external catalog for which the user has a CSAM, but need not be.

#### **Note**

In the current version of the PowerTalk system software, each personal MSAM must be associated with a unique catalog name. In future versions of PowerTalk, two or more personal MSAMs may be able to use the same catalog name for routing purposes. In that case, the AOCE software would look at the extension type in the address as well as the catalog name. (Addresses and address extension types are described in the chapter "Messaging Service Access Modules" in this book.)

Your address template must allow the user to enter addressing information and be capable of formulating an address in the format required by AOCE.

For incoming mail, the personal MSAM has no responsibility to forward mail to other recipients. However, to be most useful to the user, your personal MSAM should translate the addresses from its own external messaging system into addresses intelligible to AOCE, including the catalog name and the address extension information, and place them in the mailer. Then the user can use these addresses for replies to the letter and can drag them out of the mailer into a personal catalog or information card for future use.

# Adding Catalog and Mail Services

This section describes what your setup template must do to add catalog and mail services to a user's AOCE system. It first discusses what your setup template must do when you provide a combined CSAM/MSAM. Then it explains what the setup template must do when you provide only a CSAM or an MSAM, but not both.

The process of adding a service requires actions from the user, the PowerTalk Key Chain, and your setup template. This section describes the user and Key Chain actions only to the extent that it clarifies the actions your setup template must take. If you want more detail on the user actions, see the *PowerTalk User's Guide*.

As you will see in the following sections, before you can add a service of any type (catalog, mail, or combined), you must have added the SAM itself. The procedure for adding a SAM is covered in the description of adding the relevant service.

Each section identifies the records and attributes in the PowerTalk Setup catalog that your setup template creates or manipulates in the course of adding a given service, and it identifies the functions you use to do that. Some of these functions are described in the other chapters in this book. Others are described in the chapters "AOCE Utilities," "AOCE Templates," "Catalog Manager," and "Authentication Manager" in *Inside Macintosh: AOCE Application Interfaces*.

AOCE record and attribute types that are discussed in this section are often identified by an index constant. See the chapter "AOCE Utilities" for an explanation of indexed record and attribute types.

# Adding a Combined Service

This section tells you how to add a combined catalog and mail service. Read this section if you are providing both a CSAM and an MSAM. It explains what your setup template must do to allow a user to add and configure a combined mail and catalog service.

The setup template for a combined MSAM and CSAM includes a main aspect template for a Combined record. Your code resource for the Combined record must create a CSAM record and check whether an MSAM record already exists. If the MSAM record does not exist, the template's code resource must create that record as well.

Listing 4-1 illustrates a setup template for a combined catalog and mail service.

**Listing 4-1** Combined catalog and mail service setup template

```
#define SystemSevenOrLater 1
#include "Types.r"
#include "OCETemplates.h"
#include "OCE.r"
#define kSurfWriterAspect 1000
#define kSurfWriterInfoPage 1250
#define kSignature 'WAVE'
#define kServiceRecordType kCombinedRecTypeBody "WAVE"
#define kAspectName "SurfWriter_Service_Aspect"
#define kInfoPageName "SurfWriter_Service_Info_Page"
#define kWindowWidth 259
#define kWindowHeight 200
#define kZeroRect {0, 0, 0, 0}#define kDoubleLineLeft kDETSubpageIconLeft
#define kDoubleLineRight kWindowWidth - kDETSubpageIconLeft
#define kDoubleLineTop kTopBorder + kFieldHeight + 8
#define kDoubleLineBottom kDoubleLineTop + 1
#define kDoubleLineRect {kDoubleLineTop, kDoubleLineLeft,\
                            kDoubleLineBottom, kDoubleLineRight}
resource 'deta' (kSurfWriterAspect,purgeable)
{
  0, dropCheckConflicts, isMainAspect
```

```
};
```

```
CHAPTER 4
```

```
Service Access Module Setup
```

```
resource 'rstr' (kSurfWriterAspect + kDETTemplateName, purgeable)
{
  kAspectName
};
resource 'rstr' (kSurfWriterAspect + kDETRecordType, purgeable)
{
  kServiceRecordType
};
resource 'rstr' (kSurfWriterAspect + kSAMAspectKind, purgeable)
{
   "Full SurfWriter Service"
};
resource 'rstr' (kSurfWriterAspect + kDETAspectKind, purgeable)
{
   "Combined SurfWriter Service"
};
resource 'rstr' (kSurfWriterAspect + kDETAspectName, purgeable) {
   "unconfigured SurfWriter Service"
};
resource 'rstr' (kSurfWriterAspect + kSAMAspectUserName, purgeable) {
  "SurfWriter User"
};
resource 'sami' (kSurfWriterAspect + kSAMAspectSlotCreationInfo, purgeable)
{
   2, // max number of catalogs/slots
  kSignature, \sqrt{2} // catalog signature, MSAM type
  servesMSAM, \frac{1}{2} an MSAM template
  servesDSAM, \frac{1}{1} a CSAM template
   "SurfWriter Combined Service ", \frac{1}{2} display when user clicks Add
   "untitled combined SurfWriter Service" // new record name 
};
```

```
CHAPTER 4
```

```
// Custom window 
resource 'detw' (kSurfWriterAspect + kDETAspectInfoPageCustomWindow, 
                purgeable)
   {
   {-1, -1, kWindowHeight, kWindowWidth},
   includePopup
   };
// Include code resource 
include "SurfWriterCode" 'detc'(0) as
     'detc'(kSurfWriterAspect+kDETAspectCode, purgeable);
// Include icons 
include "SurfWriterIcons" 'ICN#'(0) as
                  'ICN#'(kSurfWriterAspect+kDETAspectMainBitmap, purgeable);
include "SurfWriterIcons" 'icl4'(0) as
                  'icl4'(kSurfWriterAspect+kDETAspectMainBitmap, purgeable);
include "SurfWriterIcons" 'icl8'(0) as
                  'icl8'(kSurfWriterAspect+kDETAspectMainBitmap, purgeable);
include "SurfWriterIcons" 'ics#'(0) as
                  'ics#'(kSurfWriterAspect+kDETAspectMainBitmap, purgeable);
include "SurfWriterIcons" 'ics4'(0) as
                  'ics4'(kSurfWriterAspect+kDETAspectMainBitmap, purgeable);
include "SurfWriterIcons" 'ics8'(0) as
                  'ics8'(kSurfWriterAspect+kDETAspectMainBitmap, purgeable);
include "SurfWriterIcons" 'SICN'(0) as
                  'SICN'(kSurfWriterAspect+kDETAspectMainBitmap, purgeable);
//---------------------------------------------------------------------------
// Info-page 
resource 'deti' (kSurfWriterInfoPage, purgeable)
\{kDefaultSortIndex,
  kZeroRect,
  noSelectFirstText,
   {
      kDETNoProperty, kDETNoProperty, kSurfWriterInfoPage;
   },
   {
```

```
Service Access Module Setup
```

```
}
};
resource 'rstr' (kSurfWriterInfoPage + kDETTemplateName, purgeable) {
   kInfoPageName
};
resource 'rstr' (kSurfWriterInfoPage + kDETRecordType, purgeable) {
  kServiceRecordType
};
resource 'rstr' (kSurfWriterInfoPage + kDETInfoPageName, purgeable) {
   "SurfWriter Combined Service"
};
resource 'rstr' (kSurfWriterInfoPage + kDETInfoPageMainViewAspect, 
                 purgeable) {
  kAspectName
};
resource 'detv' (kSurfWriterInfoPage, "subpageview", purgeable)
   {
   {
   kDoubleLineRect, kDETNoFlags, kDETNoProperty,
   Box { kDETBoxIsGrayed };
   kDETSubpageIconRect, kDETNoFlags, kDETAspectMainBitmap,
   Bitmap { kDETLargeIcon };
   };
   };
```
During system initialization, the Key Chain loads all setup templates. As specified by the 'sami' resource in Listing 4-1, the Key Chain offers the user the choice "SurfWriter Combined Service" when the user clicks the Add button. When the user selects this choice, the Key Chain adds a new record to the PowerTalk Setup catalog. As specified by Listing 4-1, this record's name is "untitled combined SurfWriter Service," and its type is "aoce CombinedWAVE". The Key Chain also writes four attributes into this record, as follows:

- An associated catalog attribute that points to the record that contains information about the catalog associated with this service. In the case of a combined service, this attribute points back to the Combined record itself.
- An associated mail service attribute that points to the record that contains information about the mail slot associated with this service. In the case of a combined service, this attribute points back to the Combined record itself.

- An attribute of type "aoce Unconfigured" (attribute type index kUnconfiguredAttrTypeNum) indicating that the service has not yet been set up.
- $A$  version attribute that contains the version number of the Key Chain at the time it created the record.

The Key Chain adds a line to the Key Chain window representing the new record. The line includes the key icon used by the Key Chain, the service name you specified in the kDETAspectName resource ( "unconfigured SurfWriter Service" in Listing 4-1), and whatever default values your template provides for the Name and Kind fields in the kSAMAspectUserName and kSAMAspectKind resources ("SurfWriter User" and "Full SurfWriter Service" in Listing 4-1).

Your code resource should create no new records or attributes at this time. However, when the user opens the Key Chain entry, the Key Chain opens your information page and calls your code resource with the kDETcmdInstanceInit routine selector. Your setup template must follow the steps in the following two sections in order to set up a combined mail and catalog service.

## Adding the Catalog Service

To add a catalog service to a combined service, you must write certain attributes and also activate the catalog. The attributes in the Combined record are summarized in Table 4-6 on page 4-70. Use the Catalog Manager function DirAddAttributeValue to add attributes to a record. The function is described in the chapter "Catalog Manager" in *Inside Macintosh: AOCE Application Interfaces*; see the DoAddAttribute function on page 4-18 in Listing 4-2 for an example of its use.

#### **Note**

If you are adding a catalog service only, you follow these same steps but add and modify attributes in the Catalog record rather than in the Combined record. See "Adding a Catalog Service Only" beginning on page 4-28 for more information.

- 1. Write the comment attribute. This is a string that you can use for any purpose. An application or template code resource can read this string by calling the DirGetExtendedDirectoriesInfo function; see the chapter "Catalog Manager" in *Inside Macintosh: AOCE Application Interfaces* for a description of this function.
- 2. Write the real name attribute, containing the external name of the catalog. This name is for your own use; it is not read by the AOCE software. An application or template code resource can read this name by calling the DirGetExtendedDirectoriesInfo function. Whereas the catalog name you provide to the DirAddDSAMDirectory function (see step 5) must be unique within the AOCE system, the "real" name need not be. For example, the user might have accounts on two different SurfWriter mail servers. Each would have to have a distinct name for display in the Key Chain, but the Combined records for both could contain the name "SurfWriter Mail" for the real name attribute.

#### Service Access Module Setup

- 3. If you wish, you can write a private data attribute. This attribute can contain binary data of any length (up to the maximum length of an attribute) and is for your own use. For example, you can store information about address formats for use by your address template. Your application or template code resource can read this data by calling the DirGetExtendedDirectoriesInfo function.
- 4. Call the DirAddDSAM function, passing it the CSAM's name and signature and the file system specification of the CSAM file. You can use the kDETcmdGetTemplateFSSpec template callback function to obtain the file system specification. (Template callback functions are described in "AOCE Templates" in *Inside Macintosh: AOCE Application Interfaces*.) The DirAddDSAM function creates a CSAM record, starts the CSAM driver (if it's not already running), and returns the creation ID of the CSAM record. Your CSAM driver's Open routine should call the DirInstantiateDSAM function at this time, providing it the entry point into your CSAM.
- 5. Determine the name and discriminator of the catalog and then call the DirAddDSAMDirectory function, passing it the CSAM record's creation ID, the Combined record's creation ID, the catalog's name and discriminator, and the capability flags that indicate the abilities of the catalog and CSAM. The catalog name must be unique; the record name is the same as the catalog name and cannot be changed. You can use the kDETcmdGetDSSpec template callback function to determine the creation ID of the Combined record. The DirAddDSAMDirectory function writes to your Combined record the capability flags, catalog discriminator, and parent CSAM attributes. It then calls your CSAM's catalog service routine with the kDirAddDSAMDirectory request code so that the CSAM receives all the information about the catalog that you passed to the DirAddDSAMDirectory function. The CSAM can use the record's creation ID to read any of the attributes in the Combined record.
- 6. If the catalog requires a user name and password, call the OCESetupAddDirectoryInfo function to add that information to the Combined record. You provide the Combined record's creation ID, the record ID that represents the user, and the password. The function encrypts the password. You can change this information later by calling the OCESetupChangeDirectoryInfo function and extract it by calling the OCESetupGetDirectoryInfo function. These functions are described in the chapter "Authentication Manager" in *Inside Macintosh: AOCE Application Interfaces*.
- 7. If the name of the User record does not correspond to the user's account name in the external catalog, you can also call the DirAddAttributeValue function to add a native name attribute. This attribute contains the user's name or account name in the external catalog. This name is for your own use; it is not read by the AOCE software. An application or template code resource can read this name by calling the OCESetupGetDirectoryInfo function.

```
CHAPTER 4
```
#### Adding the Mail Service

Once you've added the catalog service, you can add the mail service. Perform the following steps to do so.

- 8. Determine if an MSAM record exists for your MSAM. You can do this by comparing your MSAM file's file ID with the file ID stored in the gateway file ID attribute in each MSAM record currently in the PowerTalk Setup catalog.
- 9. If no MSAM record exists for your MSAM, create one and add a version attribute and a gateway file ID attribute to it.

Listing 4-2 shows a function that compares file IDs, creates the MSAM record if necessary (adding the two attributes), and returns the record's creation ID.

**Listing 4-2** Matching an MSAM file ID

```
#define kEnumBufferSize 1024
#define kInitialLookupBuffer 256
struct LookupInfo {
  unsigned long fileID;
  Boolean found;
};
#ifndef __cplusplus
typedef struct LookupInfo LookupInfo;
#endif
struct EnumInfo {
  short setupRef;
  unsigned long fileID;
  CreationID msamCID;
  DirEnumSpec lastEnumSpec;
  RString name;
  RString type;
};
#ifndef __cplusplus
typedef struct EnumInfo EnumInfo;
#endif
/* Return the given file's file ID. */
OSErr DoGetIDFromFSSpec(const FSSpec *spec, unsigned long *id)
  {
  OSErr err;
```

```
CHAPTER 4
```

```
CInfoPBRec pb;
   pb.dirInfo.ioCompletion = nil;
   pb.dirInfo.ioVRefNum = spec->vRefNum;
   pb.dirInfo.ioNamePtr = spec->name;
  pb.dirInfo.ioFDirIndex = 0;
   pb.dirInfo.ioDrDirID = spec->parID;
   err = PBGetCatInfoSync(&pb);
   if (err == noErr)
      {
      *id = pb.dirInfo.ioDrDirID;
      }
   return err;
   }
/* Return the dsRefNum of the Setup catalog. */
OSErr DoGetSetupDirectoryRefNum(short *refNum)
   {
   OSErr err;
  DirParamBlock dspb;
   err = DirGetOCESetupRefNum(&dspb, false);
   if (err == noErr)
      {
      *refNum = dspb.header.dsRefNum;
      }
  return err;
   }
/* Does this record have the matching file ID as an attribute? */
pascal Boolean DoLookupCB(long lInfo, const Attribute *thisAttribute)
   {
   LookupInfo* info = (LookupInfo*) lInfo;
   if (info->fileID == * (long*) thisAttribute->value.bytes)
      {
      info->found = true;
      }
```
Adding Catalog and Mail Services **4-13**

```
CHAPTER 4
           Service Access Module Setup
   /* Stop the parse once you find an attribute value with the matching
      file ID. */
   return info->found;
   }
/* Do a lookup into the given record in the Setup catalog to 
     see if its kGatewayFileIDAttrTypeNum attribute stores the given 
     file ID. */
Boolean DoRecordHasFileID(const LocalRecordID *lrid, short setupRef, 
                           unsigned long fileID)
   {
   OSErr err;
   LookupInfo info;
  DirParamBlock dspb;
   RecordID rid;
   RecordIDPtr recordList[1];
  AttributeTypePtr attrTypeList[1];
   Boolean includeStartingPoint = false;
   unsigned long bufferSize = kInitialLookupBuffer;
   void *dataBuffer;
   info.fileID = fileID;
   info.found = false;
   rid.local = *lrid; /* The lookup requires a RID, not a local RID. */
   rid.rli = nil;
   recordList[0] = &rid;
   attrTypeList[0] = OCEGetIndAttributeType(kGatewayFileIDAttrTypeNum);
/* Create a buffer that's big enough to get at least one attribute value. */
   dataBuffer = NewPtr(bufferSize);
   err = MemError();
   if (err == noErr)
      {
      *(long *)&dspb.lookupGetPB.serverHint = 0;
      dspb.lookupGetPB.dsRefNum = setupRef;
      dspb.lookupGetPB.aRecordList = recordList;
      dspb.lookupGetPB.attrTypeList = attrTypeList;
      dspb.lookupGetPB.recordIDCount = 1;
```

```
CHAPTER 4
```

```
dspb.lookupGetPB.attrTypeCount = 1;
      dspb.lookupGetPB.includeStartingPoint = false;
      dspb.lookupGetPB.getBuffer = dataBuffer;
      dspb.lookupGetPB.getBufferSize = bufferSize;
      dspb.lookupGetPB.startingRecordIndex = 1;
      dspb.lookupGetPB.startingAttrTypeIndex = 1;
      OCESetCreationIDtoNull(&dspb.lookupGetPB.startingAttribute.cid);
      dspb.lookupParsePB.clientData = &info;
      dspb.lookupParsePB.eachRecordID = nil;
      dspb.lookupParsePB.eachAttrType = nil;
      dspb.lookupParsePB.eachAttrValue = DoLookupCB;
      do
         {
         err = DirLookupGet(&dspb,false);
         if ((err == n0Err) || (err == k0CEMoreData)){
            err = DirLookupParse(&dspb,false);
            }
         } while (err == kOCEMoreData);
      DisposePtr((Ptr) dataBuffer);
      }
   return info.found;
   }
/* Check whether the current record is your MSAM record. To do so, check
   whether the current record's kGatewayFileIDAttrTypeNum attribute matches
   the file ID of your MSAM file. */
pascal Boolean DoEnumCB(long eData, const DirEnumSpec *enumSpecPtr)
   {
   Boolean found;
   EnumInfo* enumData = (EnumInfo*) eData;
   /* First save your current DirEnumSpec so that you can continue 
        if the buffer couldn't hold all the records. */
   BlockMove(enumSpecPtr, &enumData->lastEnumSpec, sizeof(DirEnumSpec));
   OCECopyRString(enumSpecPtr->u.recordIdentifier.recordName,
```

```
CHAPTER 4
```

```
 &enumData->name, kRStringMaxBytes);
   OCECopyRString(enumSpecPtr->u.recordIdentifier.recordType,
     &enumData->type, kRStringMaxBytes);
   enumData->lastEnumSpec.u.recordIdentifier.recordName = &enumData->name;
   enumData->lastEnumSpec.u.recordIdentifier.recordType = &enumData->type;
   /* Does this record have the matching file ID? */
   found = DoRecordHasFileID(&enumSpecPtr->u.recordIdentifier,
                              enumData->setupRef, enumData->fileID);
   /* If so, save its creation ID. */
   if (found)
      {
      OCECopyCreationID(&enumSpecPtr->u.recordIdentifier.cid,
        &enumData->msamCID);
      }
   /* Stop the parse once you find a record with the matching file ID. */return found;
   }
/* Enumerate all MSAM records in the Setup catalog, looking 
     for one that corresponds to the MSAM with the given file ID. */
OSErr DoFindMSAMRecordWithFileID(short setupRef, unsigned long fileID,
                                 CreationID *msamCID)
   {
  OSErr err;
  DirParamBlock dspb;
  void *buffer;
  RString *recordType;
   EnumInfo enumData;
  buffer = NewPtr(kEnumBufferSize);
  err = MemError();
   if (err == noErr)
      {
      recordType = OCEGetIndRecordType(kMSAMRecTypeNum);
      enumData.fileID = fileID;
      enumData.setupRef = setupRef;
      OCESetCreationIDtoNull(&enumData.msamCID);
```

```
CHAPTER 4
```

```
*(long *)&dspb.enumerateGetPB.serverHint = 0;
      dspb.enumerateGetPB.dsRefNum = setupRef;
      dspb.enumerateGetPB.clientData = &enumData;
      dspb.enumerateGetPB.aRLI = nil;
      dspb.enumerateGetPB.startingPoint = nil;
      dspb.enumerateGetPB.sortBy = kSortByName;
      dspb.enumerateGetPB.sortDirection = kSortForwards;
      dspb.enumerateGetPB.nameMatchString = nil;
      dspb.enumerateGetPB.typesList = &recordType;
      dspb.enumerateGetPB.typeCount = 1;
      dspb.enumerateGetPB.enumFlags = kEnumDistinguishedNameMask;
      dspb.enumerateGetPB.includeStartingPoint = false;
      dspb.enumerateGetPB.matchNameHow = kMatchAll;
      dspb.enumerateGetPB.matchTypeHow = kExactMatch;
      dspb.enumerateGetPB.getBuffer = buffer;
      dspb.enumerateGetPB.getBufferSize = kEnumBufferSize;
      dspb.enumerateParsePB.eachEnumSpec = DoEnumCB;
      do
         {
         err = DirEnumerateGet(&dspb, false);
         if ((err == noErr) || (err == kOCEMoreData))
            {
            err = DirEnumerateParse(&dspb, false);
            }
         dspb.enumerateGetPB.startingPoint = &enumData.lastEnumSpec;
         } while (err == kOCEMoreData);
      DisposPtr((Ptr) buffer);
      }
   OCECopyCreationID(&enumData.msamCID, msamCID);
   return err;
   }
/* Create an MSAM record, returning the record's creation ID. */
OSErr DoCreateMSAMRecord(short setupRef, CreationID *msamCID)
   {
   OSErr err;
  RString name;
```
Adding Catalog and Mail Services **4-17**

```
Service Access Module Setup
   RecordID rid;
  DirParamBlock dspb;
  OCEPToRString("\pMy MSAM", smRoman, &name, kRStringMaxBytes);
   rid.local.recordName = &name;
   rid.local.recordType = OCEGetIndRecordType(kMSAMRecTypeNum);
   OCESetCreationIDtoNull(&rid.local.cid);
   rid.rli = nil;
   *(long *)&dspb.addRecordPB.serverHint = 0;
   dspb.addRecordPB.dsRefNum = setupRef;
   dspb.addRecordPB.aRecord = &rid;
   dspb.addRecordPB.allowDuplicate = true;
   err = DirAddRecord(&dspb, false);
   OCECopyCreationID(&rid.local.cid, msamCID);
  return err;
   }
/* Add an attribute value to the given record in the Setup catalog. */
OSErr DoAddAttribute(short setupRef, 
            const CreationID *recordCID, 
            const AttributeType *attrType, 
            unsigned long length, 
            Ptr bytes)
   {
   OSErr err;
  RecordID rid;
  Attribute attr;
  DirParamBlock dspb;
  rid.local.recordName = nil;
  rid.local.recordType = nil;
   OCECopyCreationID(recordCID, &rid.local.cid);
  rid.rli = niliOCECopyRString((RString*) attrType, (RString*) &attr.attributeType, 
                  kAttributeTypeMaxBytes);
   OCESetCreationIDtoNull(&attr.cid);
   attr.value.tag = typeBinary;
```

```
Service Access Module Setup
   attr.value.dataLength = length;
   attr.value.bytes = bytes;
   *(long *)&dspb.addAttributeValuePB.serverHint = 0;
   dspb.addAttributeValuePB.dsRefNum = setupRef;
   dspb.addAttributeValuePB.aRecord = &rid;
   dspb.addAttributeValuePB.attr = &attr;
   err = DirAddAttributeValue(&dspb, false);
   return err;
   }
/* Given an FSSpec representing an MSAM file, return the corresponding
     MSAM record's creation ID, creating the MSAM record if necessary. */
OSErr DoGetMSAMCreationID(const FSSpec *spec, CreationID *msamCID)
   {
  OSErr err;
  unsigned fileID;
   short setupRef;
   long version = 1;
   err = DoGetIDFromFSSpec(spec, &fileID);
   if (err == noErr)
      {
      err = DoGetSetupDirectoryRefNum(&setupRef);
      }
   if (err == noErr)
      {
      err = DoFindMSAMRecordWithFileID(setupRef, fileID, msamCID);
      }
   /* If you couldn't find the record, create it. */
   if ((err == noErr) && OCEEqualCreationID(msamCID, OCENullCID()))
      {
      err = DoCreateMSAMRecord(setupRef, msamCID);
      if (err == noErr)
         {
```
Adding Catalog and Mail Services **4-19**

**CHAPTER 4**

```
CHAPTER 4
           Service Access Module Setup
         /* Add the gateway file ID attribute. */
         err = DoAddAttribute(setupRef, msamCID,OCEGetIndAttributeType
                               (kGatewayFileIDAttrTypeNum), sizeof(long),
                               (Ptr) &fileID);
         }
      if (err == noErr)
         {
         /* Add the version attribute. */
         err = DoAddAttribute(setupRef, msamCID, OCEGetIndAttributeType
                               (kVersionAttrTypeNum), sizeof(long), 
                               (Ptr) &version);
         }
      }
  return err;
   }
void Initialize()
{
   InitGraf((Ptr) &qd.thePort);
   InitFonts();
  InitWindows();
   InitMenus();
  TEInit();
  InitDialogs(nil);
  InitCursor();
} /* initialize */
main()
   {
  OSErr err;
   StandardFileReply reply;
  CreationID cid;
  Debugger();
  MaxApplZone(); /* expand the heap so that code segments load at the top */Initialize(); /* initialize the program */
   StandardGetFile(nil, 0, nil, &reply);
   if (reply.sfGood)
```

```
CHAPTER 4
            Service Access Module Setup
      {
      err = DoGetMSAMCreationID(&reply.sfFile, &cid);
      Debugger();
      }
   }
           10. Add a mail service attribute to the MSAM record that points to the Combined 
              record. You can get the record reference, which is a packed record ID, by calling 
              the kDETcmdGetDSSpec template callback function. 
           11. Add a parent MSAM attribute to the Combined record that points to the 
              MSAM record.
              The sample function DoAddRecordReference in Listing 4-3 illustrates how to insert 
              a record reference into a record in the Setup catalog. 
            Listing 4-3 Inserting a record reference into a record
OSErr DoAddRecordReference(const CreationID *recordToAddReference,
                      const AttributeType *attrType,
                      const CreationID *referenceCID)
   {
   OSErr err;
   short setupRef;
   RecordID recordReference;
   PackedRecordID *packedReference;
   unsigned short size;
   err = DoGetSetupDirectoryRefNum(&setupRef);
   if (err == noErr)
      {
      recordReference.local.recordName = nil;
      recordReference.local.recordType = nil;
      OCECopyCreationID(referenceCID, &recordReference.local.cid);
      recordReference.rli = nil;
      size = OCEPackedRecordIDSize(&recordReference);
      packedReference = (PackedRecordID*) NewPtr(size);
      err = MemError();
      }
   if (err == noErr)
      {
      OCEPackRecordID(&recordReference, packedReference, size);
```

```
CHAPTER 4
        Service Access Module Setup
   err = DoAddAttribute(setupRef, recordToAddReference, attrType, size,
                         (Ptr) packedReference);
   }
return err;
}
```
- 12. Add a standard slot information attribute to the Combined record. This attribute contains a MailStandardSlotInfoAttribute structure. See the chapter "Messaging Service Access Modules" in this book for a description of this data structure.
- 13. Call the MailCreateMailSlot function asynchronously to tell the MSAM to create the new slot. You pass this function the MSAM record creation ID, the Combined record creation ID, and some other information. You must call the kDETcmdBusy callback routine while waiting for the MailCreateMailSlot function to complete. The AOCE system launches the MSAM, which generates a unique slot ID for the new slot and adds it to the Combined record in a slot ID attribute.
- 14. Delete the "aoce Unconfigured" attribute from the Combined record, because the service is now configured. At this point, the mail and catalog services are available to the user.

Your setup information pages obtain from the user whatever information is required to access the external messaging system, such as the user's account name and password, a telephone number, connection information, and so forth.

Table 4-2 on page 4-65, Table 4-3 on page 4-66, and Table 4-6 on page 4-70 summarize the contents of the MSAM, CSAM, and Combined records.

# Adding a Mail Service Only

This section tells you how to add a mail service without adding a catalog service. Read this section if you are providing only an MSAM. It explains what your setup template must do to allow a user to add and configure a mail service.

The setup template for an MSAM includes main aspect templates for a Mail Service record and a Catalog record. Your code resource for the Mail Service record should check whether an MSAM record already exists. If the MSAM record does not exist, your template's code resource must create that record as well.

Listing 4-4 illustrates a setup template for a mail service. Except for changing several strings from "combined" to "mail," using the constant kMailServiceRecTypeBody instead of kCombinedRecTypeBody, and specifying notDSAM instead of servesDSAM in the 'sami' resource, Listing 4-4 is identical to Listing 4-1 on page 4-6.

```
CHAPTER 4
```

```
Listing 4-4 Mail service setup template
#define SystemSevenOrLater 1
#include "Types.r"
#include "OCETemplates.h"
#include "OCE.r"
#define kSurfWriterAspect 1000
#define kSurfWriterInfoPage 1250
#define kSignature 'WAVE'
#define kServiceRecordType kMailServiceRecTypeBody "WAVE"
#define kAspectName "SurfWriter_MS_Aspect"
#define kInfoPageName "SurfWriter_MS_Info_Page"
#define kWindowWidth 259
#define kWindowHeight 200
#define kZeroRect {0, 0, 0, 0}
#define kDoubleLineLeft kDETSubpageIconLeft
#define kDoubleLineRight kWindowWidth - kDETSubpageIconLeft
#define kDoubleLineTop kTopBorder + kFieldHeight + 8
#define kDoubleLineBottom kDoubleLineTop + 1
#define kDoubleLineRect {kDoubleLineTop, kDoubleLineLeft,\
                               kDoubleLineBottom, kDoubleLineRight}
resource 'deta' (kSurfWriterAspect, purgeable)
{
  0, dropCheckConflicts, isMainAspect
};
resource 'rstr' (kSurfWriterAspect + kDETTemplateName, purgeable)
{
  kAspectName
};
resource 'rstr' (kSurfWriterAspect + kDETRecordType, purgeable)
{
  kServiceRecordType
```
};

```
CHAPTER 4
```

```
Service Access Module Setup
```

```
resource 'rstr' (kSurfWriterAspect + kSAMAspectKind, purgeable)
{
  "SurfWriter Mail Service"
};
resource 'rstr' (kSurfWriterAspect + kDETAspectKind, purgeable)
{
  "SurfWriter Mail Service"
};
resource 'rstr' (kSurfWriterAspect + kDETAspectName, purgeable) {
  "unconfigured SurfWriter Mail"
};
resource 'rstr' (kSurfWriterAspect + kSAMAspectUserName, purgeable) {
  "SurfWriter User"
};
resource 'sami' (kSurfWriterAspect + kSAMAspectSlotCreationInfo, purgeable)
{
  2, // max number of catalogs/slots 
  kSignature, \sqrt{2} // catalog signature, MSAM type
  servesMSAM, \frac{1}{10} an MSAM template
  notDSAM, \frac{1}{2} not a CSAM template
  "SurfWriter Mail Service ", // display when user clicks Add 
  "untitled SurfWriter Mail Service" // new record name 
};
// Custom window 
resource 'detw' (kSurfWriterAspect + kDETAspectInfoPageCustomWindow, 
               purgeable)
  {
  {-1, -1, kWindowHeight, kWindowWidth},
  includePopup
  };
// Include code resource 
include "SurfWriterCode" 'detc'(0) as
     'detc'(kSurfWriterAspect+kDETAspectCode, purgeable);
```
```
CHAPTER 4
```
// Include icons

```
include "SurfWriterIcons" 'ICN#'(0) as
                  'ICN#'(kSurfWriterAspect+kDETAspectMainBitmap, purgeable);
include "SurfWriterIcons" 'icl4'(0) as
                  'icl4'(kSurfWriterAspect+kDETAspectMainBitmap, purgeable);
include "SurfWriterIcons" 'icl8'(0) as
                  'icl8'(kSurfWriterAspect+kDETAspectMainBitmap, purgeable);
include "SurfWriterIcons" 'ics#'(0) as
                  'ics#'(kSurfWriterAspect+kDETAspectMainBitmap, purgeable);
include "SurfWriterIcons" 'ics4'(0) as
                  'ics4'(kSurfWriterAspect+kDETAspectMainBitmap, purgeable);
include "SurfWriterIcons" 'ics8'(0) as
                  'ics8'(kSurfWriterAspect+kDETAspectMainBitmap, purgeable);
include "SurfWriterIcons" 'SICN'(0) as
                  'SICN'(kSurfWriterAspect+kDETAspectMainBitmap, purgeable);
//---------------------------------------------------------------------------
// Info-page 
resource 'deti' (kSurfWriterInfoPage, purgeable)
{
   kDefaultSortIndex,
   kZeroRect,
   noSelectFirstText,
   {
      kDETNoProperty, kDETNoProperty, kSurfWriterInfoPage;
   },
   {
   }
};
resource 'rstr' (kSurfWriterInfoPage + kDETTemplateName, purgeable) {
  kInfoPageName
};
resource 'rstr' (kSurfWriterInfoPage + kDETRecordType, purgeable) {
  kServiceRecordType
};
resource 'rstr' (kSurfWriterInfoPage + kDETInfoPageName, purgeable) {
   "SurfWriter Mail Service"
};
```

```
CHAPTER 4
```

```
resource 'rstr' (kSurfWriterInfoPage + kDETInfoPageMainViewAspect, 
                 purgeable) {
  kAspectName
};
resource 'detv' (kSurfWriterInfoPage, "subpageview", purgeable)
   {
   {
  kDoubleLineRect, kDETNoFlags, kDETNoProperty,
  Box { kDETBoxIsGrayed };
  kDETSubpageIconRect, kDETNoFlags, kDETAspectMainBitmap,
  Bitmap { kDETLargeIcon };
  };
  };
```
During system initialization, the Key Chain loads all setup templates. As specified by the 'sami' resource in Listing 4-4, the Key Chain offers the user the choice "SurfWriter Mail Service" when the user clicks the Add button. When the user selects this choice, the Key Chain scans the Setup catalog looking for catalogs associated with the new mail service. It identifies associated catalogs by looking for Catalog records whose type ends in the catalog signature you specified in the 'sami' resource of your setup template. In our example, these records would be of type "aoce DirectoryWAVE". If the Key Chain finds any such catalogs that do not already have an associated mail service, it displays a dialog box (Figure 4-1) allowing the user to join one of these existing catalogs.

**Figure 4-1** Catalog-choice dialog box

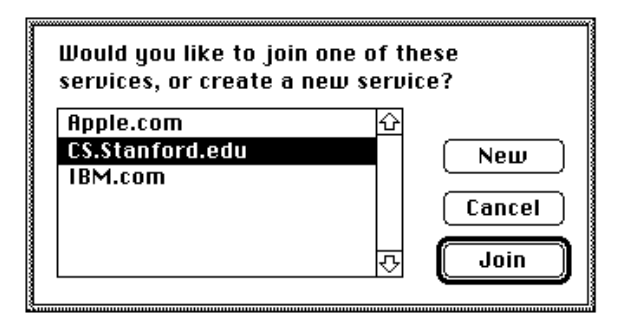

If the user selects one of these catalogs, the Key Chain adds a Mail Service record to the Setup catalog (using the aspect template you provided) and puts an associated catalog attribute in that record pointing to the Catalog record the user selected. The Key Chain also adds to the Catalog record an associated mail service attribute pointing to the Mail Service record it just created.

### **CHAPTER 4**

#### Service Access Module Setup

If the user clicks New or if the Key Chain does not find any associated catalogs that do not already have an associated mail service, it adds to the Setup catalog both a Mail Service record and a new Catalog record. It puts an "aoce Fake" attribute (attribute type index kFakeAttrTypeNum) in the Catalog record, indicating that the MSAM does not have a CSAM associated with it. The Key Chain also puts an associated catalog attribute in the Mail Service record and an associated mail service attribute in the Catalog record.

As specified by Listing 4-4, the new Mail Service record's name is "untitled SurfWriter Mail Service", and its type is "aoce Mail ServiceWAVE". The Key Chain writes three additional attributes into this record, as follows:

- $n$  the associated catalog attribute
- an attribute of type "aoce Unconfigured" (attribute type index kUnconfiguredAttrTypeNum) indicating that the service has not yet been set up
- a version attribute that contains the version number of the Key Chain at the time it created the record

The Key Chain adds a line to the Key Chain window representing the new record. The line includes the key icon used by the Key Chain, the service name you specified in the kDETAspectName resource ( "unconfigured SurfWriter Mail" in Listing 4-4), and whatever default values your template provides for the Name and Kind fields in the kSAMAspectUserName and kSAMAspectKind resources ("SurfWriter user" and "SurfWriter Mail Service" in Listing 4-4).

Your code resource should create no new records or attributes at this time. However, when the user opens the Key Chain entry, the Key Chain opens your information page and calls your code resource with the kDETcmdInstanceInit routine selector. Your setup template must follow the steps in the following two sections to set up a mail service.

The attributes in the Mail Service record are summarized in Table 4-4 on page 4-67, and the attributes in the Catalog record are summarized in Table 4-5 on page 4-68. Use the Catalog Manager function DirAddAttributeValue to add attributes to a record. The function is described in the chapter "Catalog Manager" in *Inside Macintosh: AOCE Application Interfaces*; see the DoAddAttribute function on page 4-18 in Listing 4-2 for an example of its use.

# Setting Up the Associated Catalog Service

If the MSAM does not have a CSAM associated with it (that is, if the Catalog record contains an "aoce Fake" attribute), you need to add some configuration information to the Catalog record and rename the record. You can find your Catalog record by unpacking the record reference stored in the associated catalog attribute in your Mail Service record. To add a CSAM and associate it with an existing MSAM, see "Adding a Catalog Service Only" on page 4-28.

1. Write the comment attribute. This is a string that you can use for any purpose. An application developer can read this string by calling the DirGetExtendedDirectoriesInfo function; see the chapter "Catalog Manager" in *Inside Macintosh: AOCE Application Interfaces* for a description of this function.

- 2. Write the real name attribute, containing the external name of the catalog. This name is for your own use; it is not read by the AOCE software. An application developer can read this name by calling the DirGetExtendedDirectoriesInfo function. Whereas the catalog name you provide to the DirSetNameAndType function (see step 4) must be unique within the AOCE system, the "real" name need not be. For example, the user might have accounts on two different SurfWriter mail servers. Each would have to have a distinct name for display in the Key Chain, but the Catalog records for both could contain the name SurfWriter Mail for the real name attribute.
- 3. If you wish, you can write a private data attribute. This attribute can contain binary data of any length (up to the maximum length of an attribute) and is for your own use. For example, you can store information about address formats for use by your address template. Your application or template code resource can read this data by calling the DirGetExtendedDirectoriesInfo function.
- 4. Determine the name of the catalog to be used in the Setup catalog, and call the DirSetNameAndType function to set the name of the Catalog record to be the same as the catalog name. This name must be unique within the Setup catalog, and once set, it must never be changed.
- 5. Call the OCESetupAddDirectoryInfo function or the DirAddAttributeValue function to add the user's record ID attribute to the Catalog record. You must provide the Catalog record's creation ID and a record ID that includes the catalog's name. You can leave blank the other fields in the record ID and the password if the MSAM does not require an account name and password. The OCESetupAddDirectoryInfo function is described in the chapter "Authentication Manager" in *Inside Macintosh: AOCE Application Interfaces*.
- 6. If the name of the User record does not correspond to the user's account name, you can also call the DirAddAttributeValue function to add a native name attribute to the Catalog record. This attribute contains the user's name or account name in the external system. This name is for your own use; it is not read by the AOCE software. An application or template code resource can read this name by calling the OCESetupGetDirectoryInfo function, described in the chapter "Authentication Manager" in *Inside Macintosh: AOCE Application Interfaces*.
- 7. Write the discriminator attribute, giving it the value of the address extension type of the messaging system to which your MSAM provides access.

## Setting Up the Mail Service

You next need to activate the mail slot. You do this by following the steps described in "Adding the Mail Service" beginning on page 4-12.

# Adding a Catalog Service Only

This section tells you how to add a catalog service without adding a mail service. Read this section if you are providing only a CSAM. It explains what your setup template must do to allow a user to add and configure a catalog service.

The setup template for a CSAM includes a main aspect template for a Catalog record.

```
CHAPTER 4
```
A basic setup template for a catalog service is identical to the mail service template in Listing 4-4 on page 4-23 with these two exceptions: the word "mail" is replaced with "catalog" throughout, and the following 'sami' resource is used:

```
resource 'sami' (kSurfWriterAspect + kSAMAspectSlotCreationInfo, purgeable)
{
  2, // max number of catalogs/slots 
  kSignature, \frac{1}{2} // catalog signature
  notMSAM, \frac{1}{100} not an MSAM template
  servesDSAM, \frac{1}{2} a CSAM template
  "SurfWriter Catalog Service ", // display when user clicks Add 
  "untitled SurfWriter Catalog Service" // new record name
```

```
};
```
During system initialization, the Key Chain loads all setup templates. As specified by the preceding 'sami' resource, the Key Chain offers the user the choice "SurfWriter Catalog Service" when the user clicks the Add button. When the user selects this choice, the Key Chain scans the Setup catalog looking for unconfigured Catalog records of the type specified by the setup template. In this example, these records would be of type "aoce DirectoryWAVE". It identifies an unconfigured Catalog record by looking for an attribute of type "aoce Fake" in the record. If the Key Chain finds any such Catalog records, it displays a dialog box allowing the user to join one of these existing catalogs (see Figure 4-1 on page 4-26).

If the user selects one of these catalogs, the Key Chain replaces the "aoce Fake" attribute with an "aoce Joined" attribute (attribute type index kJoinedAttrTypeNum).

If the user clicks New or if the Key Chain does not find any unconfigured catalogs of the right type, it adds to the Setup catalog a new Catalog record, using the aspect template you provided in your setup template. It puts an "aoce Unconfigured" attribute (attribute type index kUnconfiguredAttrTypeNum) in the Catalog record, indicating that it has not yet been configured.

Your code resource should create no new records or attributes at this time. However, when the user opens the Key Chain entry, the Key Chain opens your information page and calls your code resource with the kDETcmdInstanceInit routine selector. Your setup template must then set up the catalog as follows:

- 1. Determine whether you are joining an existing catalog by checking for an "aoce Joined" attribute.
- 2. If you are joining an existing catalog, the catalog name (which is the record name) is already set and must not be changed. If there is no "aoce Joined" attribute, determine the catalog name and call the DirSetNameAndType function to set the name of the Catalog record to be the same as the catalog name. This name must be unique within the Setup catalog, and once set, it must never be changed.
- 3. If you are joining an existing catalog, check the attributes in the Catalog record (see Table 4-5 on page 4-68) for existing information.

- 4. Preserve any existing information and follow the steps in "Adding the Catalog Service" beginning on page 4-10 as appropriate to provide any attributes that don't already exist.
- 5. Delete the "aoce Unconfigured" or "aoce Joined" attribute.

# Modifying an Existing Service

Each time the user restarts his or her system, the Key Chain calls your code resource with the kDETcmdInit routine selector. At that time you should obtain the file system specifier (FSSpec structure) for your MSAM file and make sure that the file ID is the same as that saved in the gateway file ID attribute in the MSAM record (Table 4-2 on page 4-65). If the user has replaced the MSAM record, the file ID for your MSAM file will not match the one saved in the gateway file ID attribute. In this case, you must replace the gateway file ID attribute with the correct file ID. Because the Collaboration toolbox reads the file IDs from the MSAM record before calling your code resource, it cannot open the new MSAM file until the user restarts the system. Therefore, after updating the MSAM record, your code resource must display a dialog box telling the user to restart the system in order to use the new file.

Your setup template must provide one or more information pages that allow a user to modify an existing service. The implementation of this feature is up to you.

# Writing and Modifying Addresses

To allow users to add addresses of the type used by your MSAM to their User records, you must provide an address template. An address template consists of a main aspect template for addresses of the type used by your mail service plus at least one information page. All addresses used by AOCE are in the format of an OCEPackedRecipient data structure, as described in the chapter "Messaging Service Access Modules" in this book.

Whenever practical, an address information page should provide two alternative but equivalent methods of entering addresses: a set of fields and a single input string. Internally, the form of the address is defined by the MSAM providing the address template. Figure 4-2 shows the two views of an address template for the SurfWriter application.

**Figure 4-2** Alternate forms of a single address information page

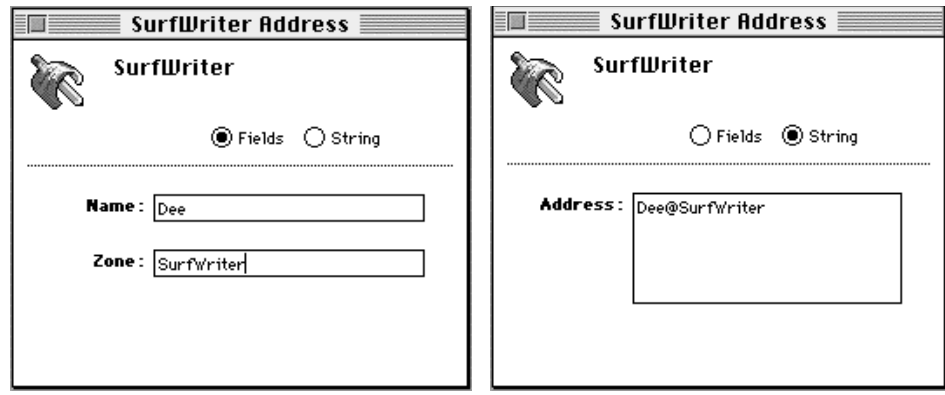

# Writing an Address Template

Listing 4-5 shows the AOCE aspect and information page templates that create the information page shown in Figure 4-2. The aspect template defines an attribute of type kMailSlotsAttrTypeBody. The Collaboration toolbox expects all addresses to be stored in a multivalued attribute of that type. The attribute tag specifies the address format. In this example, the attribute tag is 'WAVE', the signature of the fictional application SurfWriter. The lookup table lists the properties that must be processed by the code resource and uses a custom lookup-table element so that the CE calls the code resource each time it processes the lookup table.

The information page in Listing 4-5 has two conditional views to provide the two methods of entering addresses: Fields or String. One view or the other is displayed, depending on which radio button the user clicked.

Because an address is of type OCEPackedRecipient, which is a packed, private data structure, you must use a code resource to pack and unpack this structure. The code resource can call the utility routines described in the chapter "Interprogram Messaging Manager" in *Inside Macintosh: AOCE Application Interfaces* to pack and unpack OCEPackedRecipient structures. The code resource also converts between the fields and string forms of the address. Listing 4-6 on page 4-41 shows the code resource for the address template in Listing 4-5.

**Listing 4-5** Address template

// Defines for the headers of the templates

#define kZeroRect {0, 0, 0, 0}

#define kWindowWidth 259 #define kWindowHeight 200

Writing and Modifying Addresses **4-31**

```
CHAPTER 4
```

```
#define kDETMenuLeft kDETSubpageIconRight + 16 // left edge of subpage menu 
#define kDETMenuRight kDETMenuLeft + 150 // right edge of subpage menu
#define kDETMenuBottom kDETSubpageIconTop + 22 // bottom of subpage menu
#define kTopBorder kDETSubpageIconBottom + 8 // top of first item
#define kFieldHeight 16 // height of fields
#define kMenuWidth 75 // width of "View as" menu
#define kMenuTitleWidth 60 // width allowed for field titles
#define kFieldTitleSeparator 5
// These defines are for the "View As:" radio buttons at the top of 
// most of the address templates. 
#define kViewAsTextWidth 50
#define kViewButton1Width 43
#define kViewButton2Width 45
#define kFirstFieldTop kHeaderBottom + 10
#define kViewAsTextTop kTopBorder + 1
#define kViewAsTextLeft kDETMenuLeft
#define kViewAsTextBottom kViewAsTextTop + 14
#define kViewAsTextRight kViewAsTextLeft + kViewAsTextWidth
#define kViewAsTextRect {kViewAsTextTop, kViewAsTextLeft, kViewAsTextBottom,
                       kViewAsTextRight}
#define kFieldsButtonTop kTopBorder
#define kFieldsButtonBottom kFieldsButtonTop + kFieldHeight
#define kFieldsButtonLeft kViewAsTextRight + kFieldTitleSeparator
#define kFieldsButtonRight kFieldsButtonLeft + kViewButton1Width
#define kFieldsButtonRect {kFieldsButtonTop, kFieldsButtonLeft,
                         kFieldsButtonBottom, kFieldsButtonRight}
#define kStringButtonTop kTopBorder
#define kStringButtonBottom kStringButtonTop + kFieldHeight
#define kStringButtonLeft kFieldsButtonRight + kFieldTitleSeparator +
                         kFieldTitleSeparator
#define kStringButtonRight kStringButtonLeft + kViewButton2Width
#define kStringButtonRect {kStringButtonTop, kStringButtonLeft,
                         kStringButtonBottom, kStringButtonRight}
// These defines are for miscellaneous components, such as the dotted line at
```

```
CHAPTER 4
```

```
#define kDoubleLineLeft kDETSubpageIconLeft
#define kDoubleLineRight kWindowWidth - kDETSubpageIconLeft
#define kDoubleLineTop kTopBorder + kFieldHeight + 8
#define kDoubleLineBottom kDoubleLineTop + 1
#define kDoubleLineRect {kDoubleLineTop, kDoubleLineLeft, kDoubleLineBottom,
                       kDoubleLineRight}
#define kHeaderBottom kDoubleLineBottom
#define kLeftBorder 35 // left border
#define kTitleWidth 45 // width allowed for field titles
#define kFieldLeft kLeftBorder + kTitleWidth
                                      // left border of field items
#define kTextLeft 10 \frac{1}{2} // left border of static text items
#define kTextRight kFieldLeft - kFieldTitleSeparator
                                      // right border of static text items
#define kFieldWidth 155 // width of text fields
// Error messages for use by the code resource
resource 'STR#' (kSurfInfoPageAspect, purgeable) {
  {
  /* [1] */ "An unspecified problem occurred.",
  /* [2] */ "This address must contain a name. Please enter a name in "
              "the appropriate field.",
  }
};
// Properties 
#define prMyName (kDETFirstDevProperty + 0)
#define prMyZone (kDETFirstDevProperty + 1)
#define prMyAddress (kDETFirstDevProperty + 2)
#define prViewMenu (kDETFirstDevProperty + 3)
#define prInited (kDETFirstDevProperty + 4)
#define prOldName (kDETFirstDevProperty + 5)
#define prOldZone (kDETFirstDevProperty + 6)
#define prOldAddress (kDETFirstDevProperty + 7)
#define prDefaultName (kDETFirstDevProperty+8)
#define prDefaultZone (kDETFirstDevProperty+9)
#define prDefaultDisplayName (kDETFirstDevProperty+10)
```

```
CHAPTER 4
```

```
//---------------------------------------------------------------------------
// These custom lookup-table elements cause the Catalogs Extension to call 
// the code resource.
#define kProcessData 'Hey!'
#define kPostProcessData 'Done'
#define kNullNameError 1000
//-------------------------------------------------------------------------*/
// Aspect template 
include "SurfAddressCode" 'detc'(0) as 'detc'(kSurfInfoPageAspect +
     kDETAspectCode, purgeable);
// Aspect template signature resource 
resource 'deta' (kSurfInfoPageAspect, purgeable) {
   1000, \sqrt{2} // drop-operation order
  dropCheckConflicts, // drop check flag
   isMainAspect // is the main aspect
};
// Template name 
resource 'rstr' (kSurfInfoPageAspect + kDETTemplateName, purgeable) {
   kNewSurfAddressAspectName
};
// This template applies to the kMailSlotsAttrTypeBody attribute 
resource 'rstr' (kSurfInfoPageAspect + kDETAttributeType, purgeable) {
  kMailSlotsAttrTypeBody
};
// Tag of attribute this applies to 
resource 'detn' (kSurfInfoPageAspect + kDETAttributeValueTag){ 
   'WAVE' 
};
// Template kind 
resource 'rstr' (kSurfInfoPageAspect + kDETAspectKind, purgeable) {
   "SurfWriter mail address"
};
// String for Add dialog box 
resource 'rstr' (kSurfInfoPageAspect + kDETAspectNewMenuName, purgeable) {
```

```
CHAPTER 4
           Service Access Module Setup
   "SurfWriter"
};
// Category for template 
resource 'rst#' (kSurfInfoPageAspect+kDETAspectCategory,purgeable)
{
   {
     kDETCategoryAddressItems,
   }
};
// Open info page automatically when user creates new attribute value.
resource 'detn' (kSurfInfoPageAspect + kDETAspectSublistOpenOnNew){
  1 
};
// Attribute tag followed by default new value for attribute. This resource
// must be present if user is allowed to add a new attribute. The code 
// resource routine DoCreateNewAttribute (page 4-44) appends the default 
// attribute value to the attribute tag to create the new attribute value. 
data 'detb' (kSurfInfoPageAspect + kDETAspectNewValue, purgeable) {
   $"5741 5645" // 'WAVE' tag
};
// Lookup table. Most property values are actually set by the code resource,
// but it is necessary to include them all here so the Catalogs Extension
// to the Finder will know they exist and so that it will call the code
// resource when the user changes their values.
resource 'dett' (kSurfInfoPageAspect + kDETAspectLookup, purgeable)
{{
   { kMailSlotsAttrTypeBody }, 
   'WAVE',
   useForInput, useForOutput, notInSublist, isNotAlias, isNotRecordRef,
      {
     kProcessData,kDETNoProperty, 0; // custom property element,
                                       // causing CE to call code resource
      'prop', prMyZone, 0; \sqrt{2}// declare all the properties
      'prop', prMyName, 0;
      'prop', prMyAddress, 0;
      'prop', kDETAspectName, 0;
```

```
CHAPTER 4
```

```
Service Access Module Setup
```

```
'awrd', kDETNoProperty, 0; // align to a word boundary
     kPostProcessData, kDETNoProperty, 0;
                                      // post-process the data 
                                         (if necessary)
      'Pref', kDETNoProperty, 0; // ask CE to save preferred 
                                      // mailslot info
      };
}};
// Custom window information 
resource 'detw' (kSurfInfoPageAspect + kDETAspectInfoPageCustomWindow, 
purgeable)
   {
   {0, 0, kWindowHeight, kWindowWidth},
   includePopup // this places label in info page
   };
// Default values for some properties 
resource 'detn' (kSurfInfoPageAspect + prViewMenu, purgeable) { 
  1 // make "fields" the default conditional view
};
resource 'rstr'(kSurfInfoPageAspect + prDefaultName, purgeable) {
   "<Name>" 
};
resource 'rstr'(kSurfInfoPageAspect + prDefaultZone, purgeable) { 
  "<Zone>" 
};
resource 'rstr'(kSurfInfoPageAspect + prDefaultDisplayName, purgeable) {
   "untitled SurfWriter address" 
};
// Text for help balloons
// Text for help balloon for the item in a sublist
resource 'rstr' (kSurfInfoPageAspect+kDETAspectWhatIs, purgeable) {
   "Contains a SurfWriter mail address."
};
// Text for help balloon for an alias to the item
resource 'rstr' (kSurfInfoPageAspect+kDETAspectAliasWhatIs, purgeable) {
```

```
CHAPTER 4
```

```
Service Access Module Setup
```

```
"Contains an alias to a SurfWriter mail address."
};
// Text for help balloons for the properties
resource 'rst#' (kSurfInfoPageAspect+kDETAspectBalloons, purgeable) {
   {
   "Shows the name for this SurfWriter mail address. You can edit this "
      "name.",
   "Shows the name for this SurfWriter mail address. You cannot edit this "
      "name.",
   "Shows the zone location for this SurfWriter mail address. You can edit "
      "this zone name.",
   "Shows the zone location for this SurfWriter mail address. You cannot "
      "edit this zone name.",
   "Shows this SurfWriter mail address as a series of characters. "
      "You can edit this address.",
   "Shows this SurfWriter mail address as a series of characters. "
      "You cannot edit this address.",
   "Controls the display of address information. Click a button to change "
     "the display.",
   \mathbf{u} , \mathbf{u}}
};
//---------------------------------------------------------------------------
// Information page
//
#define kTwoProperty kDETFirstConstantProperty + 2
// Information page signature resource
resource 'deti' (kSurfInfoPage, purgeable) {
   1000, // sort order
  kZeroRect, // no sublist
  noSelectFirstText, // don't select first text field
   {
  kDETNoProperty, kDETNoProperty, kSurfInfoPage; // common view list
  prViewMenu, kDETOneProperty, kSurfInfoPage + 1; // "fields" view list
  prViewMenu, kTwoProperty, kSurfInfoPage + 2; // "strings" view list
   },
   { // no subview view lists
   }};
```

```
CHAPTER 4
```

```
// Template name
resource 'rstr' (kSurfInfoPage + kDETTemplateName, purgeable) {
   kNewSurfAddressInfoPageName
};
// Attribute type
resource 'rstr' (kSurfInfoPage + kDETAttributeType, purgeable) {
   kMailSlotsAttrTypeBody
};
// Name of information page that appears as label on page
resource 'rstr' (kSurfInfoPage + kDETInfoPageName, purgeable) {
   "SurfWriter"
};
// Name of related aspect template
resource 'rstr' (kSurfInfoPage + kDETInfoPageMainViewAspect, purgeable) {
  kNewSurfAddressAspectName
};
// Defines for the rest of the info page
#define kAddressWidth 155 // width of string address field
#define kAddressHeight 64 // height of string address field
#define kStatText1Top kHeaderBottom + kFieldHeight
#define kStatText1Left kTextLeft
#define kStatText1Bottom kStatText1Top + kFieldHeight
#define kStatText1Right kTextRight
#define kStatText1Rect {kStatText1Top, kStatText1Left, kStatText1Bottom, 
kStatText1Right}
#define kNameTextTop kStatText1Top
#define kNameTextLeft kFieldLeft
#define kNameTextBottom kStatText1Bottom
#define kNameTextRight kNameTextLeft + kFieldWidth
#define kNameTextRect {kNameTextTop, kNameTextLeft, kNameTextBottom, 
kNameTextRight}
#define kStatText2Top kStatText1Bottom + kFieldHeight
#define kStatText2Left kTextLeft
#define kStatText2Bottom kStatText2Top + kFieldHeight
#define kStatText2Right kTextRight
```

```
CHAPTER 4
```

```
#define kStatText2Rect {kStatText2Top, kStatText2Left, kStatText2Bottom, 
kStatText2Right}
#define kZoneTextTop kStatText2Top
#define kZoneTextLeft kFieldLeft
#define kZoneTextBottom kStatText2Bottom
#define kZoneTextRight kZoneTextLeft + kFieldWidth
#define kZoneTextRect {kZoneTextTop, kZoneTextLeft, kZoneTextBottom, 
kZoneTextRight}
#define kAddressTextTop kNameTextTop
#define kAddressTextLeft kNameTextLeft
#define kAddressTextBottom kAddressTextTop + kAddressHeight
#define kAddressTextRight kAddressTextLeft + kAddressWidth
#define kAddressTextRect {kAddressTextTop, kAddressTextLeft, 
kAddressTextBottom, kAddressTextRight}
// Nonconditional view
resource 'detv' (kSurfInfoPage, purgeable)
   {
   {
  kDoubleLineRect, kDETNoFlags, kDETNoProperty,
   Box { kDETBoxIsGrayed };
   kDETSubpageIconRect, kDETNoFlags, kDETAspectMainBitmap,
   Bitmap { kDETLargeIcon };
   kViewAsTextRect, kDETNoFlags, kDETNoProperty,
   StaticTextFromView { kDETApplicationFont, kDETApplicationFontSize, 
                        kDETLeft, kDETBold, "View as:" };
   kFieldsButtonRect, kDETEnabled, prViewMenu,
   RadioButton { kDETApplicationFont, kDETApplicationFontSize, 
                  kDETLeft, kDETNormal, "Fields", prViewMenu, 1 };
  kStringButtonRect, kDETEnabled, prViewMenu,
   RadioButton { kDETApplicationFont, kDETApplicationFontSize, kDETLeft, 
                  kDETNormal, "String", prViewMenu, 2 };
   };
   };
// "Fields" conditional view
resource 'detv' (kSurfInfoPage + 1, purgeable)
```
Writing and Modifying Addresses **4-39**

```
CHAPTER 4
```

```
{
   {
   kStatText1Rect, kDETNoFlags, kDETNoProperty,
   StaticTextFromView { kDETApplicationFont, kDETApplicationFontSize,
                        kDETRight, kDETBold, "Name:" };
   kStatText2Rect, kDETNoFlags, kDETNoProperty,
   StaticTextFromView { kDETApplicationFont, kDETApplicationFontSize,
                        kDETRight, kDETBold, "Zone:" };
   kNameTextRect, kDETNoFlags, prMyName,
   EditText { kDETApplicationFont, kDETApplicationFontSize, kDETLeft,
               kDETNormal };
  kZoneTextRect, kDETNoFlags, prMyZone,
   EditText { kDETApplicationFont, kDETApplicationFontSize, kDETLeft, 
               kDETNormal };
   };
   };
// "String" conditional view
resource 'detv' (kSurfInfoPage + 2, purgeable)
   {
   {
  kStatText1Rect, kDETNoFlags, kDETNoProperty,
   StaticTextFromView { kDETApplicationFont, kDETApplicationFontSize, 
kDETRight, 
                  kDETBold, "Address:" };
  kAddressTextRect, kDETMultiLine, prMyAddress,
   EditText { kDETApplicationFont, kDETApplicationFontSize, kDETLeft, 
kDETNormal };
   };
   };
//
// Icons
include "AlbumIcons" 'ICN#'(0) as 
      'ICN#'(kSurfInfoPageAspect + kDETAspectMainBitmap, purgeable);
include "AlbumIcons" 'icl4'(0) as 
      'icl4'(kSurfInfoPageAspect + kDETAspectMainBitmap, purgeable);
include "AlbumIcons" 'icl8'(0) as 
      'icl8'(kSurfInfoPageAspect + kDETAspectMainBitmap, purgeable);
```
**CHAPTER 4**

Service Access Module Setup

```
include "AlbumIcons" 'ics#'(0) as 
      'ics#'(kSurfInfoPageAspect + kDETAspectMainBitmap, purgeable);
include "AlbumIcons" 'ics4'(0) as 
      'ics4'(kSurfInfoPageAspect + kDETAspectMainBitmap, purgeable);
include "AlbumIcons" 'ics8'(0) as 
      'ics8'(kSurfInfoPageAspect + kDETAspectMainBitmap, purgeable);
include "AlbumIcons" 'SICN'(0) as 
      'SICN'(kSurfInfoPageAspect + kDETAspectMainBitmap, purgeable);
```
# Writing an Address Template Code Resource

The code resource for the address template shown in Listing 4-5 consists of a dispatcher routine and several routines to handle standard requirements of the CE, as described in the chapter "AOCE Templates" in *Inside Macintosh: AOCE Application Interfaces*. The dispatcher routine and main code resource routines are shown in the following section. The sections "Data Input Subroutines for the Address Template" beginning on page 4-47, "Data Output Subroutines for the Address Template" beginning on page 4-51, and "Miscellaneous Subroutines" beginning on page 4-57 show the subroutines called by the main routines and by other subroutines. Subroutines with names beginning with My (for example, MyCreateFieldsFromOCERecipient) are described but not shown here.

Main Routines for the Address Template Code Resource

Listing 4-6 shows the main routines for the code resource. The DoSurfAddress routine is the dispatcher called by the Catalogs Extension (CE). When the CE calls this routine, it calls one of the other routines shown in this section, depending on the routine selector passed by the CE.

**Listing 4-6** Main routines of the address template code resource

```
/* Code resource main routine */
pascal OSErr DoSurfAddress(DETCallBlockPtr callBlockPtr)
{
   OSErr err = 1;
/* Process only calls targeted to this template plus untargeted calls. */
   if ((callBlockPtr->protoCall.reqFunction < kDETcmdTargetedCall) || 
(callBlockPtr->protoCall.target.selector == kDETSelf))
   {
      switch (callBlockPtr->protoCall.reqFunction)
      {
         case kDETcmdInit:
            err = DoInitTemplate(callBlockPtr);
            break;
```
Writing and Modifying Addresses **4-41**

```
Service Access Module Setup
         case kDETcmdAttributeCreation:
            err = DoCreateNewAttribute(callBlockPtr);
            break;
         case kDETcmdInstanceInit:
            err = DoInitInstance(callBlockPtr);
            break;
         case kDETcmdInstanceExit:
            err = DoExitInstance(callBlockPtr);
            break;
         case kDETcmdPropertyDirtied:
            err = DoPropertyDirty(callBlockPtr);
            break;
         case kDETcmdValidateSave:
            err = DoPrepareToSave(callBlockPtr);
            break;
         case kDETcmdPatternIn:
            err = DoPatternIn(callBlockPtr);
            break;
         case kDETcmdPatternOut:
            err = DoPatternOut(callBlockPtr);
            break;
         default:
            break;
      }
   }
  return err;
/* ----------------------------------------------------------------------- */
/* Template initialization. Set call-for mask. */
static OSErr DoInitTemplate(DETCallBlockPtr callBlockPtr)
  OSErr err = noErr;
  callBlockPtr->init.newCallFors = kDETCallForValidation +
        kDETCallForAttributes + kDETCallForViewChanges;
```
}

{

**CHAPTER 4**

```
CHAPTER 4
```

```
Service Access Module Setup
```

```
return err;
}
/* ----------------------------------------------------------------------- */
/* Aspect initialization */
static OSErr DoInitInstance(DETCallBlockPtr callBlockPtr)
{
   OSErr err = noErr;
/* Set value of property prInited to false. */
   DoSetInited(callBlockPtr, false);
  return err;
}
/* ----------------------------------------------------------------------- */
/* Exit routine */
static OSErr DoExitInstance(DETCallBlockPtr callBlockPtr)
{
  OSErr err = noErr;
/* Set value of property prInited to false. */
  DoSetInited(callBlockPtr, false);
  return err;
}
/* ----------------------------------------------------------------------- */
/* The CE is about to save property values. */
static OSErr DoPrepareToSave(DETCallBlockPtr callBlockPtr)
{
  OSErr err = kDETDidNotHandle;
  Handle errorStr = nil;
   if (!DoIsInited(callBlockPtr))
     return 1;
/* Check the data to make sure it's valid. */
  err = MyCheckData(callBlockPtr);
  return err;
}
/* ----------------------------------------------------------------------- */
/* The CE calls this routine to process the custom lookup-table element that 
  processes input data. This routine is discussed in
```
Writing and Modifying Addresses **4-43**

```
CHAPTER 4
```

```
Service Access Module Setup
```

```
"Data Input Subroutines for the Address Template" beginning on
   page 4-47.*/
static OSErr DoPatternIn(DETCallBlockPtr callBlockPtr)
{
  OSErr err = 1;
  Boolean enabled = true;
   /* For input processing only */
   if (callBlockPtr->patternIn.elementType == kProcessData)
   {
      err = DoExtractInformation(callBlockPtr);
   }
   else if (callBlockPtr->patternIn.elementType == kPostProcessData)
   \{err = DoSetDisplayName(callBlockPtr);
   }
  DoHandleError(callBlockPtr, err);
  return err;
}
/* ----------------------------------------------------------------------- */
/* The CE calls this routine when it is about to add a new attribute value 
  to the sublist. This routine gets the default values for the field 
  properties and the default string to be displayed in the sublist for the 
  attribute value. These values are provided by the template (page 4-36). 
   It packs the fields into a string and appends them to the default value 
  of the attribute. The CE provides a pointer to this default attribute 
  value; it gets the default attribute value from the kDETAspectNewValue
  resource in the aspect template (page 4-35). See 
  beginning on page 4-51 for a discussion of the DoWriteNameAndZone 
   subroutine. */
static OSErr DoCreateNewAttribute(DETCallBlockPtr callBlockPtr)
\{OSErr err = 1;
  RStringPtr *name, *zone, *dName;
   /* Initialize the data. */
  name = nil;zone = nil;
  dName = nil;
```

```
CHAPTER 4
```

```
/* Get the name. */name = (RStringPtr*) GetResource('rstr', kSurfInfoPageAspect + 
                                    prDefaultName);
   /* Get the zone. */
   zone = (RStringPtr*) GetResource('rstr', kSurfInfoPageAspect + 
                                    prDefaultZone);
   /* Get the display name. */
   dName = (RStringPtr*) GetResource('rstr', kSurfInfoPageAspect + 
                                      prDefaultDisplayName);
   /* Lock everything. */
  HLock((Handle) name);
   HLock((Handle) zone);
  HLock((Handle) dName);
   /* Write out the data. */
   err = DoWriteNameAndZone(callBlockPtr, *name, *dName, *zone, 
                           callBlockPtr->attributeCreationBlock.value);
   /* Unlock everything. */
  HUnlock((Handle) name);
  HUnlock((Handle) zone);
  HUnlock((Handle) dName);
   /* Clean up. */
  ReleaseResource((Handle) name);
  ReleaseResource((Handle) zone);
  ReleaseResource((Handle) dName);
  if (err == noErr)
      err = kDETDidNotHandle;
  return err;
/* ----------------------------------------------------------------------- */
/* The Catalogs Extension calls this routine when you call the 
    kDETcmdDirtyProperty callback routine to indicate that a property value 
    has changed, requiring a view to be redrawn. The CE also calls this 
    routine when the CE completes its first catalog lookup. If the user has 
    changed either of the text fields in the "Fields" view of the info page,
```
Writing and Modifying Addresses **4-45**

}

```
CHAPTER 4
```

```
 this routine updates the value of the address string. If the user has 
     changed the address in the "String" view of the info page, this routine 
     updates the values of the address fields. The DoUpdateNameAndZone and 
    DoUpdateAddress functions are shown in 
     "Data Output Subroutines for the Address Template" beginning on
    page 4-51. */
static OSErr DoPropertyDirty(DETCallBlockPtr callBlockPtr)
{
  OSErr err = noErr;
   short dirtyProperty;
   if (!DoIsInited(callBlockPtr))
     return 1;
  dirtyProperty = callBlockPtr->propertyDirtied.property;
   if (dirtyProperty == prMyAddress)
   {
      err = DoUpdateNameAndZone(callBlockPtr);
   }
   else if ((dirtyProperty == prMyName) || (dirtyProperty == prMyZone))
   {
     err = DoUpdateAddress(callBlockPtr);
   }
   if (err == noErr)
   {
     err = 1;
   }
  DoHandleError(callBlockPtr, err);
  return err;
}
/* ----------------------------------------------------------------------- */
/* The CE calls this routine when processing the custom lookup-table 
    element that processes output data. This routine is discussed in
     "Data Output Subroutines for the Address Template" on page 4-51.*/
```

```
CHAPTER 4
```

```
Service Access Module Setup
```

```
static OSErr DoPatternOut(DETCallBlockPtr callBlockPtr)
{
   OSErr err = 1;
   long message;
   message = callBlockPtr->patternIn.elementType;
   if (!DoIsInited(callBlockPtr))
      return 1;
   /* Write data only if you're supposed to be writing */
   if (message == kProcessData)
   {
      err = DoWriteData(callBlockPtr);
   }
   return err;
}
```
# Data Input Subroutines for the Address Template

The CE calls your code resource's DETcmdPatternIn routine when it has to process a custom lookup-table element for input data. The DoPatternIn function shown in Listing 4-6 calls the DoExtractInformation function shown in Listing 4-7. The DoExtractInformation function calls the DoReadData function, which in turn calls the MyCreateFieldsFromOCERecipient function to read the address fields from the OCERecipient structure. Then the DoReadData function calls the MyCreateAddressString function, which creates an address string from the address fields. Finally, the DoReadData function calls the DoSetAllStringProperties function, which sets the values of the field and string properties for display in the information page.

Next, the DoExtractInformation function calls the DoExtractDisplayName function, passing it the attribute data; that is, the address in the form of an OCEPackedRecipient structure. The DoExtractDisplayName function unpacks the OCEPackedRecipient structure and extracts the record name. It sets the name of the attribute value to the record name. The Electronic Addresses information page uses this name for display in the sublist.

Finally, the DoExtractInformation function calculates the size of the data it just read and sets the data offset and bit offset fields to the end of the attribute data so that the CE stops processing the attribute.

The DoPatternIn function (page 4-44) also calls the DoSetDisplayName function (page 4-51). The DoSetDisplayName function checks whether the attribute value has been assigned a display name (that is, a name to display for the attribute value in the sublist or for a stand-alone attribute). If not, it sets the display name to be the same as the string in the property prMyName. That property is also used for the Name field in the Fields address information page (see Figure 4-2 on page 4-31).

```
CHAPTER 4
```

```
Listing 4-7 Input subroutines for the address template code resource
static OSErr DoExtractInformation(DETCallBlockPtr callBlockPtr)
{
   OSErr err = 1;
   PackedDSSpecPtr pds;
   Boolean enabled = true;
   short size;
   pds = (PackedDSSpecPtr) callBlockPtr->patternIn.attribute->value.bytes;
   if (DoGetXtnType(pds) == 'WAVE')
   {
      /* Read the data in */
      err = DoReadData(callBlockPtr, pds);
      err = DoExtractDisplayName(callBlockPtr, pds);
      size = (* ((short *) callBlockPtr->patternIn.attribute->value.bytes)) 
               + 2;
      callBlockPtr->patternIn.dataOffset = size;
     callBlockPtr->patternIn.bitOffset = 0;
   }
   else
   {
      /* This isn't a SurfWriter address. Abort! */
     enabled = false;
   }
   if ((err == noErr) && enabled)
   {
      DoSetInited(callBlockPtr, true);
   }
  return err;
}
/* ----------------------------------------------------------------------- */
static long DoGetXtnType(PackedDSSpecPtr pds)
{
   long extensionType;
  DSSpec spec;
  RecordID rid;
```

```
CHAPTER 4
           Service Access Module Setup
   OCEUnpackDSSpec(pds, &spec, &rid);
   extensionType = spec.extensionType;
  return extensionType;
}
/* ----------------------------------------------------------------------- */
static OSErr DoReadData(DETCallBlockPtr callBlockPtr, PackedDSSpecPtr pds)
{
  OSErr err = noErr;
  RStringPtr name, zone, address;
  /* Initialize data */
  name = nil;
   zone = nil;
   address = nil;/* Extract the info we want */
   err = MyCreateFieldsFromOCERecipient(pds, &name, &zone);
  if (err == noErr)
   {
      /* Create the address string for display */
      err = MyCreateAddressString(name, zone, &address);
   }
   if (err == noErr)
   {
     err = DoSetAllStringProperties(callBlockPtr, name, zone, address);
   }
  DisposeIfPtr(name);
   DisposeIfPtr(zone);
  DisposeIfPtr(address);
  return err;
}
/* ----------------------------------------------------------------------- */
static OSErr DoSetAllStringProperties(DETCallBlockPtr callBlockPtr, 
                                    RStringPtr name, 
                                    RStringPtr zone, 
                                    RStringPtr address)
```

```
CHAPTER 4
```

```
Service Access Module Setup
```

```
{
  OSErr err = noErr;
   /* Set the zone property. */
  err = DoSetRStringProperty(callBlockPtr, prMyZone, zone, false);
   /* Set the name property for the list view. */
   err = DoSetRStringProperty(callBlockPtr, prMyName, name, false);
   /* Set the OldName property for the list view. */
   err = DoSetRStringProperty(callBlockPtr, prOldName, name, false);
   /* Create the address for display. */
   err = DoSetRStringProperty(callBlockPtr, prMyAddress, address, false);
   /* Create the OldAddress for display. */
  err = DoSetRStringProperty(callBlockPtr, prOldAddress, address, false);
  return err;
}
/* ----------------------------------------------------------------------- */
static OSErr DoExtractDisplayName(DETCallBlockPtr callBlockPtr, 
PackedDSSpecPtr pds)
{
  OSErr err = noErr;
  DSSpec spec;
  RecordID rid;
  RStringPtr dName;
   OCEUnpackDSSpec(pds, &spec, &rid);
   dName = rid.local.recordName;
   if (dName != nil)
   {
      err = DoSetRStringProperty(callBlockPtr, kDETAspectName, dName, false);
      if (err == kDETPropertyBusy)
      {
        err = noErr;
      }
   }
  return err;
}
```
### **CHAPTER 4**

### Service Access Module Setup

```
/* ----------------------------------------------------------------------- */
static OSErr DoSetDisplayName(DETCallBlockPtr callBlockPtr)
{
   OSErr err = noErr;
   RStringPtr name, dName;
   name = nil;
   dName = nil;/* Get the name. */err = DoGetRStringPtrProperty(callBlockPtr, prMyName, &name);
   /* Get the display name. */
   err = DoGetRStringPtrProperty(callBlockPtr, kDETAspectName, &dName);
   if (dName->dataLength <= 0)
   {
      err = DoSetRStringProperty(callBlockPtr, kDETAspectName, name, false);
   }
   DisposeIfPtr(name);
   DisposeIfPtr(dName);
   return err;
}
```
# Data Output Subroutines for the Address Template

The CE calls your code resource's DETcmdPatternOut routine when it has to process a custom lookup-table element for output data. The parameter block that the CE provides with the DETcmdPatternOut call to your code resource includes a handle to the attribute. The attribute already has an attribute tag assigned but lacks the data length and data fields. The DoPatternOut function shown in Listing 4-6 calls the DoWriteData function shown in Listing 4-8, reads the address fields from the current property values, and calls the DoWriteNameAndZone function. The DoWriteNameAndZone function calls the DoPackNameAndZone function, which verifies the name and zone and calls the MyCreateOCERecipient function. The MyCreateOCERecipient function packs the address fields into a string and creates an OCEPackedRecipient structure that includes the address string as an extension. Then the DoWriteNameAndZone function appends the OCEPackedRecipient structure to the data handle provided by the CE, thus updating the attribute value. The MyCreateOCERecipient function is not shown here. For a sample function that creates an OCEPackedRecipient structure for an external messaging system, see "Translating to an AOCE Address" beginning on page 2-88 in the chapter "Messaging Service Access Modules" in this book.

#### **CHAPTER 4**

## Service Access Module Setup

The Catalogs Extension calls your kDETcmdPropertyDirtied routine when a property value has changed, requiring a view to be redrawn. If the user has changed either of the text fields in the "Fields" view of the info page, the DoPropertyDirty function shown in Listing 4-6 calls the DoUpdateAddress function to update the value of the address string. If the user has changed the address in the "String" view of the information page, the DoPropertyDirty function calls the DoUpdateNameAndZone function to update the values of the address fields.

```
Listing 4-8 Output subroutines for the address template code resource 
static OSErr DoWriteData(DETCallBlockPtr callBlockPtr)
{
   OSErr err = noErr;
  RStringPtr name, zone, dName;
   Size size;
   /* Initialize the data. */
   name = nil;zone = nil;
   dName = nil;/* Get the name. */err = DoGetRStringPtrProperty(callBlockPtr, prMyName, &name);
   /* Get the zone. */
   if (err == noErr)
   {
      err = DoGetRStringPtrProperty(callBlockPtr, prMyZone, &zone);
   }
   /* Get the display name. */
   if (err == noErr)
   {
      err = DoGetRStringPtrProperty(callBlockPtr, kDETAspectName, &dName);
   }
   /* Write out the data. */
   if (err == noErr)
   \left\{ \right.err = DoWriteNameAndZone(callBlockPtr, name, dName, zone, 
                                callBlockPtr->patternOut.data);
   }
```

```
CHAPTER 4
```

```
Service Access Module Setup
```

```
if (err == noErr)
   {
      size = GetHandleSize((Handle) callBlockPtr->patternOut.data);
      callBlockPtr->patternOut.dataOffset = size;
      callBlockPtr->patternOut.bitOffset = 0;
   }
   DisposeIfPtr(name);
   DisposeIfPtr(zone);
  DisposeIfPtr(dName);
  return err;
}
/* ----------------------------------------------------------------------- */
static OSErr DoWriteNameAndZone(DETCallBlockPtr callBlockPtr, RStringPtr 
name, RStringPtr dName, RStringPtr zone, Handle buffer)
{
   OSErr err = noErr;
   PackedDSSpecPtr pds = nil;
   Size size;
   /* Pack the data. */
   err = DoPackNameAndZone(callBlockPtr, name, dName, zone, &pds);
   /* Append the address to the data handle provided by the CE. */
   if (err == noErr)
   {
      size = GetPtrSize((Ptr) pds);
      SetHandleSize(buffer, size);
      err = MemError();
      if (err == noErr)
         BlockMove((Ptr) pds, *buffer, size);
   }
   /* Dispose of allocated stuff. */
   DisposeIfPtr(pds);
  return err;
}
```

```
CHAPTER 4
```

```
/* ----------------------------------------------------------------------- */
static OSErr DoPackNameAndZone(DETCallBlockPtr callBlockPtr, RStringPtr name, 
RStringPtr dName, RStringPtr zone, PackedDSSpecPtr* pds)
{
  OSErr err = noErr;
  unsigned short size;
   /* Initialize the data. */
   *pds = nil;
   /* Validate the name and zone. */
   if (!DoStringPtrIsOK(name) || !DoStringPtrIsOK(zone))
      err = paramErr;
   /* Create an address. */
   if (err == noErr)
   {
      err = MyCreateOCERecipient(pds, &size, name, dName, zone);
   }
   if ((*)ds == nil) && (err == noErr))err = paramErr;
  return err;
}
/* ----------------------------------------------------------------------- */
/* This routine is called to make sure that the name and zone are
     not of zero length and that they have valid values. */
static Boolean DoStringPtrIsOK(RStringPtr string)
\left\{ \right.Boolean good = true;
  Str255 divider;
   if (string->dataLength < 0)
     good = false;
   if (string->dataLength > 0)
   {
      if (MyValidateString(string, divider, 0) != kBadString)
         good = false;
   }
  return good;
}
```

```
CHAPTER 4
```

```
/* ----------------------------------------------------------------------- */
static OSErr DoUpdateNameAndZone(DETCallBlockPtr callBlockPtr)
{
   OSErr err = noErr;
  OSErr tempErr;
  RStringPtr name, zone, address, oldAddress;
   /* Initialize the variables. */
  name = nil;
   zone = nil;
   address = nil;oldAddress = nil;
   err = DoGetRStringPtrProperty(callBlockPtr, prMyAddress, &address);
   if (err == noErr)
   {
      err = MyDecomposeServerlessAddressString(&name, &zone, address);
   }
   if ((err == noErr) && (name->dataLength == 0))
      err = kNullNameError;
   else if ((err == kSMPInvalidAddressString) && (name == nil))
      err = kNullNameError;
   if (err == noErr)
   {
      err = DoSetRStringProperty(callBlockPtr, prMyName, name, true);
      err = DoSetRStringProperty(callBlockPtr, prMyZone, zone, true);
      err = DoSetRStringProperty(callBlockPtr, prOldName, name, true);
   }
   else
   {
      tempErr = DoGetRStringPtrProperty(callBlockPtr, prOldAddress,
                                         &oldAddress);
      tempErr = DoSetRStringProperty(callBlockPtr, prMyAddress, oldAddress,
                                      true);
   }
   DisposeIfPtr(name);
   DisposeIfPtr(zone);
   DisposeIfPtr(oldAddress);
```
Writing and Modifying Addresses **4-55**

```
CHAPTER 4
           Service Access Module Setup
  DisposeIfPtr(address);
  return err;
}
/* ----------------------------------------------------------------------- */
static OSErr DoUpdateAddress(DETCallBlockPtr callBlockPtr)
{
  OSErr err = noErr;
  OSErr tempErr;
  RStringPtr name, zone, address;
  RStringPtr oldName, oldZone;
   short dirtyProperty;
   /* Initialize the variables. */
  name = nil;
   zone = nil;
  address = niloldName = nil;
   oldZone = nil;
  dirtyProperty = callBlockPtr->propertyDirtied.property;
   err = DoGetRStringPtrProperty(callBlockPtr, prMyName, &name);
   err = DoGetRStringPtrProperty(callBlockPtr, prMyZone, &zone);
   if (err == noErr)
   {
      if ((name->dataLength == 0) && (dirtyProperty == prMyName))
         err = kNullNameError;
   }
   if (err == noErr)
   {
      err = MyCreateAddressString(name, zone, &address);
   }
   if (err == noErr)
   {
      err = DoSetRStringProperty(callBlockPtr, prMyAddress, address, true);
     err = DoSetRStringProperty(callBlockPtr, prOldAddress, address, true);
     err = DoSetRStringProperty(callBlockPtr, prOldName, name, true);
   }
```

```
CHAPTER 4
```

```
else
{
   /* Revert to the previous version. */
   tempErr = DoGetRStringPtrProperty(callBlockPtr, prOldName, &oldName);
   if (tempErr == noErr)
   {
   tempErr = DoSetRStringProperty(callBlockPtr, prMyName, oldName, true);
   }
}
DisposeIfPtr(oldName);
DisposeIfPtr(oldZone);
DisposeIfPtr(address);
DisposeIfPtr(name);
DisposeIfPtr(zone);
return err;
```
## Miscellaneous Subroutines

}

The subroutines in Listing 4-9 are called by one or more of the functions in the preceding sections.

**Listing 4-9** Miscellaneous subroutines used by the address template code resource

```
/* Set value of property prInited. */
static void DoSetInited(DETCallBlockPtr callBlockPtr, Boolean inited)
{
  OSErr err = noErr;
   err = DoSetBooleanProperty(callBlockPtr, prInited, inited, false);
}
/* ----------------------------------------------------------------------- */
/* Get value of property prInited. */
static Boolean DoIsInited(DETCallBlockPtr callBlockPtr)
{
  OSErr err = noErr;
  Boolean inited = false;
   err = DoGetBooleanProperty(callBlockPtr, prInited, &inited);
```

```
CHAPTER 4
```

```
Service Access Module Setup
   if (err != noErr)
      inited = false;
  return inited;
}
/* ----------------------------------------------------------------------- */
/* Error handler */
static void DoHandleError(DETCallBlockPtr callBlockPtr, OSErr err)
{
   if ((err == noErr) || (err == kDETDidNotHandle))
      return;
/* Call kDETcmdAboutToTalk callback routine. */
   AboutToTalk(callBlockPtr);
/* Display one of the error messages in the template. */
   switch (err)
   {
      case kNullNameError:
         DisplayErrorMessage(err, kSurfInfoPageAspect, 2);
         break;
      default:
         DisplayErrorMessage(err, kSurfInfoPageAspect, 1);
         break;
   }
}
/* ----------------------------------------------------------------------- */
/* Call kDETcmdSetPropertyRString callback routine. */
pascal OSErr DoSetRStringProperty(DETCallBlockPtr callBlockPtr,
                         short property,
                         RStringPtr newValue,
                         Boolean markAsChanged)
   {
   OSErr err;
   DETCallBackBlock cbb;
   cbb.setPropertyRString.reqFunction = kDETcmdSetPropertyRString;
   cbb.setPropertyRString.property = property;
   cbb.setPropertyRString.target.selector = kDETSelf;
   cbb.setPropertyRString.newValue = newValue;
   err = CallBackDET(callBlockPtr, &cbb);
```

```
CHAPTER 4
```

```
Service Access Module Setup
```

```
if ((err == noErr) && markAsChanged)
      {
      err = DoSetPropertyChanged(callBlockPtr, property, true);
      }
  return err;
   }
/* ----------------------------------------------------------------------- */
/* Call kDETcmdSetPropertyNumber callback routine. */
pascal OSErr DoSetNumProperty(DETCallBlockPtr callBlockPtr,
                             short property,
                             unsigned long newValue,
                             Boolean markAsChanged)
   {
   OSErr err;
   DETCallBackBlock cbb;
   cbb.setPropertyRString.reqFunction = kDETcmdSetPropertyNumber;
   cbb.setPropertyRString.property = property;
   cbb.setPropertyRString.target.selector = kDETSelf;
   cbb.setPropertyRString.newValue = newValue;
   err = CallBackDET(callBlockPtr, &cbb);
   if ((err == noErr) && markAsChanged)
      {
      err = DoSetPropertyChanged(callBlockPtr, property, true);
      }
  return err;
   }
/* ----------------------------------------------------------------------- */
/* Call kDETcmdSetPropertyNumber callback routine with a value of 0 or 1. */
pascal OSErr DoSetBooleanProperty(DETCallBlockPtr callBlockPtr, 
                          short property,
                          Boolean value, 
                          Boolean markChanged)
{
  OSErr err = noErr;
   err = DoSetNumProperty(callBlockPtr, property, value, markChanged);
```

```
CHAPTER 4
```

```
return err;
}
/* ----------------------------------------------------------------------- */
/* Call kDETcmdSetPropertyChanged callback routine. */
pascal OSErr DoSetPropertyChanged(DETCallBlockPtr callBlockPtr,
                        short property,
                        Boolean propertyChanged)
{
   OSErr err;
  DETCallBackBlock cbb;
   cbb.SetPropertyChanged.reqFunction = kDETcmdSetPropertyChanged;
   cbb.SetPropertyChanged.property = property;
   cbb.SetPropertyChanged.target.selector = kDETSelf;
   cbb.SetPropertyChanged.propertyChanged = propertyChanged;
  err = CallBackDET(callBlockPtr, &cbb);
  return err;
}
/* ----------------------------------------------------------------------- */
/* Call kDETcmdGetPropertyRString callback routine. */
pascal OSErr DoGetRStringProperty(DETCallBlockPtr callBlockPtr,
                                 short property,
                                 RString ***str)
{
   OSErr err;
  DETCallBackBlock cbb;
   cbb.getPropertyRString.reqFunction = kDETcmdGetPropertyRString;
   cbb.getPropertyRString.property = property;
   cbb.getPropertyRString.target.selector = kDETSelf;
   err = CallBackDET(callBlockPtr, &cbb);
   *str = cbb.getPropertyRString.propertyValue;
   return err;
```
```
CHAPTER 4
```

```
Service Access Module Setup
```

```
/* ----------------------------------------------------------------------- */
/* Call kDETcmdGetPropertyNumber callback routine. */
pascal OSErr DoGetNumProperty(DETCallBlockPtr callBlockPtr, 
                             short property, 
                              long *value)
{
   OSErr err;
   DETCallBackBlock cbb;
   cbb.getPropertyNumber.reqFunction = kDETcmdGetPropertyNumber;
   cbb.getPropertyNumber.property = property;
   cbb.getPropertyNumber.target.selector = kDETSelf;
   err = CallBackDET(callBlockPtr, &cbb);
   *value = cbb.getPropertyNumber.propertyValue;
  return err;
}
/* ----------------------------------------------------------------------- */
/* Call kDETcmdGetPropertyNumber callback routine and return 0 or 1. */
pascal OSErr DoGetBooleanProperty(DETCallBlockPtr callBlockPtr, 
                          short property, 
                          Boolean* value)
{
   OSErr err = noErr;
   long number;
   err = DoGetNumProperty(callBlockPtr, property, &number);
   *value = (number == 1);return err;
}
/* ----------------------------------------------------------------------- */
/* Call kDETcmdGetPropertyRString callback routine and convert handle to 
     pointer. */
pascal OSErr DoGetRStringPtrProperty(DETCallBlockPtr callBlockPtr, 
                                     short property, 
                                    RStringPtr* str)
{
   OSErr err = noErr;
```
Writing and Modifying Addresses **4-61**

```
CHAPTER 4
```

```
RStringHandle stringH = nil;
  RStringPtr stringP = nil;
   err = DoGetRStringProperty(callBlockPtr, property, &stringH);
   if (err == noErr)
   {
     err = DoRStringHandleToPtr(stringH, &stringP);
   }
  DisposeHandle((Handle) stringH);
   *str = stringP;
  return err;
}
/* ----------------------------------------------------------------------- */
/* Convert an RString handle to a pointer. */
pascal OSErr DoRStringHandleToPtr(RStringHandle stringH, 
                         RStringPtr* string)
{
  OSErr err = noErr;
  RStringPtr stringP = nil;
   stringP = (RStringPtr) NewPtr(sizeof(ProtoRString) + 
                                 (*stringH)->dataLength);
  HLock((Handle) stringH);
   err = OCECopyRString(*stringH, stringP, (*stringH)->dataLength);
  HUnlock((Handle) stringH);
   *string = stringP;
  return err;
}
```
## SAM Setup Reference

This section lists and describes the contents of the PowerTalk Setup catalog and the attributes in records of the following types:

- Setup
- MSAM
- CSAM
- Mail Service n.
- Catalog
- Combined

Following the descriptions of these records and attributes, this section describes all of the properties and resources that you must include in your setup template.

## The PowerTalk Setup Catalog

The information in the PowerTalk Setup catalog completely describes the AOCE services available on the Macintosh computer on which the Setup catalog is located. The records in the Setup catalog contain information about the installed CSAMs, the catalogs associated with those CSAMs, the installed personal MSAMs, and the messaging services associated with those MSAMs. Each CSAM and personal MSAM is represented by a record, and each personal MSAM mail slot and CSAM catalog is represented by a record (a single Combined record can represent both a mail slot and a catalog). In addition, there is a special Setup record that ties everything together.

When a user installs the PowerTalk software on his or her Macintosh, PowerTalk software creates the Setup catalog. The Setup catalog initially contains a single record called the **Setup record.** As the user adds catalog or messaging services, additional records are needed in the Setup catalog to specify these services.

Many of the records in the Setup catalog refer to other records in the Setup catalog by means of a **record reference.** A record reference is an attribute whose value consists of a packed record ID, of which only the creation ID is used to identify a given record. Except for parent MSAM record attributes, which your setup template creates, the PowerTalk Key Chain manages record references; you shouldn't need to examine or manipulate them.

Setup templates create or modify many of the records in the Setup catalog. The sections that follow describe the types of records in the Setup catalog and the contents of those records. The sections "Adding Catalog and Mail Services" beginning on page 4-5 and "Modifying an Existing Service" on page 4-30 explain how you actually create and modify the records.

#### **CHAPTER 4**

Service Access Module Setup

Table 4-1 lists the standard types of records contained in the Setup catalog, provides the corresponding record type index where applicable, and notes who creates a record of that type. Record type indexes are described in the chapter "AOCE Utilities" in the book *Inside Macintosh: AOCE Application Interfaces*.

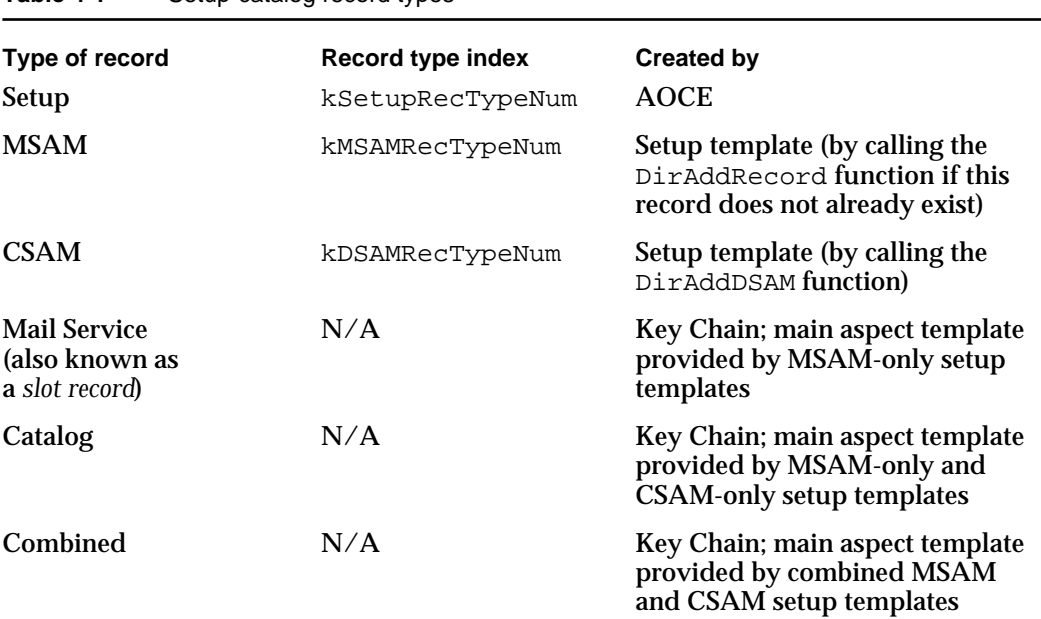

#### **Table 4-1** Setup-catalog record types

### The Setup Record

There is a single Setup record in the Setup catalog. It contains record references to all of the records in the PowerTalk Setup catalog that represent slots, catalogs, and other items that show up in the PowerTalk Key Chain. It is identified by the record type index constant kSetupRecTypeNum. The Key Chain sets up and maintains the Setup record; you do not manipulate it or read it.

### The MSAM Record

An MSAM record represents a personal MSAM. The setup template for a given MSAM creates this record. The record name is the same as the name of the file containing the personal MSAM at the time you create the record. (Once the MSAM has been created and configured, the user can change the filename without affecting the MSAM record). An MSAM record is identified by the record type index constant kMSAMRecTypeNum. Table 4-2 shows the attributes for an MSAM record.

#### **Table 4-2** Attributes of an MSAM record

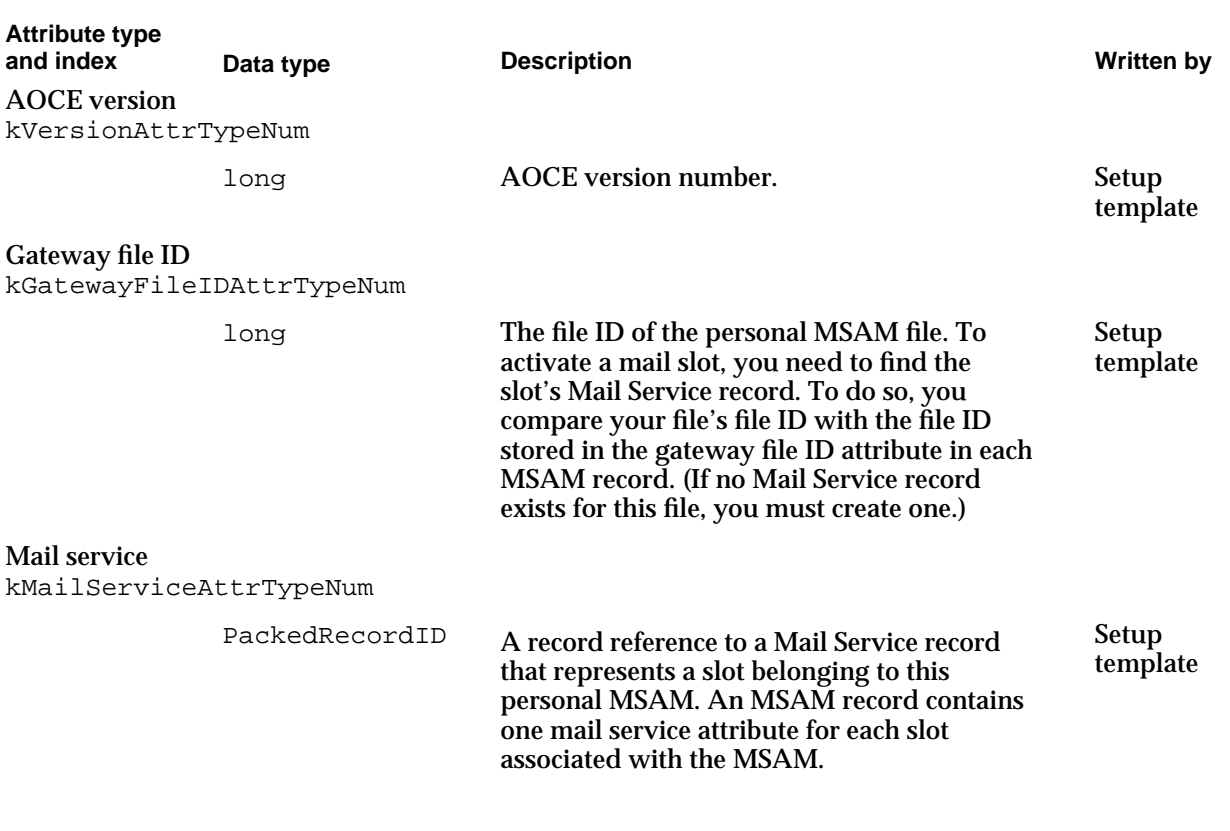

An MSAM record may also contain MSAM-specific information in attributes added by the personal MSAM, its setup template, or both.

## The CSAM Record

A CSAM record represents a CSAM. A setup template creates this record by calling the DirAddDSAM function. The record name is the same as the name of the file that contains the CSAM. A CSAM record is identified by the record type index constant kDSAMRecTypeNum. Table 4-3 shows the attributes for a CSAM record.

```
CHAPTER 4
```
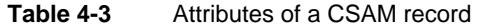

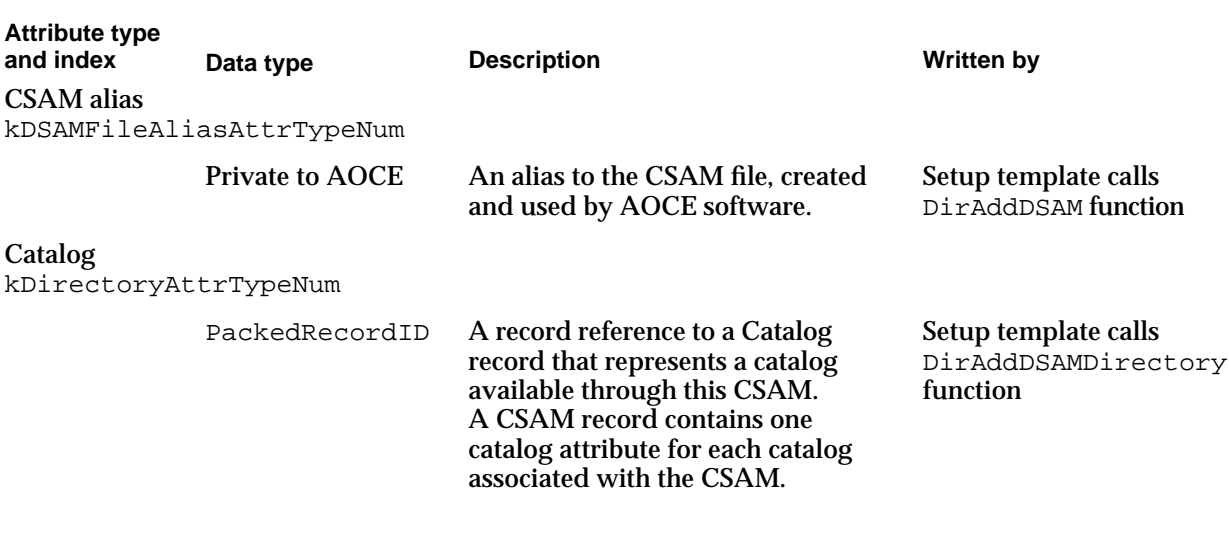

A CSAM record may also contain CSAM-specific information added by the CSAM, its setup template, or both.

## The Mail Service Record

A Mail Service record (also known as a *slot record*) contains information about a mail slot. The Key Chain creates this record, using a main aspect template provided by your setup template, when your setup template adds a mail service only. When your setup template adds a combined mail and catalog service, the mail slot information is contained in a Combined record rather than a Mail Service record.

Your main aspect template for the Mail Service record must specify the record type "aoce Mail Service*xxxx*" where *xxxx* is the address extension type of the messaging system to which your MSAM provides access. You can use the constant kMailServiceRecTypeBody to do so; for example, the following fragment of an aspect template creates a record of type "aoce Mail ServiceWAVE":

#define kServiceRecordType kMailServiceRecTypeBody "WAVE"

```
resource 'deta' (kSurfWriterAspect, purgeable)
{
   0, dropCheckConflicts, isMainAspect
};
resource 'rstr' (kSurfWriterAspect + kDETRecordType, purgeable)
{
  kServiceRecordType
};
```
Table 4-4 shows the attributes for a Mail Service record.

#### **Table 4-4** Attributes of a Mail Service record

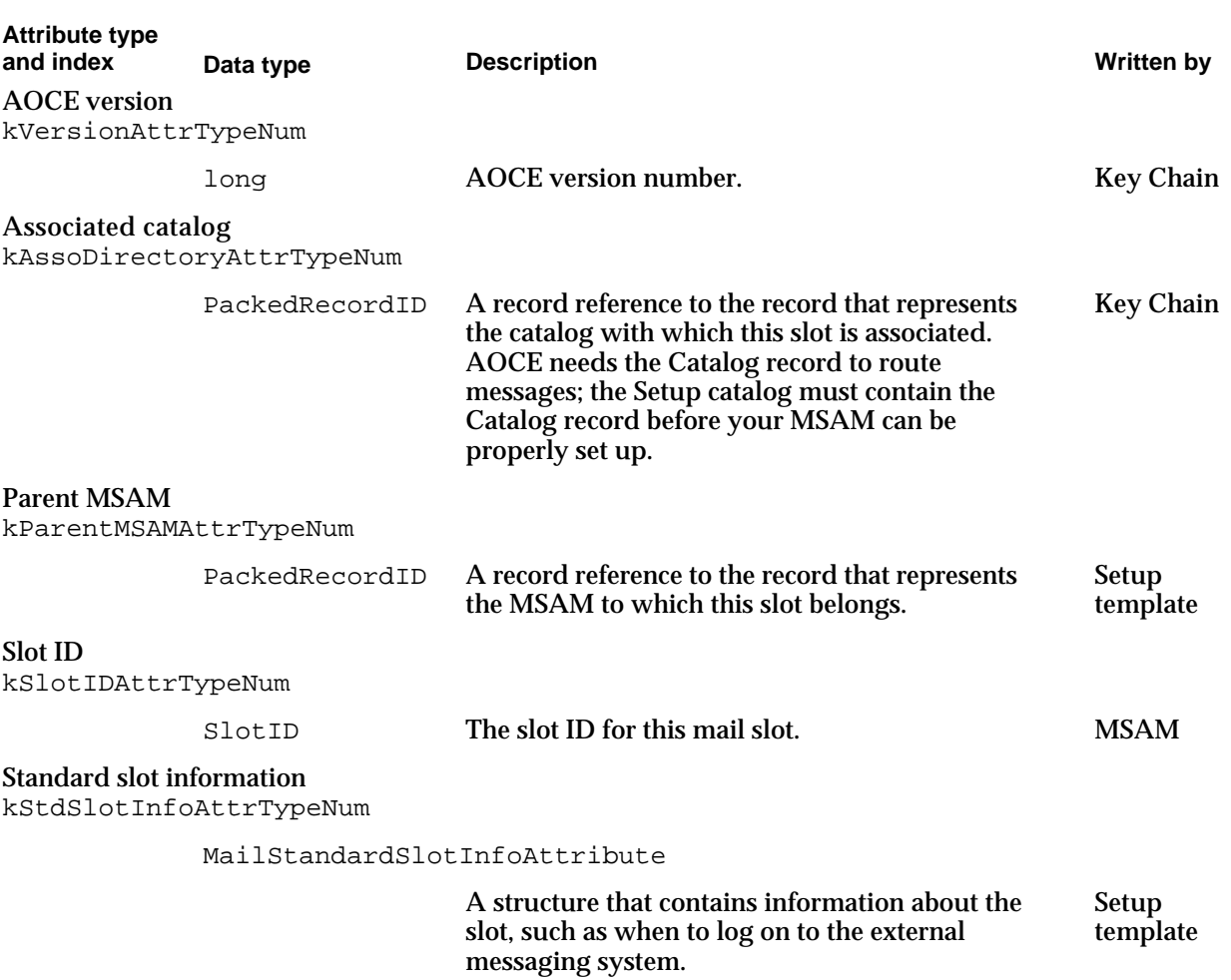

The Mail Service record may also contain other slot-specific information added by the personal MSAM, its setup template, or both.

## The Catalog Record

A Catalog record represents a catalog to which the user has access. The Key Chain creates this record, using a main aspect template provided by your setup template, when your setup template adds a mail service only or a catalog service only. When your setup template adds a combined mail and catalog service, the catalog information is contained in a Combined record rather than a Mail Service record, as described in the next section.

Your main aspect template for the Catalog record must specify the record type "aoce Directory*xxxx*". If the catalog is associated with a mail slot, *xxxx* is the address extension type of the external messaging system to which the slot's MSAM provides access. If the catalog is not associated with a slot, *xxxx* is the signature field of the catalog discriminator (DirDiscriminator structure).

```
CHAPTER 4
```
You can use the constant kDirectoryRecTypeBody to assign the record type; for example, the following fragment of an aspect template creates a record of type "aoce DirectoryWAVE":

```
#define kServiceRecordType kDirectoryRecTypeBody "WAVE"
resource 'deta' (kSurfWriterAspect, purgeable)
{
   0, dropCheckConflicts, isMainAspect
};
resource 'rstr' (kSurfWriterAspect + kDETRecordType, purgeable)
{
  kServiceRecordType
};
```
Table 4-5 shows the attributes for a Catalog record. Note that some attributes are used in Catalog records only for stand-alone MSAMs, some are used in Catalog records only for stand-alone CSAMs, and some are used both for MSAMs and CSAMs. When you install a combined MSAM and CSAM, you provide a template for a Combined record rather than for a Catalog record (see Table 4-6 on page 4-70).

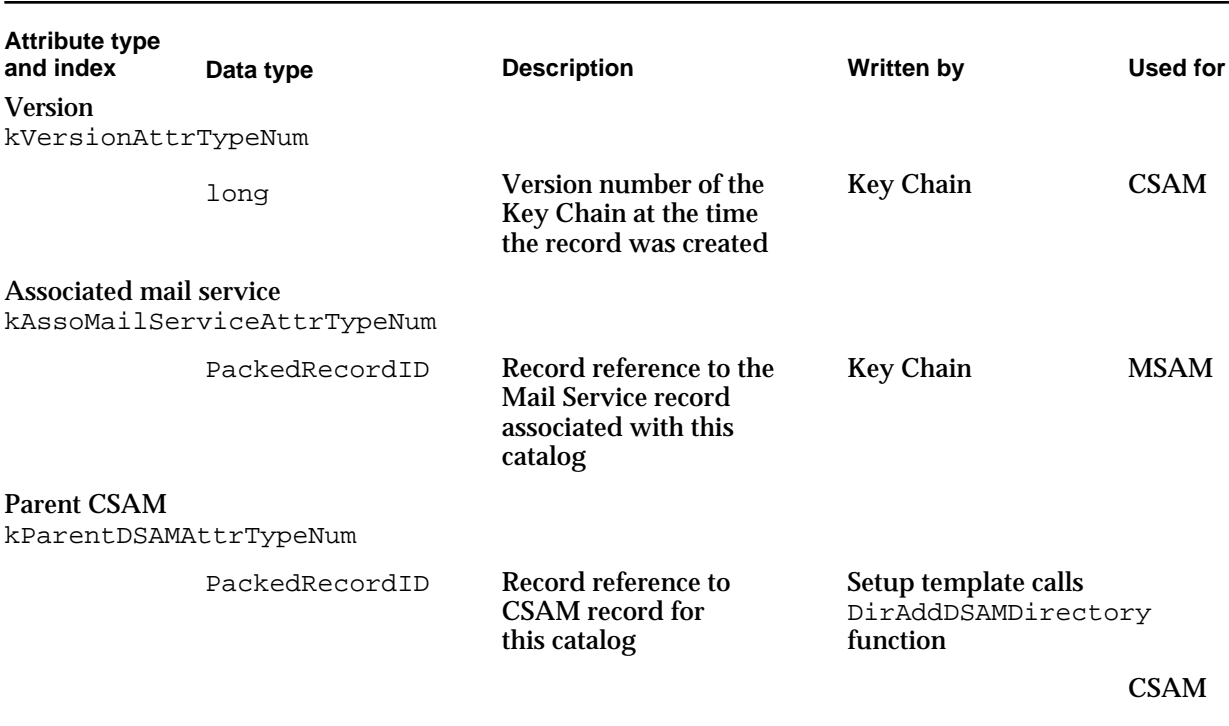

**Table 4-5** Attributes of a Catalog record

*continued*

## **Table 4-5** Attributes of a Catalog record (continued)

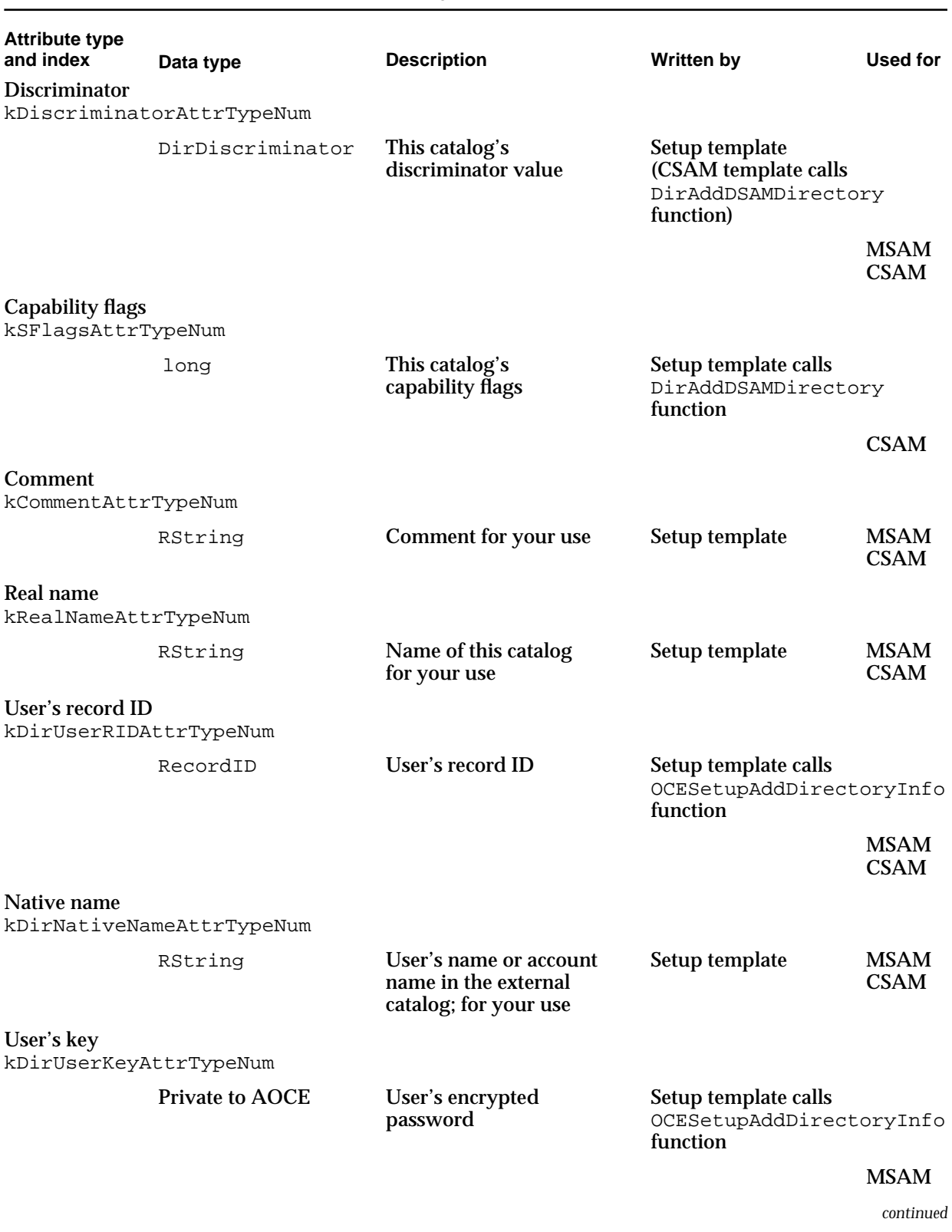

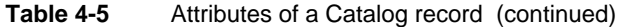

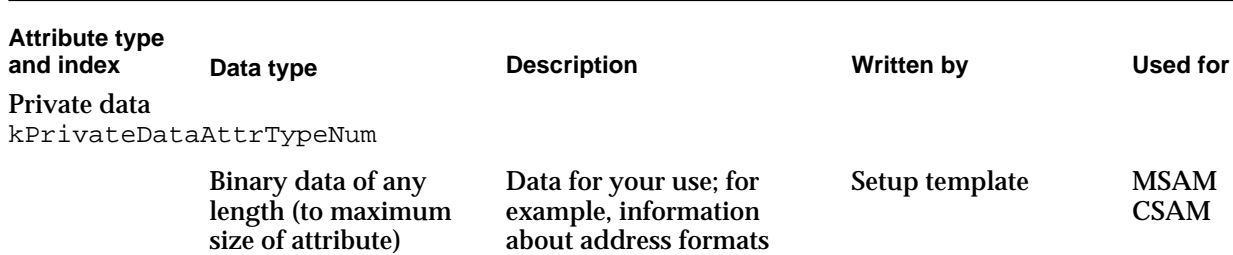

### The Combined Record

A Combined record represents a mail slot and a catalog in a single record. The Key Chain creates this record, using a main aspect template provided by your setup template, when your setup template adds a combined MSAM and CSAM.

Your main aspect template for the Combined record must specify the record type "aoce Combined*xxxx*" where *xxxx* is the address extension type of the external messaging system to which the slot's MSAM provides access.

You can use the constant kCombinedRecTypeBody to assign the record type; for example, the following fragment of an aspect template creates a record of type "aoce CombinedWAVE":

#define kServiceRecordType kCombinedRecTypeBody "WAVE"

```
resource 'deta' (kSurfWriterAspect, purgeable)
{
   0, dropCheckConflicts, isMainAspect
};
resource 'rstr' (kSurfWriterAspect + kDETRecordType, purgeable)
{
  kServiceRecordType
};
```
Table 4-6 shows the attributes for a Combined record.

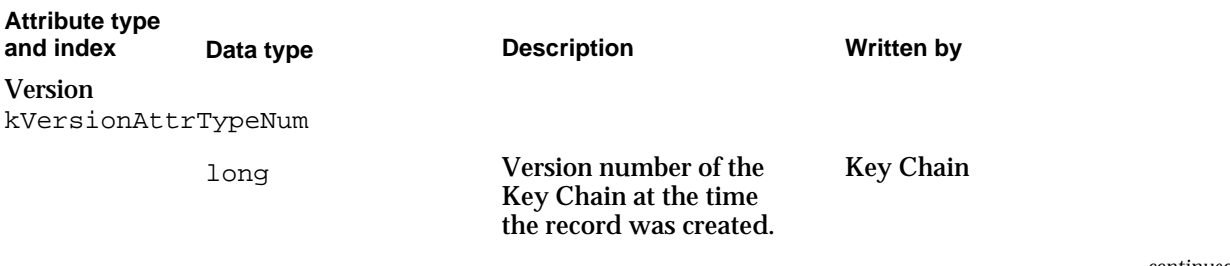

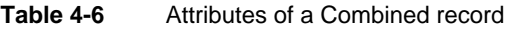

*continued*

**Table 4-6** Attributes of a Combined record (continued)

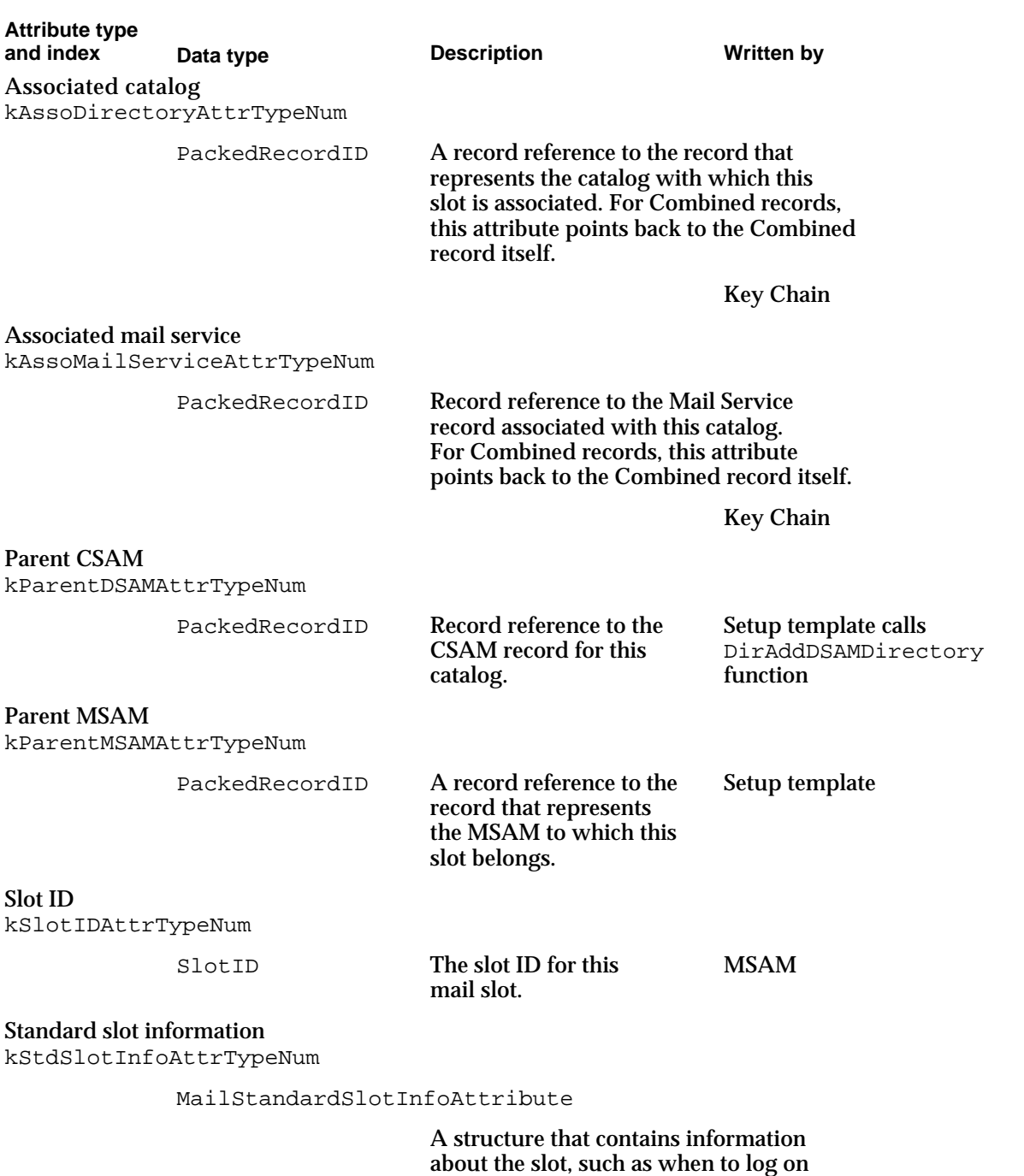

to the external messaging system.

Setup template

*continued*

## **Table 4-6** Attributes of a Combined record (continued)

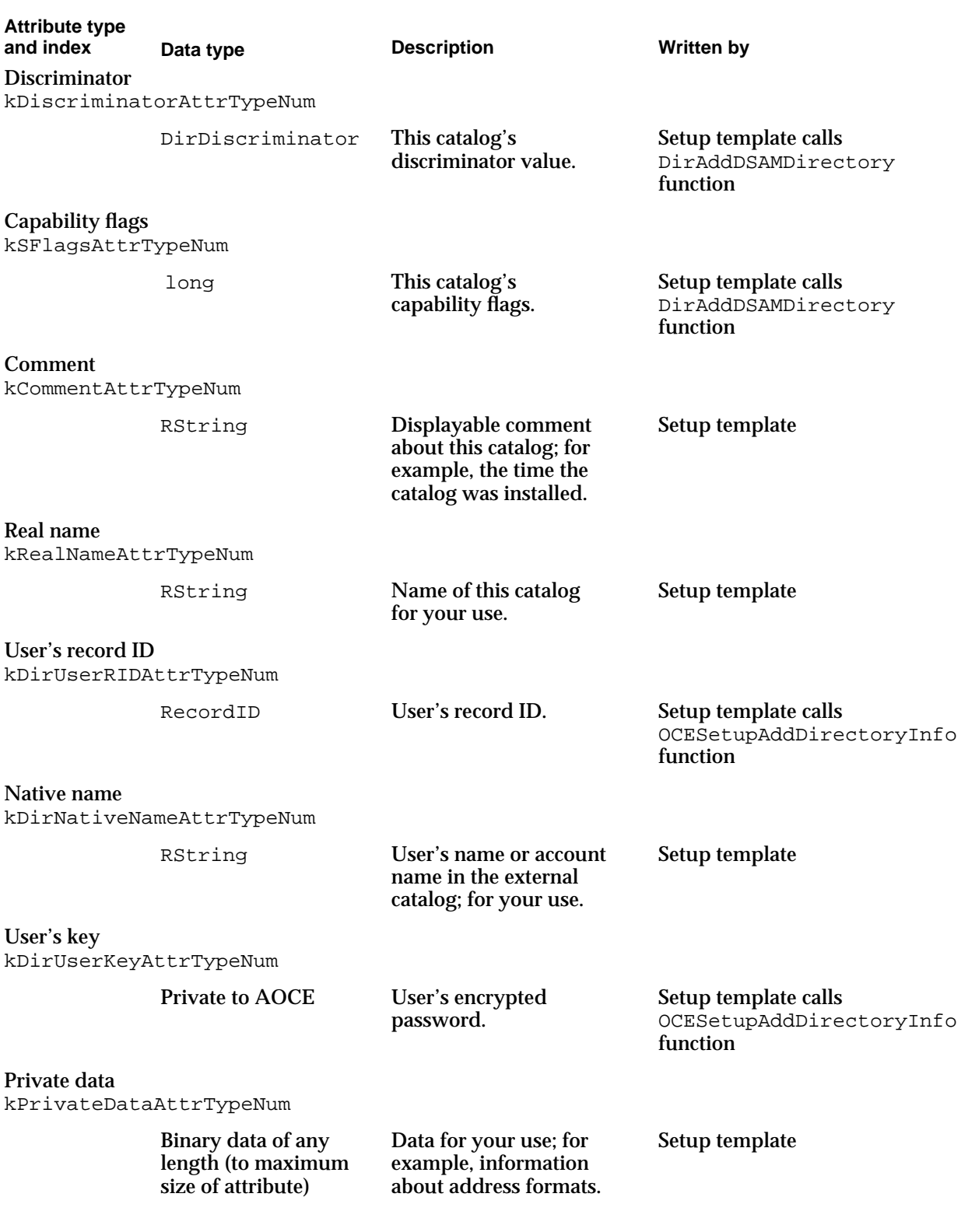

**4-72** SAM Setup Reference

**CHAPTER 4**

Service Access Module Setup

## The Setup Template Resources

Every CSAM and personal MSAM must include a setup template in the resource fork of the SAM file. The setup template provides the human interface that allows a user to add or remove the SAM and the services that it supports. In response to user input, the template creates and modifies records in the Setup catalog.

A setup template consists of an aspect template and at least one information page template. To learn how to write an AOCE template, read the chapter "AOCE Templates" in *Inside Macintosh: AOCE Application Interfaces*. This section covers only those topics that are specific to setup templates.

Table 4-7 shows the resources required for the setup aspect template. Only those resources that are unique to setup templates or that must have specific values in setup templates are described here. For descriptions of the other required resources and for a complete list of all the resources you can use in aspect templates, see the chapter "AOCE Templates" in *Inside Macintosh: AOCE Application Interfaces*.

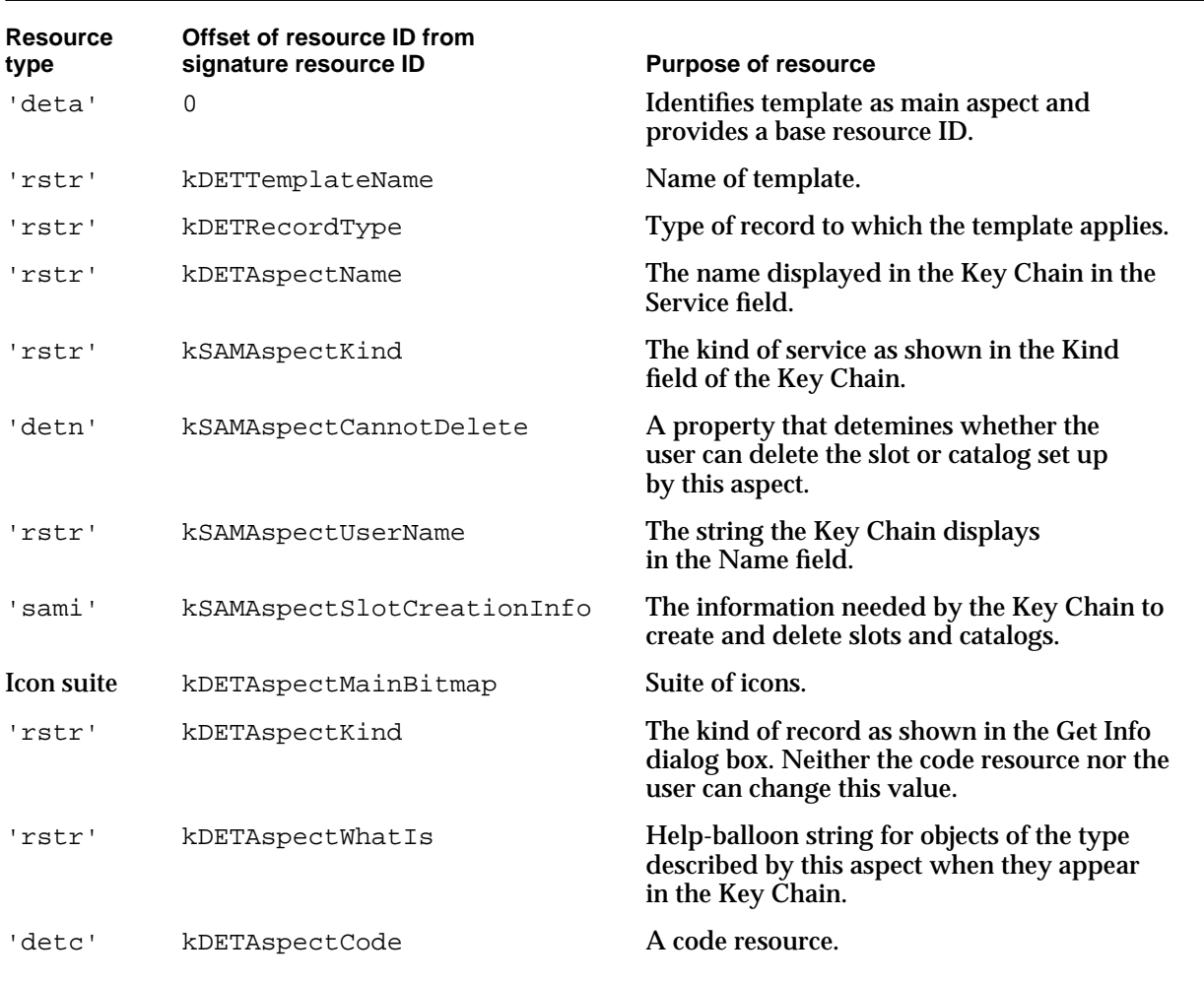

#### **Table 4-7** Required resources for setup aspect templates

```
CHAPTER 4
```
#### **IMPORTANT**

Because of these additional required resources, your own properties should start at offset kSAMFirstDevProperty rather than at kFirstDevProperty. s

The rest of this section describes the resources required for setup aspect templates. For a complete description of the resources you can use in any AOCE aspect template, see the chapter "AOCE Templates" in *Inside Macintosh: AOCE Application Interfaces*.

## **Aspect Signature Resource**

You must supply a main aspect template for Mail Service records, Catalog records, and Combined records required for your setup template (see Table 4-1 on page 4-64). The aspect signature resource provides the base resource ID for the aspect template and specifies that the template is a main aspect template. Because users cannot drag records out of the Key Chain or drop them in, the drop-related fields of the aspect signature resource are not significant. The signature resource for an aspect template is of type 'deta'.

```
resource 'deta' (kSurfWriterAspect, purgeable)
{
   0, dropCheckConflicts, isMainAspect
};
```
## **kDETTemplateName**

The template name resource is required of all templates. It has a resource ID with an offset of kDETTemplateName from the template's base (signature) resource ID.

```
resource 'rstr' (kSurfWriterAspect+kDETTemplateName, purgeable) {
   "kAspectName"
};
```
Your information page templates must use this name to refer to the aspect template that provides their property values.

### **kDETRecordType**

The record-type resource specifies the record type to which the aspect template applies. The record-type resource has a resource ID with an offset of kDETRecordType from the template's base resource ID.

#### **CHAPTER 4**

#### Service Access Module Setup

```
#define kServiceRecordType kMailServiceRecTypeBody "WAVE"
resource 'rstr' (kSurfWriterAspect + kDETRecordType, purgeable)
{
   kServiceRecordType
};
```
A main aspect template for a Mail Service record must specify the record type "aoce Mail Service*xxxx*" where *xxxx* is the address extension type of the messaging system to which your MSAM provides access. A main aspect template for a Catalog record must specify the record type "aoce Directory*xxxx*". If the catalog is associated with a mail slot, *xxxx* is the extension type of the external messaging system to which the slot's MSAM provides access. If the catalog is not associated with a slot, *xxxx* is the signature field of the catalog discriminator (DirDiscriminator structure). A main aspect template for a Combined record must specify the record type "aoce Combined*xxxx*" where *xxxx* is the extension type of the external messaging system to which the slot's MSAM provides access. You can use the following constants when assigning a record type:

```
#define kDirectoryRecTypeBody "aoce Directory"
#define kMailServiceRecTypeBody "aoce Mail Service"
#define kCombinedRecTypeBody "aoce Combined"
```
### **kDETAspectName**

A setup aspect template should specify a default name for the CE to display in the Service field in the Key Chain. To provide this name, use an RString resource with an offset of kDETAspectName from the template's base resource ID.

#### **Note**

For main aspect templates for records other than setup templates, the CE automatically sets the kDETAspectName property to be the name of the record. However, for records in the Key Chain, your template must provide a resource to set this property explicitly.

```
resource 'rstr' (kSurfWriterAspect+kDETAspectName, purgeable) 
{
   "New Mail Server"
};
```
Your setup information page template can allow the user to change this name to the name of the mail server or catalog server on which he or she has an account.

```
CHAPTER 4
```
## **kDETAspectKind**

Specify the kind of the record as it is to be displayed in a Get Info dialog box with an RString resource with an offset of kDETAspectKind from the template's base resource ID.

```
resource 'rstr' (kSurfWriterAspect+kDETAspectKind, purgeable) 
{
   "SurfWriter Mail Service"
};
```
This resource is the only source for this information. Neither your code resource nor the user can change the value you specify in this resource. Unlike AOCE dNode windows, however, the Key Chain does not use the kDETAspectKind resource to determine what to display in the Kind field. The Key Chain uses the kSAMAspectKind resource (described next) for that purpose.

## **kSAMAspectKind**

A setup aspect template must specify the name the CE should display in the Kind field in the Key Chain. To provide this name, use an RString resource with an offset of kSAMAspectKind from the template's base resource ID.

```
resource 'rstr' (kSurfWriterAspect+kSAMAspectKind, purgeable) 
{
   "SurfWriter Mail Service"
};
```
This resource is the only source for this information. Your code resource can change the value you specify in this resource. You must also include a kDETAspectKind resource to specify the kind of the record as it is to be displayed in a Get Info dialog box.

## **kSAMAspectUserName**

A setup aspect template should specify the default name the CE should display in the Name field in the Key Chain. To provide this name, use an RString resource with an offset of kSAMAspectUserName from the template's base resource ID.

```
resource 'rstr' (kSurfWriterAspect+kSAMAspectUserName, purgeable) 
{
   "SurfWriter User"
};
```
**4-76** SAM Setup Reference

**CHAPTER 4**

Service Access Module Setup

Your setup information page template can allow the user to change this name to the account name on the mail system or catalog server. If your system does not use account names, you should use the name of the owner of the Key Chain for this property. You can obtain this name from the Setup record, where it is stored in an attribute of type "Local Name". The attribute type index for this attribute is kLocalNameAttrTypeNum.

## **kSAMAspectCannotDelete**

The kSAMAspectCannotDelete property indicates whether the slot or catalog associated with this aspect can be deleted. A property value of 0 indicates that the slot or catalog can be deleted. Otherwise, it cannot be deleted. The default value of this property is 0. Your setup template can set the value of this property to prevent the user from deleting the slot or catalog once it has been added.

```
resource 'detn' (kSurfWriterAspect+kSAMAspectCannotDelete, 
purgeable) 
{
   1
};
```
## **kSAMAspectSlotCreationInfo**

The slot creation information resource gives the Key Chain the information it needs to create and delete MSAM slots and CSAM catalogs. To provide this information, use a resource of type 'sami' with an offset of kSAMAspectSlotCreationInfo from the template's base resource ID. This resource has the following Rez type definition:

```
type 'sami' {
  integer; \frac{1}{2} // max number of catalogs/slots
  longint; \frac{1}{2} // catalog signature, MSAM type
  byte notMSAM, servesMSAM; // an MSAM template? 
  byte notDSAM, servesDSAM; // a CSAM template? 
  rstring; // display when user clicks Add
  align word;
  rstring; // new record name 
  align word;
};
```
The integer value is the maximum number of slots, catalogs, or combined services that your SAM can support. Set this to 0 if you can support an unlimited number of slots or catalogs.

```
CHAPTER 4
```
The longint value identifies your type of service. For catalogs, this is the value of the signature field of the catalog discriminator (DirDiscriminator structure; see the chapter "AOCE Utilities" in *Inside Macintosh: AOCE Application Interfaces*). For slots, this is the extension type of the addresses. Addresses and address extension types are described in the chapter "Messaging Service Access Modules" in this book. For a catalog and mail service to work together, the catalog discriminator and address extension type values must be the same.

The two byte values specify whether your SAM is an MSAM or a CSAM. If it is a combined MSAM and CSAM, specify both servesMSAM and servesDSAM for these values.

The first RString value specifies the text for the dialog box that the Key Chain displays when the user clicks the Add button. This value in the kSAMAspectSlotCreationInfo resource replaces the kDETAspectNewMenuName resource used in other (non-setup) main aspect templates.

The second RString value specifies the name the Key Chain assigns initially to new records of this type. (The user can use the Key Chain information page to rename this record.) This value in the kSAMAspectSlotCreationInfo resource replaces the kDETAspectNewEntryName resource used in other (non-setup) main aspect templates.

Here is an example of a kSAMAspectSlotCreationInfo resource:

```
#define kSignature 'WAVE'
resource 'sami' (kSurfWriterAspect + kSAMAspectSlotCreationInfo,
                  purgeable)
{
   2,
   kSignature,
   servesMSAM,
   servesDSAM,
   "SurfWriter Combined Service",
   "untitled combined SurfWriter"
};
```
## **kDETAspectMainBitmap**

Every main aspect template, including a setup template, must include an icon suite with a resource ID that has an offset of kDETAspectMainBitmap from the template's base resource ID. Suppose, for example, that you prepared an icon suite in a ResEdit file named SurfWriterIcons, that all of your icon resources had resource IDs of 0, and that your resource base ID was kSurfWriterAspect. In this case, you could use the following code to include the icon suite in your setup aspect template:

**CHAPTER 4**

Service Access Module Setup

```
include "SurfWriterIcons" 'ICN#'(0) as
                  'ICN#'(kMainAspect+kDETAspectMainBitmap, purgeable);
include "SurfWriterIcons" 'icl4'(0) as
                  'icl4'(kMainAspect+kDETAspectMainBitmap, purgeable);
include "SurfWriterIcons" 'icl8'(0) as
                  'icl8'(kMainAspect+kDETAspectMainBitmap, purgeable);
include "SurfWriterIcons" 'ics#'(0) as
                  'ics#'(kMainAspect+kDETAspectMainBitmap, purgeable);
include "SurfWriterIcons" 'ics4'(0) as
                  'ics4'(kMainAspect+kDETAspectMainBitmap, purgeable);
include "SurfWriterIcons" 'ics8'(0) as
                  'ics8'(kMainAspect+kDETAspectMainBitmap, purgeable);
include "SurfWriterIcons" 'SICN'(0) as
                  'SICN'(kMainAspect+kDETAspectMainBitmap, purgeable);
```
The icon suite must be included in the main aspect template and cannot be changed from a code resource or by the user.

## **kDETAspectWhatIs**

Each setup main-aspect template must provide a help-balloon string. The Key Chain displays this string when the user enables Balloon Help online assistance and moves the cursor over an entry in the Key Chain to which this main aspect applies. The help-balloon string is in an RString resource with an offset kDETAspectWhatIs from the template's base resource ID.

```
resource 'rstr' (kSurfWriterAspect+kDETAspectWhatIs, purgeable) {
   "Contains information about this key, which represents a 
      SurfWriter combined mail and catalog service."
};
```
### **kDETAspectCode**

Every setup aspect template must include a code resource with an offset of kDETAspectCode from the template's base resource ID. For example, to include code that has been compiled and saved as the resource SurfWriterCode of type 'detc' with a resource ID of 0, add the following line to the setup aspect template:

```
include "SurfWriterCode" 'detc'(0) as
     'detc'(kSurfWriterAspect+kDETAspectCode, purgeable);
```
SAM Setup Reference **4-79**

#### **CHAPTER 4**

Service Access Module Setup

Your setup template code resource must call a variety of Collaboration toolbox functions and AOCE template callback functions to create records and attributes. See "Adding Catalog and Mail Services" beginning on page 4-5 for a description of each step involved in setting up catalog and mail services. Code resources and template callback functions are described in the chapter "AOCE Templates" in *Inside Macintosh: AOCE Application Interfaces*.

## The Address Template

Every MSAM must include an address template in the resource fork of the MSAM file. The template provides the human interface that allows a user to view, create, and edit the addresses the MSAM needs to send letters to recipients on its messaging system.

An address template consists of an aspect template and at least one information page template.

The lookup table ('dett' pattern) for an address must end with a pattern element of type 'Pref'. This custom element type lets the Electronic Addresses information page set the preferred address radio buttons correctly.

The standard address information page is 259 pixels wide and 200 pixels high. It has a page-selection pop-up menu at location (8, 56, 30, 206) (top, left, bottom, right). It has a page-identifying large icon at (8, 8, 40, 40). Within the page are two radio buttons labeled "View as:", a Fields radio button and a String radio button. The string "View as:" is at location (49, 56, 63, 106). The Fields radio button is at location (48, 111, 64, 154). The String radio button is at location (48, 164, 64, 209). Between the view-as selector and the data is a dotted line, at location (72, 8, 73, 251).

Addresses with all types of tags are forwarded to the drop-send aspect by a built-in forwarder. For this reason, your address template does not need to handle drops.

For an example of an address template, see "Writing and Modifying Addresses" beginning on page 4-30.

# **Glossary**

**access controls** A set of bits that specify the types of operations a requestor is authorized to perform on a given catalog node, record, or attribute type.

**address template** A set of AOCE templates that allow a user to enter address information into a User record.

**AOCE** Apple Open Collaboration Environment.

**AOCE catalog** A hierarchically arranged store of data in a format intelligible to the AOCE Catalog Manager. See also **external catalog, PowerShare catalog.**

**AOCE messaging system** The set of PowerTalk system software and PowerShare mail servers that allows Macintosh users and processes connected over a network or via a modem to exchange information.

#### **AOCE Setup catalog** See **PowerTalk Setup catalog.**

**AOCE system software** The collection of Macintosh Operating System managers and utility functions that provide APIs for catalog, messaging, and security services. The AOCE system software includes the Standard Mail Package, the Standard Catalog Package, AOCE templates, the Interprogram Messaging Manager, the Catalog Manager, the Authentication Manager, and the Digital Signature Manager, as well as utility functions. See also **PowerTalk system software.**

**AOCE template** A resource file that extends the AOCE extension to the Finder to display new types of data in catalogs or to display data in a new way. See also **aspect template, file type template, forwarder template, information page template, killer template.**

**AOCE toolbox** The low-level APIs for the AOCE system software: the Authentication Manager, Catalog Manager, Interprogram Messaging Manager, and Digital Signature Manager. See also **Collaboration package, Collaboration toolbox.**

**API** Application programming interface.

#### **AppleMail format** See **standard interchange format.**

**AppleTalk Secure Data Stream Protocol (ASDSP)** A networking protocol that provides reliable transmission of an encrypted stream of bytes between two authenticated entities on an AppleTalk internet.

**approval file** A file you receive from a signature-authorization-issuing agency. You use this file to activate your signer file.

**approval request** A notarized (or otherwise authorized) request to issue a public-key certificate. The approval request includes what is intended to be the public key of the certificate's owner.

**approved signer file** See **signer file.**

**approving agency** See **certificate issuer.**

#### **ASDSP** See **AppleTalk Secure Data Stream Protocol.**

**aspect** A structure in memory that contains properties provided by an aspect template. An aspect might also contain code provided by the code resource in an aspect template.

**aspect template** An AOCE template that specifies how attributes in a record are to be parsed into properties for display in an information page. An aspect template can also specify certain constant property values and can contain a code resource that translates between property types and implements features in information pages. See also **information page template.**

**attribute** The smallest unit of data in an AOCE catalog; the data within a record is organized into attributes. Each attribute has a type indicating the type of data, a tag indicating the format of the data, a creation ID, and data (the attribute value).

**attribute creation ID** A number assigned by a catalog that uniquely identifies an attribute value within a record. It persists for as long as the attribute value exists and is never reused. Not all catalogs support attribute creation IDs. See also **pseudo-persistent attribute creation ID.**

#### **attribute tag** See **attribute value tag.**

**attribute type** The type of data in an attribute**;**  for example, telephone number or picture. A record can contain more than one attribute type, and there can be more than one attribute value of the same attribute type in a record.

**attribute value** The data in an attribute.

**attribute value tag** The format of the data in an attribute value**.**

**authentication** Verification of the identification of an entity on a network or of one end of a communication link.

**authentication identity** See **identity.**

**Authentication Manager** The part of the Macintosh Operating System that authenticates users of AOCE messaging and catalog services and provides authentication services to applications.

**authentication server** A secure network-based server that holds the client keys of users and services and generates credentials that allow users to do mutual authentication.

bcc recipient A "blind courtesy copy" recipient of a letter. Bcc recipients are not listed in copies of the letter recieved by To and cc recipients. See also original recipient.

**block creator** A four-character sequence that indicates which application created a message block; analogous to a file's creator in HFS.

**block type** A code that indicates the format of the data contained within a message block.

**callback routine** (1) An application-defined routine called by the Operating System. When you call certain functions, you provide a pointer to a callback routine, and the function installs your routine in memory. Then when a certain event occurs, the Operating System calls your callback routine. See also **completion routine.** (2) A function provided by the CE to provide a

service for aspect code resources. When the CE calls your code resource, your code resource can call the CE's callback routines.

#### **catalog** See **AOCE catalog.**

**Catalog Browser** A Finder extension that allows a user to search through an AOCE catalog by opening folders on the desktop.

**catalog discriminator** A name and reference number that uniquely identifies a catalog.

**Catalog Manager** The part of the Macintosh Operating System that manages the organization, reading, and writing of data in AOCE catalogs.

**catalog node** See **dNode.**

**catalog service access module (CSAM)** A code module, implemented as a device driver, that makes an external catalog available within an AOCE system by supporting the Catalog Manager API.

catalog service function A CSAM-defined function that responds to requests for AOCE catalog services from clients of the Catalog Manager.

**Catalogs Extension** An extension to the Finder that makes it possible for the Finder to display the contents of AOCE catalogs and for the user to edit the contents of records.

cc recipient A "courtesy copy" or secondary recipient of a letter. See also original recipient.

### **CE** See **Catalogs Extension.**

**certificate** See **public-key certificate.**

**certificate issuer** The organization that authorized, or issued, a particular public-key certificate. Each certificate is digitally signed by its issuer.

**certificate owner** The person or organization to which a particular public-key certificate has been issued. Each certificate contains the public key of its owner.

### **certificate request** See **approval request.**

**certificate set** A chain of public-key certificates that, combined with a digital signature, make up a full signature. A certificate set consists of the public-key certificate of the signer (owner),

digitally signed by the organization that issued the certificate; plus the certificate of the issuing organization, signed by the organization that issued that certificate; and so on, until the last signature is that of the prime issuing organization. The certificate set provides the signer's public key for decryption of the signer's signatures and ensures the validity of that public key.

#### **certification authority** See **certificate issuer.**

#### **chain of certificates** See **certificate set.**

**client key** A key that is known only to a specific entity and to the authentication server.

**Collaboration package** The high-level APIs for the AOCE system software collaboration managers: the Standard Mail Package and the Standard Catalog Package. See also **Collaboration toolbox.**

**Collaboration toolbox** The low-level APIs for the AOCE system software collaboration managers: the Authentication Manager, Catalog Manager, and Interprogram Messaging Manager. See also **AOCE toolbox, Collaboration package.**

**completion routine** A callback routine you can specify when you execute a function asynchronously. When the function completes execution, it calls your completion routine.

**conditional view** A view in an information page that is displayed only if certain conditions are met in the aspect associated with that information page.

**content block** A message block that contains the body of a letter in standard interchange format.

**content enclosure** An enclosure that contains a letter's content. It may be the sole content in a letter or be accompanied by content in a content block, an image block, or both. See also **regular enclosure.**

context A data structure used by some Digital Signature Manager routines to hold information and the results of calculations needed when processing data. See also queue context.

**copying** As used by AOCE utility routines: the process of taking the contents of each field in a source structure and placing them in the

corresponding field of a destination structure. This process includes all nested structures as well. Compare **duplicating.**

#### **creation ID** See **attribute creation ID, record creation ID.**

**credentials** Encrypted information provided by a server and sent by an initiator to a recipient as part of the authentication process. The credentials contain the session key and the initiator's identification.

#### **CSAM** See **catalog service access module.**

**current block** The message block last added to a message.

**decrypt** To restore encrypted data to its previous, legible (unscrambled) state. In most cryptographic systems, decryption is performed by mathematically manipulating the data with a large number called a *key.*

**delivery indication** Information within a report that indicates the successful delivery of a specific message to a specific recipient.

**DES** Data Encryption Standard. A standard algorithm for data encryption.

**DES encryption** A form of secret-key encryption used by the Digital Signature Manager solely for keeping users' private keys secure. See also **secret-key cryptography.**

**digest** A number, 16 bytes long, that is calculated from the contents of a given set of data. A digest is like a sophisticated checksum; it is almost impossible for two data sets of any size with any difference to yield the same digest value.

**digital signature** A data structure associated with a document or other set of data. The digital signature uniquely identifies the person or organization that is signing, or authorizing the contents of, the data and ensures the integrity of the signed data. It is a digest of the data to which the signature applies, encrypted with the private key of the signer. A digital signature can be verified by decrypting with the signer's public key. Same as encrypted digest. See also **full signature.**

**Digital Signature Manager** The part of the Macintosh Operating System that manages digital signatures and certificates.

**distinguished name** The complete identifier of the owner or issuer of a certificate. A distinguished name includes elements such as common name, organization, street address, and country.

**dNode** A container within an AOCE catalog that contains records, other dNodes, or both.

**dNode number** A number assigned by a catalog that uniquely identifies a catalog node within that catalog. Not all catalogs support dNode numbers. See also **pathname.**

**dNode window** A Finder window that displays the dNodes and records contained in a dNode.

**duplicating** As used by AOCE utility routines: the process of copying the pointers to data structures and not the actual data structures themselves. Compare **copying.**

**enclosure** A file or folder sent along with a letter, like an attachment to a conventional hard-copy letter. See also **content enclosure**, **regular enclosure.**

**encrypt** To hide data by putting it into a scrambled (illegible) state, in such a way that its original state can be restored later. In most cryptographic systems, encryption is performed by mathematically manipulating the data with a large number called a key.

**encrypted digest** See **digital signature.**

**encryption key** See **key.**

**extension type** A four-character value that identifies a type of messaging system that uses a specific addressing convention; for example, an AppleLink system or an X.400 system.

**external catalog** A catalog or database accessible to AOCE-enabled applications through the Catalog Manager API. For a user to have access to an external catalog, the user's AOCE system must include a CSAM for that catalog service.

**external messaging system** Any non-AOCE messaging system.

**external service** A service that is not provided automatically with PowerTalk system software and PowerShare servers.

**file type template** An AOCE template that extends the list of file types that may contain an AOCE template. During system startup, the Catalogs Extension searches for AOCE templates in files whose types are on the list.

**focus box** See **focus rectangle.**

**focus rectangle** A heavy border around a panel or around the content portion of a window. This border indicates to the user that the area it encloses is active and that any subsequent key-down event pertains to that portion of the window. Also called focus box.

**foreign dNode** A dNode in a PowerShare catalog used by AOCE system software to route messages to an external messaging system through a server MSAM.

**Forwarder record** A catalog record that contains identifying information about a server MSAM.

**forwarder template** An AOCE template that allows existing aspect templates and information page templates to be used for new types of records and attributes.

From recipient The sender of a message. See also original recipient.

**full digital signature** See **full signature.**

**full signature** A digital signature plus the certificate set of the signer. The Digital Signature Manager creates and verifies full signatures. Same as full digital signature.

**identity** A number used as shorthand for the name and key or name and password of a user or service**. See also local identity, specific identity.**

**image block** A message block containing a graphic representation of a letter's content. It may be the sole content in a letter or be accompanied by content in a content block, a content enclosure, or both. The format of data in an image block is sometimes referred to as *snapshot format*.

**incoming message** A message coming into an AOCE system from an external messaging system.

**incoming queue** A queue belonging to a mail slot into which a personal MSAM puts letters coming into an AOCE system from an external system.

**information page** A formatted display of data and controls, similar in appearance to a dialog box, showing information about an AOCE catalog record or a portion of a record. See also **information page template.**

**information page template** An AOCE template that defines the layout and contents of an information page, using the properties in a specific aspect.

**information page window** A window that contains one or more information pages. If the window contains more than one information page, only one information page is displayed at a time. In that case, the window contains a pop-up menu with a list of the information pages available.

**initiator** The originator of the authentication process.

**intermediary** A representative of a user or service that uses a proxy to obtain credentials for mutual authentication and then performs some function for the user or service represented.

**Interprogram Messaging Manager (IPM)** The part of the Macintosh Operating System that manages the creation, sending, and receiving of messages. IPM messages conform to a specific structure and can be transmitted over an AppleTalk network or any other communication link. The Interprogram Messaging Manager provides store-and-forward messaging services for Macintosh computers.

**issuer** See **certificate issuer.**

**issuing organization** See **certificate issuer.**

**key** A number used by an encryption algorithm to encrypt or decrypt data.

**Key Chain** See **PowerTalk Key Chain.**

**Key Chain Access Code** The master password providing access to a PowerTalk Key Chain.

**killer template** An AOCE template that disables other AOCE templates. A killer template can disable any type of AOCE template except another killer template.

**large-catalog mode** A set of algorithms used by certain components of a PowerTalk system when retrieving information from large catalogs and displaying that information to the user.

**letter** A type of message consisting of a defined set of message blocks. A letter is intended to be read by a person. See also **mailer**, **nonletter message.**

**letter attribute** A piece of information about a letter stored in the letter header or the letter's message summary. Letter attributes include information such as the sender, the subject, the time the letter was sent, and so forth. Not to be confused with **attribute.**

**letter header block** A message block found in every letter. It contains recipient information and letter attributes.

**local identity** A number used as shorthand for the name and password of the principal user of a particular computer**. A local identity gives the user access to all the services for which names and passwords are stored in the PowerTalk Setup catalog. See also specific identity.**

**lookup table** A resource in an aspect template that parses attribute values into properties and properties into attribute values. A lookup table contains an entry for each type of attribute value to be translated into and from properties.

**mail** A term used to refer collectively to letters.

**mailer** A region added to a document window that transforms the document into a letter. The mailer enables the user to enter addresses and subject information, enclose other files and folders in the letter, and add a digital signature to the letter.

**mailer set** All of the mailers belonging to a forwarded letter.

**mail slot** A personal MSAM slot that serves to transfer letters. See also **slot.**

**main aspect** An aspect that contains the properties the CE needs to fill in the data for an item in a sublist. Compare **main view aspect.**

**main aspect template** A template for a main aspect.

**main enclosure** See **content enclosure.**

**main view aspect** An aspect that provides the properties for all the views in the main portion of an information page; that is, all of the information page except for the items in a sublist. Compare **main aspect.**

**Master Key password** The password of the principal user of a computer. This password unlocks the local identity and provides access to the services represented in the PowerTalk Setup catalog.

**message** The basic unit of communication defined by the Interprogram Messaging Manager. The term *message* is used as an inclusive term to refer both to letters and non-letter messages. See also **letter**, **nonletter message.**

**message block** A component of a message consisting of a sequence of any number of bytes whose format is governed by the block creator and block type.

**message creator** A four-character sequence that indicates which application created a message; analogous to a file's creator in HFS.

**message family** A set of messages grouped according to similar characteristics. Messages of the same family conform to the syntax of a defined set of message block types and their associated semantics.

**message header** That part of a message that contains control information about the message such as the message creator and message type, the total length of the message, the time it was submitted, addressing information, and so forth.

**message mark** A marker, used by the IPM Manager, that points to the current location within a message that is being created.

**message queue** A set of messages maintained by the IPM Manager on a recipient's disk or the disk of a message server.

**message summary** A set of data used by the Finder to display an incoming letter to a user.

**message type** A code that indicates the semantics of the message, the block types the message should contain, and the relationships among the various blocks in the message.

**messaging service access module (MSAM)** A foreground or background application that makes an external messaging system accessible from within an AOCE system. It translates and transfers letters, non-letter messages, or both between an AOCE system and an external messaging system. See also **personal MSAM, server MSAM.**

**messaging slot** A personal MSAM slot that serves to transfer non-letter messages. See also **slot.**

**messaging system** A combination of hardware and software that gives users or processes the ability to exchange messages.

## **MSAM** See **messaging service access module.**

**mutual authentication** Authentication of both ends of a communication link accomplished by exchanging a series of encrypted challenges and replies.

**nested letter** A complete letter included whole within another letter.

**nested message** Any type of message included whole within another message.

**nesting level** An indication of how many messages are nested within a given message. For example, a letter that contains one nested letter has a nesting level of 1, and a letter that contains no nested letters has a nesting level of 0.

**non-delivery indication** Information within a report that indicates unsuccessful attempts to deliver a specific message to a specific recipient.

**non-letter message** A message sent from one application or process to another, not intended to be read by people. Compare **letter.**

**online mode** A mode of operation available only to personal MSAMs in which the MSAM actively manages letters in a user's AOCE mailbox and in the user's accounts on external messaging systems, reflecting changes in one to the other, keeping both ends synchronized to the degree possible.

**original recipient** Any of four specific types of recipient that can be specified by the sender of a message: To, From, cc, or bcc. An original recipient may be a group address. A non-letter message can include only From and To recipients. See also **resolved recipient.**

**outgoing message** A message that is leaving an AOCE system to go to an external messaging system.

**outgoing queue** A queue from which an MSAM reads messages that it must deliver to an external messaging system.

**owner** See **certificate owner.**

**packing** The process of compacting or "flattening" a complex data structure into a sequence of bytes. Compare **unpacking.**

parse function A CSAM-defined function that responds to requests for AOCE parse services from clients of the Catalog Manager.

**partial pathname** In an AOCE catalog, a value that uniquely identifies a catalog by specifying a dNode number and continuing with the name of each dNode under that one to the dNode in question.

**password** In digital signatures, a set of characters used as a key to encrypt and decrypt a certificate owner's private key.

#### **password encryption** See **DES encryption.**

**pathname** In an AOCE catalog, a string that uniquely identifies a catalog node by specifying the name of each catalog node in the catalog starting from the first node under the root node and including each intervening node to the node in question. See also **dNode number.**

**personal catalog** An AOCE catalog created and managed by the Catalog Manager. A personal catalog is an HFS file located on a user's local disk. A personal catalog can store any records that can be kept in a PowerShare catalog and is often used to store frequently used information from such a catalog.

**personal MSAM** An MSAM that transfers messages between the user's Macintosh and specific user accounts on an external messaging system. A personal MSAM runs on a user's Macintosh. Compare **server MSAM.**

**physical queue** The actual data of a message queue residing on a disk. A physical queue can have any number of associated virtual queues. See also **virtual queue.**

#### **PMSAM** See **personal MSAM.**

**PowerShare catalog** An AOCE server-based catalog provided by Apple Computer, Inc. See also **external catalog.**

**PowerShare server** A server installed on an AppleTalk network to provide catalog services to any number of entities on that network. A PowerShare server can also identify and authenticate users to ensure that only authorized people or agents gain access to the catalog information.

**PowerTalk Key Chain** The PowerTalk software that sets up and maintains a user's PowerTalk Setup catalog.

**PowerTalk Setup catalog** A special personal catalog that contains information about the mail and messaging services, catalog services, and other services available to the owner of the computer. See also **local identity.**

PowerTalk system software Apple Computer's implementation of the AOCE system software for use on Macintosh computers. The PowerTalk system software includes desktop services as well as all of the services of the AOCE system software managers.

**private key** One of a pair of keys needed for private-key cryptography. Every user has a private key kept by the user and known only to the user.

**property** An individual, self-contained piece of information, such as a number or a string. A property is defined in an aspect template and stored in an aspect in memory.

**property command** Any command handled by your AOCE template code resource's kDETcmdPropertyCommand routine. The CE calls your code resource with the kDETcmdPropertyCommand routine selector when the user clicks a button or checkbox in your information page, when the user selects an item in a pop-up menu in your information page, and in a few other circumstances.

**property number** A reference number assigned to a property by an aspect template. The property number uniquely identifies that property within that aspect.

**property type** A constant associated with a property that specifies the nature of the data in the property value. For example, a property type can be a number, a string, or a custom type defined by a developer.

**property value** The data associated with a property.

**proxy** A privilege provided by a user or service to an intermediary. The proxy allows the intermediary to be authenticated as the user or service for a limited period of time.

**pseudonym** An alternative name for a record in a Catalog Manager routine.

**pseudo-persistent attribute creation ID** A number that uniquely identifies an attribute value within a record. It persists from the time the CSAM is opened at system startup until system shutdown. See also **attribute creation ID.**

**public key** One of a pair of keys needed for public-key cryptography. Every user has a public key, which can be distributed to other users.

**public-key certificate** A document that contains, among other information, the name and public key of a user. The user is the owner of the certificate. See also **signed certificate, certificate set.**

**public-key cryptography** A system of cryptography in which every user has two keys to encrypt and decrypt data: a public key and a private key. Data encrypted with a user's public key can be decrypted only with that same user's private key. Likewise, data encrypted with a user's private key can be decrypted only with that user's public key.

**quasi-batch mode** A mode of operation available only to personal MSAMs in which the MSAM complies with the minimum requirements of online mode. See also **online mode.**

**queue context** A grouping of virtual message queues. When you close a queue context, you simultaneously close all of the queues associated with that context. See also **virtual queue.**

**recipient** (1) The end of a communications link that receives credentials and a challenge from the initiator. The recipient must respond correctly to establish an authenticated connection. (2) An addressee on an AOCE message. See also **original recipient, resolved recipient.**

**record** The fundamental container for data storage in an AOCE catalog; analogous to a file in the HFS hierarchy. A record can contain any number of attributes.

**record alias** A record that enables you to store information about another record. For example, an alias could store in its attribute value the record location information for the original record.

**record creation ID** A number that uniquely identifies a record within a catalog. Not all catalogs support record creation IDs.

**record ID** The identity of a record, comprising the record name, record type, record creation ID, and record location information. See also **record creation ID**, **record type.**

record reference An attribute that identifies a specific catalog record.

**record type** A value that indicates the type of entity represented by a record—for example, LaserWriter, User, or Group.

**regular enclosure** Any message enclosure that is not a content enclosure. See also **content enclosure**, **enclosure.**

**report** A message with a defined set of message blocks used to send delivery and non-delivery indications to the sender of the message.

**resolved recipient** A recipient to which an MSAM must deliver a message. See also **original recipient.**

**RSA** RSA Data Security, Inc., a prime issuing organization for public-key certificates.

**SAM** See **service access module.**

**secret-key cryptography** A system of cryptography in which a single key is used to both encrypt and decrypt data. All who wish to share information must share the same key and keep it secret from all others.

**server** A program or process that provides some service to other processes on a network.

**server MSAM** An MSAM that transfers messages for multiple users on the AppleTalk network to which it is connected. It transfers messages between a PowerShare mail server and an external messaging system. A server MSAM must run on the same Macintosh as a PowerShare mail server. Compare **personal MSAM.**

**service access module** A software component that provides a PowerTalk user with access to external mail and messaging services or catalog services.

**session key** A key provided by an authentication server to be used by both the initiator and the recipient for mutual authentication. The session key remains valid for a limited time period.

#### **Setup catalog** See **PowerTalk Setup catalog.**

Setup record A record in the PowerTalk Setup catalog containing record references to all records in the PowerTalk Setup catalog that represent slots, catalogs, and other items.

setup template A set of AOCE templates that allow a user to install and configure a service access module.

**sign** As used by the Digital Signature Manager: To create a digital signature and affix it to a document or other piece of data. By signing, the signer authorizes the content of the data, protects it from alteration, and asserts his or her identity as the signer.

#### **signature** See **digital signature.**

**signature resource** A resource in an AOCE template that specifies the type of the template and the base ID number for the template. Other standard template resources have ID numbers equal to the signature resource's ID number plus some offset value.

**signed certificate** A public-key certificate that has been digitally signed by its issuer. Like any digital signature, the signature on a certificate ensures the integrity of the certificate (including its public key) and proves the identity of the signer (the issuer of the certificate).

#### **signed digest** See **encrypted digest.**

**signer** The individual or organization that signs a document or other piece of data. To create a signature, a signer must be the owner of a public-key certificate.

**signer file** A file used by a signer to create a digital signature. It consists of the signer's encrypted private key and the signer's certificate set.

**Simple Mail Transfer Protocol (SMTP)** A protocol for the exchange of electronic mail. Computers connected to the Internet often use this protocol.

**slot** A collection of information about one account on an external messaging system. The information includes whatever is necessary to allow an MSAM to access the account and retrieve and send messages. See also **mail slot, messaging slot.**

**SMSAM** See **server MSAM.**

**snapshot format** See **image block.**

**specific identity** A number used as shorthand for the name and key of an alternate user on a computer to provide access to a specific catalog or mail service. See also **local identity.**

**stand-alone attribute** A record that contains only one attribute, extracted from another record. Although technically a record, the AOCE software treats a stand-alone attribute like an attribute in most circumstances. The record type of a stand-alone attribute begins with the value of the constant kAttributeValueRecTypeBody.

**Standard Catalog Package** The part of the Macintosh Operating System that manages find and browse panels for AOCE catalogs.

#### **standard content** See **standard interchange format.**

**standard interchange format** A set of data formats that consists of plain text, styled text, sound (AIFF), images (PICT), and QuickTime movies ('MooV').

**Standard Mail Package** The part of the Macintosh Operating System that manages mailers and makes it easy for applications to create and send letters.

**standard mode** A mode of operation available to server MSAMs and to personal MSAMs that deal with non-letter messages. An MSAM operating in standard mode hands off an incoming message to an AOCE system. It is the AOCE system, not the MSAM operating in standard mode, that is responsible for delivering the message to the ultimate destination.

**store-and-forward gateway** A link between different messaging systems, sometimes bridging different physical media, providing temporary data storage, and, where necessary, address translation.

**store-and-forward messaging** A method of delivering messages that provides for temporary storage and forwarding of a message from one location to another, sometimes through several intermediate store-and-forward gateways or servers.

**store-and-forward server** A server that provides store-and-forward messaging services. PowerShare servers are store-andforward servers.

**sublist** A list of attributes that appears as a distinct subset of the items displayed in an information page window, or a list of records that appears in a dNode window.

#### **tag** See **attribute value tag.**

**TCP/IP** Transmission Control Protocol/Internet Protocol. The major transport protocol and the network layer protocol typically used in communicating messages over the Internet.

#### **template** See **AOCE template.**

To recipient A principal recipient of a message. See also original recipient.

**unapproved signer file** A file created by the MacSigner application when it creates an approval request. The unapproved signer file contains a DES-encrypted number that is intended to be the user's private key**.**

**universal coordinated time (UTC)** The same as Greenwich Mean Time (GMT); the standard time as established by the Royal Observatory at Greenwich, England.

**unpacking** The process of reconstructing a data structure from a sequence of bytes. Compare **packing.**

User record A catalog record representing an entity that has an account on an AOCE messaging or catalog server. A User record contains electronic addresses and biographical information about the entity that can be read by users of the system, as well as information about the entity's access privileges and password for use by the AOCE software.

#### **UTC** See **universal coordinated time.**

**verify** To establish the authenticity of a digital signature. Verification consists of determining that the signed document has not changed since it was signed and affirming that the public key used to decrypt the signature is valid.

**view** An item or field in an information page displaying one or more property values.

**view list** A data structure that specifies individual views on an information page. Each item in the list includes the graphic rectangle containing the view, the number of the property that provides the information to be displayed, the type of view, and information specific to that view type.

**virtual queue** A view of a physical message queue through which an application can open, close, and list messages. More than one virtual queue can be associated with a single physical queue. See also **physical queue.**

## Index

### A

access controls, CSAM support of 3-26 to 3-27 addresses 2-23 to 2-32. *See also* address templates; recipients adding addresses to AOCE system 2-25 to 2-26 contents of external address 2-29 contents of PowerTalk or PowerShare address 2-30 extension types 2-24, 2-30 to 2-31 foreign dNode 2-25 OCERecipient structure 2-27 to 2-28, 2-106 to 2-107 personal MSAMs and 4-4 reading 2-51 to 2-57, 2-144 to 2-148 sample external address 2-32 sample PowerTalk address 2-32 translating from AOCE to external format 2-83 to 2-88 translating from external to AOCE format 2-88 to 2-91 user input 4-30 to 4-62 writing 2-73 to 2-76, 2-179 to 2-180 address templates appearance of information page, standards for 4-80 defined 4-3 introduced 2-32 sample 4-31 to 4-62 aspect and information page templates 4-31 to 4-41 code resource 4-41 to 4-62 code resource data input routines 4-47 to 4-51 code resource data output routines 4-51 to 4-57 code resource main routines 4-41 to 4-47 code resource miscellaneous routines 4-57 to 4-62 Admin event. *See* kMailEPPCAdmin high-level event 'alan' extension type 2-31 AOCE catalogs. *See also* Setup catalog browsing, supporting 3-24 features supported by human interface effects of 3-22 to 3-26 identifying to Catalog Manager 3-16 to 3-22 large catalogs, supporting 3-24 to 3-26 searching, supporting 3-24 to 3-25 aoce Fake attribute 4-27 AOCE high-level events 2-220 to 2-237 EventRecord data type 2-33 introduced 2-8 list of 2-33 MailEPPCMsg structure 2-34, 2-113 to 2-114 overview of 2-32 to 2-34 SMCA structure 2-34, 2-114 to 2-115

aoce Joined attribute 4-29 AOCE messaging systems 2-6 aoce Unconfigured attribute 4-10, 4-22, 4-27, 4-29 to 4-30 AOCE version attribute in Mail Service record 4-67 in MSAM record 4-65 'aphn' extension type 2-31 AppleMail format. *See* standard interchange format Apple menu Find in Catalog command 3-22 AppleTalk Transition Queue 2-36, 2-42 to 2-43 application-defined routines MyCompletionRoutine 2-219 to 2-220 MyDSAMDirParseProc function 3-38 to 3-39 MyDSAMDirProc function 3-37 to 3-38 aspect kind resource 4-76 aspect name resource 4-75 aspect signature resource 4-74 associated catalog attribute 2-38 to 2-39, 4-67, 4-71 associated mail service attribute 4-68, 4-71 ATTransSFShutdown transition event code 2-42 ATTransSFStart transition event code 2-42 attribute creation ID CSAM support of 3-23 attributes (AOCE record) adding to a record 4-12 to 4-21 aoce Fake 4-27 aoce Joined 4-29 aoce Unconfigured 4-10, 4-22, 4-27, 4-29 to 4-30 AOCE version in Mail Service record 4-67 in MSAM record 4-65 associated catalog 2-38 to 2-39, 4-67, 4-71 associated mail service 4-68, 4-71 capability flags 2-39, 2-40, 4-11, 4-69, 4-72 catalog 4-66 comment 2-39, 2-40, 4-10, 4-69, 4-72 CSAM alias 4-66 discriminator 2-39, 2-40, 4-11, 4-69, 4-72 gateway file ID 4-65 Key Chain version in Catalog record 4-68 in Combined record 4-70 location 2-38 mail service 2-38, 4-21, 4-65 native name 4-11, 4-28, 4-69, 4-72 parent CSAM 4-11, 4-68, 4-71 parent MSAM 4-21, 4-67, 4-71

attributes (AOCE record) *(continued)* private data 4-11, 4-70, 4-72 real name 2-39, 2-40, 4-10, 4-69, 4-72 slot ID 2-38, 2-39, 4-22, 4-67, 4-71 standard slot information 2-38 to 2-39, 4-22, 4-67, 4-71 user lookups, supporting 3-26 user's key 4-69, 4-72 user's record ID 4-69, 4-72 attributes. *See* attributes (AOCE record); letter attributes AuthAddToLocalIdentityQueue function 2-37 AuthBindSpecificIdentity function 2-42 AuthGetLocalIdentity function 2-37, 3-27

## B

block creators 2-16 to 2-17, 2-51, 2-64 block types 2-16 to 2-17, 2-51, 2-64 browsing a catalog, CSAM support of 3-24 to 3-25

## C

callback routines called from CSAM parse function 3-14 to 3-16 capability flags attribute 2-39, 2-40, 4-11, 4-69, 4-72 capability flags. *See* CSAMs, features supported by catalog attribute 4-66 Catalog-Browsing panel in the mailer 3-22, 3-24 to 3-26 catalog creation information resource 4-77 catalog discriminator attribute 4-69, 4-72 Catalog record 4-67 to 4-70 associated mail service attribute 4-68 capability flags attribute 4-69 comment attribute 4-69 discriminator attribute 4-69 functions for adding and removing 3-33 to 3-35, 3-37 initializing a personal MSAM and 2-38 to 2-39 native name attribute 4-69 parent CSAM attribute 4-68 private data attribute 4-70 real name attribute 4-69 user's key attribute 4-69 user's record ID attribute 4-69 version attribute 4-68 catalogs. *See* AOCE catalogs; Setup catalog catalog service. *See also* CSAMs adding a catalog service only 4-28 to 4-30 adding as part of combined service 4-10 to 4-11 functions for adding and removing Catalog records 3-33 to 3-35, 3-37 setting up when adding a mail service only 4-27 to 4-28

catalog service access modules. *See* CSAMs catalog service function 3-6, 3-10 to 3-13 catalog service requests asynchronous requests 3-11 to 3-12 determining the type of 3-11 synchronous requests 3-11 types not passed to CSAM 3-10 Catalogs Extension (CE) 3-22 to 3-26 CE. *See* Catalogs Extension code resource for SAM setup templates 4-79 Collaboration toolbox, testing for availability 2-36 Combined record 4-70 to 4-72 associated catalog attribute 4-71 associated mail service attribute 4-71 capability flags attribute 4-72 comment attribute 4-72 discriminator attribute 4-72 initializing a personal MSAM and 2-38 native name attribute 4-72 parent CSAM attribute 4-71 parent MSAM attribute 4-71 private data attribute 4-72 real name attribute 4-72 slot ID attribute 4-71 standard slot information attribute 4-71 user's key attribute 4-72 user's record ID attribute 4-72 version attribute 4-70 combined service 4-6 to 4-22. *See also* CSAMs; MSAMs adding the catalog service 4-10 to 4-11 adding the mail service 4-12 to 4-22 comment attribute 2-39, 2-40, 4-10, 4-69, 4-72 completion routines handling for asynchronous Catalog Manager function calls 3-12, 3-27 to 3-28 content blocks defined 2-18 to 2-19 reading 2-57 to 2-59, 2-150 to 2-155 types of data in 2-18 to 2-19 writing 2-76 to 2-79, 2-186 to 2-189 content enclosures 2-19. *See also* enclosures Continue event. *See* kMailEPPCContinue highlevel event Create Slot event. *See* kMailEPPCCreateSlot highlevel event creation ID. *See* attribute creation ID; record creation IDs CSAM alias attribute 4-66 'csam' file type 2-9, 3-5, 4-4 CSAM-provided functions catalog service function 3-6, 3-10 to 3-13 driver Close subroutine 3-6 to 3-8 driver Control subroutine 3-6 driver Open subroutine 3-6 to 3-8 driver Prime subroutine 3-6

driver Status subroutine 3-6 parse function 3-6, 3-10 to 3-11, 3-13 to 3-16 CSAM record 4-65 to 4-66 catalog attribute 4-66 creating 4-11 CSAM alias attribute 4-66 CSAMs (catalog service access modules) 3-3 to 3-52. *See also* catalog service access controls, support of 3-26 to 3-27 address templates. *See* address templates application completion routine, calling 3-12, 3-27 to 3-28 application-defined functions for 3-37 to 3-39 attribute lookup, supporting 3-26 basic services provided by 3-3 to 3-5 Catalog Manager functions, supporting 3-10 catalog service function 3-6, 3-10 to 3-13 device driver, implemented as 3-6, 3-7 to 3-9 features supported by human interface effects of 3-22 to 3-26 identifying to Catalog Manager 3-16 to 3-22 file types 4-4 functions for adding CSAM and Catalog records 3-31 to 3-35 handling catalog service and parse requests 3-37 to 3-39 initializing 3-29 to 3-31 removing CSAM and Catalog records 3-35 to 3-37 initializing 3-8 installing 3-9, 3-32 introduced 1-6 overview of 3-3 to 3-5 parse function 3-6, 3-10 to 3-11, 3-13 to 3-16 relationship to Catalog Manager 3-4, 3-6 relationship to Device Manager 3-6 removing a CSAM 3-35 to 3-37 resources for 3-40 to 3-41 setup templates. *See* setup templates

## D

data attribute 4-11, 4-70, 4-72 Delete Outgoing Queue Message event. *See* kMailEPPCDeleteOutQMsg high-level event Delete Slot event. *See* kMailEPPCDeleteSlot high-level event delete slot or catalog resource 4-77 delivery indications 2-23. *See also* reports (AOCE) 'deta' resource type 4-73 'detc' resource type 4-73 'detn' resource type 4-73 DirAddADAPDirectory function 3-10

DirAddDSAMDirectory function 3-22, 3-33 to 3-35

DirAddDSAM function 3-9, 3-31 to 3-33 DirClosePersonalDirectory function 3-10 DirCreatePersonalDirectory function 3-10 DirEnumerateDirectoriesGet function 3-10 DirEnumerateDirectoriesParse function 3-10 DirFindADAPDirectoryByNetSearch function 3-10 DirGestalt data type 3-16 to 3-20 DirGetDirectoryInfo function 3-10, 3-22 DirGetExtendedDirectoriesInfo function 3-10 DirGetOCESetupRefNum function 3-10 DirGetOCESetupRefnum function 2-37 DirInstantiateDSAM function 3-8, 3-11, 3-29 to 3-31 DirLookupGet function 2-37, 2-38, 2-39 DirLookupParse function 2-37, 2-38, 2-39 DirMakePersonalDirectoryRLI function 3-10 DirNetSearchADAPDirectoriesGet function 3-10 DirNetSearchADAPDirectoriesParse function 3-10 DirOpenPersonalDirectory function 3-10 DirParamBlock data type 3-29 DirRemoveDirectory function 3-37 DirRemoveDSAM function 3-35 to 3-36 discriminator attribute 2-39, 2-40, 4-11, 4-69, 4-72 driver Close subroutine 3-6, 3-8 driver Control subroutine 3-6, 3-8, 3-9 driver Open subroutine 3-6, 3-8 driver Prime subroutine 3-6, 3-8, 3-9 driver resource type 3-7 to 3-9, 3-40 to 3-41 driver Status subroutine 3-6, 3-8, 3-9 'DRVR' resource type 3-7 to 3-9, 3-40 to 3-41 dsam abbreviation 4-4 'dsam' file type 3-5, 4-4 duplicate records, CSAM support of 3-23

## E

enclosures data type for 2-111 to 2-112 defined 2-19 reading 2-155 to 2-157 writing 2-190 to 2-193 'entn' extension type 2-31 errors, personal MSAM operational 2-91 to 2-93, 2-128 to 2-129, 2-204 to 2-205 EventRecord data type, as used by MSAM 2-33 extension types. *See also* addresses 'alan' 2-31 'aphn' 2-31 defined 2-24 'entn' 2-31 external catalogs 3-3 external messaging systems 2-7

#### F

fake catalog attribute 4-27 file IDs comparing for MSAM files 4-12 to 4-21 file types 'csam' 2-9, 4-4 'dsam' 4-4 'msam' 2-9, 4-4 for SAMs 4-4 Find in Catalog command (Apple menu) 3-22, 3-24 Find panel in the mailer 3-22, 3-24 foreign dNode 2-25 Forwarder record, for server MSAM 2-40 to 2-41, 2-135 to 2-136

## G

gateway file ID attribute 4-65 gateways. *See* MSAMs Gestalt function Catalog Manager, determining version 3-16 Collaboration toolbox, testing for availability 2-36 PowerShare Mail Server, testing for availability 2-42

## H

help-balloon string resource 4-79 high-level events. *See* AOCE high-level events human interface guidelines. *See* user interface guidelines

### I, J

icon suite resource for SAM setup templates 4-78 image block information structure 2-113 image blocks data type for 2-113 defined 2-19 reading 2-161 writing 2-195 to 2-196 incoming messages 2-62 to 2-80. *See also* messages creating 2-70 to 2-71, 2-176 to 2-178 MSAM functions that act on 2-63 overview of processing 2-62 to 2-64 submitting 2-79 to 2-80, 2-200 to 2-201 writing 2-72 to 2-79, 2-178 to 2-199 incoming queues defined 2-10 enumerating messages in 2-138 to 2-140

personal MSAM manipulation of 2-14, 2-228 to 2-231 Incoming Queue Update event. *See* kMailEPPCInQUpdate high-level event IPM Manager determining version 2-36

#### K

kDETAspectCode resource ID offset 4-79 kDETAspectKind resource ID offset 4-76 kDETAspectMainBitmap resource ID offset 4-78 kDETAspectName resource ID offset 4-75 kDETAspectWhatIs resource ID offset 4-79 kDETcmdInit routine selector 4-30 kDETRecordType resource ID offset 4-74 kDETTemplateName resource ID offset 4-74 Key Chain and adding a catalog only 4-29 and adding a Combined service 4-9 to 4-10 and adding a mail service only 4-26 to 4-27 Kind field 4-76 Name field 4-76 Service field 4-75 Key Chain version attribute in Catalog record 4-68 in Combined record 4-70 kMailEPPCAdmin high-level event 2-33, 2-235 to 2-237 kMailEPPCContinue high-level event 2-33, 2-227 kMailEPPCCreateSlot high-level event 2-33, 2-34, 2-38, 2-221 to 2-222 kMailEPPCDeleteOutQMsg high-level event 2-33, 2-231 kMailEPPCDeleteSlot high-level event 2-33, 2-34, 2-224 to 2-225 kMailEPPCInQUpdate high-level event 2-33, 2-228 to 2-229 kMailEPPCLocationChanged high-level event 2-33, 2-35, 2-232 to 2-233 kMailEPPCMailboxClosed high-level event 2-33, 2-226 kMailEPPCMailboxOpened high-level event 2-33, 2-225 kMailEPPCModifySlot high-level event 2-33, 2-34, 2-222 to 2-224 kMailEPPCMsgOpened high-level event 2-33, 2-34, 2-229 to 2-231 kMailEPPCMsgPending high-level event 2-33, 2-45, 2-235 kMailEPPCSchedule high-level event 2-33, 2-45, 2-227 to 2-228 kMailEPPCSendImmediate high-level event 2-33, 2-34, 2-234 to 2-235 kMailEPPCShutDown high-level event 2-33, 2-226

kMailEPPCWakeup high-level event 2-33, 2-217 to 2-218, 2-232 kSAMAspectCannotDelete resource ID offset 4-77 kSAMAspectKind resource ID offset 4-76

kSAMAspectSlotCreationInfo resource ID offset 4-77

kSAMAspectUserName resource ID offset 4-76

#### L

large-catalog mode 3-24 to 3-25 letter-approximation scrolling 3-25 to 3-26 letter attributes data types for 2-99 to 2-106 defined 2-17 reading from outgoing letter 2-47 to 2-50, 2-142 to 2-144 setting bits in MailIndications structure 2-106 summary table of 2-102 writing to incoming letter 2-72 to 2-73, 2-179 to 2-180 letter content blocks. *See* content blocks letter flags 2-122 to 2-124 letter header blocks 2-17 letters. *See also* content blocks; enclosures; image blocks; messages; message summaries alternate representations of content 2-18 to 2-19 creating 2-70 to 2-71, 2-176 to 2-178 defined 2-17 nested letters 2-20 to 2-22 reading 2-47 to 2-60 structure of 2-21 to 2-22 types of blocks in 2-17 to 2-18 writing 2-72 to 2-79 local identity CSAM access controls and 3-26 to 3-27 personal MSAM initialization and 2-37 location attribute 2-38 Location Changed event. *See* kMailEPPCLocationChanged high-level event location of computer data types for 2-115 to 2-116 determining 2-38 effect on personal MSAM 2-35 notifying personal MSAM of change 2-232 to 2-233 logging personal MSAM operational errors 2-91 to 2-93, 2-204 to 2-205, 2-227

### M

MailAttributeBitmap structure 2-47, 2-48, 2-100 to 2-102 MailAttributeID data type 2-100 MailAttributeMask data type 2-239 MailBlockInfo structure 2-159 Mailbox Closed event. *See* kMailEPPCMailboxClosed high-level event Mailbox Opened event. *See* kMailEPPCMailboxOpened high-level event MailBuffer structure 2-96 MailCoreData structure 2-125 to 2-126 MailCreateMailSlot function 2-36, 2-213 to 2-215 MailEnclosureInfo structure 2-111 to 2-112 MailEPPCMsg structure 2-34, 2-113 to 2-114 mailer Catalog Browser. *See* Catalog-Browsing panel in the mailer mailer Find Panel. *See* Find panel in the mailer MailErrorLogEntryInfo structure 2-128 to 2-129 MailIndications structure 2-102 to 2-106 MailLetterFlags structure 2-123 MailLetterSystemFlags data type 2-122 MailLetterUserFlags data type 2-122 to 2-123 MailLocationFlags data type 2-115 to 2-116 MailLocationInfo structure 2-116 MailLogErrorCode data type 2-128 MailLogErrorType data type 2-128 MailMaskedLetterFlags structure 2-124 MailMasterData structure 2-124 to 2-125 MailModifyMailSlot function 2-36, 2-215 to 2-217 MailOriginalRecipient structure 2-108 MailParamBlockHeader parameter block header 2-94 MailRecipient structure. *See* OCERecipient structure MailReply structure 2-97 MailResolvedRecipient structure 2-108 to 2-109 MailSegmentMask data type 2-110 to 2-111 MailSegmentType data type 2-109 to 2-110 mail service. *See also* MSAMs adding a mail service only 4-22 to 4-28 setting up the associated catalog service 4-27 to 4-28 adding as part of combined service 4-12 to 4-22 modifying 4-30 mail service attribute 2-38, 4-21, 4-65 Mail Service record 4-66 to 4-67 AOCE version attribute 4-67 associated catalog attribute 4-67 initializing a personal MSAM and 2-38 parent MSAM attribute 4-67 slot ID attribute 4-67 standard slot information attribute 4-67 mail slots. *See also* messaging slots; slots, mail and messaging creating a new 4-22 defined 2-9

personal MSAM queues and 2-10 MailStandardSlotInfoAttribute structure 2-121 MailTimer data type 2-119 MailTimerKind data type 2-119 MailTimers structure 2-120 to 2-121 MailTime structure 2-99 MailWakeupPMSAM function 2-217 to 2-218 main enclosures. *See* content enclosures message blocks enumerating 2-157 to 2-159 overview 2-16 to 2-17 reading 2-159 to 2-162 writing 2-193 to 2-196 message creators 2-16 to 2-17, 2-51, 2-64 message families defined 2-17 determining 2-47 relationship to letters 2-22 message headers defined 2-16 reading 2-148 to 2-150 writing 2-183 to 2-185 Message Opened event. *See* kMailEPPCMsgOpened high-level event Message Pending event. *See* kMailEPPCMsgPending high-level event messages. *See also* incoming messages; letters; outgoing messages defined 2-16 deleting 2-81 to 2-82, 2-202 to 2-203, 2-231 enumerating in queues 2-44 to 2-46, 2-97 to 2-99, 2-138 to 2-140 types of 2-16 to 2-23 message summaries creating 2-64 to 2-70, 2-169 to 2-171 defined 2-14 to 2-15 modifying 2-173 to 2-175 reading 2-171 to 2-173 structures for 2-124 to 2-128 message types 2-16 to 2-17, 2-51, 2-64 messaging service access modules. *See* MSAMs messaging slots. *See also* mail slots; slots, mail and messaging defined 2-9 personal MSAM queues and 2-10 messaging systems 2-6 Modify Slot event. *See* kMailEPPCModifySlot high-level event movies including in messages 2-19, 2-110 MSAMBeginNested function 2-196 to 2-198 MSAMClose function 2-47, 2-167 to 2-168 MSAMCreate function 2-176 to 2-178 MSAMCreateReport function 2-206 to 2-207 MSAMDelete function 2-202 to 2-203 MSAMEndNested function 2-198 to 2-199

MSAMEnumerateBlocks function 2-47, 2-157 to 2-159 MSAMEnumerate function 2-44, 2-138 to 2-140 MSAMEnumerateInQReply structure 2-98 to 2-99 MSAMEnumerateOutQReply structure 2-47, 2-97 to 2-98 'msam' file type 2-9, 4-4 MSAMGetAttributes function 2-47, 2-142 to 2-144 MSAMGetBlock function 2-47, 2-159 to 2-162 MSAMGetContent function 2-47, 2-57 to 2-58, 2-150 to 2-155 MSAMGetEnclosure function 2-47, 2-155 to 2-157 MSAMGetMsgHeader function 2-50, 2-148 to 2-150 MSAMGetRecipients function 2-47, 2-51 to 2-52, 2-144 to 2-148 MSAMMarkRecipients function 2-166 to 2-167 MSAMMsgSummary structure 2-127 to 2-128 MSAMnMarkRecipients function 2-52, 2-163 to 2-165 MSAMOpen function 2-46, 2-140 to 2-141 MSAMOpenNested function 2-47, 2-162 to 2-163 MSAMParam parameter block 2-95 to 2-96 MSAMPutAttribute function 2-179 to 2-180 MSAMPutBlock function 2-193 to 2-196 MSAMPutContent function 2-76, 2-186 to 2-189 MSAMPutEnclosure function 2-190 to 2-193 MSAMPutMsgHeader function 2-183 to 2-185 MSAMPutRecipient function 2-180 to 2-183 MSAMPutRecipientReport function 2-207 to 2-210 MSAM record 4-64 to 4-65 AOCE version attribute 4-65 creating 4-12 to 4-21 gateway file ID attribute 4-65 initializing a personal MSAM and 2-37 mail service attribute 4-65 MSAMs (messaging service access modules) 2-5 to 2-295. *See also* personal MSAMs; server MSAMs application-defined completion routine 2-219 to 2-220 basic services provided by 2-6 data types for 2-94 to 2-129 functions for 2-130 to 2-218 calling from assembly language 2-130 introduced 1-4 to 1-5 modes of operation 2-12 to 2-16 overview of 2-6 to 2-8 packaged with CSAM 3-5, 3-32 relationship to IPM Manager 2-7 to 2-8 MSAMSubmit function 2-200 to 2-201 multi-valued attributes, CSAM support of 3-23 MyCompletionRoutine function 2-219 to 2-220 MyDSAMDirParseProc function 3-14, 3-38 to 3-39 MyDSAMDirProc function 3-11, 3-37 to 3-38

#### N

native name attribute 4-11, 4-28, 4-69, 4-72 nested messages
nested letters 2-20 to 2-21 opening 2-162 to 2-163 reading 2-59 to 2-60 writing 2-196 to 2-199 nesting levels 2-20 to 2-21 non-delivery indications 2-23. *See also* reports (AOCE) non-letter messages creating 2-71 defined 2-6

#### O

OCEPackedRecipient structure 2-107 to 2-108 OCERecipient structure 2-27 to 2-28, 2-106 to 2-107 OCESetupAddDirectoryInfo function 4-11 OCESetupChangeDirectoryInfo function 4-11 OCESetupGetDirectoryInfo function 2-39, 4-11 OCESetupLocation data type 2-115 online mode of MSAM operation 2-13 to 2-16 original recipients 2-51. *See also* recipients outgoing messages 2-43 to 2-62. *See also* messages closing 2-47, 2-167 to 2-168 determining the message family of 2-47 determining what is in a message 2-47 MSAM functions that process 2-44 opening 2-46, 2-140 to 2-141 overview of 2-43 to 2-44 reading 2-47 to 2-60, 2-142 to 2-163 outgoing queues defined 2-10 differences for personal and server MSAM 2-16 enumerating messages in 2-44 to 2-46, 2-138 to 2-140

#### P

parent CSAM attribute 4-11, 4-68, 4-71 parent MSAM attribute 4-21, 4-67, 4-71 parse function 3-10 to 3-11, 3-13 to 3-16 calling a callback routine from 3-15 to 3-16 defined 3-6 virtual memory and 3-16 parse requests callback routines and 3-14 to 3-16 defined 3-13 determining the type of 3-14 personal MSAMs. *See also* MSAMs addresses and 4-4 caching a letter 2-15 compared with server MSAMs 2-11 defined 2-6 errors, logging 2-91 to 2-93, 2-204 to 2-205, 2-227

file types 4-4 initializing 2-37 to 2-40, 2-131 to 2-134 launched by IPM Manager 2-36 to 2-37 location of computer and 2-35, 2-38, 2-115 to 2-116, 2-232 to 2-233 online mode 2-13 to 2-16 overview of 2-9 to 2-11 quasi-batch mode 2-14 to 2-16 replaced by user 4-30 setting message status 2-211 to 2-213, 2-230 slots and 2-9 standard mode 2-12 to 2-14, 2-16 pictures including in messages 2-19, 2-110 PMSAMCreateMsgSummary function 2-169 to 2-171 PMSAMGetMSAMRecord function 2-37, 2-131 to 2-132 PMSAMGetMsgSummary function 2-171 to 2-173 PMSAMLogError function 2-204 to 2-205 PMSAMOpenQueues function 2-39, 2-133 to 2-134 PMSAMPutMsgSummary function 2-173 to 2-175 PMSAMSetStatus function 2-211 to 2-213 PowerShare mail server testing for availability 2-42 PowerTalk Setup catalog. *See* Setup catalog PowerTalk system software xi private data attribute 4-11, 4-70, 4-72 pseudo-persistent attribute creation ID 3-23

## Q

quasi-batch mode of MSAM operation 2-14 to 2-16 queues. *See* incoming queues; outgoing queues QuickTime movies including in messages 2-19, 2-110

#### R

ratio-approximation scrolling 3-25 to 3-26 real name attribute 2-39, 2-40, 4-10, 4-69, 4-72 recipients. *See also* addresses bcc recipient, guidelines for 2-52 data types for defining 2-106 to 2-109 marking 2-52, 2-60, 2-163 to 2-167 original recipients 2-51 to 2-52 reading 2-51 to 2-57, 2-144 to 2-148 recipients *(continued)* resolved recipients 2-52 to 2-53 types of 2-51 writing 2-73 to 2-76, 2-180 to 2-183 record creation IDs CSAM support of 3-23

determining 4-12 to 4-21 record references defined 4-63 putting into Setup catalog 4-21 records (AOCE) allowing duplicates 3-23 Catalog 4-67 to 4-70 Combined 4-70 to 4-72 CSAM 4-11, 4-65 to 4-66 Mail Service 4-66 to 4-67 MSAM 4-12 to 4-21, 4-64 to 4-65 Setup 4-64 record-type resource 4-74 regular enclosures 2-19. *See also* enclosures reports (AOCE) creating 2-61 to 2-62, 2-206 to 2-210 introduced 2-23 reading 2-80 to 2-81 structure of 2-81 request codes, Catalog Manager, list of 3-43 to 3-44 resLocked resource attribute, for CSAM 3-7 resolved recipients 2-51. *See also* recipients resource ID offsets setup templates kDETAspectCode 4-79 kDETAspectKind 4-76 kDETAspectMainBitmap 4-78 kDETAspectName 4-75 kDETAspectWhatIs 4-79 kDETRecordType 4-74 kDETTemplateName 4-74 kSAMAspectCannotDelete 4-77 kSAMAspectKind 4-76 kSAMAspectSlotCreationInfo 4-77 kSAMAspectUserName 4-76 resources CSAM driver 3-7 to 3-9, 3-40 to 3-41 setup templates 4-73 to 4-80 aspect kind (kDETAspectKind) 4-76 aspect name (kDETAspectName) 4-75 aspect signature 4-74 code (kDETAspectCode) 4-79 delete slot or catalog (kSAMAspectCannotDelete) 4-77 help-balloon string (kDETAspectWhatIs) 4-79 icon suite (kDETAspectMainBitmap) 4-78 list of 4-73 record-type (kDETRecordType) 4-74 SAM kind (kSAMAspectKind) 4-76 SAM user name (kSAMAspectUserName) 4-76 slot creation information (kSAMAspectSlotCreationInfo) 4-77 template name (kDETTemplateName) 4-74 string, for CSAM's driver name 3-9 resource types 'deta' 4-73

'detc' 4-73 'detn' 4-73 'DRVR' 3-7, 3-40 to 3-41 'rstr' 4-73 'sami' 4-73 'STR ' 3-9 resSysHeap resource attribute, for CSAM 3-7 result codes, returned by a CSAM 3-12 'rstr' resource type 4-73

#### S

'sami' resource type 4-73, 4-77 to 4-78 SAM kind resource 4-76 sample routines DoAddAttribute 4-18 DoAddRecordReference 4-21 DoAddTheRecipients 2-75 DoAOCEToSMTPAddress 2-87 DoBuildSMTPAddressInfo 2-84 DoConvertToAOCEAddress 2-90 DoCreateMSAMRecord 4-17 DoCreateNewAttribute 4-44 DoEnumCB 4-15 DoEnumerateOutgoingMessages 2-45 DoEnumerateParse 3-15 DoExitInstance 4-43 DoExtractDisplayName 4-50 DoExtractInformation 4-48 DoFindMSAMRecordWithFileID 4-16 DoGetBooleanProperty 4-61 DoGetIDFromFSSpec 4-12 DoGetMSAMCreationID 4-19 DoGetNumProperty 4-61 DoGetRStringProperty 4-60 DoGetRStringPtrProperty 4-61 DoGetSetupDirectoryRefNum 4-13 DoGetXtnType 4-48 DoHandleError 4-58 DoIncomingLetter 2-67 DoInitInstance 4-43 DoInitTemplate 4-42 DoIsInited 4-57 DoLookupCB 4-13 DoMyDSAMDirProc 3-13 DoPackNameAndZone 4-54 DoPatternIn 4-44 sample routines *(continued)* DoPatternOut 4-47 DoPrepareToSave 4-43 DoPropertyDirty 4-46 DoReadAddress 2-53 DoReadData 4-49

DoReadGenericAddress 2-55 DoReadLetterAttributes 2-48 DoReadLetterContent 2-58 DoRecordHasFileID 4-14 DoRStringHandleToPtr 4-62 DoSetAllStringProperties 4-49 DoSetBooleanProperty 4-59 DoSetDisplayName 4-51 DoSetInited 4-57 DoSetNumProperty 4-59 DoSetPropertyChanged 4-60 DoSetRStringProperty 4-58 DoStringPtrIsOK 4-54 DoSurfAddress 4-41 DoUpdateAddress 4-56 DoUpdateNameAndZone 4-55 DoWriteData 4-52 DoWriteLetterContent 2-78 DoWriteNameAndZone 4-53 SAMs (service access modules) 1-3 to 1-7. *See also* CSAMs; MSAMs SAM user name resource 4-76 Schedule event. *See* kMailEPPCSchedule high-level event scroll bars managing in catalog windows 3-25 to 3-26 Send Immediate event. *See* kMailEPPCSendImmediate high-level event server MSAMs. *See also* MSAMs administrative events 2-116 to 2-119, 2-235 to 2-237 and AppleTalk Transition Queue 2-42 to 2-43 compared with personal MSAMs 2-11 defined 2-6 Forwarder record 2-40 to 2-41 initializing 2-40 to 2-43, 2-135 to 2-137 overview of 2-11 shutting down 2-210 to 2-211 standard mode 2-12 to 2-14, 2-16 service access modules. *See* SAMs Setup catalog 4-63 to 4-72 adding a Catalog record 3-33 adding a CSAM record 3-31 adding a record reference 4-21 Catalog record 4-67 to 4-70 Combined record 4-70 to 4-72 CSAM record 4-65 to 4-66 defined 4-4 initializing a personal MSAM and 2-37 to 2-39 Mail Service record 4-66 to 4-67 MSAM record 4-64 to 4-65 reading information from 2-37 to 2-39 record types 4-64 removing a Catalog record 3-37 removing a CSAM record 3-35 Setup record 4-64

setup process*. See also* CSAMs, initializing; personal MSAMs, initializing; server MSAMs, initializing for SAMs 4-3 to 4-57 Setup record 4-64 initializing a personal MSAM and 2-38 setup templates. *See also* Setup catalog adding a Catalog record to Setup catalog 3-33 adding a catalog service 4-28 to 4-30 adding a combined service 4-6 to 4-22 adding the catalog service 4-10 to 4-11 adding the mail service 4-12 to 4-22 adding a CSAM record to Setup catalog 3-31 adding a mail service 4-22 to 4-28 setting up the associated catalog service 4-27 to 4-28 as part of CSAM file 3-5 creating a slot 2-213 to 2-215, 2-221 to 2-222 defined 4-3 initialization routine 4-30 modifying a slot 2-215 to 2-217, 2-222 to 2-224 for personal MSAM 2-9, 2-37 removing a Catalog record from Setup catalog 3-37 removing a CSAM record from Setup catalog 3-35 resources 4-73 to 4-80 aspect kind (kDETAspectKind) 4-76 aspect name (kDETAspectName) 4-75 aspect signature 4-74 code (kDETAspectCode) 4-79 delete slot or catalog (kSAMAspectCannotDelete) 4-77 help-balloon string (kDETAspectWhatIs) 4-79 icon suite (kDETAspectMainBitmap) 4-78 list of 4-73 record-type (kDETRecordType) 4-74 SAM kind (kSAMAspectKind) 4-76 SAM user name (kSAMAspectUserName) 4-76 slot creation information (kSAMAspectSlotCreationInfo) 4-77 template name (kDETTemplateName) 4-74 sample combined service 4-6 to 4-9 mail service 4-23 to 4-26 waking a personal MSAM 2-217 to 2-218 Shutdown event. *See* kMailEPPCShutDown high-level event slot creation information resource 4-77 slot ID attribute 2-38 to 2-39, 4-22, 4-67, 4-71 Slot record. *See* Mail Service record slots, mail and messaging creating 2-213 to 2-215, 2-221 to 2-222, 4-22 defined 2-9 deleting 2-224 to 2-225 information in Setup catalog 2-9 to 2-10 modifying 2-215 to 2-217, 2-222 to 2-224

reading slot information from Mail Service records 2-38 to 2-39

relationship to personal MSAM queues 2-10

SMCA structure 2-34, 2-114 to 2-115

SMSAMAdminCode data type 2-116

SMSAMAdminEPPCRequest structure 2-117

SMSAMSetupChange structure 2-117 to 2-118

- SMSAMSetup function 2-40 to 2-42, 2-135 to 2-136
- SMSAMShutdown function 2-210 to 2-211
- SMSAMSlotChanges data type 2-118 to 2-119 SMSAMStartup function 2-40, 2-42 to 2-43, 2-136 to 2-137

Snapshot format. *See* image blocks

sounds, including in messages 2-19, 2-110

standard content. *See* standard interchange format standard interchange format 2-19. *See also* content

blocks standard mode of MSAM operation 2-12 to 2-14, 2-16 standard slot information attribute 2-38 to 2-39, 4-22,

4-67, 4-71 store-and-forward gateways 2-12. *See also* MSAMs 'STR ' resource type

CSAM driver name 3-9

system location. *See* location of computer

#### T

template name resource 4-74 three-position-thumb scrolling 3-25 to 3-26 timers for sending and receiving mail 2-119 to 2-121 TPfPgDir structure 2-113

#### U

user interface guidelines related to CSAMs 3-22 to 3-26 user's key attribute 4-69, 4-72 user's record ID attribute 4-69, 4-72

### $\vee$

version attribute in Catalog record 4-68 in Combined record 4-70 in Mail Service record 4-67 in MSAM record 4-65

# W, X, Y, Z

WaitNextEvent function

and enumerating messages 2-46 Wakeup event. *See* kMailEPPCWakeup high-level event WakeUpProcess function and enumerating messages 2-46

This Apple manual was written, edited, and composed on a desktop publishing system using Apple Macintosh computers and FrameMaker software. Proof pages were created on an Apple LaserWriter Pro printer. Final page negatives were output directly from text files on an Optrotech SPrint 220 imagesetter. Line art was created using Adobe™ Illustrator and Adobe Photoshop. PostScript™, the page-description language for the LaserWriter, was developed by Adobe Systems Incorporated.

Text type is Palatino $^\circledast$  and display type is Helvetica® . Bullets are ITC Zapf Dingbats® . Some elements, such as program listings, are set in Apple Courier.

LEAD WRITER Paul Black

**WRITERS** Dee Eduardo, Paul Black

DEVELOPMENTAL EDITORS Antonio Padial, Sue Factor

ILLUSTRATORS Deb Dennis, Peggy Kunz

COVER DESIGNER Barbara Smyth

PRODUCTION EDITORS Josephine Manuele, Lorraine Findlay

PROJECT MANAGER Patricia Eastman

Special thanks to John Evans, Steve Falkenburg, Steve Fisher, Charlie Kim, Wendy Krafft, Monica Pal, Laurel Rezeau, S. G. Sangameswara

Acknowledgments to Andy Atkins, Michael Bayer, Darryl Dalke, Godfrey DiGiorgi, Bruce Gaya, Laurence Gathy, Darren Giles, Karen Lam, Carol Lee, Miki Lee, Barbara Martinez, Paula Metz, Martin Minow, Dave O'Rourke, Mike Radovancevich, Gursharan Sidhu, Keith Stattenfield, Eric Trehus, Atticus Tysen, R.C. Venkatraman, and the entire AOCE team.